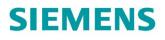

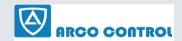

:051-37133855-6
 :09014284236
 WWW.ARCOKALA.COM

**Operating Instructions** 

# SINAMICS

V90

Pulse train, USS/Modbus interface

Edition

12/2018

www.siemens.com/drives

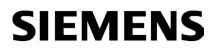

## SINAMICS/SIMOTICS

## SINAMICS V90, SIMOTICS S-1FL6

**Operating Instructions** 

Preface

| Fundamental safety instructions | 1  |
|---------------------------------|----|
| General information             | 2  |
| Mounting                        | 3  |
| Connecting                      | 4  |
| Commissioning                   | 5  |
| Basic operator panel (BOP)      | 6  |
| Control functions               | 7  |
| Safety Integrated function      | 8  |
| Tuning                          | 9  |
| Parameters                      | 10 |
| Diagnostics                     | 11 |
| Appendix                        | Α  |
|                                 |    |

C: :051-37133855-6 :09014284236 WWW.ARCOKALA.COM

Pulse train, USS/Modbus interface

### Legal information

#### Warning notice system

This manual contains notices you have to observe in order to ensure your personal safety, as well as to prevent damage to property. The notices referring to your personal safety are highlighted in the manual by a safety alert symbol, notices referring only to property damage have no safety alert symbol. These notices shown below are graded according to the degree of danger.

#### 

indicates that death or severe personal injury will result if proper precautions are not taken.

#### 

indicates that death or severe personal injury may result if proper precautions are not taken.

#### 

indicates that minor personal injury can result if proper precautions are not taken.

#### NOTICE

indicates that property damage can result if proper precautions are not taken.

If more than one degree of danger is present, the warning notice representing the highest degree of danger will be used. A notice warning of injury to persons with a safety alert symbol may also include a warning relating to property damage.

#### **Qualified Personnel**

The product/system described in this documentation may be operated only by **personnel qualified** for the specific task in accordance with the relevant documentation, in particular its warning notices and safety instructions. Qualified personnel are those who, based on their training and experience, are capable of identifying risks and avoiding potential hazards when working with these products/systems.

#### Proper use of Siemens products

Note the following:

#### 

Siemens products may only be used for the applications described in the catalog and in the relevant technical documentation. If products and components from other manufacturers are used, these must be recommended or approved by Siemens. Proper transport, storage, installation, assembly, commissioning, operation and maintenance are required to ensure that the products operate safely and without any problems. The permissible ambient conditions must be complied with. The information in the relevant documentation must be observed.

#### Trademarks

All names identified by <sup>®</sup> are registered trademarks of Siemens AG. The remaining trademarks in this publication may be trademarks whose use by third parties for their own purposes could violate the rights of the owner.

#### **Disclaimer of Liability**

We have reviewed the contents of this publication to ensure consistency with the hardware and software described. Since variance cannot be precluded entirely, we cannot guarantee full consistency. However, the information in this publication is reviewed regularly and any necessary corrections are included in subsequent editions.

## Preface

#### **Documentation components**

| Document                                             | Content                                                                                                    |
|------------------------------------------------------|----------------------------------------------------------------------------------------------------|
| Operating Instructions                               | (this manual)                                                                                                    |
| Getting Started                                      | Describes how to install, connect, operate, and perform basic commissioning of the SINAMICS V90 servo system.                                  |
| SIMOTICS S-1FL6 Servo Motors Instal-<br>lation Guide | Describes how to install the SMOTICS S-1FL6 servo motor and relevant safety notices.                                                           |
| SINAMICS V90 Servo Drives Information Guide          | Introduces the basic information of the documents and describes how to find all the SINAMICS V90 documents from the website.                   |
| SINAMICS V90 V-ASSISTANT Online<br>Help              | Describes how to perform fast commissioning and diag-<br>nostics for the SINAMICS V90 drives via the SINAMICS<br>V-ASSISTANT engineering tool. |

#### Target group

This manual provides information about the SINAMICS V90 servo system for planners, operators, mechanical engineers, electrical engineers, commissioning engineers, and service engineers.

#### **Technical support**

| Country                                      | Hotline                |
|----------------------------------------------|------------------------|
| China                                        | +86 400 810 4288       |
| Germany                                      | +49 911 895 7222       |
| Italy                                        | +39 (02) 24362000      |
| India                                        | +91 22 2760 0150       |
| Turkey                                       | +90 (216) 4440747      |
| Further service contact information:         |                        |
| Support contacts (https://support.industry.s | siemens.com/cs/ww/en/) |

#### **Product maintenance**

The components are subject to continuous further development within the scope of product maintenance (improvements to robustness, discontinuations of components, etc).

These further developments are "spare parts-compatible" and do not change the article number.

In the scope of such spare parts-compatible further developments, connector positions are sometimes changed slightly. This does not cause any problems with proper use of the

components. Please take this fact into consideration in special installation situations (e.g. allow sufficient clearance for the cable length).

#### Use of third-party products

This document contains recommendations relating to third-party products. Siemens accepts the fundamental suitability of these third-party products.

You can use equivalent products from other manufacturers.

Siemens does not accept any warranty for the properties of third-party products.

#### Compliance with the General Data Protection Regulation

Siemens respects the principles of data protection, in particular the data minimization rules (privacy by design).

For this product, this means:

The product does not process neither store any person-related data, only technical function data (e.g. time stamps). If the user links these data with other data (e.g. shift plans) or if he stores person-related data on the same data medium (e.g. hard disk), thus personalizing these data, he has to ensure compliance with the applicable data protection stipulations.

#### Recycling and disposal

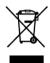

For environmentally-friendly recycling and disposal of your old device, please contact a company certified for the disposal of waste electrical and electronic equipment, and dispose of the old device as prescribed in the respective country of use.

## Table of contents

|   | Preface                                                                                      |                                                                                                    | 3                                                        |
|---|----------------------------------------------------------------------------------------------|----------------------------------------------------------------------------------------------------|----------------------------------------------------------|
| 1 | Fundame                                                                                      | ntal safety instructions                                                                                                    | 11                                                       |
|   | 1.1                                                                                          | General safety instructions                                                                                                    | 11                                                       |
|   | 1.2                                                                                          | Equipment damage due to electric fields or electrostatic discharge                                                                                                    | 18                                                       |
|   | 1.3                                                                                          | Warranty and liability for application examples                                                                                                    |                                                          |
|   | 1.4                                                                                          | Industrial security                                                                                                    |                                                          |
|   | 1.5                                                                                          | Residual risks of power drive systems                                                                                                    |                                                          |
| 2 | General i                                                                                    | nformation                                                                                                    |                                                          |
|   | 2.1<br>2.1.1<br>2.1.2<br>2.2                                                                 | Scope of delivery<br>Drive components<br>Motor components<br>Device combination                                                                                                    | 21<br>21<br>26                                           |
|   | 2.3                                                                                          | Product overview                                                                                                    |                                                          |
|   | 2.4                                                                                          | System configuration                                                                                                    |                                                          |
|   | 2.5<br>2.5.1<br>2.5.2<br>2.5.3<br>2.5.4<br>2.5.5<br>2.5.6<br>2.5.7<br>2.5.8<br>2.5.9<br>2.6  | Accessories.<br>MOTION-CONNECT 300 cables and connectors<br>Setpoint cables and connectors.<br>Connectors used on the drive front panel.<br>External 24 VDC power supply.<br>Fuse/Type-E combination motor controller.<br>Braking resistor<br>Line filter<br>Micro SD card/SD card<br>Replacement fans  | 40<br>42<br>42<br>43<br>43<br>44<br>45<br>46<br>52<br>52 |
| 2 | 2.7<br>2.7.1<br>2.7.1.1<br>2.7.2<br>2.7.2<br>2.7.2.1<br>2.7.2.2<br>2.7.2.3<br>2.7.3<br>2.7.4 | Technical data<br>Technical data - servo drives<br>SINAMICS V90 200 V variant<br>SINAMICS V90 400 V variant<br>Technical data - servo motors<br>1FL6 servo motor - low inertia<br>1FL6 servo motor - high inertia<br>Power derating<br>Technical data - cables<br>Address of CE-authorized manufacturer |                                                          |
| 3 | Mounting                                                                                     |                                                                                                    |                                                          |
|   | 3.1<br>3.1.1                                                                                 | Mounting the drive<br>Mounting orientation and clearance                                                                                                    |                                                          |

|   | 3.1.2<br>3.1.3                                                                                                    | Drill patterns and outline dimensions<br>Mounting the drive                                                                                                    |                                                                                                    |
|---|----------------------------------------------------------------------------------------------------|----------------------------------------------------------------------------------------------------|----------------------------------------------------------------------------------------------------|
|   | 3.2<br>3.2.1<br>3.2.2<br>3.2.3                                                                                                    | Mounting the motor<br>Mounting orientation and dimensions<br>Mounting the motor<br>Motor heating conditions                                                                                                    | 81<br>90                                                                                                    |
| 4 | Connecting                                                                                                    |                                                                                                    | 92                                                                                                    |
|   | 4.1                                                                                                    | System connection                                                                                                    | 92                                                                                                    |
|   | 4.2<br>4.2.1<br>4.2.2                                                                                                    | Main circuit wiring<br>Line supply - L1, L2, L3<br>Motor power - U, V, W                                                                                                    | 99                                                                                                    |
|   | $\begin{array}{c} 4.3\\ 4.3.1\\ 4.3.1.1\\ 4.3.1.2\\ 4.3.2\\ 4.3.2\\ 4.3.2.1\\ 4.3.2.2\\ 4.3.3\\ 4.3.3.1\\ 4.3.3.2\\ 4.3.3\\ 4.3.4.1\\ 4.3.4.2\\ 4.3.4.3\\ 4.3.4.3\\ 4.3.4.3\\ 4.3.4.3\\ 4.3.5\\ 4.3.5.1\\ 4.3.5.2\\ 4.3.5.3\end{array}$ | Control/status interface - X8<br>Digital inputs/outputs (DIs/DOs)<br>DIs<br>DOS<br>Pulse train inputs/encoder outputs (PTIs/PTOs)<br>PTIS<br>PTOS<br>Analog inputs/outputs (AIs/AOs)<br>Als<br>AOS<br>Standard application wiring (factory setting).<br>Pulse train input position control (PTI)<br>Internal position control (PTI)<br>Internal position control (IPos)<br>Speed control (S)<br>Torque control (T)<br>Connection examples with PLCs<br>SIMATIC S7-200 SMART<br>SIMATIC S7-200 | 106<br>107<br>112<br>115<br>115<br>115<br>116<br>117<br>117<br>117<br>117<br>119<br>121<br>123<br>125<br>126<br>126<br>131 |
|   | 4.4                                                                                                    | 24 V power supply/STO                                                                                                    | 139                                                                                                    |
|   | 4.5                                                                                                    | Encoder interface - X9                                                                                                    | 140                                                                                                    |
|   | 4.6                                                                                                    | External braking resistor - DCP, R1                                                                                                    | 144                                                                                                    |
|   | 4.7                                                                                                    | Motor holding brake                                                                                                    | 145                                                                                                    |
|   | 4.8                                                                                                    | RS485 interface - X12                                                                                                    | 150                                                                                                    |
| 5 | Commissior                                                                                                    | ning                                                                                                    | .151                                                                                                    |
|   | 5.1                                                                                                    | General commissioning information                                                                                                    | 151                                                                                                    |
|   | 5.2                                                                                                    | Initial commissioning in JOG mode                                                                                                    | 153                                                                                                    |
|   | 5.3                                                                                                    | Commissioning in pulse train position control mode (PTI)                                                                                                    | 155                                                                                                    |
|   | 5.4                                                                                                    | Commissioning in internal position control mode (IPos)                                                                                                    | 156                                                                                                    |
|   | 5.5                                                                                                    | Commissioning in speed control mode (S)                                                                                                    | 158                                                                                                    |
|   | 5.6                                                                                                    | Commissioning in torque control mode (T)                                                                                                    | 160                                                                                                    |

| 6 | Basic operation | ator panel (BOP)                                                       | 162 |
|---|-----------------|------------------------------------------------------------------------|-----|
|   | 6.1             | BOP overview                                                           |     |
|   | 6.1.1           | LED status indicators                                                  |     |
|   | 6.1.2           | BOP display                                                            |     |
|   | 6.1.3           | Control buttons                                                        | 166 |
|   | 6.2             | Parameter structure                                                    | 167 |
|   | 6.3             | Actual status display                                                  | 168 |
|   | 6.4             | Basic operations                                                       |     |
|   | 6.4.1           | Editing parameters                                                     |     |
|   | 6.4.2           | Viewing parameters                                                     |     |
|   | 6.4.3           | Searching parameters in "P ALL" menu                                   |     |
|   | 6.5             | Auxiliary functions                                                    |     |
|   | 6.5.1           | JOG                                                                    |     |
|   | 6.5.2           | Saving parameters (RAM to ROM)                                         |     |
|   | 6.5.3           | Setting parameters to default                                          |     |
|   | 6.5.4           | Transferring data (drive to SD)                                        |     |
|   | 6.5.5<br>6.5.6  | Transferring data (SD to drive)<br>Updating firmware                   |     |
|   | 6.5.7           | Adjusting Al offsets                                                   |     |
|   | 6.5.8           | Adjusting an absolute encoder                                          |     |
| 7 |                 | ictions                                                                |     |
| ' |                 |                                                                        |     |
|   | 7.1             | Compound controls                                                      |     |
|   | 7.2             | General functions                                                      |     |
|   | 7.2.1           | Travel to fixed stop                                                   |     |
|   | 7.2.2           | Servo ON                                                               |     |
|   | 7.2.3           | Motor direction of rotation                                            |     |
|   | 7.2.4           | Over-travel                                                            |     |
|   | 7.2.5           | Stopping method at servo OFF                                           |     |
|   | 7.3             | Pulse train input position control (PTI)                               |     |
|   | 7.3.1           | Sequence of SON                                                        |     |
|   | 7.3.2           | Selecting a setpoint pulse train input channel                         |     |
|   | 7.3.3           | Selecting a setpoint pulse train input form                            |     |
|   | 7.3.4           | In position (INP)                                                      |     |
|   | 7.3.5<br>7.3.6  | Smoothing function                                                     |     |
|   | 7.3.7           | Electronic gear ratio<br>Inhibiting pulse train input setpoint (P-TRG) |     |
|   | 7.3.8           | Speed limit                                                            |     |
|   | 7.3.9           | Torque limit                                                           |     |
|   | 7.3.10          | Clearing droop pulses (CLR)                                            |     |
|   | 7.3.11          | Referencing (only for absolute encoder)                                |     |
|   | 7.3.12          | PTO function                                                           |     |
|   | 7.4             | Internal position control (IPos)                                       |     |
|   | 7.4.1           | Setting mechanical system                                              |     |
|   | 7.4.2           | Setting fixed position setpoint                                        |     |
|   | 7.4.3           | Selecting a positioning mode - absolute/incremental                    |     |
|   | 7.4.4           | Configuring the linear/modular axis                                    |     |
|   | 7.4.5           | Backlash compensation                                                  | 210 |

| 7.4.6              | Referencing                                                  |     |
|--------------------|--------------------------------------------------------------|-----|
| 7.4.7              | Software position limit                                      |     |
| 7.4.8              | Speed limit                                                  |     |
| 7.4.9              | Torque limit                                                 |     |
| 7.4.10             | Selecting a fixed position setpoint and starting positioning |     |
| 7.4.11             | Position tracking                                            | 222 |
| 7.5                | Speed control (S)                                            | 226 |
| 7.5.1              | Configuring speed setpoint                                   |     |
| 7.5.1.1            | Speed control with external analog speed setpoint            |     |
| 7.5.1.2            | Speed control with fixed speed setpoint                      |     |
| 7.5.2              | Direction and stop                                           |     |
| 7.5.3              | Speed limit                                                  |     |
| 7.5.4              | Torque limit                                                 | 229 |
| 7.5.5              | Zero speed clamp                                             | 229 |
| 7.5.6              | Ramp-function generator                                      | 230 |
| 7.6                | Torque control (T)                                           |     |
| 7.6.1              | 300% overload capacity                                       |     |
| 7.6.2              | Torque setpoint                                              |     |
| 7.6.2.1            | Torque control with external analog torque setpoint          |     |
| 7.6.2.2            | Torque control with fixed torque setpoint                    |     |
| 7.6.3              | Direction and stop                                           |     |
| 7.6.4              | Speed limit                                                  |     |
| 7.7                | Communicating with the PLC                                   |     |
| 7.7.1              | USS communication                                            |     |
| 7.7.2              | Modbus communication                                         |     |
| 7.7.2.1            | Overview                                                     |     |
| 7.7.2.2            | Cyclic communication                                         |     |
| 7.7.2.3            | Acyclic communication                                        |     |
| 7.8                | Absolute position system                                     |     |
| 7.8.1              | Overview                                                     |     |
| 7.8.2              | Transmitting sequence for the absolute position data         |     |
| Safety Int         | egrated function                                             |     |
| 8.1                |                                                              |     |
| o. i<br>8.1.1      | Standards and regulations                                    |     |
|                    |                                                              |     |
| 8.1.1.1<br>8.1.1.2 | Aims<br>Functional safety                                    |     |
| 8.1.2              | Safety of machinery in Europe                                |     |
| 8.1.2.1            | Machinery Directive                                          |     |
| 8.1.2.2            | Harmonized European Standards                                |     |
| 8.1.2.3            | Standards for implementing safety-related controllers        |     |
| 8.1.2.4            | DIN EN ISO 13849-1                                           |     |
| 8.1.2.4            | EN 62061                                                     |     |
| 8.1.2.5            | Series of standards EN 61508 (VDE 0803)                      |     |
| 8.1.2.7            | Risk analysis/assessment                                     |     |
| 8.1.2.8            | Risk reduction                                               |     |
| 8.1.2.9            | Residual risk                                                |     |
| 8.1.3              | Machine safety in the USA                                    |     |
| 8.1.3.1            | Minimum requirements of the OSHA                             |     |
| 8.1.3.2            | NRTL listing                                                 |     |
|                    |                                                              |     |

8

|    | 8.1.3.3<br>8.1.3.4                                        | NFPA 79                                                                                                    | 275                                    |
|----|-----------------------------------------------------------|----------------------------------------------------------------------------------------------------|----------------------------------------|
|    | 8.1.4<br>8.1.5                                            | Machine safety in Japan<br>Equipment regulations                                                                                                    |                                        |
|    | 8.2                                                       | General information about SINAMICS Safety Integrated                                                                                                    |                                        |
|    | 8.3<br>8.3.1<br>8.3.2<br>8.3.3<br>8.3.4<br>8.3.5<br>8.3.6 | System features<br>STO functional safety data<br>Certification<br>Safety instructions<br>Probability of failure of the safety function<br>Response time<br>Residual risk                                                                                | 277<br>277<br>277<br>277<br>279<br>279 |
|    | 8.4<br>8.4.1<br>8.4.2                                     | Safety Integrated basic functions<br>Safe Torque Off (STO)<br>Forced dormant error detection                                                                                                    | 280<br>280                             |
| 9  | Tuning                                                    |                                                                                                    | . 284                                  |
|    | 9.1                                                       | Controller overview                                                                                                    | 284                                    |
|    | 9.2                                                       | Tuning mode                                                                                                    | 286                                    |
|    | 9.3                                                       | One-button auto tuning                                                                                                    | 287                                    |
|    | 9.4                                                       | Real-time auto tuning                                                                                                    | 292                                    |
|    | 9.5                                                       | Manual tuning                                                                                                    | 296                                    |
|    | 9.6                                                       | Resonance suppression                                                                                                    | 297                                    |
|    | 9.7                                                       | Low frequency vibration suppression                                                                                                    | 300                                    |
|    | 9.8<br>9.8.1<br>9.8.2<br>9.8.3<br>9.8.4                   | Gain switching<br>Gain switching using an external digital input signal (G-CHANGE)<br>Gain switching using position deviation<br>Gain switching using position setpoint frequency<br>Gain switching using actual speed                                  | 302<br>303<br>303                      |
|    | 9.9<br>9.9.1<br>9.9.2<br>9.9.3<br>9.9.4<br>9.9.5          | PI/P switching<br>PI/P switching using torque setpoint<br>PI/P switching using an external digital input signal (G-CHANGE)<br>PI/P switching using speed setpoint<br>PI/P switching using acceleration setpoint<br>PI/P switching using pulse deviation | 307<br>307<br>308<br>309               |
| 10 | Parameters                                                |                                                                                                    |                                        |
|    | 10.1                                                      | Overview                                                                                                    |                                        |
|    | 10.2                                                      | Parameter list                                                                                                    |                                        |
| 11 | •                                                         |                                                                                                    |                                        |
|    | 11.1                                                      | Overview                                                                                                    |                                        |
|    | 11.2                                                      | List of faults and alarms                                                                                                    | 353                                    |

| Α   | Appendix    |                                                | 373 |
|-----|-------------|------------------------------------------------|-----|
| A.1 | Assembly of | cable terminals on the drive side              | 373 |
|     | A.2         | Assembly of cable connectors on the motor side | 376 |
|     | A.3         | Motor selection                                | 383 |
|     | A.3.1       | Selection procedure                            | 383 |
|     | A.3.2       | Parameter description                          | 384 |
|     | A.3.3       | Selection examples                             | 386 |
|     | A.4         | Replacing fans                                 | 387 |
|     | Index       |                                                | 388 |

## Fundamental safety instructions

### 1.1 General safety instructions

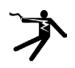

### 

#### Electric shock and danger to life due to other energy sources

Touching live components can result in death or severe injury.

- Only work on electrical devices when you are qualified for this job.
- Always observe the country-specific safety rules.

Generally, the following six steps apply when establishing safety:

- 1. Prepare for disconnection. Notify all those who will be affected by the procedure.
- 2. Isolate the drive system from the power supply and take measures to prevent it being switched back on again.
- 3. Wait until the discharge time specified on the warning labels has elapsed.
- 4. Check that there is no voltage between any of the power connections, and between any of the power connections and the protective conductor connection.
- 5. Check whether the existing auxiliary supply circuits are de-energized.
- 6. Ensure that the motors cannot move.
- 7. Identify all other dangerous energy sources, e.g. compressed air, hydraulic systems, or water. Switch the energy sources to a safe state.
- 8. Check that the correct drive system is completely locked.

After you have completed the work, restore the operational readiness in the inverse sequence.

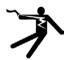

### 

Risk of electric shock and fire from supply networks with an excessively high impedance

Excessively low short-circuit currents can lead to the protective devices not tripping or tripping too late, and thus causing electric shock or a fire.

- In the case of a conductor-conductor or conductor-ground short-circuit, ensure that the short-circuit current at the point where the inverter is connected to the line supply at least meets the minimum requirements for the response of the protective device used.
- You must use an additional residual-current device (RCD) if a conductor-ground short circuit does not reach the short-circuit current required for the protective device to respond. The required short-circuit current can be too low, especially for TT supply systems.

1.1 General safety instructions

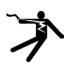

#### 

Risk of electric shock and fire from supply networks with an excessively low impedance

Excessively high short-circuit currents can lead to the protective devices not being able to interrupt these short-circuit currents and being destroyed, and thus causing electric shock or a fire.

• Ensure that the prospective short-circuit current at the line terminal of the inverter does not exceed the breaking capacity (SCCR or Icc) of the protective device used.

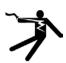

#### 

Electric shock if there is no ground connection

For missing or incorrectly implemented protective conductor connection for devices with protection class I, high voltages can be present at open, exposed parts, which when touched, can result in death or severe injury.

• Ground the device in compliance with the applicable regulations.

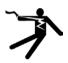

#### 

#### Electric shock due to connection to an unsuitable power supply

When equipment is connected to an unsuitable power supply, exposed components may carry a hazardous voltage that might result in serious injury or death.

 Only use power supplies that provide SELV (Safety Extra Low Voltage) or PELV-(Protective Extra Low Voltage) output voltages for all connections and terminals of the electronics modules.

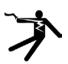

### 

#### Electric shock due to damaged motors or devices

Improper handling of motors or devices can damage them.

Hazardous voltages can be present at the enclosure or at exposed components on damaged motors or devices.

- Ensure compliance with the limit values specified in the technical data during transport, storage and operation.
- Do not use any damaged motors or devices.

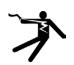

### WARNING

#### Electric shock due to unconnected cable shields

Hazardous touch voltages can occur through capacitive cross-coupling due to unconnected cable shields.

• As a minimum, connect cable shields and the cores of cables that are not used at one end at the grounded housing potential.

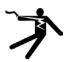

### WARNING

#### Arcing when a plug connection is opened during operation

Opening a plug connection when a system is operation can result in arcing that may cause serious injury or death.

• Only open plug connections when the equipment is in a voltage-free state, unless it has been explicitly stated that they can be opened in operation.

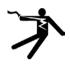

### 

#### Electric shock due to residual charges in power components

Because of the capacitors, a hazardous voltage is present for up to 5 minutes after the power supply has been switched off. Contact with live parts can result in death or serious injury.

 Wait for 5 minutes before you check that the unit really is in a no-voltage condition and start work.

### NOTICE

#### Property damage due to loose power connections

Insufficient tightening torques or vibration can result in loose power connections. This can result in damage due to fire, device defects or malfunctions.

- Tighten all power connections to the prescribed torque.
- Check all power connections at regular intervals, particularly after equipment has been transported.

#### 1.1 General safety instructions

#### 

#### Spread of fire from built-in devices

In the event of fire outbreak, the enclosures of built-in devices cannot prevent the escape of fire and smoke. This can result in serious personal injury or property damage.

- Install built-in units in a suitable metal cabinet in such a way that personnel are protected against fire and smoke, or take other appropriate measures to protect personnel.
- Ensure that smoke can only escape via controlled and monitored paths.

### 

#### Active implant malfunctions due to electromagnetic fields

Inverters generate electromagnetic fields (EMF) in operation. People with active implants in the immediate vicinity of this equipment are at particular risk.

- As the operator of an EMF-emitting installation, assess the individual risks of persons with active implants. The following clearances are usually adequate:
  - No clearance to closed control cabinets and shielded MOTION-CONNECT supply cables
  - Forearm length (approx. 35 cm clearance) to distributed drive systems and open control cabinets

### 

#### Active implant malfunctions due to permanent-magnet fields

Even when switched off, electric motors with permanent magnets represent a potential risk for persons with heart pacemakers or implants if they are close to converters/motors.

- If you have a heart pacemaker or implant, maintain a minimum distance of 2 m.
- When transporting or storing permanent-magnet motors always use the original packing materials with the warning labels attached.
- Clearly mark the storage locations with the appropriate warning labels.
- IATA regulations must be observed when transported by air.

### 

#### Unexpected movement of machines caused by radio devices or mobile phones

When radio devices or mobile phones with a transmission power > 1 W are used in the immediate vicinity of components, they may cause the equipment to malfunction. Malfunctions may impair the functional safety of machines and can therefore put people in danger or lead to property damage.

- If you come closer than around 2 m to such components, switch off any radios or mobile phones.
- Use the "SIEMENS Industry Online Support app" only on equipment that has already been switched off.

#### NOTICE

#### Damage to motor insulation due to excessive voltages

When operated on systems with grounded line conductor or in the event of a ground fault in the IT system, the motor insulation can be damaged by the higher voltage to ground. If you use motors that have insulation that is not designed for operation with grounded line conductors, you must perform the following measures:

- IT system: Use a ground fault monitor and eliminate the fault as quickly as possible.
- TN or TT systems with grounded line conductor: Use an isolating transformer on the line side.

### 

#### Fire due to inadequate ventilation clearances

Inadequate ventilation clearances can cause overheating of components with subsequent fire and smoke. This can cause severe injury or even death. This can also result in increased downtime and reduced service lives for devices/systems.

• Ensure compliance with the specified minimum clearance as ventilation clearance for the respective component.

### 

#### Unrecognized dangers due to missing or illegible warning labels

Dangers might not be recognized if warning labels are missing or illegible. Unrecognized dangers may cause accidents resulting in serious injury or death.

- Check that the warning labels are complete based on the documentation.
- Attach any missing warning labels to the components, where necessary in the national language.
- Replace illegible warning labels.

#### NOTICE

#### Device damage caused by incorrect voltage/insulation tests

Incorrect voltage/insulation tests can damage the device.

 Before carrying out a voltage/insulation check of the system/machine, disconnect the devices as all converters and motors have been subject to a high voltage test by the manufacturer, and therefore it is not necessary to perform an additional test within the system/machine.

#### 1.1 General safety instructions

#### 

#### Unexpected movement of machines caused by inactive safety functions

Inactive or non-adapted safety functions can trigger unexpected machine movements that may result in serious injury or death.

- Observe the information in the appropriate product documentation before commissioning.
- Carry out a safety inspection for functions relevant to safety on the entire system, including all safety-related components.
- Ensure that the safety functions used in your drives and automation tasks are adjusted and activated through appropriate parameterizing.
- Perform a function test.
- Only put your plant into live operation once you have guaranteed that the functions relevant to safety are running correctly.

#### Note

#### Important safety notices for Safety Integrated functions

If you want to use Safety Integrated functions, you must observe the safety notices in the Safety Integrated manuals.

### 

#### Malfunctions of the machine as a result of incorrect or changed parameter settings

As a result of incorrect or changed parameterization, machines can malfunction, which in turn can lead to injuries or death.

- Protect the parameterization (parameter assignments) against unauthorized access.
- Handle possible malfunctions by taking suitable measures, e.g. emergency stop or emergency off.

### 

#### Injury caused by moving or ejected parts

Contact with moving motor parts or drive output elements and the ejection of loose motor parts (e.g. feather keys) out of the motor enclosure can result in severe injury or death.

- Remove any loose parts or secure them so that they cannot be flung out.
- Do not touch any moving parts.
- Safeguard all moving parts using the appropriate safety guards.

### 

#### Fire due to inadequate cooling

Inadequate cooling can cause the motor to overheat, resulting in death or severe injury as a result of smoke and fire. This can also result in increased failures and reduced service lives of motors.

• Comply with the specified cooling requirements for the motor.

## 

#### Fire due to incorrect operation of the motor

When incorrectly operated and in the case of a fault, the motor can overheat resulting in fire and smoke. This can result in severe injury or death. Further, excessively high temperatures destroy motor components and result in increased failures as well as shorter service lives of motors.

- Operate the motor according to the relevant specifications.
- Only operate the motors in conjunction with effective temperature monitoring.
- Immediately switch off the motor if excessively high temperatures occur.

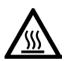

### 

#### Burn injuries caused by hot surfaces

In operation, the motor can reach high temperatures, which can cause burns if touched.

• Mount the motor so that it is not accessible in operation.

Measures when maintenance is required:

- Allow the motor to cool down before starting any work.
- Use the appropriate personnel protection equipment, e.g. gloves.

1.2 Equipment damage due to electric fields or electrostatic discharge

### 1.2 Equipment damage due to electric fields or electrostatic discharge

Electrostatic sensitive devices (ESD) are individual components, integrated circuits, modules or devices that may be damaged by either electric fields or electrostatic discharge.

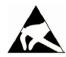

#### NOTICE

#### Equipment damage due to electric fields or electrostatic discharge

Electric fields or electrostatic discharge can cause malfunctions through damaged individual components, integrated circuits, modules or devices.

- Only pack, store, transport and send electronic components, modules or devices in their original packaging or in other suitable materials, e.g conductive foam rubber of aluminum foil.
- Only touch components, modules and devices when you are grounded by one of the following methods:
  - Wearing an ESD wrist strap
  - Wearing ESD shoes or ESD grounding straps in ESD areas with conductive flooring
- Only place electronic components, modules or devices on conductive surfaces (table with ESD surface, conductive ESD foam, ESD packaging, ESD transport container).

### 1.3 Warranty and liability for application examples

Application examples are not binding and do not claim to be complete regarding configuration, equipment or any eventuality which may arise. Application examples do not represent specific customer solutions, but are only intended to provide support for typical tasks.

As the user you yourself are responsible for ensuring that the products described are operated correctly. Application examples do not relieve you of your responsibility for safe handling when using, installing, operating and maintaining the equipment.

### 1.4 Industrial security

#### Note

#### Industrial security

Siemens provides products and solutions with industrial security functions that support the secure operation of plants, systems, machines and networks.

In order to protect plants, systems, machines and networks against cyber threats, it is necessary to implement – and continuously maintain – a holistic, state-of-the-art industrial security concept. Siemens' products and solutions constitute one element of such a concept.

Customers are responsible for preventing unauthorized access to their plants, systems, machines and networks. Such systems, machines and components should only be connected to an enterprise network or the Internet if and to the extent such a connection is necessary and only when appropriate security measures (e.g. firewalls and/or network segmentation) are in place.

For additional information on industrial security measures that may be implemented, please visit:

Industrial security (http://www.siemens.com/industrialsecurity)

Siemens' products and solutions undergo continuous development to make them more secure. Siemens strongly recommends that product updates are applied as soon as they are available and that the latest product versions are used. Use of product versions that are no longer supported, and failure to apply the latest updates may increase customer's exposure to cyber threats.

To stay informed about product updates, subscribe to the Siemens Industrial Security RSS Feed at:

Industrial security (http://www.siemens.com/industrialsecurity)

Further information is provided on the Internet:

Industrial Security Configuration Manual (https://support.industry.siemens.com/cs/ww/en/view/108862708)

### 

#### Unsafe operating states resulting from software manipulation

Software manipulations (e.g. viruses, trojans, malware or worms) can cause unsafe operating states in your system that may lead to death, serious injury, and property damage.

- Keep the software up to date.
- Incorporate the automation and drive components into a holistic, state-of-the-art industrial security concept for the installation or machine.
- Make sure that you include all installed products into the holistic industrial security concept.
- Protect files stored on exchangeable storage media from malicious software by with suitable protection measures, e.g. virus scanners.
- Protect the drive against unauthorized changes by activating the "know-how protection" drive function.

1.5 Residual risks of power drive systems

### 1.5 Residual risks of power drive systems

When assessing the machine- or system-related risk in accordance with the respective local regulations (e.g., EC Machinery Directive), the machine manufacturer or system installer must take into account the following residual risks emanating from the control and drive components of a drive system:

- 1. Unintentional movements of driven machine or system components during commissioning, operation, maintenance, and repairs caused by, for example,
  - Hardware and/or software errors in the sensors, control system, actuators, and cables and connections
  - Response times of the control system and of the drive
  - Operation and/or environmental conditions outside the specification
  - Condensation/conductive contamination
  - Parameterization, programming, cabling, and installation errors
  - Use of wireless devices/mobile phones in the immediate vicinity of electronic components
  - External influences/damage
  - X-ray, ionizing radiation and cosmic radiation
- 2. Unusually high temperatures, including open flames, as well as emissions of light, noise, particles, gases, etc., can occur inside and outside the components under fault conditions caused by, for example:
  - Component failure
  - Software errors
  - Operation and/or environmental conditions outside the specification
  - External influences/damage
- 3. Hazardous shock voltages caused by, for example:
  - Component failure
  - Influence during electrostatic charging
  - Induction of voltages in moving motors
  - Operation and/or environmental conditions outside the specification
  - Condensation/conductive contamination
  - External influences/damage
- 4. Electrical, magnetic and electromagnetic fields generated in operation that can pose a risk to people with a pacemaker, implants or metal replacement joints, etc., if they are too close
- 5. Release of environmental pollutants or emissions as a result of improper operation of the system and/or failure to dispose of components safely and correctly
- 6. Influence of network-connected communication systems, e.g. ripple-control transmitters or data communication via the network

For more information about the residual risks of the drive system components, see the relevant sections in the technical user documentation.

## **General information**

The SINAMICS V90 drives are available in two variants, 400 V variant and 200 V variant.

The 200 V variant is available in four frame sizes: FSA, FSB, FSC, and FSD. Frame sizes A, B, and C are used on the single phase or three phase power network while frame size D is used on the three phase power network only.

The 400 V variant is also available in four frame sizes: FSAA, FSA, FSB, and FSC. All the frame sizes are used on three phase power network only.

### 2.1 Scope of delivery

#### 2.1.1 Drive components

#### Components in SINAMICS V90 200 V variant drive package

| Component                    | Illustration            | Rated power<br>(kW) | Outline dimen-<br>sion<br>(Width x Height x<br>Depth, mm) | Frame<br>size | Article number     |
|------------------------------|-------------------------|---------------------|-----------------------------------------------------------|---------------|--------------------|
| SINAMICS V90,                | De                      | 0.1/0.2             | 45 x 170 x 170                                            | FSA           | 6SL3210-5FB10-1UA2 |
| single/three-phase,<br>200 V | Depth                   |                     |                                                           |               | 6SL3210-5FB10-2UA2 |
| 200 V                        |                         | 0.4                 | 55 x 170 x 170                                            | FSB           | 6SL3210-5FB10-4UA1 |
|                              | Height                  | 0.75                | 80 x 170 x 195                                            | FSC           | 6SL3210-5FB10-8UA0 |
| SINAMICS V90,                | L SP 8                  | 1.0/1.5/2.0         | 95 x 170 x 195                                            | FSD           | 6SL3210-5FB11-0UA1 |
| three-phase, 200 V           |                         |                     |                                                           |               | 6SL3210-5FB11-5UA0 |
|                              | Width                   |                     |                                                           |               | 6SL3210-5FB12-0UA0 |
| Connectors                   | 60000 00000 00000 00000 | For FSA and F       | SB                                                        |               |                    |
|                              |                         | For FSC and F       | SD                                                        |               |                    |
| Shielding plate              |                         | For FSA and F       | SB                                                        |               |                    |
|                              |                         | For FSC and F       | FSD                                                       |               |                    |
| User documentation           | Information Guide       | English-Chine       | se bilingual version                                      |               |                    |

2.1 Scope of delivery

### Components in SINAMICS V90 400 V variant drive package

| Component          | Illustration              | Rated power<br>(kW) | Outline dimen-<br>sion<br>(Width x Height x<br>Depth, mm) | Frame<br>size | Article number     |
|--------------------|---------------------------|---------------------|-----------------------------------------------------------|---------------|--------------------|
| SINAMICS V90,      |                           | 0.4                 | 60 x 180 x 200                                            | FSAA          | 6SL3210-5FE10-4UA0 |
| three-phase, 400 V |                           | 0.75/1.0            | 80 x 180 x 200                                            | FSA           | 6SL3210-5FE10-8UA0 |
|                    |                           |                     |                                                           |               | 6SL3210-5FE11-0UA0 |
|                    |                           | 1.5/2.0             | 100 x 180 x 220                                           | FSB           | 6SL3210-5FE11-5UA0 |
|                    |                           |                     |                                                           |               | 6SL3210-5FE12-0UA0 |
|                    | Height                    | 3.5/5.0/7.0         | 140 x 260 x 240                                           | FSC           | 6SL3210-5FE13-5UA0 |
|                    | Jht<br>目前<br>目前<br>目前     |                     |                                                           |               | 6SL3210-5FE15-0UA0 |
|                    | Width                     |                     |                                                           |               | 6SL3210-5FE17-0UA0 |
| Connectors         |                           | For FSAA            |                                                           |               |                    |
|                    | un-manuland • na 20 202-2 | For FSA             |                                                           |               |                    |
|                    |                           | For FSB and I       | FSC                                                       |               |                    |
| Shielding plate    |                           | For FSAA and        | IFSA                                                      |               |                    |
|                    |                           | For FSB and I       | -SC                                                       |               |                    |
| User documentation | Information Guide         | English-Chine       | se bilingual version                                      |               |                    |

#### Drive rating plate (example)

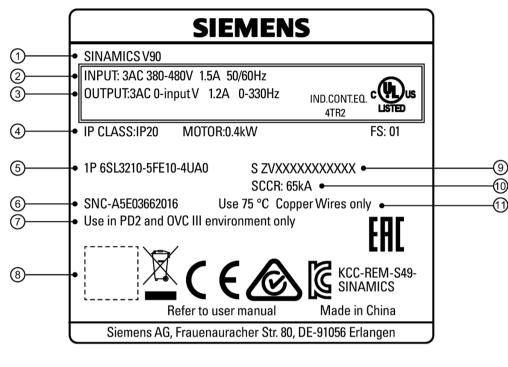

(7)

- ① Drive name
- 2 Power input
- ③ Power output
- ④ Rated motor power
- S Article number
- 6 Part number

- Pollution degree and overvoltage criteria
- (8) QR code
- Product serial number
- (ii) Rated short-circuit current
- (1) Copper wire

2.1 Scope of delivery

#### Article number explanation (example)

#### 0 - 4 U A 6 S L 3 2 1 0 - 5 F 1 0 E Supply voltage Symbol Supply voltage Drive version B E

| 3 | 1/3 phase 200~240 VAC |  |
|---|-----------------------|--|
|   | 3 phase 380~480 VAC   |  |

| Symbol | Drive version                 |
|--------|-------------------------------|
| А      | V90 Pulse train (PTI) version |
| F      | V90 PROFINET (PN) version     |

#### Supported max motor power

|        | ¥                         |                |  |  |  |  |
|--------|---------------------------|----------------|--|--|--|--|
| Symbol | Supported max motor power | Supply voltage |  |  |  |  |
| 10-1   | 0.1 kW                    | 200 V          |  |  |  |  |
| 10-2   | 0.2 kW                    | 200 V          |  |  |  |  |
| 10-4   | 0.4 kW                    | 200 V          |  |  |  |  |
|        | 0.4 kW                    | 400 V          |  |  |  |  |
| 10-8   | 0.75 kW                   | 200 V          |  |  |  |  |
|        | 0.75 kW                   | 400 V          |  |  |  |  |
| 11-0   | 1.0 kW                    | 200 V          |  |  |  |  |
|        | 1.0 kW                    | 400 V          |  |  |  |  |
| 11-5   | 1.5 kW                    | 200 V          |  |  |  |  |
|        | 1.75 kW                   | 400 V          |  |  |  |  |
| 12-0   | 2.0 kW                    | 200 V          |  |  |  |  |
|        | 2.5 kW                    | 400 V          |  |  |  |  |
| 13-5   | 3.5 kW                    | 400 V          |  |  |  |  |
| 15-0   | 5.0 kW                    | 400 V          |  |  |  |  |
| 17-0   | 7.0 kW                    | 400 V          |  |  |  |  |

#### Serial number explanation (example)

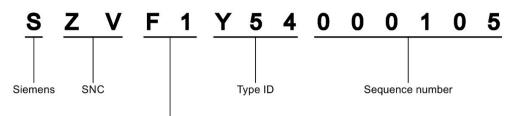

#### Production date (year/month)

| Code | Calendar year | Code | Month     |
|------|---------------|------|-----------|
| A    | 2010, 2030    | 1    | Janauary  |
| В    | 2011, 2031    | 2    | February  |
| С    | 2012, 2032    | 3    | March     |
| D    | 2013, 2033    | 4    | April     |
| E    | 2014, 2034    | 5    | Мау       |
| F    | 2015, 2035    | 6    | June      |
| н    | 2016, 2036    | 7    | July      |
| J    | 2017, 2037    | 8    | Auguest   |
| к    | 2018, 2038    | 9    | September |
| L    | 2019, 2039    | 0    | October   |
| М    | 2020, 2040    | N    | November  |
| N    | 2021, 2041    | D    | December  |
| Р    | 2022, 2042    |      |           |
| R    | 2023, 2043    |      |           |
| S    | 2024, 2044    |      |           |
| Т    | 2025, 2045    |      |           |
| U    | 2026, 2046    |      |           |
| V    | 2027, 2047    |      |           |
| W    | 2028, 2048    |      |           |
| х    | 2029, 2049    |      |           |

2.1 Scope of delivery

### 2.1.2 Motor components

#### Components in the SIMOTICS S-1FL6 low inertia motor package

| Component          | Illustration      | Rated power (kW)         | Shaft height (mm) | Article number     |
|--------------------|-------------------|--------------------------|-------------------|--------------------|
| SIMOTICS S-1FL6,   |                   | 0.05/0.1                 | 20                | 1FL6022-2AF21-1001 |
| low inertia        |                   |                          |                   | 1FL6024-2AF21-101  |
|                    |                   | 0.2/0.4                  | 30                | 1FL6032-2AF21-1001 |
|                    | C                 |                          |                   | 1FL6034-2AF21-1QQ1 |
|                    |                   | 0.75/1.0                 | 40                | 1FL6042-2AF21-101  |
|                    |                   |                          |                   | 1FL6044-2AF21-1001 |
|                    | 9                 | 1.5/2.0                  | 50                | 1FL6052-2AF21-0□□1 |
|                    |                   |                          |                   | 1FL6054-2AF21-0□□1 |
|                    |                   | 1.5/2.0                  | 50                | 1FL6052-2AF21-201  |
|                    |                   |                          |                   | 1FL6054-2AF21-2□□1 |
| User documentation | SIMOTICS S-1FL6 S | ervo Motors Installation | n Guide           | ·                  |

Note: For the SH50 motors with a multi-turn absolute encoder, only angular connector version is available.

| Component               | Illustration         | Rated power<br>(kW)                                         | Shaft height<br>(mm) | Article number |   |     |  |  |  |  |
|-------------------------|----------------------|-------------------------------------------------------------|----------------------|----------------|---|-----|--|--|--|--|
| SIMOTICS S-             |                      | 0.4/0.75                                                    | 45                   | 1FL6042-1AF61- |   | 001 |  |  |  |  |
| 1FL6, high              |                      |                                                             |                      | 1FL6044-1AF61- |   | 001 |  |  |  |  |
| inertia                 |                      | 0.75/1.0/1.5/1.7                                            | 65                   | 1FL6061-1AC61- |   | 001 |  |  |  |  |
|                         |                      | 5/2.0                                                       |                      | 1FL6062-1AC61- |   | 001 |  |  |  |  |
|                         |                      |                                                             |                      | 1FL6064-1AC61- |   |     |  |  |  |  |
|                         |                      |                                                             |                      | 1FL6066-1AC61- |   |     |  |  |  |  |
|                         |                      |                                                             |                      | 1FL6067-1AC61- |   |     |  |  |  |  |
|                         |                      | 2.5/3.5/5.0/7.0                                             | 90                   | 1FL6090-1AC61- |   | 001 |  |  |  |  |
|                         |                      |                                                             |                      | 1FL6092-1AC61- |   | 001 |  |  |  |  |
|                         |                      |                                                             |                      | 1FL6094-1AC61- |   | 001 |  |  |  |  |
|                         |                      |                                                             |                      | 1FL6096-1AC61- |   | 001 |  |  |  |  |
|                         |                      | Straight connecto                                           | utlet direction      | 0              |   |     |  |  |  |  |
|                         |                      | Angular connectors with a flexible outlet direction       2 |                      |                |   |     |  |  |  |  |
| User docu-<br>mentation | SIMOTICS S-1FL6 Serv | o Motors Installatio                                        | on Guide             |                | I | 1   |  |  |  |  |

### Components in the SIMOTICS S-1FL6 high inertia motor package

2.1 Scope of delivery

#### Motor rating plate (example)

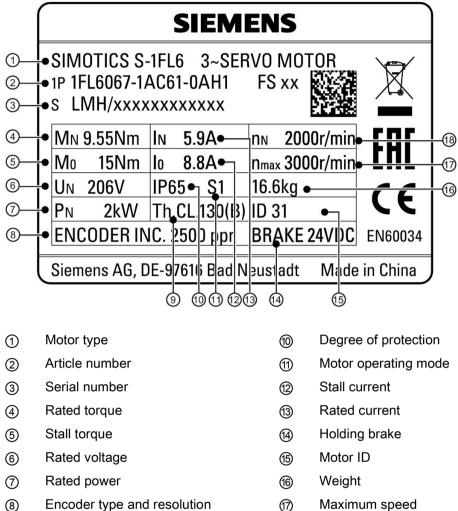

- Encoder type and resolution
- Thermal class 9

- Maximum speed (17)
- Rated speed (18)

### Article number explanation

| l<br>Shaft heig  | ht (SH)    |              |            | Inertia typ                                         | e                                                 |                |           |   |    |  |  |  |
|------------------|------------|--------------|------------|-----------------------------------------------------|---------------------------------------------------|----------------|-----------|---|----|--|--|--|
| Symbol           | SH         | Inertia type | ,          | Symbol                                              | Туре                                              | Supply vol     | 1         | - |    |  |  |  |
| 02               | 20 mm      | Low          |            | 1                                                   | High                                              | Symbol         | Voltage   |   |    |  |  |  |
| 03               | 30 mm      | Low          |            | 2                                                   | Low                                               | 2              | 200 V     | - |    |  |  |  |
| 04               | 40 mm      | Low          |            |                                                     |                                                   | 6              | 400 V     |   |    |  |  |  |
|                  | 45 mm      | High         |            | Rated spe                                           | ed                                                | Ŭ              | 100 1     |   |    |  |  |  |
| 05               | 50 mm      | Low          |            | Symbol                                              | Rated speed                                       | d              | ]         |   |    |  |  |  |
| 06               | 65 mm      | High         |            |                                                     |                                                   |                |           |   |    |  |  |  |
| 09               | 90 mm      | High         |            | С                                                   | 2000 rpm                                          |                |           |   |    |  |  |  |
|                  | *          |              |            | F                                                   | 3000 rpm                                          |                |           |   |    |  |  |  |
| <br>Rated torq   |            |              |            |                                                     |                                                   |                |           |   |    |  |  |  |
|                  |            |              | Connectior | n type                                              |                                                   |                |           |   |    |  |  |  |
| Symbol           | Rated tore | que, SH      | Symbol     | Connection type                                     |                                                   |                |           |   |    |  |  |  |
| 0                | 11.9 Nm,   | SH90         | 0          | Straight con                                        | Straight connectors with a fixed outlet direction |                |           |   |    |  |  |  |
| 1                | 3.58 Nm,   | SH65         | 0          | Straight connectors with a fixed outlet direction   |                                                   |                |           |   |    |  |  |  |
| 2                | 0.16 Nm,   | SH20         | 1          | Cable outlet                                        |                                                   |                |           |   |    |  |  |  |
|                  | 0.64 Nm,   | SH30         |            | Angular connectors with a flexible outlet direction |                                                   |                |           |   |    |  |  |  |
|                  | 1.27 Nm,   | SH45         | 2          |                                                     |                                                   |                |           |   |    |  |  |  |
|                  | 2.39 Nm,   | SH40         | -          |                                                     |                                                   |                |           |   | ų. |  |  |  |
|                  | 4.78 Nm,   | SH50         |            |                                                     |                                                   |                |           |   | -  |  |  |  |
|                  | 4.78 Nm,   |              | Encoder ty | pe                                                  |                                                   |                |           |   |    |  |  |  |
|                  | 16.7 Nm,   |              | Symbol     | Encoder type                                        | е                                                 |                |           |   |    |  |  |  |
| 4                | 0.32 Nm,   |              |            |                                                     |                                                   | 500            |           |   |    |  |  |  |
|                  | 1.27 Nm,   |              | A          |                                                     | encoder TTL 2                                     |                |           |   |    |  |  |  |
|                  | 2.39 Nm,   |              | М          |                                                     | coder single-tu                                   |                |           |   |    |  |  |  |
|                  | 3.18 Nm,   |              | L          | Absolute end                                        | coder 20-bit +                                    | 12-bit multi-t | urn       |   |    |  |  |  |
|                  | 6.37 Nm,   |              |            |                                                     |                                                   |                |           |   |    |  |  |  |
|                  | 7.16 Nm, 5 |              | Mechanics  | 1.<br>                                              |                                                   |                |           |   |    |  |  |  |
|                  | 23.9 Nm,   |              | Symbol     | Mechanics                                           |                                                   |                |           |   |    |  |  |  |
| 6                | 8.36 Nm,   |              |            |                                                     |                                                   |                |           |   |    |  |  |  |
|                  | 33.4 Nm,   | 200700000    | G          | Plain shaft, v                                      | without brake                                     |                |           |   |    |  |  |  |
| 7                | 9.55 Nm,   |              | н          | Plain shaft, v                                      | with brake                                        |                |           |   |    |  |  |  |
| ( <sup>3</sup> ) |            |              | A          | Shaft with ke                                       | ey (half-key bal                                  | ancing), with  | out brake |   |    |  |  |  |
| Protection       |            |              | в          |                                                     |                                                   |                |           |   |    |  |  |  |

| Symbol | Protection degree         |
|--------|---------------------------|
| 1      | IP65, with shaft oil seal |

2.2 Device combination

### 2.2 Device combination

#### V90 200 V servo system

| SIMOTICS S-1FL6 low inertia servo motors |                                             |                         |                         |                   |   |            | SINAMICS V<br>V servo drive         |     | MOTION-CONNECT 300 pre-<br>assembled cables |                              |                          |    |
|------------------------------------------|---------------------------------------------|-------------------------|-------------------------|-------------------|---|------------|-------------------------------------|-----|---------------------------------------------|------------------------------|--------------------------|----|
|                                          |                                             |                         |                         |                   |   |            |                                     | •   | Power<br>cable                              | Brake<br>cable               | Encoder<br>cable         |    |
| Rated<br>torque<br>(Nm)                  | Rated<br>power<br>(kW)                      | Rated<br>speed<br>(rpm) | Shaft<br>height<br>(mm) | Article No. 1FL60 |   |            | Article No. Frame<br>6SL3210-5 size |     | Article No.<br>6FX3002-<br>5                | Article No.<br>6FX3002-<br>5 | Article No.<br>6FX3002-2 |    |
| 0.16                                     | 0.05                                        | 3000                    | 20                      | 22-2AF21-1        |   | <b>D</b> 1 | FB10-1UA2                           | FSA | CK01                                        | BK02                         |                          | 20 |
| 0.32                                     | 0.1                                         | 3000                    |                         | 24-2AF21-1        |   | <b>D</b> 1 |                                     |     |                                             |                              |                          |    |
| 0.64                                     | 0.2                                         | 3000                    | 30                      | 32-2AF21-1        |   | <b>D</b> 1 | FB10-2UA2                           |     | -                                           |                              |                          |    |
| 1.27                                     | 0.4                                         | 3000                    |                         | 34-2AF21-1        |   | <b>D</b> 1 | FB10-4UA1                           | FSB |                                             |                              |                          |    |
| 2.39                                     | 0.75                                        | 3000                    | 40                      | 42-2AF21-1        |   | <b>D</b> 1 | FB10-8UA0                           | FSC |                                             |                              |                          |    |
| 3.18                                     | 1                                           | 3000                    |                         | 44-2AF21-1        |   | <b>D</b> 1 | FB11-0UA1                           | FSD |                                             |                              |                          |    |
| 4.78                                     | 1.5                                         | 3000                    | 50                      | 52-2AF21-0        |   | <b>D</b> 1 | FB11-5UA0                           |     | CK31                                        | BL02                         |                          | 10 |
| 6.37                                     | 2                                           | 3000                    |                         | 54-2AF21-0        |   | <b>D</b> 1 | FB12-0UA0                           |     |                                             |                              |                          |    |
| 4.78                                     | 1.5                                         | 3000                    | 50                      | 52-2AF21-2<br>2)  |   | <b>D</b> 1 | FB11-5UA0                           |     | CK32                                        | BL03                         |                          | 12 |
| 6.37                                     | 2                                           | 3000                    |                         | 54-2AF21-2<br>2)  |   | <b>D</b> 1 | FB12-0UA0                           |     |                                             |                              |                          |    |
| Increme                                  | ental enco                                  | der TTL 2               | 2500 ppr                |                   | A |            |                                     |     | Incrementa<br>TTL 2500 p                    |                              | СТ                       |    |
| Absolute                                 | e encoder                                   | single-tu               | rn 21-bit               |                   | Μ |            |                                     |     | Absolute er<br>gle-turn 21-                 | DB                           |                          |    |
| Absolut                                  | Absolute encoder 20-bit + 12-bit multi-turn |                         |                         |                   |   |            |                                     |     | Absolute er<br>bit + 12-bit                 |                              |                          |    |
| Cable le                                 | ength 3)                                    |                         |                         |                   |   |            | •                                   |     | •                                           |                              |                          | •  |
| 3 m                                      |                                             |                         |                         |                   |   |            |                                     |     | 1AD0                                        |                              |                          |    |
| 5 m                                      |                                             |                         |                         |                   |   |            |                                     |     | 1AF0                                        |                              |                          |    |
| 10 m                                     |                                             |                         |                         |                   |   |            |                                     |     | 1BA0                                        |                              |                          |    |
| 20 m                                     |                                             |                         |                         |                   |   |            |                                     |     | 1CA0                                        |                              |                          |    |

<sup>1)</sup> Low inertia motor with straight connectors

2) Low inertia motor with angular connectors

<sup>3)</sup> The last four numbers in the cable article number (....)

#### V90 400 V servo system

| SIMOTICS S-1FL6 high inertia servo motors with straight connectors |                        |                         |                         |                   |   |            | SINAMICS V<br>V servo drive |               | MOTION-CONNECT 300 pre-<br>assembled cables |                              |               |                 |
|--------------------------------------------------------------------|------------------------|-------------------------|-------------------------|-------------------|---|------------|-----------------------------|---------------|---------------------------------------------|------------------------------|---------------|-----------------|
|                                                                    |                        |                         |                         |                   |   |            |                             | •             | Power<br>cable                              | Brake<br>cable               | Enco<br>cable |                 |
| Rated<br>torque<br>(Nm)                                            | Rated<br>power<br>(kW) | Rated<br>speed<br>(rpm) | Shaft<br>height<br>(mm) | Article No. 1FL60 |   |            | Article No.<br>6SL3210-5    | Frame<br>size | Article No.<br>6FX3002-<br>5                | Article No.<br>6FX3002-<br>5 |               | e No.<br>8002-2 |
| 1.27                                                               | 0.4                    | 3000                    | 45                      | 42-<br>1AF61-0    |   | <b>D</b> 1 | FE10-4UA0                   | FSAA          | CL01                                        | BL02                         |               | 10              |
| 2.39                                                               | 0.75                   | 3000                    |                         | 44-<br>1AF61-0    |   | <b>D</b> 1 | FE10-8UA0                   | FSA           |                                             |                              |               |                 |
| 3.58                                                               | 0.75                   | 2000                    | 65                      | 61-<br>1AC61-0    |   | <b>D</b> 1 | FE11-0UA0                   |               |                                             |                              |               |                 |
| 4.78                                                               | 1.0                    | 2000                    |                         | 62-<br>1AC61-0    |   | <b>D</b> 1 |                             |               |                                             |                              |               |                 |
| 7.16                                                               | 1.5                    | 2000                    |                         | 64-<br>1AC61-0    |   | <b>D</b> 1 | FE11-5UA0                   | FSB           | CL11                                        |                              |               |                 |
| 8.36                                                               | 1.75                   | 2000                    |                         | 66-<br>1AC61-0    |   | <b>D</b> 1 |                             |               |                                             |                              |               |                 |
| 9.55                                                               | 2.0                    | 2000                    |                         | 67-<br>1AC61-0    |   | <b>D</b> 1 | FE12-0UA0                   |               |                                             |                              |               |                 |
| 11.9                                                               | 2.5                    | 2000                    | 90                      | 90-<br>1AC61-0    |   | <b>D</b> 1 |                             |               |                                             |                              |               |                 |
| 16.7                                                               | 3.5                    | 2000                    |                         | 92-<br>1AC61-0    |   | <b>D</b> 1 | FE13-5UA0                   | FSC           |                                             |                              |               |                 |
| 23.9                                                               | 5.0                    | 2000                    |                         | 94-<br>1AC61-0    |   | <b>D</b> 1 | FE15-0UA0                   |               |                                             |                              |               |                 |
| 33.4                                                               | 7.0                    | 2000                    |                         | 96-<br>1AC61-0    |   | <b>D</b> 1 | FE17-0UA0                   |               |                                             |                              |               |                 |
| Increme                                                            | ental encoc            | ler TTL 25              | 500 ppr                 |                   | A |            |                             |               | Incrementa<br>TTL 2500 p                    |                              | СТ            |                 |
| Absolute                                                           | e encoder              | 20-bit + 1              | 2-bit multi-            | turn              | L |            |                             |               | Absolute er<br>bit + 12-bit                 |                              | DB            |                 |
| Cable le                                                           | ength 1)               |                         |                         |                   |   |            |                             |               | •                                           |                              |               |                 |
| 3 m                                                                |                        |                         |                         |                   |   |            |                             |               | 1AD0                                        |                              |               |                 |
| 5 m                                                                |                        |                         |                         |                   |   |            |                             |               | 1AF0                                        |                              |               |                 |
| 7 m                                                                |                        |                         |                         |                   |   |            |                             |               | 1AH0                                        |                              |               |                 |
| 10 m                                                               |                        |                         |                         |                   |   |            |                             |               | 1BA0                                        |                              |               |                 |
| 15 m                                                               |                        |                         |                         |                   |   |            |                             |               | 1BF0                                        |                              |               |                 |
| 20 m                                                               |                        |                         |                         |                   |   |            |                             |               | 1CA0                                        |                              |               |                 |

 $^{1)}\,\,$  The last four numbers in the cable article number (....)

2.2 Device combination

| SIMOTICS S-1FL6 high inertia servo motors with an<br>connectors |                        |                         |                         |                   | ngul | ar         | SINAMICS V<br>V servo drive |               | MOTION-CONNECT 300 pre-<br>assembled cables |                                 |                      |               |   |   |   |  |  |  |  |  |  |  |  |  |  |     |   |  |  |    |  |  |  |  |  |  |  |  |  |  |  |  |  |  |   |  |  |  |  |  |  |  |  |  |  |  |  |  |  |  |  |  |  |  |  |   |            |  |            |           |  |  |  |  |  |
|-----------------------------------------------------------------|------------------------|-------------------------|-------------------------|-------------------|------|------------|-----------------------------|---------------|---------------------------------------------|---------------------------------|----------------------|---------------|---|---|---|--|--|--|--|--|--|--|--|--|--|-----|---|--|--|----|--|--|--|--|--|--|--|--|--|--|--|--|--|--|---|--|--|--|--|--|--|--|--|--|--|--|--|--|--|--|--|--|--|--|--|---|------------|--|------------|-----------|--|--|--|--|--|
|                                                                 |                        |                         |                         |                   |      |            |                             |               | Power<br>cable                              | Brake<br>cable                  | Encoder              | Encoder cable |   |   |   |  |  |  |  |  |  |  |  |  |  |     |   |  |  |    |  |  |  |  |  |  |  |  |  |  |  |  |  |  |   |  |  |  |  |  |  |  |  |  |  |  |  |  |  |  |  |  |  |  |  |   |            |  |            |           |  |  |  |  |  |
| Rated<br>torque<br>(Nm)                                         | Rated<br>power<br>(kW) | Rated<br>speed<br>(rpm) | Shaft<br>height<br>(mm) | Article No. 1FL60 |      |            | Article No.<br>6SL3210-5    | Frame<br>size | Article<br>No.<br>6FX3002<br>-5             | Article<br>No.<br>6FX3002<br>-5 | Article N<br>6FX3002 |               |   |   |   |  |  |  |  |  |  |  |  |  |  |     |   |  |  |    |  |  |  |  |  |  |  |  |  |  |  |  |  |  |   |  |  |  |  |  |  |  |  |  |  |  |  |  |  |  |  |  |  |  |  |   |            |  |            |           |  |  |  |  |  |
| 1.27                                                            | 0.4                    | 3000                    | 45                      | 42-1AF61-2        |      | <b>D</b> 1 | FE10-4UA0                   | FSAA          | CL02                                        | BL03                            |                      |               |   |   |   |  |  |  |  |  |  |  |  |  |  |     |   |  |  |    |  |  |  |  |  |  |  |  |  |  |  |  |  |  |   |  |  |  |  |  |  |  |  |  |  |  |  |  |  |  |  |  |  |  |  |   |            |  |            |           |  |  |  |  |  |
| 2.39                                                            | 0.75                   | 3000                    |                         | 44-1AF61-2        |      | <b>D</b> 1 | FE10-8UA0                   | FSA           |                                             |                                 |                      |               |   |   |   |  |  |  |  |  |  |  |  |  |  |     |   |  |  |    |  |  |  |  |  |  |  |  |  |  |  |  |  |  |   |  |  |  |  |  |  |  |  |  |  |  |  |  |  |  |  |  |  |  |  |   |            |  |            |           |  |  |  |  |  |
| 3.58                                                            | 0.75                   | 2000                    | 65                      | 61-1AC61-2        |      | <b>D</b> 1 | FE11-0UA0                   |               |                                             |                                 |                      |               |   |   |   |  |  |  |  |  |  |  |  |  |  |     |   |  |  |    |  |  |  |  |  |  |  |  |  |  |  |  |  |  |   |  |  |  |  |  |  |  |  |  |  |  |  |  |  |  |  |  |  |  |  |   |            |  |            |           |  |  |  |  |  |
| 4.78                                                            | 1.0                    | 2000                    |                         | 62-1AC61-2        |      | <b>D</b> 1 |                             |               |                                             | ·                               |                      |               |   |   |   |  |  |  |  |  |  |  |  |  |  |     |   |  |  |    |  |  |  |  |  |  |  |  |  |  |  |  |  |  |   |  |  |  |  |  |  |  |  |  |  |  |  |  |  |  |  |  |  |  |  |   |            |  |            |           |  |  |  |  |  |
| 7.16                                                            | 1.5                    | 2000                    |                         | 64-1AC61-2        |      | <b>D</b> 1 | FE11-5UA0                   | FSB           | CL12                                        |                                 |                      |               |   |   |   |  |  |  |  |  |  |  |  |  |  |     |   |  |  |    |  |  |  |  |  |  |  |  |  |  |  |  |  |  |   |  |  |  |  |  |  |  |  |  |  |  |  |  |  |  |  |  |  |  |  |   |            |  |            |           |  |  |  |  |  |
| 8.36                                                            | 1.75                   | 2000                    |                         | 66-1AC61-2        |      | <b>D</b> 1 |                             |               |                                             |                                 |                      |               |   |   |   |  |  |  |  |  |  |  |  |  |  |     |   |  |  |    |  |  |  |  |  |  |  |  |  |  |  |  |  |  |   |  |  |  |  |  |  |  |  |  |  |  |  |  |  |  |  |  |  |  |  |   |            |  |            |           |  |  |  |  |  |
| 9.55                                                            | 2.0                    | 2000                    |                         | 67-1AC61-2        |      | <b>D</b> 1 | FE12-0UA0                   |               |                                             |                                 |                      |               |   |   |   |  |  |  |  |  |  |  |  |  |  |     |   |  |  |    |  |  |  |  |  |  |  |  |  |  |  |  |  |  |   |  |  |  |  |  |  |  |  |  |  |  |  |  |  |  |  |  |  |  |  |   |            |  |            |           |  |  |  |  |  |
| 11.9                                                            | 2.5                    | 2000                    | 90                      | 90-1AC61-2        |      | <b>D</b> 1 |                             |               |                                             |                                 |                      |               |   |   |   |  |  |  |  |  |  |  |  |  |  |     |   |  |  |    |  |  |  |  |  |  |  |  |  |  |  |  |  |  |   |  |  |  |  |  |  |  |  |  |  |  |  |  |  |  |  |  |  |  |  |   |            |  |            |           |  |  |  |  |  |
| 16.7                                                            | 3.5                    | 2000                    |                         | 92-1AC61-2        |      | <b>D</b> 1 | FE13-5UA0                   | FSC           |                                             |                                 |                      |               |   |   |   |  |  |  |  |  |  |  |  |  |  |     |   |  |  |    |  |  |  |  |  |  |  |  |  |  |  |  |  |  |   |  |  |  |  |  |  |  |  |  |  |  |  |  |  |  |  |  |  |  |  |   |            |  |            |           |  |  |  |  |  |
| 23.9                                                            | 5.0                    | 2000                    |                         | -                 |      |            |                             |               |                                             |                                 |                      |               | _ | _ | - |  |  |  |  |  |  |  |  |  |  | l . | I |  |  | l. |  |  |  |  |  |  |  |  |  |  |  |  |  |  | 1 |  |  |  |  |  |  |  |  |  |  |  |  |  |  |  |  |  |  |  |  | 1 | 94-1AC61-2 |  | <b>D</b> 1 | FE15-0UA0 |  |  |  |  |  |
| 33.4                                                            | 7.0                    | 2000                    |                         | 96-1AC61-2        |      | <b>D</b> 1 | FE17-0UA0                   |               |                                             |                                 |                      |               |   |   |   |  |  |  |  |  |  |  |  |  |  |     |   |  |  |    |  |  |  |  |  |  |  |  |  |  |  |  |  |  |   |  |  |  |  |  |  |  |  |  |  |  |  |  |  |  |  |  |  |  |  |   |            |  |            |           |  |  |  |  |  |
| Increme                                                         | ental enco             | oder TTL                | 2500 ppr                |                   | A    |            |                             |               | Increment<br>TTL 2500                       | al encoder<br>ppr               | CT12                 |               |   |   |   |  |  |  |  |  |  |  |  |  |  |     |   |  |  |    |  |  |  |  |  |  |  |  |  |  |  |  |  |  |   |  |  |  |  |  |  |  |  |  |  |  |  |  |  |  |  |  |  |  |  |   |            |  |            |           |  |  |  |  |  |
| Absolute                                                        | e encode               | r 20-bit +              | 12-bit mu               | ti-turn           | L    |            |                             |               | Absolute e<br>20-bit + 12<br>turn           |                                 | DB10                 |               |   |   |   |  |  |  |  |  |  |  |  |  |  |     |   |  |  |    |  |  |  |  |  |  |  |  |  |  |  |  |  |  |   |  |  |  |  |  |  |  |  |  |  |  |  |  |  |  |  |  |  |  |  |   |            |  |            |           |  |  |  |  |  |
| Cable le                                                        | ength 1)               |                         |                         |                   |      |            |                             |               |                                             |                                 |                      |               |   |   |   |  |  |  |  |  |  |  |  |  |  |     |   |  |  |    |  |  |  |  |  |  |  |  |  |  |  |  |  |  |   |  |  |  |  |  |  |  |  |  |  |  |  |  |  |  |  |  |  |  |  |   |            |  |            |           |  |  |  |  |  |
| 3 m                                                             |                        |                         |                         |                   |      |            |                             |               | 1AD0                                        |                                 |                      |               |   |   |   |  |  |  |  |  |  |  |  |  |  |     |   |  |  |    |  |  |  |  |  |  |  |  |  |  |  |  |  |  |   |  |  |  |  |  |  |  |  |  |  |  |  |  |  |  |  |  |  |  |  |   |            |  |            |           |  |  |  |  |  |
| 5 m                                                             |                        |                         |                         |                   |      |            |                             |               | 1AF0                                        |                                 |                      |               |   |   |   |  |  |  |  |  |  |  |  |  |  |     |   |  |  |    |  |  |  |  |  |  |  |  |  |  |  |  |  |  |   |  |  |  |  |  |  |  |  |  |  |  |  |  |  |  |  |  |  |  |  |   |            |  |            |           |  |  |  |  |  |
| 7 m                                                             |                        |                         |                         |                   |      |            |                             |               | 1AH0                                        |                                 |                      |               |   |   |   |  |  |  |  |  |  |  |  |  |  |     |   |  |  |    |  |  |  |  |  |  |  |  |  |  |  |  |  |  |   |  |  |  |  |  |  |  |  |  |  |  |  |  |  |  |  |  |  |  |  |   |            |  |            |           |  |  |  |  |  |
| 10 m                                                            |                        |                         |                         |                   |      |            |                             |               | 1BA0                                        |                                 |                      |               |   |   |   |  |  |  |  |  |  |  |  |  |  |     |   |  |  |    |  |  |  |  |  |  |  |  |  |  |  |  |  |  |   |  |  |  |  |  |  |  |  |  |  |  |  |  |  |  |  |  |  |  |  |   |            |  |            |           |  |  |  |  |  |
| 15 m                                                            |                        |                         |                         |                   |      |            |                             |               | 1BF0                                        |                                 |                      |               |   |   |   |  |  |  |  |  |  |  |  |  |  |     |   |  |  |    |  |  |  |  |  |  |  |  |  |  |  |  |  |  |   |  |  |  |  |  |  |  |  |  |  |  |  |  |  |  |  |  |  |  |  |   |            |  |            |           |  |  |  |  |  |
| 20 m                                                            |                        |                         |                         |                   |      |            |                             |               | 1CA0                                        |                                 |                      |               |   |   |   |  |  |  |  |  |  |  |  |  |  |     |   |  |  |    |  |  |  |  |  |  |  |  |  |  |  |  |  |  |   |  |  |  |  |  |  |  |  |  |  |  |  |  |  |  |  |  |  |  |  |   |            |  |            |           |  |  |  |  |  |

<sup>1)</sup> The last four numbers in the cable article number (....)

#### Note

You can select a SINAMICS V90 servo drive for all the SIMOTICS S-1FL6 servo motors whose rated power values are equal to or smaller than that specified as matching with this servo drive in the table above.

#### Note

Check the motor ID in the drive (p29000) and make sure that the value is that specified on the rating plate of the connected motor, especially when the drive is working with a motor whose rated power value is lower than that of this drive.

### 2.3 Product overview

#### SINAMICS V90 servo drives

• SINAMICS V90 200 V variant

FSA and FSB

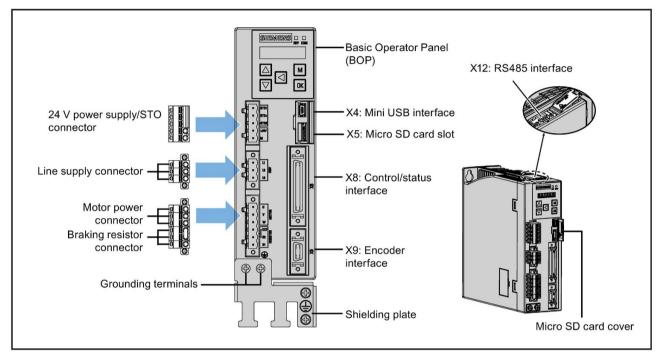

FSC and FSD

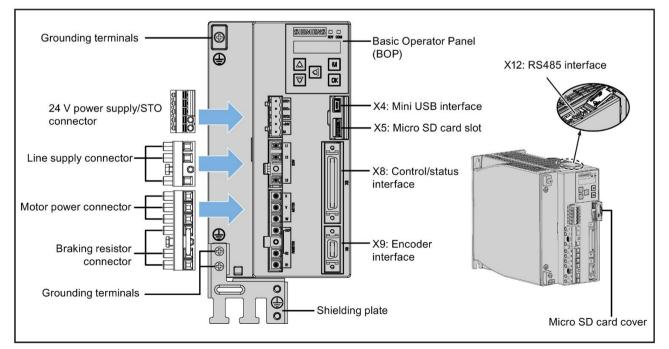

SINAMICS V90, SIMOTICS S-1FL6 Operating Instructions, 12/2018, A5E36037884-006 2.3 Product overview

SINAMICS V90 400V variant

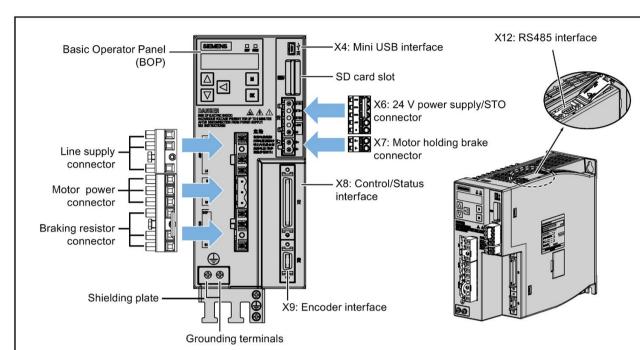

FSAA and FSA

FSB and FSC

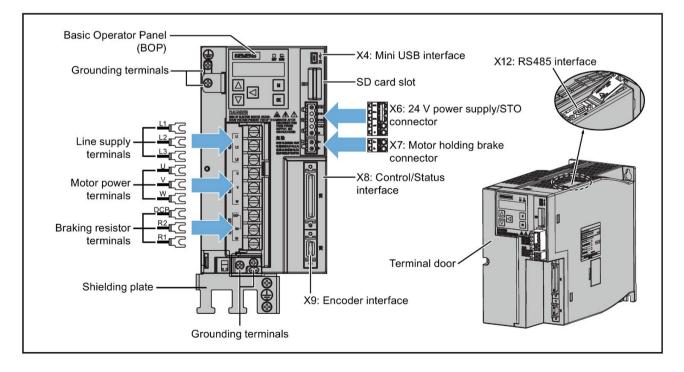

## SIMOTICS S-1FL6 servo motors

• Low inertia motors

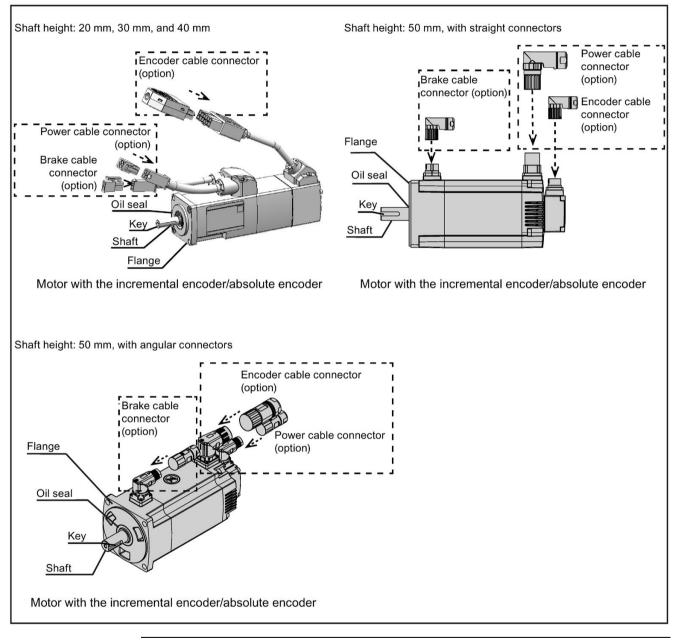

#### Note

For the SH50 motors with a multi-turn absolute encoder, only angular connector version is available.

2.3 Product overview

• High inertia motors with straight connectors

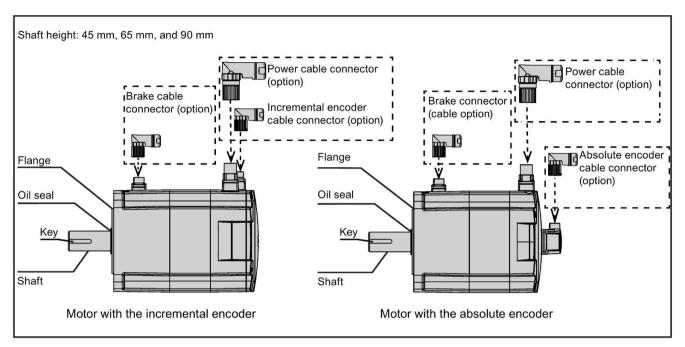

High inertia motors with angular connectors

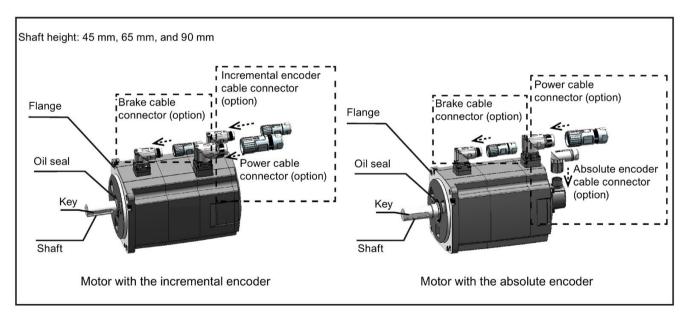

# 2.4 System configuration

The SINAMICS V90 servo drive is integrated with digital input/output interface, pulse train interface and analog interface. It can be connected either to a Siemens controller like S7-200, S7-1200 or S7-200 SMART, or to a third-party controller. Absolute position information can be read from the servo drive by the PLC via RS485 port.

A configuration software tool, SINAMICS V-ASSISTANT, can be installed on a PC. The PC can communicate with SINAMICS V90 servo drive with a USB cable for performing parameter settings, trial run, status display monitoring, gain adjustments, and so on.

The following illustrations show examples of the SINAMICS V90 servo system configuration:

### SINAMICS V90 200 V variant

The configuration for FSB when used on the single phase power network:

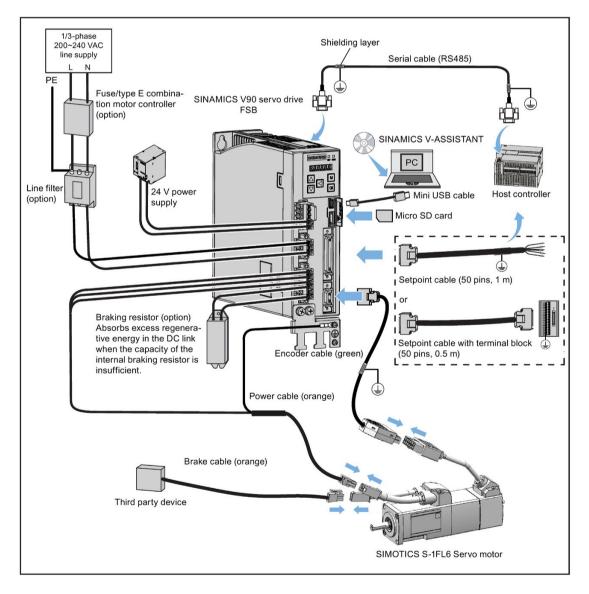

2.4 System configuration

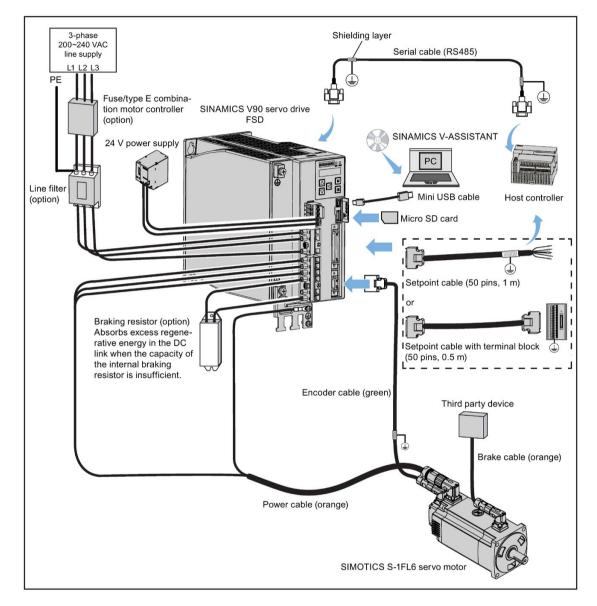

The configuration for FSD which connects to the low inertia servo motor of 50 mm shaftheight when used on the three phase power network:

### SINAMICS V90 400 V variant

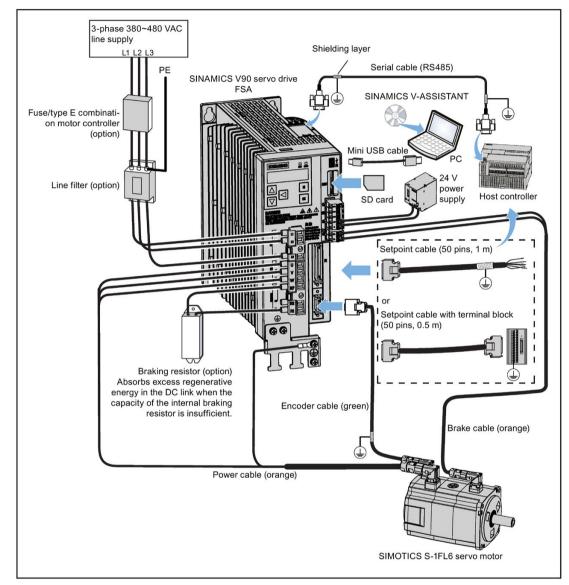

The configuration for FSA when used on the three phase power network:

# 

### Personal injury and damage to property from inadequate protection

Inadequate protection may cause minor personal injury or damage to property.

- Route a second PE conductor with the cross section of the supply system lead in parallel to the protective earth via separate terminals or use a copper protective earth conductor with a cross section of 10 mm<sup>2</sup>.
- Terminals for equipotential bondings that exist in addition to terminals for PE conductors must not be used for looping-through the PE conductors.
- To ensure protective separation, an isolating transformer must be used for the 200 VAC/380 VAC line supply system.

# 2.5 Accessories

# 2.5.1 MOTION-CONNECT 300 cables and connectors

| Cable connectors<br>(drive side) |                                | MOTION-CO                       | Cable connectors (motor side) |                                                          |                                                |                                     |                           |
|----------------------------------|--------------------------------|---------------------------------|-------------------------------|----------------------------------------------------------|------------------------------------------------|-------------------------------------|---------------------------|
| Туре                             | Article<br>No.<br>6FX2003<br>- | Type Articl<br>6FX3             |                               | Illustration (left: drive<br>side; right: motor<br>side) | Used for<br>(SIMOTICS S-<br>1FL6)              | Туре                                | Article<br>No.<br>6FX2003 |
| -                                | -                              | Power cable                     | 5CK01-                        |                                                          | Low inertia:                                   | Power con-<br>nector                | 0LL12                     |
| -                                | -                              | Brake cable                     | 5BK02-                        | <br>                                                     | 0.05 kW to 1 kW                                | Brake con-<br>nector                | 0LL52                     |
| Encoder<br>connector             | 0SB14                          | Incremental<br>encoder<br>cable | 2CT20-                        |                                                          | 0.03 KW 10 T KW                                | Incremental<br>encoder<br>connector | 0SL12                     |
|                                  |                                | Absolute<br>encoder<br>cable    | 2DB20-                        |                                                          |                                                | Absolute<br>encoder<br>connector    | 0DB12                     |
| -                                | -                              | Power cable                     | 5CK31-                        | <br>For low inertia mo-<br>tors of 1.5 kW to<br>2 kW:    | Low inertia<br>(with straight<br>connectors):  | Power con-<br>nector                | 0LL11                     |
|                                  |                                |                                 |                               |                                                          | 1.5 kW to 2 kW                                 |                                     |                           |
|                                  |                                |                                 | 5CL01-                        | <br>For high inertia mo-<br>tors of 0.4 kW to<br>1 kW:   | High inertia<br>(with straight<br>connectors): |                                     |                           |
|                                  |                                |                                 | 5CL11-                        | <br>For high inertia mo-<br>tors of 1.5 kW to<br>7 kW:   | 0.4 kW to 7 kW                                 |                                     |                           |
| -                                | -                              | Brake cable                     | 5BL02-                        |                                                          |                                                | Brake con-<br>nector                | 0LL51                     |
| Encoder<br>connector             | 0SB14                          | Incremental<br>encoder<br>cable | 2CT10-                        |                                                          |                                                | Incremental<br>encoder<br>connector | 0SL11                     |
|                                  |                                | Absolute<br>encoder<br>cable    | 2DB10-                        |                                                          |                                                | Absolute<br>encoder<br>connector    | 0DB11                     |

|                      | Cable connectors<br>(drive side) |                                                                                                    | MOTION-CONNECT 300 cables                                                                                        |                                                 |                                                                                                    |                                   |                                     |                                |  |
|----------------------|----------------------------------|----------------------------------------------------------------------------------------------------|----------------------------------------------------------------------------------------------------|-------------------------------------------------|----------------------------------------------------------------------------------------------------|-----------------------------------|-------------------------------------|--------------------------------|--|
| Туре                 | Article<br>No.<br>6FX2003<br>-   | 6FX3002-       side; right: motor side)       (SIMOTI 1FL6)         Power cable       5CK32-        For low inertia motors of 1.5 kW to 2 kW:       Low inertia connector         5CL02-        For high inertia motors of 0.4 kW to 1 kW:       1.5 kW to 1 kW:       High inertia motors of 0.4 kW to 1 kW: |                                                                                                    |                                                 | side; right: motor                                                                                                    | Used for<br>(SIMOTICS S-<br>1FL6) | Туре                                | Article<br>No.<br>6FX2003<br>- |  |
| -                    | -                                |                                                                                                    | Low inertia<br>(with straight<br>connectors):<br>1.5 kW to 2 kW<br>High inertia<br>(with angular<br>connectors): | Power con-<br>nector                            | OLL13                                                                                                    |                                   |                                     |                                |  |
|                      |                                  |                                                                                                    | 5CL12-                                                                                                    |                                                 | For high inertia mo-<br>tors of 1.5 kW to<br>7 kW:                                                                           | 0.4 kW to 7 kW                    |                                     |                                |  |
| -                    | -                                | Brake cable                                                                                                    | 5BL03-                                                                                                    |                                                 |                                                                                                    |                                   | Brake con-<br>nector                | 0LL53                          |  |
| Encoder<br>connector | 0SB14                            | SB14 Incremental<br>encoder<br>cable                                                                                                    | 2CT12-                                                                                                    |                                                 |                                                                                                    |                                   | Incremental<br>encoder<br>connector | 0SL13                          |  |
|                      |                                  | Absolute<br>encoder<br>cable                                                                                                    | 2DB12-                                                                                                    |                                                 | For low inertia mo-<br>tors of 1.5 kW to 2<br>kW                                                                             |                                   | Absolute<br>encoder<br>connector    | 0DB13                          |  |
|                      |                                  |                                                                                                    | 2DB10-                                                                                                    |                                                 | For high inertia mo-<br>tors of 0.4 kW to 7<br>kW                                                                            |                                   | Absolute<br>encoder<br>connector    | 0DB11                          |  |
|                      |                                  |                                                                                                    |                                                                                                    |                                                 |                                                                                                    |                                   |                                     |                                |  |
| Cable lengt          | <b>h</b> <sup>1)</sup>           |                                                                                                    |                                                                                                    |                                                 |                                                                                                    | •                                 |                                     |                                |  |
| 3 m                  |                                  |                                                                                                    |                                                                                                    | 1AD0                                            | <sup>1)</sup> Cables with a maxin                                                                                            |                                   |                                     |                                |  |
| 5 m                  |                                  |                                                                                                    | 1AF0                                                                                                    | ery. You can also mak<br>of 30 m. which are not |                                                                                                    |                                   | num length                          |                                |  |
| 7 m <sup>2)</sup>    | 7 m <sup>2)</sup>                |                                                                                                    |                                                                                                    | 1AH0                                            | for 30 m, which are not tested by Siemens.<br>$rac{2}{}^{2)}$ Cables with lengths of 7 m and 15 m are only supplied for high |                                   |                                     |                                |  |
| 10 m                 |                                  |                                                                                                    |                                                                                                    | 1BA0                                            | inertia motors.                                                                                                    |                                   | 2 1-14 -                            | 0.1                            |  |
| 15 m <sup>2)</sup>   |                                  |                                                                                                    |                                                                                                    | 1BF0                                            | _                                                                                                    |                                   |                                     |                                |  |
| 20 m                 |                                  |                                                                                                    |                                                                                                    | 1CA0                                            |                                                                                                    |                                   |                                     |                                |  |

For more information about how to assemble cable connectors on both the drive and motor sides, see Sections "Assembly of cable terminals on the drive side (Page 373)" and "Assembly of cable connectors on the motor side (Page 376)".

# 2.5.2 Setpoint cables and connectors

The cable is used to connect the drive to a controller

| Name                                                       | Article number     | Length (m) |
|------------------------------------------------------------|--------------------|------------|
| Option 1                                                   |                    |            |
| Setpoint connector (50 pins)                               | 6SL3260-2NA00-0VA0 | -          |
| Setpoint cable (50 pins)                                   | 6SL3260-4NA00-1VB0 | 1          |
| Option 2                                                   |                    |            |
| Setpoint cable with terminal block (50 pins) <sup>1)</sup> | 6SL3260-4NA00-1VA5 | 0.5        |

<sup>1)</sup> Make sure that you connect a terminal block according to the pin definitions of interface X8 on the existing SINAMICS V90 servo drive.

The wire color of the setpoint cable exposed side and X8 pin definitions, see Section "Control/status interface - X8 (Page 103)".

## 2.5.3 Connectors used on the drive front panel

If you need a new connector that used on the drive front panel, you can order a connector kit from Siemens.

### **Connector kits**

| Illustration  | Used for (SINAMICS servo drive) | Article number     |
|---------------|---------------------------------|--------------------|
| 200 V variant |                                 |                    |
|               | FSA, FSB                        | 6SL3200-0WT02-0AA0 |
|               | FSC, FSD                        | 6SL3200-0WT03-0AA0 |
| 400 V variant |                                 |                    |
|               | FSAA                            | 6SL3200-0WT00-0AA0 |
|               | FSA                             | 6SL3200-0WT01-0AA0 |

 You can obtain the connectors for SINAMICS V90 400V servo drives of FSB and FSC from the connector kits for SINAMICS V90 400V servo drives of FSAA or FSA.

# 2.5.4 External 24 VDC power supply

A 24 VDC power supply is needed to supply the V90 servo drive. Refer to the table below to select the power supply:

| Parameter                      | Description                                                                                                    |
|--------------------------------|----------------------------------------------------------------------------------------------------|
| Rated voltage (V)              | 24 (-15% to +20%) <sup>1</sup> )                                                                                                    |
| Maximum current (A)            | When using a motor without a brake: 1.6 A                                                                                               |
|                                | When using a motor with a brake: 1.6 A + motor holding brake rated cur-<br>rent (See Section "Technical data - servo motors (Page 61)") |
| Ripple caused by the rectifier | ≤ 5%                                                                                                    |
| Safety insulation class        | PELV                                                                                                    |

<sup>1)</sup> When using a motor with a brake, the minimum voltage of 24 VDC -10% must be available at the connector on the motor side in order to guarantee that the brake reliably opens. If the maximum voltage of 24 VDC +10% is exceeded, then the brake could re-close. The voltage drop along the brake feeder cable must be taken into consideration. The voltage drop  $\Delta U$  for copper cables can be approximately calculated as follows:  $\Delta U [V] = 0.042 \ \Omega \cdot mm^2/m \cdot (I/q) \cdot I_{Brake}$ 

Where: I = Cable length [m], q = Brake cable cross section  $[mm^2]$ ,  $I_{Brake} = DC$  current of brake [A]

#### Note

Make sure that you use different 24 V power supplies for the drive and for the inductive loads such as relays or solenoid valves; otherwise, the drive may not work properly.

### Note

The max. length of the cable used to connect the 24 V power supply to the drive is 10 m.

# 2.5.5 Fuse/Type-E combination motor controller

A fuse/Type-E combination motor controller can be used to protect the system. Integral solid state short circuit protection does not provide branch circuit protection. Branch circuit protection must be provided in accordance with the National Electrical Code and any additional local codes. Refer to the table below for the selection of fuses and Type-E motor controllers:

### 200 V variant

| SINAMICS V90  |                        | Recommended fuse |                                        | Type-E com             | bination motor           | controller <sup>1</sup> | )                                |
|---------------|------------------------|------------------|----------------------------------------|------------------------|--------------------------|-------------------------|----------------------------------|
| Frame<br>size | Rated<br>power<br>(kW) | CE-compliant     | UL/cUL-compliant<br>listed (JDDZ) fuse | Rated cur-<br>rent (A) | Rated volt-<br>age (VAC) | Rated<br>power<br>(hp)  | Article num-<br>ber<br>3RV 2011- |
| 1-phase, 2    | 200 VAC to 2           | 40 VAC           | ·                                      |                        |                          |                         |                                  |
| FSA           | 0.1                    | 3NA3 801 (6 A)   | 6 A                                    | 2.8 to 4               | 230/240                  | 1/3                     | 1EA10                            |
|               | 0.2                    | 3NA3 801 (6 A)   | 6 A                                    | 2.8 to 4               | 230/240                  | 1/3                     | 1EA10                            |
| FSB           | 0.4                    | 3NA3 803 (10 A)  | 10 A                                   | 5.5 to 8               | 230/240                  | 1                       | 1HA10                            |
| FSC           | 0.75                   | 3NA3 805 (16 A)  | 20 A                                   | 9 to 12.5              | 230/240                  | 2                       | 1KA10                            |
| 3-phase, 2    | 200 VAC to 2           | 40 VAC           |                                        |                        |                          |                         |                                  |
| FSA           | 0.1                    | 3NA3 801 (6 A)   | 6 A                                    | 2.8 to 4               | 230/240                  | 3/4                     | 1EA10                            |
|               | 0.2                    | 3NA3 801 (6 A)   | 6 A                                    | 2.8 to 4               | 230/240                  | 3/4                     | 1EA10                            |
| FSB           | 0.4                    | 3NA3 803 (10 A)  | 10 A                                   | 2.8 to 4               | 230/240                  | 3/4                     | 1EA10                            |
| FSC           | 0.75                   | 3NA3 805 (16 A)  | 20 A                                   | 5.5 to 8               | 230/240                  | 2                       | 1HA10                            |
| FSD           | 1.0                    | 3NA3 805 (16 A)  | 20 A                                   | 7 to 10                | 230/240                  | 3                       | 1JA10                            |
|               | 1.5                    | 3NA3 810 (25 A)  | 25 A                                   | 10 to 16               | 230/240                  | 5                       | 4AA10                            |
|               | 2.0                    | 3NA3 810 (25 A)  | 25 A                                   | 10 to 16               | 230/240                  | 5                       | 4AA10                            |

<sup>1)</sup> The above types for Type-E combination motor controllers are listed in compliance with both CE and UL/cUL standards.

### 400 V variant

| SINAMICS V90  |                        | Recommended fuse t | Type-E combination motor controller 1) |                        |                          |                        |                                  |
|---------------|------------------------|--------------------|----------------------------------------|------------------------|--------------------------|------------------------|----------------------------------|
| Frame<br>size | Rated<br>power<br>(kW) | CE-compliant       | UL/cUL-compliant<br>listed (JDDZ) fuse | Rated cur-<br>rent (A) | Rated volt-<br>age (VAC) | Rated<br>power<br>(hp) | Article num-<br>ber<br>3RV 2021- |
| 3-phase, 3    | 880 VAC to 4           | 80 VAC             |                                        |                        |                          |                        |                                  |
| FSAA          | 0.4                    | 3NA3 801 (6 A)     | 10 A                                   | 2.2 to 3.2             | 380/480                  | 0.5                    | 1DA10                            |
| FSA           | 0.75                   | 3NA3 801 (6 A)     | 10 A                                   | 2.8 to 4               | 380/480                  | 1                      | 1EA10                            |
|               | 1.0                    | 3NA3 803 (10 A)    | 10 A                                   | 3.5 to 5               | 380/480                  | 1.34                   | 1FA10                            |
| FSB           | 1.5                    | 3NA3 803 (10 A)    | 15 A                                   | 5.5 to 8               | 380/480                  | 2                      | 1HA10                            |
|               | 2.0                    | 3NA3 805 (16 A)    | 15 A                                   | 11 to 16               | 380/480                  | 2.68                   | 4AA10                            |
| FSC           | 3.5                    | 3NA3 807 (20 A)    | 25 A                                   | 14 to 20               | 380/480                  | 4.7                    | 4BA10                            |
|               | 5.0                    | 3NA3 807 (20 A)    | 25 A                                   | 14 to 20               | 380/480                  | 6.7                    | 4BA10                            |
|               | 7.0                    | 3NA3 810 (25 A)    | 25 A                                   | 20 to 25               | 380/480                  | 9.4                    | 4DA10                            |

<sup>1)</sup> The above types for Type-E combination motor controllers are listed in compliance with both CE and UL/cUL standards.

# 

#### Requirements for United States/Canadian installations (UL/cUL)

Suitable for use on a circuit capable of delivering not more than 65000 rms Symmetrical Amperes, 480 VAC maximum for 400 V variants of drives or 240 VAC maximum for 200 V variant drives, when protected by the UL/cUL listed (JDDZ) fuse or type-E combination motor controller. For each frame size AA, A, B, C and D, use 75 °C copper wire only.

This equipment is capable of providing internal motor overload protection according to UL508C.

For Canadian (cUL) installations the drive mains supply must be fitted with any external recommended suppressor with the following features:

- Surge-protective devices; device shall be a Listed Surge-protective device (Category code VZCA and VZCA7)
- Rated nominal voltage 480/277 VAC, 50/60 Hz, 3-phase; 120/208 VAC, 50/60 Hz, 1/3-phase
- Clamping voltage VPR = 2000 V, IN = 3kA min, MCOV = 508 VAC, SCCR = 65 kA
- Suitable for Type 2 SPD application
- Clamping shall be provided between phases and also between phase and ground

### 2.5.6 Braking resistor

The SINAMICS V90 has a built-in braking resistor. The table below shows the information of the built-in resistor:

| SINAMICS V90                  | Resistance (Ω) | Max. power (kW) | Rated power (W) | Max. energy (kJ) |  |  |  |  |  |
|-------------------------------|----------------|-----------------|-----------------|------------------|--|--|--|--|--|
| 1/3-phase, 200 VAC to 240 VAC |                |                 |                 |                  |  |  |  |  |  |
| FSA (0.2 kW)                  | 150            | 1.09            | 13.5            | 0.55             |  |  |  |  |  |
| FSB                           | 100            | 1.64            | 20.5            | 0.82             |  |  |  |  |  |
| FSC                           | 50             | 3.28            | 41              | 1.64             |  |  |  |  |  |
| 3-phase, 200 VAC              | to 240 VAC     |                 |                 |                  |  |  |  |  |  |
| FSD (1 kW)                    | 50             | 3.28            | 41              | 1.64             |  |  |  |  |  |
| FSD (1.5 kW to<br>2 kW)       | 25             | 6.56            | 82              | 3.28             |  |  |  |  |  |
| 3-phase, 380 VAC              | to 480 VAC     |                 |                 |                  |  |  |  |  |  |
| FSAA                          | 533            | 1.2             | 17              | 1.8              |  |  |  |  |  |
| FSA                           | 160            | 4               | 57              | 6                |  |  |  |  |  |
| FSB                           | 70             | 9.1             | 131             | 13.7             |  |  |  |  |  |
| FSC                           | 27             | 23.7            | 339             | 35.6             |  |  |  |  |  |

#### Note

The 200 V variant servo drive with rated power of 0.1 kW (FSA) does not have a built-in resistor.

When the motor works in a fast round-trip process, the voltage of the line supply increases. The braking resistor starts to work if the voltage reaches the set threshold. The temperature of the heat sink increases (>100 °C) when the braking resistor is working. If alarms A52901 and A5000 appear at the same time, you need to switch the built-in braking resistor to the external braking resistor. You can select a standard braking resistor according to the table below:

| SINAMICS V90            | Minimum re-<br>sistance (Ω) | Max. power (kW) | Rated power (W) | Max. energy (kJ) |
|-------------------------|-----------------------------|-----------------|-----------------|------------------|
| 1/3-phase, 200 V/       | AC to 240 VAC               |                 |                 |                  |
| FSA                     | 150                         | 1.09            | 20              | 0.8              |
| FSB                     | 100                         | 1.64            | 21              | 1.23             |
| FSC                     | 50                          | 3.28            | 62              | 2.46             |
| 3-phase, 200VAC         | to 240 VAC                  |                 |                 |                  |
| FSD (1 kW)              | 50                          | 3.28            | 62              | 2.46             |
| FSD (1.5 kW to<br>2 kW) | 25                          | 6.56            | 123             | 4.92             |
| 3-phase, 380 VAC        | to 480 VAC                  | ·               | -               |                  |
| FSAA                    | 533                         | 1.2             | 30              | 2.4              |
| FSA                     | 160                         | 4               | 100             | 8                |
| FSB                     | 70                          | 9.1             | 229             | 18.3             |
| FSC                     | 27                          | 23.7            | 1185            | 189.6            |

### Note

When selecting a braking resistor, you must take into account the factors such as braking inertia, deceleration time, speed variation, and braking period according to your specific application and technology. The resistance of the selected braking resistor must not be lower than the minimum resistance listed above.

### 2.5.7 Line filter

Siemens recommends you to use a line filter to protect the system from high frequency noise. The line filter restricts the conductive interference emitted from the SINAMICS V90 to the permissible values. The SINAMICS V90 drives with these external line filters have been tested in accordance with the emission requirements of the Category C2 environment. The conductive emissions and radiated emissions are in compliance with the Class A requirements of the EN 55011 standard.

#### **Recommended line filters**

| SINAMICS V90                | Rated current (A) | Article number     | Degree of protection |  |  |  |  |  |  |
|-----------------------------|-------------------|--------------------|----------------------|--|--|--|--|--|--|
| 1-phase, 200 VAC to 240 VAC |                   |                    |                      |  |  |  |  |  |  |
| FSA                         | 18                | 6SL3203-0BB21-8VA0 | IP20                 |  |  |  |  |  |  |
| FSB                         |                   |                    |                      |  |  |  |  |  |  |
| FSC                         |                   |                    |                      |  |  |  |  |  |  |

| SINAMICS V90                | Rated current (A) | Article number     | Degree of protection |  |  |  |  |  |  |
|-----------------------------|-------------------|--------------------|----------------------|--|--|--|--|--|--|
| 3-phase, 200 VAC to 240 VAC |                   |                    |                      |  |  |  |  |  |  |
| FSA                         | 5                 | 6SL3203-0BE15-0VA0 | IP20                 |  |  |  |  |  |  |
| FSB                         |                   |                    |                      |  |  |  |  |  |  |
| FSC                         |                   |                    |                      |  |  |  |  |  |  |
| FSD                         | 12                | 6SL3203-0BE21-2VA0 |                      |  |  |  |  |  |  |
| 3-phase, 380 VAC            | to 480 VAC        |                    |                      |  |  |  |  |  |  |
| FSAA                        | 5                 | 6SL3203-0BE15-0VA0 | IP20                 |  |  |  |  |  |  |
| FSA                         |                   |                    |                      |  |  |  |  |  |  |
| FSB                         | 12                | 6SL3203-0BE21-2VA0 |                      |  |  |  |  |  |  |
| FSC                         | 20                | 6SL3203-0BE22-0VA0 |                      |  |  |  |  |  |  |

Outline dimensions (mm)

Filter used on the single phase power network

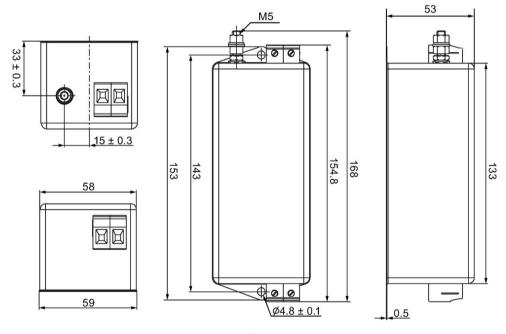

18 A

# Filter used on the three phase power network

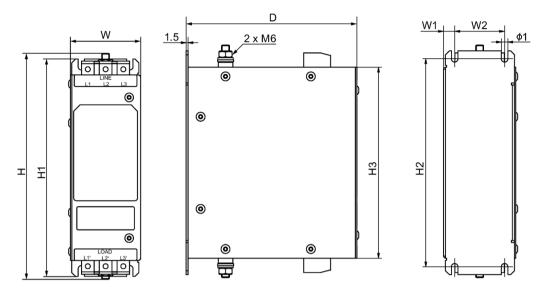

| Rated current (A) | w  | W1  | W2 | н     | H1  | H2  | H3  | D   | ø1  |
|-------------------|----|-----|----|-------|-----|-----|-----|-----|-----|
| 5                 | 55 | 8.5 | 38 | 176.7 | 170 | 158 | 145 | 130 | 5   |
| 12                | 75 | 8.5 | 58 | 176.7 | 170 | 158 | 145 | 140 | 5   |
| 20                | 60 | 10  | 40 | 251.7 | 250 | 240 | 220 | 130 | 5.5 |

Basic technical data

| Parameter                                     | Description                       |                   |                                                   |  |  |  |
|-----------------------------------------------|-----------------------------------|-------------------|---------------------------------------------------|--|--|--|
| Filter used on the single phase power network |                                   |                   |                                                   |  |  |  |
| Rated current                                 | 18 A                              |                   |                                                   |  |  |  |
| Rated voltage                                 | Single phase 200 V                | AC to 240 VAC (-1 | 5% to +10%)                                       |  |  |  |
| Line frequency                                | 50/60 Hz (-10% to -               | +10%)             |                                                   |  |  |  |
| Product standard                              | IEC 61800-5-1                     |                   |                                                   |  |  |  |
| Power loss                                    | < 1.2 W                           |                   |                                                   |  |  |  |
| Weight                                        | 0.9 kg                            |                   |                                                   |  |  |  |
| Package size (H × W<br>× D)                   | 230 mm × 95 mm ×                  | 90 mm             |                                                   |  |  |  |
| Filter used on the thre                       | e phase power netw                | ork               |                                                   |  |  |  |
| Rated current                                 | 5 A                               | 12 A              | 20 A                                              |  |  |  |
| Rated voltage                                 | Three phase 200 V<br>15% to +15%) | AC to 480 VAC (-  | Three phase 380 VAC to 480 VAC (-<br>15% to +15%) |  |  |  |
| Line frequency                                | 50/60 Hz (-10% to -               | +10%)             |                                                   |  |  |  |
| Product standard                              | IEC 61800-5-1                     |                   |                                                   |  |  |  |
| Power loss                                    | < 2 W < 3 W < 7 W                 |                   |                                                   |  |  |  |
| Weight                                        | 0.68 kg                           | 1.01 kg           | 1.33 kg                                           |  |  |  |
| Package size (H × W<br>× D)                   | 140 mm × 200 mm                   | × 260 mm          | 140 mm × 200 mm × 330 mm                          |  |  |  |

### Insertion loss

| Parameter                | Descripti | on  |     |     |    |    |
|--------------------------|-----------|-----|-----|-----|----|----|
| Rated current            | 5 A       |     |     |     |    |    |
| Noise frequency<br>(MHz) | 0.15      | 0.5 | 1.0 | 5.0 | 10 | 30 |
| CM (dB)                  | 50        | 80  | 70  | 45  | 35 | 20 |
| DM (dB)                  | 50        | 75  | 65  | 55  | 55 | 40 |
| Rated current            | 12 A      |     |     |     |    |    |
| Noise frequency<br>(MHz) | 0.15      | 0.5 | 1.0 | 5.0 | 10 | 30 |
| CM (dB)                  | 65        | 80  | 75  | 45  | 35 | 20 |
| DM (dB)                  | 60        | 70  | 70  | 60  | 50 | 30 |
| Rated current            | 18 A      |     |     |     |    |    |
| Noise frequency<br>(MHz) | 0.15      | 0.5 | 1.0 | 5.0 | 10 | 30 |
| CM (dB)                  | 32        | 70  | 82  | 88  | 81 | 90 |
| DM (dB)                  | 40        | 67  | 68  | 72  | 69 | 59 |
| Rated current            | 20 A      |     |     |     |    |    |
| Noise frequency<br>(MHz) | 0.15      | 0.5 | 1.0 | 5.0 | 10 | 30 |
| CM (dB)                  | 60        | 70  | 65  | 45  | 35 | 20 |
| DM (dB)                  | 55        | 65  | 60  | 50  | 45 | 40 |

### Connecting (example)

Filter used on the single phase power network

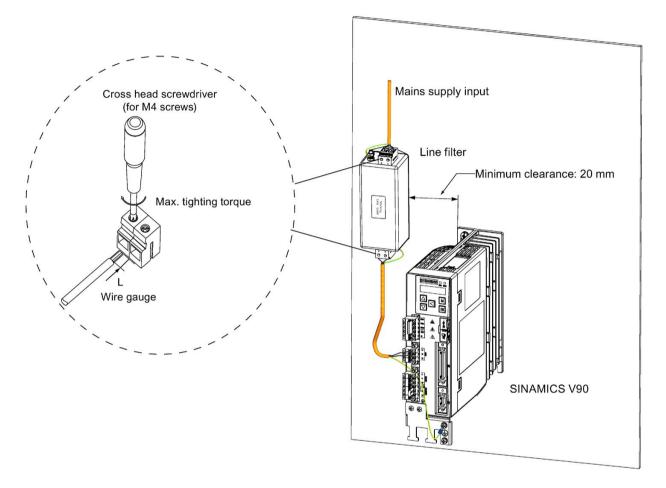

| SINAMICS V90           | Rated current (A) | Max. tightening<br>torque (Nm) | Wire gauge<br>(AWG) | Stripping length L<br>(mm) |
|------------------------|-------------------|--------------------------------|---------------------|----------------------------|
| 200 V variant (6SL321) | 0-5FB)            |                                |                     |                            |
| 10-1UA2                | 18                | 1.5                            | 14 to 12            | 8                          |
| 10-2UA2                |                   |                                |                     |                            |
| 10-4UA1                |                   |                                | 18 to 16            |                            |
| 10-8UA0                |                   |                                | 14 to 12            |                            |

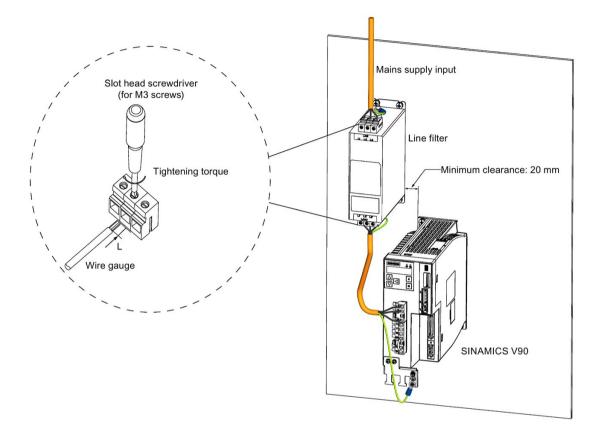

### Filter used on the three phase power network

| SINAMICS V90                | Rated current (A) | Tightening torque (Nm) | Wire gauge (AWG) | Stripping length L<br>(mm) |  |  |  |
|-----------------------------|-------------------|------------------------|------------------|----------------------------|--|--|--|
| 200 V variant (6SL3210-5FB) |                   |                        |                  |                            |  |  |  |
| 10-1UA2                     | 5                 | 0.7 to 0.8             | 14 to 12         | 8                          |  |  |  |
| 10-2UA2                     |                   |                        |                  |                            |  |  |  |
| 10-4UA1                     |                   |                        | 22 to 20         |                            |  |  |  |
| 10-8UA0                     |                   |                        | 18 to 16         |                            |  |  |  |
| 11-0UA1                     | 12                | 0.7 to 0.8             | 16 to 14         |                            |  |  |  |
| 11-5UA0                     |                   |                        | 14 to 12         |                            |  |  |  |
| 12-0UA0                     |                   |                        |                  |                            |  |  |  |
| 400 V variant (6SL3         | 210-5FE)          |                        |                  |                            |  |  |  |
| 10-4UA0                     | 5                 | 0.7 to 0.8             | 15 to 13         | 8                          |  |  |  |
| 10-8UA0                     |                   |                        |                  |                            |  |  |  |
| 11-0UA0                     |                   |                        |                  |                            |  |  |  |
| 11-5UA0                     | 12                | 0.7 to 0.8             | 15 to 14         |                            |  |  |  |
| 12-0UA0                     |                   |                        |                  |                            |  |  |  |
| 13-5UA0                     | 20                | 0.7 to 0.8             | 11 to 10         |                            |  |  |  |
| 15-0UA0                     |                   |                        |                  |                            |  |  |  |
| 17-0UA0                     |                   |                        |                  |                            |  |  |  |

2.6 Function list

# 2.5.8 Micro SD card/SD card

Optionally you can use a micro SD card/SD card to copy drive parameters or perform a firmware update. Micro SD card is used for the 200 V variant servo drive and SD card is used for the 400 V variant servo drive. Siemens recommends you to use the Siemens SD card (article number: 6SL3054-4AG00-2AA0).

- For the servo drives with firmware version V1.04.00 or higher, you can select high quality micro SD cards/SD cards with a maximum capacity of 32 GB from manufacturers such as Kingston or SanDisk.
- For the servo drives with earlier firmware version, you can select high quality micro SD cards/SD cards with a maximum capacity of 2 GB from manufacturers such as KINGMAX, Kingston or SanDisk.

### 2.5.9 Replacement fans

The table below lists the replacement fans for SINAMICS V90 servo drives.

| SINAMICS V90                | Article number     |
|-----------------------------|--------------------|
| 3-phase, 200 VAC to 240 VAC |                    |
| FSD                         | 6SL3200-0WF00-0AA0 |
| 3-phase, 380 VAC to 480 VAC |                    |
| FSB                         | 6SL3200-0WF00-0AA0 |
| FSC                         | 6SL3200-0WF01-0AA0 |

# 2.6 Function list

| Function                                               | Description                                                                                                    | Control mode                         |
|--------------------------------------------------------|----------------------------------------------------------------------------------------------------|--------------------------------------|
| Pulse train input position control<br>(PTI) (Page 192) | Implements accurate positioning through two pulse train<br>input channels: 5 V differential or 24 V single end signal. In<br>addition, it supports the S-curve position smoothing function                                       | PTI                                  |
| Internal position control (IPos)<br>(Page 206)         | Implements accurate positioning through internal position<br>commands (up to eight groups) and allows to specify the<br>acceleration/speed for positioning                                                                       | IPos                                 |
| Speed control (S) (Page 226)                           | Flexibly controls motor speed and direction through external analog speed commands (0 - $\pm$ 10 VDC) or internal speed commands (up to seven groups)                                                                            | S                                    |
| Torque control (T) (Page 232)                          | Flexibly controls motor output torque through external ana-<br>log torque commands (0 - ±10 VDC) or internal torque<br>commands. In addition, it supports speed limit function to<br>prevent overspeed when a motor has no loads | Т                                    |
| Compound controls (Page 181)                           | Supports flexible switches among position control mode, speed control mode, and torque control mode                                                                                                    | PTI/S, IPos/S, PTI/T,<br>IPos/T, S/T |

| Function                                            | Description                                                                                                    | Control mode    |
|-----------------------------------------------------|----------------------------------------------------------------------------------------------------|-----------------|
| Absolute position system<br>(Page 261)              | Allows to implement motion control tasks immediately after<br>the servo system with an absolute encoder is powered on,<br>needless of carrying out referencing or zero position opera-<br>tion beforehand                                                                                       | PTI             |
| Gain switching (Page 301)                           | Switches between gains during motor rotation or stop with<br>an external signal or internal parameters to reduce noise<br>and positioning time, or improve the operation stability of a<br>servo system                                                                                         | PTI, IPos, S    |
| PI/P switching (Page 305)                           | Switches from PI control to P control with an external signal<br>or internal parameters to suppress overshooting during<br>acceleration or deceleration (for speed control mode) or to<br>suppress undershooting during positioning and reduce the<br>settling time (for position control mode) | PTI, IPos, S    |
| Safe Torque Off (STO) (Page 280)                    | Safely disconnects torque-generating motor power supply to prevent an unintentional motor restart                                                                                                    | PTI, IPos, S, T |
| Zero speed clamp (Page 229)                         | Stops motor and clamps the motor shaft when motor speed setpoint is below a parameterized threshold level                                                                                                    | S               |
| Cyclic communication (Page 242)                     | Supports the communication between the SINAMICS V90 servo drive and PLC with the standard Modbus communica-<br>tion protocol                                                                                                    | PTI, IPos, S, T |
| One-button auto tuning (Page 287)                   | Estimates the machine characteristic and sets the closed<br>loop control parameters (position loop gain, speed loop<br>gain, speed integral compensation, filter if necessary, etc.)<br>without any user intervention                                                                           | PTI, IPos, S, T |
| Real-time auto tuning (Page 292)                    | Estimates the machine characteristic and sets the closed<br>loop control parameters (position loop gain, speed loop<br>gain, speed integral compensation, filter if necessary, etc.)<br>continuously in real time without any user intervention                                                 | PTI, IPos, S, T |
| Resonance suppression (Page 297)                    | Suppresses the mechanical resonance, such as workpiece vibration and base shake                                                                                                    | PTI, IPos, S, T |
| Low frequency vibration suppres-<br>sion (Page 300) | Suppresses the low frequency vibration in the machine system                                                                                                    | IPos            |
| Speed limit (Page 199)                              | Limits motor speed through external analog speed limit commands (0 - ±10 VDC) or internal speed limit commands (up to three groups)                                                                                                    | PTI, IPos, S, T |
| Torque limit (Page 200)                             | Limits motor torque through external analog torque limit<br>commands (0 - ±10 VDC) or internal torque limit commands<br>(up to three groups)                                                                                                    | PTI, IPos, S    |
| Electronic gear ratio (Page 195)                    | Defines a multiplier factor for input pulses                                                                                                    | PTI, IPos       |
| Basic operator panel (BOP)<br>(Page 162)            | Displays servo status on a 6-digit 7-segment display                                                                                                    | PTI, IPos, S, T |
| External braking resistor - DCP, R1<br>(Page 144)   | An external braking resistor can be used when the internal braking resistor is insufficient for regenerative energy                                                                                                    | PTI, IPos, S, T |
| Digital inputs/outputs (DIs/DOs)<br>(Page 106)      | Control signals and status signals can be assigned to eight programmable digital inputs and six digital outputs                                                                                                    | PTI, IPos, S, T |
| Smoothing function (Page 194)                       | Transforms position characteristics from the pulse train<br>input setpoint into an S-curve profile with a parameterized<br>time constant                                                                                                    | PTI             |
| SINAMICS V-ASSISTANT                                | You can perform parameter settings, test operation, ad-<br>justment and other operations with a PC                                                                                                    | PTI, IPos, S, T |

# 2.7 Technical data

- 2.7.1 Technical data servo drives
- 2.7.1.1 SINAMICS V90 200 V variant

# General technical data

| Parameter                        | Description                                                                                                    |  |  |  |  |
|----------------------------------|----------------------------------------------------------------------------------------------------|--|--|--|--|
| Overload capability              | $300\%$ $1 \xrightarrow{0.3 \text{ s}}_{10 \text{ s}}_{10 \text{ s}$ |  |  |  |  |
| Control system                   | Servo control                                                                                                    |  |  |  |  |
| Dynamic brake                    | Built-in                                                                                                    |  |  |  |  |
| Protective functions             | Earthing fault protection, output short-circuit protection <sup>1)</sup> , overvoltage/undervoltage protection <sup>2)</sup> , I <sup>2</sup> t inverter,I <sup>2</sup> t motor, IGBT overtemperature protection <sup>3)</sup>                                                                                                    |  |  |  |  |
| Overvoltage criteria             | Category III                                                                                                    |  |  |  |  |
| Certification                    |                                                                                                    |  |  |  |  |
| Speed control mode               |                                                                                                    |  |  |  |  |
| Speed control range              | Analog speed command 1:2000, internal speed command 1:5000                                                                                                    |  |  |  |  |
| Analog speed command input       | -10 VDC to +10 VDC/rated speed                                                                                                    |  |  |  |  |
| Torque limit                     | Set through a parameter or the analog input command (0 VDC to +10 VDC/max. torque)                                                                                                    |  |  |  |  |
| Position control mode            |                                                                                                    |  |  |  |  |
| Max. input pulse frequency       | 1 M (differential input), 200 kpps (open collector input)                                                                                                    |  |  |  |  |
| Command pulse multiplying factor | Electronic gear ratio (A/B)<br>A: 1 - 10000, B: 1 - 10000<br>1/50 <a 200<="" <="" b="" td=""></a>                                                                                                    |  |  |  |  |
| In-position range setting        | 0 to ±10000 pulse (command pulse unit)                                                                                                    |  |  |  |  |
| Error excessive                  | ±1/10 revolutions                                                                                                    |  |  |  |  |
| Torque limit                     | Set through a parameter or the analog input command (0 VDC to +10 VDC/max. torque)                                                                                                    |  |  |  |  |

| Parameter                   |             | Description                                                                                                    |  |  |  |  |
|-----------------------------|-------------|----------------------------------------------------------------------------------------------------|--|--|--|--|
| Torque control mo           | de          |                                                                                                    |  |  |  |  |
| Analog torque con           | nmand input | -10 VDC to +10 VDC/max. torque (input impedance 10 k $\Omega$ to 12 k $\Omega$ )                                                                                                    |  |  |  |  |
| Speed limit                 |             | Set through a parameter or the analog input command (0 VDC to +10 VDC/max. rated speed)                                                                                                    |  |  |  |  |
| Environmental cor           | nditions    |                                                                                                    |  |  |  |  |
| Surrounding air temperature | Operation   | 0 °C to 45 °C: without power derating<br>45 °C to 55 °C: with power derating                                                                                                    |  |  |  |  |
|                             |             | 120         100         100         100         100         100         100         100         100         100         100         100         100         100         100         100         100         100         100         100         100         100         100         100         100         100         100         100         100         100         100         100         100         100         100         100         100         100         100         100         100         100         100         100         100         100         100         100         100         100         100         100         100         1 |  |  |  |  |
|                             | Storage     | -40 °C to +70 °C                                                                                                    |  |  |  |  |
| Ambient humidity            | Operation   | < 90% (non-condensing)                                                                                                    |  |  |  |  |
|                             | Storage     | 90% (non-condensing)                                                                                                    |  |  |  |  |
| Operating environ           | ment        | Indoors (without direct sunlight), free from corrosive gas, combustible gas, oil gas, or dust                                                                                                    |  |  |  |  |
|                             |             | (%) 100<br>100<br>100<br>100<br>100<br>100<br>100<br>100                                                                                                    |  |  |  |  |
| Degree of protecti          | on          | IP 20                                                                                                    |  |  |  |  |
| Degree of pollution         |             | Class 2                                                                                                    |  |  |  |  |
| Vibration                   |             |                                                                                                    |  |  |  |  |
| Operation                   | Shock       | Operational area II<br>Peak acceleration: 5 g, 30 ms and 15 g, 11 ms<br>Quantity of shocks: 3 per direction × 6 directions<br>Duration of shock: 1 s                                                                                                    |  |  |  |  |
|                             | Vibration   | Operational area II<br>10 Hz to 58 Hz: 0.075 mm deflection<br>58 Hz to 200 Hz: 1 g vibration                                                                                                    |  |  |  |  |
| Product packag-<br>ing      | Vibration   | 2 Hz to 9 Hz: 3.5 mm deflection<br>9 Hz to 200 Hz: 1 g vibration<br>Quantity of cycles: 10 per axis<br>Sweep seed: 1 octave/min                                                                                                    |  |  |  |  |

### General information

2.7 Technical data

- <sup>1)</sup> Integral solid state short circuit protection does not provide branch circuit protection. Branch circuit protection must be provided in accordance with the National Electrical Code and any additional local codes.
- <sup>2)</sup> The V90 200 V servo drive has an overvoltage threshold of 410 VDC and an undervoltage threshold of 150 VDC; the V90 400 V servo drive has an overvoltage threshold of 820 VDC and an undervoltage threshold of 320 VDC.
- <sup>3)</sup> SINAMICS V90 does not support motor overtemperature protection. Motor overtemperature is calculated by l<sup>2</sup>t and protected by the output current from the drive.

| Order No. 6SL321              | 0-5FB        | 10-1UA2                                              | 10-2UA2        | 10-4UA1           | 10-8UA0           | 11-0UA1                 | 11-5UA0      | 12-0UA0 |
|-------------------------------|--------------|------------------------------------------------------|----------------|-------------------|-------------------|-------------------------|--------------|---------|
| Frame size                    |              | FSA                                                  | FSA            | FSB               | FSC               | FSD                     | FSD          | FSD     |
| Rated output curre            | ent (A)      | 1.2                                                  | 1.4            | 2.6               | 4.7               | 6.3                     | 10.6         | 11.6    |
| Max. output curre             | nt (A)       | 3.6                                                  | 4.2            | 7.8               | 14.1              | 18.9                    | 31.8         | 34.8    |
| Max. supported m<br>(kW)      | otor power   | 0.1                                                  | 0.2            | 0.4               | 0.75              | 1.0                     | 1.5          | 2       |
| Output frequency              | (Hz)         | 0 to 330                                             |                |                   |                   |                         |              |         |
| Cooling method                |              | Self-cooled                                          |                |                   |                   | Fan-cooled              |              |         |
| Outline dimension<br>D, mm)   | s (W x H x   | 45 x 170 x 1                                         | 70             | 55 x 170 x<br>170 | 80 x 170 x<br>195 | 95 x 170 x <sup>-</sup> | 195          |         |
| Weight (kg)                   |              | 1.1                                                  |                | 1.3               | 1.95              | 2.35                    | 2.4          |         |
| Power loss 1)                 |              |                                                      |                |                   |                   |                         |              |         |
| Main circuit (W)              |              | 8                                                    | 15             | 33                | 48                | 65                      | 105          | 113     |
| Regenerative resi             | stor (W)     | 5                                                    | 5              | 7                 | 9                 | 13                      | 25           | 25      |
| Control circuit (W)           | )            | 16                                                   | 16             | 16                | 16                | 16                      | 18           | 18      |
| Total (W)                     |              | 29                                                   | 36             | 56                | 73                | 94                      | 148          | 156     |
| Mains power supp              | bly          |                                                      |                |                   |                   |                         |              |         |
|                               |              | FSA, FSB a                                           | nd FSC: sing   | le phase/three    | e phase 200 \     | /AC to 240 V            | AC, 50/60 Hz | 2       |
| Voltage/frequency             | /            | FSD: three phase 200 VAC to 240 VAC, 50/60 Hz        |                |                   |                   |                         |              |         |
| Permissible voltag            | ge fluctua-  | -15% to +10%                                         |                |                   |                   |                         |              |         |
| Permissible freque<br>tuation | ency fluc-   | -10% to +10                                          | %              |                   |                   |                         |              |         |
| Permissible suppl             | y configura- | TN, TT, IT                                           |                |                   |                   |                         |              |         |
| Short-circuit curre           | nt (SCCR)    | Maximum permissible short-circuit current: 65 kA rms |                |                   |                   |                         |              |         |
| . ,                           |              | Minimum re                                           | quired short-c | circuit current:  | 5 kA rms          |                         |              |         |
| Rated input cur-<br>rent (A)  | 1-phase      | 2.5                                                  | 3.0            | 5.0               | 10.4              | -                       | -            | -       |
|                               | 3-phase      | 1.5                                                  | 1.8            | 3.0               | 5.0               | 7.0                     | 11.0         | 12.0    |
| Power supply                  | 1-phase      | 0.5                                                  | 0.7            | 1.2               | 2.0               | -                       | -            | -       |
| capacity (kVA)                | 3-phase      | 0.5                                                  | 0.7            | 1.1               | 1.9               | 2.7                     | 4.2          | 4.6     |
| Inrush current (A)            |              | 8.0                                                  |                |                   |                   |                         |              |         |

# Specific technical data

| Order No. 6SL3210-5FB          | 10-1UA2                                                                                                    | 10-2UA2                                   | 10-4UA1 | 10-8UA0 | 11-0UA1 | 11-5UA0 | 12-0UA0 |  |
|--------------------------------|----------------------------------------------------------------------------------------------------|-------------------------------------------|---------|---------|---------|---------|---------|--|
| Frame size                     | FSA                                                                                                    | FSA                                       | FSB     | FSC     | FSD     | FSD     | FSD     |  |
| 24 VDC power supply            |                                                                                                    |                                           |         |         |         |         |         |  |
| Voltage (V)                    | 24 (-15% to                                                                                                    | 24 (-15% to +20%) <sup>2</sup>            |         |         |         |         |         |  |
| Maximum current (A)            | When using                                                                                                    | When using a motor without a brake: 1.6 A |         |         |         |         |         |  |
|                                | When using a motor with a brake: 1.6 A + motor holding brake rated current (See Section<br>"Technical data - servo motors (Page 61)".) |                                           |         |         |         |         |         |  |
| Ripple caused by the rectifier | ≤ 5%                                                                                                    | ≤ 5%                                      |         |         |         |         |         |  |
| Safety insulation class        | PELV                                                                                                    |                                           |         |         |         |         |         |  |

<sup>1)</sup> The values here are calculated at rated load.

<sup>2)</sup> When SINAMICS V90 works with a motor with a brake, the voltage tolerance of 24 VDC power supply must be -10% to +10% to meet the voltage requirement of the brake.

## 2.7.1.2 SINAMICS V90 400 V variant

# General technical data

| Parameter                  | Description                                                                                                    |  |  |  |
|----------------------------|----------------------------------------------------------------------------------------------------|--|--|--|
| Overload capability        | $300\%$ $1 \xrightarrow{0.3 \text{ s}}_{10 \text{ s}}_{10 \text{ s}$ |  |  |  |
| Control system             | Servo control                                                                                                    |  |  |  |
| Dynamic brake              | Built-in                                                                                                    |  |  |  |
| Protective functions       | Earthing fault protection, output short-circuit protection <sup>1)</sup> , overvoltage/undervoltage protection <sup>2)</sup> , I <sup>2</sup> t inverter,I <sup>2</sup> t motor, IGBT overtemperature protection <sup>3)</sup>                                                                                                    |  |  |  |
| Overvoltage criteria       | Category III                                                                                                    |  |  |  |
| Certification              |                                                                                                    |  |  |  |
| Speed control mode         |                                                                                                    |  |  |  |
| Speed control range        | Analog speed command 1:2000, internal speed command 1:5000                                                                                                    |  |  |  |
| Analog speed command input | -10 VDC to +10 VDC/rated speed                                                                                                    |  |  |  |
| Torque limit               | Set through a parameter or the analog input command (0 VDC to +10 VDC/max. torque)                                                                                                    |  |  |  |

| Parameter            |                   | Description                                                                                   |  |  |  |  |  |
|----------------------|-------------------|-----------------------------------------------------------------------------------------------|--|--|--|--|--|
| Position control mo  | de                | · · · ·                                                                                       |  |  |  |  |  |
| Max. input pulse fre | equency           | 1 M (differential input), 200 kpps (open collector input)                                     |  |  |  |  |  |
| Command pulse m      | ultiplying factor | Electronic gear ratio (A/B)                                                                   |  |  |  |  |  |
|                      |                   | A: 1 - 10000, B: 1 - 10000                                                                    |  |  |  |  |  |
|                      |                   | 1/50 <a 200<="" <="" b="" td=""></a>                                                          |  |  |  |  |  |
| In-position range se | etting            | 0 to ±10000 pulse (command pulse unit)                                                        |  |  |  |  |  |
| Error excessive      |                   | ±1/10 revolutions                                                                             |  |  |  |  |  |
| Torque limit         |                   | Set through a parameter or the analog input command (0 VDC to +10 VDC/max. torque)            |  |  |  |  |  |
| Torque control mod   | le                |                                                                                               |  |  |  |  |  |
| Analog torque com    | mand input        | -10 VDC to +10 VDC/max. torque (input impedance 10 k $\Omega$ to 12 k $\Omega$ )              |  |  |  |  |  |
| Speed limit          |                   | Set through a parameter or the analog input command (0 VDC to +10 VDC/max. rated speed)       |  |  |  |  |  |
| Environmental cond   | ditions           |                                                                                               |  |  |  |  |  |
| Surrounding air      | Operation         | 0 °C to 45 °C: without power derating                                                         |  |  |  |  |  |
| temperature          |                   | 45 °C to 55 °C: with power derating                                                           |  |  |  |  |  |
|                      |                   | (%)<br>120<br>100<br>100<br>100<br>100<br>100<br>100<br>100                                   |  |  |  |  |  |
|                      | Storage           | -40 °C to +70 °C                                                                              |  |  |  |  |  |
| Ambient humidity     | Operation         | < 90% (non-condensing)                                                                        |  |  |  |  |  |
|                      | Storage           | 90% (non-condensing)                                                                          |  |  |  |  |  |
| Operating environm   | nent              | Indoors (without direct sunlight), free from corrosive gas, combustible gas, oil gas, or dust |  |  |  |  |  |
| Altitude             |                   | ≤ 1000 m (without power derating)                                                             |  |  |  |  |  |
| Degree of protectio  | n                 | IP 20                                                                                         |  |  |  |  |  |
|                      |                   | Class 2                                                                                       |  |  |  |  |  |

| Parameter       |           | Description                                        |
|-----------------|-----------|----------------------------------------------------|
| Vibration       |           |                                                    |
|                 | Shock     | Operational area II                                |
| Operation       |           | Peak acceleration: 5 g, 30 ms and 15 g, 11 ms      |
|                 |           | Quantity of shocks: 3 per direction × 6 directions |
|                 |           | Duration of shock: 1 s                             |
|                 | Vibration | Operational area II                                |
|                 |           | 10 Hz to 58 Hz: 0.075 mm deflection                |
|                 |           | 58 Hz to 200 Hz: 1 g vibration                     |
| Product packag- | Vibration | 2 Hz to 9 Hz: 3.5 mm deflection                    |
| ing             |           | 9 Hz to 200 Hz: 1 g vibration                      |
|                 |           | Quantity of cycles: 10 per axis                    |
|                 |           | Sweep seed: 1 octave/min                           |

<sup>1)</sup> Integral solid state short circuit protection does not provide branch circuit protection. Branch circuit protection must be provided in accordance with the National Electrical Code and any additional local codes.

<sup>2)</sup> The V90 200 V servo drive has an overvoltage threshold of 410 VDC and an undervoltage threshold of 150 VDC; the V90 400 V servo drive has an overvoltage threshold of 820 VDC and an undervoltage threshold of 320 VDC.

<sup>3)</sup> SINAMICS V90 does not support motor overtemperature protection. Motor overtemperature is calculated by I<sup>2</sup>t and protected by the output current from the drive.

| Order No. 6SL3210-5FE                  | 10-4UA0           | 10- 8UA0    | 11-0UA0    | 11-5UA0    | 12- 0UA0 | 13-5UA0   | 15-0UA0 | 17-0UA0 |
|----------------------------------------|-------------------|-------------|------------|------------|----------|-----------|---------|---------|
| Frame size                             | FSAA              | FSA         | FSA        | FSB        | FSB      | FSC       | FSC     | FSC     |
| Rated output current (A)               | 1.2               | 2.1         | 3.0        | 5.3        | 7.8      | 11.0      | 12.6    | 13.2    |
| Max. output current (A)                | 3.6               | 6.3         | 9.0        | 13.8       | 23.4     | 33.0      | 37.8    | 39.6    |
| Max. supported motor power (kW)        | 0.4               | 0.75        | 1.0        | 1.75       | 2.5      | 3.5       | 5.0     | 7.0     |
| Output frequency (Hz)                  | 0 to 330          |             |            |            |          |           |         |         |
| Cooling method                         | Self-cooled       | b           |            | Fan-cooled | b        |           |         |         |
| Outline dimensions (W x H x D, mm)     | 60 x 180<br>x 200 | 80 x 180 x  | 200        | 100 x 180  | x 220    | 140 x 260 | x 240   |         |
| Weight (kg)                            | 1.800             | 2.500       | 2.510      | 3.055      | 3.130    | 6.515     | 6.615   | 6.615   |
| Power loss 1)                          |                   |             |            |            |          |           |         |         |
| Main circuit (W)                       | 12                | 29          | 32         | 84         | 96       | 92        | 115     | 138     |
| Regenerative resistor (W)              | 17                | 57          | 57         | 131        | 131      | 339       | 339     | 339     |
| Control circuit (W)                    | 32                | 32          | 35         | 35         | 35       | 36        | 36      | 36      |
| Total (W)                              | 61                | 118         | 124        | 250        | 262      | 467       | 490     | 513     |
| Power supply                           |                   |             |            |            |          |           |         |         |
| Voltage/frequency                      | 3-phase 3         | 30 VAC to 4 | 80 VAC, 50 | /60 Hz     |          |           |         |         |
| Permissible voltage fluctua-<br>tion   | -15% to +10%      |             |            |            |          |           |         |         |
| Permissible frequency fluc-<br>tuation | -10% to +1        | 10%         |            |            |          |           |         |         |

# Specific technical data

### General information

2.7 Technical data

| Order No. 6SL3210-5FE                 | 10-4UA0                                                                                                    | 10- 8UA0              | 11-0UA0       | 11-5UA0       | 12- 0UA0 | 13-5UA0 | 15-0UA0 | 17-0UA0 |  |
|---------------------------------------|----------------------------------------------------------------------------------------------------|-----------------------|---------------|---------------|----------|---------|---------|---------|--|
| Frame size                            | FSAA                                                                                                    | FSA                   | FSA           | FSB           | FSB      | FSC     | FSC     | FSC     |  |
| Permissible supply configu-<br>ration | TN, TT, IT                                                                                                    | TN, TT, IT            |               |               |          |         |         |         |  |
| Short-circuit current (SCCR)          | Maximum                                                                                                    | permissible           | short-circui  | t current: 65 | i kA rms |         |         |         |  |
|                                       | Minimum r                                                                                                    | equired sho           | rt-circuit cu | rrent: 5 kA r | ms       |         |         |         |  |
| Rated input current (A)               | 1.5                                                                                                    | 2.6                   | 3.8           | 6.6           | 9.8      | 13.8    | 15.8    | 16.5    |  |
| Power supply capacity (kVA)           | 1.7                                                                                                    | 3.0                   | 4.3           | 7.6           | 11.1     | 15.7    | 18.0    | 18.9    |  |
| Inrush current (A)                    | 8.0                                                                                                    | 8.0                   | 8.0           | 4.0           | 4.0      | 2.5     | 2.5     | 2.5     |  |
| 24 VDC power supply                   |                                                                                                    |                       |               |               |          |         |         |         |  |
| Voltage (V)                           | 24 (-15% t                                                                                                    | o +20%) <sup>2)</sup> |               |               |          |         |         |         |  |
| Maximum current (A)                   | When usin                                                                                                    | g a motor w           | rithout a bra | ke: 1.6 A     |          |         |         |         |  |
|                                       | When using a motor with a brake: 1.6 A + motor holding brake rated current (See Section Technical data - servo motors (Page 65)".) |                       |               |               |          |         |         |         |  |
| Ripple caused by the rectifier        | ≤ 5%                                                                                                    | ≤ 5%                  |               |               |          |         |         |         |  |
| Safety insulation class               | PELV                                                                                                    |                       |               |               |          |         |         |         |  |

<sup>1)</sup> The values here are calculated at rated load.

<sup>2)</sup> When SINAMICS V90 works with a motor with a brake, the voltage tolerance of 24 VDC power supply must be -10% to +10% to meet the voltage requirement of the brake.

# 2.7.2 Technical data - servo motors

## 2.7.2.1 1FL6 servo motor - low inertia

### General technical data

| Parameter                            | Description                                                                                            |
|--------------------------------------|----------------------------------------------------------------------------------------------------|
| Type of motor                        | Permanent-magnet synchronous motor                                                                     |
| Cooling                              | Self-cooled                                                                                            |
| Relative humidity [RH]               | 90% (non-condensing at 30°C )                                                                          |
| Installation altitude [m]            | ≤ 1000 (without power derating)                                                                        |
| Thermal class                        | В                                                                                                    |
| Vibration severity grade             | A (according to IEC 60034-14)                                                                          |
| Shock resistance [m/s <sup>2</sup> ] | 25 (continuous in axial direction); 50 (continuous in radial direction); 250 (in a short time of 6 ms) |
| Bearing lifetime [h]                 | > 20000 <sup>1</sup> )                                                                                 |
| Paint finish                         | Black                                                                                                  |
| Protection degree of shaft           | IP 65, with shaft oil seal                                                                             |
| Type of construction                 | IM B5, IM V1, and IM V3                                                                                |
| Positive rotation                    | Clockwise (default setting in servo drives)                                                            |
|                                      |                                                                                                    |
| Certification                        | CEERE                                                                                                  |

<sup>1)</sup> This lifetime is only for reference. When a motor keeps running at rated speed under rated load, replace its bearing after 20,000 to 30,000 hours of service time. Even if the time is not reached, the bearing must be replaced when unusual noise, vibration, or faults are found.

### Specific technical data

| Article No. 1FL60      | 22   | 24   | 32   | 34   | 42   | 44   | 52   | 54   |
|------------------------|------|------|------|------|------|------|------|------|
| Rated power [kW]       | 0.05 | 0.1  | 0.2  | 0.4  | 0.75 | 1    | 1.5  | 2    |
| Rated torque [Nm]      | 0.16 | 0.32 | 0.64 | 1.27 | 2.39 | 3.18 | 4.78 | 6.37 |
| Maximum torque<br>[Nm] | 0.48 | 0.96 | 1.91 | 3.82 | 7.2  | 9.54 | 14.3 | 19.1 |
| Rated speed [rpm]      | 3000 | 3000 |      |      |      |      |      |      |
| Maximum speed<br>[rpm] | 5000 |      |      |      |      |      |      |      |
| Rated frequency [Hz]   | 200  |      |      |      |      |      |      |      |
| Rated current [A]      | 1.2  | 1.2  | 1.4  | 2.6  | 4.7  | 6.3  | 10.6 | 11.6 |
| Maximum current [A]    | 3.6  | 3.6  | 4.2  | 7.8  | 14.2 | 18.9 | 31.8 | 34.8 |

#### General information

2.7 Technical data

| Article No. 1FL60                                            | 22         | 24          | 32                         | 34    | 42           | 44        | 52                    | 54         |  |  |
|--------------------------------------------------------------|------------|-------------|----------------------------|-------|--------------|-----------|-----------------------|------------|--|--|
| Moment of inertia<br>[10 <sup>-4</sup> kgm <sup>2</sup> ]    | 0.031      | 0.052       | 0.214                      | 0.351 | 0.897        | 1.15      | 2.04                  | 2.62       |  |  |
| Moment of inertia<br>(with brake) [10 <sup>-4</sup><br>kgm²] | 0.038      | 0.059       | 0.245                      | 0.381 | 1.06         | 1.31      | 2.24                  | 2.82       |  |  |
| Recommended load to motor inertia ratio                      | Max. 30x   |             |                            |       | Max. 20>     | K         | Max. 15x              | Max. 15x   |  |  |
| Operating tempera-<br>ture [°C]                              |            |             | nd 1FL604⊒<br>hout power o |       | hout power c | lerating) |                       |            |  |  |
| Storage temperature<br>[°C]                                  | -20 to +65 | 5           |                            |       |              |           |                       |            |  |  |
| Maximum noise level<br>[dB]                                  | 60         |             |                            |       |              |           |                       |            |  |  |
| Oil seal lifetime [h]                                        | 3000 to 50 | 000         |                            |       |              |           |                       |            |  |  |
| Encoder lifetime [h]                                         | > 20000 3  | )           |                            |       |              |           |                       |            |  |  |
| Protection degree of motor body                              | IP 65      |             |                            |       |              |           |                       |            |  |  |
| Protection degree of cable end connector                     | IP20       |             |                            |       |              |           | -                     |            |  |  |
| Holding brake                                                |            |             |                            |       |              |           |                       |            |  |  |
| Rated voltage (V)                                            | 24 ± 10%   |             |                            |       |              |           |                       |            |  |  |
| Rated current (A)                                            | 0.25       |             | 0.3                        |       | 0.35         |           | 0.57                  |            |  |  |
| Holding brake torque<br>[Nm]                                 | 0.32       |             | 1.27                       |       | 3.18         |           | 6.37                  |            |  |  |
| Maximum brake opening time [ms]                              | 35         |             | 75                         |       | 105          |           | 90                    | 90         |  |  |
| Maximum brake<br>closing time [ms]                           | 10         | 10 10 15 35 |                            |       |              |           |                       |            |  |  |
| Maximum number of<br>emergency stops                         | 2000 2)    |             |                            |       |              |           |                       |            |  |  |
| Weight                                                       |            |             |                            |       |              |           |                       |            |  |  |
| With brake                                                   | 0.7        | 0.9         | 1.5                        | 1.9   | 3.7          | 4.2       | 6.8/7.0 <sup>4)</sup> | 8.0/8.2 4) |  |  |
| Without brake                                                | 0.5        | 0.6         | 1.0                        | 1.5   | 2.8          | 3.4       | 5.4/5.5 <sup>4)</sup> | 6.6/6.7 4) |  |  |

<sup>1)</sup> When the surrounding temperature is between 30 °C and 40 °C, the 1FL605 motor will have a power derating of 10%.

<sup>2)</sup> Restricted emergency stop operation is permissible. Up to 2000 braking operations for the motors of 0.05 kW to 1 kW, and 200 braking operations for the motors of 1.5 kW to 2 kW can be executed with 300% rotor moment of inertia as external moment of inertia from a speed of 3000 rpm without the brake being subject to an inadmissible amount of wear.

<sup>3)</sup> This lifetime is only for reference. When a motor keeps running at 80% rated value and the surrounding temperature is 30 °C, the encoder lifetime can be ensured.

<sup>4)</sup> The former value indicates the data for low inertia motors with straight connectors; the latter value indicates the data for low inertia motors with angular connectors.

#### Note

The data of rated torque, rated power, maximum torque, and armature resistance in the above table allows a tolerance of 10%.

# **Torque-Speed characteristics**

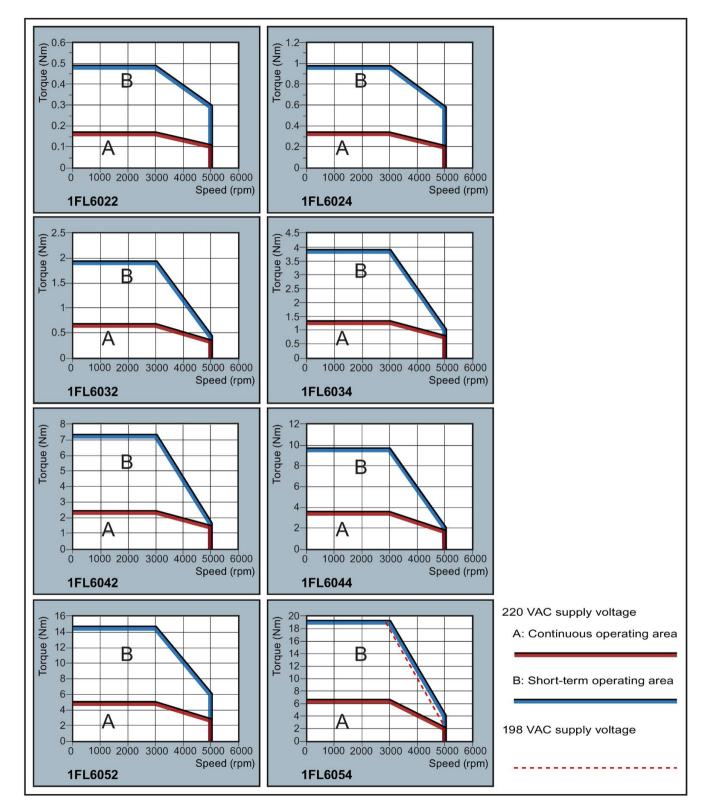

#### Note

- Continuous operating area is a series of states when a motor can operate continuously and safely. The effective torque must be located in this area.
- Short-term operating area is a series of states when a motor can operate for a short duration if its effective torque is larger than the rated torque.
- For the motors with different rated and maximum speeds, the output torque will decline at a faster rate after the speed exceeds the rated speed.
- The feature in short-term operating area varies with power supply voltages.
- The continuous operating area becomes smaller and the voltage consumptions on the cables grow larger when the cables in the major loop exceed 20 m.

### Permissible radial and axial forces

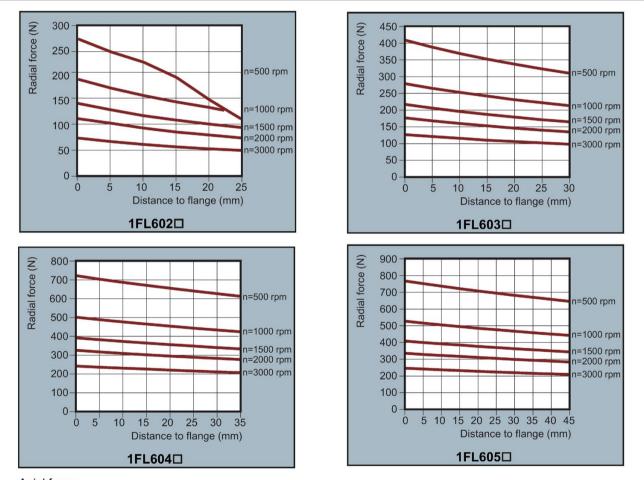

Axial force:

When using, for example, helical toothed wheels as drive element, in addition to the radial force, there is also an axial force on the motor bearings. For axial forces, the spring-loading of the bearings can be overcome so that the rotor moves corresponding to the axial bearing present (up to 0.2 mm).

The permissible axial force can be approximately calculated using the following formula:

 $F_A = 0.35 \cdot F_Q$ 

Where  $F_A$  represents axial force and  $F_Q$  radial force.

# 2.7.2.2 1FL6 servo motor - high inertia

## General technical data

| Parameter                            | Description                                                                                            |
|--------------------------------------|----------------------------------------------------------------------------------------------------|
| Type of motor                        | Permanent-magnet synchronous motor                                                                     |
| Cooling                              | Self-cooled                                                                                            |
| Relative humidity [RH]               | 90% (non-condensing at 30°C )                                                                          |
| Installation altitude [m]            | ≤ 1000 (without power derating)                                                                        |
| Thermal class                        | В                                                                                                    |
| Vibration severity grade             | A (according to IEC 60034-14)                                                                          |
| Shock resistance [m/s <sup>2</sup> ] | 25 (continuous in axial direction); 50 (continuous in radial direction); 250 (in a short time of 6 ms) |
| Bearing lifetime [h]                 | > 20000 <sup>1</sup> )                                                                                 |
| Paint finish                         | Black                                                                                                  |
| Protection degree of shaft           | IP 65, with shaft oil seal                                                                             |
| Type of construction                 | IM B5, IM V1, and IM V3                                                                                |
| Positive rotation                    | Clockwise (default setting in servo drives)                                                            |
|                                      |                                                                                                    |
| Certification                        | C€ ER[                                                                                                 |

<sup>1)</sup> This lifetime is only for reference. When a motor keeps running at rated speed under rated load, replace its bearing after 20,000 to 30,000 hours of service time. Even if the time is not reached, the bearing must be replaced when unusual noise, vibration, or faults are found.

# Specific technical data

| Article No. 1FL60                                         | 42   | 44   | 61   | 62                          | 64   | 66   | 67   | 90   | 92   | 94   | 96                |
|-----------------------------------------------------------|------|------|------|-----------------------------|------|------|------|------|------|------|-------------------|
| Rated power [kW]                                          | 0.40 | 0.75 | 0.75 | 1.00                        | 1.50 | 1.75 | 2.00 | 2.5  | 3.5  | 5.0  | 7.0 <sup>1)</sup> |
| Rated torque [Nm]                                         | 1.27 | 2.39 | 3.58 | 4.78                        | 7.16 | 8.36 | 9.55 | 11.9 | 16.7 | 23.9 | 33.4              |
| Maximum torque<br>[Nm]                                    | 3.8  | 7.2  | 10.7 | 14.3                        | 21.5 | 25.1 | 28.7 | 35.7 | 50.0 | 70.0 | 90.0              |
| Rated speed [rpm]                                         | 3000 |      | 2000 |                             |      |      |      | 2000 |      |      |                   |
| Maximum speed<br>[rpm]                                    | 4000 |      | 3000 |                             |      |      |      | 3000 |      | 2500 | 2000              |
| Rated frequency [Hz]                                      | 200  |      | 133  |                             |      |      |      | 133  |      |      |                   |
| Rated current [A]                                         | 1.2  | 2.1  | 2.5  | 3.0                         | 4.6  | 5.3  | 5.9  | 7.8  | 11.0 | 12.6 | 13.2              |
| Maximum current [A]                                       | 3.6  | 6.3  | 7.5  | 9.0                         | 13.8 | 15.9 | 17.7 | 23.4 | 33.0 | 36.9 | 35.6              |
| Moment of inertia<br>[10 <sup>-4</sup> kgm <sup>2</sup> ] | 2.7  | 5.2  | 8.0  | 15.3/<br>11.7 <sup>2)</sup> | 15.3 | 22.6 | 29.9 | 47.4 | 69.1 | 90.8 | 134.3             |

### General information

2.7 Technical data

| Article No. 1FL60                                                         | 42       | 44                     | 61       | 62                          | 64    | 66    | 67    | 90     | 92    | 94    | 96    |
|---------------------------------------------------------------------------|----------|------------------------|----------|-----------------------------|-------|-------|-------|--------|-------|-------|-------|
| Moment of inertia<br>(with brake) [10 <sup>-4</sup><br>kgm <sup>2</sup> ] | 3.2      | 5.7                    | 9.1      | 16.4/<br>13.5 <sup>2)</sup> | 16.4  | 23.7  | 31.0  | 56.3   | 77.9  | 99.7  | 143.2 |
| Recommended load to motor inertia ratio                                   | Max. 10  | )×                     | Max. 5   | ×                           |       |       |       | Max. 5 | ×     |       |       |
| Operating tempera-<br>ture [°C]                                           | 0 to 40  | (without p             | ower de  | erating)                    |       |       |       |        |       |       |       |
| Storage temperature<br>[°C]                                               | -20 to + | 65                     |          |                             |       |       |       |        |       |       |       |
| Maximum noise level<br>[dB]                                               | 65       |                        | 70       |                             |       |       |       | 70     |       |       |       |
| Oil seal lifetime [h]                                                     | 5000     |                        |          |                             |       |       |       |        |       |       |       |
| Encoder lifetime [h]                                                      | > 20000  | ) 4)                   |          |                             |       |       |       |        |       |       |       |
| Degree of protection                                                      | IP65, w  | ith shaft o            | oil seal |                             |       |       |       |        |       |       |       |
| Holding brake                                                             |          |                        |          |                             |       |       |       |        |       |       |       |
| Rated voltage (V)                                                         | 24 ± 10  | %                      |          |                             |       |       |       |        |       |       |       |
| Rated current (A)                                                         | 0.88     |                        | 1.44     |                             |       |       |       | 1.88   |       |       |       |
| Holding brake torque [Nm]                                                 | 3.5      |                        | 12       |                             |       |       |       | 30     |       |       |       |
| Maximum brake<br>opening time [ms]                                        | 60       |                        | 180      |                             |       |       |       | 220    |       |       |       |
| Maximum brake<br>closing time [ms]                                        | 45       |                        | 60       |                             |       |       |       | 115    |       |       |       |
| Maximum number of emergency stops                                         | 2000 3)  |                        |          |                             |       |       |       |        |       |       |       |
| Oil seal lifetime [h]                                                     | 5000     |                        |          |                             |       |       |       |        |       |       |       |
| Encoder lifetime [h]                                                      | > 20000  | <b>)</b> <sup>4)</sup> |          |                             |       |       |       |        |       |       |       |
| Degree of protection                                                      | IP65, w  | ith shaft o            | oil seal |                             |       |       |       |        |       |       |       |
| Weight of incremental                                                     | encoder  | motor [kg              | 9]       |                             |       |       |       |        |       |       |       |
| With brake 2)                                                             | 4.6/     | 6.4/                   | 8.6/     | 11.3/                       | 11.3/ | 14.0/ | 16.6/ | 21.3/  | 25.7/ | 30.3/ | 39.1/ |
|                                                                           | 4.8      | 6.6                    | 8.8      | 10.1                        | 11.5  | 14.2  | 16.8  | 21.5   | 25.9  | 30.5  | 39.3  |
| Without brake <sup>2)</sup>                                               | 3.3/     | 5.1/                   | 5.6/     | 8.3/                        | 8.3/  | 11.0/ | 13.6/ | 15.3/  | 19.7/ | 24.3/ | 33.2/ |
|                                                                           | 3.4      | 5.2                    | 5.7      | 7.0                         | 8.4   | 11.1  | 13.7  | 15.4   | 19.8  | 24.4  | 33.3  |
| Weight of absolute en                                                     | coder mo | otor [kg]              |          |                             |       | -     |       | -      | -     |       | -     |
| With brake 2)                                                             | 4.4/     | 6.2/                   | 8.3/     | 11.0/                       | 11.0/ | 13.6/ | 16.3/ | 20.9/  | 25.3/ | 29.9/ | 38.7/ |
|                                                                           | 4.5      | 6.3                    | 8.4      | 9.7                         | 11.1  | 13.7  | 16.4  | 21.0   | 25.4  | 30.0  | 38.8  |
| Without brake <sup>2)</sup>                                               | 3.1/     | 4.9/                   | 5.3/     | 8.0/                        | 8.0/  | 10.7/ | 13.3/ | 14.8/  | 19.3/ | 23.9/ | 32.7/ |
|                                                                           | 3.2      | 5.0                    | 5.4      | 6.7                         | 8.1   | 10.8  | 13.4  | 14.9   | 19.4  | 24.0  | 32.8  |

<sup>1)</sup> When the surrounding temperature is between 30 °C and 40 °C, the 1FL6096 motors with brake will have a power derating of 10%.

<sup>2)</sup> The former value indicates the data for high inertia motors with straight connectors; the latter value indicates the data for high inertia motors with angular connectors.

<sup>3)</sup> Restricted emergency stop operation is permissible. Up to 2000 braking operations can be executed with 300% rotor moment of inertia as external moment of inertia from a speed of 3000 rpm without the brake being subject to an inadmissible amount of wear.

<sup>4)</sup> This lifetime is only for reference. When a motor keeps running at 80% rated value and the surrounding temperature is 30 °C, the encoder lifetime can be ensured.

### Note

The data of rated torque, rated power, and maximum torque in the above table allows a tolerance of 10%.

### **Torque-Speed characteristics**

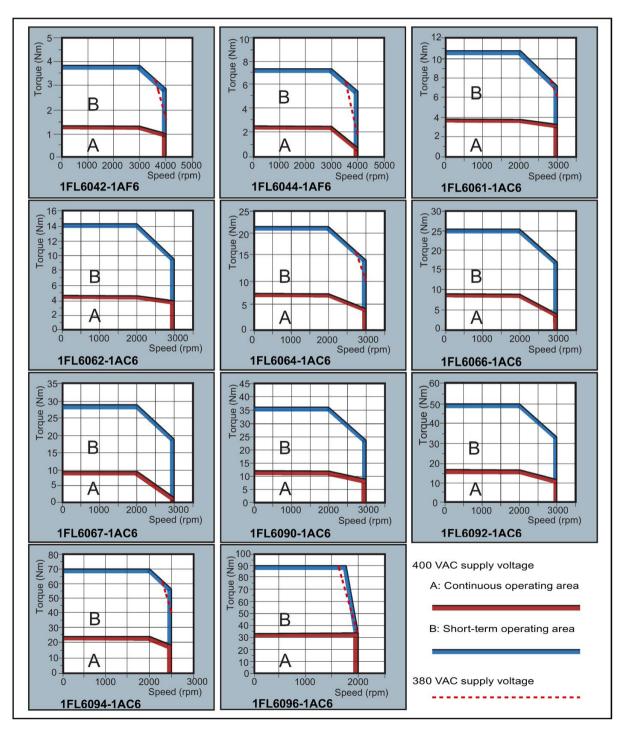

SINAMICS V90, SIMOTICS S-1FL6 Operating Instructions, 12/2018, A5E36037884-006

#### Note

- Continuous operating area is a series of states when a motor can operate continuously and safely. The effective torque must be located in this area.
- Short-term operating area is a series of states when a motor can operate for a short duration if its effective torque is larger than the rated torque.
- For the motors with different rated and maximum speeds, the output torque will decline at a faster rate after the speed exceeds the rated speed.
- The feature in short-term operating area varies with power supply voltages.
- The continuous operating area becomes smaller and the voltage consumptions grows larger when the cables in the major loop exceed 20 meters.
- For 1FL6096 motors, the maximum speed can be ensured when the line supply voltage is higher than 380V.

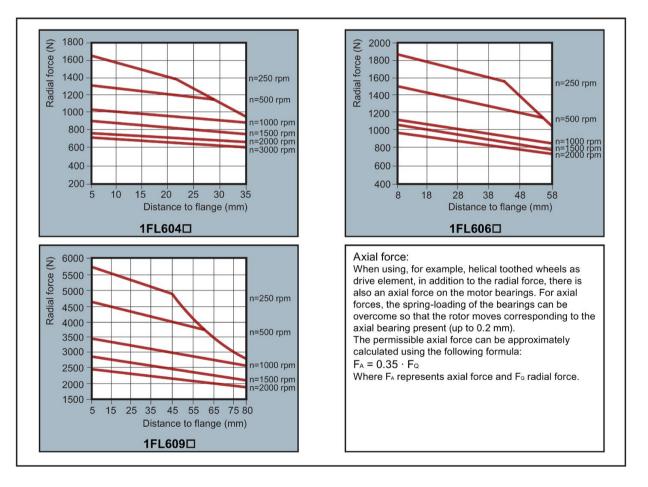

### Permissible radial and axial forces

#### Note

1FL604 and 1FL609 have a 5 mm of shaft sheltered in sleeves, and 1FL606 has an 8 mm of shaft in sleeves. Therefore, the distances to flange in the above three figures begin respectively from 5 mm, 8mm, and 5 mm.

### 2.7.2.3 Power derating

For deviating conditions (surrounding temperature > 40 °C or installation altitude > 1000 m above sea level) the permissible torque/power must be determined from the following table. Surrounding temperatures and installation altitudes are rounded off to 5 °C and 500 m respectively.

| Installation altitude above | Surrounding temperature in °C |          |      |      |      |  |  |  |  |
|-----------------------------|-------------------------------|----------|------|------|------|--|--|--|--|
| sea level (m)               | < 30                          | 30 to 40 | 45   | 50   | 55   |  |  |  |  |
| 1000                        | 1.07                          | 1.00     | 0.96 | 0.92 | 0.87 |  |  |  |  |
| 1500                        | 1.04                          | 0.97     | 0.93 | 0.89 | 0.84 |  |  |  |  |
| 2000                        | 1.00                          | 0.94     | 0.90 | 0.86 | 0.82 |  |  |  |  |
| 2500                        | 0.96                          | 0.90     | 0.86 | 0.83 | 0.78 |  |  |  |  |
| 3000                        | 0.92                          | 0.86     | 0.82 | 0.79 | 0.75 |  |  |  |  |
| 3500                        | 0.88                          | 0.82     | 0.79 | 0.75 | 0.71 |  |  |  |  |
| 4000                        | 0.82                          | 0.77     | 0.74 | 0.71 | 0.67 |  |  |  |  |

### Power derating as a function of the installation altitude and ambient temperature

# 2.7.3 Technical data - cables

| Parameter                               | MOTION-CONNECT 300<br>Power Cable                                      | MOTION-CONNECT 300<br>Encoder Cable                                                              | MOTION-CONNECT 300<br>Brake Cable |  |  |  |  |  |
|-----------------------------------------|------------------------------------------------------------------------|--------------------------------------------------------------------------------------------------|-----------------------------------|--|--|--|--|--|
| General technical data                  |                                                                        |                                                                                                  |                                   |  |  |  |  |  |
| Jacket material                         | PVC                                                                    | PVC PVC PVC                                                                                      |                                   |  |  |  |  |  |
| Number of cores                         | 4                                                                      | 10                                                                                               | 2                                 |  |  |  |  |  |
| Operation temperature (°C)              | -25 to 80                                                              |                                                                                                  |                                   |  |  |  |  |  |
| Shielding                               | Yes                                                                    |                                                                                                  |                                   |  |  |  |  |  |
|                                         | <ul> <li>Coverage ≥ 60%:</li> </ul>                                    |                                                                                                  |                                   |  |  |  |  |  |
|                                         | For 200 V variant servo drives + low inertia motors of 0.05 kW to 1 kW |                                                                                                  |                                   |  |  |  |  |  |
|                                         | • Coverage ≥ 85%:                                                      |                                                                                                  |                                   |  |  |  |  |  |
|                                         |                                                                        | ives + low inertia motors of 1.5 kW to 2 kW, and for 400 V<br>n inertia motors of 0.4 kW to 7 kW |                                   |  |  |  |  |  |
| Minimum bending radius, static (mm)     | 5 x outer diameter                                                     |                                                                                                  |                                   |  |  |  |  |  |
| Minimum bending radius,<br>dynamic (mm) | 155                                                                    | 155                                                                                              |                                   |  |  |  |  |  |
| Oil resistance                          | EN60811-2-1 fulfilled                                                  |                                                                                                  |                                   |  |  |  |  |  |
| Flame-retardant                         | EN60332-1-1 to 1-3 fulfilled                                           |                                                                                                  |                                   |  |  |  |  |  |
| Certification                           | RoHS, CE                                                               | RoHS                                                                                             | RoHS                              |  |  |  |  |  |

| Parameter                                                       | MOTION-CONNECT 300<br>Power Cable                                                           | MOTION-CONNECT 300<br>Encoder Cable | MOTION-CONNECT 300<br>Brake Cable |
|-----------------------------------------------------------------|---------------------------------------------------------------------------------------------|-------------------------------------|-----------------------------------|
| Specific technical data                                         |                                                                                             |                                     |                                   |
| Cable used for 200 V variant se                                 | ervo drive + low inertia motor of                                                           | 0.05 kW to 1 kW                     |                                   |
| Rated voltage (V)                                               | 300/500                                                                                     | 30                                  | 30                                |
| Cross-section of cores (mm <sup>2</sup> )                       | 4 x 0.75                                                                                    | 3 x 2 x 0.20 + 4 x 0.25             | 2 x 0.75                          |
| Outer diameter (mm)                                             | ø (6.7±0.4)                                                                                 | ø (7.2±0.3)                         | ø (6.1±0.3)                       |
| Degree of protection (motor-<br>side only)                      | IP20                                                                                        |                                     |                                   |
| Bending cycles                                                  | 100000:                                                                                     |                                     |                                   |
|                                                                 | Maximum acceleration 3 m/s <sup>2</sup> , maximum speed 40 m/min                            |                                     |                                   |
| Cable used for 200 V variant seinertia motors of 0.4 kW to 7 kV | ervo drives + low inertia motors<br>N                                                       | of 1.5 kW to 2 kW, and for 40       | 00 V variant servo drives + high  |
| Cross-section of cores (mm <sup>2</sup> )                       | • 4 x 1.5:                                                                                  | 3 x 2 x 0.22 + 4 x 0.25             | 2 x 0.75                          |
|                                                                 | For high inertia motors of<br>0.4 kW to 1 kW<br>• 4 x 2.5:                                  |                                     |                                   |
|                                                                 | For low inertia motors of<br>1.5 kW to 2 kW and high<br>inertia motors of 1.5 kW<br>to 7 kW |                                     |                                   |
| Rated voltage (V)                                               | 600/1000                                                                                    | 30                                  | 30                                |
| Outer diameter (mm)                                             | • ø (7.8±0.3):                                                                              | ø (6.9±0.3)                         | ø (6.0±0.3)                       |
|                                                                 | For high inertia motors of 0.4 kW to 1 kW                                                   |                                     |                                   |
|                                                                 | • ø (9.0±0.4):                                                                              |                                     |                                   |
|                                                                 | For low inertia motors of<br>1.5 kW to 2 kW and high<br>inertia motors of 1.5 kW<br>to 7 kW |                                     |                                   |
| Degree of protection (motor-<br>side only)                      | IP65                                                                                        |                                     |                                   |
| Bending cycles                                                  | 1000000:                                                                                    |                                     |                                   |
|                                                                 | Maximum acceleration 3 m/s <sup>2</sup> , maximum speed 40 m/min                            |                                     |                                   |

# 2.7.4 Address of CE-authorized manufacturer

The CE Declaration of Conformity is held on file available to the competent authorities at the following address:

### SINAMICS V90 drive

Siemens AG

**Digital Factory** 

Motion Control

Frauenauracher Straße 80

DE-91056 Erlangen

Germany

### SIMOTICS S-1FL6 motor

Siemens AG

**Digital Factory** 

Motion Control

Industriestraße 1

DE-97615 Bad Neustadt a. d. Saale

Germany

# Mounting

# 3.1 Mounting the drive

### Protection against the spread of fire

The device may be operated only in closed housings or in control cabinets with protective covers that are closed, and when all of the protective devices are used. The installation of the device in a metal control cabinet or the protection with another equivalent measure must prevent the spread of fire and emissions outside the control cabinet.

### Protection against condensation or electrically conductive contamination

Protect the device, e.g. by installing it in a control cabinet with degree of protection IP54 according to IEC 60529 or NEMA 12. Further measures may be necessary for particularly critical operating conditions.

If condensation or conductive pollution can be excluded at the installation site, a lower degree of control cabinet protection may be permitted.

# 

Death or severe personal injury from harsh installation environment

A harsh installation environment can jeopardize personal safety and equipment.

- Do not install the drive and the motor in an area subject to inflammables or combustibles, water or corrosion hazards.
- Do not install the drive and the motor in an area where it is likely to be exposed to constant vibrations or physical shocks.
- Do not keep the drive exposed to strong electro-magnetic interference.

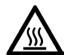

# 

### Risk of injury due to touching hot surfaces

There is a risk of injury if you touch the hot surfaces, because surfaces of the drive can reach a high temperature during operation and for a short time after switching-off.

• Avoid coming into direct contact with the drive surface.

For mounting conditions, see Technical data - servo drives (Page 54).

# 3.1.1 Mounting orientation and clearance

The SINAMICS V90 200 V variant servo drives with rated power of 400 W and 750 W support vertical mounting and horizontal mounting. Other drives support vertical mounting only.

Mount the drive in a shielded cabinet by observing the mounting orientation and clearance specified in the following illustrations.

### Mounting orientation

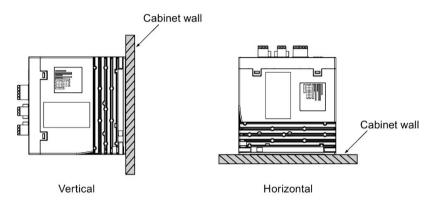

### NOTICE

### Overheating due to inadmissible mounting orientation

If you use an inadmissible mounting orientation, the drives can overheat and therefore be damaged.

• Always observe the mounting orientation required in the instruction.

3.1 Mounting the drive

### Mounting clearance

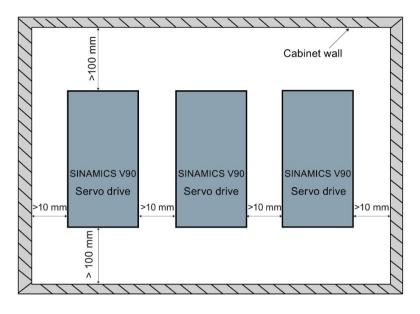

### Note

When mounting the drive horizontally, you need to make sure the distance between the drive front panel and the top cabinet wall is larger than 100 mm.

### Note

The drive must be derated to 80% when one of the following conditions is satisfied:

- The surrounding temperature is 0 °C to 45 °C, and the mounting clearance is less than 10 mm. In this case, the minimum mounting clearance should not be less than 5 mm.
- The surrounding temperature is 45 °C to 55 °C. In this case, the minimum mounting clearance should not be less than 20 mm.

### Note

When mounting the drive in the cabinet, you need to consider the temperature change of the cooling air. The rapid temperature change of the cooling air is forbidden.

# 3.1.2 Drill patterns and outline dimensions

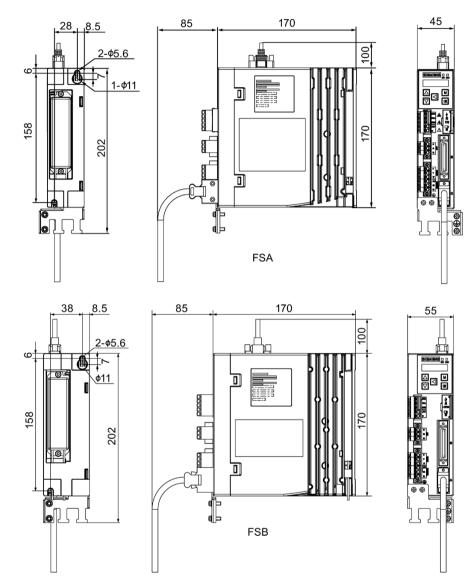

SINAMICS V90 200 V variant (unit: mm)

### Mounting

3.1 Mounting the drive

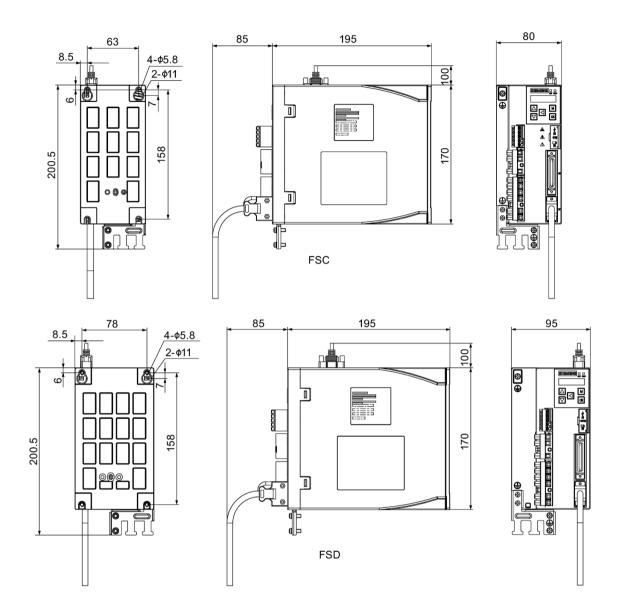

# SINAMICS V90 400 V variant (unit: mm)

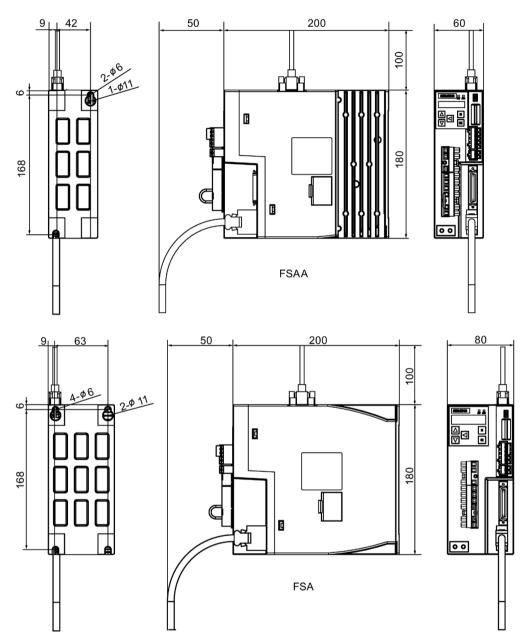

Mounting

3.1 Mounting the drive

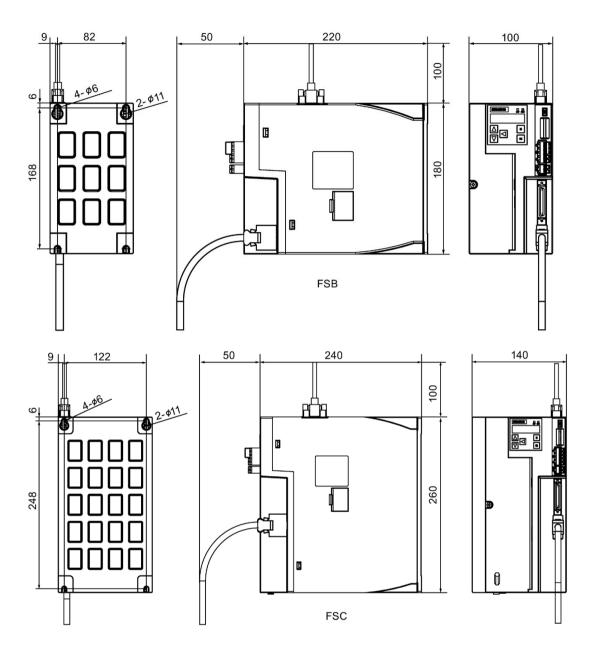

# 3.1.3 Mounting the drive

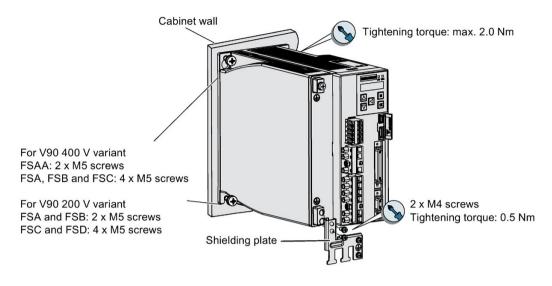

### Note

### **EMC** instructions

- To comply with the EMC standards, all cables connected with the SINAMICS V90 system must be shielded cables, which include cables from the line supply to the line filter and from the line filter to the SINAMICS V90 drive.
- Route signal cables and power cables separately in different cable conduits. The signal cables shall be at least 10 cm away from the power cables.
- The SINAMICS V90 drives have been tested in accordance with the emission requirements of the category of C2 (domestic) environment. The conductive emissions and radiated emissions are in compliance with the standard of EN 55011 and reached Class A.
- This device is designed for operation in the second environment (industrial area) and may not be used in the first environment (residential area) unless the appropriate noise suppression measures have been adopted.
- For a radiated emission test, an external AC filter (between the mains supply and the drive) will be used to meet the EMC requirement and the drive will be installed inside the shielded metallic chamber, other parts of the motion control system (including the PLC, DC power supply, spindle drive, motor) will be put inside the shielded chamber.
- For a conductive emission test, an external AC filter (between the mains supply and the drive) will be used to meet the EMC requirement.
- For the radiated emission and conductive emission test, the length of the line supply cable between the line filter and the drive must be shorter than 1 m.
- The harmonic current value of SINAMICS V90 exceed the class A limit of IEC 61000-3-2, but the SINAMICS V90 system installed within the Category C2 First Environment require supply authority acceptance for connection to the public low-voltage power supply network. Please contact your local supply network provider.

### NOTICE

### Malfunction caused by radio devices or mobile phones

When radio devices or mobile phones are used in the immediate vicinity of the drives (less than 20 cm), the drives can be disturbed, which can cause the drives to malfunction. This may impair the functional safety of drives and can therefore put people in danger or lead to property damage.

• If you come closer than around 20 cm to the drives, switch off any radios or mobile phones.

#### Note

### Screw tightening

Make sure you fix the screw to the terminal door of the drive after you have completed the installation work.

### Note

For the installation altitude lower than or equal to 2000 m above sea level, it is permissible to connect the drive to any of the line supplies that are specified for it. For the installation altitude higher than 2000 m and lower than 5000 m above see level, you must connect the drive to any of the specified line supplies either via an isolating transformer or with a grounded neutral point.

# 3.2 Mounting the motor

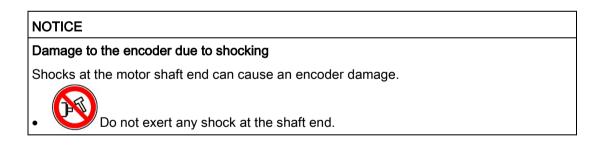

For mounting conditions, see Technical data - servo motors (Page 61).

# 3.2.1 Mounting orientation and dimensions

### Mounting orientation

SIMOTICS S-1FL6 supports flange mounting only and three types of constructions, so it can be installed in three orientations as shown in the following figure.

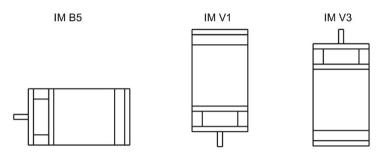

Note

When configuring the IM V3 type of construction, you need to pay particular attention to the permissible axial force (weight force of the drive elements) and the necessary degree of protection.

### SIMOTICS S-1FL6 Low inertia servo motors (unit: mm)

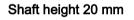

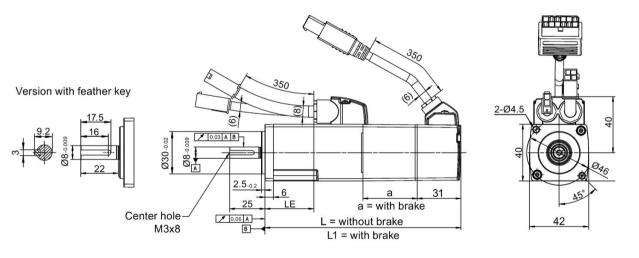

| Rated power | Rated torque | а    | L   | L1  | LE |
|-------------|--------------|------|-----|-----|----|
| 0.05 kW     | 0.16 Nm      | 38.5 | 86  | 119 | 15 |
| 0.1 kW      | 0.32 Nm      | 38.5 | 106 | 139 | 35 |

### Shaft height 30 mm

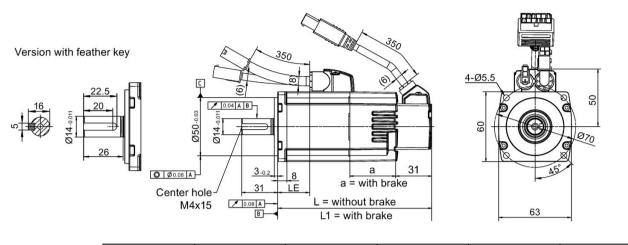

| Rated power | Rated torque | a    | L   | L1    | LE |
|-------------|--------------|------|-----|-------|----|
| 0.2 kW      | 0.64 Nm      | 39.5 | 98  | 132.5 | 27 |
| 0.4 kW      | 1.27 Nm      | 39.5 | 123 | 157.5 | 52 |

### Shaft height 40 mm

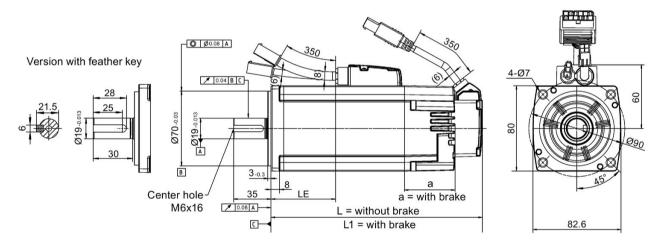

| Rated power | Rated torque | a  | L     | L1    | LE |
|-------------|--------------|----|-------|-------|----|
| 0.75 kW     | 2.39 Nm      | 48 | 139   | 178.3 | 40 |
| 1.0 kW      | 3.18 Nm      | 48 | 158.8 | 198.1 | 60 |

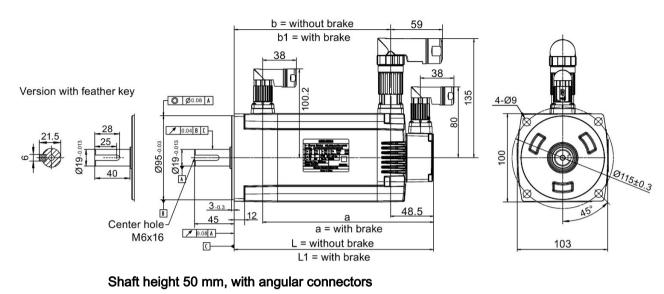

### Shaft height 50 mm, with straight connectors

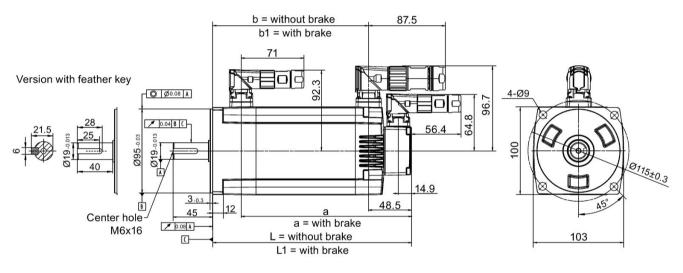

| Rated power | Rated torque | а   | b     | b1    | L   | L1  |
|-------------|--------------|-----|-------|-------|-----|-----|
| 1.5 kW      | 4.78 Nm      | 195 | 143.5 | 177.5 | 192 | 226 |
| 2.0 kW      | 6.37 Nm      | 219 | 167.5 | 201.5 | 216 | 250 |

# SIMOTICS S-1FL6 high inertia servo motors (unit: mm)

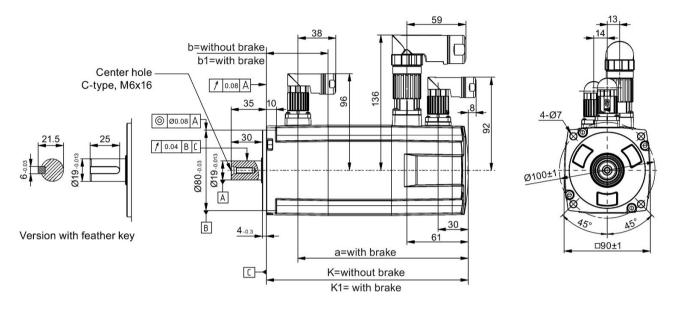

### Shaft height 45 mm, with the incremental encoder and straight connectors

### Shaft height 45 mm, with the incremental encoder and angular connectors

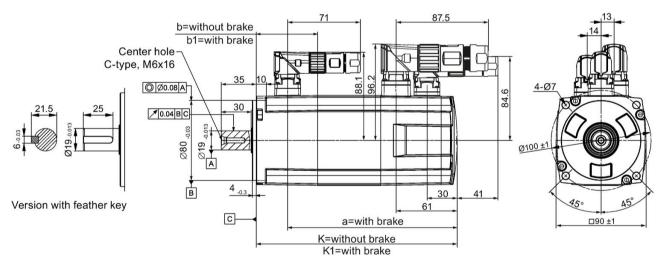

| Rated power | Rated torque | К     | K1  | а     | b  | b1   |
|-------------|--------------|-------|-----|-------|----|------|
| 0.4 kW      | 1.27 Nm      | 154.5 | 201 | 169.5 | 15 | 61.5 |
| 0.75 kW     | 2.39 Nm      | 201.5 | 248 | 216.5 |    |      |

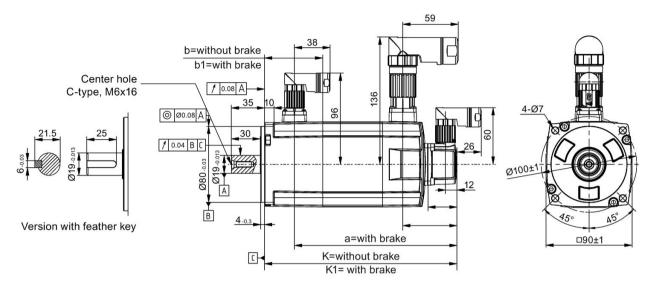

### Shaft height 45 mm, with the absolute encoder and straight connectors

### Shaft height 45 mm, with the absolute encoder and angular connectors

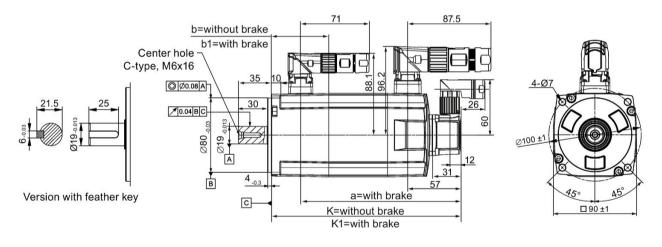

| Rated power | Rated torque | к   | K1    | a   | b  | b1   |
|-------------|--------------|-----|-------|-----|----|------|
| 0.4 kW      | 1.27 Nm      | 157 | 203.5 | 172 | 15 | 61.5 |
| 0.75 kW     | 2.39 Nm      | 204 | 250.5 | 219 |    |      |

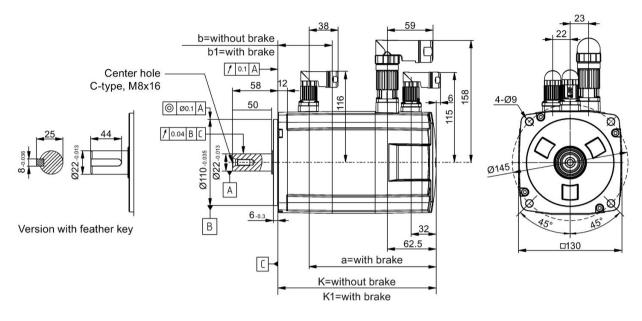

### Shaft height 65 mm, with the incremental encoder and straight connectors

### Shaft height 65 mm, with the incremental encoder and angular connectors

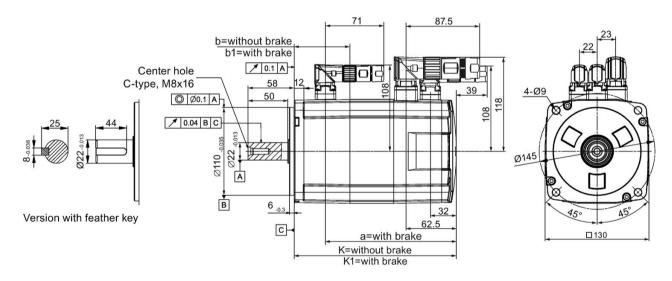

| Rated power | Rated torque | к                     | K1                      | а                       | b  | b1   |
|-------------|--------------|-----------------------|-------------------------|-------------------------|----|------|
| 0.75 kW     | 3.58 Nm      | 148                   | 202.5                   | 163                     | 15 | 69.5 |
| 1.0 kW      | 4.78 Nm      | 181/164 <sup>1)</sup> | 235.5/219 <sup>1)</sup> | 196/179.5 <sup>1)</sup> |    |      |
| 1.5 kW      | 7.16 Nm      | 181                   | 235.5                   | 196                     |    |      |
| 1.75 kW     | 8.36 Nm      | 214                   | 268.5                   | 229                     |    |      |
| 2.0 kW      | 9.55 Nm      | 247                   | 301.5                   | 262                     |    |      |

<sup>1)</sup> The former value indicates the dimension for high inertia motors with straight connectors; the latter value indicates the dimension for high inertia motors with angular connectors.

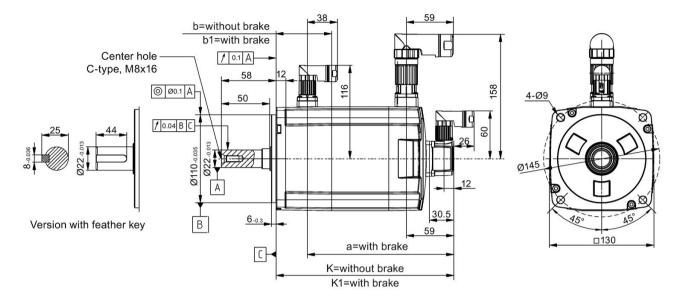

### Shaft height 65 mm, with the absolute encoder and straight connectors

### Shaft height 65 mm, with the absolute encoder and angular connectors

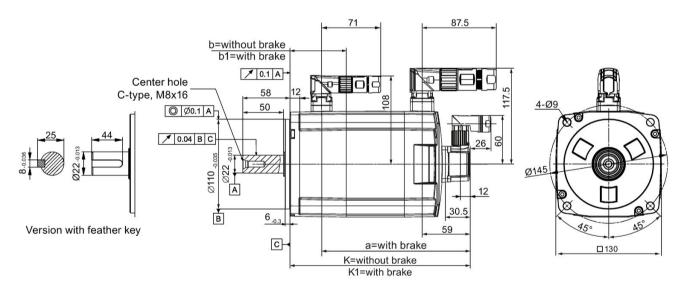

| Rated power | Rated torque | к                       | K1           | а                       | b  | b1   |
|-------------|--------------|-------------------------|--------------|-------------------------|----|------|
| 0.75 kW     | 3.58 Nm      | 151                     | 205.5        | 166                     | 15 | 69.5 |
| 1.0 kW      | 4.78 Nm      | 184/167.5 <sup>1)</sup> | 238.5/222 1) | 199/182.5 <sup>1)</sup> |    |      |
| 1.5 kW      | 7.16 Nm      | 184                     | 238.5        | 199                     |    |      |
| 1.75 kW     | 8.36 Nm      | 217                     | 271.5        | 232                     |    |      |
| 2.0 kW      | 9.55 Nm      | 250                     | 304.5        | 265                     |    |      |

<sup>1)</sup> The former value indicates the dimension for high inertia motors with straight connectors; the latter value indicates the dimension for high inertia motors with angular connectors.

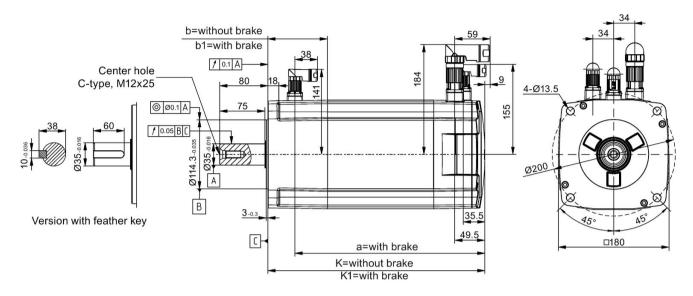

### Shaft height 90 mm, with the incremental encoder and straight connectors

### Shaft height 90 mm, with the incremental encoder and angular connectors

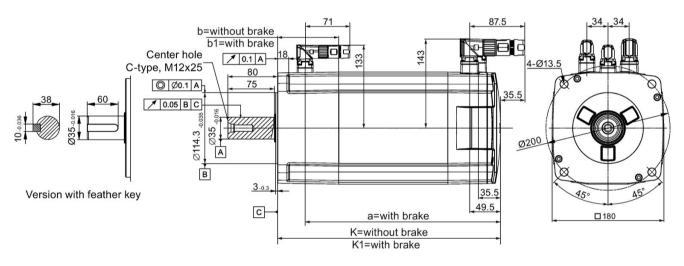

| Rated power | Rated torque | к     | K1  | a     | b  | b1   |
|-------------|--------------|-------|-----|-------|----|------|
| 2.5 kW      | 11.9 Nm      | 189.5 | 255 | 210.5 | 33 | 98.5 |
| 3.5 kW      | 16.7 Nm      | 211.5 | 281 | 236.5 |    |      |
| 5.0 kW      | 23.9 Nm      | 237.5 | 307 | 262.5 |    |      |
| 7.0 kW      | 33.4 Nm      | 289.5 | 359 | 314.5 |    |      |

b=without brake b1=with brake 1 0.1 A Center hole 184 C-type, M12x25 80 4-Ø13.5 00 @ Ø0.1 A 75 Ò 1 0.05 B C Ø114.3-0.035 035 Ø200 Ø В 3-0.3 Version with feather key 45 62 a=with brake C □180 K=without brake K1=with brake

### Shaft height 90 mm, with the absolute encoder and straight connectors

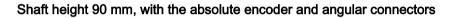

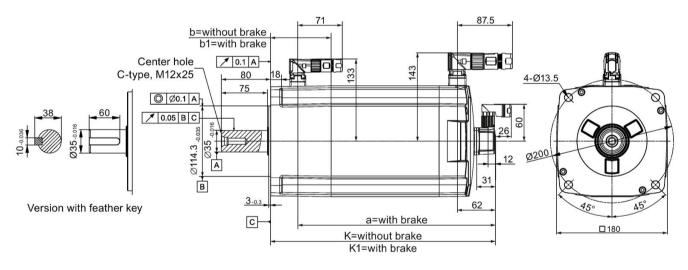

| Rated power | Rated torque | к   | K1  | а   | b  | b1   |
|-------------|--------------|-----|-----|-----|----|------|
| 2.5 kW      | 11.9 Nm      | 197 | 263 | 218 | 33 | 98.5 |
| 3.5 kW      | 16.7 Nm      | 223 | 289 | 244 |    |      |
| 5.0 kW      | 23.9 Nm      | 249 | 315 | 270 |    |      |
| 7.0 kW      | 33.4 Nm      | 301 | 367 | 322 |    |      |

# 3.2.2 Mounting the motor

### WARNING

### Personal injury and material damage due to motor falling down

Some motors, especially the 1FL609 are heavy. Motor falling down can cause serious personal injury or material damage.

• The excessive weight of the motor should be considered and any necessary assistance required for mounting should be sought.

### NOTICE

### Damage to the motor due to liquid entering

If the liquid enters the motor, the motor may be damaged

- During motor installation or operation, make sure that no liquid (water, oil, etc.) can penetrate into the motor.
- When installing the motor horizontally, make sure that the cable outlet faces downward to protect the motor from ingress of oil or water.

### NOTICE

### Damage to the absolute encoder due to the magnetic interference from the magnetic field

The magnetic interference from the magnetic field can cause a damage to the absolute encoder.

 To avoid magnetic interference to the absolute encoder, keep the servo motor with an absolute encoder at least 15 mm away from the devices that produce a magnetic field stronger than 10 mT.

### Note

### Using the eyebolts

The 1FL609<sup>□</sup> motor (90 mm shaft height) has two M8 screw holes for screwing in two eyebolts. Lift the 1FL609<sup>□</sup> motor only at the eyebolts.

Eyebolts that have been screwed in must be either tightened or removed after mounting.

Motor Screw Recommended flange size **Tightening torque** Flange material Low inertia motors 1FL602 2 x M4 120 x 100 x 40 (mm) 2.4 Nm Steel 1FL603 4 x M5 120 x 100 x 40 (mm) 4.7 Nm 1FL604 4 x M6 120 x 100 x 40 (mm) 8 Nm 1FL605 4 x M8 120 x 100 x 40 (mm) 20 Nm High inertia motors 1FL604 4 x M6 270 x 270 x 10 (mm) 8 Nm Steel 1FL606 20 Nm 4 x M8 390 x 390 x 15 (mm) 1FL609 4 x M12 420 x 420 x 20 (mm) 85 Nm

Install the motor onto a steel flange with four screws as shown in the following figure:

### 3.2.3 Motor heating conditions

The rated motor specifications are continuous allowable values at a surrounding air temperature of 40 °C when the motor is installed with a steel flange. When the motor is mounted on a small surface, the motor temperature may rise considerably because of the limited heat radiating abilities of the surface. Make sure that you use a suitable flange according to Siemens-recommended flange sizes.

### Note

The actual temperature rise depends on how the flange (motor mounting section) is fixed on the installation surface, what material is used for the motor mounting section, and motor speed. Always check the actual motor temperature.

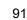

# Connecting

# 4.1 System connection

The following illustrations show examples of the SINAMICS V90 servo system connection:

### SINAMICS V90 200 V variant

Connection diagram for FSB on the single phase power network:

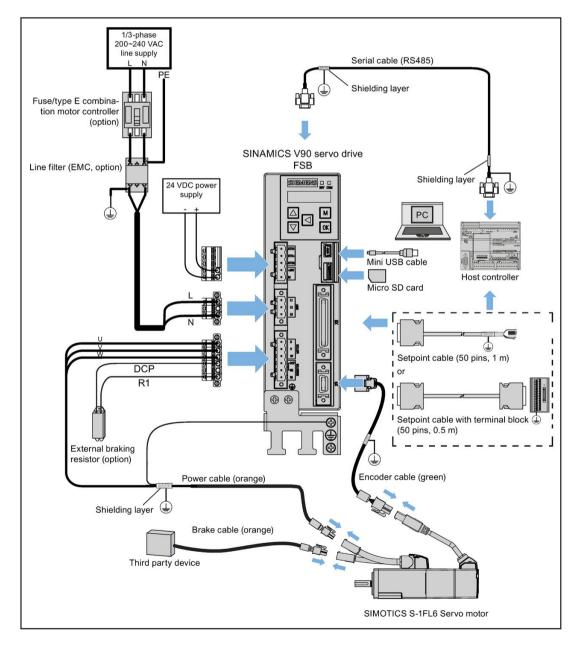

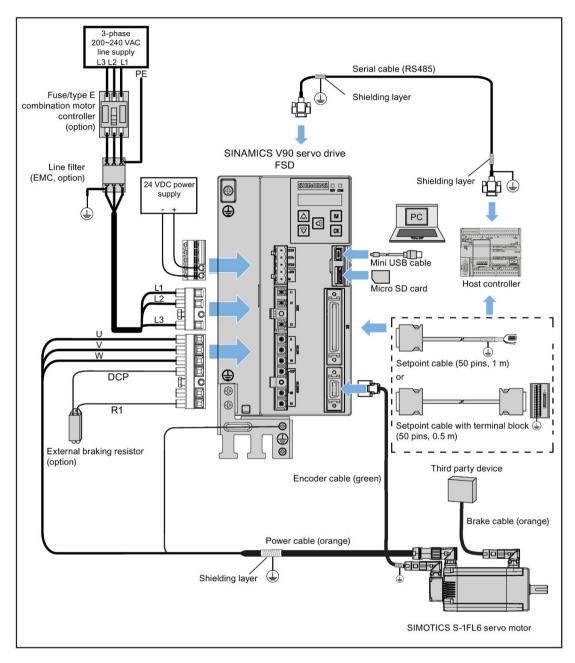

Connection diagram for FSD on the three phase power network:

4.1 System connection

### SINAMICS V90 400 V variant

Connection diagram for FSB on the three phase power network:

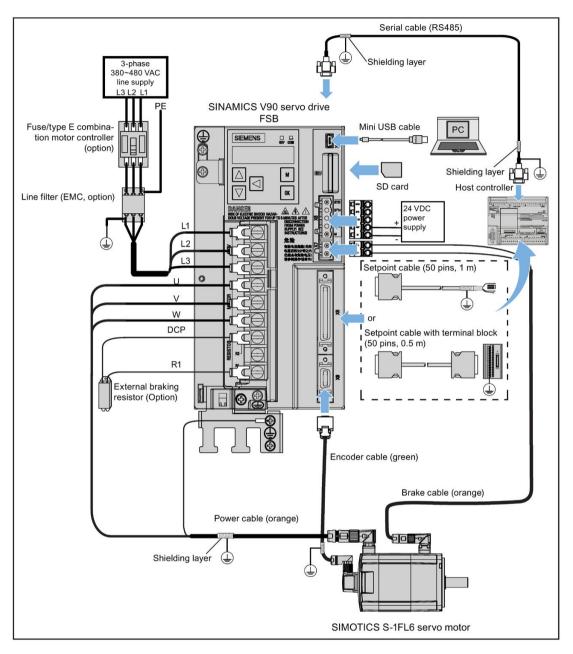

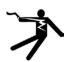

### 

Electric shock due to touching PE connectors

When the equipment is working, hazardous touch current can be present at the PE connectors; if touched, this can result in death or severe personal injury.

• Do not touch the PE connector during operation or within a certain period since power disconnection.

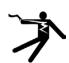

# WARNING

### Electric shock and damage to property from improper connections

Improper connections have high risks of electrical shock and short circuit, which will jeopardize personal safety and equipment.

- The drive must be directly connected with the motor. It is not permissible to connect a capacitor, inductor or filter between them.
- The line supply voltage must be within the allowable range (refer to the drive rating plate). Never connect the line supply cable to the motor terminals U, V, W or connect the motor power cable to the line input terminals L1, L2, L3.
- Never wire up the U, V, W terminals in an interchanged phase sequence.
- If the CE marking for cables is mandatory in some cases, the motor power cable, line supply cable and brake cable used must all be shielded cables.
- For terminal box connection, make sure that the clearances in air between non-insulated live parts are at least 5.5 mm.
- Cables connected may not come into contact with rotating mechanical parts.

### NOTICE

Drive damage resulting from the short-circuiting between the shielding wire and the unused pin on the setpoint connector

The shielding wire may inadvertently be short-circuited to the unused pin on the to-beassembled setpoint connector. This can cause damage to the drive.

- Exercise caution when connecting the shielding cable to the setpoint connector.
- You can see the assembly method of encoder connector in Section "Assembly of cable terminals on the drive side (Page 373)" for reference.

### Note

### Interruptions of the internal protective bonding of the equipment caused by cable movement

The interruptions of the internal protective bonding of the equipment may be caused by cable movement such as dragging cables.

- Do not drag cables when in operation.
- Make sure that you have performed appropriate protective measures for the protective bonding when moving cables.

### Note

### Failure to meet the EMC requirements resulting from failure to observe the wiring instruction

Failure to meet the EMC requirements because you do not observe the wiring instruction.

- In order to meet EMC requirements, all cables must be shielded cables.
- Make sure that you connect the cable shields of shielded twisted-pair cables to the shielding plate or the hose clamp of the servo drive.

4.1 System connection

### Note

### Low Voltage Directive complied

Our products comply with EN61800-5-1: 2007 standards and Low Voltage Directive (Low Voltage Directive 2006/95/EC).

#### Note

For low inertia motors with shaft-heights of 20 mm, 30 mm and 40 mm, the encoder cable connectors may only be accessible to electrically skilled personnel.

#### Note

The mini-USB interface of the SINAMICS V90 is used for fast commissioning and diagnostics with SINAMICS V-ASSISTANT installed in the PC. Do not use it for long monitoring.

### Connecting the cable shields with the shielding plate

To achieve EMC-compliant installation of the drive, use the shielding plate that is shipped with the drive to connect the cable shields. See the following example for steps to connect cable shields with the shielding plate:

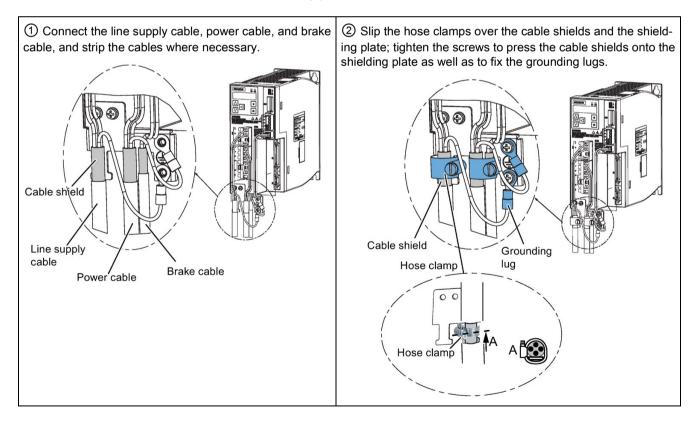

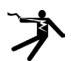

# WARNING

### Risk of electric shock and fire from a network with an excessively high impedance

Excessively low short-circuit currents can lead to the protective devices not tripping or tripping too late, and so causing electric shock or a fire.

- In the case of a conductor-conductor or conductor-ground short-circuit, ensure that the short-circuit current at the point where the drive is connected to the line supply at least meets the minimum requirements for the response of the protective device used.
- You must use an additional residual-current device (RCD) if a conductor-ground short circuit does not reach the short-circuit current required for the protective device to respond. The required short-circuit current can be too low, especially for TT systems.

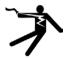

## WARNING

Risk of electric shock and fire from a network with an impedance that is too low

Excessively high short-circuit currents can lead to the protective devices not being able to interrupt these short-circuit currents and being destroyed, and so causing electric shock or a fire.

• Ensure that the uninfluenced short-circuit current at the line terminal of the drive does not exceed the breaking capacity (SCCR or Icc) of the protective device used.

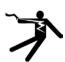

# WARNING

Death or severe personal injury from electrical shock

The earth leakage current for the drive can be greater than AC 3.5 mA, which may cause death or severe personal injury due to electrical shock.

• A fixed earth connection is required to eliminate the dangerous leakage current. In addition, the minimum size of the protective earth conductor shall comply with the local safety regulations for high leakage current equipment.

### Adjusting cable directions from the motor side

For some low inertia motors and all high inertia motors, you can adjust the direction of the power cable, encoder cable, or brake cable from the motor side to facilitate cable connection.

The following illustrations take high inertia motors with the incremental encoder for example to show how to adjust the cable directions.

4.1 System connection

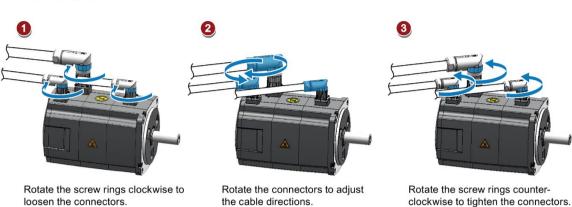

Low inertia motors with a shaft height of 50 mm and high inertia motors with straight connectors

### Note

### Rotating the connectors

After connecting the cable to the motor, you can rotate the incremental encoder connector within 270° and rotate the absolute encoder connector within 180°. For other connectors, you can rotate them within 360°.

### High inertia motors with angular connectors

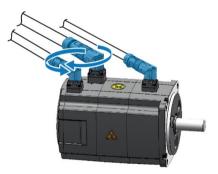

Rotate the connectors to adjust the cable directions.

### Note

#### Rotating the connectors

For motors with angular connectors, you can rotate all the connectors within 310° except for the absolute encoder connector which can be rotated only within 180°.

#### Note

For an absolute encoder cable on a high inertia motor with angular connectors, adjust its direction just the same as you adjust the cable directions on a high inertia motor with straight connectors mentioned above.

# 4.2 Main circuit wiring

# 4.2.1 Line supply - L1, L2, L3

| Signal                            | Description          |  |  |  |  |  |
|-----------------------------------|----------------------|--|--|--|--|--|
| 200 V variant                     | 200 V variant        |  |  |  |  |  |
| L1                                | Line phase L1        |  |  |  |  |  |
| L2                                | Line phase L2        |  |  |  |  |  |
| L3                                | Line phase L3        |  |  |  |  |  |
| Recommended minimum               | cable cross-section: |  |  |  |  |  |
| When used on the single           | phase power network: |  |  |  |  |  |
| FSA: 0.75 mm <sup>2</sup>         |                      |  |  |  |  |  |
| FSB: 0.52 mm <sup>2</sup>         |                      |  |  |  |  |  |
| FSC: 1.31 mm <sup>2</sup>         |                      |  |  |  |  |  |
| When used on the three p          | hase power network:  |  |  |  |  |  |
| FSA: 0.75 mm <sup>2</sup>         |                      |  |  |  |  |  |
| FSB: 0.33 mm <sup>2</sup>         |                      |  |  |  |  |  |
| FSC: 0.52 mm <sup>2</sup>         |                      |  |  |  |  |  |
| FSD (1 kW): 0.82 mm <sup>2</sup>  |                      |  |  |  |  |  |
| FSD (1.5 kW to 2 kW): 2.0         | 08 mm <sup>2</sup>   |  |  |  |  |  |
| 400 V variant                     |                      |  |  |  |  |  |
| L1                                | Line phase L1        |  |  |  |  |  |
| L2                                | Line phase L2        |  |  |  |  |  |
| L3                                | Line phase L3        |  |  |  |  |  |
| Recommended minimum               | cable cross-section: |  |  |  |  |  |
| FSAA and FSA: 1.5 mm <sup>2</sup> |                      |  |  |  |  |  |
| FSB and FSC: 2.5 mm <sup>2</sup>  |                      |  |  |  |  |  |

### Note

For 200 V variant servo drive, when using the FSA, FSB and FSC on the single phase power network, you can connect the power supply to any two connectors of L1, L2, and L3.

### Assembling the line supply cable terminals

The procedure of assembling a line supply cable terminal is the same as that for a power cable terminal on the drive side.

For more information, see Section "Assembly of cable terminals on the drive side (Page 373)".

4.2 Main circuit wiring

## Attaching the line supply cable

# 

### Risk of injury due to improper cable connection

When attaching the line supply cable to a line supply connector that has not been fixed on the drive, you can injure your fingers.

• Make sure you first assemble the line supply connector to the drive and tighten the fixing screws on the connector, and then attach the cable to the connector.

### 200 V variant

For FSA and FSB

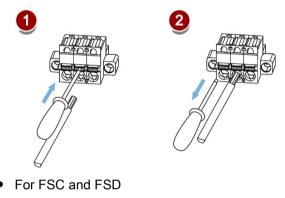

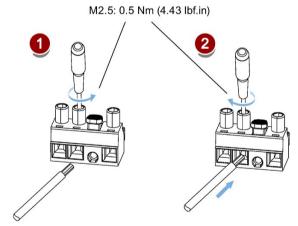

### 400 V variant

• For FSAA and FSA

You can attach the line supply cable with the same method for 200 V variant drives of frame sizes FSC and FSD.

• For FSB and FSC

The FSB and FSC servo drives are equipped with barrier terminals for line supply connection. You can fix the line supply cable on the servo drives by using the M4 screws with a tightening torque of 2.25 Nm (19.91 lbf.in).

# 4.2.2 Motor power - U, V, W

# Motor output - drive side

| Signal                            | Description                              |  |  |  |  |
|-----------------------------------|------------------------------------------|--|--|--|--|
| 200 V variant                     |                                          |  |  |  |  |
| U                                 | Motor phase U                            |  |  |  |  |
| V                                 | Motor phase V                            |  |  |  |  |
| W                                 | Motor phase W                            |  |  |  |  |
| Recommended minimum cal           | ole cross-section:                       |  |  |  |  |
| FSA and FSB: 0.75 mm <sup>2</sup> |                                          |  |  |  |  |
| FSC and FSD (1 kW): 0.75 r        | 1m <sup>2</sup>                          |  |  |  |  |
| FSD (1.5 kW to 2 kW): 2.5 m       | m <sup>2</sup>                           |  |  |  |  |
| 400 V variant                     |                                          |  |  |  |  |
| U                                 | Motor phase U                            |  |  |  |  |
| V                                 | Motor phase V                            |  |  |  |  |
| W                                 | W Motor phase W                          |  |  |  |  |
| Recommended minimum cal           | Recommended minimum cable cross-section: |  |  |  |  |
| FSAA and FSA: 1.5 mm <sup>2</sup> | FSAA and FSA: 1.5 mm <sup>2</sup>        |  |  |  |  |
| FSB and FSC: 2.5 mm <sup>2</sup>  |                                          |  |  |  |  |

### Power connector - motor side

| Illustration             | Pin No.                                                   | Signal | Color        | Description         |  |
|--------------------------|-----------------------------------------------------------|--------|--------------|---------------------|--|
| Low inertia motor, shaft | Low inertia motor, shaft-height: 20 mm, 30 mm, and 40 mm  |        |              |                     |  |
| 00                       | 1                                                         | U      | Black        | Phase U             |  |
|                          | 2                                                         | V      | Black        | Phase V             |  |
|                          | 3                                                         | W      | Black        | Phase W             |  |
|                          | 4                                                         | PE     | Yellow-green | Protective earthing |  |
| Low inertia motor, shaft | -height: 50                                               | ) mm   |              |                     |  |
| High inertia motor, shaf | High inertia motor, shaft-height: 45 mm, 60 mm, and 90 mm |        |              |                     |  |
| Straight connectors:     | 1                                                         | U      | Black        | Phase U             |  |
| 340                      | 2                                                         | V      | Black        | Phase V             |  |
|                          | 3                                                         | W      | Black        | Phase W             |  |
| 189                      | 4/≟                                                       | PE     | Yellow-green | Protective earthing |  |
| Angular connectors:      |                                                           |        |              |                     |  |
|                          |                                                           |        |              |                     |  |

### Connecting

4.2 Main circuit wiring

# Wiring

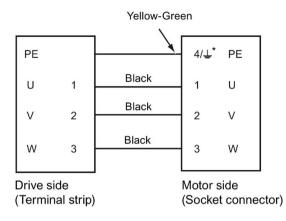

### Attaching the motor power cable

# 

### Risk of injury due to improper cable connection

When attaching the motor power cable to a motor power connector that has not been fixed on the drive, you can injure your fingers.

• Make sure you first assemble the motor power connector to the drive and tighten the fixing screw on the connector, and then attach the cable to the connector.

### 200 V variant

• FSA and FSB

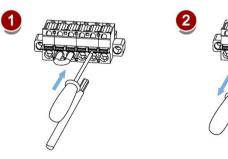

• FSC and FSD

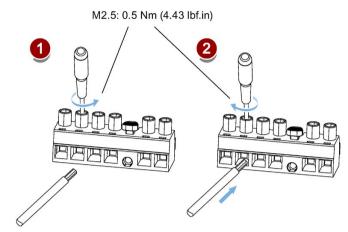

### 400 V variant

• For FSAA and FSA

You can attach the motor power cable with the same method for 200 V variant drives of frame sizes FSC and FSD.

• For FSB and FSC

The FSB and FSC servo drives are equipped with barrier terminals for motor power connection. You can fix the motor power cable on the servo drives by using the M4 screws with a tightening torque of 2.25 Nm (19.91 lbf.in).

# 4.3 Control/status interface - X8

The pins with an asterisk (\*) have been redefined in the table below, wherein DO4(+/-) to DO6(+/-) are used for the servo drive to support the wiring of **both** the NPN and the PNP types.

### Note

The pin definition updates are applicable only when the FS (function state) version is as follows:

- V90 200 V: FS02 and the later
- V90 400 V: FS04 and the later

Refer to the rating plate on the drive housing for the FS version of a SINAMICS V90 servo drive.

4.3 Control/status interface - X8

| Pin No.                                         | Signal              | Wire color on the set-<br>point cable exposed side                             | Description                                                       |
|-------------------------------------------------|---------------------|--------------------------------------------------------------------------------|-------------------------------------------------------------------|
| <b>ø</b> ]][::::::::::::::::::::::::::::::::::: | ]( <b>•</b>         | 24<br>25<br>125<br>100000<br>49<br>100000<br>100000<br>1000000<br>100000000000 |                                                                   |
| Type: 50-pin                                    | MDR socket          |                                                                                |                                                                   |
| Pulse train ir                                  | nputs (PTI)/Pulse   | train encoder outputs (P                                                       | ГО)                                                               |
| 1, 2, 26, 27:                                   |                     |                                                                                |                                                                   |
| -                                               | point with pulse tr | -                                                                              |                                                                   |
|                                                 | -                   | ulse train input (RS485)                                                       |                                                                   |
|                                                 | equency: 1MHz       |                                                                                |                                                                   |
|                                                 |                     | annel has better noise im                                                      |                                                                   |
| 1                                               | PTIA_D+             | Gray-Pink                                                                      | High-speed 5 V differential pulse train input A (+)               |
| 2                                               | PTIA_D-             | Ned-Bule                                                                       | High-speed 5 V differential pulse train input A (-)               |
| 26                                              | PTIB_D+             | Nhite-Black                                                                    | High-speed 5 V differential pulse train input B (+)               |
| 27                                              | PTIB_D-             | Brown-Black                                                                    | High-speed 5 V differential pulse train input B (-)               |
| 36, 37, 38, 3                                   | 9:                  |                                                                                |                                                                   |
| Position setp                                   | oint with pulse tr  | ain input                                                                      |                                                                   |
| 24 V single e                                   | end pulse train in  | put                                                                            |                                                                   |
| Maximum fre                                     | equency: 200 kHz    | Z                                                                              |                                                                   |
| 36                                              | PTIA_24P            | Sreen-Blue                                                                     | 24 V pulse train input A, positive                                |
| 37                                              | PTIA_24M            | Nellow-Blue                                                                    | 24 V pulse train input A, ground                                  |
| 38                                              | PTIB_24P            | Green-Black                                                                    | 24 V pulse train input B, positive                                |
| 39                                              | PTIB_24M            | Yellow-Black                                                                   | 24 V pulse train input B, ground                                  |
| 15, 16, 40, 4                                   | 1:                  |                                                                                |                                                                   |
| Encoder em                                      | ulation pulse out   | out with high-speed 5 V di                                                     | fferential signals (A+/A-, B+/B-)                                 |
| 15                                              | PTOA+               | Nhite-Yellow                                                                   | High-speed 5 V differential pulse train en-<br>coder output A (+) |
| 16                                              | PTOA-               | Yellow-Brown                                                                   | High-speed 5 V differential pulse train en-<br>coder output A (-) |
| 40                                              | PTOB+               | Cray-Blue                                                                      | High-speed 5 V differential pulse train en-<br>coder output B (+) |
| 41                                              | РТОВ-               | Neink-Blue                                                                     | High-speed 5 V differential pulse train en-<br>coder output B (-) |

| Pin No.      | Signal             | Wire color on the set-<br>point cable exposed side | Description                                                                 |
|--------------|--------------------|----------------------------------------------------|-----------------------------------------------------------------------------|
| 17, 25 *:    |                    |                                                    |                                                                             |
| Encoder Ze   | ero phase pulse ou | Itput and reference ground                         | d (with open collector)                                                     |
| 17           | PTOZ (OC)          | 🖂 White-Gray                                       | Pulse train encoder output Z signal (open collector output)                 |
| 25 *         | PTOZ_M (OC)        | 📉 Gray-Green                                       | Pulse train output Z signal reference ground (open collector output)        |
| 42, 43:      | ·                  |                                                    |                                                                             |
| Encoder Ze   | ero phase pulse ou | tput with high-speed 5 V                           | differential signals                                                        |
| 42           | PTOZ+              | Cray-Red                                           | High-speed 5 V differential pulse train en-<br>coder output Z (+)           |
| 43           | PTOZ-              | Pink-Red                                           | High-speed 5 V differential pulse train en-<br>coder output Z (-)           |
| 24 *:        |                    |                                                    |                                                                             |
| PTO and F    | PTI_D reference gr | ound                                               |                                                                             |
| 24 *         | М                  | Brown-Red                                          | PTO and PTI_D reference ground                                              |
| Digital inpu | uts/outputs        |                                                    |                                                                             |
| 3            | DI_COM             | Green                                              | Common terminal for digital inputs                                          |
| 4            | DI_COM             | Yellow                                             | Common terminal for digital inputs                                          |
| 5            | DI1                | 🔲 Gray                                             | Digital input 1                                                             |
| 6            | DI2                | Pink                                               | Digital input 2                                                             |
| 7            | DI3                | Blue                                               | Digital input 3                                                             |
| 8            | DI4                | Red                                                | Digital input 4                                                             |
| 9            | DI5                | Black                                              | Digital input 5                                                             |
| 10           | DI6                | Violet                                             | Digital input 6                                                             |
| 11           | DI7                | White                                              | Digital input 7                                                             |
| 12           | DI8                | Brown                                              | Digital input 8                                                             |
| 13           | DI9                | Nhite-Green                                        | Digital input 9                                                             |
| 14           | DI10               | 📐 Brown-Green                                      | Digital input 10                                                            |
| 23           | Brake              | Nhite-Red                                          | Motor holding brake control signal (for<br>SINAMICS V90 200 V variant only) |
| 28           | P24V_DO            | 📉 Yellow-Gray                                      | External 24 V supply for digital outputs                                    |
| 29 *         | DO4+               | Green                                              | Digital output 4+                                                           |
| 30           | DO1                | Yellow                                             | Digital output 1                                                            |
| 31           | DO2                | 🔲 Gray                                             | Digital output 2                                                            |
| 32           | DO3                | Pink                                               | Digital output 3                                                            |
| 33 *         | DO4-               | Nink-Green                                         | Digital output 4-                                                           |
| 34 *         | DO5+               | 📉 Yellow-Pink                                      | Digital output 5+                                                           |
| 35 *         | DO6+               | Kareen-Red                                         | Digital output 6+                                                           |
| 44 *         | DO5-               | 📉 Yellow-Red                                       | Digital output 5-                                                           |
| 49 *         | DO6-               | White                                              | Digital output 6-                                                           |
| 50           | MEXT_DO            | Brown                                              | External 24 V ground for digital outputs                                    |

### Connecting

4.3 Control/status interface - X8

| Pin No.    | Signal       | Wire color on the set-<br>point cable exposed side | Description                        |
|------------|--------------|----------------------------------------------------|------------------------------------|
| Analog inp | outs/outputs |                                                    |                                    |
| 18         | P12AI        | 📉 Gray-Brown                                       | 12 V power output for analog input |
| 19         | AI1+         | 📉 White-Pink                                       | Analog input channel 1, positive   |
| 20         | Al1-         | Nink-Brown                                         | Analog input channel 1, negative   |
| 21         | Al2+         | Nhite-Blue                                         | Analog input channel 2, positive   |
| 22         | Al2-         | Normalia Brown-Blue                                | Analog input channel 2, negative   |
| 45         | AO_M         | 🔳 Gray-Black                                       | Analog output ground               |
| 46         | AO1          | Nink-Black                                         | Analog output channel 1            |
| 47         | AO_M         | Blue-Black                                         | Analog output ground               |
| 48         | AO2          | Red-Black                                          | Analog output channel 2            |

Refer to the following table for the original definitions of the above pins with an asterisk (\*), wherein DO4 to DO6 are used for the servo drive to support the wiring of **only** the NPN type.

### Note

The original pin definitions are applicable only when the FS version is as follows:

- V90 200 V: FS01
- V90 400 V: FS03 and the earlier

Refer to the rating plate on the drive housing for the FS version of a SINAMICS V90 servo drive.

| Pin No. | Signal  | Description                              |
|---------|---------|------------------------------------------|
| 24      | -       | Reserved                                 |
| 25      | -       | Reserved                                 |
| 29      | P24V_DO | External 24 V supply for digital outputs |
| 33      | DO4     | Digital output 4                         |
| 34      | DO5     | Digital output 5                         |
| 35      | DO6     | Digital output 6                         |
| 44      | -       | Reserved                                 |
| 49      | MEXT_DO | External 24 V ground for digital outputs |

### 4.3.1 Digital inputs/outputs (DIs/DOs)

SINAMICS V90 supports free assignment of signals to the following digital input and output terminals depending on the control mode selected: DI1 to DI8 -- Assignable with parameters p29301 to p29308 DO1 to DO6 -- Assignable with parameters p29330 to p29335

Exception: DI9 and DI10

DI9 is permanently assigned with the signal EMGS (quick stop) and DI10 is permanently assigned with the signal C-MODE (change mode).

| Pin No. | Digital in-  | Parameters |               | Default sigr   | nals/values |             |
|---------|--------------|------------|---------------|----------------|-------------|-------------|
|         | puts/outputs |            | Index 0 (PTI) | Index 1 (IPos) | Index 2 (S) | Index 3 (T) |
| 5       | DI1          | p29301     | 1 (SON)       | 1 (SON)        | 1 (SON)     | 1 (SON)     |
| 6       | DI2          | p29302     | 2 (RESET)     | 2 (RESET)      | 2 (RESET)   | 2 (RESET)   |
| 7       | DI3          | p29303     | 3 (CWL)       | 3 (CWL)        | 3 (CWL)     | 3 (CWL)     |
| 8       | DI4          | p29304     | 4 (CCWL)      | 4 (CCWL)       | 4 (CCWL)    | 4 (CCWL)    |
| 9       | DI5          | p29305     | 5 (G-CHANGE)  | 5 (G-CHANGE)   | 12 (CWE)    | 12 (CWE)    |
| 10      | DI6          | p29306     | 6 (P-TRG)     | 6 (P-TRG)      | 13 (CCWE)   | 13 (CCWE)   |
| 11      | DI7          | p29307     | 7 (CLR)       | 21 (POS1)      | 15 (SPD1)   | 18 (TSET)   |
| 12      | DI8          | p29308     | 10 (TLIM1)    | 22 (POS2)      | 16 (SPD2)   | 19 (SLIM1)  |
| 30      | DO1          | p29330     |               | 1 (R           | DY)         |             |
| 31      | DO2          | p29331     |               | 2 (FA          | ULT)        |             |
| 32      | DO3          | p29332     |               | 3 (II          | NP)         |             |
| 29/33   | DO4          | p29333     | 5 (SPDR)      |                |             |             |
| 34/44   | DO5          | p29334     | 6 (TLR)       |                |             |             |
| 35/49   | DO6          | p29335     |               | 8 (M           | BR)         |             |

For detailed information about default DI/DO signal assignments, see the table below:

# Note

The selected DI signal will respond with a delay time of 8 ms to 16 ms.

#### Note

#### DO signal inverse

The logics of digital output signals DO1 to DO6 can be inversed. You can inverse the logics of DO1 to DO6 by setting the bit 0 to bit 5 of parameter p0748.

#### 4.3.1.1 Dls

You can assign a maximum of 28 internal digital input signals to the SINAMICS V90 servo drive. For detailed information about these signals, see the table below:

| No. | Name  | Туре       | Description Control mo                                                                                              |              | l mode |   |              |
|-----|-------|------------|----------------------------------------------------------------------------------------------------|--------------|--------|---|--------------|
|     |       |            |                                                                                                    | PTI          | IPos   | S | Т            |
| 1   | SON   | Edge       | Servo-on                                                                                                    | ~            | ~      | ~ | $\checkmark$ |
|     |       | 0→1<br>1→0 | <ul> <li>0→1: powers on power circuit and makes servo<br/>drive ready to operate.</li> </ul>                        |              |        |   |              |
|     |       |            | <ul> <li>1→0: motor ramps down (OFF1) in PTI, IPos, and<br/>S modes; motor coasts down (OFF2) in T mode.</li> </ul> |              |        |   |              |
| 2   | RESET | Edge       | Reset alarms                                                                                                    | $\checkmark$ | ~      | ~ | $\checkmark$ |
|     |       | 0→1        | • 0→1: Reset alarms                                                                                                 |              |        |   |              |

# Connecting

# 4.3 Control/status interface - X8

| No. | Name         | Туре  | Description                                                                                       |     | Contro | mode         |   |
|-----|--------------|-------|---------------------------------------------------------------------------------------------------|-----|--------|--------------|---|
|     |              |       |                                                                                                   | PTI | IPos   | S            | Т |
| 3   | CWL          | Edge  | Clockwise over-travel limit (positive limit)                                                      | 1   | ~      | $\checkmark$ | ~ |
|     |              | 1→0   | • 1 = condition for operation                                                                     |     |        |              |   |
|     |              |       | • 1→0: quick stop (OFF3)                                                                          |     |        |              |   |
| 4   | CCWL         | Edge  | Counter-clockwise over-travel limit (negative limit)                                              | ~   | ✓      | $\checkmark$ | ~ |
|     |              | 1→0   | • 1 = condition for operation                                                                     |     |        |              |   |
|     |              |       | • 1→0: quick stop (OFF3)                                                                          |     |        |              |   |
| 5   | G-<br>CHANGE | Level | Gain change between the first and the second gain parameter set.                                  | ~   | ~      | 1            | х |
|     |              |       | • 0: the first gain parameter set                                                                 |     |        |              |   |
|     |              |       | • 1: the second gain parameter set                                                                |     |        |              |   |
| 6   | P-TRG        | Level | In PTI mode: pulse allowable/inhibit.                                                             | 1   | ✓      | Х            | Х |
|     |              | Edge  | • 0: operation with pulse train setpoint is possible                                              |     |        |              |   |
|     |              | 0→1   | • 1: inhibit the pulse train setpoint                                                             |     |        |              |   |
|     |              |       | In IPos mode: position trigger                                                                    |     |        |              |   |
|     |              |       | • 0→1: starts positioning of selected fixed position                                              |     |        |              |   |
|     |              |       | setpoint                                                                                          |     |        |              |   |
| 7   | CLR          | Level | <b>Note:</b> P-TRG in PTI mode is reserved for future use<br>Clear position control droop pulses. | ~   | Х      | Х            | Х |
| '   | ULK          | Levei | O: not clear                                                                                      | v   | ^      | ~            | ^ |
|     |              |       | <ul> <li>1: clear the droop pulses based on the selected</li> </ul>                               |     |        |              |   |
|     |              |       | clear mode by p29242                                                                              |     |        |              |   |
| 8   | EGEAR1       | Level | Electronic gear.                                                                                  | ~   | Х      | Х            | Х |
| 9   | EGEAR2       | Level | A combination of the signals EGEAR1 and EGEAR2 can select four electronic gear ratios.            | 1   | Х      | Х            | Х |
|     |              |       | EGEAR2 : EGEAR1                                                                                   |     |        |              |   |
|     |              |       | 0 : 0: electronic gear ratios 1                                                                   |     |        |              |   |
|     |              |       | <ul> <li>0 : 1: electronic gear ratios 2</li> </ul>                                               |     |        |              |   |
|     |              |       | <ul> <li>1 : 0: electronic gear ratios 3</li> </ul>                                               |     |        |              |   |
|     |              |       | 1 : 1: electronic gear ratios 4                                                                   |     |        |              |   |
| 10  | TLIM1        | Level | Torque limit selection.                                                                           | ~   | ✓      | ~            | х |
| 11  | TLIM2        | Level | A combination of TLIM1 and TLIM2 can select four                                                  |     |        |              |   |
|     |              |       | torque limit sources (one external torque limit, three internal torque limits).                   |     |        |              |   |
|     |              |       | TLIM2 : TLIM1                                                                                     |     |        |              |   |
|     |              |       | • 0 : 0: internal torque limit 1                                                                  |     |        |              |   |
|     |              |       | • 0 : 1: external torque limit (analog input 2)                                                   |     |        |              |   |
|     |              |       | • 1 : 0: internal torque limit 2                                                                  |     |        |              |   |
|     |              |       | • 1 : 1: internal torque limit 3                                                                  |     |        |              |   |

| No. | No. Name |       | Description                                                                                               |   | Contro | l mode       | node |  |  |
|-----|----------|-------|----------------------------------------------------------------------------------------------------|---|--------|--------------|------|--|--|
|     |          |       |                                                                                                    |   | IPos   | S            | т    |  |  |
| 12  | CWE      | Level | Enable clockwise rotations.                                                                               | Х | Х      | ~            | ~    |  |  |
|     |          |       | • 1: Enable clockwise rotation, ramp up                                                                   |   |        |              |      |  |  |
|     |          |       | 0: Disable clockwise rotation, ramp down                                                                  |   |        |              |      |  |  |
| 13  | CCWE     | Level | Enable counter-clockwise rotations.                                                                       | Х | Х      | ~            | ~    |  |  |
|     |          |       | • 1: Enable counter-clockwise rotation, ramp down                                                         |   |        |              |      |  |  |
|     |          |       | • 0: Disable counter-clockwise rotation, ramp up                                                          |   |        |              |      |  |  |
| 14  | ZSCLAMP  | Level | Zero speed clamps.                                                                                        | Х | Х      | ~            | Х    |  |  |
|     |          |       | • 1 = when the motor speed setpoint is an analog                                                          |   |        |              |      |  |  |
|     |          |       | signal and lower than the threshold level (p29075),                                                       |   |        |              |      |  |  |
|     |          |       | the motor is clamped.                                                                                     |   |        |              |      |  |  |
|     |          |       | • 0 = no action                                                                                           |   |        |              |      |  |  |
| 15  | SPD1     | Level | Select speed mode: fixed speed setpoint.                                                                  | Х | X      | $\checkmark$ | X    |  |  |
| 16  | SPD2     | Level | A combination of the signals SPD1, SPD2 and SPD3<br>can select eight speed setpoint sources (one external |   |        |              |      |  |  |
| 17  | SPD3     | Level | speed setpoint, seven fixed speed setpoints).                                                             |   |        |              |      |  |  |
|     |          |       | SPD3 : SPD2 : SPD1                                                                                        |   |        |              |      |  |  |
|     |          |       | • 0:0:0: external analog speed setpoint                                                                   |   |        |              |      |  |  |
|     |          |       | • 0:0:1: fixed speed setpoint 1                                                                           |   |        |              |      |  |  |
|     |          |       | • 0 : 1 : 0: fixed speed setpoint 2                                                                       |   |        |              |      |  |  |
|     |          |       | • 0 : 1 : 1: fixed speed setpoint 3                                                                       |   |        |              |      |  |  |
|     |          |       | • 1:0:0: fixed speed setpoint 4                                                                           |   |        |              |      |  |  |
|     |          |       | • 1:0:1: fixed speed setpoint 5                                                                           |   |        |              |      |  |  |
|     |          |       | • 1 : 1 : 0: fixed speed setpoint 6                                                                       |   |        |              |      |  |  |
|     |          |       | • 1 : 1 : 1: fixed speed setpoint 7                                                                       |   |        |              |      |  |  |
| 18  | TSET     | Level | Torque setpoint selection.                                                                                | Х | х      | х            | 1    |  |  |
|     |          |       | This signal can select two torque setpoint sources                                                        |   |        |              |      |  |  |
|     |          |       | (one external torque setpoint, one fixed torque set-<br>point).                                           |   |        |              |      |  |  |
|     |          |       | <ul> <li>0: external torque setpoint (analog input 2)</li> </ul>                                          |   |        |              |      |  |  |
|     |          |       | <ul> <li>1: fixed torque setpoint</li> </ul>                                                              |   |        |              |      |  |  |
| 19  | SLIM1    | Level | Speed limit selection.                                                                                    | 1 | ✓      | 1            | 1    |  |  |
| 20  | SLIM2    | Level | A combination of SLIM1 to SLIM2 can select four                                                           |   |        |              |      |  |  |
|     |          |       | speed limit sources (one external speed limit, three                                                      |   |        |              |      |  |  |
|     |          |       | internal speed limits).                                                                                   |   |        |              |      |  |  |
|     |          |       | SLIM2 : SLIM1                                                                                             |   |        |              |      |  |  |
|     |          |       | 0 : 0: internal speed limit 1                                                                             |   |        |              |      |  |  |
|     |          |       | 0 : 1: external speed limit (analog input 1)                                                              |   |        |              |      |  |  |
|     |          |       | • 1 : 0: internal speed limit 2                                                                           |   |        |              |      |  |  |
|     |          |       | 1 : 1: internal speed limit 3                                                                             |   |        |              |      |  |  |

# Connecting

# 4.3 Control/status interface - X8

| No. | Name  | Туре        | Description                                                                                   |   | Contro | mode |   |
|-----|-------|-------------|-----------------------------------------------------------------------------------------------|---|--------|------|---|
|     |       |             |                                                                                               |   | IPos   | S    | Т |
| 21  | POS1  | Level       | Select position setpoint.                                                                     | Х | ✓      | Х    | Х |
| 22  | POS2  | Level       | A combination of the signals POS1 to POS3 can se-                                             |   |        |      |   |
| 23  | POS3  | Level       | lect eight fixed position setpoint sources.<br>POS3 : POS2 : POS1                             |   |        |      |   |
|     |       |             | • 0 : 0 : 0: fixed position setpoint 1                                                        |   |        |      |   |
|     |       |             | • 0 : 0 : 1: fixed position setpoint 2                                                        |   |        |      |   |
|     |       |             | • 0 : 1 : 0: fixed position setpoint 3                                                        |   |        |      |   |
|     |       |             | • 0 : 1 : 1: fixed position setpoint 4                                                        |   |        |      |   |
|     |       |             | • 1:0:0: fixed position setpoint 5                                                            |   |        |      |   |
|     |       |             | • 1:0:1: fixed position setpoint 6                                                            |   |        |      |   |
|     |       |             | • 1 : 1 : 0: fixed position setpoint 7                                                        |   |        |      |   |
|     |       |             | • 1 : 1 : 1: fixed position setpoint 8                                                        |   |        |      |   |
| 24  | REF   | Edge<br>0→1 | Set reference point with digital input or reference cam input for reference approaching mode. | Х | ~      | Х    | х |
|     |       |             | 0→1: reference input                                                                          |   |        |      |   |
| 25  | SREF  | Edge<br>0→1 | The reference approach will be started with the signal SREF.                                  | Х | ~      | Х    | Х |
|     |       |             | • 0→1 start reference approach                                                                |   |        |      |   |
| 26  | STEPF | Edge        | Step forward to the next fixed position setpoint.                                             | Х | ✓      | Х    | Х |
|     |       | 0→1         |                                                                                               |   |        |      |   |
| 27  | STEPB | Edge        | Step backward to the previous fixed position setpoint.                                        | Х | 1      | Х    | Х |
|     |       | 0→1         |                                                                                               |   |        |      |   |
| 28  | STEPH | Edge        | Step to the fixed position setpoint 1.                                                        | Х | ✓      | Х    | х |
|     |       | 0→1         |                                                                                               |   |        |      |   |

#### Note

When working in the torque control mode, the torque setpoint equals to 0 if CWE and CCWE are at the same status. For more information, please refer to section Direction and stop (Page 234).

#### Note

#### Invalid circumstances for DI signals

When SINAMICS V-ASSISTANT is communicating with the drive or you are operating the drive on SINAMICS V-ASSISTANT, some DI signals are invalid:

- During referencing via SINAMICS V-ASSISTANT, DI signal SREF is invalid.
- During a trial run test, DI signal SON is invalid; meanwhile, DI7 and DI8 are occupied by SINAMICS V-ASSISTANT.

# **Direct signal map**

Force the following six signals to logical "1" with parameter p29300 (P\_DI\_Mat):

- SON
- CWL
- CCWL
- TLIM1
- SPD1
- TSET
- EMGS

The definition for p29300 is as follows:

| Bit 6 | Bit 5 | Bit 4 | Bit 3 | Bit 2 | Bit 1 | Bit 0 |
|-------|-------|-------|-------|-------|-------|-------|
| EMGS  | TSET  | SPD1  | TLIM1 | CCWL  | CWL   | SON   |

For example, if you set p29300 = 1 to force the signal SON to a logical high signal, DI1 can then be assigned to other desired signals.

# Note

The parameter p29300 has higher priority than the DIs.

The bit 6 of p29300 is used for quick stop. You are not allowed to modify it when the drive is in "S ON" state.

# Wiring

The digital inputs support both PNP and NPN types of wirings. You can find detailed information from the following diagrams:

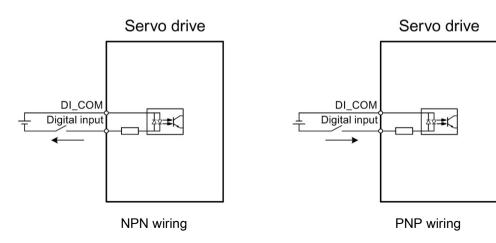

# 4.3.1.2 DOs

You can assign a maximum of 15 internal digital output signals to the SINAMICS V90 servo drive. For detailed information about these signals, see the table below:

| No. | Name  | Descriptions                                                                                                    |     | Contro | l mode |   |
|-----|-------|----------------------------------------------------------------------------------------------------|-----|--------|--------|---|
|     |       |                                                                                                    | PTI | IPos   | s      | Т |
| 1   | RDY   | <ul> <li>Servo ready</li> <li>1: the drive is ready.</li> <li>0: the drive is not ready (a fault occurs or the enable signal is missing).</li> </ul>                                                                                                    | 1   | ~      | ~      | ~ |
| 2   | FAULT | <ul><li>Fault</li><li>1: in the fault state.</li><li>0: no fault.</li></ul>                                                                                                    | 1   | 1      | ~      | 1 |
| 3   | INP   | <ul> <li>In-position signal</li> <li>1: the number of droop pulses is in the preset in-position range (parameter p2544).</li> <li>0: the number of droop pulses is beyond the preset in-position range.</li> </ul>                                                                                                    | ~   | ~      | X      | X |
| 4   | ZSP   | <ul> <li>Zero speed detection</li> <li>1: motor speed ≤ zero speed (can be set with parameter p2161).</li> <li>0: motor speed &gt; zero speed + hysteresis (10 rpm).</li> </ul>                                                                                                    | J   | ~      | 1      | ~ |
| 5   | SPDR  | <ul> <li>Speed reached</li> <li>1: the actual motor speed has nearly (internal hysteresis 10 rpm) reached the speed of the internal speed command or analog speed command. The speed approaching range can be set via parameter p29078.</li> <li>0: the speed difference between the speed setpoint and the actual speed is larger than the internal hysteresis.</li> </ul> | X   | X      | ✓      | X |
| 6   | TLR   | <ul> <li>Torque limit reached</li> <li>1: the generated torque has nearly (internal hysteresis) reached the value of the positive torque limit, negative torque limit or analog torque limit.</li> <li>0: the generated torque has not reached any torque limit.</li> </ul>                                                                                                 | J   | 1      | 4      | × |
| 7   | SPLR  | <ul> <li>Speed limit reached</li> <li>1: the speed has nearly (internal hysteresis 10 rpm) reached the speed limit.</li> <li>0: the speed has not reached the speed limit.</li> </ul>                                                                                                    | 1   | 1      | 1      | X |

| No. | Name     | Descriptions                                                                                                    |     | Control mode |              |              |  |  |
|-----|----------|----------------------------------------------------------------------------------------------------|-----|--------------|--------------|--------------|--|--|
|     |          |                                                                                                    | PTI | IPos         | s            | т            |  |  |
| 8   | MBR      | Motor holding brake                                                                                                    | √   | ✓            | $\checkmark$ | $\checkmark$ |  |  |
|     |          | • 1: the motor holding brake is engaged.                                                                                                    |     |              |              |              |  |  |
|     |          | • 0: the motor holding brake is released.                                                                                                    |     |              |              |              |  |  |
|     |          | <b>Note</b> : MBR is only a status signal because the control and the power supply of the motor holding brake are realized with separate terminals. |     |              |              |              |  |  |
| 9   | OLL      | Overload level reached                                                                                                    | ✓   | ✓            | $\checkmark$ | $\checkmark$ |  |  |
|     |          | • 1: the motor has reached the parameterizable output overload level (p29080 in % of the rated torque; default: 100%; max: 300%).                   |     |              |              |              |  |  |
|     |          | • 0: the motor has not reached the overload level.                                                                                                  |     |              |              |              |  |  |
| 10  | WARNING1 | Warning 1 condition satisfied                                                                                                    | 1   | ✓            | $\checkmark$ | $\checkmark$ |  |  |
|     |          | • 1: the parameterizable warning 1 condition has been satisfied.                                                                                    |     |              |              |              |  |  |
|     |          | • 0: the parameterizable warning 1 condition has not been satisfied.                                                                                |     |              |              |              |  |  |
|     |          | See the note below on warning condition settings.                                                                                                   |     |              |              |              |  |  |
| 11  | WARNING2 | Warning 2 condition satisfied                                                                                                    | 1   | ✓            | $\checkmark$ | $\checkmark$ |  |  |
|     |          | • 1: the parameterizable warning 2 condition has been satisfied.                                                                                    |     |              |              |              |  |  |
|     |          | • 0: the parameterizable warning 2 condition has not been satisfied.                                                                                |     |              |              |              |  |  |
|     |          | See the note below on warning condition settings.                                                                                                   |     |              |              |              |  |  |
| 12  | REFOK    | Referenced                                                                                                    | Х   | ✓            | Х            | Х            |  |  |
|     |          | • 1: referenced.                                                                                                    |     |              |              |              |  |  |
|     |          | 0: not referenced.                                                                                                    |     |              |              |              |  |  |
| 13  | CM_STA   | Current control mode                                                                                                    | 1   | ✓            | $\checkmark$ | $\checkmark$ |  |  |
|     |          | • 1: the second mode in five compound control modes (PTI/S, IPos/S, PTI/T, IPos/T, S/T).                                                            |     |              |              |              |  |  |
|     |          | • 0: the first mode in five compound control modes or four basic modes (PTI, IPos, S, T).                                                           |     |              |              |              |  |  |
| 14  | RDY_ON   | Ready for servo on                                                                                                    | √   | ✓            | $\checkmark$ | $\checkmark$ |  |  |
|     |          | • 1: the drive is ready for servo on.                                                                                                    |     |              |              |              |  |  |
|     |          | • 0: the drive is not ready for servo on (a fault occurs or the main power supply is missing).                                                      |     |              |              |              |  |  |
|     |          | <b>Note:</b> after the drive is in "S ON" state, the signal remains at high level (1) unless the above abnormal cases happen.                       |     |              |              |              |  |  |
| 15  | STO_EP   | STO active                                                                                                    | ~   | ✓            | $\checkmark$ | $\checkmark$ |  |  |
|     |          | • 1: the enable signal is missing, indicating that STO is active.                                                                                   |     |              |              |              |  |  |
|     |          | • 0: the enable signal is available, indicating that STO is inactive.                                                                               |     |              |              |              |  |  |
|     |          | <b>Note:</b> STO_EP is only a status signal for STO input terminals but not a safe DO for the Safety Integrated function.                           |     |              |              |              |  |  |

#### Connecting

4.3 Control/status interface - X8

# Assigning warning signals to digital outputs

You can assign two groups of warning signals to digital outputs with parameters p29340 (first group of warning signals active) and p29341 (second group of warning signals active).

| Setting (p29340/p29341) | Warning conditions                                                                                     |
|-------------------------|----------------------------------------------------------------------------------------------------|
| 1                       | Overload protection: load factor is 85% of or above the motor utiliza-<br>tion.                        |
| 2                       | Holding brake power overload warning: threshold p29005 has been reached.                               |
| 3                       | Fan alarm: fan has stopped for 1 second or longer.                                                     |
| 4                       | Encoder alarm.                                                                                         |
| 5                       | Motor overheat: motor has reached 85% of the maximum allowed motor temperature.                        |
| 6                       | Lifetime detection: the life expectancy of the capacity or the fan is shorter than the specified time. |

#### Note

If the warning condition(s) assigned to p29340 occur, WARNING1 becomes ON. If the warning condition(s) assigned to p29341 occur, WARNING2 becomes ON.

# Wiring

The digital outputs 1 to 3 only support the wiring of the NPN type as illustrated below:

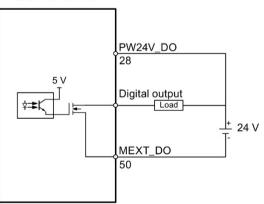

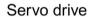

The digital outputs 4 to 6 support the wiring of both the NPN and the PNP types as illustrated below:

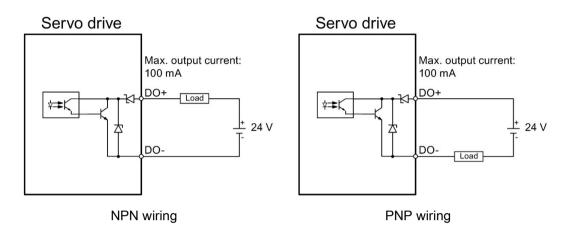

# 4.3.2 Pulse train inputs/encoder outputs (PTIs/PTOs)

# 4.3.2.1 PTIs

Two channels of pulse train input are available for the SINAMICS V90 servo drive:

- 24 V single end pulse train input
- High-speed 5 V differential pulse train input (RS485)

When using the 24 V single end PTI:

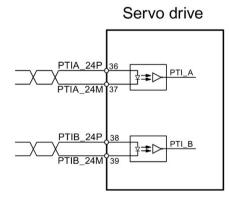

Twisted-pair wires

When using the 5 V differential PTI:

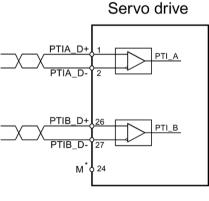

Twisted-pair wires

Connected to the reference ground of the host controller

#### Note

Only one channel can be used. The 24 V single end PTI is the factory setting of the SINAMICS V90 servo drives.

When you choose to use the high-speed 5 V differential PTI (RS485), you must change the value of parameter p29014 from 1 to 0. Refer to "Selecting a setpoint pulse train input channel (Page 192)".

## 4.3.2.2 PTOs

High-speed 5 V differential signals (A+/A-, B+/B-, Z+/Z-) and open collector (zero pulse) are supported.

## Wirings

When not using the open collector:

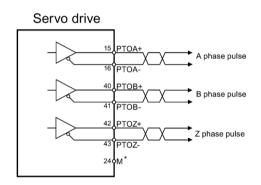

Twisted-pair wires Connected to the reference ground of the host controller When using the open collector:

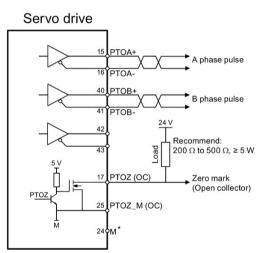

Twisted-pair wires

Connected to the reference ground of the host controller

# 4.3.3 Analog inputs/outputs (Als/AOs)

# 4.3.3.1 Als

SINAMICS V90 has two analog input terminals. The input voltage at each analog input varies with control modes.

| Pin No. | Analog input   | Input voltage  | Control mode | Function                               |
|---------|----------------|----------------|--------------|----------------------------------------|
| 19, 20  | Analog input 1 | 0 V to 10 V    | PTI          | Not used                               |
|         |                | 0 V to 10 V    | IPos         | Not used                               |
|         |                | -10 V to +10 V | S            | Speed setpoint (reference p29060) *    |
|         |                | 0 V to 10 V    | Т            | Speed limit (reference p29060) *       |
| 21, 22  | Analog input 2 | 0 V to 10 V    | PTI          | Torque limit (reference r0333)         |
|         |                | 0 V to 10 V    | IPos         | Torque limit (reference r0333)         |
|         |                | 0 V to 10 V    | S            | Torque limit (reference r0333)         |
|         |                | -10 V to +10 V | Т            | Torque setpoint (refer-<br>ence r0333) |

\* If the AI input voltage is higher than 10 V, the speed is not limited to the value at 10 V (p29060), but scaled according to p29060. For example, if p29060 = 3000 rpm, the speed is 3300 rpm at 11 V and 3600 rpm at 12 V.

# **Command voltage**

The command voltage of the analog inputs always follows the formula below:

 $V_{input} = (AI+) - (AI-)$ 

# 4.3.3.2 AOs

The SINAMICS V90 has two analog outputs. You can find detailed information about these two analog outputs from the table below:

| Pin No. | Analog output   | Output voltage | Function                       |
|---------|-----------------|----------------|--------------------------------|
| 46      | Analog output 1 | -10 V to +10 V | Analog output 1 for monitoring |
| 48      | Analog output 2 | -10 V to +10 V | Analog output 2 for monitoring |

## Connecting

4.3 Control/status interface - X8

# Parameterization

Two parameters, p29350 (selects signal sources for AO1) and p29351 (selects signal sources for AO2), are used to select the source of analog output:

| Parameter | Value       | Source                                        |
|-----------|-------------|-----------------------------------------------|
| p29350    | 0 (default) | Actual speed (reference p29060)               |
|           | 1           | Actual torque (reference 3 × r0333)           |
|           | 2           | Speed setpoint (reference p29060)             |
|           | 3           | Torque setpoint (reference 3 × r0333)         |
|           | 4           | DC bus voltage (reference 1000 V)             |
|           | 5           | Pulse input frequency (reference 1 k)         |
|           | 6           | Pulse input frequency (reference 10 k)        |
|           | 7           | Pulse input frequency (reference 100 k)       |
|           | 8           | Pulse input frequency (reference 1000 k)      |
|           | 9           | Remaining number of pulses (reference 1 k)    |
|           | 10          | Remaining number of pulses (reference 10 k)   |
|           | 11          | Remaining number of pulses (reference 100 k)  |
|           | 12          | Remaining number of pulses (reference 1000 k) |
| p29351    | 0           | Actual speed (reference p29060)               |
|           | 1 (default) | Actual torque (reference 3 × r0333)           |
|           | 2           | Speed setpoint (reference p29060)             |
|           | 3           | Torque setpoint (reference 3 × r0333)         |
|           | 4           | DC bus voltage (reference 1000 V)             |
|           | 5           | Pulse input frequency (reference 1 k)         |
|           | 6           | Pulse input frequency (reference 10 k)        |
|           | 7           | Pulse input frequency (reference 100 k)       |
|           | 8           | Pulse input frequency (reference 1000 k)      |
|           | 9           | Remaining number of pulses (reference 1 k)    |
|           | 10          | Remaining number of pulses (reference 10 k)   |
|           | 11          | Remaining number of pulses (reference 100 k)  |
|           | 12          | Remaining number of pulses (reference 1000 k) |

# Wiring

Do wiring of analog outputs as follows:

Servo drive

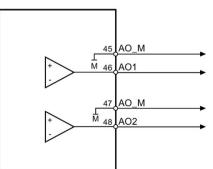

# 4.3.4 Standard application wiring (factory setting)

# 4.3.4.1 Pulse train input position control (PTI)

Standard wiring for pulse train input position control mode:

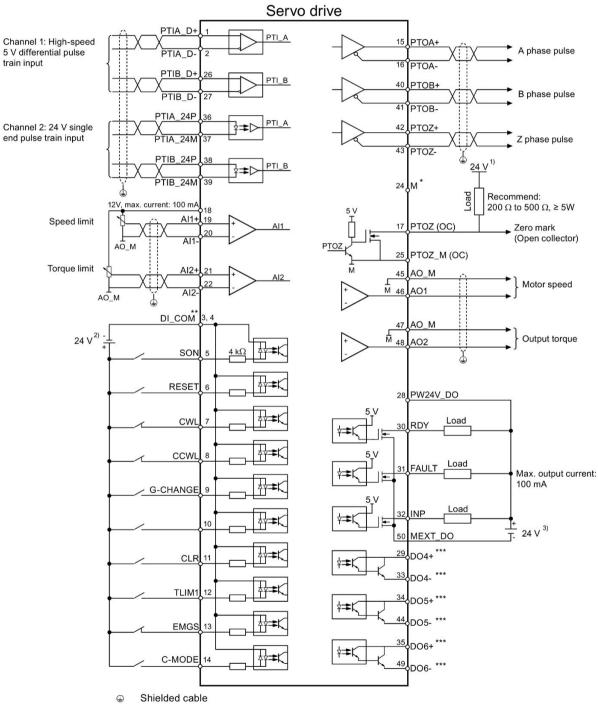

Twisted-pair wires

- \* PTO and PTI\_D reference ground, connected to the reference ground of the host controller.
- \*\* Digital inputs, supporting both the PNP and the NPN types.
- \*\*\* Digital outputs, supporting both the PNP and the NPN types. For detailed information about these two wiring types, see Section "DOs (Page 112)".

The 24 V power supplies in the connection diagram are as follows:

- <sup>1)</sup> 24 V power supply for SINAMICS V90. All the PTO signals must be connected to the controller with the same 24 V power supply as SINAMICS V90.
- <sup>2)</sup> Isolated digital input power supply. It can be the controller power supply.
- <sup>3)</sup> Isolated digital output power supply. It can be the controller power supply.

## Note

Only one of the pulse train input channels can be used.

# 4.3.4.2 Internal position control (IPos)

Standard wiring for internal position control mode:

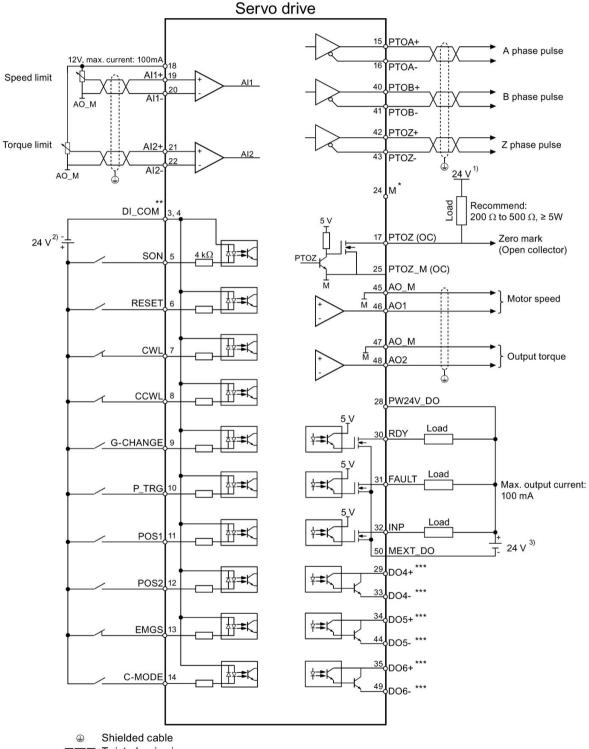

Twisted-pair wires

- \* PTO and PTI\_D reference ground, connected to the reference ground of the host controller.
- \*\* Digital inputs, supporting both PNP and NPN types.
- \*\*\* Digital outputs, supporting both the PNP and the NPN types. For detailed information about these two wiring types, see Section "DOs (Page 112)".

The 24 V power supplies in the connection diagram are as follows:

- <sup>1)</sup> 24 V power supply for SINAMICS V90. All the PTO signals must be connected to the controller with the same 24 V power supply as SINAMICS V90.
- <sup>2)</sup> Isolated digital input power supply. It can be the controller power supply.
- <sup>3)</sup> Isolated digital output power supply. It can be the controller power supply.

# 4.3.4.3 Speed control (S)

Standard wiring for speed control mode:

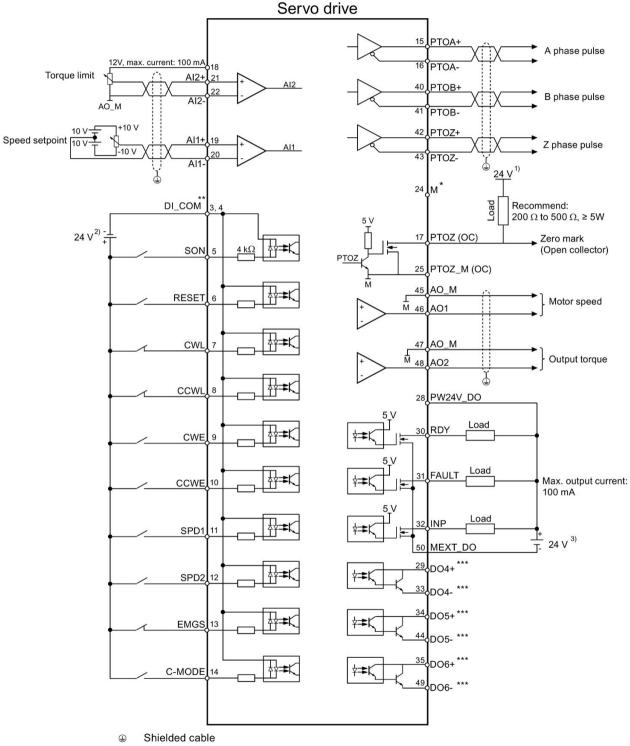

Twisted-pair wires

- \* PTO and PTI\_D reference ground, connected to the reference ground of the host controller.
- \*\* Digital inputs, supporting both PNP and NPN types.
- \*\*\* Digital outputs, supporting both the PNP and the NPN types. For detailed information about these two wiring types, see Section "DOs (Page 112)".

The 24 V power supplies in the connection diagram are as follows:

- <sup>1)</sup> 24 V power supply for SINAMICS V90. All the PTO signals must be connected to the controller with the same 24 V power supply as SINAMICS V90.
- <sup>2)</sup> Isolated digital input power supply. It can be the controller power supply.
- <sup>3)</sup> Isolated digital output power supply. It can be the controller power supply.

#### Note

The analog outputs to analog inputs on the servo unit and the 24V input for the servo unit **must** use a common ground (M).

# 4.3.4.4 Torque control (T)

Standard wiring for torque control mode:

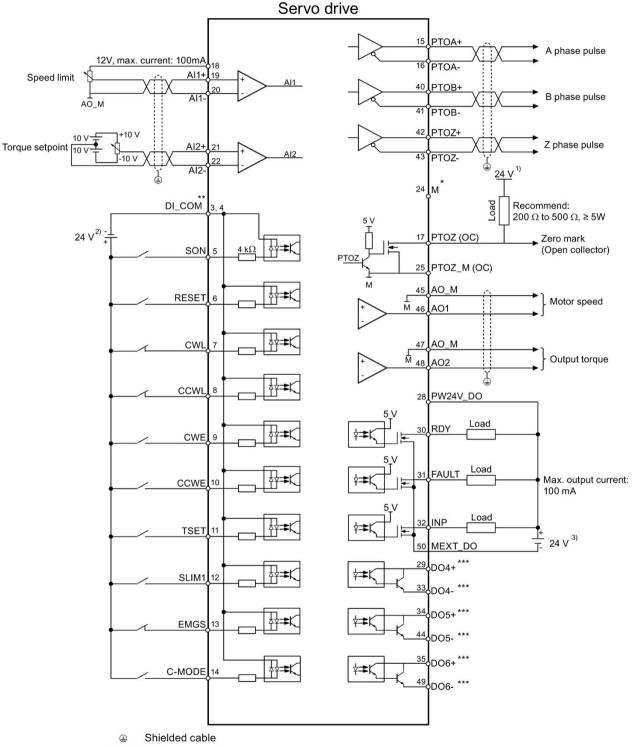

Twisted-pair wires

- \* PTO and PTI\_D reference ground, connected to the reference ground of the host controller.
- \*\* Digital inputs, supporting both PNP and NPN types.
- \*\*\* Digital outputs, supporting both the PNP and the NPN types.

For detailed information about these two wiring types, see Section "DOs (Page 112)".

The 24 V power supplies in the connection diagram are as follows:

- <sup>1)</sup> 24 V power supply for SINAMICS V90. All the PTO signals must be connected to the controller with the same 24 V power supply as SINAMICS V90.
- <sup>2)</sup> Isolated digital input power supply. It can be the controller power supply.
- <sup>3)</sup> Isolated digital output power supply. It can be the controller power supply.

#### Note

The analog outputs to analog inputs on the servo unit and the 24V input for the servo unit **must** use a common ground (M).

# 4.3.5 Connection examples with PLCs

This section gives examples of connections between the drive and the PLC. All of the connection examples shown in this section are made based on factory default settings for digital inputs/outputs. You can assign different digital inputs/outputs based on your actual requirement.

# 4.3.5.1 SIMATIC S7-200 SMART

#### Pulse train input position control (PTI)

When connecting to different axes, the outputs are different. The diagram below takes the connection with axis 0 for example.

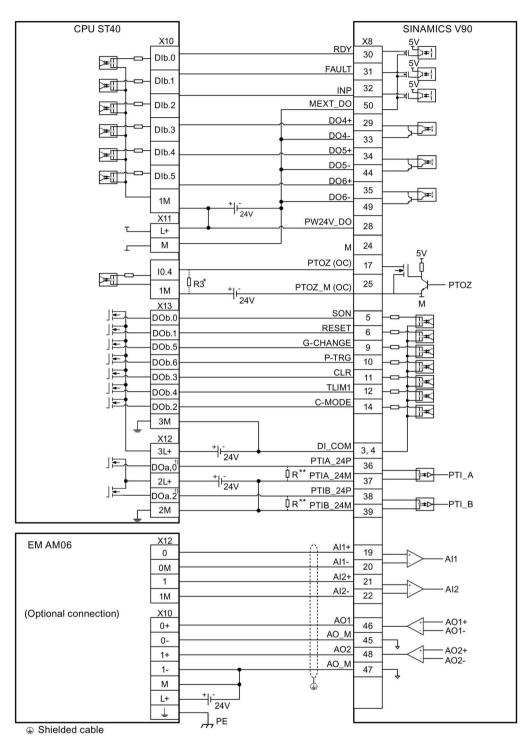

- <sup>1)</sup> When connect to axis 1, the outputs are DO a.1 and DO a.7; When connect to axis 2, the outputs are DO a.3 and DO b.0.
- \* The resistor R3 (200 Ohm to 500 Ohm) is required only if the speed for searching the zero position exceeds 300 rpm.
- \*\* The resistor R (200 Ohm to 500 Ohm, recommended power ≥ 5 W) is required only if the PTI input frequency exceeds 100 KHz.

## Internal position control (IPos)

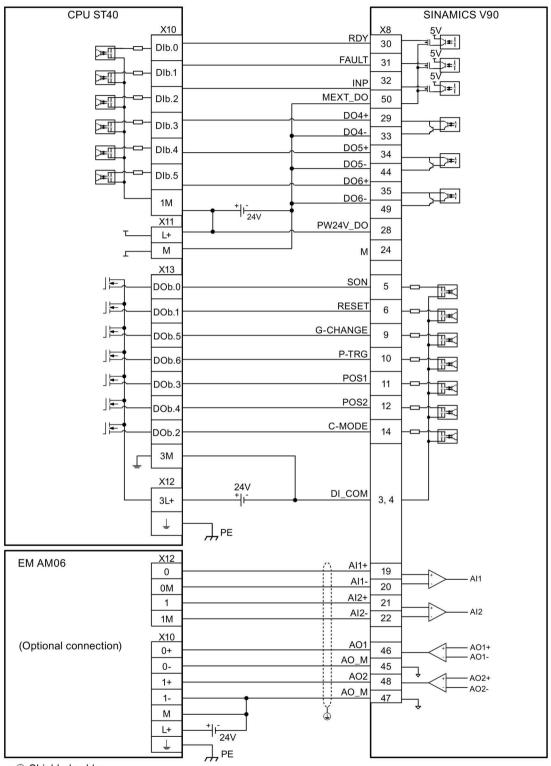

Connecting 4.3 Control/status interface - X8

## Speed control (S)

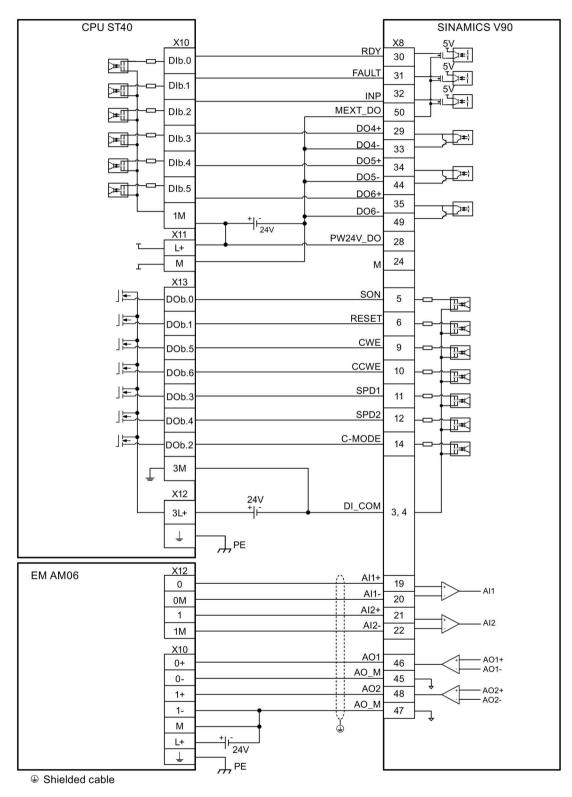

# Torque control (T)

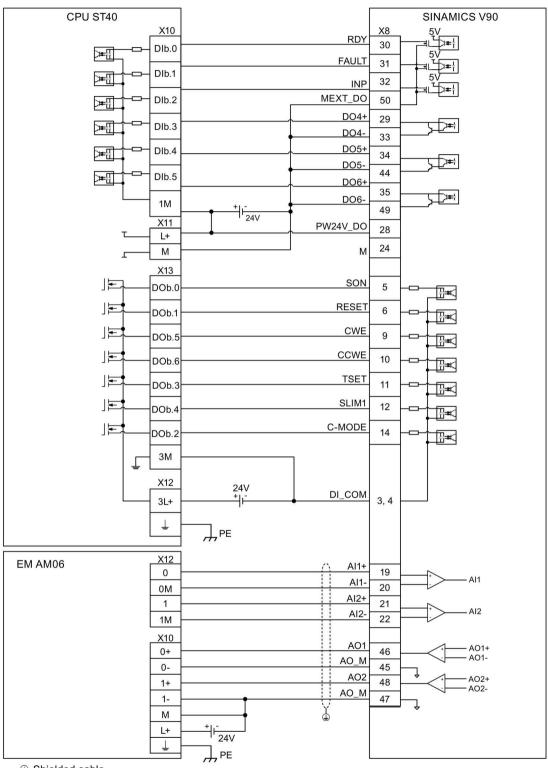

# 4.3.5.2 SIMATIC S7-200

# Pulse train input position control (PTI)

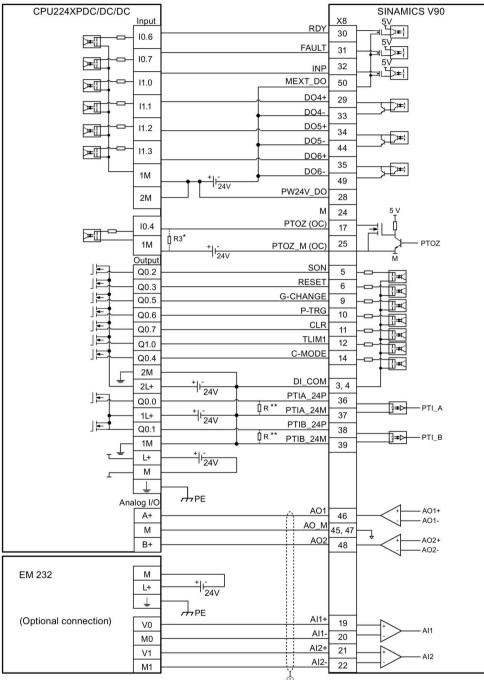

- \* The resistor R3 (200 Ohm to 500 Ohm) is required only if the speed for searching the zero position exceeds 300 rpm.
- \*\* The resistor R (200 Ohm to 500 Ohm, recommended power ≥ 5 W ) is required only if the PTI input frequency exceeds 100 KHz.

## Internal position control (IPos)

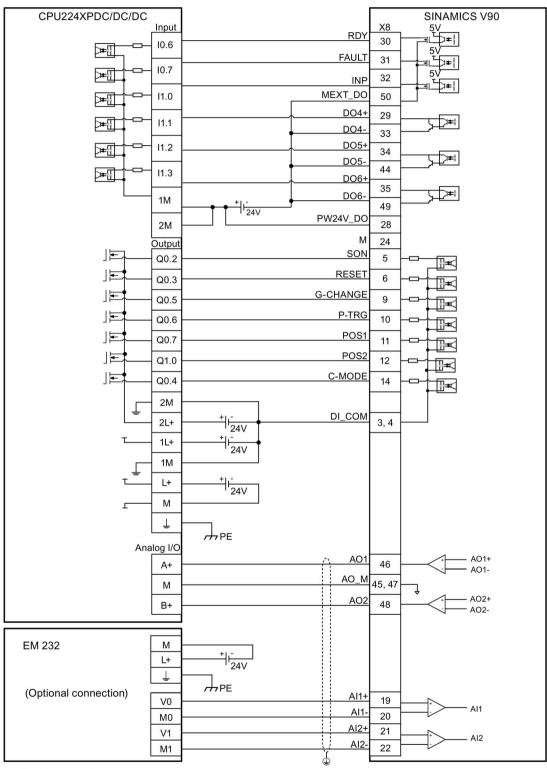

Connecting 4.3 Control/status interface - X8

# Speed control (S)

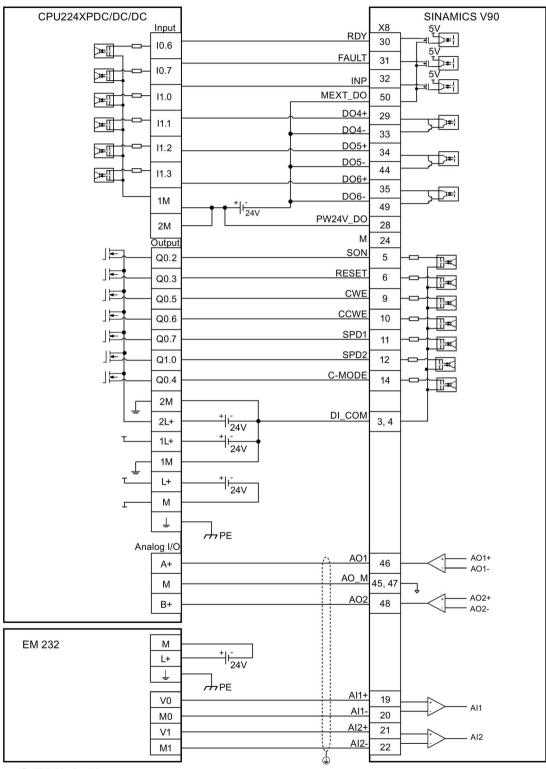

# Torque control (T)

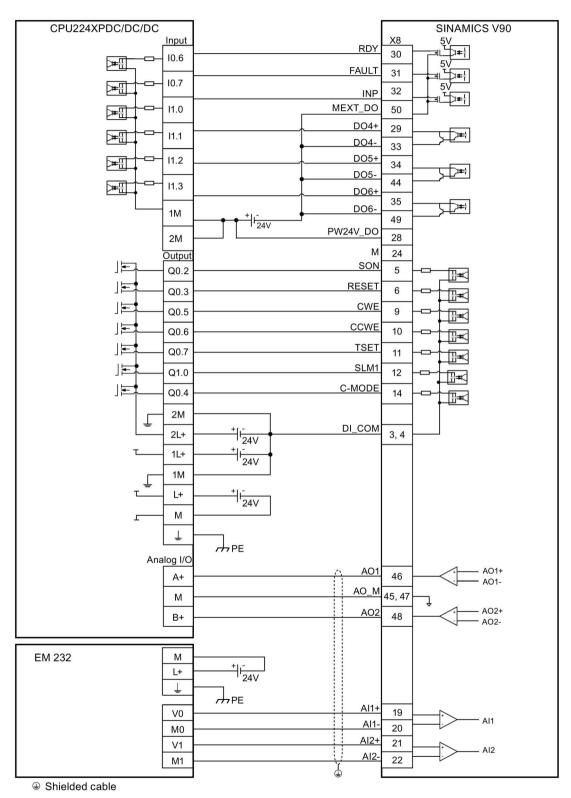

# 4.3.5.3 SIMATIC S7-1200

# Pulse train input position control (PTI)

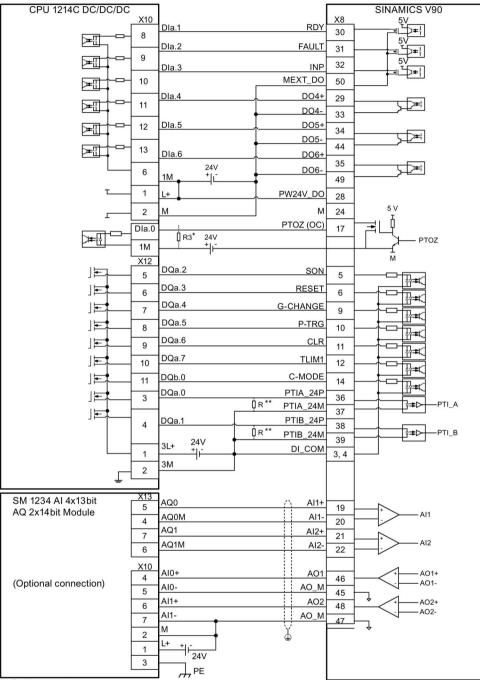

- \* The resistor R3 (200 Ohm to 500 Ohm) is required only if the speed for searching the zero position exceeds 300 rpm.
- \*\* The resistor R (200 Ohm to 500 Ohm, recommended power ≥ 5 W ) is required only if the PTI input frequency exceeds 100 KHz.

# Internal position control (IPos)

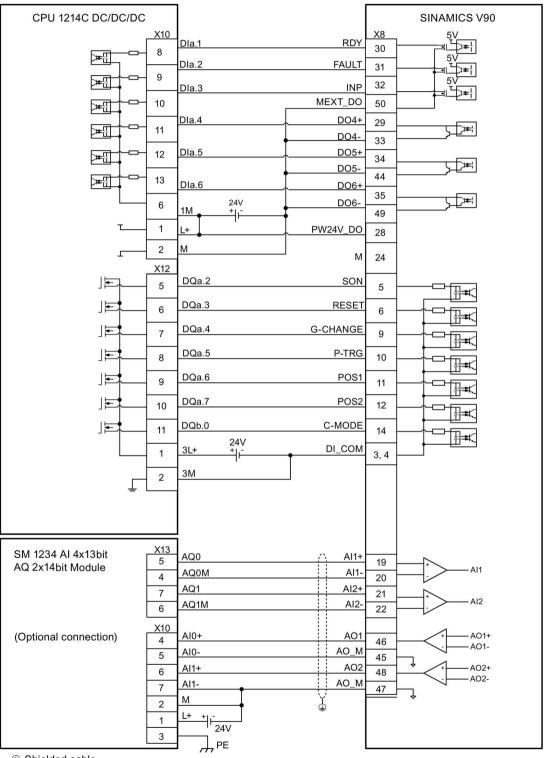

Connecting 4.3 Control/status interface - X8

Speed control (S)

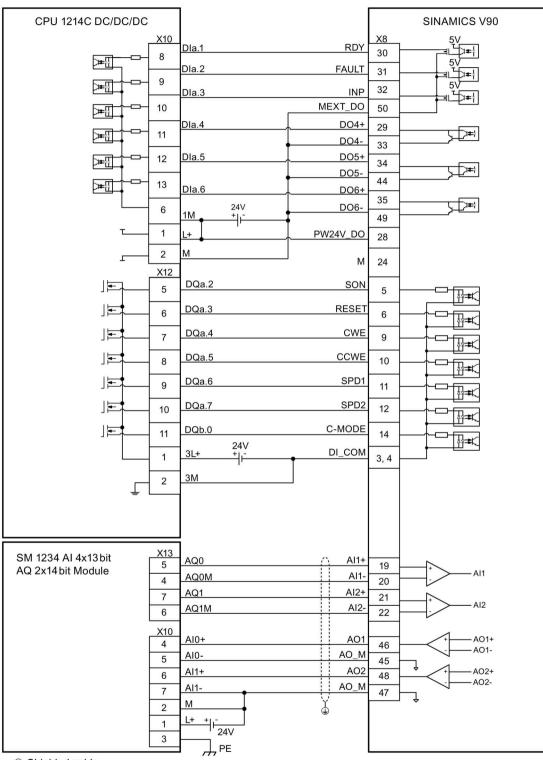

# Torque control (T)

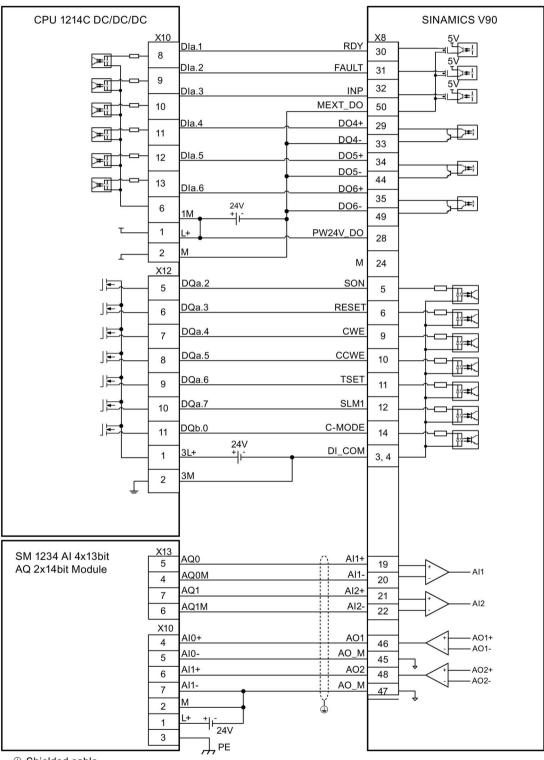

# 4.4 24 V power supply/STO

# Pin assignment

| Interface                                  | Signal name                                          | Description                      | Remarks                                                                                                    |  |
|--------------------------------------------|------------------------------------------------------|----------------------------------|----------------------------------------------------------------------------------------------------|--|
|                                            | STO 1                                                | Safe torque off channel 1        | -                                                                                                    |  |
|                                            | STO +                                                | Power supply for safe torque off | -                                                                                                    |  |
| = ○) STO+<br>= ○) <u>STO2</u><br>= ○) +24V | STO 2                                                | Safe torque off channel 2        | -                                                                                                    |  |
|                                            | +24 V                                                | Power supply, 24 VDC             | Voltage tolerance:                                                                                                    |  |
|                                            | М                                                    | Power supply, 0 VDC              | • Without brake: -15% to +20%                                                                                                    |  |
| ╙╣៙║ᢂ                                      |                                                      |                                  | • With brake: -10% to +10%                                                                                                    |  |
|                                            |                                                      |                                  | Maximum current consumption:                                                                                                    |  |
|                                            |                                                      |                                  | Without brake: 1.6 A                                                                                                    |  |
|                                            |                                                      |                                  | <ul> <li>With brake: 1.6 A + motor holding brake rated<br/>current (See Section "Technical data - servo<br/>motors (Page 61)")</li> </ul> |  |
|                                            | Maximum conductor cross-section: 1.5 mm <sup>2</sup> |                                  |                                                                                                    |  |

# Wiring

# 

# Material damages and personal injuries by the drop of a hanging axis

When the servo system is used as a hanging axis, the axis will drop if the positive and negative poles of the 24 V power supply are connected inversely. Unexpected drop of the hanging axis can cause material damages and personal injuries.

• Make sure that the 24 V power supply is correctly connected.

# 

# Material damages and personal injuries by the drop of a hanging axis

Unexpected drop of the hanging axis can cause material damages and personal injuries.

• It is not allowed to use the STO with a hanging axis because the axis may drop.

# Note

# Using the STO function

The STO1, STO+ and STO2 are short connected at the factory setting.

When the STO function is to be used, you must remove the short-circuit stick before connecting the STO interfaces. The safety function of the servo drive is SIL 2 (EN61800-5-2). If you do not need to use it any more, you must reinsert the short-circuit stick; otherwise, the motor will not run.

For detailed information about the STO function, refer to "Safety Integrated basic functions (Page 280)".

4.5 Encoder interface - X9

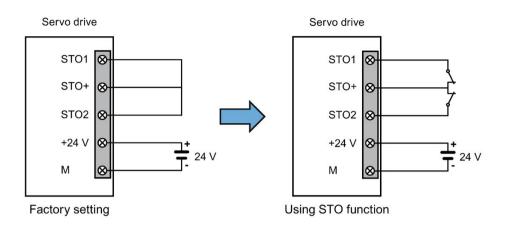

# Assembling the 24 V power supply and STO cable terminals

The procedure of assembling a 24 V power cable terminal or an STO cable terminal is the same as that for a power cable terminal on the drive side of the V90 200 V servo drives.

For more information, see Section "Assembly of cable terminals on the drive side (Page 373)".

# Plugging the 24 V power supply and STO cables

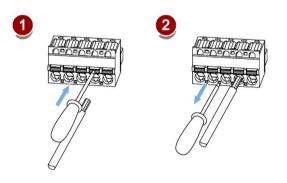

# 4.5 Encoder interface - X9

The SINAMICS V90 200V variant servo drive supports two kinds of encoders:

- Incremental encoder TTL 2500 ppr
- Absolute encoder single-turn 21-bit
- Absolute encoder 20-bit + 12-bit multi-turn

The SINAMICS V90 400V variant servo drive supports two kinds of encoders:

- Incremental encoder TTL 2500 ppr
- Absolute encoder 20-bit + 12-bit multi-turn

## NOTICE

# Drive damage caused by short-circuiting between the shielding wire and the unused pin on the encoder connector

The shielding wire may inadvertently be short-circuited to the unused pin on the to-beassembled encoder connector. This can cause damage to the drive.

- Exercise caution when connecting the shielding cable to the encoder connector.
- For more information, see Section "Assembly of cable terminals on the drive side (Page 373)".

## Note

#### Failure to meet the EMC requirements because the cable is not shielded

If a cable is not shielded, it cannot meet the EMC requirements.

• The encoder cable must be shielded to meet the EMC requirements.

### Encoder interface - drive side

| Illustration | Pin                                           | Signal name | Description                             |  |
|--------------|-----------------------------------------------|-------------|-----------------------------------------|--|
| IJ.          | 1                                             | Biss_DataP  | Absolute encoder data signal, positive  |  |
|              | 2                                             | Biss_DataN  | Absolute encoder data signal, negative  |  |
|              | 3                                             | Biss_ClockN | Absolute encoder clock signal, negative |  |
|              | 4                                             | Biss_ClockP | Absolute encoder clock signal, positive |  |
|              | 5                                             | P5V         | Encoder power supply, 5 V               |  |
|              | 6                                             | P5V         | Encoder power supply, 5 V               |  |
| ĽIJ          | 7                                             | М           | Encoder power supply, grounding         |  |
|              | 8                                             | М           | Encoder power supply, grounding         |  |
|              | 9                                             | Rp          | Encoder R phase positive signal         |  |
|              | 10                                            | Rn          | Encoder R phase negative signal         |  |
|              | 11                                            | Bn          | Encoder B phase negative signal         |  |
|              | 12                                            | Вр          | Encoder B phase positive signal         |  |
|              | 13                                            | An          | Encoder A phase negative signal         |  |
|              | 14                                            | Ар          | Encoder A phase positive signal         |  |
|              | Screw type: UNC 4-40 (plug-in terminal block) |             |                                         |  |
|              | Tightening torque: 0.4 Nm                     |             |                                         |  |

## Connecting

4.5 Encoder interface - X9

# Encoder connector - motor side

| Illustration                                            | Ilustration Pin Incremental encoder TTL 250 ppr |           | l encoder TTL 2500 | Illustration                                                  | Absolute encoder single-turn 21<br>bit<br>Absolute encoder 20-bit + 12-bi<br>multi-turn |                  |
|---------------------------------------------------------|-------------------------------------------------|-----------|--------------------|---------------------------------------------------------------|-----------------------------------------------------------------------------------------|------------------|
|                                                         |                                                 | Signal    | Description        |                                                               | Signal                                                                                  | Description      |
| Low inertia motor, shaft-height: 20 mm, 30 mm and 40 mm |                                                 |           |                    |                                                               |                                                                                         |                  |
|                                                         | 1                                               | P_Supply  | Power supply 5 V   | 0<br>0<br>0<br>0<br>0<br>0<br>0<br>0<br>0<br>0<br>0<br>0<br>0 | P_Supply                                                                                | Power supply 5 V |
|                                                         | 2                                               | М         | Power supply 0 V   |                                                               | М                                                                                       | Power supply 0 V |
|                                                         | 3                                               | A+        | Phase A+           |                                                               | Clock_P                                                                                 | Clock            |
|                                                         | 4                                               | B+        | Phase B+           |                                                               | Data_P                                                                                  | Data             |
|                                                         | 5                                               | R+        | Phase R+           |                                                               | n. c.                                                                                   | Not connected    |
|                                                         | 6                                               | n. c.     | Not connected      |                                                               | P_Supply                                                                                | Power supply 5 V |
|                                                         | 7                                               | P_Supply  | Power supply 5 V   |                                                               | М                                                                                       | Power supply 0 V |
|                                                         | 8                                               | М         | Power supply 0 V   |                                                               | Clock_N                                                                                 | Inverted clock   |
|                                                         | 9                                               | A-        | Phase A-           |                                                               | Data_N                                                                                  | Inverted data    |
|                                                         | 10                                              | B-        | Phase B-           |                                                               | Shielding                                                                               | Grounding        |
|                                                         | 11                                              | R-        | Phase R-           |                                                               | Note                                                                                    |                  |
|                                                         | 12                                              | Shielding | Grounding          |                                                               | The pin11 to pin15 of the abso-<br>lute encoder connector are not<br>connected.         |                  |

| Illustration                                              | Pin | Incremental encoder TTL 2500 ppr |                  | Absolute encoder single-turn 21-bit<br>Absolute encoder 20-bit + 12-bit<br>multi-turn |                  |  |  |
|-----------------------------------------------------------|-----|----------------------------------|------------------|---------------------------------------------------------------------------------------|------------------|--|--|
|                                                           |     | Signal                           | Description      | Signal                                                                                | Description      |  |  |
| Low inertia motor, shaft-height: 50 mm                    |     |                                  |                  |                                                                                       |                  |  |  |
| High inertia motor, shaft-height: 45 mm, 65 mm, and 90 mm |     |                                  |                  |                                                                                       |                  |  |  |
| Straight con-                                             | 1   | P_Supply                         | Power supply 5 V | P_Supply                                                                              | Power supply 5 V |  |  |
| nectors:                                                  | 2   | М                                | Power supply 0 V | М                                                                                     | Power supply 0 V |  |  |
|                                                           | 3   | A+                               | Phase A+         | n. c.                                                                                 | Not connected    |  |  |
|                                                           | 4   | A-                               | Phase A-         | Clock_N                                                                               | Inverted clock   |  |  |
| 30 <sup>E</sup> <sub>04</sub> 05                          | 5   | B+                               | Phase B+         | Data_P                                                                                | Data             |  |  |
| Angular can                                               | 6   | B-                               | Phase B-         | Clock_P                                                                               | Clock            |  |  |
| Angular con-<br>nectors:                                  | 7   | R+                               | Phase R+         | n. c.                                                                                 | Not connected    |  |  |
|                                                           | 8   | R-                               | Phase R-         | Data_N                                                                                | Inverted data    |  |  |

# Wiring

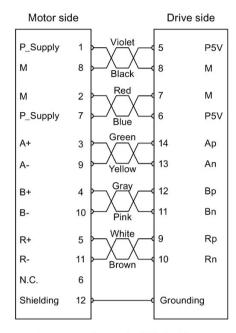

## Low inertia motor, shaft-height: 20 mm, 30 mm and 40 mm

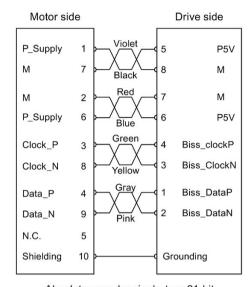

Absolute encoder single-turn 21-bit Absolute encoder 20 bit + 12 bit multi-turn

Incremental encoder TTL 2500 ppr

Twisted-pair wires

# Low inertia motor, shaft-height: 50 mm

# High inertia motor, shaft-height: 45 mm, 65 mm, and 90 mm

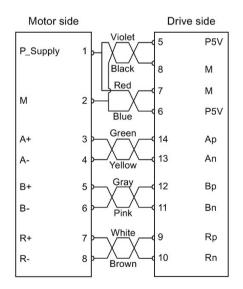

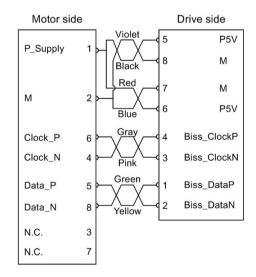

Twisted-pair wires

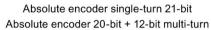

Incremental encoder TTL 2500 ppr

### Connecting

4.6 External braking resistor - DCP, R1

# Grounding

To ensure better EMC effects, you are recommended to strip the encoder cable and connect the cable shield to earth, as shown in the following figure:

2

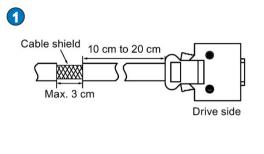

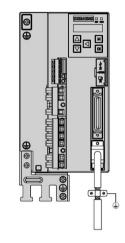

# 4.6 External braking resistor - DCP, R1

The SINAMICS V90 has been designed with an internal braking resistor to absorb regenerative energy from the motor. When the internal braking resistor cannot meet the braking requirements (e.g. the alarm A52901 is generated), you can connect an external braking resistor. For more information about how to select a braking resistor, see Section "Braking resistor (Page 45)".

### Note

The 200 V variant servo drive with rated power of 0.1 kW (FSA) does not have a built-in resistor.

# Connecting an external braking resistor

### NOTICE

Damage to the drive due to not moving the short-circuit stick between terminals DCP and R2

There is a damage to the drive if you do not move the short-circuit stick between terminals DCP and R2 when using an external resistor.

• Before connecting an external resistor to DCP and R1, remove the connection between terminals DCP and R2.

For more information about how to connect the external braking resistor, see Section "System connection (Page 92)".

# 4.7 Motor holding brake

The motor holding brake is used to prevent the moving load from unwanted motions (for example, falling under the influence of gravity) when the servo system is deactivated (for example, the servo power is shut off). The servo motor can move because of its own weight or an external force even the motor power has been cut off.

The holding brake is built in the servo motors with brakes.

For 400 V variant servo drive, a motor holding brake interface (X7) is integrated in the front panel. You can connect it to a servo motor with brake to use the function of motor holding brake directly.

For 200 V variant servo drive, no specific motor holding brake interface is integrated. To use the function, you need to connect the drive to a third-party device via the control/status interface (X8).

### Note

- Use this brake for the "hold" purpose only, that is, to hold the stalling state only. Never use this for the "brake" purpose to stop the load in motion. Use the holding brake only to hold a stopped motor.
- The holding brake is activated at the same time when the motor power is cut off.

# Motor holding brake interface - drive side (for 400 V variant servo drive only)

| Illustration | Signal | Description                        |  |
|--------------|--------|------------------------------------|--|
|              | B+     | 24 V, motor brake voltage positive |  |
|              | В-     | 0 V, motor brake voltage negative  |  |
|              |        |                                    |  |

Maximum conductor cross-section: 1.5 mm<sup>2</sup>

Input voltage tolerance: 24 V ± 10%

# Motor holding brake connector - motor side

| Illustration                | Pin No.                                                 | Signal        | Description  |  |  |  |  |
|-----------------------------|---------------------------------------------------------|---------------|--------------|--|--|--|--|
| Low inertia motor, shaft-h  | Low inertia motor, shaft-height: 20 mm, 30 mm and 40 mm |               |              |  |  |  |  |
|                             | 1                                                       | Brake+        | Phase Brake+ |  |  |  |  |
| Û<br>Û                      | 2                                                       | Brake-        | Phase Brake- |  |  |  |  |
| Low inertia motor, shaft-h  | eight: 50 m                                             | m             |              |  |  |  |  |
| High inertia motor, shaft-h | neight: 45 n                                            | nm, 65 mm, ar | nd 90 mm     |  |  |  |  |
| Straight connectors:        | 1                                                       | Brake+        | Phase Brake+ |  |  |  |  |
|                             | 2                                                       | Brake-        | Phase Brake- |  |  |  |  |
| Angular connectors:         |                                                         |               |              |  |  |  |  |
|                             |                                                         |               |              |  |  |  |  |

# Connecting

4.7 Motor holding brake

# Signal status

The following table describes the states of various interfaces and components when the brake works.

• 200 V variant

| Status                | MBR (DO)       | Brake control<br>(Brake) | Relay                | Motor brake function | Motor shaft |
|-----------------------|----------------|--------------------------|----------------------|----------------------|-------------|
| Brake en-<br>gagement | High level (1) | Brake off                | Without cur-<br>rent | Opened               | Cannot run  |
| Brake release         | Low level (0)  | Brake on                 | With current         | Closed               | Can run     |

• 400 V variant

| Status                | MBR (DO)       | Brake control<br>(B+, B-) | Motor brake func-<br>tion | Motor shaft |
|-----------------------|----------------|---------------------------|---------------------------|-------------|
| Brake engage-<br>ment | High level (1) | 0 V                       | Opened                    | Cannot run  |
| Brake release         | Low level (0)  | 24 V                      | Closed                    | Can run     |

# DO signal

| Signal type | Signal<br>name | Pin assign-<br>ment             | Setting                | Description                      |
|-------------|----------------|---------------------------------|------------------------|----------------------------------|
| DO          | MBR            | X8-35/49 (fac-<br>tory setting) | ON = high<br>level (1) | Motor holding brake is closed.   |
|             |                |                                 | OFF = low<br>level (0) | Motor holding brake is released. |

You can also change the assignment of the digital output signal MBR and assign it to any DO pin with one of the following parameters:

| Parameter | Range   | Factory set-<br>ting | Unit | Description                    |
|-----------|---------|----------------------|------|--------------------------------|
| p29330    | 1 to 14 | 1 (RDY)              | -    | Assignment of digital output 1 |
| p29331    | 1 to 14 | 2 (FAULT)            | -    | Assignment of digital output 2 |
| p29332    | 1 to 14 | 3 (INP)              | -    | Assignment of digital output 3 |
| p29333    | 1 to 14 | 5 (SPDR)             | -    | Assignment of digital output 4 |
| p29334    | 1 to 14 | 6 (TLR)              | -    | Assignment of digital output 5 |
| p29335    | 1 to 14 | 8 (MBR)              | -    | Assignment of digital output 6 |

# Note

Refer to Section "Digital inputs/outputs (DIs/DOs) (Page 106)" for detailed information about the digital outputs.

# Wiring for the 200 V variant servo drive

The following shows the example when the brake is controlled through the motor holding brake signal (Brake) of the 200 V variant servo drive.

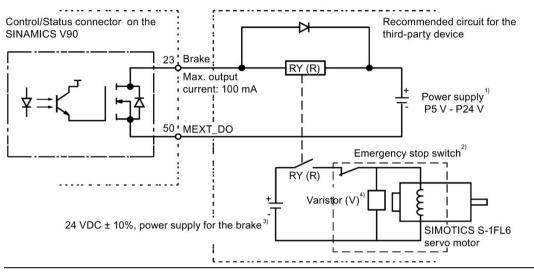

# Note

<sup>1)</sup> It is the isolated digital output power supply. Select a proper power supply based on the relay type (see below for the recommended relay type). When you use the 24 VDC power supply, it can be also the controller power supply.

<sup>2)</sup> The motor brake can be controlled not only by the brake control signal from the SINAMICS V90 servo drive but also by external emergency stop.

<sup>3)</sup> Make sure that you use different power supplies for the brake (24 VDC) and for the brake control signal (P24 V) separately to avoid electro-magnetic interference to electronic components.

<sup>4)</sup> Install a varistor as shown above to suppress the surge voltage or surge current generated by an ON/OFF action of the relay (RY).

# Varistor (V) used for the power supply of the brake

### Note

All the following data on a varistor is provided based on the low inertia motors with a rated power of 2 kW; however the data is also applicable to the low inertia motors of other power ranges.

4.7 Motor holding brake

Consider the following current-time and voltage-time characteristics when using a varistor to suppress the surge voltage or surge current:

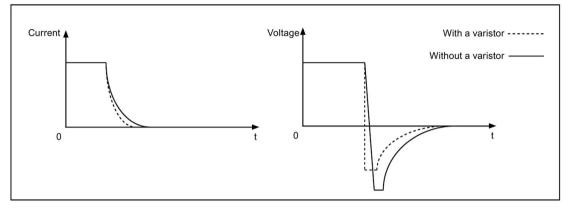

You may select an appropriate varistor with reference to the table below:

| Power supply voltage of the brake 24 VDC±10% |                                    |                 |  |  |
|----------------------------------------------|------------------------------------|-----------------|--|--|
| Order information                            | Manufacturer                       | EPCOS           |  |  |
|                                              | Model                              | S20K20          |  |  |
| Specification re-                            | Operating temperature              | -20 °C to 60 °C |  |  |
| quirements                                   | Delay switching frequency          | < 10 times/min  |  |  |
|                                              | Maximum operating DC voltage       | 26 V            |  |  |
|                                              | Average power dissipation          | 0.2 W           |  |  |
|                                              | Voltage at 1 mA                    | 33 V±10%        |  |  |
|                                              | Clamping voltage at 20 A (8/20 µs) | 65 V            |  |  |
|                                              | Energy absorption (2 ms) at a time | 18 J            |  |  |

### Relay (R) used for the power supply of the brake

Siemens recommends you to select a Siemens relay (article number: 3RQ3018-2AB00).

You can find more information about Siemens relays from Chapter 05 of Catalog IC 10 - SIRIUS 2016 at the following Web site:

### Siemens relays

(<u>http://w3app.siemens.com/mcms/infocenter/content/en/Pages/order\_form.aspx?nodeKey=k</u>ey\_517764&infotype=catalogs)

You can also select other high quality relays from manufacturers such as Omron (article number: G2R-1A-E-DC24V).

# Wiring for the 400 V variant servo drive

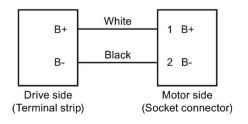

# **Relevant parameters**

| No.   | Unit | Range      | Default         | Description                                                   |
|-------|------|------------|-----------------|---------------------------------------------------------------|
| p1215 | -    | 0 to 3     | 0               | Configuration of the holding brake.                           |
|       |      |            |                 | 0: No holding brake available                                 |
|       |      |            |                 | 1: Motor holding brake according to<br>sequence control (SON) |
|       |      |            |                 | • 2: Motor holding brake always open                          |
|       |      |            |                 | • 3: SIEMENS internal use                                     |
| p1216 | ms   | 0 to 10000 | Motor dependent | Motor holding brake opening time.                             |
| p1217 | ms   | 0 to 10000 | Motor dependent | Motor holding brake closing time.                             |

You can configure the holding brake with the parameter p1215 according to the actual application. When you set p1215=1, the motor holding brake is open once the digital input signal SON has a rising edge and becomes closed once a falling edge comes to SON.

If the servo motor is used to control a vertical axis, the machine movable part can have a slight shift when the holding brake becomes open or closed simultaneously with the action of SON. To eliminate such slight shift, you can configure a delay time for the close or open time of the motor holding brake by setting the parameters p1216 and p1217.

### Note

The default values of p1216 and p1217 depend on the rated power of the motor which connects to the servo drive.

# Note

For SINAMICS V90 200 V variant servo drives, the actual motor holding brake time consists of the time delay of the motor brake and the time delay of the current amplifying component (a relay in the example above); therefore, you can set the values of p1216 and p1217 as follows:

p1216 = motor brake opening time + relay opening time

p1217 = motor brake closing time + relay closing time

# NOTICE

### Motor brake service life shortened due to the improper use

The motor brake is used for holding purpose only. Frequent emergency stops with the motor brake will shorten its service life.

• Unless absolutely necessary, do not apply the motor brake as an emergency stop or deceleration mechanism.

## Connecting

4.8 RS485 interface - X12

# **Braking sequence**

The operating principle of the holding brake is configured during motor selection for motors with incremental encoders and configured automatically for motors with absolute encoders.

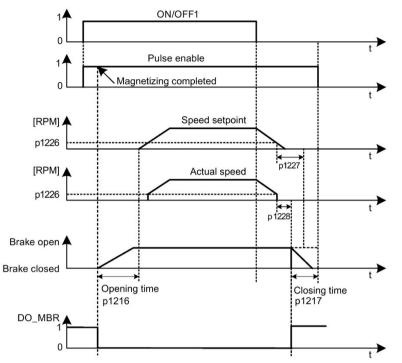

The start of the closing time for the brake depends on the expiration of the shorter of p1227 (zero speed detection monitoring time) and p1228 (pulse suppression delay time).

# 4.8 RS485 interface - X12

The SINAMICS V90 servo drives support communication with the PLCs through the RS485 interface over the USS or Modbus protocol.

# Pin assignment

| Illustration    | Pin          | Signal name | Description                            |
|-----------------|--------------|-------------|----------------------------------------|
|                 | 1            | Reserved    | Do not use                             |
|                 | 2            | Reserved    | Do not use                             |
| 000             | 3            | RS485+      | RS485 differential signal              |
|                 | 4            | Reserved    | Do not use                             |
| 0 0             | 5            | М           | Ground to internal 3.3 V               |
|                 | 6            | 3.3 V       | 3.3 V power supply for internal signal |
|                 | 7            | Reserved    | Do not use                             |
|                 | 8            | RS485-      | RS485 differential signal              |
|                 | 9            | Reserved    | Do not use                             |
| Type: 9-pin, Su | ıb-D, female |             |                                        |

# Commissioning

# 5.1 General commissioning information

Prior to commissioning, read "Basic operator panel (BOP) (Page 162)" for more information about the BOP operations. In case of any faults or alarms during commissioning, refer to Chapter "Diagnostics (Page 350)" for detailed description.

# 

### Danger to injury resulting from failure to observe the safety instructions

Failure to observe the instructions can result in serious injuries.

• Before your commissioning or operation, read the safety instructions in Chapter "Fundamental safety instructions (Page 11)" carefully.

# 

### Material damages and personal injuries by the drop of a hanging axis

When the servo system is used as a hanging axis, the axis will drop if the positive and negative poles of the 24 V power supply are connected inversely. Unexpected drop of the hanging axis may cause material damages and personal injuries.

 Before commissioning, you need to make sure that a crosstie is used to hold the hanging axis in prevention of an unexpected drop. In addition, make sure that the 24 V power supply is correctly connected.

# NOTICE

# Firmware damage due to drive power-off during data transfer

Switching off the 24 VDC power supply for the drive during data transfer from the micro SD card/SD card to the drive can cause damage to the drive firmware.

• Do not switch off the drive power supply when the data transfer from the micro SD card/SD card to the drive is in process.

5.2 Initial commissioning in JOG mode

### NOTICE

# Existing setting data is overwritten by the setting data on the micro SD card/SD card during the drive startup

Existing setting data is overwritten by the setting data on the micro SD card/SD card during the drive startup. This situation occurs when a drive is switched on with a micro SD card/SD card containing user setting data, the existing setting data on the drive will be overwritten, or when a drive is switched on with a micro SD card/SD card containing no user setting data, the drive will automatically save the existing user setting data onto the micro SD card/SD card/SD card/SD card.

Before starting up the drive with a micro SD card/SD card, check whether the micro SD card/SD card contains user setting data. Otherwise, the existing data on the drive may be overwritten.

### Note

### Plugging or unplugging the micro SD card/SD card will cause startup failure.

Do not plug or unplug the micro SD card/SD card during startup; otherwise, the drive will fail to start up.

#### Note

In S control mode, if the motor shaft is blocked, the blocked torque is the current effective torque. Long time shaft blocking can cause damage to the motor.

### Engineering tool - SINAMICS V-ASSISTANT

You can use the engineering tool SINAMICS V-ASSISTANT to perform the trial operation.

SINAMICS V-ASSISTANT is a software tool that can be installed on a PC and runs on the Windows operating system. It communicates with the SINAMICS V90 servo drive with a USB cable (To ensure the stability of online commissioning, Siemens recommends you to use a shielded USB cable of no longer than 3 m with ferrite cores on both ends.). With SINAMICS V-ASSISTANT, you can change drive parameters and monitor drive working states in online mode.

For more information, refer to the SINAMICS V-ASSISTANT Online Help. You can search and download SINAMICS V-ASSISTANT from Technical support website (https://support.industry.siemens.com/cs/ww/en/).

# 5.2 Initial commissioning in JOG mode

# Commissioning purpose

When the servo drive is powered on for the first time, you can perform a test run with the BOP or the engineering tool SINAMICS V-ASSISTANT to check:

- Whether the line supply has been connected correctly
- Whether the 24 VDC power supply has been connected correctly
- Whether the cables (power cable, encoder cable, and brake cable) between the servo drive and the servo motor have been connected correctly
- Whether the motor speed and direction of rotation are correct.

# Prerequisites

- The servo drive is connected to the servo motor without load.
- No PLC is connected to the drive system.

# **Operating sequence**

### Note

The digital signal EMGS **must** be kept at a high level (1) to ensure normal operation.

| Step | Description                               | Remarks                                                             |
|------|-------------------------------------------|---------------------------------------------------------------------|
| 1    | Connect necessary units and check wiring. | It is necessary to connect the following cables:                    |
|      |                                           | Power cable                                                         |
|      |                                           | Encoder cable                                                       |
|      |                                           | Brake cable                                                         |
|      |                                           | Line supply cable                                                   |
|      |                                           | • 24 VDC cable                                                      |
|      |                                           | Check:                                                              |
|      |                                           | Is the device or cable damaged?                                     |
|      |                                           | • Do the connected cables have excessive pressure, load or tension? |
|      |                                           | Are the connected cables put on sharp edges?                        |
|      |                                           | • Is the line supply within the permissible range?                  |
|      |                                           | Are all the terminals firmly and correctly connected?               |
|      |                                           | • Are all the connected system components well ground-<br>ed?       |
|      |                                           | Refer to "Connecting (Page 92)".                                    |
| 2    | Switch on the 24 VDC power supply.        |                                                                     |

## Commissioning

# 5.2 Initial commissioning in JOG mode

| Step | Description                                                                                                    | Remarks                                                                                                    |
|------|----------------------------------------------------------------------------------------------------|----------------------------------------------------------------------------------------------------|
| 3    | Check the servo motor type.                                                                                                    | Fault <b>F52984</b> occurs when the servo motor is not identified.                                                                                  |
|      | <ul> <li>If the servo motor has an incremental encoder,<br/>input the motor ID (p29000).</li> </ul>                                   | You can find the motor ID from the motor rating plate. Go to<br>"Motor components (Page 26)" for detailed descriptions<br>about motor rating plate. |
|      | <ul> <li>If the servo motor has an absolute encoder, the<br/>servo drive can identify the servo motor automat-<br/>ically.</li> </ul> | Refer to "Basic operations (Page 169)" for information about how to change a parameter with the BOP.                                                |
| 4    | Check the direction of motor rotation.                                                                                                | • p29001 = 0: CW (default)                                                                                                    |
|      | The default direction of rotation is CW (clockwise).<br>You can change it by setting the parameter p29001<br>if necessary.            | • p29001 = 1: CCW                                                                                                    |
| 5    | Check the Jog speed.                                                                                                    |                                                                                                    |
|      | The default Jog speed is 100 rpm. You can change it by setting the parameter p1058.                                                   |                                                                                                    |
| 6    | Save parameters with the BOP.                                                                                                    | For detailed information about the parameter saving with the BOP, refer to "Saving parameters (RAM to ROM) (Page 175)".                             |
| 7    | Switch on the line supply.                                                                                                    |                                                                                                    |
| 8    | Clear faults and alarms.                                                                                                    | Refer to "Diagnostics (Page 350)".                                                                                                    |
| 9    | For the BOP, enter the <b>Jog</b> menu function and press the <b>UP</b> or <b>DOWN</b> button to run the servo motor.                 | For more information about Jog with the BOP, see Section "JOG (Page 174)".                                                                          |
|      | For the engineering tool, use the Jog function to run the servo motor.                                                                | For more information about Jog with SINAMICS V-<br>ASSISTANT, see SINAMICS V-ASSISTANT Online Help.                                                 |

### Note

When you run the servo motor with an incremental encoder in JOG mode, the servo motor makes a short buzzing sound indicating that it is identifying the magnetic pole position of the rotor.

# 5.3 Commissioning in pulse train position control mode (PTI)

| Step | Description                                                                                                    | Comment                                                                                                    |
|------|----------------------------------------------------------------------------------------------------|----------------------------------------------------------------------------------------------------|
| 1    | Switch off the line supply.                                                                                                    |                                                                                                    |
| 2    | Power off the servo drive and connect it to the con-<br>troller (for example, SIMATIC S7-200 SMART) with<br>the signal cable.                                                                               | The digital signals CWL, CCWL and EMGS <b>must</b> be kept at<br>high level (1) to ensure normal operation.<br>Refer to "Standard application wiring (factory setting)<br>(Page 119)" and "Connection examples with PLCs<br>(Page 126)".                                                                   |
| 3    | Switch on the 24 VDC power supply.                                                                                                    |                                                                                                    |
| 4    | <ul><li>Check the servo motor type.</li><li>If the servo motor has an incremental encoder,</li></ul>                                                                                                    | Fault <b>F52984</b> occurs when the servo motor is not identified.<br>You can find the motor ID from the motor rating plate. Go                                                                                                    |
|      | <ul> <li>If the servo motor has an incremental encoder, input the motor ID (p29000).</li> <li>If the servo motor has an absolute encoder, the servo drive can identify the servo motor automati-</li> </ul> | to "Motor components (Page 26)" for detailed descriptions<br>about motor rating plate.<br>Refer to "Basic operations (Page 169)" for information<br>about how to change a parameter with the BOP.                                                                                                    |
|      | cally.                                                                                                    | about now to change a parameter with the BOP.                                                                                                    |
| 5    | Check the current control mode by viewing value of<br>the parameter p29003. Pulse train input position con-<br>trol mode (p29003=0) is the factory setting of<br>SINAMICS V90 servo drives.                 | Refer to "Compound controls (Page 181)".                                                                                                    |
| 6    | Save the parameter and restart the servo drive to<br>apply the setting of the pulse train input position con-<br>trol mode.                                                                                 |                                                                                                    |
| 7    | Select a setpoint pulse train input form by setting parameter p29010.                                                                                                    | <ul> <li>p29010 = 0 (default): pulse + direction, positive logic</li> <li>p29010 = 1: AB track, positive logic</li> <li>p29010 = 2: pulse + direction, negative logic</li> <li>p29010 = 3: AB track, negative logic</li> <li>Refer to "Selecting a setpoint pulse train input form (Page 193)".</li> </ul> |
| 8    | Select a pulse input channel by setting parameter p29014.                                                                                                    | <ul> <li>p29014 = 0: high-speed 5 V differential pulse train input (RS485)</li> <li>p29014 = 1 (default): 24 V single end pulse train input Refer to "Selecting a setpoint pulse train input channel (Page 192)".</li> </ul>                                                                               |
| 9    | Set the electronic gear ratio.                                                                                                    | (Page 192)".<br>You can use one of the following three methods to set the<br>electronic gear ratio:                                                                                                    |
|      |                                                                                                    | <ul> <li>Set the electronic gear ratio with parameters p29012<br/>and p29013.</li> <li>p29012: numerator of the electronic gear. Four numerators in total (p29012[0] to p29012[3]) are available.</li> </ul>                                                                                               |
|      |                                                                                                    | <ul> <li>p29013: denominator of the electronic gear.</li> </ul>                                                                                                    |
|      |                                                                                                    | Set the setpoint pluses per revolution.                                                                                                    |
|      |                                                                                                    | <ul> <li>p29011: number of setpoint pulses per revolution.</li> </ul>                                                                                                    |
|      |                                                                                                    | • Calculate the electronic gear ratio by selecting mechan-<br>ical structure.                                                                                                    |
|      |                                                                                                    | <ul> <li>For more information, see SINAMICS V90 V-<br/>ASSISTANT Online Help.</li> </ul>                                                                                                    |
|      |                                                                                                    | Refer to "Electronic gear ratio (Page 195)".                                                                                                    |

5.4 Commissioning in internal position control mode (IPos)

| Step | Description                                                                                                    | Comment                                                                                                    |
|------|----------------------------------------------------------------------------------------------------|----------------------------------------------------------------------------------------------------|
| 10   | Set the torque limitation and speed limitation.                                                                                       | Refer to "Torque control (T) (Page 232)" and "Speed con-<br>trol (S) (Page 226)".                                   |
| 11   | Configure necessary digital input signals by setting                                                                                  | The factory settings are:                                                                                           |
|      | the following parameters:                                                                                                    | • p29301[0]: 1 (SON)                                                                                                |
|      | • p29301[0]: DI1                                                                                                    | • p29302[0]: 2 (RESET)                                                                                              |
|      | • p29302[0]: DI2                                                                                                    | • p29303[0]: 3 (CWL)                                                                                                |
|      | • p29303[0]: DI3                                                                                                    | • p29304[0]: 4 (CCWL)                                                                                               |
|      | • p29304[0]: DI4                                                                                                    | • p29305[0]: 5 (G-CHANGE)                                                                                           |
|      | • p29305[0]: DI5                                                                                                    | • p29306[0]: 6 (P-TRG)                                                                                              |
|      | • p29306[0]: DI6                                                                                                    | • p29307[0]: 7 (CLR)                                                                                                |
|      | • p29307[0]: DI7                                                                                                    | • p29308[0]: 10 (TLIM1)                                                                                             |
|      | • p29308[0]: DI8                                                                                                    | Refer to "Digital inputs/outputs (DIs/DOs) (Page 106)".                                                             |
| 12   | Check the encoder type.                                                                                                    | Refer to "Adjusting an absolute encoder (Page 180)".                                                                |
|      | If it is an absolute encoder, adjust the absolute en-<br>coder with the BOP menu function "ABS".                                      |                                                                                                    |
| 13   | Set the pulse train encoder output.                                                                                                   | Refer to "PTO function (Page 204)".                                                                                 |
| 14   | Save parameters with the BOP.                                                                                                    |                                                                                                    |
| 15   | Switch on the line supply.                                                                                                    |                                                                                                    |
| 16   | Clear faults and alarms.                                                                                                    | Refer to "Diagnostics (Page 350)".                                                                                  |
| 17   | Trigger SON to the high level, input the setpoint pulse<br>train from the command device, and then the servo<br>motor starts running. | Use a low pulse frequency at first to check the direction and speed of rotation.                                    |
| 18   | The system commissioning in pulse train input posi-<br>tion control mode ends.                                                        | You can check the system performance. If it is not satis-<br>fied, you can adjust it. Refer to "Tuning (Page 284)". |

# 5.4 Commissioning in internal position control mode (IPos)

| Step | Description                                                                                                    | Remarks                                                                                                    |
|------|----------------------------------------------------------------------------------------------------|----------------------------------------------------------------------------------------------------|
| 1    | Switch off the line supply.                                                                                                    |                                                                                                    |
| 2    | Power off the servo drive and connect it to the con-<br>troller (for example, SIMATIC S7-200 SMART) with                              | The digital signals CWL, CCWL and EMGS <b>must</b> be kept at high level (1) to ensure normal operation.                                                         |
|      | the signal cable.                                                                                                    | Refer to "Standard application wiring (factory setting)<br>(Page 119)" and "Connection examples with PLCs<br>(Page 126)".                                        |
| 3    | Switch on the 24 VDC power supply.                                                                                                    |                                                                                                    |
| 4    | Check the servo motor type.                                                                                                    | Fault <b>F52984</b> occurs when the servo motor is not identified.                                                                                               |
|      | <ul> <li>If the servo motor has an incremental encoder,<br/>input the motor ID (p29000).</li> </ul>                                   | You can find the motor ID from the motor rating plate. For<br>the detailed information of the motor rating plate, see Sec-<br>tion "Motor components (Page 26)". |
|      | <ul> <li>If the servo motor has an absolute encoder, the<br/>servo drive can identify the servo motor automati-<br/>cally.</li> </ul> | Refer to "Basic operations (Page 169)" for information<br>about how to change a parameter with the BOP.                                                          |

5.4 Commissioning in internal position control mode (IPos)

| Step | Description                                                                                                    | Remarks                                                                                                    |  |
|------|----------------------------------------------------------------------------------------------------|----------------------------------------------------------------------------------------------------|--|
| 5    | Switch to the internal position control mode by setting parameter p29003 = 1.                                                                                                    | Refer to "Compound controls (Page 181)".                                                                                                    |  |
| 6    | Save the parameter and restart the servo drive to apply the setting of the internal position control mode.                                                                                                    |                                                                                                    |  |
| 7    | Set the mechanical gear ratio with parameters p29247, p29248 and p29249.                                                                                                    | <ul> <li>p29247: LU per load revolution</li> <li>p29248: load revolutions</li> <li>p29249: motor revolutions</li> <li>Refer to "Setting mechanical system (Page 206)".</li> </ul>                                                                                                    |  |
| 8    | Select the axis type by setting parameter p29245. If you use the modular axis, you need to define the modular range by setting parameter p29246.                                                                                                  | <ul> <li>p29245 = 0: linear axis</li> <li>p29245 = 1: modular axis</li> <li>Refer to "Configuring the linear/modular axis (Page 210)".</li> </ul>                                                                                                    |  |
| 9    | Check and select a positioning mode by setting parameter p29241.                                                                                                    | <ul> <li>For a linear axis, there are two positioning modes:</li> <li>p29241 = 0: incremental</li> <li>p29241 = 1: absolute</li> <li>For modular axis, there are four positioning modes:</li> <li>p29241 = 0: incremental</li> <li>p29241 = 0: incremental</li> <li>p29241 = 1: absolute</li> <li>p29241 = 2: absolute, positive (only for a rotary axis with modulo correction)</li> <li>p29241 = 3: absolute, negative (only for a rotary axis with modulo correction)</li> <li>Refer to "Selecting a positioning mode - absolute/incremental (Page 209)".</li> </ul> |  |
| 10   | Configure the fixed position setpoint (p2617[0] to p2617[7] and p2618[0] to p2618[7]) according to mechanism.                                                                                                    | Refer to "Setting fixed position setpoint (Page 207)".                                                                                                    |  |
| 11   | Set the torque limitation and speed limitation.                                                                                                    | Refer to "Torque limit (Page 220)" and "Speed limit (Page 220)".                                                                                                    |  |
| 12   | Configure necessary digital input signals by setting<br>the following parameters:<br>• p29301[1]: Dl1<br>• p29302[1]: Dl2<br>• p29303[1]: Dl3<br>• p29304[1]: Dl4<br>• p29305[1]: Dl5<br>• p29306[1]: Dl6<br>• p29307[1]: Dl7<br>• p29308[1]: Dl8 | The factory settings are:         • p29301[1]: 1 (SON)         • p29302[1]: 2 (RESET)         • p29303[1]: 3 (CWL)         • p29304[1]: 4 (CCWL)         • p29305[1]: 5 (G-CHANGE)         • p29306[1]: 6 (P-TRG)         • p29307[1]: 21 (POS1)         • p29308[1]: 22 (POS2)         Refer to "Digital inputs/outputs (DIs/DOs) (Page 106)".         NOTE         You must configure the digital input signal REF or SREF according to your selection of referencing mode.                                                                                           |  |

5.5 Commissioning in speed control mode (S)

| Step | Description                                                                                                    | Remarks                                                                                                    |
|------|----------------------------------------------------------------------------------------------------|----------------------------------------------------------------------------------------------------|
| 13   | Check the encoder type and perform referencing:                                                                          | Five referencing modes are available:                                                                               |
|      | • For an incremental encoder, choose a referencing                                                                       | <ul> <li>p29240 = 0: with digital input signal REF</li> </ul>                                                       |
|      | mode by setting parameter p29240 and perform referencing.                                                                | <ul> <li>p29240 = 1 (default): external referencing cam (REF)<br/>and encoder zero mark</li> </ul>                  |
|      | • For an absolute encoder, choose a referencing                                                                          | <ul> <li>p29240 = 2: only encoder zero mark</li> </ul>                                                              |
|      | mode and adjust the encoder with the BOP menu<br>function "ABS". Refer to "Adjusting an absolute<br>encoder (Page 180)". | <ul> <li>p29240 = 3: external referencing cam (CCWL) and<br/>encoder zero mark</li> </ul>                           |
|      | encouer (Fage 100) .                                                                                                    | <ul> <li>p29240 = 4: external referencing cam (CWL) and en-<br/>coder zero mark</li> </ul>                          |
|      |                                                                                                    | Refer to "Referencing (Page 211)".                                                                                  |
| 14   | Set the pulse train encoder output.                                                                                      | Refer to "PTO function (Page 204)".                                                                                 |
| 15   | Save parameters with the BOP.                                                                                            |                                                                                                    |
| 16   | Switch on the line supply.                                                                                               |                                                                                                    |
| 17   | Clear faults and alarms.                                                                                                 | Refer to "Diagnostics (Page 350)".                                                                                  |
| 18   | Trigger the digital signal SON to be high level.                                                                         |                                                                                                    |
| 19   | Select a fixed position setpoint by configuring the                                                                      | POS3 : POS2 : POS1                                                                                                  |
|      | digital inputs POS1, POS2 and POS3, then start                                                                           | 0 : 0 : 0: fixed position setpoint 1 (p2617[0])                                                                     |
|      | positioning with the triggering signal P-TRG.                                                                            | 0 : 0 : 1: fixed position setpoint 2 (p2617[1])                                                                     |
|      |                                                                                                    | 0 : 1 : 0: fixed position setpoint 3 (p2617[2])                                                                     |
|      |                                                                                                    | 0 : 1 : 1: fixed position setpoint 4 (p2617[3])                                                                     |
|      |                                                                                                    | 1:0:0: fixed position setpoint 5 (p2617[4])                                                                         |
|      |                                                                                                    | 1:0:1: fixed position setpoint 6 (p2617[5])                                                                         |
|      |                                                                                                    | 1:1:0: fixed position setpoint 7 (p2617[6])                                                                         |
|      |                                                                                                    | 1:1:1: fixed position setpoint 8 (p2617[7])                                                                         |
|      |                                                                                                    | Refer to "Selecting a fixed position setpoint and starting positioning (Page 220)".                                 |
| 20   | The system commissioning in internal position control mode ends.                                                         | You can check the system performance. If it is not satis-<br>fied, you can adjust it. Refer to "Tuning (Page 284)". |

# 5.5 Commissioning in speed control mode (S)

| Step | Description                                                                                                    | Remarks                                                                                                    |
|------|----------------------------------------------------------------------------------------------------|----------------------------------------------------------------------------------------------------|
| 1    | Switch off the line supply.                                                                                                 |                                                                                                    |
| 2    | Power off the servo drive and connect it to the controller<br>(for example, SIMATIC S7-200 SMART) with the signal<br>cable. | The digital signals CWL, CCWL and EMGS <b>must</b> be<br>kept at high level (1) to ensure normal operation.<br>Refer to "Standard application wiring (factory setting)<br>(Page 119)" and "Connection examples with PLCs<br>(Page 126)". |
| 3    | Switch on the 24 VDC power supply.                                                                                          |                                                                                                    |

| Step | Description                                                                                                    | Remarks                                                                                                    |
|------|----------------------------------------------------------------------------------------------------|----------------------------------------------------------------------------------------------------|
| 4    | <ul> <li>Check the servo motor type.</li> <li>If the servo motor has an incremental encoder, input the motor ID (p29000).</li> <li>If the servo motor has an absolute encoder, the servo drive can identify the servo motor automatically.</li> </ul> | Fault <b>F52984</b> occurs when the servo motor is not identi-<br>fied.<br>You can find the motor ID from the motor rating plate.<br>Go to "Motor components (Page 26)" for detailed de-<br>scriptions about motor rating plate.<br>Refer to "Basic operations (Page 169)" for information<br>about how to change a parameter with the BOP.                                                                                                    |
| 5    | Switch to the speed control mode by setting $p29003 = 2$ .                                                                                                    | Refer to "Compound controls (Page 181)".                                                                                                    |
| 6    | Save the parameter and restart the servo drive to apply the setting of the speed control mode.                                                                                                    |                                                                                                    |
| 7    | Configure speed setpoint.                                                                                                    | You can select the external analog speed setpoint or<br>one of seven fixed speed setpoints by configuring the<br>digital signals SPD3, SPD2 and SPD1.<br>SPD3 : SPD2 : SPD1<br>0 : 0 : 0: external analog speed setpoint (analog input 1)<br>0 : 0 : 1: fixed speed setpoint 1 (p1001)<br>0 : 1 : 0: fixed speed setpoint 2 (p1002)<br>0 : 1 : 1: fixed speed setpoint 3 (p1003)<br>1 : 0 : 0: fixed speed setpoint 4 (p1004)<br>1 : 0 : 1: fixed speed setpoint 5 (p1005)<br>1 : 1 : 0: fixed speed setpoint 6 (p1006)<br>1 : 1 : 1: fixed speed setpoint 7 (p1007)<br>Refer to "Configuring speed setpoint (Page 226)". |
| 8    | If the external analog speed setpoint is used, configure<br>the maximum analog speed setpoint corresponding to<br>10 V by setting parameter p29060.                                                                                                   |                                                                                                    |
| 9    | Set the torque limitation and speed limitation.                                                                                                    | Refer to "Torque limit (Page 229)" and "Speed limit (Page 229)".                                                                                                    |
| 10   | Configure necessary digital input signals by setting the following parameters:<br>• p29301[2]: DI1<br>• p29302[2]: DI2<br>• p29303[2]: DI3<br>• p29304[2]: DI4<br>• p29305[2]: DI5<br>• p29306[2]: DI6<br>• p29307[2]: DI7<br>• p29308[2]: DI8        | The factory settings are:<br>• p29301[2]: 1 (SON)<br>• p29302[2]: 2 (RESET)<br>• p29303[2]: 3 (CWL)<br>• p29304[2]: 4 (CCWL)<br>• p29305[2]: 12 (CWE)<br>• p29306[2]: 13 (CCWE)<br>• p29307[2]: 15 (SPD1)<br>• p29308[2]: 16 (SPD2)<br>Refer to "Digital inputs/outputs (DIs/DOs) (Page 106)".                                                                                                    |
| 11   | Save parameters with the BOP.                                                                                                    |                                                                                                    |
| 12   | Switch on the line supply.                                                                                                    |                                                                                                    |
| 13   | Clear faults and alarms.                                                                                                    | Refer to "Diagnostics (Page 350)".                                                                                                    |

5.6 Commissioning in torque control mode (T)

| Step | Description                                                                                           | Remarks                                                                                                    |
|------|----------------------------------------------------------------------------------------------------|----------------------------------------------------------------------------------------------------|
| 14   | Enable the CWE or CCWE and change SON status to be high level (1) then the servo motor starts running | The actual speed of the servo motor can be viewed from the BOP operating display.                                   |
|      | according to configured speed setpoint.                                                               | The default display is the actual speed. You can change the display by setting the parameter p29002.                |
|      |                                                                                                    | Refer to "Actual status display (Page 168)".                                                                        |
| 15   | The system commissioning in speed control mode ends.                                                  | You can check the system performance. If it is not satis-<br>fied, you can adjust it. Refer to "Tuning (Page 284)". |

# 5.6 Commissioning in torque control mode (T)

| Step | Description                                                                                                    | Remarks                                                                                                    |
|------|----------------------------------------------------------------------------------------------------|----------------------------------------------------------------------------------------------------|
| 1    | Switch off the line supply.                                                                                                    |                                                                                                    |
| 2    | Power off the servo drive and connect it to the controller (for example, SIMATIC S7-200 SMART) with the signal cable.                                                                   | The digital signals CWL, CCWL and EMGS <b>must</b> be kept at high level (1) to ensure normal operation.                    |
|      |                                                                                                    | Refer to "Standard application wiring (factory set-<br>ting) (Page 119)" and "Connection examples with<br>PLCs (Page 126)". |
| 3    | Switch on the 24 VDC power supply.                                                                                                    |                                                                                                    |
| 4    | Check the servo motor type.                                                                                                    | Fault <b>F52984</b> occurs when the servo motor is not identified.                                                          |
|      | <ul> <li>If the servo motor has an incremental encoder, input the<br/>motor ID (p29000).</li> </ul>                                                                                     | You can find the motor ID from the motor rating                                                                             |
|      | If the servo motor has an absolute encoder, the servo                                                                                                    | plate. Go to "Motor components (Page 26)" for de-<br>tailed descriptions about motor rating plate.                          |
|      | drive can identify the servo motor automatically.                                                                                                    | Refer to "Basic operations (Page 169)" for infor-<br>mation about how to change a parameter with the<br>BOP.                |
| 5    | Switch to the torque control mode by setting p29003 = 3.                                                                                                    | Refer to "Compound controls (Page 181)".                                                                                    |
| 6    | Save the parameter and restart the servo drive to apply the setting of the torque control mode.                                                                                         |                                                                                                    |
| 7    | Select torque setpoint by configuring the digital input signal TSET.                                                                                                    | • TSET = low level (0): external analog torque<br>setpoint (analog input 2)                                                 |
|      |                                                                                                    | • TSET = high level (1): fixed torque setpoint                                                                              |
| 8    | If the fixed torque setpoint is used, input your desired torque setpoint value and offset value into parameter p29043 and p29042.                                                       | Refer to "Torque control with fixed torque setpoint (Page 234)".                                                            |
| 9    | If the external analog torque setpoint is used, configure the scaling (percentage of the rated torque) for analog torque setpoint corresponding to 10 V by setting parameter p29041[0]. | Refer to "Torque control with external analog torque setpoint (Page 233)".                                                  |
| 10   | Set the speed limitation.                                                                                                    | Refer to "Speed limit (Page 234)".                                                                                          |

5.6 Commissioning in torque control mode (T)

| Step | Description                                                                                                    | Remarks                                                                                                    |
|------|----------------------------------------------------------------------------------------------------|----------------------------------------------------------------------------------------------------|
| 11   | Configure necessary digital input signals by setting the fol-<br>lowing parameters:                             | The factory settings are:                                                                                                    |
|      | • p29308[3]: DI8                                                                                                | Refer to "Digital inputs/outputs (DIs/DOs)<br>(Page 106)".                                                                                                    |
| 12   | Save parameters with the BOP.                                                                                   |                                                                                                    |
| 13   | Switch on the line supply.                                                                                      |                                                                                                    |
| 14   | Clear faults and alarms.                                                                                        | Refer to "Diagnostics (Page 350)".                                                                                                    |
| 15   | Enable the CWE or CCWE and Change SON status to be high level (1) then the servo motor starts running according | The actual torque of the servo motor can be viewed from the BOP operating display.                                                                                   |
|      | to configured torque setpoint.                                                                                  | The default display is actual speed. You can change<br>it by setting p29002 = 2.                                                                                     |
| 16   | The system commissioning in torque control mode ends.                                                           | Refer to "Actual status display (Page 168)".<br>You can check the system performance. If it is not<br>satisfied, you can adjust it. Refer to "Tuning<br>(Page 284)". |

# Basic operator panel (BOP)

# 6.1 BOP overview

The SINAMICS V90 servo drive is designed with a Basic Operator Panel (BOP) on the front panel of the servo drive.

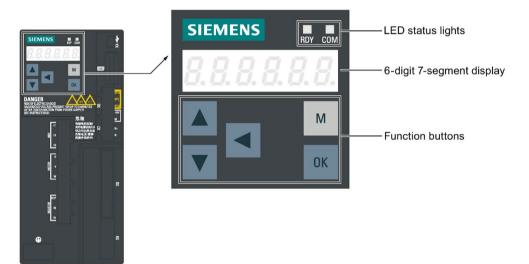

You can use the BOP for the following operations:

- Standalone commissioning
- Diagnosis
- Parameter access
- Parameter settings
- Micro SD card/SD card operations
- Drive restart

# 6.1.1 LED status indicators

Two LED status indicators (RDY and COM) are available to indicate drive status. Both LEDs are dual color (green/red).

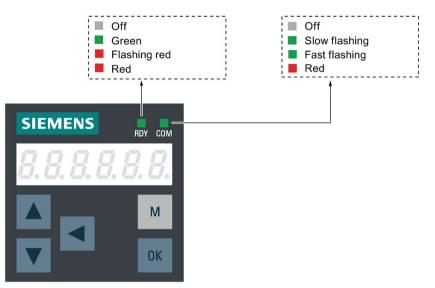

You can find detailed information about the status indications in the table below:

| Status indicator | Color | Status           | Description                                       |  |
|------------------|-------|------------------|---------------------------------------------------|--|
| RDY              | -     | Off              | 24 V control board power supply is missing        |  |
|                  | Green | Continuously lit | The drive is in "S ON" state                      |  |
|                  | Red   | Continuously lit | The drive is in "S OFF" state or in startup state |  |
|                  |       | Flash at 1 Hz    | Alarms or faults occurs                           |  |
| СОМ              | -     | Off              | Communication with PC is not active               |  |
|                  | Green | Flash at 0.5 Hz  | Communication with PC is active                   |  |
|                  |       | Flash at 2 Hz    | Micro SD card/SD card operating (read or write)   |  |
|                  | Red   | Continuously lit | Communication with PC is in error                 |  |

# 6.1.2 BOP display

| Display                  | Example                                           | Description                   | Remarks                        |
|--------------------------|---------------------------------------------------|-------------------------------|--------------------------------|
| 8.8.8.8.8.8.             | .8. <b>B.B.B.B.B.B.</b> Drive is in startup state |                               |                                |
|                          |                                                   | Drive is busy                 |                                |
| Fxxxx <i>F</i> 7985      |                                                   | Fault code                    | In the case of a single fault  |
| F.xxxx. <i>F. 7985</i> . |                                                   | Fault code of the first fault | In the case of multiple faults |

6.1 BOP overview

| Display  | Example             | Description                                   | Remarks                                                                                                    |
|----------|---------------------|-----------------------------------------------|----------------------------------------------------------------------------------------------------|
| Fxxxxx.  | F 7985.             | Fault code                                    | In the case of multiple faults                                                                                                    |
| Axxxxx   | R 3 0 0 1 6         | Alarm code                                    | In the case of a single alarm                                                                                                    |
| A.xxxxx. | R.300 16.           | Alarm code of the first alarm                 | In the case of multiple alarms                                                                                                    |
| Axxxxx.  | <i>R 3 0 0 16</i> . | Alarm code                                    | In the case of multiple alarms                                                                                                    |
| Rxxxxx   | r 0031              | Parameter number                              | Read-only parameter                                                                                                    |
| Pxxxxx   | P 0840              | Parameter number                              | Editable parameter                                                                                                    |
| P.xxxxx  | P. 0840             | Parameter number                              | Editable parameter; the dot means that at least one parameter has been changed                                                                                                    |
| ln xx    | In 01               | Indexed parameter                             | Figure after " <b>In</b> " indicates the number of indices.                                                                                                    |
|          |                     |                                               | For example, <b>"In 01</b> " means that this indexed parameter is 1.                                                                                                    |
| XXX.XXX  | -23345              | Negative parameter value                      |                                                                                                    |
| xxx.xx<> | -21005              | Current display can be moved to left or right |                                                                                                    |
| xxxx.xx> | 45 .                | Current display can be moved to right         |                                                                                                    |
| xxxx.xx< | 00400r              | Current display can be moved to left          |                                                                                                    |
| S Off    | 5 off               | Operating display: servo off                  |                                                                                                    |
| Para     | PRr R               | Editable parameter group                      | Refer to the section "Editing parameters (Page 170)".                                                                                                    |
| P xxx    | P 0 R               | Parameter group                               | <ol> <li>Six groups are available:</li> <li>P 0A: basic</li> <li>P 0B: gain adjustment</li> <li>P 0C: speed control</li> <li>P 0D: torque control</li> <li>P 0E: position control</li> <li>P 0F: I/O</li> <li>P ALL: all parameters</li> </ol> |
| Data     | d R E R             | Read-only parameter group                     | Refer to "Viewing parameters (Page 172)".                                                                                                    |
| Func     | FUnE                | Function group                                | Refer to "Auxiliary functions (Page 173)".                                                                                                    |
| Jog      | 509                 | Jog function                                  | Refer to "JOG (Page 174)".                                                                                                    |

6.1 BOP overview

| Display | Display Example Description |                                                                                        | Remarks                                                                                                    |  |  |
|---------|-----------------------------|----------------------------------------------------------------------------------------|----------------------------------------------------------------------------------------------------|--|--|
| Save    | 58                          | Save data in drive                                                                     | Refer to "Saving parameters (RAM to ROM) (Page 175)".                                                        |  |  |
| defu    | dEFU                        | Restore drive to default settings                                                      | Refer to "Setting parameters to default (Page 176)".                                                         |  |  |
| drsd    | dr 5 d                      | Save data from drive to micro SD card/SD card                                          | Refer to "Transferring data (drive to SD)<br>(Page 176)".                                                    |  |  |
| sddr    | 5d dr                       | Upload data from micro SD card/SD card to drive                                        | Refer to "Transferring data (SD to drive)<br>(Page 177)".                                                    |  |  |
| Update  | UPdREE                      | Update firmware                                                                        | Refer to "Updating firmware (Page 178)".                                                                     |  |  |
| A OFF1  | R off !                     | Adjust Al1 offset                                                                      | Refer to "Adjusting AI offsets (Page 179)".                                                                  |  |  |
| A OFF2  | 8 oFF2                      | Adjust AI2 offset                                                                      | Refer to "Adjusting AI offsets (Page 179)".                                                                  |  |  |
| ABS     | <i>R</i>                    | The zero position has not been set                                                     | Refer to "Adjusting an absolute encoder (Page 180)".                                                         |  |  |
| A.B.S.  | Я.Ь.5.                      | The zero position has been set                                                         | Refer to "Adjusting an absolute encoder (Page 180)".                                                         |  |  |
| r xxx   | r 40                        | Actual speed (positive direction)                                                      |                                                                                                    |  |  |
| r -xxx  | r - 40                      | Actual speed (negative direction)                                                      |                                                                                                    |  |  |
| T x.x   | Ł 0.4                       | Actual torque (positive direction)                                                     |                                                                                                    |  |  |
| XXXXXX  | 134279                      | Actual position (positive direction)                                                   | Only the last six digits displays due to a lim-<br>ited display length.                                      |  |  |
| XXXXXX. | 134279.                     | Actual position (negative direction)                                                   | Only the last six digits displays due to a lim-<br>ited display length.                                      |  |  |
| Т -х.х  | £ - 0.4                     | Actual torque (negative direction)                                                     |                                                                                                    |  |  |
| DCxxx.x | d [ 5 4 9.0                 | Actual DC link voltage                                                                 |                                                                                                    |  |  |
| Exxxxx  | E 1853                      | Position following error                                                               |                                                                                                    |  |  |
| run     | rün                         | The motor is running                                                                   |                                                                                                    |  |  |
| Con     | Eon                         | The communication between the SINAMICS V-ASSISTANT and the servo drive is established. | In this case, the BOP is protected from any operations except clearing alarms and ac-<br>knowledging faults. |  |  |

6.1 BOP overview

# 6.1.3 Control buttons

| Button | Description                                                                                                    | Functions                                                                                                    |  |
|--------|----------------------------------------------------------------------------------------------------|----------------------------------------------------------------------------------------------------|--|
|        | M button                                                                                                    | Exits from the current menu                                                                                  |  |
| М      |                                                                                                    | Switches between operating modes in the top level<br>menu                                                    |  |
|        | OK button                                                                                                    | Short-pressing:                                                                                              |  |
| ОК     |                                                                                                    | Confirms selection or input                                                                                  |  |
|        |                                                                                                    | Enters sub menu                                                                                              |  |
|        |                                                                                                    | Acknowledges faults                                                                                          |  |
|        |                                                                                                    | Long-pressing:                                                                                               |  |
|        |                                                                                                    | Activates auxiliary functions                                                                                |  |
|        |                                                                                                    | • JOG                                                                                                    |  |
|        |                                                                                                    | Saves parameter set in drive (RAM to ROM)                                                                    |  |
|        |                                                                                                    | Sets parameter set to default                                                                                |  |
|        |                                                                                                    | Transfers data (drive to micro SD card/SD card)                                                              |  |
|        |                                                                                                    | Transfers data (micro SD card/SD card to drive)                                                              |  |
|        |                                                                                                    | Updates firmware                                                                                             |  |
|        | UP button                                                                                                    | Navigates to the next item                                                                                   |  |
|        |                                                                                                    | Increases a value                                                                                            |  |
|        |                                                                                                    | JOG in CW (clockwise)                                                                                        |  |
|        | DOWN button                                                                                                    | Navigates to the previous item                                                                               |  |
|        |                                                                                                    | Decreases a value                                                                                            |  |
|        |                                                                                                    | JOG in CCW (counter-clockwise)                                                                               |  |
|        | SHIFT button                                                                                                    | Moves the cursor from digit to digit for single digit editing, including the digit of positive/negative sign |  |
|        |                                                                                                    | Note:                                                                                                    |  |
|        |                                                                                                    | When the sign is edited, "_" indicates positive and "-" indicates negative.                                  |  |
| 0K + M | Press the key combination for four seconds to restart the drive                                                                                                    |                                                                                                    |  |
| + -    | Moves current display to the left page when <i>r</i> is displayed at the upper right corner, for example <b>DDDD</b> .                                                           |                                                                                                    |  |
| + -    | Moves current display to the right page when $\mathbf{J}$ is displayed at the lower right corner, for example $\mathbf{D}$ $\mathbf{D}$ $\mathbf{J}$ $\mathbf{J}$ $\mathbf{J}$ . |                                                                                                    |  |

# 6.2 Parameter structure

The overall parameter structure of the BOP is designed as follows.

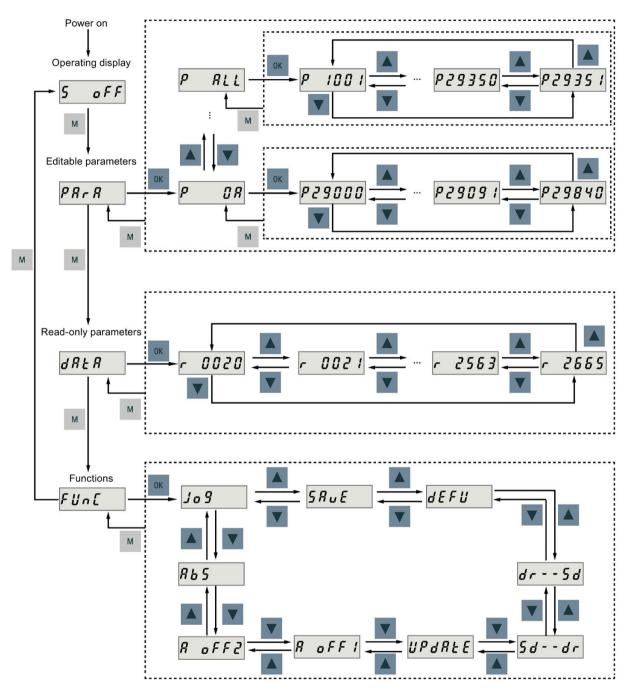

# Note

There is no ABS menu function for a servo motor with an incremental encoder.

The ABS menu function is only available for a servo motor with an absolute encoder.

6.3 Actual status display

# 6.3 Actual status display

The following drive states can be monitored using the operating panel after power-on:

- Servo off
- Actual speed
- Actual torque
- DC voltage
- Actual position
- Position following error

If servo enable signal is available, actual drive speed is displayed by default; otherwise, "S OFF" (servo off) is displayed.

With p29002, you define which of the following drive operating status data is to be displayed on the BOP.

| Parameter | Range  | Default | Unit | Description                   |
|-----------|--------|---------|------|-------------------------------|
| p29002    | 0 to 4 | 0       | -    | • 0: Actual speed             |
|           |        |         |      | 1: DC voltage                 |
|           |        |         |      | 2: Actual torque              |
|           |        |         |      | 3: Actual position            |
|           |        |         |      | • 4: Position following error |

### Note

Make sure you save p29002 after modification.

# 6.4 Basic operations

# Overview

- Editable parameters: all **P** parameters under the "**Para**" menu are settable parameters. Seven groups in total are available:
  - P 0A: basic
  - **P 0B**: gain adjustment
  - P 0C: speed control
  - P 0D: torque control
  - **P 0E**: position control
  - P 0F: I/O
  - P All: all parameters
- Read-only parameters: All **r** parameters under the "**Data**" menu are read-only parameters. You can only read values of these parameters.

# Parameters with index

Some parameters have several indices. Each index has its own meaning and corresponding value.

# Parameters without index

All parameters that do not have indices are parameters without index.

6.4 Basic operations

# 6.4.1 Editing parameters

You can edit a parameter value in two methods:

• Method 1: change the value directly with the UP or DOWN button

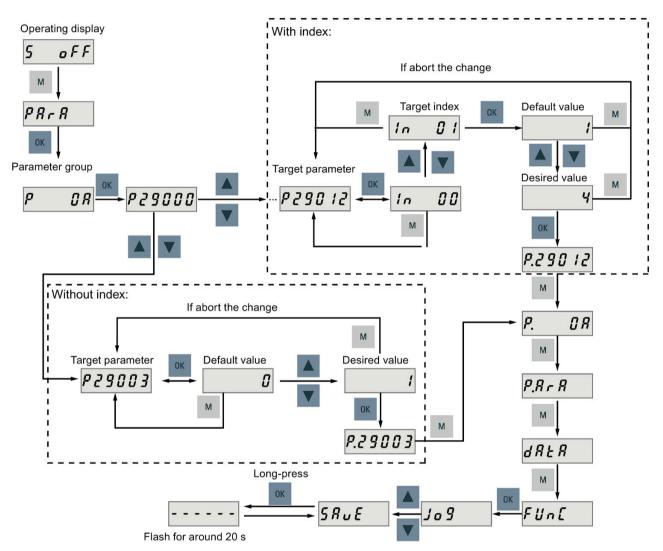

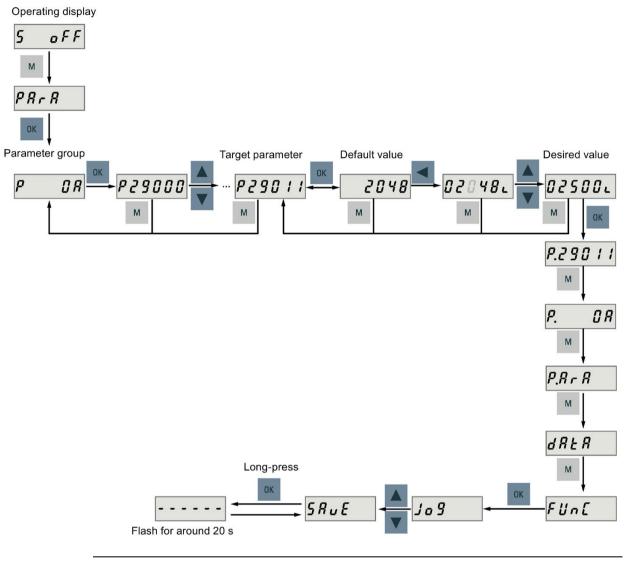

• Method 2: move the cursor to a digit with the **SHIFT** button, then change the digit value with the **UP** or **DOWN** button

# Note

The parameters p1414 and p1656 cannot be changed using the SHIFT button.

6.4 Basic operations

# 6.4.2 Viewing parameters

To view a parameter, proceed as follows.

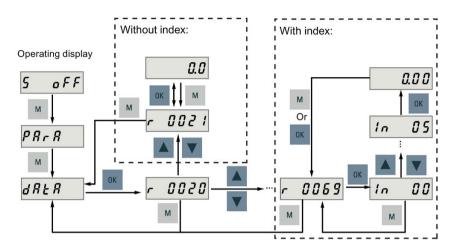

# 6.4.3 Searching parameters in "P ALL" menu

If you do not know which group that a parameter belongs to, you can search for in the "P ALL" menu.

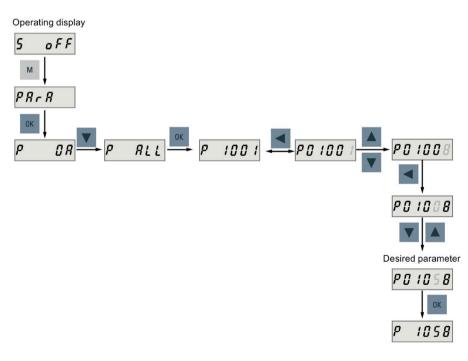

### Note

# Invalid parameter number

If the input parameter number is unavailable, the nearest parameter number to the input value is displayed.

# 6.5 Auxiliary functions

Totally, there are nine BOP functions available.

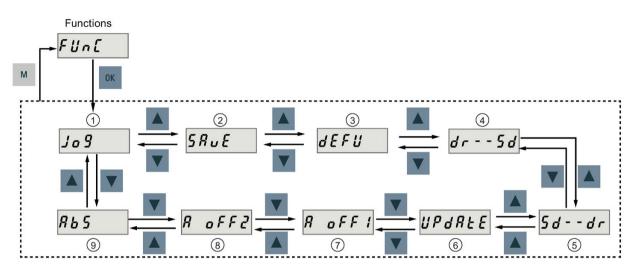

- ① Jog
- ② Save parameter set in drive
- ③ Restore parameter values to default
- ④ Copy parameter set from drive to a micro SD card/SD card
- 6 Update firmware
- ⑦ Adjust AI1 offset
- (8) Adjust Al2 offset
- ④ Adjust absolute encoder

# NOTE:

This function is available only when the servo motor with an absolute encoder is connected.

(5) Copy parameter set from a micro SD card/SD card to drive

# 6.5.1 JOG

## Note

The digital signal EMGS **must** be kept at high level (1) to ensure normal operation.

With the Jog function, you can run the connected motor and view Jog speed or Jog torque.

# Jog in speed (example)

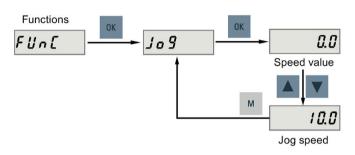

# Jog in torque (example)

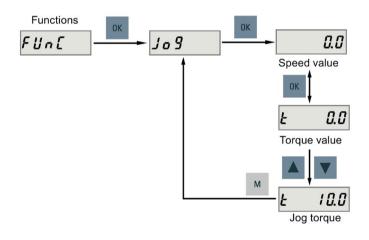

# NOTICE

Exit the Jog mode after completing Jog run.

The servo motor cannot run if the servo drive is in the Jog mode.

# 6.5.2 Saving parameters (RAM to ROM)

This function is used for saving a parameter set from the drive RAM to drive ROM. To use this function, proceed as follows.

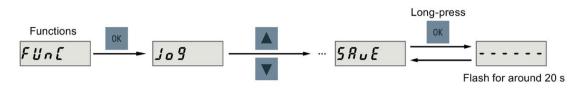

### Note

# Plugging or unplugging the micro SD card/SD card will cause saving failure.

Do not plug or unplug the micro SD card/SD card during saving; otherwise, the saving operation will fail.

## Note

- If a micro SD card/SD card has been inserted, the parameter set will be saved onto the micro SD card/SD card simultaneously.
- All signal functions become inactive during the saving process. Use the signal functions afterwards.

# Reference

Editing parameters (Page 170)

# 6.5.3 Setting parameters to default

This function is used to reset all parameters to their default values. To use this function, proceed as follows.

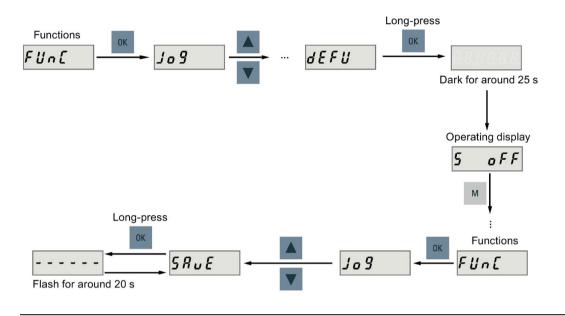

### Note

You **must** save the parameter set after setting the parameter set to the default values; otherwise, the default values will not be saved to drive ROM.

# Reference

Saving parameters (RAM to ROM) (Page 175)

# 6.5.4 Transferring data (drive to SD)

You can save the parameter set from the drive ROM to a micro SD card/SD card with the BOP. To do this, proceed as follows.

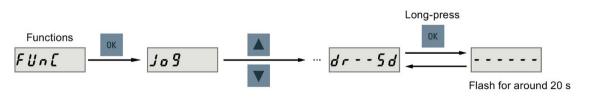

### Note

Data transfer between the drive and the SD card is possible only when the drive is in "S OFF" state.

# Note

# Plugging or unplugging the micro SD card/SD card will cause transferring failure.

Do not plug or unplug the micro SD card/SD card during transferring; otherwise, the transferring operation will fail.

### Note

Write protection function is not supported by SINAMICS V90. Data in the micro SD card/SD card will be overwritten even if the write protection function of the micro SD card/SD card is enabled.

# 6.5.5 Transferring data (SD to drive)

You can also upload the parameters from a micro SD card/SD card to the drive ROM. To do this, proceed as follows.

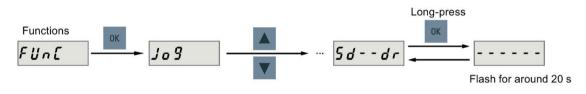

### Note

Data transfer between the drive and the SD card is possible only when the drive is in "S OFF" state.

### Note

### Plugging or unplugging the micro SD card/SD card will cause transferring failure.

Do not plug or unplug the micro SD card/SD card during transferring; otherwise, the transferring operation will fail.

### Note

#### Parameter inconsistency

If the parameters on the micro SD card/SD card are inconsistent with existing parameters in the drive memory, you **must** restart the servo drive to apply the changes.

6.5 Auxiliary functions

# 6.5.6 Updating firmware

With the firmware update function of the BOP, you can update the drive firmware. To do this, you have to store proper firmware files on a micro SD card/SD card and insert it into the micro SD card/SD card slot. After that, proceed as follows.

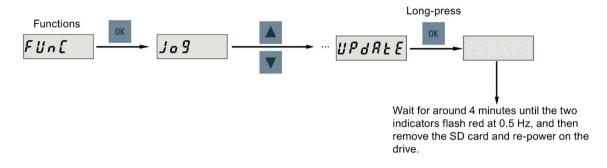

After you have updated the firmware, you need to set parameters to their default values. Refer to "Setting parameters to default (Page 176)" about the default process.

### Note

Before updating the firmware, you can back up the drive data on a micro SD card/SD card. If you want to use them after the update, you can copy the data from the micro SD card/SD card to the drive (Page 177).

# 

### Update failure due to improper firmware files

An update failure can be caused by improper firmware files or files missing. When the update fails, the RDY indicator flashes red at 2 Hz and the COM indicator becomes red on. If the firmware files on the micro SD card/SD card are corrupt, the servo drive **cannot** start up after power-on. If the firmware on the micro SD card/SD card is the same with the current firmware of the servo drive, **only** a restart is performed.

• Try to update the firmware again using proper firmware files. If the failure persists, contact your local distributor.

### Note

### Update the firmware by restarting the drive.

After inserting the micro SD card/SD card with proper firmware files, you can also update the firmware by restarting the drive.

# 6.5.7 Adjusting AI offsets

# NOTICE

# Connect to ground

You must firstly connect the Al1 or Al2 to ground and then adjust Al offset.

Refer to section "Analog inputs (Page 117)".

With the BOP function menu **"A OFF1**" or **"A OFF2**", AI offset can be adjusted automatically. To use this, function proceed as follows.

• Adjust Al1 offset

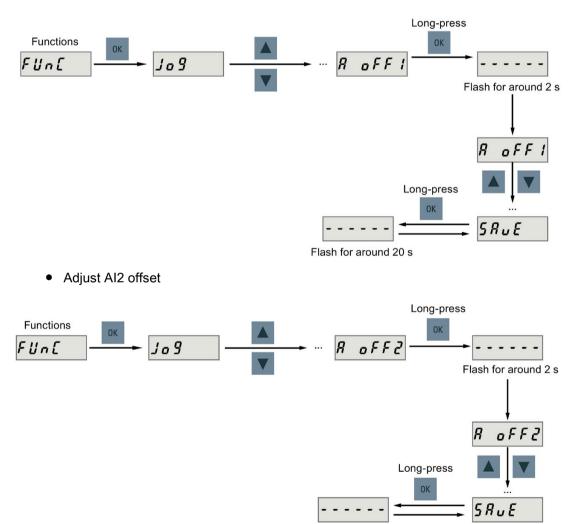

Flash for around 20 s

#### Note

#### Save parameter

Offset value is set into parameter p29042 (for Al2) or parameter p29061 (for Al1). You **must** perform parameter saving after the automatic adjustment of Al offset.

#### Parameter range

p29042 and p29061 range from -0.5 V to +0.5 V. A value that is out of this range causes an alarm.

Refer to chapter "Parameter list (Page 311)".

# 6.5.8 Adjusting an absolute encoder

#### Note

#### Motor type

This function is **only** available when you are using a servo motor with the absolute encoder. **Stop the servo motor** 

You must stop the servo motor before adjusting the absolute encoder.

With the BOP function menu "**ABS**", you can set the current position of an absolute encoder to the zero position. To do this, proceed as follows.

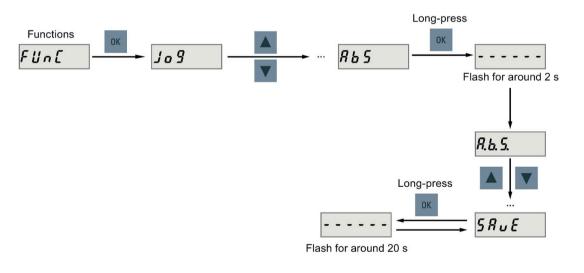

#### Note

#### Save parameter

The position value is set in parameter p2525. You **must** save the parameters after setting the zero position.

# **Control functions**

# 7.1 Compound controls

# **Control modes**

Nine control modes are available for the SINAMICS V90 servo drive:

| Basic control modes    | Pulse train input position control mode (PTI) <sup>1)</sup> |  |
|------------------------|-------------------------------------------------------------|--|
|                        | Internal position control mode (IPos)                       |  |
|                        | Speed control mode (S)                                      |  |
|                        | Torque control mode (T)                                     |  |
| Compound control modes | Control change mode: PTI/S                                  |  |
|                        | Control change mode: IPos/S                                 |  |
|                        | Control change mode: PTI/T                                  |  |
|                        | Control change mode: IPos/T                                 |  |
|                        | Control change mode: S/T                                    |  |

1) Default control mode

# Selecting a control mode

You can select a control mode by directly setting parameter p29003.

| Parameter | Range  | Default | Unit | Description                                  |
|-----------|--------|---------|------|----------------------------------------------|
| p29003    | 0 to 8 | 0       | -    | Basic control modes:                         |
|           |        |         |      | • 0: Pulse train input position control mode |
|           |        |         |      | 1: Internal position control mode            |
|           |        |         |      | 2: Speed control mode                        |
|           |        |         |      | 3: Torque control mode                       |
|           |        |         |      | Compound control modes:                      |
|           |        |         |      | 4: Control change mode: PTI/S                |
|           |        |         |      | • 5: Control change mode: IPos/S             |
|           |        |         |      | 6: Control change mode: PTI/T                |
|           |        |         |      | • 7: Control change mode: IPos/T             |
|           |        |         |      | 8: Control change mode: S/T                  |

7.1 Compound controls

# Control mode change for a compound control mode

For a compound control mode, you can change between two basic control modes by setting the parameter p29003 and configuring the level sensitive signal C-MODE on DI10.

| p29003 | C-MODE                     |                             |  |  |
|--------|----------------------------|-----------------------------|--|--|
|        | 0 (the first control mode) | 1 (the second control mode) |  |  |
| 4      | PTI                        | S                           |  |  |
| 5      | IPos                       | S                           |  |  |
| 6      | PTI                        | Т                           |  |  |
| 7      | IPos                       | Т                           |  |  |
| 8      | S                          | Т                           |  |  |

Refer to Section "DIs (Page 107)" for detailed information about DIs.

#### Note

Note that if p29003 = 5 and the motor has been working in speed control mode for a certain period of time; or p29003 = 7 and the motor has been working in torque control mode for a certain period of time, the fault code F7493 might appear on the drive BOP. This, however, will not cause the motor to stop. The motor remains operative under this circumstance and you can clear the fault code manually.

#### Note

Fault F52904 occurs when the control mode is changed via p29003. You must save the parameter and then re-power on the servo drive to apply relevant configurations. For more information about the remedy and acknowledgement of this fault, refer to Section "List of faults and alarms (Page 353)".

# Note

# Switching conditions

For the switching from PTI or IPos to S or T, you are recommended to perform control mode switching after the INP (in position) signal is at high level.

For the switching from S or T to PTI or IPos, you can perform control mode switching only after the motor speed is lower than 30 rpm.

# 7.2 General functions

# 7.2.1 Travel to fixed stop

The function can be used to move the motor to a fixed stop at a specified torque without a fault being signaled. The specified torque is built up and remains applied after the motor reaches the fixed stop.

The desired torque derating is brought about by scaling the upper torque limit and the lower torque limit.

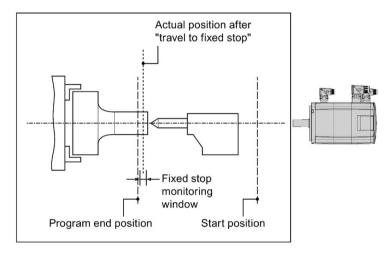

# Function behavior in PTI control mode

You can configure the function of travelling to fixed stop by setting the following parameter. When the fixed stop is reached, the drive sets the digital output torque limit reached (TLR).

| Parameter | Range  | Default | Unit | Description                           |
|-----------|--------|---------|------|---------------------------------------|
| p29045    | 0 to 1 | 0       | -    | • 0: Travel to fixed stop is inactive |
|           |        |         |      | • 1: Travel to fixed stop is active.  |

| Signal type | Signal name | Setting | Description                                                                                                    |
|-------------|-------------|---------|----------------------------------------------------------------------------------------------------|
| DO          | TLR         | 0       | The generated torque has not reached any torque limit.                                                                                                    |
|             |             | 1       | The generated torque has nearly (internal hys-<br>teresis) reached the value of the positive torque<br>limit, negative torque limit or analog torque<br>limit. |

# 7.2 General functions

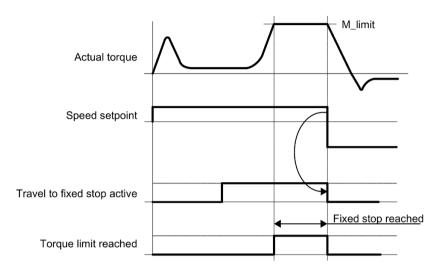

#### Example

This example shows the operating procedures when you use the "Travel to fixed stop" function in PTI control mode.

#### **Prerequisites:**

Use a 0.4 kW low inertia motor (rated torque = 1.27 Nm)

#### Procedures:

- 1. Set the p29045 = 1 to enable the "Travel to fixed stop" function.
- 2. Set the required torque limit. The smaller value of the following two torque limits will be the active one.

#### Example

Internal torque limit TLM1:

- $p29050[0] = 300 \rightarrow Positive torque limit$
- p29051[0] = -300  $\rightarrow$  Negative torque limit

Overall torque limit:

- p1520 = 100 Nm → Positive overall torque limit
- p1521 = -150 Nm → Negative overall torque limit

Actual torque limit = 300% × 1.27 Nm = 3.81 Nm

3. Servo on the motor and it traverses to the fixed stop.

The motor runs at the set speed until it reaches the stop and continues to work against the stop until the torque limit has been reached.

# Function behavior in IPos control mode

When the drive is working In IPos traversing block mode, if a traversing block is processed with the FIXED STOP command (p2621[0...7] = 2), the function starts. You can set a torque limit for the FIXED STOP function. An adjustable monitoring window for travel to fixed stop prevents the drive from traveling beyond the window if the fixed stop should break away.

| Parameter | Range  | Value       | Description |
|-----------|--------|-------------|-------------|
| p2621[07] | 1 to 2 | 1 (default) | POSITIONING |
|           |        | 2           | FIXED STOP  |

From the start position onwards, the target position is approached with the parameterized speed (p2618). The fixed stop (the workpiece) must be between the start position and the braking point of the axis; that is, the target position is placed inside the workpiece. The preset torque limit is effective from the start, i.e. travel to fixed stop also occurs with a reduced torque. The preset acceleration and deceleration overrides and the current speed override are also effective. When the fixed stop is reached, the drive sets the digital output torque limit reached (TLR).

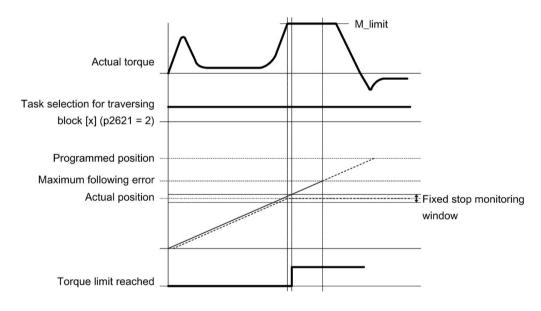

#### Note

F7452 is disabled when the function of travelling to fixed stop is activated.

#### Fixed stop is reached

As soon as the axis comes into contact with the mechanical fixed stop, the closed-loop control in the drive raises the torque so that the axis can move on. The torque increases up to the value specified in the task and then remains constant. If the actual position following error exceeds the value set in parameter p2634 (fixed stop: maximum following error), fixed stop is reached.

Once the "Fixed stop reached" status has been detected, the traversing task "Travel to fixed stop" is ended.

As long as the drive remains in fixed stop, the position setpoint is adjusted to the actual position value (position setpoint = actual position value). Fixed stop monitoring and controller enable are active.

#### Note

If the drive is in fixed stop, it can be referenced using the control signal "Set reference point".

If the axis leaves the position that it had at detection of the fixed stop by more than the selected monitoring window for the fixed stop p2635, the speed setpoint is set to 0, and fault F7484 "Fixed stop outside of the monitoring window" is triggered with the reaction OFF3 (quick stop). The monitoring window can be set using the parameter p2635 ("Fixed stop monitoring window"). It applies to both positive and negative traversing directions and must be selected such that it will only be triggered if the axis breaks away from the fixed stop.

#### Fixed stop is not reached

If the brake application point is reached without the "fixed stop reached" status being detected, then the fault F07485 "Fixed stop is not reached" is output with fault reaction OFF1, the torque limit is canceled and the drive cancels the traversing block.

#### Overview of important parameters

- p2617[0...7] Traversing block position
- p2618[0...7] Traversing block velocity
- p2621[0...7] Internal positioning task
- p2634 Fixed stop maximum following error
- p2635 Fixed stop monitoring window

For more information about the parameters above, see Section "Parameter list (Page 313)".

#### Example

This example shows the operating procedures when you use the "Travel to fixed stop" function in IPos control mode.

#### **Prerequisites:**

Use a 0.4 kW low inertia motor (rated torque = 1.27 Nm)

#### Procedures:

1. Set the target position of traversing block 0.

p2617[0] = 10000

2. Configure the traversing task to be "FIXED STOP".

p2621[0] = 2

- 3. Set the required torque limit. The smaller value of the internal torque limit TLM and the overall torque limit will be the active one.
- 4. Set the maximum following error by p2634 and the monitoring window by p2635.

5. Perform referencing.

# Note:

When the SINAMICS V90 is working in IPos traversing block mode, referencing must be performed before moving the axis.

- After the drive performs referencing successfully, trigger traversing block 0 by the DI signal P-TRG.
- 7. Observe the drive status to check whether the fixed stop is reached.

# Fixed stop is reached:

 If the actual position following error exceeds the value set in parameter p2634, fixed stop is reached.

# Fixed stop is not reached:

- After the fixed stop is reached, if the axis leaves the fixed stop and exceeds the monitoring window (p2635), the speed setpoint is set to 0, and fault F7484 occurs
- If the brake application point is reached without the "fixed stop reached" status being detected, then the fault F7485 occurs
- 8. Once the "Fixed stop reached" status has been detected, the traversing task "Travel to fixed stop" is ended.

# 7.2.2 Servo ON

# Servo ON signal (SON)

| Signal<br>type | Signal name | Pin assignment              | Setting               | Description                                                                                       |
|----------------|-------------|-----------------------------|-----------------------|---------------------------------------------------------------------------------------------------|
| DI             | SON         | X8-5 (factory set-<br>ting) | ON = rising<br>edge   | Servo motor circuit is connected (the motor is in "S ON" state). Servo motor is ready to run.     |
|                |             |                             | OFF = falling<br>edge | Servo motor circuit is shut off (the motor is in "S OFF" state). Servo motor is not ready to run. |

# **Relevant parameter settings**

| Parameter | Value setting | Description                                                         |  |
|-----------|---------------|---------------------------------------------------------------------|--|
| p29301    | 1             | Signal SON (signal number: 1) is assigned to digital input 1 (DI1). |  |
| p29300    | bit 0 = 1     | Set signal SON at a high level forcedly.                            |  |

# Note

Refer to Section "Digital inputs/outputs (DIs/DOs) (Page 106)" for detailed information about DI parameterization.

Refer to Chapter "Parameters (Page 311)" for detailed information about parameters.

#### Note

When you set bit 0 of p29300 to 1, the following apply:

- After the drive is powered on, it will be set to "S ON" state automatically.
- After a fault is acknowledged, the drive will be set to "S ON" state automatically.

# 7.2.3 Motor direction of rotation

With parameter p29001, you can reverse the direction of rotation of the motor without changing the polarity of pulse train input setpoint and analog input setpoint. The polarity of output signals like pulse train encoder output (PTO) and analog monitoring remains unchanged at a reversal of direction.

| Parameter | Value | Description              | Setpoint                                             |                                                   |  |
|-----------|-------|--------------------------|------------------------------------------------------|---------------------------------------------------|--|
|           |       |                          | Positive                                             | Negative                                          |  |
| p29001    | 0     | CW is forward direction  | Analog monitoring:                                   | Analog monitoring:                                |  |
|           |       | (factory setting)        | Output torque<br>Motor speed<br>• PTO:               | Motor speed<br>Output torque<br>• PTO:<br>A track |  |
|           | 1     | CCW is forward direction | B track — L L L     Analog monitoring:               | B track      L      L      Analog monitoring:     |  |
|           |       |                          | Analog monitoring:     Motor speed     Output torque | Output torque                                     |  |
|           |       |                          | • PTO:                                               | • рто:<br>ППП                                     |  |
|           |       |                          | A track — L L L<br>B track                           | A track                                           |  |

#### Note

After modifying parameter p29001, the reference point will lost. When the drive is working in IPos control mode, you must perform referencing again.

# 7.2.4 Over-travel

When the servo motor travels over the distance limit, the limit switch is turned on and then the servo motor has an quick stop.

# Travel limit signal (CWL/CCWL)

In S, T, PTI, or IPos control mode, the motor rotates properly after you do as follows:

- When F7492 is triggered after the STOP cam plus is reached in a positive traversing direction, acknowledge the fault using the RESET signal, and then move the axis away from the STOP cam plus in a negative traversing direction to return it to a position within the valid traversing range.
- When F7491 is triggered after the STOP cam minus is reached in a negative traversing direction, acknowledge the fault using the RESET signal, and then move the axis away from the STOP cam minus in a positive traversing direction to return it to a position within the valid traversing range.

# WARNING

Danger to life or malfunctions of the machine due to the motor travelling over the distance limit

In T control mode, the motor travels over the distance limit if you only acknowledge the fault without returning the axis to a position within the valid traversing range.

In S control mode, the motor travels over the distance limit if you only acknowledge the fault without returning the axis to a position within the valid traversing range while signal CWL or CCWL becomes from a low level (logic 0) to a high level (logic 1).

• Acknowledge the fault, and then return the axis to a position within the valid traversing range to prevent the motor from travelling over the distance limit.

# Note

- Make sure both signals CWL and CCWL are at a high level when the servo drive is powered on.
- In S control mode, the motor cannot rotate with no fault if you only acknowledge the fault without returning the axis to a position within the valid traversing range while signal CWL or CCWL keeps at a low level.
- In PTI or IPos control mode, the motor cannot rotate with F7491/F7492 being triggered again, if you only acknowledge the fault without returning the axis to a position within the valid traversing range.

7.2 General functions

| Signal type            | Signal<br>name | Pin assign-<br>ment    | Setting               | Description                                                                                           |  |
|------------------------|----------------|------------------------|-----------------------|----------------------------------------------------------------------------------------------------|--|
| DI                     | CWL            | X8-7 (factory setting) | Falling edge<br>(1→0) | The servo motor has travelled to the<br>clockwise travel limit and has an quick<br>stop after that.   |  |
| DI                     | CCWL           | X8-8 (factory setting) | Falling edge<br>(1→0) | The servo motor has travelled to the counter-clockwise travel limit and has an quick stop after that. |  |
| Quick stop after that. |                |                        |                       |                                                                                                    |  |

Signal **CWL** functions as the clockwise travel limit while signal **CCWL** functions as the counter-clockwise travel limit. Both of them are level and edge sensitive signals.

# Relevant parameter settings

| Parameter                             | Value setting | Description                                                     |  |  |
|---------------------------------------|---------------|-----------------------------------------------------------------|--|--|
| p29303 3 Signal CWL (signal number: 3 |               | Signal CWL (signal number: 3) is assigned to DI3.               |  |  |
| p29304                                | 4             | Signal CCWL (signal number: 4) is assigned to DI4.              |  |  |
| p29300                                | bit 1 = 1     | Set signal <b>CWL</b> at a high level or rising edge forcedly.  |  |  |
|                                       | bit 2 = 1     | Set signal <b>CCWL</b> at a high level or rising edge forcedly. |  |  |

# Note

# **DI** parameterization

Refer to Section "Digital inputs/outputs (DIs/DOs) (Page 106)" for detailed information about DI parameterization.

Refer to Chapter "Parameters (Page 311)" for detailed information about parameters.

# 7.2.5 Stopping method at servo OFF

You can select a stopping method when the drive is in "S OFF" state. The following stopping methods are available:

- Ramp-down (OFF1)
- Coast-down (OFF2)
- Quick stop (OFF3)

# Ramp-down (OFF1) and coast-down (OFF2)

The ramp-down and coast-down can be configured with the digital input signal SON.

# SON in PTI, IPos or S mode

| Signal type | Signal<br>name | Pin assign-<br>ment    | Setting               | Description                                                      |
|-------------|----------------|------------------------|-----------------------|------------------------------------------------------------------|
| DI          | SON            | X8-5 (factory setting) | Rising edge<br>(0→1)  | Power circuit is powered on and the servo drive is ready to run. |
|             |                |                        | Falling edge<br>(1→0) | Motor ramps down.                                                |

# SON in T mode

| Signal type | Signal<br>name | Pin assign-<br>ment    | Setting               | Description                                                      |
|-------------|----------------|------------------------|-----------------------|------------------------------------------------------------------|
| DI          | SON            | X8-5 (factory setting) | Rising edge<br>(0→1)  | Power circuit is powered on and the servo drive is ready to run. |
|             |                |                        | Falling edge<br>(1→0) | Motor coasts down.                                               |

# Quick stop (OFF3)

The quick stop can be configured with the digital input signal EMGS.

| Signal type | Signal<br>name | Pin assign-<br>ment | Setting | Description                  |
|-------------|----------------|---------------------|---------|------------------------------|
| DI          | EMGS           | X8-13 (fixed)       | 1       | Servo drive is ready to run. |
|             |                |                     | 0       | Quick stop.                  |

For detailed information about the digital input signals SON and EMGS, refer to Section "Digital inputs/outputs (DIs/DOs) (Page 106)".

# 7.3 Pulse train input position control (PTI)

# 7.3.1 Sequence of SON

When the SINAMICS V90 servo drive operates in pulse train input position control mode (PTI), the pulse train setpoint must be send out after the RDY signal is ok.

# **Timing diagram**

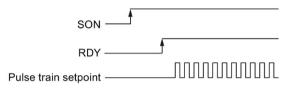

# 7.3.2 Selecting a setpoint pulse train input channel

As mentioned before, the SINAMICS V90 servo drive supports two channels for the setpoint pulse train input:

- 24 V single end pulse train input
- High-speed 5 V differential pulse train input (RS485)

You can select one of these two channels by setting the parameter p29014.

| Parameter | Range  | Default | Unit | Description                                                                                                    |
|-----------|--------|---------|------|----------------------------------------------------------------------------------------------------|
| p29014    | 0 to 1 | 1       | -    | <ul> <li>0: High-speed 5 V differential pulse train input (RS485)</li> <li>1: 24 V single end pulse train input</li> </ul> |

The position pulse train inputs come from either of the following two terminal groups.

| Gro         | up 1           | Gro         | up 2           |
|-------------|----------------|-------------|----------------|
| Signal name | Pin assignment | Signal name | Pin assignment |
| PTIA_D+     | X8-1           | PTIA_24P    | X8-36          |
| PTIA_D-     | X8-2           | PTIA_24M    | X8-37          |
| PTIB_D+     | X8-26          | PTIB_24P    | X8-38          |
| PTIB_D-     | X8-27          | PTIB_24M    | X8-39          |

For more information about wiring, see Section "Control/status interface - X8 (Page 103)" and "PTIs (Page 115)".

# 7.3.3 Selecting a setpoint pulse train input form

The SINAMICS V90 servo drive supports two kinds of setpoint pulse train input forms:

- AB track pulse
- Pulse + Direction

For both forms, positive logic and negative logic are supported.

| Pulse train input form | Positive     | logic = 0     | Negative     | logic = 1     |
|------------------------|--------------|---------------|--------------|---------------|
|                        | Forward (CW) | Reverse (CCW) | Forward (CW) | Reverse (CCW) |
| AB track pulse         |              |               |              |               |
|                        | ₅            |               | в            |               |
| Pulse + Direction      | Pulse        |               | Pulse        |               |

You can select one of the setpoint pulse train input forms by setting the parameter p29010.

| Parameter | Range  | Default | Unit | Description                            |
|-----------|--------|---------|------|----------------------------------------|
| p29010    | 0 to 3 | 0       | -    | • 0: Pulse + Direction, positive logic |
|           |        |         |      | • 1: AB track, positive logic          |
|           |        |         |      | • 2: Pulse + Direction, negative logic |
|           |        |         |      | • 3: AB track, negative logic          |

#### Note

After modifying parameter p29010, you must perform referencing again because the reference point will lost after p29010 changes.

# 7.3.4 In position (INP)

When the deviation between the position setpoint and the actual position is within the preset in-position range specified in p2544, the signal INP (in position) is output.

# Parameter settings

| Parameter | Value range        | Setting<br>value | Unit | Description                         |
|-----------|--------------------|------------------|------|-------------------------------------|
| p2544     | 0 to<br>2147483647 | 40 (default)     | LU   | Position window (in-position range) |
| p29332    | 1 to 13            | 3                | -    | Digital output 3 assignment         |

# DO configuration

| Signal type | Signal name | Pin assignment          | Setting | Description                                                                 |
|-------------|-------------|-------------------------|---------|-----------------------------------------------------------------------------|
| DO          | INP         | X8-32 (factory setting) | 1       | Number of droop pulses is in the preset in-position range (parameter p2544) |
|             |             |                         | 0       | Droop pulses are beyond the in-position range                               |

# 7.3.5 Smoothing function

With the smoothing function, the position characteristics curve from the pulse train input setpoint can be transformed into an S-curve profile with a time constant specified in p2533.

# Parameter setting

| Parameter | Range     | Default | Unit | Description                                                      |
|-----------|-----------|---------|------|------------------------------------------------------------------|
| p2533     | 0 to 1000 | 0       | ms   | Smoothes the parameter in response to a sudden position setpoint |

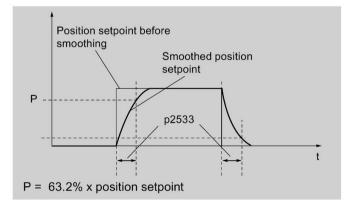

# 7.3.6 Electronic gear ratio

# **Encoder specifications**

The encoder specifications are shown as follows:

# 1FL6 \_\_\_\_\_1A \_\_ 61-0 \_\_\_ 1

|   | Туре                | Resolution                 | Output pulses per revolution |
|---|---------------------|----------------------------|------------------------------|
| А | Incremental encoder | 2500 ppr                   | 10000                        |
| М | Absolute encoder    | 21-bit single-turn         | 2097152                      |
| L | Absolute encoder    | 20-bit + 12-bit multi-turn | 1048576                      |

# Electronic gear

With the function of electronic gear, you can define the motor revolutions according to the number of setpoint pulses, and sequentially define the distance of mechanical movement. The minimum traveling distance of load shaft according to one setpoint pulse is called a length unit (LU); for example, one pulse results in 1  $\mu$ m movement.

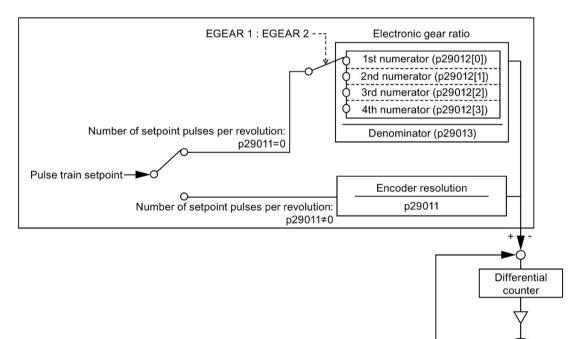

Encoder

# Benefits of electronic gear (example)

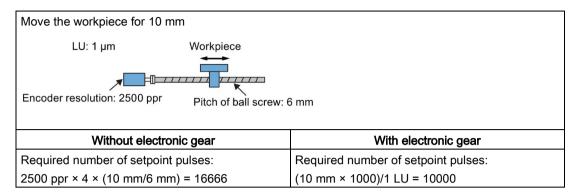

The electronic gear ratio is a multiplier factor to pulse train setpoint. It is realized with a numerator and a denominator. Four numerators (p29012[0], p29012[1], p29012[2]. p29012[3]) and one denominator (p29013) are used for the four electronic gear ratios.

| Parameter | Range      | Default | Unit | Description                             |
|-----------|------------|---------|------|-----------------------------------------|
| p29012[0] | 1 to 10000 | 1       | -    | The first numerator of electronic gear  |
| p29012[1] | 1 to 10000 | 1       | -    | The second numerator of electronic gear |
| p29012[2] | 1 to 10000 | 1       | -    | The third numerator of electronic gear  |
| p29012[3] | 1 to 10000 | 1       | -    | The forth numerator of electronic gear  |
| p29013    | 1 to 10000 | 1       | -    | The denominator of electronic gear      |

These four electronic gear ratios can be selected with the combination of the digital input signals EGEAR1 and EGEAR2 (refer to Section "DIs (Page 107)").

| EGEAR2 : EGEAR1 | Electronic gear ratio   | Ratio value        |
|-----------------|-------------------------|--------------------|
| 0:0             | Electronic gear ratio 1 | p29012[0] : p29013 |
| 0:1             | Electronic gear ratio 2 | p29012[1] : p29013 |
| 1:0             | Electronic gear ratio 3 | p29012[2] : p29013 |
| 1:1             | Electronic gear ratio 4 | p29012[3] : p29013 |

#### Note

After a gear ratio is switched to another one via digital inputs, you need to wait 10 seconds and then perform **SERVO ON**.

#### Note

The range of electronic gear ratio is from 0.02 to 200.

The electronic gear ratio can be set only at **SERVO OFF** state. After the setting, you need to reference the drive again.

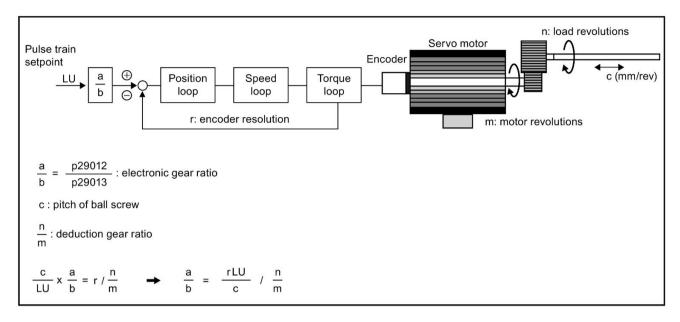

# Calculation formula for the electronic gear ratio

# Examples for calculating the electronic gear ratio

| Step | Description                                             | Mech                                                                                                   | anism                                                                  |
|------|---------------------------------------------------------|----------------------------------------------------------------------------------------------------|------------------------------------------------------------------------|
|      |                                                         | Ball screw                                                                                             | Disc table                                                             |
|      |                                                         | LU: 1 µm<br>Load shaft<br>Workpiece<br>Encoder resolution:<br>2500 ppr<br>Hitch of ball screw:<br>6 mm | LU: 0.01°<br>Load shaft Motor<br>Encoder resolution: 2500 ppr          |
| 1    | Identify mechanism                                      | <ul><li>Pitch of ball screw: 6 mm</li><li>Deduction gear ratio: 1:1</li></ul>                          | <ul><li>Rotary angle: 360°</li><li>Deduction gear ratio: 1:3</li></ul> |
| 2    | Identify the encoder resolution                         | 10000                                                                                                  | 10000                                                                  |
| 3    | Define LU                                               | 1 LU = 1 μm                                                                                            | 1 LU = 0.01°                                                           |
| 4    | Calculate the travel distance per load shaft revolution | 6/0.001 = 6000 LU                                                                                      | 360°/0.01° = 36000 LU                                                  |
| 5    | Calculate the electronic gear ratio                     | (1/6000)/(1/1) × 10000 = 10000/6000                                                                    | (1/36000)/(1/3) × 10000 = 10000/12000                                  |
| 6    | Set parameters<br>p29012/p29013                         | 10000/6000 = 5/3                                                                                       | 10000/12000 = 5/6                                                      |

# 7.3.7 Inhibiting pulse train input setpoint (P-TRG)

# Note

# P-TRG in PTI mode

Note that the function "inhibiting pulse train by P-TRG in PTI mode" as described in this section and the rest of the manual is reserved for future use.

The digital input signal P-TRG is the default connection of DI6 in the position control mode. In the pulse train input position control mode (PTI), P-TRG is level sensitive and can be used to allow or inhibit positioning operation according to pulse train input setpoint:

- 0: positioning according to pulse train input setpoint
- 1: inhibit pulse train input setpoint

# **Timing diagram**

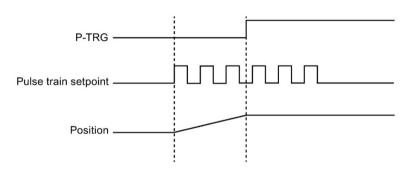

# **DI** configuration

The signal P-TRG is the factory setting of DI6.

| Signal type | Signal<br>name | Pin assign-<br>ment | Setting        | Description                                         |
|-------------|----------------|---------------------|----------------|-----------------------------------------------------|
| DI          | P-TRG          | X8-10 (factory      | High level (1) | Inhibit pulse train input setpoint                  |
|             |                | setting)            | Low level (0)  | Positioning according to pulse train input setpoint |

#### Note

Refer to Section "Digital inputs/outputs (DIs/DOs) (Page 106)" for detailed information about DI parameterization.

- The signal P-TRG is active only when the digital input signal SON is in OFF state.
- When the signal P-TRG is active in the PTI mode or a compound mode with PTI, the alarm A7585 occurs.

# 7.3.8 Speed limit

Four sources in total are available for the speed limit. You can select one of them via a combination of digital input signals SLIM1 and SLIM2.

| Digita | l input | Speed limit                           |  |  |  |
|--------|---------|---------------------------------------|--|--|--|
| SLIM2  | SLIM1   |                                       |  |  |  |
| 0      | 0       | Internal speed limit 1                |  |  |  |
| 0      | 1       | External speed limit (analog input 1) |  |  |  |
| 1      | 0       | Internal speed limit 2                |  |  |  |
| 1      | 1       | Internal speed limit 3                |  |  |  |

#### Note

#### Control mode

The above four sources are valid in all control modes. You can switch among them when the servo drive is running.

#### Note

Fault F7901 occurs when the actual speed exceeds the positive speed limit + hysteresis speed (p2162) or the negative speed limit - hysteresis speed (p2162). Go to "List of faults and alarms (Page 353)" for information about the acknowledgment of this fault.

#### Note

If the drive is working with external speed limit, the system continues to work automatically after you repower on the 24 VDC power supply which is shut off unexpected for the drive. In this case, do not touch the equipment.

Refer to "DIs (Page 107)" for more information about the digital input signals SLIM1 and SLIM2.

# **Overall speed limit**

Besides the above four channels, an overall speed limit is also available for all control modes.

The overall speed limit can be configured by setting the following parameters.

| Parameter | Range        | Default | Unit | Description                    |
|-----------|--------------|---------|------|--------------------------------|
| p1083     | 0 to 210000  | 210000  | rpm  | Overall speed limit (positive) |
| p1086     | -210000 to 0 | -210000 | rpm  | Overall speed limit (negative) |

# Internal speed limit

Select an internal speed limit by setting the following parameters.

| Parameter | Range        | Default | Unit | Description                            | Digita | l input |
|-----------|--------------|---------|------|----------------------------------------|--------|---------|
|           |              |         |      |                                        | SLIM2  | SLIM1   |
| p29070[0] | 0 to 210000  | 210000  | rpm  | Internal speed limit 1 (posi-<br>tive) | 0      | 0       |
| p29070[1] | 0 to 210000  | 210000  | rpm  | Internal speed limit 2 (posi-<br>tive) | 1      | 0       |
| p29070[2] | 0 to 210000  | 210000  | rpm  | Internal speed limit 3 (posi-<br>tive) | 1      | 1       |
| p29071[0] | -210000 to 0 | -210000 | rpm  | Internal speed limit 1 (neg-<br>ative) | 0      | 0       |
| p29071[1] | -210000 to 0 | -210000 | rpm  | Internal speed limit 2 (neg-<br>ative) | 1      | 0       |
| p29071[2] | -210000 to 0 | -210000 | rpm  | Internal speed limit 3 (neg-<br>ative) | 1      | 1       |

#### Note

After the motor is commissioned, p1082, p1083, p1086, p29070 and p29071 set to the maximum speed of the motor automatically.

# **External speed limit**

Select an external speed limit by setting the following parameters.

| Parameter | Value range          | Default | Unit | Description                                                                      |
|-----------|----------------------|---------|------|----------------------------------------------------------------------------------|
| p29060    | 6 to 210000          | 3000    | rpm  | Scaling for analog speed setpoint (maximum speed setpoint corresponding to 10 V) |
| p29061    | -0.5000 to<br>0.5000 | 0.0000  | V    | Offset adjustment for analog input 1 (speed setpoint)                            |

# 7.3.9 Torque limit

Four sources in total are available for the torque limit. You can select one of them via a combination of digital input signals TLIM1 and TLIM2.

| Digita | l input | Torque limit                           |
|--------|---------|----------------------------------------|
| TLIM2  | TLIM1   |                                        |
| 0      | 0       | Internal torque limit 1                |
| 0      | 1       | External torque limit (analog input 2) |
| 1      | 0       | Internal torque limit 2                |
| 1      | 1       | Internal torque limit 3                |

When the torque setpoint reaches torque limit, the torque is limited to the value selected by TLIM1/TLIM2.

#### Note

#### Control mode

The above four sources are valid in the PTI mode, the IPos mode and the S mode. You can switch among them when the servo drive is running.

#### Note

When the motor torque exceeds the torque limit, fault F52911/F52912 appears. The fault indicates the motor torque exceeds the torque limitation of the selected group which is determined by TLM1 and TLM2.

Refer to "DIs (Page 107)" for more information about the digital input signals TLIM1 and TLIM2.

#### **Overall torque limit**

Besides the above four sources, an overall torque limit is also available for **all** control modes. The overall torque limit takes effect when an quick stop (OFF3) happens. In this case, the servo drive brakes with a maximum torque.

| Parameter | Range                         | Default | Unit | Description                     |
|-----------|-------------------------------|---------|------|---------------------------------|
| p1520     | -1000000.00 to<br>20000000.00 | 0       | Nm   | Overall torque limit (positive) |
| p1521     | -2000000.00 to<br>1000000.00  | 0       | Nm   | Overall torque limit (negative) |

#### Internal torque limit

Select an internal torque limit by setting the following parameters.

| Parameter | Range       | Default | Unit | Description                        | Digita | l input |
|-----------|-------------|---------|------|------------------------------------|--------|---------|
|           |             |         |      |                                    | TLIM2  | TLIM1   |
| p29043    | -100 to 100 | 0       | %    | Fixed torque setpoint              | -      | -       |
| p29050[0] | -150 to 300 | 300     | %    | Internal torque limit 1 (positive) | 0      | 0       |
| p29050[1] | -150 to 300 | 300     | %    | Internal torque limit 2 (positive) | 1      | 0       |
| p29050[2] | -150 to 300 | 300     | %    | Internal torque limit 3 (positive) | 1      | 1       |
| p29051[0] | -300 to 150 | -300    | %    | Internal torque limit 1 (negative) | 0      | 0       |
| p29051[1] | -300 to 150 | -300    | %    | Internal torque limit 2 (negative) | 1      | 0       |
| p29051[2] | -300 to 150 | -300    | %    | Internal torque limit 3 (negative) | 1      | 1       |

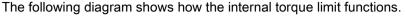

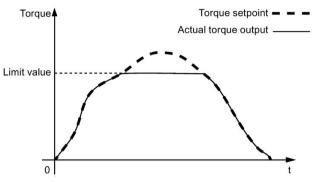

# External torque limit

| Parameter | Range    | Default | Unit | Description                                                  | Digita | l input |
|-----------|----------|---------|------|--------------------------------------------------------------|--------|---------|
|           |          |         |      |                                                              | TLIM2  | TLIM1   |
| p29041[1] | 0 to 300 | 300     | %    | Analog torque limit scaling<br>(value corresponding to 10 V) | 0      | 1       |

p29041[1] is the scaling of analog input 2.

For example, if p29041[1] is 100%, the relationship between torque limit value and analog input is shown as follows:

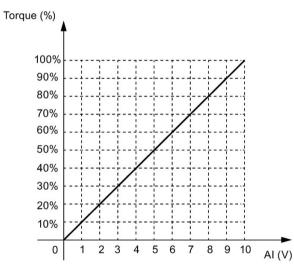

In this case, analog input of 5 V corresponds to 50% of rated torque and 10 V corresponds to 100% of rated torque.

# Torque limit reached (TLR)

When the generated torque has nearly (internal hysteresis) reached the value of the positive torque limit, negative torque limit or analog torque limit, the signal TLR is output.

# 7.3.10 Clearing droop pulses (CLR)

The droop pulses can be cleared with the parameter p29242 and the digital input signal CLR.

# Selecting a clear mode by setting p29242

You can select a clear mode by setting the parameter p29242.

| Parameter | Range  | Default | Unit | Description                                  |
|-----------|--------|---------|------|----------------------------------------------|
| p29242    | 0 to 2 | 0       | -    | • 0: do not clear droop pulses               |
|           |        |         |      | • 1: clear droop pulses with the high level  |
|           |        |         |      | • 2: clear droop pulses with the rising edge |

# Clearing droop pulses with DI signal CLR

You can clear the droop pulses with the DI signal CLR after p29242 is set. The signal CLR is the factory setting of pin 11 (DI7) on the control/status interface (X8).

# p29242 = 0

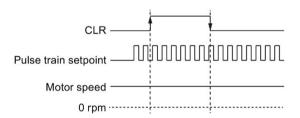

# p29242 = 1

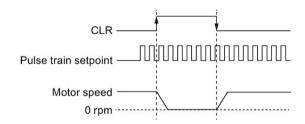

#### p29242 = 2

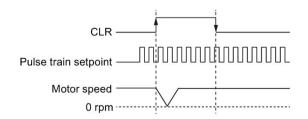

#### Note

When you use the CLR high level to clear the pulses (p29242 = 1), the high level need to be kept for more than 8 ms.

When the signal CLR is active in the PTI mode or a compound mode with PTI, the alarm A7585 occurs.

If there are overshoot when you use the CLR function, you need to increase the integral time (p29121).

# 7.3.11 Referencing (only for absolute encoder)

If an absolute encoder is used, you must adjust the absolute encoder with the BOP menu function "ABS". For more information about the "ABS" menu function, see Section "Adjusting an absolute encoder (Page 180)".

# 7.3.12 PTO function

#### Function

A pulse train encoder output (PTO) which provides pulse signals can transmit the signals to the controller to realize a closed-loop control system inside the controller, or transmit them to another drive as pulse train setpoint for a synchronous axis.

#### **Electronic gear**

The electronic gear ratio is a multiplier factor to the PTO to a controller. It is realized with a numerator and a denominator. One numerator (p29031) and one denominator (p29032) are used for the PTO electronic gear ratio:

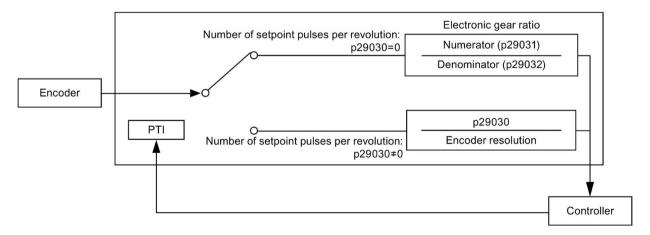

| Parameter | Range              | Default | Unit | Description                 |
|-----------|--------------------|---------|------|-----------------------------|
| p29031    | 1 to<br>2147000000 | 1       | -    | Numerator of output pulse   |
| p29032    | 1 to<br>2147000000 | 1       | -    | Denominator of output pulse |

#### Note

When you use the PTO electronic gear function, for the absolute encoder, the electronic gear is based on the resolution of 8192 ppr.

The range of electronic gear ratio is from 0.02 to 200.

The electronic gear ratio can be set at SERVO OFF state only.

#### Note

#### **PTO direction**

For an application of fully closed-loop position control using PTI and PTO, you can set the PTO direction with parameter p29033.

#### Note

When using the PTO function, the drive will output some pulses before the motor servo on if you executing the following operations.

- Default the drive with the BOP instruction.
- Configure the motor ID on the drive.

#### Note

When you use the PTO electronic gear ratio function, zero mark will not be generated.

#### PTO zero mark

Make the servo motor rotate for more than one revolution before using PTO's zero mark for referencing.

# 7.4 Internal position control (IPos)

# 7.4.1 Setting mechanical system

By parameterizing the mechanical system, the link between the physical moving part and the length unit (LU) is established.

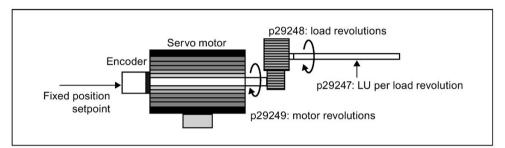

The unit of the fixed position setpoint is the Length Unit (LU). All subsequent position setpoint, related speed value, and acceleration value will maintain the LU as the unit in internal position control mode.

Taking a ball screw system for example, if the system has a pitch of 10 mm/revolution (10000  $\mu$ m/revolution) and the resolution of the length unit is 1  $\mu$ m (1 LU = 1  $\mu$ m), one load revolution corresponds to 10000 LU (p29247 = 10000).

#### Note

If the value of p29247 increases by N times, the values of p2542, p2544 and p2546 should increase by N times accordingly. Otherwise, the fault F7450 or F7452 occurs.

# **Relevant parameters**

| Parameter | Range              | Default | Unit | Description            |
|-----------|--------------------|---------|------|------------------------|
| p29247    | 1 to<br>2147483647 | 10000   | -    | LU per load revolution |
| p29248    | 1 to 1048576       | 1       | -    | Load revolutions       |
| p29249    | 1 to 1048576       | 1       | -    | Motor revolutions      |

# Examples for configuring mechanical system

| Step | Descr                           | iption     | Mechanic                                                                      | cal system                                                                |  |
|------|---------------------------------|------------|-------------------------------------------------------------------------------|---------------------------------------------------------------------------|--|
|      |                                 |            | Ball screw                                                                    | Disc table                                                                |  |
|      |                                 |            | Load shaft Workpiece                                                          | Load shaft                                                                |  |
| 1    | Identify the n<br>system        | nechanical | <ul><li>Pitch of ball screw: 6 mm</li><li>Reduction gear ratio: 1:1</li></ul> | <ul> <li>Rotary angle: 360°</li> <li>Reduction gear ratio: 3:1</li> </ul> |  |
| 2    | Define III                      |            |                                                                               | ŭ                                                                         |  |
| 2    | Define LU                       |            | 1 LU = 1 μm                                                                   | 1 LU = 0.01°                                                              |  |
| 3    | Calculate the<br>load shaft rev | •          | 6/0.001 = 6000 LU                                                             | 360/0.01 = 36000 LU                                                       |  |
| 4    | Set param-                      | p29247     | 6000                                                                          | 36000                                                                     |  |
|      | eters                           | p29248     | 1                                                                             | 1                                                                         |  |
|      | p29249                          |            | 1                                                                             | 3                                                                         |  |

# 7.4.2 Setting fixed position setpoint

Eight position setpoints in total are available. Each position setpoint comes from one group of position data.

| Fixed position setpoint            | Corresponding | parameters                                      |  |  |  |
|------------------------------------|---------------|-------------------------------------------------|--|--|--|
|                                    | Parameter     | Description                                     |  |  |  |
| Fixed position setpoint 1          | p2617[0]      | Fixed position setpoint 1 (P_pos1)              |  |  |  |
|                                    | p2618[0]      | Speed of fixed position setpoint 1 (P_pos_spd1) |  |  |  |
|                                    | p2572         | IPos maximum acceleration                       |  |  |  |
|                                    | p2573         | IPos maximum deceleration                       |  |  |  |
| Fixed position setpoint 2          | p2617[1]      | Fixed position setpoint 2 (P_pos2)              |  |  |  |
|                                    | p2618[1]      | Speed of fixed position setpoint 2 (P_pos_spd2) |  |  |  |
|                                    | p2572         | IPos maximum acceleration                       |  |  |  |
|                                    | p2573         | IPos maximum deceleration                       |  |  |  |
| Fixed position setpoint 3 p2617[2] |               | Fixed position setpoint 3 (P_pos3)              |  |  |  |
|                                    | p2618[2]      | Speed of fixed position setpoint 3 (P_pos_spd3) |  |  |  |
|                                    | p2572         | IPos maximum acceleration                       |  |  |  |
|                                    | p2573         | IPos maximum deceleration                       |  |  |  |
| Fixed position setpoint 4          | p2617[3]      | Fixed position setpoint 4 (P_pos4)              |  |  |  |
|                                    | p2618[3]      | Speed of fixed position setpoint 4 (P_pos_spd4) |  |  |  |
|                                    | p2572         | IPos maximum acceleration                       |  |  |  |
|                                    | p2573         | IPos maximum deceleration                       |  |  |  |

# Control functions

# 7.4 Internal position control (IPos)

| Fixed position setpoint   | Corresponding | parameters                                      |  |  |  |
|---------------------------|---------------|-------------------------------------------------|--|--|--|
|                           | Parameter     | Description                                     |  |  |  |
| Fixed position setpoint 5 | p2617[4]      | Fixed position setpoint 5 (P_pos5)              |  |  |  |
|                           | p2618[4]      | Speed of fixed position setpoint 5 (P_pos_spd5) |  |  |  |
|                           | p2572         | IPos maximum acceleration                       |  |  |  |
|                           | p2573         | IPos maximum deceleration                       |  |  |  |
| Fixed position setpoint 6 | p2617[5]      | Fixed position setpoint 6 (P_pos6)              |  |  |  |
|                           | p2618[5]      | Speed of fixed position setpoint 6 (P_pos_spd6) |  |  |  |
|                           | p2572         | IPos maximum acceleration                       |  |  |  |
|                           | p2573         | IPos maximum deceleration                       |  |  |  |
| Fixed position setpoint 7 | p2617[6]      | Fixed position setpoint 7 (P_pos7)              |  |  |  |
|                           | p2618[6]      | Speed of fixed position setpoint 7 (P_pos_spd7) |  |  |  |
|                           | p2572         | IPos maximum acceleration                       |  |  |  |
|                           | p2573         | IPos maximum deceleration                       |  |  |  |
| Fixed position setpoint 8 | p2617[7]      | Fixed position setpoint 8 (P_pos8)              |  |  |  |
|                           | p2618[7]      | Speed of fixed position setpoint 8 (P_pos_spd8) |  |  |  |
|                           | p2572         | IPos maximum acceleration                       |  |  |  |
|                           | p2573         | IPos maximum deceleration                       |  |  |  |

# Parameter settings

| Parameter   | Range                               | Default              | Unit           | Description                             |
|-------------|-------------------------------------|----------------------|----------------|-----------------------------------------|
| p2617[0][7] | -<br>2147482648<br>to<br>2147482647 | 0                    | LU             | Fixed position setpoint 1 to 8          |
| p2618[0][7] | 1 to<br>40000000                    | 600                  | 1000<br>LU/min | Speed of fixed position setpoint 1 to 8 |
| p2572       | 1 to 2000000                        | Motor de-<br>pendent | 1000<br>LU/s²  | IPos maximum acceleration               |
| p2573       | 1 to 2000000                        | Motor de-<br>pendent | 1000<br>LU/s²  | IPos maximum deceleration               |

# Note

When the motor is working in the IPos control mode, you need to check that whether the values of the parameters p2542, p2544, p2546, p2573, and p2574 are your desired values. The values are set automatically by the drive based on the encoder resolution.

# 7.4.3 Selecting a positioning mode - absolute/incremental

In the internal position control mode, you can select between absolute positioning mode and incremental positioning mode with the parameter p29241.

| Parameter | Range  | Default | Unit | Description                                                             |
|-----------|--------|---------|------|-------------------------------------------------------------------------|
| p29241    | 0 to 3 | 0       | -    | Absolute or incremental positioning mode:                               |
|           |        |         |      | 0: incremental                                                          |
|           |        |         |      | • 1: absolute                                                           |
|           |        |         |      | • 2: absolute, positive (only for a rotary axis with modulo correction) |
|           |        |         |      | • 3: absolute, negative (only for a rotary axis with modulo correction) |

# NOTICE

Pre-conditions for using the absolute mode

The absolute mode can be used only after:

- the axis has been referenced for incremental measuring system. Refer to Section "Referencing (Page 211)" for detailed information about referencing.
- the axis has been adjusted for absolute measuring system. Refer to Section "Adjusting an absolute encoder (Page 180)" for reference.

# Example

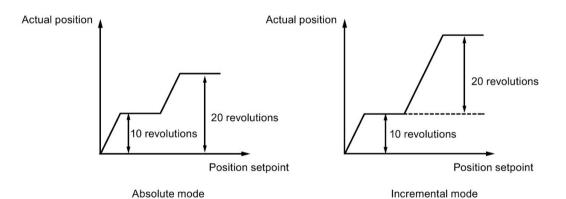

# 7.4.4 Configuring the linear/modular axis

You can choose to use a linear axis or a modular axis depending on your actual application. The linear axis has a restricted traversing range, which is the factory setting of the SINAMICS V90 servo drive.

The modular axis has an unrestricted traversing range. The value range of the position repeats itself after a value is specified in p29245. You can use the modular axis by setting the following parameters additionally.

| Parameter | Range              | Default | Unit | Description       |
|-----------|--------------------|---------|------|-------------------|
| p29245    | 0 to 1             | 0       | -    | • 0: linear axis  |
|           |                    |         |      | • 1: modular axis |
| p29246    | 1 to<br>2147482647 | 360000  | LU   | Modular range     |

Note

After modifying parameter p29245, you must perform the referencing operation again.

# 7.4.5 Backlash compensation

Generally, backlash occurs when the mechanical force is transferred between a machine part and its drive:

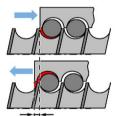

Backlash: p2583

If the mechanical system was to be adjusted/designed so that there was absolutely no backlash, this would result in high wear. Thus, backlash can occur between the machine component and the encoder. For axes with indirect position sensing, mechanical backlash results in a false traversing distance because the axis, at direction reversal, travels either too far or not far enough corresponding to the absolute value of the backlash.

#### Note

#### Pre-conditions for backlash compensation

The backlash compensation is active after

- the axis has been referenced for incremental measuring system. Refer to Section "Referencing (Page 211)" for detailed information about referencing.
- the axis has been adjusted for absolute measuring system. Refer to Section "Adjusting an absolute encoder (Page 180)" for reference.

In order to compensate the backlash, the determined backlash must be specified in p2583 with correct polarity. At each direction of rotation reversal, the axis actual value is corrected dependent on the actual traversing direction.

If the axis has been referenced or adjusted, the setting of parameter p2604 (reference point approach, starting direction) is used to activate the compensation value.

| p2604 | Traversing direction | Activate compensation value |
|-------|----------------------|-----------------------------|
| 0     | Negative             | Immediately                 |
| 1     | Positive             | Immediately                 |

#### Parameter settings

| Parameter | Range                | Default | Unit | Description                                                |
|-----------|----------------------|---------|------|------------------------------------------------------------|
| p2583     | -200000 to<br>200000 | 0       | LU   | Backlash compensation                                      |
| p2604     | 0 to 1               | 0       | -    | Set signal source for start direction of<br>searching cam: |
|           |                      |         |      | • 0: start in positive direction                           |
|           |                      |         |      | 1: start in negative direction                             |

# 7.4.6 Referencing

#### **Referencing modes**

If the servo motor has an incremental encoder, totally five referencing modes are available:

- · Setting reference point with the digital input signal REF
- External reference cam (signal REF) and encoder zero mark
- Encoder zero mark only
- External reference cam (signal CWL) and encoder zero mark
- External reference cam (signal CCWL) and encoder zero mark

If the servo motor has an absolute encoder, the five referencing modes are available. You can also adjust the absolute encoder (by setting current position as the zero position) with the BOP function "ABS". Refer to Section "Adjusting an absolute encoder (Page 180)" for details.

| Parameter | Range  | Default | Unit | Description                                                                           |
|-----------|--------|---------|------|---------------------------------------------------------------------------------------|
| p29240    | 0 to 4 | 1       | -    | <ul> <li>0: Setting reference point with the digital<br/>input signal REF</li> </ul>  |
|           |        |         |      | <ul> <li>1: External reference cam (signal REF) and<br/>encoder zero mark</li> </ul>  |
|           |        |         |      | 2: Encoder zero mark only                                                             |
|           |        |         |      | <ul> <li>3: External reference cam (signal CCWL) and<br/>encoder zero mark</li> </ul> |
|           |        |         |      | <ul> <li>4: External reference cam (signal CWL) and<br/>encoder zero mark</li> </ul>  |

You can select one of these referencing modes by setting the parameter p29240.

#### Note

#### Referencing mode for absolute encoder

If an absolute encoder is connected, the five referencing modes are available. You can select the different referencing modes with parameter p29240. When p29240 = 1 to 4, the referencing process can only be implemented before you use the "ABS" function. Once the "ABS" function is implemented, the four referencing modes are not available any more.

#### Note

p29240 can be modified only when the drive is in IPos mode.

# Setting reference point with the digital input signal REF (p29240=0)

#### Note

#### Preconditions for this referencing mode

- The servo motor must be in "S ON" state and keep standstill.
- The signal REF must be OFF under the following conditions:
  - before power-on
  - when switching from another referencing mode to this referencing mode
  - when switching from another control mode to internal position control mode

The current position is set to zero at a rising edge of the signal REF and the servo drive is referenced:

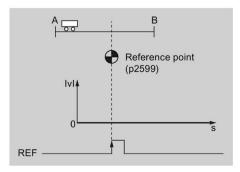

# 

The referencing point may not be fixed during referencing.

The servo motor must be in "S ON" state so that the referencing point is fixed during referencing.

# External reference cam (signal REF) and encoder zero mark (p29240=1)

The referencing is triggered by signal SREF. After that, the servo motor accelerates to the speed specified in p2605 to find the reference cam. The direction (CW or CCW) for searching the reference cam is defined by p2604. When the reference cam is reached (signal REF:  $0\rightarrow 1$ ), the servo motor decelerates to standstill. After that, the servo motor accelerates again to the speed specified in p2608 and the running direction is opposite to the direction defined by p2604. Then the signal REF should be switched off ( $1\rightarrow 0$ ). When the servo motor reaches the first zero mark, it starts to travel towards the reference point defined in p2600 with the speed specified in p2611. When the servo motor reaches the reference point (p2599), the signal REFOK is output. Switch off the signal SREF ( $1\rightarrow 0$ ) and the referencing finishes successfully.

The whole process is shown in the diagram below:

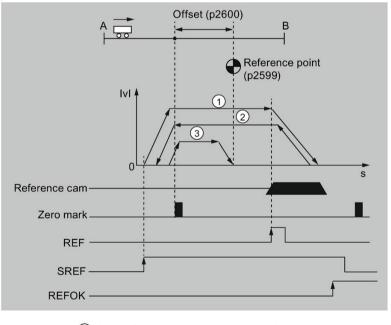

- (1) Speed for searching the cam (p2605)
- 2 Speed for searching zero mark (p2608)
- (3) Speed for searching reference point (p2611)

Follow the steps below to perform referencing with this mode:

1. Set relevant parameters.

| Parameter | Range                        | Default        | Unit               | Description                                                 |
|-----------|------------------------------|----------------|--------------------|-------------------------------------------------------------|
| p2599     | -2147482648 to<br>2147482647 | 0              | LU                 | Sets the position value for the reference point coordinate. |
| p2600     | -2147482648 to<br>2147482647 | 0              | LU                 | Reference point offset                                      |
| p2604     | 0 to 1                       | 0              | -                  | Sets signal source for start direction of searching:        |
|           |                              |                |                    | 0: start in positive direction                              |
|           |                              |                |                    | 1: start in negative direction                              |
| p2605     | 1 to 40000000                | 5000           | 1000<br>LU/mi<br>n | Speed for searching the cam                                 |
| p2606     | 0 to 2147482647              | 21474826<br>47 | LU                 | Maximum distance for searching the cam                      |
| p2608     | 1 to 40000000                | 300            | 1000<br>LU/mi<br>n | Speed for searching zero mark                               |
| p2609     | 0 to 2147482647              | 20000          | LU                 | Maximum distance for searching the zero mark                |
| p2611     | 1 to 40000000                | 300            | 1000<br>LU/mi<br>n | Speed for searching reference point                         |

2. Configure signals SREF and REF.

Refer to Chapter "Digital inputs/outputs (DIs/DOs) (Page 106)" for reference.

3. Trigger SREF to a rising edge to start referencing.

# Note

During the referencing, if SREF is OFF, the referencing stops.

- 4. If the servo motor reaches the reference point, the signal REFOK (if configured) is output.
- 5. Switch off the signal SREF, and the referencing finishes successfully.

# Encoder zero mark only (p29240=2)

In this mode, there is no cam available. The referencing is triggered by signal SREF. After that, the servo motor accelerates to the speed specified in p2608 and the direction (CW or CCW) is defined by p2604. When the servo motor reaches the first zero mark, it starts to travel towards the reference point defined in p2600 with the speed specified by p2611. When the servo motor reaches the reference point (p2599), the signal REFOK is output. Switch off the signal SREF (1 $\rightarrow$ 0) and the referencing finishes successfully.

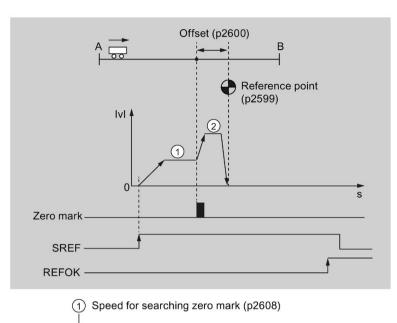

The whole process is shown in the diagram below:

Follow the steps below to perform referencing with this mode:

2 Speed for searching reference point (p2611)

1. Set relevant parameters.

| Parameter | Range                        | Default | Unit               | Description                                                 |
|-----------|------------------------------|---------|--------------------|-------------------------------------------------------------|
| p2599     | -2147482648 to<br>2147482647 | 0       | LU                 | Sets the position value for the reference point coordinate. |
| p2600     | -2147482648 to<br>2147482647 | 0       | LU                 | Reference point offset                                      |
| p2604     | 0 to 1                       | 0       | -                  | Sets signal source for start direction of<br>searching:     |
|           |                              |         |                    | 0: start in positive direction                              |
|           |                              |         |                    | 1: start in negative direction                              |
| p2608     | 1 to 40000000                | 300     | 1000<br>LU/mi<br>n | Speed for searching zero mark                               |
| p2609     | 0 to 2147482647              | 20000   | LU                 | Maximum distance for searching the zero mark                |
| p2611     | 1 to 40000000                | 300     | 1000<br>LU/mi      | Speed for searching reference point                         |
|           |                              |         | n                  |                                                             |

2. Configure the signal SREF.

3. Trigger SREF to a rising edge to start referencing.

#### Note

During the referencing, if SREF is OFF, the referencing stops.

- 4. If the servo motor reaches the reference point, the signal REFOK (if configured) is output.
- 5. Switch off the signal SREF, and the referencing finishes successfully.

#### External reference cam (signal CCWL) and encoder zero mark (p29240=3)

The referencing is triggered by signal SREF. After that, the servo motor accelerates to the speed specified in p2605 to find the reference cam. The direction (CCW) for searching the reference cam is defined by p2604. When the signal CCWL is detected  $(1\rightarrow 0)$ , the servo motor decelerates to standstill with maximum deceleration. After that, the servo motor accelerates again to the speed specified in p2608 and the running direction (CW) is opposite to the direction defined by p2604. The signal CCWL switches to high level  $(0\rightarrow 1)$ . When the servo motor finds the first zero mark, it starts to travel towards the reference point defined in p2600 with the speed specified in p2611. When the servo motor reaches the reference point (p2599), the signal REFOK is output. Switch off the signal SREF  $(1\rightarrow 0)$  and the referencing finishes successfully.

The whole process is shown in the diagram below:

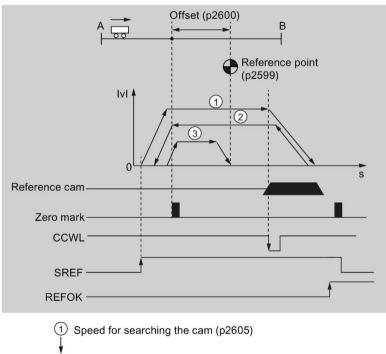

- 2 Speed for searching zero mark (p2608)
- (3) Speed for searching reference point (p2611)

#### Note

- During the referencing process, the signals CWL and CCWL are unavailable. Once the process is complete, the signals will act as limits signal again.
- For the safety purpose, the maximum distance for searching the cam (p2606) and the maximum distance for searching the zero mark (p2609) **must** be set.

Follow the steps below to perform referencing with this mode:

1. Set relevant parameters.

| Parameter | Range                        | Default        | Unit               | Description                                                 |
|-----------|------------------------------|----------------|--------------------|-------------------------------------------------------------|
| p2599     | -2147482648 to 2147482647    | 0              | LU                 | Sets the position value for the reference point coordinate. |
| p2600     | -2147482648 to<br>2147482647 | 0              | LU                 | Reference point offset                                      |
| p2604 1)  | 0 to 1                       | 0              | -                  | Sets signal source for start direction of<br>searching:     |
|           |                              |                |                    | • 0: start in positive direction (CW)                       |
|           |                              |                |                    | • 1: start in negative direction (CCW)                      |
| p2605     | 1 to 40000000                | 5000           | 1000<br>LU/mi<br>n | Speed for searching the cam                                 |
| p2606     | 0 to 2147482647              | 21474826<br>47 | LU                 | Maximum distance for searching the cam                      |
| p2608     | 1 to 40000000                | 300            | 1000<br>LU/mi<br>n | Speed for searching zero mark                               |
| p2609     | 0 to 2147482647              | 20000          | LU                 | Maximum distance for searching the zero mark                |
| p2611     | 1 to 40000000                | 300            | 1000<br>LU/mi<br>n | Speed for searching reference point                         |

<sup>1)</sup> When p29240= 3, the direction for searching the reference cam must be CCW, that is p2604=1.

- 2. Configure the signal SREF and CCWL.
- 3. Trigger SREF to a rising edge to start referencing.

#### Note

During the referencing, if SREF is OFF, the referencing stops.

- 4. If the servo motor reaches the reference point, the signal REFOK (if configured) is output.
- 5. Switch off the signal SREF, and the referencing finishes successfully.

#### External reference cam (signal CWL) and encoder zero mark (p29240=4)

The referencing is triggered by signal SREF. After that, the servo motor accelerates to the speed specified in p2605 to find the reference cam. The direction (CW) for searching the reference cam is defined by p2604. When the signal CWL is detected  $(1\rightarrow 0)$ , the servo motor decelerates to standstill with maximum deceleration. After that, the servo motor accelerates again to the speed specified in p2608 and the running direction (CCW) is opposite to the direction defined by p2604. The signal CWL switches to high level  $(0\rightarrow 1)$ . When the servo motor finds the first zero mark, it starts to travel towards the reference point defined in p2600 with the speed specified in p2611. When the servo motor reaches the reference point (p2599), the signal REFOK is output. Switch off the signal SREF  $(1\rightarrow 0)$  and the referencing finishes successfully.

The whole process is shown in the diagram below:

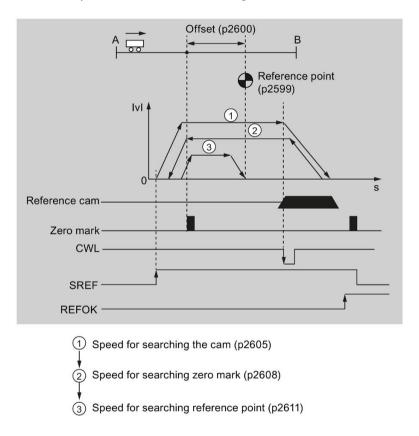

#### Note

- During the referencing process, the signals CWL and CCWL are unavailable. Once the process is complete, the signals will act as limits signal again.
- For the safety purpose, the maximum distance for searching the cam (p2606) and the maximum distance for searching the zero mark (p2609) must be set.

Follow the steps below to perform referencing with this mode:

1. Set relevant parameters.

| Parameter           | Range                        | Default        | Unit               | Description                                                 |
|---------------------|------------------------------|----------------|--------------------|-------------------------------------------------------------|
| p2599               | -2147482648 to<br>2147482647 | 0              | LU                 | Sets the position value for the reference point coordinate. |
| p2600               | -2147482648 to<br>2147482647 | 0              | LU                 | Reference point offset                                      |
| p2604 <sup>1)</sup> | 0 to 1                       | 0              | -                  | Sets signal source for start direction of searching:        |
|                     |                              |                |                    | 0: start in positive direction                              |
|                     |                              |                |                    | 1: start in negative direction                              |
| p2605               | 1 to 40000000                | 5000           | 1000<br>LU/mi<br>n | Speed for searching the cam                                 |
| p2606               | 0 to 2147482647              | 21474826<br>47 | LU                 | Maximum distance for searching the cam                      |
| p2608               | 1 to 40000000                | 300            | 1000<br>LU/mi<br>n | Speed for searching zero mark                               |
| p2609               | 0 to 2147482647              | 20000          | LU                 | Maximum distance for searching the zero mark                |
| p2611               | 1 to 40000000                | 300            | 1000<br>LU/mi<br>n | Speed for searching reference point                         |

<sup>1)</sup> When p29240= 4, the direction for searching the reference cam must be CW, that is p2604=0.

2. Configure the signal SREF and CWL.

3. Trigger SREF to a rising edge to start referencing.

#### Note

During the referencing, if SREF is OFF, the referencing stops.

- 4. If the servo motor reaches the reference point, the signal REFOK (if configured) is output.
- 5. Switch off the signal SREF, and the referencing finishes successfully.

# 7.4.7 Software position limit

The following two software position limits are available in the internal position control mode:

- Positive position limit
- Negative position limit

The function of software position limit only becomes active after going to reference. When the actual position reaches one of the above-mentioned software position limits, motor speed decelerates to 0.

#### **Parameter settings**

| Parameter | Range                     | Default     | Unit | Description                                                                                      |
|-----------|---------------------------|-------------|------|--------------------------------------------------------------------------------------------------|
| p2580     | -2147482648 to 2147482647 | -2147482648 | LU   | Negative software position limit switch                                                          |
| p2581     | -2147482648 to 2147482647 | 2147482648  | LU   | Positive software position limit switch                                                          |
| p2582     | 0 to 1                    | 0           | -    | <ul><li>Activation of software limit switch:</li><li>0: deactivate</li><li>1: activate</li></ul> |

#### 7.4.8 Speed limit

Refer to "Speed limit (Page 199)" for details.

# 7.4.9 Torque limit

Refer to "Torque limit (Page 200)" for details.

#### 7.4.10 Selecting a fixed position setpoint and starting positioning

In the IPos mode, two methods are available to select a fixed position setpoint and then start motor running according to selected fixed position setpoint:

- select a fixed position setpoint with the co-settings of signals POS1, POS2 and POS3 and then use the trigger signal P-TRG to start positioning
- use the rising edge of the signal STEPF, STEPB or STEPH

Refer to Chapter "Digital inputs/outputs (DIs/DOs) (Page 106)" for detailed information about the signals POS1, POS2, POS3, P-TRG, STEPF, STEPB, STEPH.

# Selecting the target position with the signals POS1, POS2 and POS3, and starting the positioning with the trigger signal P-TRG

| Fixed position setpoint   | Signal |      |      |  |  |
|---------------------------|--------|------|------|--|--|
|                           | POS3   | POS2 | POS1 |  |  |
| Fixed position setpoint 1 | 0      | 0    | 0    |  |  |
| Fixed position setpoint 2 | 0      | 0    | 1    |  |  |
| Fixed position setpoint 3 | 0      | 1    | 0    |  |  |
| Fixed position setpoint 4 | 0      | 1    | 1    |  |  |
| Fixed position setpoint 5 | 1      | 0    | 0    |  |  |
| Fixed position setpoint 6 | 1      | 0    | 1    |  |  |
| Fixed position setpoint 7 | 1      | 1    | 0    |  |  |
| Fixed position setpoint 8 | 1      | 1    | 1    |  |  |

Select one of the eight fixed position setpoints with the co-settings of signals POS1, POS2 and POS3:

In the fixed position control mode, the signals POS1 and POS2 are default assignments of DI7 and DI8 while the signal POS3 is not assigned:

| Signal type | Signal name | Pin assignment | Description                       |
|-------------|-------------|----------------|-----------------------------------|
| DI          | POS1        | X8-11          | Select a fixed position setpoint. |
| DI          | POS2        | X8-12          |                                   |
| DI          | POS3        | To be assigned |                                   |

#### Note

#### **Configuration of POS3**

If the POS3 is not assigned to any DI, its status is assumed to be 0, which means only the following fixed position setpoints can be used:

- Fixed position setpoint 1
- Fixed position setpoint 2
- Fixed position setpoint 3
- Fixed position setpoint 4

After selecting a fixed position setpoint, the servo motor can start positioning at a rising edge of the signal P-TRG.

The digital input signal P-TRG is the default assignment of DI6 in the internal position control mode:

| Signal type | Signal<br>name | Pin assign-<br>ment     | Setting | Description                                                      |
|-------------|----------------|-------------------------|---------|------------------------------------------------------------------|
| DI          | P-TRG          | X8-10 (factory setting) | 0→1     | Starts positioning according to selected fixed position setpoint |

The timing diagram for starting positioning with the trigger signal P-TRG is shown as follows:

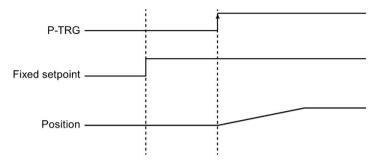

# Selecting the target position and starting the positioning with the rising edge of the signal STEPF, STEPB or STEPH

If the signal STEPF is enabled, the servo motor, at a rising edge of STEPF, traverses to next fixed position setpoint. For example, if the servo motor currently locates at the fixed position setpoint 3, the servo motor traverses to the fixed position setpoint 4 at a rising edge of STEPF.

If the signal STEPB is enabled, the servo motor, at a rising edge of STEPB, traverses to previous fixed position setpoint.

If the signal STEPH is enabled, the servo motor, at a rising edge of STEPH, traverses to the fixed position setpoint 1.

#### Note

The servo drive can respond to the rising edge of the signal STEPF, STEPB or STEPH **only** when the servo motor is at a standstill.

If the servo motor is at fixed position 8, a rising edge of STEPF is not responded.

If motor is at fixed position 1, a rising edge of STEPH is responded, but a rising edge of STEPB is not responded.

During positioning, if the motor stops unexpectedly, the drive assumes that the target position has been reached; for example, if the motor stops between POS2 and POS3 because of a fault after the signal STEPB (traversing to POS2) is given, the drive assumes that POS2 has been reached.

#### 7.4.11 Position tracking

The position tracking function can be used to realize the following features:

- Setting up a virtual multi-turn for a single-turn absolute encoder
- Extending the position area
- · Enabling the load position to be reproduced when using gearboxes

If the position tracking function is enabled, the actual position value can be saved in a poweroff retentive memory when you power off the drive. When you power on the drive again, the saved position value can be read by the drive.

#### Virtual multi-turn encoder

For a single-turn absolute encoder with position tracking activated (p29243 = 1), p29244 can be used to enter a virtual multi-turn resolution. This enables you to generate a virtual multi-turn encoder value from a single-turn encoder. The actual position value in r2521 is limited to  $2^{32}$  places.

• When position tracking is deactivated (p29243 = 0):

Encoder actual position value range = actual single-turn resolution

• When position tracking is activated (p29243 = 1):

Encoder actual position value range = actual single-turn resolution × virtual multi-turn resolution (p29244)

#### **Tolerance window**

The tolerance window is preset to a quarter of one encoder revolution. After switching on the drive, the difference between the saved position and the actual position is determined. Based on the difference, the following situations apply:

• Difference being within the tolerance window:

The position is reproduced based on the actual encoder value.

• Difference exceeding the tolerance window:

The fault F7449 (for EPOS control mode) is output.

#### NOTICE

#### Multi-turn position loss resulting from the axis movement when the drive is power-off

When the drive is power-off, if the axis moves, the drive does not store the multi-turn position (when using the virtual multi-turn encoder). The actual position loses.

• Make sure that the motor holding brake function is enabled when you use the position tracking function.

#### Position area extension

After the position tracking function is activated, the position area can be extended.

#### Example

An absolute encoder that can represent eight encoder revolutions is used here.

- If the position tracking function is deactivated (p29243 = 0), the position for +/- 4 encoder revolutions can be reproduced.
- If you activate the position tracking function (p29243 = 1), and set the virtual multi-turn p29244 = 24, and the gear ratio p29248/p29249 = 1, the position for +/- 12 encoder revolutions (+/- 12 load revolutions with load gear) can be reproduced.

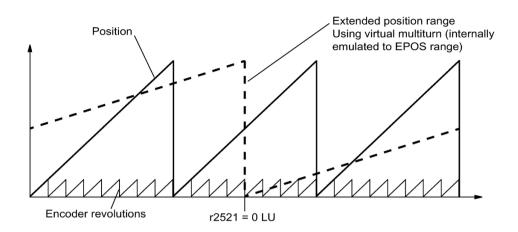

#### Mechanical gear configuration

If you are using a mechanical gear between the motor and the load, and using an absolute encoder to process the position control, an offset occurs (depending on the gear ratio) between the zero position of the encoder and the load whenever encoder overflow occurs.

#### Note

If the ratio between the multi-turn resolution and the modulo range (p29246) is not an integer number, fault F7442 is output.

To make the ratio between the multi-turn resolution and the modulo range an integer number, observe the following formulas. The ratio v is calculated as follows:

- Motor encoder without position tracking (p29243 = 0):
  - For multi-turn encoders:
    - v = (4096 × p29247 × p29248)/(p29249 × p29246)
  - For single-turn encoders:

v = (p29247 × p29248)/(p29249 × p29246)

• Motor encoder with position tracking (p29243 = 1):

 $v = (p29244 \times 29247)/p29246$ 

#### Example

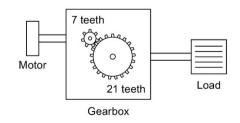

- Gear ratio = p29248 : p29249 = 1 : 3
- The absolute encoder can count eight encoder revolutions
- Position tracking function is deactivated (p29243 = 0)

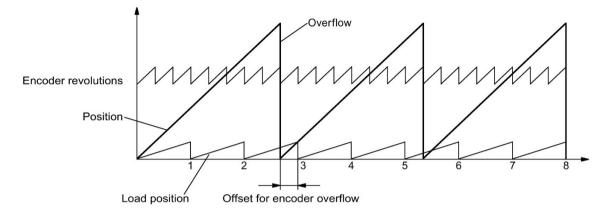

For each encoder overflow, there is a load-side offset of 1/3 load revolution, after three encoder overflows, the motor and load zero position coincide again. The position of the load can no longer be clearly reproduced after one overflow.

In this case, if you activate the position tracking function (set p29243 = 1), and set the virtual multi-turn p29244 = 24, the gear ratio is calculated with the encoder actual position value.

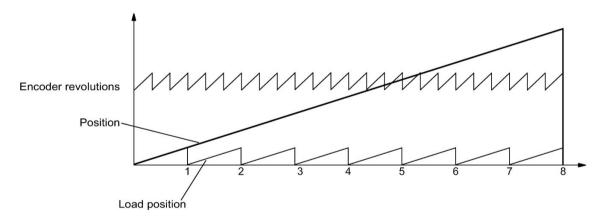

#### Note

Be sure to perform the "ABS" function again after you set p29243 to 1.

#### Overview of important parameters

- p29243 Position tracking activate
- p29244 Absolute encoder virtual rotary revolutions
- p29248 Mechanical gear: Numerator

- p29249 Mechanical gear: Denominator
- r2521[0] LR position actual value

# 7.5 Speed control (S)

# 7.5.1 Configuring speed setpoint

Eight sources in total are available for speed setpoint. You can select one of them with the combination of digital input signals SPD1, SPD2 and SPD3:

|      | Digital signal |      | Torque limit                                    |
|------|----------------|------|-------------------------------------------------|
| SPD3 | SPD2           | SPD1 |                                                 |
| 0    | 0              | 0    | External analog speed setpoint (analog input 1) |
| 0    | 0              | 1    | Fixed speed setpoint 1 (p1001)                  |
| 0    | 1              | 0    | Fixed speed setpoint 2 (p1002)                  |
| 0    | 1              | 1    | Fixed speed setpoint 3 (p1003)                  |
| 1    | 0              | 0    | Fixed speed setpoint 4 (p1004)                  |
| 1    | 0              | 1    | Fixed speed setpoint 5 (p1005)                  |
| 1    | 1              | 0    | Fixed speed setpoint 6 (p1006)                  |
| 1    | 1              | 1    | Fixed speed setpoint 7 (p1007)                  |

Refer to "DIs (Page 107)" for more information about the digital signals SPD1, SPD2 and SPD3.

## 7.5.1.1 Speed control with external analog speed setpoint

In the S mode, when the digital input signals SPD1, SPD2 and SPD3 are all at low level (0), analog voltage from the analog input 1 is used as the speed setpoint.

The analog voltage from the analog input 1 corresponds to a parameterized speed value. Default speed value is rated motor speed. The analog voltage of 10 V corresponds to the maximum speed setpoint (V\_max) and this maximum speed setpoint can be specified by parameter p29060.

| Parameter | Range       | Default | Unit | Description                                              |
|-----------|-------------|---------|------|----------------------------------------------------------|
| p29060    | 6 to 210000 | 3000    | rpm  | Maximum analog speed setpoint correspond-<br>ing to 10 V |

The relationship between the analog voltage and the speed setpoint is shown as follows:

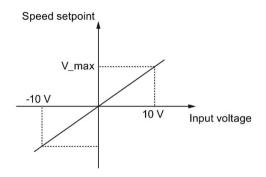

#### Note

If the drive is working with external analog speed setpoint, the system continues to work automatically after you repower on the 24 VDC power supply which is shut off unexpected for the drive. In this case, do not touch the equipment.

#### Offset adjustment for analog input 1

Offset exists for the input voltage from the analog input 1. You have two methods to adjust such offset:

- Automatic adjustment with BOP function: refer to "Adjusting AI offsets (Page 179)" for details.
- Manual input of an offset value (p29061)

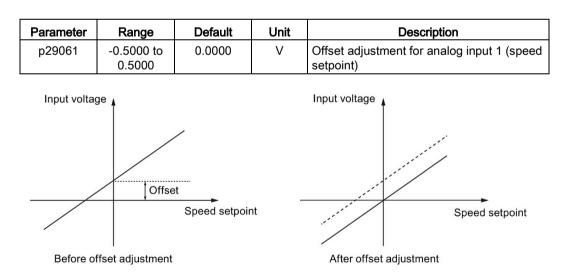

7.5 Speed control (S)

# 7.5.1.2 Speed control with fixed speed setpoint

#### **Parameter settings**

| Parameter | Range                | Default | Unit Description |                        | Default Unit Description Digital input |      |      | ut |
|-----------|----------------------|---------|------------------|------------------------|----------------------------------------|------|------|----|
|           |                      |         |                  |                        | SPD3                                   | SPD2 | SPD2 |    |
| p1001     | -210000 to<br>210000 | 0       | rpm              | Fixed speed setpoint 1 | 0                                      | 0    | 1    |    |
| p1002     | -210000 to<br>210000 | 0       | rpm              | Fixed speed setpoint 2 | 0                                      | 1    | 0    |    |
| p1003     | -210000 to<br>210000 | 0       | rpm              | Fixed speed setpoint 3 | 0                                      | 1    | 1    |    |
| p1004     | -210000 to<br>210000 | 0       | rpm              | Fixed speed setpoint 4 | 1                                      | 0    | 0    |    |
| p1005     | -210000 to<br>210000 | 0       | rpm              | Fixed speed setpoint 5 | 1                                      | 0    | 1    |    |
| p1006     | -210000 to<br>210000 | 0       | rpm              | Fixed speed setpoint 6 | 1                                      | 1    | 0    |    |

Fixed speed setpoint 7

1

1

1

In the S mode, when at least one of the three digital input signals SPD1, SPD2 and SPD3 is at high level, one of the following parameter values is used as speed setpoint.

# 7.5.2 Direction and stop

p1007

Two digital input signals are used to control motor direction and run/stop.

0

rpm

- CWE: clockwise enable
- CCWE: counter-clockwise enable

The following table shows you in details:

-210000 to

210000

| Sig  | gnal | Fixed torque setpoint | Analog torque setpoint |            | pint |
|------|------|-----------------------|------------------------|------------|------|
| CCWE | CWE  |                       | + polarity             | - polarity | 0 V  |
| 0    | 0    | 0                     | 0                      | 0          | 0    |
| 0    | 1    | CW                    | CW                     | CCW        | 0    |
| 1    | 0    | CCW                   | CCW                    | CW         | 0    |
| 1    | 1    | 0                     | 0                      | 0          | 0    |

#### Note

In S mode or T mode, when the servo motor is ready to run, signal CWE or CCWE is a must to start running the motor.

For more information about signals CWE and CCWE, refer to "DIs (Page 107)".

# 7.5.3 Speed limit

Refer to "Speed limit (Page 199)" for details.

# 7.5.4 Torque limit

Refer to "Torque limit (Page 200)" for details.

# 7.5.5 Zero speed clamp

The function of zero speed clamp is used to stop motor and lock motor axis when motor speed setpoint is below a parameterized threshold level (p29075).

This function is available only when the analog input 1 is used as the source of speed setpoint. The digital input signal ZSCLAMP is used to activate this function. When both motor speed setpoint and motor actual speed are below the parameterized threshold level and signal ZSCLAMP is logic "1", the motor is locked. Drive exits from clamping state either when the motor speed setpoint is above the threshold level or when the signal ZSCLAMP is logic "0".

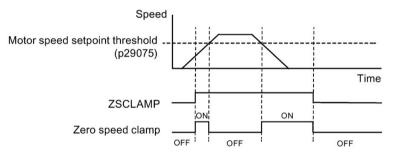

#### Parameter settings

| Param | neter | Range       | Default | Unit | Description                                              |
|-------|-------|-------------|---------|------|----------------------------------------------------------|
| p290  | )75   | 0 to 200    | 200     | rpm  | Zero speed clamp threshold                               |
| p290  | 060   | 6 to 210000 | 3000    | %    | Maximum analog speed setpoint correspond-<br>ing to 10 V |

# **DI** configuration

| Signal type | Signal name | Pin assign-<br>ment | Setting | Description                                                                             |
|-------------|-------------|---------------------|---------|-----------------------------------------------------------------------------------------|
| DI          | ZSCLAMP     | To be as-<br>signed | 1       | When the motor speed setpoint is below zero speed clamp threshold, the motor is locked. |
|             |             |                     | 0       | No action                                                                               |

7.5 Speed control (S)

#### Note

When p29003=4 and CMODE is "1", the drive is working in speed control mode. In this case if ZSCLAMP is activated, the drive will switch to PTI control mode and PTI pulse input will lead motor running under PTI control mode.

#### Note

For more information about the signal ZSCLAMP, refer to "DIs (Page 107)".

# 7.5.6 Ramp-function generator

The ramp-function generator is used to limit acceleration in the event of abrupt setpoint changes and thus helps prevent load surges during drive operation.

The ramp-up time p1120 and ramp-down time p1121 can be used to set acceleration and deceleration ramps separately. This allows a smoothed transition in the event of setpoint changes.

The maximum speed p1082 is used as the reference value for calculating the ramp-up and ramp-down times.

You can see the properties of the ramp-function generator from the diagram below:

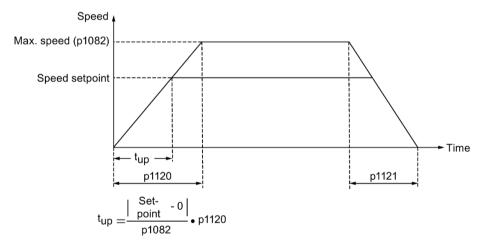

#### S-curve ramp-function generator

You can also use the S-curve ramp-function generator by setting p1115 to 1. The S-curve ramp-function generator is realized with the following parameters:

- the acceleration (p1120) and deceleration (p1121) ramps
- the initial (p1130) and final (p1131) rounding-off times

You can see the properties of the S-curve ramp-function generator from the diagram below:

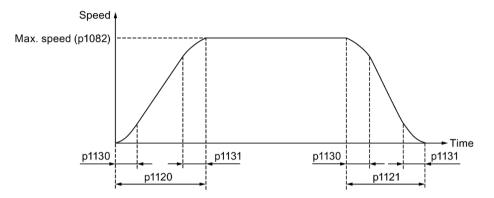

# Parameter settings

| Parameter | Range       | Default | Unit | Description                                       |
|-----------|-------------|---------|------|---------------------------------------------------|
| p1082     | 0 to 210000 | 1500    | rpm  | Maximum motor speed                               |
| p1115     | 0 to 1      | 0       | -    | Ramp-function generator selection                 |
| p1120     | 0 to 999999 | 1       | s    | Ramp-function generator ramp-up time              |
| p1121     | 0 to 999999 | 1       | s    | Ramp-function generator ramp-down time            |
| p1130     | 0 to 30     | 0       | s    | Ramp-function generator initial rounding-off time |
| p1131     | 0 to 30     | 0       | S    | Ramp-function generator final rounding-off time   |

# 7.6 Torque control (T)

# 7.6.1 300% overload capacity

SINAMICS V90 servo drives can work with 300% overload capacity for a specific time period. The following diagrams show in details:

#### SINAMICS V90 200 V servo drive

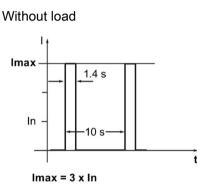

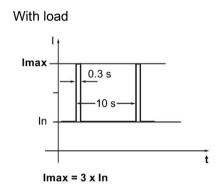

#### SINAMICS V90 400 V servo drive

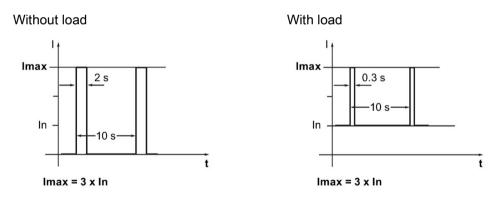

# 7.6.2 Torque setpoint

Two sources are available for torque setpoint:

- External setpoint: analog input 2
- Fixed setpoint: p29043

These two resources can be selected with the digital input signal TSET.

| Signal | Level       | Source of torque setpoint               |
|--------|-------------|-----------------------------------------|
| TSET   | 0 (default) | Analog torque setpoint (analog input 2) |
|        | 1           | Fixed torque setpoint (p29043)          |

Refer to "DIs (Page 107)" for detailed information about the signal TSET.

#### 7.6.2.1 Torque control with external analog torque setpoint

In the T mode, when the digital input signal TSET is at low level, analog voltage from the analog input 2 is used as the torque setpoint.

The analog voltage from the analog input 2 corresponds to a parameterized torque value scaling (p29041[0]). If p29041[0] = 100%, analog input voltage of 10 V corresponds to rated torque; if p29041[0] = 50%, the analog input value of 10 V corresponds to 50% of the rated torque.

| Parameter | Range    | Default | Unit | Description                                                     |
|-----------|----------|---------|------|-----------------------------------------------------------------|
| p29041[0] | 0 to 100 | 100     | %    | Scaling for analog torque setpoint (corre-<br>sponding to 10 V) |

#### Note

The value of analog input 2 can be monitored through parameter p29351.

#### Offset adjustment for analog input 2

Offset exists for the input voltage from the analog input 2. The motor can run at a very low speed even the current input voltage is 0 V. You have 2 methods to adjust such offset:

- Automatic adjustment with BOP function: refer to "Adjusting AI offsets (Page 179)" for details.
- Manual input of an offset value (p29042)

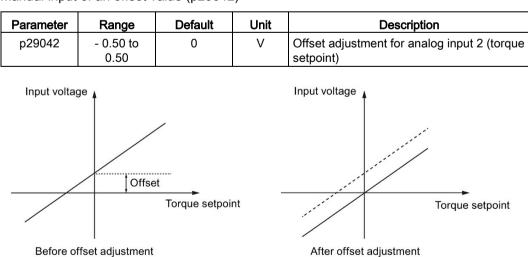

7.6 Torque control (T)

# 7.6.2.2 Torque control with fixed torque setpoint

# Parameter settings

| Parameter | Range       | Default | Unit | Description           |
|-----------|-------------|---------|------|-----------------------|
| p29043    | -100 to 100 | 0       | %    | Fixed torque setpoint |

# 7.6.3 Direction and stop

Two digital input signals are used to control motor direction and run/stop:

- CWE: clockwise enable
- CCWE: counter-clockwise enable

The following table shows you in details:

| Signal   |   | Fixed torque setpoint | Analog torque setpoint |            |     |  |  |
|----------|---|-----------------------|------------------------|------------|-----|--|--|
| CCWE CWE |   |                       | + polarity             | - polarity | 0 V |  |  |
| 0        | 0 | 0                     | 0                      | 0          | 0   |  |  |
| 0        | 1 | CW                    | CW                     | CCW        | 0   |  |  |
| 1        | 0 | CCW                   | CCW                    | CW         | 0   |  |  |
| 1        | 1 | 0                     | 0                      | 0          | 0   |  |  |

#### Note

In S mode or T mode, when the servo motor is ready to run, signal CWE or CCWE is a must to start running the motor.

For more information about the signals CWE and CCWE, refer to "DIs (Page 107)".

# 7.6.4 Speed limit

Refer to "Speed limit (Page 199)" for details.

The SINAMICS V90 supports communication with the PLC on the RS485 interface. You can parameterize whether the RS485 interface applies USS or Modbus RTU protocol. USS is the default bus setting. A shielded twisted pair cable is recommended for RS485 communication.

# 7.7.1 USS communication

The SINAMICS V90 can communicate with the PLC through an RS485 cable with the standard USS communication protocol. After the communication is established, you can change the position setpoint and speed setpoint through the USS communication protocol. The servo drive can also transmit the actual speed, torque, and alarm to the PLC through the USS communication protocol.

#### **Telegram format**

The telegram format is shown as follows:

| STX                | LGE                  | ADR | PKE | IND | PWE | PWE | BCC |  |  |  |
|--------------------|----------------------|-----|-----|-----|-----|-----|-----|--|--|--|
| STX: start of text |                      |     |     |     |     |     |     |  |  |  |
| LGE: length        | LGE: length          |     |     |     |     |     |     |  |  |  |
| ADR: slave a       | ADR: slave address   |     |     |     |     |     |     |  |  |  |
| PKE: parame        | eter ID              |     |     |     |     |     |     |  |  |  |
| IND: sub-ind       | ex                   |     |     |     |     |     |     |  |  |  |
| PWE: param         | PWE: parameter value |     |     |     |     |     |     |  |  |  |
| BCC: block of      | check charact        | ter |     |     |     |     |     |  |  |  |

#### **Relevant parameters**

You can access the following parameters by USS.

| Parameter | Description                      | Parameter | Description                                   |
|-----------|----------------------------------|-----------|-----------------------------------------------|
| p1001     | Fixed speed setpoint 1           | r0020     | Speed setpoint smoothed                       |
| p1002     | Fixed speed setpoint 2           | r0021     | Actual speed smoothed                         |
| p1003     | Fixed speed setpoint 3           | r0026     | DC link voltage smoothed                      |
| p1004     | Fixed speed setpoint 4           | r0027     | Absolute actual current smoothed              |
| p1005     | Fixed speed setpoint 5           | r0031     | Actual torque smoothed                        |
| p1006     | Fixed speed setpoint 6           | r0032     | Active power actual value smoothed            |
| p1007     | Fixed speed setpoint 7           | r0034     | Motor utilization thermal                     |
| p2617[07] | Fixed position setpoint          | r0807     | Master control active                         |
| p2618[07] | Speed of fixed position setpoint | r2521     | LR position actual value                      |
| p2572     | IPos maximum acceleration        | r2556     | LR position setpoint after setpoint smoothing |
| p2573     | IPos maximum deceleration        |           |                                               |

#### Note

There is no priority when BOP, V-ASSISTANT, and USS access the same parameter at the same time, the value of the parameter depends on the last access operation.

#### **Operating steps**

|   | Main step                                                  | Sub step/comment                                                                                                    |
|---|------------------------------------------------------------|----------------------------------------------------------------------------------------------------|
| 1 | Configure the setup and program the PLC.                   |                                                                                                    |
| 2 | Configure the RS485 bus address by parameter p29004.       | The RS485 bus is used to transfer current absolute position of the servo drive to the upper controller/PLC. You can configure the slaver address from 1 to 31.                                                                                                    |
| 3 | Select the USS communication protocol by parameter p29007. | <ul> <li>p29007 = 0: no protocol</li> <li>p29007 = 1: USS protocol</li> <li>p29007 = 2: Modbus protocol</li> </ul>                                                                                                    |
| 4 | Set the transmission baud rate by parameter p29009.        | <ul> <li>5: 4800 baud</li> <li>6: 9600 baud</li> <li>7: 19200 baud</li> <li>8: 38400 baud</li> <li>9: 57600 baud</li> <li>10: 76800 baud</li> <li>11: 93750 baud</li> <li>12: 115200 baud</li> <li>13: 187500 baud</li> </ul>                                                                                                    |
| 5 | Set control mode for the drive.                            |                                                                                                    |
| 6 | Save the parameters and restart the drive.                 |                                                                                                    |
| 0 | Access the parameters via USS.                             | <ul> <li>For IPos control mode, you can change the following parameters via USS:</li> <li>p2617[07], p2618[07], p2572, p2573</li> <li>For S control mode, you can change the following parameter via USS:</li> <li>p1001 to p1007</li> <li>Ten monitor parameters can be read by USS:</li> <li>r0020, r0021, r0026, r0027, r0031, r0032, r0034, r0807, r2556, and r2521</li> </ul> |

#### Note

The USS protocol communication libraries of S7-200, S7-200 SMART V1.0, and S7-1200 do not support the communication with the SINAMICS V90 servo drive.

# 7.7.2 Modbus communication

#### 7.7.2.1 Overview

The SINAMICS V90 servo drive can communicate with the PLC through an RS485 cable by using the standard Modbus communication protocol. There are two ways of sending a message to a slave.

- Unicast mode (addresses 1 to 31): The master sends a message to a sepcific slave directly.
- Broadcast mode (address 0): The master sends a message to all slaves at the same time.

The broadcast mode cannot be used for an error request because all slaves cannot respond at once.

For the Modbus data format, V90 supports Modbus RTU while Modbus ASCII is not supported. Registers of the servo drive can be read by Modbus function code FC3 and written via Modbus function code FC6 (single register) or FC16 (multiple registers).

#### Supported function codes

The SINAMICS V90 supports only three function codes. If a request with an unknown function code is received, an error message is returned.

#### FC3 - Read holding registers

When a message with FC = 0x03 is received, then four bytes of data are expected, that is, FC3 has four bytes of data:

- Two bytes for the starting address
- Two bytes for the number of registers

| Byte 1  | Byte 2    | Byte 3       | Byte 4 | Byte 5              | Byte 6 | Byte 7 | Byte 8 |
|---------|-----------|--------------|--------|---------------------|--------|--------|--------|
| Address | FC (0x03) | Start addres | s      | Number of registers |        | CRC    |        |
|         |           | High         | Low    | High                | Low    | High   | Low    |

#### FC6 - Write single register

When a message with FC = 0x06 is received, then four bytes of data are expected, that is, FC6 has four bytes of data:

- Two bytes for the register address
- Two bytes for the register value

| Byte 1  | Byte 2    | Byte 3       | Byte 4 | Byte 5             | Byte 6 | Byte 7 | Byte 8 |
|---------|-----------|--------------|--------|--------------------|--------|--------|--------|
| Address | FC (0x06) | Start addres | s      | New register value |        | CRC    |        |
|         |           | High         | Low    | High               | Low    | High   | Low    |

#### FC16 - Write multiple registers

When a message with FC = 0x10 is received, then 5 + N bytes of data are expected, that is, FC16 has 5 + N bytes of data:

- Two bytes for the starting address
- Two bytes for the number of registers
- One byte for the byte count
- N bytes for the register values

| Byte 1       | Byte 2       | Byte 3    | Byte 4 | Byte 5                     | Byte 6 | Byte 7         | Byte 7<br>+ N | Byte 8<br>+ N | Byte 9<br>+ N | Byte<br>10 + N |
|--------------|--------------|-----------|--------|----------------------------|--------|----------------|---------------|---------------|---------------|----------------|
| Ad-<br>dress | FC<br>(0x10) | Start add | dress  | s Number of regis-<br>ters |        | Num-<br>ber of | Register      | N value       | CRC           |                |
|              |              | High      | Low    | High                       | Low    | bytes          | High          | Low           | High          | Low            |

#### Mapping table

The SINAMICS V90 servo drive supports the following registers. "R", "W", "R/W" in the column access stand for read, write, read/write.

| Modbus register<br>number | Description                               | Modbus<br>access | Unit           | Scaling factor                              | Range or<br>On/Off text   | Data/parameter                          |
|---------------------------|-------------------------------------------|------------------|----------------|---------------------------------------------|---------------------------|-----------------------------------------|
| 40100                     | Control word (PTI, IPos, S, T)            | R/W              | -              | 1                                           | -                         | Process data 1, re-<br>ceive word, PZD1 |
| 40101                     | Speed setpoint (S)                        | R/W              | -              | 0x4000 hex =<br>100% × motor<br>rated speed | -                         | Process data 2, re-<br>ceive word, PZD2 |
| 40102                     | MDI position setpoint<br>high word (IPos) | R/W              | LU             | 1                                           | -2147482648 to 2147482647 | Process data 3, re-<br>ceive word, PZD3 |
| 40103                     | MDI position setpoint<br>low word (IPos)  | R/W              | LU             | 1                                           |                           | Process data 4, re-<br>ceive word, PZD4 |
| 40104                     | MDI speed setpoint<br>high word (IPos)    | R/W              | 1000<br>LU/min | 1                                           | 1 to 40000000             | Process data 5, re-<br>ceive word, PZD5 |
| 40105                     | MDI speed setpoint low word (IPos)        | R/W              | 1000<br>LU/min | 1                                           |                           | Process data 6, re-<br>ceive word, PZD6 |
| 40110                     | Status word (PTI, IPos,<br>S, T)          | R                | -              | 1                                           | -                         | Process data 1, send word, PZD1         |
| 40111                     | Actual speed (PTI,<br>IPos, S, T)         | R                | -              | 0x4000 hex =<br>100% × motor<br>rated speed | -                         | Process data 2, send word, PZD2         |
| 40112                     | Actual position high word (PTI, IPos)     | R                | LU             | 1                                           | -2147482648 to 2147482647 | Process data 3, send word, PZD3         |
| 40113                     | Actual position low word<br>(PTI, IPos)   | R                | LU             | 1                                           |                           | Process data 4, send word, PZD4         |
| 40114                     | Actual speed high word<br>(PTI, IPos)     | R                | 1000<br>LU/min | 1                                           | 1 to 40000000             | Process data 5, send word, PZD5         |

| Modbus register<br>number | Description                                    | Modbus<br>access | Unit           | Scaling factor | Range or<br>On/Off text     | Data/parameter                  |
|---------------------------|------------------------------------------------|------------------|----------------|----------------|-----------------------------|---------------------------------|
| 40115                     | Actual speed low word<br>(PTI, IPos)           | R                | 1000<br>LU/min | 1              |                             | Process data 6, send word, PZD6 |
| 40200                     | DO 1                                           | R/W              | -              | 1              | HIGH/LOW                    | r0747.0                         |
| 40201                     | DO 2                                           | R/W              | -              | 1              | HIGH/LOW                    | r0747.1                         |
| 40202                     | DO 3                                           | R/W              | -              | 1              | HIGH/LOW                    | r0747.2                         |
| 40203                     | DO 4                                           | R/W              | -              | 1              | HIGH/LOW                    | r0747.3                         |
| 40204                     | DO 5                                           | R/W              | -              | 1              | HIGH/LOW                    | r0747.4                         |
| 40205                     | DO 6                                           | R/W              | -              | 1              | HIGH/LOW                    | r0747.5                         |
| 40220                     | AO 1                                           | R                | %              | 100            | -100.0 to 100.0             | -                               |
| 40221                     | AO 2                                           | R                | %              | 100            | -100.0 to 100.0             | -                               |
| 40240                     | DI 1                                           | R                | -              | 1              | HIGH/LOW                    | r0722.0                         |
| 40241                     | DI 2                                           | R                | -              | 1              | HIGH/LOW                    | r0722.1                         |
| 40242                     | DI 3                                           | R                | -              | 1              | HIGH/LOW                    | r0722.2                         |
| 40243                     | DI 4                                           | R                | -              | 1              | HIGH/LOW                    | r0722.3                         |
| 40244                     | DI 5                                           | R                | -              | 1              | HIGH/LOW                    | r0722.4                         |
| 40245                     | DI 6                                           | R                | -              | 1              | HIGH/LOW                    | r0722.5                         |
| 40246                     | DI 7                                           | R                | -              | 1              | HIGH/LOW                    | r0722.6                         |
| 40247                     | DI 8                                           | R                | -              | 1              | HIGH/LOW                    | r0722.7                         |
| 40248                     | DI 9                                           | R                | -              | 1              | HIGH/LOW                    | r0722.8                         |
| 40249                     | DI 10                                          | R                | -              | 1              | HIGH/LOW                    | r0722.9                         |
| 40260                     | AI 1                                           | R                | %              | 100            | -300.0 to 300.0             | -                               |
| 40261                     | AI 2                                           | R                | %              | 100            | -300.0 to 300.0             | -                               |
| 40280/40281               | Enable DI simulation<br>(high part/low part)   | R/W              | -              | 1              | HIGH/LOW                    | p0795                           |
| 40282/40283               | Setpoint DI simulation<br>(high part/low part) | R/W              | -              | 1              | HIGH/LOW                    | p0796                           |
| 40300                     | Power stack code num-<br>ber                   | R                | -              | 1              | 0 to 32767                  | -                               |
| 40301                     | V90 OA version                                 | R                | -              | 1              | e.g. 104xx for<br>V01.04.xx | p29018[0]/100                   |
| 40320                     | Rated power of the power unit                  | R                | kW             | 100            | 0.00 to 327.67              | -                               |
| 40321                     | Current limit                                  | R/W              | А              | 1              | 0.0 to 400.0                | -                               |
| 40322                     | Ramp-up time                                   | R/W              | s              | 100            | 0.0 to 650.0                | p1120                           |
| 40323                     | Ramp-down time                                 | R/W              | s              | 100            | 0.0 to 650.0                | p1121                           |
| 40324                     | Reference speed                                | R                | rpm            | 1              | 6 to 32767                  | Motor rated speed               |
| 40325                     | Control mode                                   | R/W              | -              | 1              | 0 to 8                      | p29003                          |
| 40326                     | Reference mode                                 | R/W              | -              | 1              | 0 to 4                      | p29240                          |
| 40340                     | Speed setpoint                                 | R                | rpm            | 1              | -16250 to<br>16250          | r0020                           |
| 40341                     | Actual speed value                             | R                | rpm            | 1              | -16250 to<br>16250          | r0021                           |
| -                         | DC-link voltage                                | R                | V              | 1              | 0 to 32767                  | r0026                           |

# Control functions

| Modbus register<br>number | Description                        | Modbus<br>access | Unit           | Scaling factor | Range or<br>On/Off text   | Data/parameter |
|---------------------------|------------------------------------|------------------|----------------|----------------|---------------------------|----------------|
| 40345                     | Actual current value               | R                | А              | 100            | 0 to 163.83               | r0027          |
| 40346                     | Actual torque value                | R                | Nm             | 100            | -325.00 to 325.00         | r0031          |
| 40347                     | Actual active power                | R                | kW             | 100            | 0 to 327.67               | r0032          |
| 40348                     | Energy consumption                 | R                | kWh            | 1              | 0 to 32767                | -              |
| 40349                     | Control priority                   | R                | -              | 1              | Manual/Auto               | r0807          |
| 40350/40351               | Position setpoint                  | R                | LU             | 1              | -2147482648 to 2147482647 | r2556          |
| 40352/40353               | Actual position value              | R                | LU             | 1              | -2147482648 to 2147482647 | r2521[0]       |
| 40354                     | Motor utilization                  | R                | %              | 100            | -320.00 to<br>320.00      | r0034          |
| 40400                     | Failure number, index 0            | R                | -              | 1              | 0 to 65535                | -              |
| 40401                     | Failure number, index 1            | R                | -              | 1              | 0 to 65535                | -              |
| 40402                     | Failure number, index 2            | R                | -              | 1              | 0 to 65535                | -              |
| 40403                     | Failure number, index 3            | R                | -              | 1              | 0 to 65535                | -              |
| 40404                     | Failure number, index 4            | R                | -              | 1              | 0 to 65535                | -              |
| 40405                     | Failure number, index 5            | R                | -              | 1              | 0 to 65535                | -              |
| 40406                     | Failure number, index 6            | R                | -              | 1              | 0 to 65535                | -              |
| 40407                     | Failure number, index 7            | R                | -              | 1              | 0 to 65535                | -              |
| 40408                     | Alarm number                       | R                | -              | 1              | 0 to 65535                | -              |
| 40601                     | DS47 Control                       | R/W              | -              | -              | -                         | -              |
| 40602                     | DS47 header                        | R/W              | -              | -              | -                         | -              |
| 40603                     | DS47 data 1                        | R/W              | -              | -              | -                         | -              |
|                           |                                    |                  |                |                |                           |                |
| 40722                     | DS47 data 120                      | R/W              | -              | -              | -                         | -              |
| 40800/40801               | Fixed position setpoint 1          | R/W              | LU             | 1              | -2147482648 to 2147482647 | p2617[0]       |
| 40802/40803               | Fixed position setpoint 2          | R/W              | LU             | 1              | -2147482648 to 2147482647 | p2617[1]       |
| 40804/40805               | Fixed position setpoint 3          | R/W              | LU             | 1              | -2147482648 to 2147482647 | p2617[2]       |
| 40806/40807               | Fixed position setpoint 4          | R/W              | LU             | 1              | -2147482648 to 2147482647 | p2617[3]       |
| 40808/40809               | Fixed position setpoint 5          | R/W              | LU             | 1              | -2147482648 to 2147482647 | p2617[4]       |
| 40810/40811               | Fixed position setpoint 6          | R/W              | LU             | 1              | -2147482648 to 2147482647 | p2617[5]       |
| 40812/40813               | Fixed position setpoint 7          | R/W              | LU             | 1              | -2147482648 to 2147482647 | p2617[6]       |
| 40814/40815               | Fixed position setpoint 8          | R/W              | LU             | 1              | -2147482648 to 2147482647 | p2617[7]       |
| 40840/40841               | Speed of the fixed posi-<br>tion 1 | R/W              | 1000<br>LU/min | 1              | 1 to 40000000             | p2618[0]       |

| Modbus register<br>number | Description                           | Modbus<br>access | Unit                      | Scaling factor                              | Range or<br>On/Off text     | Data/parameter |
|---------------------------|---------------------------------------|------------------|---------------------------|---------------------------------------------|-----------------------------|----------------|
| 40842/40843               | Speed of the fixed posi-<br>tion 2    | R/W              | 1000<br>LU/min            | 1                                           | 1 to 40000000               | p2618[1]       |
| 40844/40845               | Speed of the fixed posi-<br>tion 3    | R/W              | 1000<br>LU/min            | 1                                           | 1 to 40000000               | p2618[2]       |
| 40846/40847               | Speed of the fixed posi-<br>tion 4    | R/W              | 1000<br>LU/min            | 1                                           | 1 to 40000000               | p2618[3]       |
| 40848/40849               | Speed of the fixed posi-<br>tion 5    | R/W              | 1000<br>LU/min            | 1                                           | 1 to 40000000               | p2618[4]       |
| 40850/40851               | Speed of the fixed posi-<br>tion 6    | R/W              | 1000<br>LU/min            | 1                                           | 1 to 40000000               | p2618[5]       |
| 40852/40853               | Speed of the fixed posi-<br>tion 7    | R/W              | 1000<br>LU/min            | 1                                           | 1 to 40000000               | p2618[6]       |
| 40854/40855               | Speed of the fixed posi-<br>tion 8    | R/W              | 1000<br>LU/min            | 1                                           | 1 to 40000000               | p2618[7]       |
| 40880/40881               | IPos maximum acceler-<br>ation        | R/W              | 1000<br>LU/s²             | 1                                           | 1 to 2000000                | p2572          |
| 40882/40883               | IPos maximum deceler-<br>ation        | R/W              | 1000<br>LU/s <sup>2</sup> | 1                                           | 1 to 2000000                | p2573          |
| 40884/40885               | IPos jerk limiting                    | R/W              | 1000<br>LU/s <sup>3</sup> | 1                                           | 1 to 10000000               | p2574          |
| 40886/40887               | IPos reference point coordinate value | R/W              | LU                        | 1                                           | -2147482648 to 2147482647   | p2599          |
| 40900                     | Fixed speed setpoint 1                | R/W              | -                         | 0x4000 hex =<br>100% × motor<br>rated speed | -210000.000 to<br>210000.00 | p1001          |
| 40901                     | Fixed speed setpoint 2                | R/W              | -                         | 0x4000 hex =<br>100% × motor<br>rated speed | -210000.000 to<br>210000.00 | p1002          |
| 40902                     | Fixed speed setpoint 3                | R/W              | -                         | 0x4000 hex =<br>100% × motor<br>rated speed | -210000.000 to<br>210000.00 | p1003          |
| 40903                     | Fixed speed setpoint 4                | R/W              | -                         | 0x4000 hex =<br>100% × motor<br>rated speed | -210000.000 to<br>210000.00 | p1004          |
| 40904                     | Fixed speed setpoint 5                | R/W              | -                         | 0x4000 hex =<br>100% × motor<br>rated speed | -210000.000 to<br>210000.00 | p1005          |
| 40905                     | Fixed speed setpoint 6                | R/W              | -                         | 0x4000 hex =<br>100% × motor<br>rated speed | -210000.000 to 210000.00    | p1006          |
| 40906                     | Fixed speed setpoint 7                | R/W              | -                         | 0x4000 hex =<br>100% × motor<br>rated speed | -210000.000 to 210000.00    | p1007          |
| 40934                     | MDI acceleration over-<br>ride        | R/W              | %                         | 100                                         | 0.1 to 100                  | p2692          |
| 40935                     | MDI deceleration over-<br>ride        | R/W              | %                         | 100                                         | 0.1 to 100                  | p2693          |
| 40950                     | Fixed torque setpoint                 | R/W              | %                         | 100                                         | -100 to 100                 | p29043         |

| Modbus register<br>number | Description                        | Modbus<br>access | Unit | Scaling factor | Range or<br>On/Off text | Data/parameter |
|---------------------------|------------------------------------|------------------|------|----------------|-------------------------|----------------|
| 40960/40961               | Number of pulses per revolution    | R/W              | -    | 1              | 0 to 16777215           | p29011         |
| 40962/40963               | Numerator of electronic gear 0     | R/W              | -    | 1              | 1 to 10000              | p29012[0]      |
| 40964/40965               | Numerator of electronic gear 1     | R/W              | -    | 1              | 1 to 10000              | p29012[1]      |
| 40966/40967               | Numerator of electronic gear 2     | R/W              | -    | 1              | 1 to 10000              | p29012[2]      |
| 40968/40969               | Numerator of electronic gear 3     | R/W              | -    | 1              | 1 to 10000              | p29012[3]      |
| 40970/40971               | Denominator of the electronic gear | R/W              | -    | 1              | 1 to 10000              | p29013         |

#### Parameter scaling

Due to the limits of the integer data in the Modbus protocol, it is necessary to convert the drive parameters before transmitting them. This is done by scaling, so that a parameter, which has a position after decimal point, is multiplied by a factor, to get rid of the fractional part. The scaling factor is as defined in the above table.

# 7.7.2.2 Cyclic communication

#### **Operating steps**

|   | Description                                          | Comment                                                 |
|---|------------------------------------------------------|---------------------------------------------------------|
| 1 | Configure the RS485 bus address by parameter p29004. | You can configure the slave address from 1 to 31.       |
| 2 | Select the communication protocol by parameter       | • p29007 = 0: No protocol                               |
|   | p29007.                                              | • p29007 = 1: USS protocol                              |
|   |                                                      | • p29007 = 2: Modbus protocol                           |
| 3 | Select the command and setpoint source by parame-    | • p29008 = 1: Setpoint and control word from Modbus PZD |
|   | ter p29008.                                          | • p29008 = 2: No control word.                          |
| 4 | Set the transmission baud rate by parameter p29009.  | • 5: 4800 baud                                          |
|   |                                                      | • 6: 9600 baud                                          |
|   |                                                      | • 7: 19200 baud                                         |
|   |                                                      | • 8: 38400 baud                                         |
|   |                                                      | • 9: 57600 baud                                         |
|   |                                                      | • 10: 76800 baud                                        |
|   |                                                      | • 11: 93750 baud                                        |
|   |                                                      | • 12: 115200 baud                                       |
|   |                                                      | • 13: 187500 baud                                       |

|          | Description                                          | Comment                                                                                                    |
|----------|------------------------------------------------------|----------------------------------------------------------------------------------------------------|
| <u>(</u> | Set the monitor time for Modbus by parameter p29019. | Sets the monitoring time to monitor the process data received via the RS485 interface. If no process data is received within this time, then F1910 is output.                                                 |
|          |                                                      | The default vaule of p29019 is 0. If p29019 = 0, monitoring is deactivated.                                                                                                    |
| 6        | Set control mode for the drive by p29003.            |                                                                                                    |
| 7        | Save the parameters and restart the drive.           |                                                                                                    |
| 8        | Configure the PLC parameters.                        | Note:                                                                                                    |
| )        |                                                      | Keep the PLC baud rate the same as the drive setting.                                                                                                    |
|          |                                                      | Set even parity check for the PLC.                                                                                                    |
| 9        | Set a way for PLC sending message to slaves.         | Note:                                                                                                    |
| -        |                                                      | For broadcast mode, you need to set the slave address to 0 on the PLC side.                                                                                                    |
|          |                                                      | For unicast mode, you need to set the desired target slave<br>address on the PLC side. For example, if you want to send<br>the message to slave 1, you need to set the slave address to<br>1 on the PLC side. |
| 9        | Write the control word via PLC.                      | Note:                                                                                                    |
| )        |                                                      | Bit 10 of the register 40100 must be set to 1 to allow the PLC to control the drive.                                                                                                    |
|          |                                                      | You need to trigger a rise edge for OFF1 to enable SON sta-<br>tus for the motor, and OFF2 and OFF3 must be set to 1. The<br>step must be executed when you enable SON for the first<br>time.                 |
| 1        | Write the setpoint and read the status word via PLC. |                                                                                                    |

#### Example 1

This example shows the operating procedures when we use the setpoint and control word from Modbus (p29008 = 1) as the Modbus control source in S control mode.

- 1. Set RS485 bus address for the drive.
  - p29004 = 1
- 2. Select the Modbus protocol by p29007.
  - p29007 = 2
- 3. Select Modbus control source by p29008.
  - p29008 = 1
- 4. Set the transmission baud rate by p29009.
  - p29009 = 8 (38400 baud)
- 5. Set the drive work mode to S control mode.
- 6. Save the parameters and restart the drive.

7. Configure the PLC parameters.

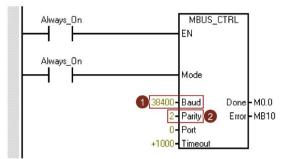

#### Note:

Keep the PLC baud rate the same as the drive setting.

Set even parity check for the PLC (parity = 2).

8. Set a way for PLC sending message to slaves. Here we use the unicast mode and we only want to send the message to slave 1.

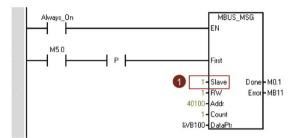

#### Note:

If you want to send the message to all slaves, you need to set the slave address to 0 to use the broadcast mode.

9. Write the control word you desired via the register 40100.

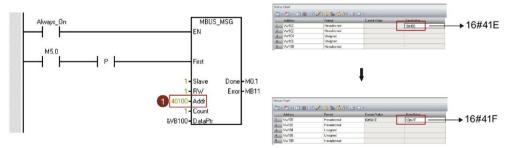

#### Note:

Bit 10 of the register 40100 must be set to 1 to allow the PLC to control the drive.

You need to trigger a rise edge for OFF1 to enable SON status for the motor, and OFF2 and OFF3 must be set to 1. The step must be executed when you enable SON for the first time.

For example, we write 0x41E to the register 40100 firstly and then write 0x41F to the register. The motor now is in SON status. You can check the control word definition table below to see the meaning of "0x41E" and "0x41F".

10. Write the speed setpoint via the register 40101.

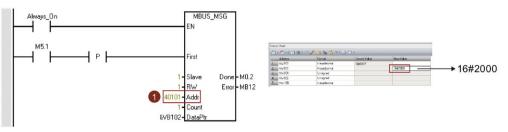

#### Note:

You can calculate the actual speed value with the scale factor. Value 0x4000 represents the value of  $100\% \times motor$  rated speed. Therefore, 0x2000 represents half of the motor rated speed.

#### Example 2

This example shows the operating procedures when no control word (p29008 = 2) is used in S control mode.

- 1. Set RS485 bus address for the drive.
  - p29004 = 1
- 2. Select the Modbus protocol by p29007.
  - p29007 = 2
- 3. Select Modbus control source by p29008.
  - p29008 = 2
- 4. Set the transmission baud rate by p29009.
  - p29009 = 8 (38400 baud)
- 5. Set the drive work mode to S control mode.
- 6. Save the parameters and restart the drive.
- 7. Configure the PLC parameters.

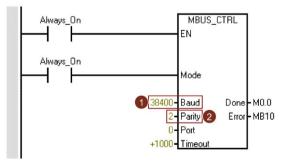

Note:

Keep the PLC baud rate the same as the drive setting. Set even parity check for the PLC (parity = 2).

8. Set a way for PLC sending message to slaves. Here we use the unicast mode and we only want to send the message to slave 1.

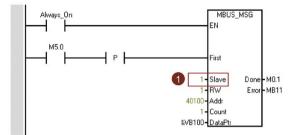

#### Note:

If you want to send the message to all slaves, you need to set the slave address to 0 to use the broadcast mode.

9. Set the motor to SON status.

You can servo on the motor with external terminal DI signal or simulated DI signal (registers 40280/40281 and 40282/40283).

10. Write the speed setpoint via the register 40101.

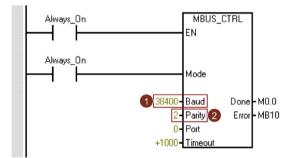

#### Note:

You can calculate the actual speed value with the scale factor. Value 0x4000 represents the value of  $100\% \times motor$  rated speed. Therefore, 0x2000 represents half of the motor rated speed.

#### Example 3

This example shows the operating procedures when we use the setpoint and control word from Modbus (p29008 = 1) as the Modbus control source in IPos control mode.

- 1. Set RS485 bus address for the drive.
  - p29004 = 1
- 2. Select the Modbus protocol by p29007.
  - p29007 = 2
- 3. Select Modbus control source by p29008.
  - p29008 = 1
- 4. Set the transmission baud rate by p29009.
  - p29009 = 8 (38400 baud)
- 5. Set the drive work mode to IPos control mode.

- 6. Save the parameters and restart the drive.
- 7. Configure the PLC parameters.

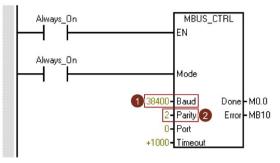

Note:

Keep the PLC baud rate the same as the drive setting.

Set even parity check for the PLC (parity = 2).

8. Set a way for PLC sending message to slaves. Here we use the unicast mode and we only want to send the message to slave 1.

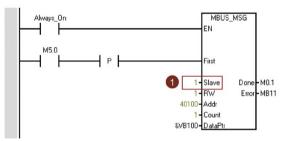

#### Note:

If you want to send the message to all slaves, you need to set the slave address to 0 to use the broadcast mode.

9. Write the control word you desired via the register 40100.

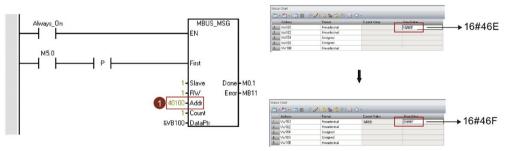

#### Note:

Bit 10 of the register 40100 must be set to 1 to allow the PLC to control the drive.

You need to trigger a rise edge for OFF1 to enable SON  $(0\rightarrow 1)$  status for the motor, and OFF2 and OFF3 must be set to 1. The step must be executed when you enable SON for the first time.

For example, we write 0x46E to the register 40100 firstly and then write 0x46F to the register. The motor now is in SON status. You can check the control word definition table below to see the meaning of "0x46E" and "0x46F".

# Implement referencing for the drive. Keep the drive in SON status and implement referencing by writing the control word 40100.

11. Write the position setpoint, speed setpoint, acceleration override, and deceleration override via the registers 40102, 40103, 40104, 40105, 40934 and 40935.

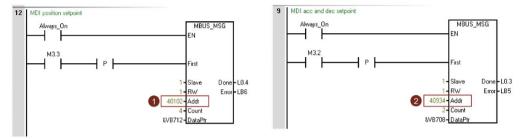

#### Process data overview

| Control m       | ode                                                  | PTI                       | IPos                        | S                   | т                   |  |
|-----------------|------------------------------------------------------|---------------------------|-----------------------------|---------------------|---------------------|--|
| Control<br>data | 40100 PTI mode control word IPos mode contro<br>word |                           | IPos mode control word      | S mode control word | T mode control word |  |
|                 | 40101                                                | -                         | -                           | Speed setpoint      | -                   |  |
|                 | 40102                                                | -                         | Position setpoint high word | -                   | -                   |  |
|                 | 40103                                                | -                         | Position setpoint low word  | -                   | -                   |  |
| Status          | 40110                                                | Status word               | Status word                 | Status word         | Status word         |  |
| data            | 40111                                                | Actual speed              | Actual speed                | Actual speed        | Actual speed        |  |
|                 | 40112                                                | Actual position high word | Actual position high word   | -                   | -                   |  |
|                 | 40113                                                | Actual position low word  | Actual position low word    | -                   | -                   |  |

#### Definition of the register 40100

| Bit |          | PTI control mode                                                                           | IPos control mode |                                                                                            |  |
|-----|----------|--------------------------------------------------------------------------------------------|-------------------|--------------------------------------------------------------------------------------------|--|
|     | Signals  | Description                                                                                | Signals           | Description                                                                                |  |
| 0   | SON_OFF1 | Rising edge to enable SON (pulses can be enabled).                                         | SON_OFF1          | Rising edge to enable SON (pulses can be enabled).                                         |  |
|     |          | 0: OFF1 (braking with ramp-function generator, then pulse cancellation, ready to power up) |                   | 0: OFF1 (braking with ramp-function generator, then pulse cancellation, ready to power up) |  |
| 1   | OFF2     | 1: No OFF2 (enable is possible)                                                            | OFF2              | 1: No OFF2 (enable is possible)                                                            |  |
|     |          | 0: OFF2 (immediate pulse cancelation and power on inhibit)                                 |                   | 0: OFF2 (immediate pulse cancelation and power on inhibit)                                 |  |

| Bit |          | PTI control mode                                                        |          | IPos control mode                                                       |
|-----|----------|-------------------------------------------------------------------------|----------|-------------------------------------------------------------------------|
|     | Signals  | Description                                                             | Signals  | Description                                                             |
| 2   | OFF3     | 1: No OFF3 (enable is possible)                                         | OFF3     | 1: No OFF3 (enable is possible)                                         |
|     |          | 0: OFF3 (fast braking then pulse cancela-<br>tion and power on inhibit) |          | 0: OFF3 (fast braking then pulse cancela-<br>tion and power on inhibit) |
| 3   | OPER     | 1: Enable operation (pulses can be ena-<br>bled)                        | OPER     | 1: Enable operation (pulses can be ena-<br>bled)                        |
|     |          | 0: Inhibit operation (cancel pulses)                                    |          | 0: Inhibit operation (cancel pulses)                                    |
| 4   | Reserved | -                                                                       | SETP_ACC | Rising edge to accept MDI setpoint                                      |
| 5   | Reserved | -                                                                       | TRANS_TY | 1: Accept new setpoint immediately                                      |
|     |          |                                                                         | PE SE    | 0: Accept on rising edge of SETP_ACC                                    |
| 6   | Reserved | -                                                                       | POS_TYP  | 1: Absolute positioning                                                 |
|     |          |                                                                         |          | 0: Relative positioning                                                 |
| 7   | RESET    | Reset faults                                                            | RESET    | Reset faults                                                            |
| 8   | Reserved | -                                                                       | Reserved | -                                                                       |
| 9   | Reserved | -                                                                       | Reserved | -                                                                       |
| 10  | PLC      | Enable master control from the PLC                                      | PLC      | Enable master control from the PLC                                      |
| 11  | Reserved | -                                                                       | Reserved | -                                                                       |
| 12  | Reserved | -                                                                       | Reserved | -                                                                       |
| 13  | Reserved | -                                                                       | SREF     | Start referencing (act as REF for refer-<br>ence mode 0)                |
| 14  | Reserved | -                                                                       | Reserved | -                                                                       |
| 15  | Reserved | -                                                                       | Reserved | -                                                                       |

| Bit |          | S control mode                                                                                   |          | T control mode                                                          |
|-----|----------|--------------------------------------------------------------------------------------------------|----------|-------------------------------------------------------------------------|
|     | Signals  | Description                                                                                      | Signals  | Description                                                             |
| 0   | SON_OFF1 | Rising edge to enable SON (pulses can be enabled).                                               | SON_OFF1 | Rising edge to enable SON (pulses can be enabled).                      |
|     |          | 0: OFF1 (braking with ramp-function<br>generator, then pulse cancellation, ready<br>to power up) |          |                                                                         |
| 1   | OFF2     | 1: No OFF2 (enable is possible)                                                                  | OFF2     | 1: No OFF2 (enable is possible)                                         |
|     |          | 0: OFF2 (immediate pulse cancelation and power on inhibit)                                       |          | 0: OFF2 (immediate pulse cancelation and power on inhibit)              |
| 2   | OFF3     | 1: no OFF3 (enable is possible)                                                                  | OFF3     | 1: no OFF3 (enable is possible)                                         |
|     |          | 0: OFF3 (fast braking then pulse cancela-<br>tion and power on inhibit)                          |          | 0: OFF3 (fast braking then pulse cancela-<br>tion and power on inhibit) |
| 3   | OPER     | 1: Enable operation (pulses can be ena-<br>bled)                                                 | OPER     | 1: Enable operation (pulses can be ena-<br>bled)                        |
|     |          | 0: Inhibit operation (cancel pulses)                                                             |          | 0: Inhibit operation (cancel pulses)                                    |
| 4   | EN_RAMP  | 1: Operating condition (the ramp function generator can be enabled)                              | Reserved | -                                                                       |
|     |          | 0: Inhibit ramp function generator (set the ramp function generator output to zero)              |          |                                                                         |
| 5   | Reserved | -                                                                                                | Reserved | -                                                                       |

#### Control functions

#### 7.7 Communicating with the PLC

| Bit | S control mode |                                    |          | T control mode                     |  |  |
|-----|----------------|------------------------------------|----------|------------------------------------|--|--|
|     | Signals        | Description                        | Signals  | Description                        |  |  |
| 6   | Reserved       | -                                  | Reserved | -                                  |  |  |
| 7   | RESET          | Reset faults                       | RESET    | Reset faults                       |  |  |
| 8   | Reserved       | -                                  | Reserved | -                                  |  |  |
| 9   | Reserved       | -                                  | Reserved | -                                  |  |  |
| 10  | PLC            | Enable master control from the PLC | PLC      | Enable master control from the PLC |  |  |
| 11  | Rev            | Direction of rotation reversal     | Reserved | -                                  |  |  |
| 12  | Reserved       | -                                  | Reserved | -                                  |  |  |
| 13  | Reserved       | -                                  | Reserved | -                                  |  |  |
| 14  | Reserved       | -                                  | Reserved | -                                  |  |  |
| 15  | Reserved       | -                                  | Reserved | -                                  |  |  |

#### Note

The following signals are occupied by Modbus control word when you use the setpoint and control word from Modbus as the Modbus control source (p29008 = 1). They can only be enabled by Modbus control word while cannot be enabled by external DI terminals.

- PTI control mode: SON
- IPos control mode: SON, SREF (REF for reference mode 0)
- S control mode: SON, CWE/CCWE
- T control mode: SON

#### Note

In IPos control mode, when the relative positioning mode is selected, the method for accepting MDI setpoint must be a rising edge (bit 5 = 0); otherwise, fault F7488 occurs.

#### Note

In IPos control mode, when you implement the absolute positioning for the modular axis with Modbus, you can select the MDI direction with parameter p29230.

#### Note

In T control mode, the motor cannot be stopped with OFF1 via Modbus.

#### Note

All the reserved bits in register 40100 must be set to 0.

# Definition of register 40110

| Bit |           | PTI, IPos, S and T control modes |
|-----|-----------|----------------------------------|
|     | Signals   | Description                      |
| 0   | RDY       | Servo ready                      |
| 1   | FAULT     | Fault status                     |
| 2   | INP       | In-position signal               |
| 3   | ZSP       | Zero speed detection             |
| 4   | SPDR      | Speed reached                    |
| 5   | TLR       | Torque limit reached             |
| 6   | SPLR      | Speed limit reached              |
| 7   | MBR       | Motor holding brake              |
| 8   | OLL       | Overload level reached           |
| 9   | WARNING 1 | Warning 1 condition reached      |
| 10  | WARNING 2 | Warning 2 condition reached      |
| 11  | REFOK     | Referenced                       |
| 12  | MODE 2    | In the second control mode       |
| 13  | Reserved  | -                                |
| 14  | Reserved  | -                                |
| 15  | Reserved  | -                                |

# **DI simulation**

The digital input signals can be simulated by Modbus with registers 40281 and 40283.

| Digital input             | DI1   | DI2   | DI3   | DI4   | DI5   | DI6   | DI7   | DI8   | DI9   | DI10  |
|---------------------------|-------|-------|-------|-------|-------|-------|-------|-------|-------|-------|
| Register<br>40281 (p0795) | Bit 0 | Bit 1 | Bit 2 | Bit 3 | Bit 4 | Bit 5 | Bit 6 | Bit 7 | Bit 8 | Bit 9 |
| Register<br>40283 (p0796) | Bit 0 | Bit 1 | Bit 2 | Bit 3 | Bit 4 | Bit 5 | Bit 6 | Bit 7 | Bit 8 | Bit 9 |

• Set the simulation mode for DIs with register 40281

Bit 0 to bit 9 of register 40281 can be used to set the simulation mode for DI1 to DI 10. For example, if you want to simulate DI1 with Modbus, you need to set bit 0 = 1 for register 40281.

• Set the setpoint for DIs with register 40283

Bit 0 to bit 9 of register 40283 can be used to set the setpoint for the simulated DI signals. After the DI simulation mode is set, you can set the setpoint for a DI signal with register 40283 to enable the DI signal. For example, if you have set bit 0 = 1 for register 40281, to enable signal DI1, you need to set the trigger condition (rising edge or high level) for bit 0 of register 40283.

#### DI simulation example in S control mode

In S control mode, the default digital input signal assignment is as follows:

| Digital input             | DI1   | DI2   | DI3   | DI4   | DI5   | DI6   | DI7   | DI8   | DI9   | DI10       |
|---------------------------|-------|-------|-------|-------|-------|-------|-------|-------|-------|------------|
| Signal                    | SON   | REST  | CWL   | CCWL  | CWE   | CCWE  | SPD1  | SPD2  | EMGS  | C-<br>MODE |
| Register<br>40281 (p0795) | Bit 0 | Bit 1 | Bit 2 | Bit 3 | Bit 4 | Bit 5 | Bit 6 | Bit 7 | Bit 8 | Bit 9      |
| Register<br>40283 (p0796) | Bit 0 | Bit 1 | Bit 2 | Bit 3 | Bit 4 | Bit 5 | Bit 6 | Bit 7 | Bit 8 | Bit 9      |

For more information about the DI assignment, refer to "Digital inputs/outputs (DIs/DOs) (Page 106)".

• Set the simulation mode for DI1

To simulate DI1 with Modbus, you need to set bit 0 = 1 for register 40281.

• Set the setpoint for DI1

After the simulation mode of DI1 is set, you can set the setpoint for DI1 with register 40283 to enable the DI signal.

In S control mode, DI1 is assigned with SON by default, so we need to trigger a rising edge to enable the SON signal. Set bit 0 = 0 for register 40283 and then set the bit to 1. A rising edge is triggered. The motor is now in "S ON" state.

# 7.7.2.3 Acyclic communication

The SINAMICS V90 servo drive supports acyclic communication via data set 47.

The maximum data length per request is 240 bytes.

#### Note

#### Values in italics

Values in italics in the following tables mean that you have to adjust these values for a specific request.

#### Data block setting

#### Reading parameter values

The table below formats a request to read parameters.

| Data block           | Byte n                                                                                 | Bytes n + 1                                                                      | n |
|----------------------|----------------------------------------------------------------------------------------|----------------------------------------------------------------------------------|---|
| Header               | Reference 00 hex FF hex                                                                | 01 hex: Read job                                                                 | 0 |
|                      | <b>02 hex</b> (ID of drive objects, at V90 always = 2)                                 | Number of parameters (m)                                                         | 2 |
| Address, parameter 1 | Attribute<br>10 hex: Parameter value                                                   | Number of the indices<br>00 hex EA hex<br>(For parameters without index: 00 hex) | 4 |
|                      | Parameter number 0001 hex FFFF hex                                                     |                                                                                  | 6 |
|                      | Number of the 1st Index 0000 hex FFFF here<br>(for parameters without index: 0000 hex) | X                                                                                | 8 |
|                      |                                                                                        |                                                                                  |   |

| Data block           | Byte n | Bytes n + 1 | n |
|----------------------|--------|-------------|---|
| Address, parameter 2 |        |             |   |
|                      |        |             |   |
| Address, parameter m |        |             |   |

The table below formats the drive response to a read request.

| Data block                  | Byte n                                                                                                    | Bytes n + 1                                                                                                    | n |
|-----------------------------|----------------------------------------------------------------------------------------------------|----------------------------------------------------------------------------------------------------|---|
| Header                      | <b>Reference</b> (identical to a read request)                                                                                                    | <b>01 hex</b> : Drive has executed the read request.<br><b>81 hex</b> : Drive was not able to completely execute the read request. | 0 |
|                             | <b>02 hex</b> (ID of drive objects, at V90 always = 2)                                                                                                    | Number of parameters (m)<br>(identical to the read request)                                                                        | 2 |
| Values, parameter 1         | Format02 hex: Integer803 hex: Integer1604 hex: Integer3205 hex: Unsigned806 hex: Unsigned1607 hex: Unsigned3208 hex: FloatingPoint0A hex: OctetString0D hex: TimeDifference34 hex: TimeOfDay without date indication35 hex: TimeDifference with date indication36 hex: TimeDifference without date indication41 hex: Byte42 hex: Word43 hex: Double word44 hex: ErrorValue of the 1st Index or - for a negative response | Number of index values or - for a negative<br>response - number of error values                                                    | 4 |
|                             | You can find the error values in the table at the                                                                                                    | end of this section.                                                                                                    |   |
| Values, parameter 2         | ···                                                                                                    |                                                                                                    |   |
| ····<br>Values, parameter m |                                                                                                    |                                                                                                    |   |

# Changing parameter values

The table below formats a request to change parameters.

| Data block           | Byte n                                                 | Bytes n + 1                                                                             | n |
|----------------------|--------------------------------------------------------|-----------------------------------------------------------------------------------------|---|
| Header               | Reference 00 hex FF hex                                | 02 hex: Change request                                                                  | 0 |
|                      | <b>02 hex</b> (ID of drive objects, at V90 always = 2) | Number of parameters (m) 01 hex 27 hex                                                  | 2 |
| Address, parameter 1 | <b>10 hex</b> : Parameter value                        | <b>Number of indices</b><br><i>00 hex EA hex</i><br>(00 hex and 01 hex are equivalents) | 4 |
|                      | Parameter number 0001 hex FFFF hex                     |                                                                                         | 6 |
|                      | Number of the 1st Index 0001 hex FFFF he               | x                                                                                       | 8 |
|                      |                                                        |                                                                                         |   |
| Address, parameter 2 |                                                        |                                                                                         |   |

| Data block           | Byte n                                                                                                    | Bytes n + 1                             | n |
|----------------------|----------------------------------------------------------------------------------------------------|-----------------------------------------|---|
|                      |                                                                                                    |                                         |   |
| Address, parameter m |                                                                                                    |                                         |   |
| Values, parameter 1  | Format<br>02 hex: Integer 8<br>03 hex: Integer 16<br>04 hex: Integer 32<br>05 hex: Unsigned 8<br>06 hex: Unsigned 16<br>07 hex: Unsigned 32<br>08 hex: Floating Point<br>0A hex: Octet String<br>0D hex: Time Difference<br>34 hex: TimeOfDay without date indication<br>35 hex: TimeDifference with date indication<br>36 hex: TimeDifference without date indication<br>41 hex: Byte<br>42 hex: Word<br>43 hex: Double word | Number of index values<br>00 hex EA hex |   |
|                      | Value of the 1st Index                                                                                                    |                                         |   |
|                      |                                                                                                    |                                         |   |
| Values, parameter 2  |                                                                                                    |                                         |   |
|                      |                                                                                                    |                                         |   |
| Values, parameter m  |                                                                                                    |                                         |   |

The table below formats the response when the drive has executed the change request.

| Data block | Byte n                                                 | Bytes n + 1                                                 | n |
|------------|--------------------------------------------------------|-------------------------------------------------------------|---|
| Header     | Reference (identical to a change request)              | 02 hex (change request successful)                          | 0 |
|            | <b>02 hex</b> (ID of drive objects, at V90 always = 2) | <b>Number of parameters</b> (identical to a change request) | 2 |

The table below formats the response when the drive was not able to completely execute the change request.

| Data block          | Byte n                                                                                                    | Bytes n + 1                                                                 | n |
|---------------------|----------------------------------------------------------------------------------------------------|-----------------------------------------------------------------------------|---|
| Header              | Reference (identical to a change request)                                                                                                    | <b>82 hex:</b> (Drive was not able to completely execute the write request) | 0 |
|                     | <b>02 hex</b> (ID of drive objects, at V90 always = 2)                                                                                        | Number of parameters (identical to a change request)                        | 2 |
| Values, parameter 1 | Format<br>40 hex: Zero (change request for this data<br>block executed)<br>44 hex: Error (change request for this data<br>block not executed) | Number of error values<br>00 hex<br>01 hex or 02 hex                        | 4 |
|                     | Only for "Error" - <b>error value 1</b><br>You can find the error values in the table at the                                                  | end of this section.                                                        | 6 |
|                     | Only for "Error" - <b>error value 2</b><br>Error value 2 is either zero, or it contains the nu<br>curred.                                     | umber of the first index where the error oc-                                | 8 |
| Values, parameter 2 |                                                                                                    |                                                                             |   |

| Data block          | Byte n | Bytes n + 1 | n |
|---------------------|--------|-------------|---|
|                     |        |             |   |
| Values, parameter m |        |             |   |

# Error values

See the table below for error values in the parameter response.

| Error<br>value 1 | Meaning                                                                                                    |
|------------------|----------------------------------------------------------------------------------------------------|
| 00 hex           | Illegal parameter number (access to a parameter that does not exist)                                                                                                    |
| 01 hex           | Parameter value cannot be changed (change request for a parameter value that cannot be changed)                                                                                                    |
| 02 hex           | Lower or upper value limit exceeded (change request with a value outside the value limits)                                                                                                    |
| 03 hex           | Incorrect subindex (access to a parameter index that does not exist)                                                                                                    |
| 04 hex           | No array (access with a subindex to non-indexed parameters)                                                                                                    |
| 05 hex           | Incorrect data type (change request with a value that does not match the data type of the parameter)                                                                                                    |
| 06 hex           | Setting not permitted, only resetting (change request with a value not equal to 0 without permission)                                                                                                    |
| 07 hex           | Descriptive element cannot be changed (change request to a descriptive element that cannot be changed)                                                                                                    |
| 09 hex           | Description data not available (access to a description that does not exist, parameter value is available)                                                                                                    |
| 0B hex           | No master control (change request but with no master control)                                                                                                    |
| 0F hex           | <b>Text array does not exist</b> (although the parameter value is available, the request is made to a text array that does not exist)                                                                                                    |
| 11 hex           | Request cannot be executed due to the operating state (access is not possible for temporary reasons that are not specified)                                                                                                    |
| 14 hex           | <b>Inadmissible value</b> (change request with a value that is within the limits but which is illegal for other permanent reasons, i.e. a parameter with defined individual values)                                                                     |
| 15 hex           | Response too long (the length of the actual response exceeds the maximum transfer length)                                                                                                    |
| 16 hex           | <b>Illegal parameter address</b> (illegal or unsupported value for attribute, number of elements, parameter number, subindex or a combination of these)                                                                                                 |
| 17 hex           | Illegal format (change request for an illegal or unsupported format)                                                                                                    |
| 18 hex           | <b>Number of values not consistent</b> (number of values of the parameter data to not match the number of elements in the parameter address)                                                                                                    |
| 19 hex           | Drive object does not exist (access to a drive object that does not exist)                                                                                                    |
| 20 hex           | Parameter text cannot be changed                                                                                                    |
| 21 hex           | Service is not supported (illegal or not support request ID)                                                                                                    |
| 6B hex           | A change request for a controller that has been enabled is not possible (The drive rejects the change request because the motor is switched on. Please observe the "Can be changed" parameter attribute (U, T) in Section "Parameter list (Page 313)".) |
| 6C hex           | Unknown unit                                                                                                    |
| 77 hex           | Change request is not possible during download                                                                                                    |
| 81 hex           | Change request is not possible during download                                                                                                    |
| 82 hex           | Accepting the master control is inhibited                                                                                                    |
| 83 hex           | <b>Desired interconnection is not possible</b> (the connector output does not supply a float value although the connector input requires a float value)                                                                                                 |
| 84 hex           | Drive does not accept a change request (drive is busy with internal calculations)                                                                                                    |

| Error<br>value 1 | Meaning                                                                                                    |  |  |
|------------------|----------------------------------------------------------------------------------------------------|--|--|
| 85 hex           | No access methods defined                                                                                                    |  |  |
| 87 hex           | Know-how protection active, access locked                                                                                                    |  |  |
| C8 hex           | Change request below the currently valid limit (change request to a value that lies within the "absolute" limits, but is however below the currently valid lower limit) |  |  |
| C9 hex           | Change request above the currently valid limit (example: a parameter value is too large for the drive power)                                                            |  |  |
| CC hex           | C hex Change request not permitted (change is not permitted as the access code is not available)                                                                        |  |  |

#### Examples

Via FC 16, with one request, up to 122 registers can be written to directly one after the other.

#### Header

In addition to the slave address, enter the transfer type, the start address and the number of the following registers in the header.

#### User data

You control the access in the user data via register 40601.

In register 40602, you define the acyclic access as well as the length of the request data.

Register 40603 contains the request reference, which is defined by the user, and the access type reading or writing.

From register 40603 and higher, the request aligns acyclic communication via data set 47.

Register 40604 contains the number of the drive object (for V90 always 2) and the number of parameters that are read out or written to.

Register 40605 contains the attribute (for V90 always 0x10). In the number of elements you specify how many indices are read.

#### Example: p1215 and p1120 read acyclically

The table below formats a request to read the parameter values of p1215 and p1120 from slave number 1.

|        | Byte                                                 | Description                                           |
|--------|------------------------------------------------------|-------------------------------------------------------|
| Header |                                                      |                                                       |
| 01 h   | 0                                                    | Slave address                                         |
| 10 h   | 1                                                    | Function code (write multiple)                        |
| 0258 h | 2,3                                                  | Register start address                                |
| 000A h | A h 4,5 Number of registers to be read (40601 40610) |                                                       |
| 14 h   | 6                                                    | Number of data bytes (10 registers, each 2 bytes = 20 |
|        |                                                      | bytes)                                                |

|           | Byte  | Description                                                |
|-----------|-------|------------------------------------------------------------|
| User data |       |                                                            |
| 0001 h    | 7,8   | 40601: DS47 Control = 1 (activate request)                 |
| 2F10 h    | 9,10  | 40602: Function 2F h (47), request length 16 bytes (10 h)  |
| 8001 h    | 11,12 | 40603: Request reference = 80 h, request identifier = 1 h  |
| 0202 h    | 13,14 | 40604: V90 = 2 h, number of parameters = $2$               |
| 1001 h    | 15,16 | 40605: Attribute, number of elements of the first parame-  |
| 04BF h    | 17,18 | ter                                                        |
| 0000 h    | 19,20 | 40606: First parameter number = p1215                      |
| 1001 h    | 21,22 | 40607: First parameter subindex = $0$                      |
| 0460 h    | 23,24 | 40608: Attribute, number of elements of the second parame- |
| 0000 h    | 25,26 | ter                                                        |
|           |       | 40609: Second paramter number = p1120                      |
|           |       | 40610: Second parameter subindex = $0$                     |

Write the PLC command from registers 40601 to 40610:

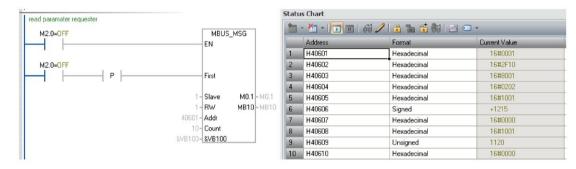

The table below formats a response for successful read operation.

|                                                                             | Byte Description                                                       |                                                                           |  |  |  |
|-----------------------------------------------------------------------------|------------------------------------------------------------------------|---------------------------------------------------------------------------|--|--|--|
| Header                                                                      | leader                                                                 |                                                                           |  |  |  |
| 01 h                                                                        | 0                                                                      | Slave address                                                             |  |  |  |
| 03 h                                                                        | 1                                                                      | Function code (read)                                                      |  |  |  |
| 20 h                                                                        | 2                                                                      | Number of following data bytes (20 h: 32 bytes $\triangleq$ 16 registers) |  |  |  |
| User data                                                                   |                                                                        |                                                                           |  |  |  |
| 0002 h                                                                      | 3,4                                                                    | 40601: DS47 Control = 2 (request was executed)                            |  |  |  |
| 2FOE h 5,6 40602: Function code 2F h (47), response lengths 14 bytes (0e h) |                                                                        | 40602: Function code 2F h (47), response lengths 14 bytes (0e h)          |  |  |  |
| 8001 h                                                                      | 8001 h 7,8 40603: Request reference mirrored = 80 h,                   |                                                                           |  |  |  |
|                                                                             | response identifier = 1 (request parameter)                            |                                                                           |  |  |  |
| 0202 h 9,10 40604: V90 = 2 h, number of parameters = 2                      |                                                                        | 40604: V90 = 2 h, number of parameters = $2$                              |  |  |  |
| 0301 h 11,12 40605: Format, number of elements of the first parameter       |                                                                        | 40605: Format, number of elements of the first parameter                  |  |  |  |
| 0001 h 13,14 40606: First parameter value = 1                               |                                                                        | 40606: First parameter value = 1                                          |  |  |  |
| 0801 h                                                                      | 0801 h 15,16 40607: Format, number of elements of the second parameter |                                                                           |  |  |  |
| 4142 h                                                                      | 142 h 17,18 40608: Second paramter value = 12.15 (41426666 h)          |                                                                           |  |  |  |
| 6666 h                                                                      | 6666 h 19,20 40609: Second paramter value                              |                                                                           |  |  |  |

Write the PLC command from registers 40601 to 40609:

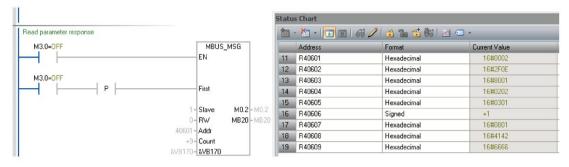

The table below formats a response for unsuccessful read operation (read request still not completed).

|           | Byte                                                 | Description                                                               |  |  |  |
|-----------|------------------------------------------------------|---------------------------------------------------------------------------|--|--|--|
| Header    | Header                                               |                                                                           |  |  |  |
| 01 h      | 0                                                    | Slave address                                                             |  |  |  |
| 03 h      | 1                                                    | Function code (read)                                                      |  |  |  |
| 20 h      | 2                                                    | Number of following data bytes (20 h: 32 bytes $\triangleq$ 16 registers) |  |  |  |
| User data |                                                      |                                                                           |  |  |  |
| 0001 h    | 01 h 3,4 40601: Check value 1 = request is processed |                                                                           |  |  |  |
| 2F00 h    | 5,6                                                  | 40602: Function 2F h(47), response length 0 (fault)                       |  |  |  |
| 0004 h    | 7,8                                                  | 40603: Error code: 0004 Response Not Ready (response has still not been   |  |  |  |
|           |                                                      | issued)                                                                   |  |  |  |

# Example: Set p1121 = 11.28 and p29130 = 2

The table below formats a request to write the parameter values of p1121 and p29130 from slave number 1.

|        | Byte                                                       | Description                                                  |  |  |  |
|--------|------------------------------------------------------------|--------------------------------------------------------------|--|--|--|
| Header | Header                                                     |                                                              |  |  |  |
| 01 h   | 01 h 0 Slave address                                       |                                                              |  |  |  |
| 10 h   | 1                                                          | Function code (write multiple)                               |  |  |  |
| 0258 h | 258 h 2,3 Register start address                           |                                                              |  |  |  |
| 000A h | A h 4,5 Number of registers to be written to (40601 40615) |                                                              |  |  |  |
| 1E h   | 6                                                          | Number of data bytes (15 registers, each 2 bytes = 30 bytes) |  |  |  |

|           | Byte  | Description                                                       |  |  |  |
|-----------|-------|-------------------------------------------------------------------|--|--|--|
| User data |       |                                                                   |  |  |  |
| 0001 h    | 7,8   | 40601: ds47=1 (activate request)                                  |  |  |  |
| 2F1A h    | 9,10  | 40602: Function 2F h (47), request length 16 bytes (10 h)         |  |  |  |
| 8002 h    | 11,12 | 40603: Request reference = 80 h, request identifier = 2 h (write) |  |  |  |
| 0202 h    | 13,14 | 40604: V90 = 2 h, number of parameters = $2$                      |  |  |  |
| 1001 h    | 15,16 | 40605: Attribute, number of elements of the first parameter       |  |  |  |
| 0461 h    | 17,18 | 40606: First paramter number = p1121                              |  |  |  |
| 0000 h    | 19,20 | 40607: First parameter subindex = 0                               |  |  |  |
| 1001 h    | 21,22 | 40608: Attribute, number of elements of the second parameter      |  |  |  |
| 71CA h    | 23,24 | 40609: Second paramter number = p29130                            |  |  |  |
| 0000 h    | 25,26 | 40610: Second parameter subindex = 0                              |  |  |  |
| 0801 h    | 27,28 | 10611: Format, number of values of the first parameter            |  |  |  |
| 4134 h    | 29,30 | 40612: First parameter value 11.28 (41347AE1 h)                   |  |  |  |
| 7AE1 h    | 31,32 | 40613: First parameter value                                      |  |  |  |
| 0301 h    | 33,34 | 10614: Format, number of values of the second parameter           |  |  |  |
| 0002 h    | 35,36 | 40615: Second parameter value 2                                   |  |  |  |

Write the PLC command from registers 40601 to 40615:

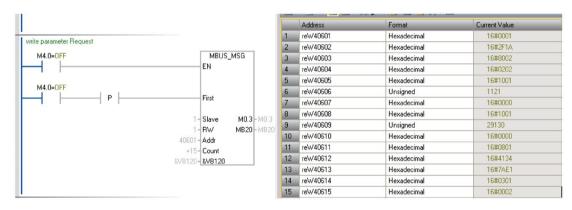

The table below formats a response for successful write operation.

|                                                                    | Byte                                                                      | Description          |  |  |  |
|--------------------------------------------------------------------|---------------------------------------------------------------------------|----------------------|--|--|--|
| Header                                                             | Header                                                                    |                      |  |  |  |
| 01 h                                                               | 01 h 0 Slave address                                                      |                      |  |  |  |
| 03 h                                                               | 1                                                                         | Function code (read) |  |  |  |
| 20 h                                                               | Number of following data bytes (20 h: 32 bytes $\triangleq$ 16 registers) |                      |  |  |  |
| User data                                                          |                                                                           |                      |  |  |  |
| 0002 h                                                             | 0002 h 3,4 40601: DS47 Control = 2 (request was executed)                 |                      |  |  |  |
| 2F04 h 5,6 40602: Function code 2F h (47), response length 4 bytes |                                                                           |                      |  |  |  |
| 8002 h                                                             | 2 h 7,8 40603: Request reference mirrored = 80 h,                         |                      |  |  |  |
|                                                                    | response identifier = 2 (change parameter)                                |                      |  |  |  |
| 0202 h                                                             | 202 h 9,10 40604: V90 = 2 h, number of parameters = 2                     |                      |  |  |  |

# Write the PLC command from registers 40601 to 40604:

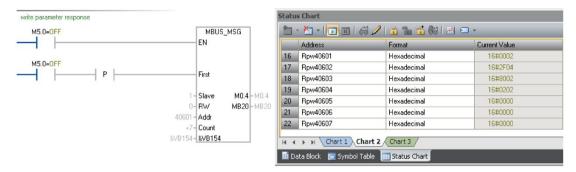

The table below formats a response for unsuccessful write operation (write request still not completed).

|           | Byte                                                      | Description                                                               |  |  |
|-----------|-----------------------------------------------------------|---------------------------------------------------------------------------|--|--|
| Header    | Header                                                    |                                                                           |  |  |
| 01 h      | 0                                                         | Slave address                                                             |  |  |
| 03 h      | 1                                                         | Function code (read)                                                      |  |  |
| 20 h      | 2                                                         | Number of following data bytes (20 h: 32 bytes $\triangleq$ 16 registers) |  |  |
| User data |                                                           |                                                                           |  |  |
| 0001 h    | 0001 h 3,4 40601: DS47 Control = 1 (request is processed) |                                                                           |  |  |
| 2F00 h    | 5,6 40602: Function 2F h(47), response length 0 (fault)   |                                                                           |  |  |
| 0004 h    | 7,8                                                       | 8 40603: Error code: 0004 Response Not Ready (response has still not been |  |  |
|           |                                                           | issued)                                                                   |  |  |

# 7.8.1 Overview

When the SINAMICS V90 servo drive uses a servo motor with an absolute encoder. the current absolute position can be detected and transmitted to the controller. With this function of the absolute position system, you can perform motion control task immediately after the servo system is powered on, which means you do not have to carry out referencing or zero position operation beforehand.

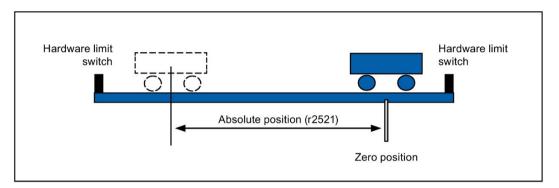

# Restrictions

The absolute position system **cannot** be configured under the following conditions:

- Internal position control (IPos)
- Speed control (S)
- Torque control (T)
- Control change mode
- Strokeless coordinate system, for example, rotary shaft, infinitely long positioning operation
- Change of electronic gear after referencing
- Use of alarm code output

# 7.8.2 Transmitting sequence for the absolute position data

The following table shows you the transmitting sequence for the absolute position data:

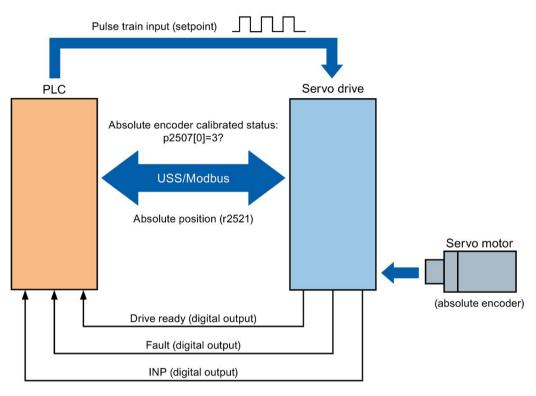

|   | Main step                                                                  | Sub step/comment                                          |
|---|----------------------------------------------------------------------------|-----------------------------------------------------------|
| 1 | Set PTI control mode.                                                      | Set p29003 = 0.                                           |
| 2 | Enable absolute position mode.                                             | Set p29250 = 1.                                           |
| 3 | Configure relative parameters.                                             | 1. Set PTI input parameters (p29010 to p29014).           |
|   |                                                                            | 2. Set electrical gear p29012 and p29013.                 |
| 4 | Referencing with the BOP or SINAMICS V-ASSISTANT.                          | 1. Run the servo motor for a proper distance.             |
|   | NOTE:                                                                      | 2. Adjust the absolute encoder with the BOP menu function |
|   | You must perform the referencing operation under the following conditions: | "ABS" or SINAMICS V-ASSISTANT.                            |
|   | System setup is performed.                                                 |                                                           |
|   | The servo drive has been changed.                                          |                                                           |
|   | The servo motor has been changed.                                          |                                                           |
|   | An alarm occurs.                                                           |                                                           |
| 5 | Select a communication protocol with p29007.                               | Set value for p29007.                                     |
|   |                                                                            | 0: no protocol                                            |
|   |                                                                            | 1: USS protocol                                           |
|   |                                                                            | 2: Modbus protocol                                        |

|    | Main step                                                     | Sub step/comment |                                                                                                    |  |
|----|---------------------------------------------------------------|------------------|----------------------------------------------------------------------------------------------------|--|
| 6  | Configure the parameters for selected communication protocol. |                  | Set RS485 address (p29004).                                                                                                    |  |
|    |                                                               | 2.               | Set baud rate (p29009).                                                                                                    |  |
|    |                                                               |                  | Set the command and setpoint source if you use Mod-<br>bus protocol (p29008).                                                                                                    |  |
| 7  | Save the parameters and restart the drive.                    |                  |                                                                                                    |  |
| 8  | Start transmitting.                                           |                  |                                                                                                    |  |
| 9  |                                                               | 1.               | Turn on the servo-on enable signal (SON).                                                                                                    |  |
|    | to the PLC.                                                   | 2.               | The PLC checks the standstill status and alarm status through the digital output of the servo drive.                                                                                                    |  |
|    |                                                               | 3.               | If there is no alarm and the motor is in standstill status,<br>the PLC sends a data request to the servo drive through<br>the RS485 cable.                                                                                                    |  |
|    |                                                               | 4.               | In response to the data request from PLC, the servo drive transmits calibration status (p2507[0]=3) of encoder to the PLC.                                                                                                    |  |
| 10 | Transmit the absolute position data to the PLC.               | 1.               | If the absolute encoder is calibrated, and meanwhile, the servo drive is ready (the digital output RDY is logic 1) and in standstill status (the digital output signal INP is logic 1), the PLC sends a data request to the drive through the RS485 cable. |  |
|    |                                                               | 2.               | In response to the data request from the PLC, the servo drive transmits the absolute position data (r2521) to the PLC.                                                                                                    |  |

# Safety Integrated function

# 8.1 Standards and regulations

# 8.1.1 General information

#### 8.1.1.1 Aims

Manufacturers and operating companies of equipment, machines, and products are responsible for ensuring the required level of safety. This means that plants, machines, and other equipment must be designed to be as safe as possible in accordance with the current state of the art. To ensure this, companies describe in the various standards the current state of the art covering all aspects relevant to safety. When the relevant Standards are observed, this ensures that state-of-the-art technology has been utilized and, in turn, the erector/builder of a plant or a manufacturer of a machine or a piece of equipment has fulfilled his appropriate responsibility.

Safety systems are designed to minimize potential hazards for both people and the environment by means of suitable technical equipment, without restricting industrial production and the use of machines more than is necessary. The protection of man and environment must be assigned equal importance in all countries, which is it is important that rules and regulations that have been internationally harmonized are applied. This is also designed to avoid distortions in the competition due to different safety requirements in different countries.

There are different concepts and requirements in the various regions and countries of the world when it comes to ensuring the appropriate degree of safety. The legislation and the requirements of how and when proof is to be given and whether there is an adequate level of safety are just as different as the assignment of responsibilities.

The most important thing for manufacturers of machines and companies that set up plants and systems is that the legislation and regulations in the country where the machine or plant is being operated apply. For example, the control system for a machine that is to be used in the US must fulfill local US requirements even if the machine manufacturer (OEM) is based in the European Economic Area (EEA).

# 8.1.1.2 Functional safety

Safety, from the perspective of the object to be protected, cannot be split-up. The causes of hazards and, in turn, the technical measures to avoid them can vary significantly. This is why a differentiation is made between different types of safety (e.g. by specifying the cause of possible hazards). "Functional safety" is involved if safety depends on the correct function. To ensure the functional safety of a machine or plant, the safety-related parts of the protection and control devices must function correctly. In addition, the systems must behave in such a way that either the plant remains in a safe state or it is brought into a safe state if a fault occurs. In this case, it is necessary to use specially qualified technology that fulfills the requirements described in the associated Standards. The requirements to achieve functional safety are based on the following basic goals:

- Avoiding systematic faults
- Controlling systematic faults
- Controlling random faults or failures

Benchmarks for establishing whether or not a sufficient level of functional safety has been achieved include the probability of hazardous failures, the fault tolerance, and the quality that is to be ensured by minimizing systematic faults. This is expressed in the Standards using different terms. In IEC/EN 61508, IEC/EN 62061 "Safety Integrity Level" (SIL) and EN ISO 13849-1 "Categories" and "Performance Level" (PL).

# 8.1.2 Safety of machinery in Europe

The EU Directives that apply to the implementation of products are based on Article 95 of the EU contract, which regulates the free exchange of goods. These are based on a new global concept ("new approach", "global approach"):

- EU Directives only specify general safety goals and define basic safety requirements.
- Technical details can be defined by means of standards by Standards Associations that have the appropriate mandate from the commission of the European Parliament and Council (CEN, CENELEC). These standards are harmonized in line with a specific directive and listed in the official journal of the commission of the European Parliament and Council. Legislation does not specify that certain standards have to be observed. When the harmonized Standards are observed, it can be assumed that the safety requirements and specifications of the Directives involved have been fulfilled.
- EU Directives specify that the Member States must mutually recognize domestic regulations.

The EU Directives are equal. This means that if several Directives apply for a specific piece of equipment or device, the requirements of all of the relevant Directives apply (e.g. for a machine with electrical equipment, the Machinery Directive and the Low-Voltage Directive apply).

# 8.1.2.1 Machinery Directive

The basic safety and health requirements specified in Annex I of the Directive must be fulfilled for the safety of machines.

#### 8.1 Standards and regulations

The protective goals must be implemented responsibly to ensure compliance with the Directive.

Manufacturers of a machine must verify that their machine complies with the basic requirements. This verification is facilitated by means of harmonized standards.

#### 8.1.2.2 Harmonized European Standards

The two Standards Organizations CEN (Comité Européen de Normalisation) and CENELEC (Comité Européen de Normalisation Électrotechnique), mandated by the EU Commission, drew-up harmonized European standards in order to precisely specify the requirements of the EC directives for a specific product. These standards (EN standards) are published in the official journal of the commission of the European Parliament and Council and must be included without revision in domestic standards. They are designed to fulfill basic health and safety requirements as well as the protective goals specified in Annex I of the Machinery Directive.

When the harmonized standards are observed, it is "automatically assumed" that the Directive is fulfilled. As such, manufacturers can assume that they have observed the safety aspects of the Directive under the assumption that these are also covered in this standard. However, not every European Standard is harmonized in this sense. Key here is the listing in the official journal of the commission of the European Parliament and Council.

The European Safety of Machines standard is hierarchically structured. It is divided into:

- A standards (basic standards)
- B standards (group standards)
- C standards (product standards)

#### Type A standards/basic standards

A standards include basic terminology and definitions relating to all types of machine. This includes EN ISO 12100-1 (previously EN 292-1) "Safety of Machines, Basic Terminology, General Design Principles".

A standards are aimed primarily at the bodies responsible for setting the B and C standards. The measures specified here for minimizing risk, however, may also be useful for manufacturers if no applicable C standards have been defined.

#### Type B standards/group standards

B standards cover all safety-related standards for various different machine types. B standards are aimed primarily at the bodies responsible for setting C standards. They can also be useful for manufacturers during the machine design and construction phases, however, if no applicable C standards have been defined.

A further sub-division has been made for B standards:

- Type B1 standards for higher-level safety aspects (e.g. ergonomic principles, safety clearances from sources of danger, minimum clearances to prevent parts of the body from being crushed).
- Type B2 standards for protective safety devices are defined for different machine types (e.g. EMERGENCY STOP devices, two-hand operating circuits, interlocking elements, contactless protective devices, safety-related parts of controls).

# Type C standards/product standards

C standards are product-specific standards (e.g. for machine tools, woodworking machines, elevators, packaging machines, printing machines etc.). Product standards cover machine-specific requirements. The requirements can, under certain circumstances, deviate from the basic and group standards. Type C/product standards have the highest priority for machine manufacturers who can assume that it fulfills the basic requirements of Annex I of the Machinery Directive (automatic presumption of compliance). If no product standard has been defined for a particular machine, type B standards can be applied when the machine is constructed.

A complete list of the standards specified and the mandated draft standards are available on the Internet at the following address:

http://www.newapproach.org/

Recommendation: Due to the rapid pace of technical development and the associated changes in machine concepts, the standards (and C standards in particular) should be checked to ensure that they are up to date. Please note that the application of a particular standard may not be mandatory provided that all the safety requirements of the applicable EU directives are fulfilled.

# 8.1.2.3 Standards for implementing safety-related controllers

If the functional safety of a machine depends on various control functions, the controller must be implemented in such a way that the probability of the safety functions failing is sufficiently minimized. EN ISO 13849-1 and EN IEC61508 define principles for implementing safetyrelated machine controllers which, when properly applied, ensure that all the safety requirements of the EC Machinery Directive are fulfilled. These standards ensure that the relevant safety requirements of the Machinery Directive are fulfilled.

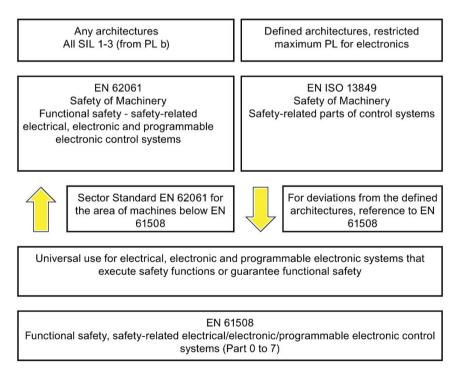

#### 8.1 Standards and regulations

The application areas of EN ISO 13849-1, EN 62061, and EN 61508 are very similar. To help users make an appropriate decision, the IEC and ISO associations have specified the application areas of both standards in a joint table in the introduction to the standards. EN ISO 13849-1 or EN 62061 should be applied depending on the technology (mechanics, hydraulics, pneumatics, electrics, electronics and programmable electronics), risk classification and architecture.

| Туре | Systems for executing safety-related control functions                                         | EN ISO 13849-1                                                                         | EN 62061                               |
|------|------------------------------------------------------------------------------------------------|----------------------------------------------------------------------------------------|----------------------------------------|
| А    | Non-electrical (e.g. hydraulic, pneumatic)                                                     | Х                                                                                      | Not covered                            |
| В    | Electromechanical (e.g. relay and/or basic electronics)                                        | Restricted to the designated<br>architectures (see comment<br>1) and max. up to PL = e | All architectures and max. up to SIL 3 |
| С    | Complex electronics (e.g. programmable electronics)                                            | Restricted to the designated<br>architectures (see comment<br>1) and max. up to PL = d | All architectures and max. up to SIL 3 |
| D    | A standards combined with B standards                                                          | Restricted to the designated<br>architectures (see comment<br>1) and max. up to PL = e | X<br>See comment 3                     |
| E    | C standards combined with B standards                                                          | Restricted to the designated<br>architectures (see comment<br>1) and max. up to PL = d | All architectures and max. up to SIL 3 |
| F    | C standards combined with A standards or C standards combined with A standards and B standards | X<br>See comment 2                                                                     | X<br>See comment 3                     |

"X" indicates that the point is covered by this standard.

Comment 1:

Designated architectures are described in Annex B of EN ISO 13849-1 and provide a simplified basis for the quantification. Comment 2:

For complex electronics: Using designated architectures in compliance with EN ISO 13849-1 up to PL = d or every architecture in compliance with EN 62061.

Comment 3:

For non-electrical systems: Use components that comply with EN ISO 13849-1 as sub-systems.

# 8.1.2.4 DIN EN ISO 13849-1

A qualitative analysis according to DIN ISO EN 13849-1 is not sufficient for modern control systems due to their technology. Among other things, DIN EN ISO 13849-1 does not take into account time behavior (e.g. test interval and/or cyclic test, lifetime). This results in the probabilistic approach in DIN EN ISO 13849-1 (probability of failure per unit time). DIN EN ISO 13849-1 takes into account complete safety functions and all the devices required to execute these. With DIN EN ISO 13849-1, safety functions are investigated from the qualitative perspective as well as the quantitative perspective. Performance levels (PL), which are based on the categories, are used. The following safety-related characteristic quantities are required for devices/equipment:

- Category (structural requirement)
- PL: Performance level

- MTTFd: Mean time to dangerous failure
- DC: Diagnostic coverage
- CCF: Common cause failure

The standard describes how the performance level (PL) is calculated for safety-related components of the controller on the basis of designated architectures. In the event of any deviations from this, EN ISO 13849-1 refers to EN 61508.

When combining several safety-related parts to form a complete system, the standard explains how to determine the resulting PL.

#### Note

#### DIN EN ISO 13849-1 and machinery directive

Since May 2007, DIN EN ISO 13849-1 has been harmonized as part of the Machinery Directive.

# 8.1.2.5 EN 62061

EN 62061 (identical to IEC 62061) is a sector-specific standard subordinate to IEC/EN 61508. It describes the implementation of safety-related electrical machine control systems and looks at the complete life cycle, from the conceptual phase to decommissioning. The standard is based on the quantitative and qualitative analyses of safety functions, whereby it systematically applies a top-down approach to implementing complex control systems (known as "functional decomposition"). The safety functions derived from the risk analysis are sub-divided into sub-safety functions, which are then assigned to real devices, sub-systems, and sub-system elements. Both the hardware and software are covered. EN 62061 also describes the requirements placed on implementing application programs.

A safety-related control system comprises different sub-systems. From a safety perspective, the sub-systems are described in terms of the SIL claim limit and PFHD characteristic quantities.

Programmable electronic devices (e.g. PLCs or variable-speed drives) must fulfill EN 61508. They can then be integrated in the controller as sub-systems. The following safety-related characteristic quantities must be specified by the manufacturers of these devices.

Safety-related characteristic quantities for subsystems:

- SIL CL: SIL claim limit
- PFHD: Probability of dangerous failures per hour
- T1: Lifetime

Simple sub-systems (e.g. sensors and actuators) in electromechanical components can, in turn, comprise sub-system elements (devices) interconnected in different ways with the characteristic quantities required for determining the relevant PFHD value of the sub-system.

Safety-related characteristic quantities for subsystem elements (devices):

- λ: Failure rate
- B10 value: For elements that are subject to wear
- T1: Lifetime

#### 8.1 Standards and regulations

For electromechanical devices, a manufacturer specifies a failure rate  $\lambda$  with reference to the number of operating cycles. The failure rate per unit time and the lifetime must be determined using the switching frequency for the particular application.

Parameters for the sub-system, which comprises sub-system elements, that must be defined during the design phase:

- T2: Diagnostic test interval
- β: Susceptibility to common cause failure
- DC: Diagnostic coverage

The PFHD value of the safety-related controller is determined by adding the individual PFHD values for subsystems.

The user has the following options when setting up a safety-related controller:

- Use devices and sub-systems that already comply with EN ISO 13849-1, IEC/EN 61508, or IEC/EN 62061. The standard provides information specifying how qualified devices can be integrated when safety functions are implemented.
- Develop own subsystems:
  - Programmable, electronic systems and complex systems: Application of EN 61508 or EN 61800-5-2.
  - Simple devices and subsystems: Application of EN 62061.

EN 62061 does not include information about non-electric systems. The standard provides detailed information on implementing safety-related electrical, electronic, and programmable electronic control systems. EN ISO 13849-1 must be applied for non-electric systems.

#### Note

#### **Function examples**

Details of simple sub-systems that have been implemented and integrated are now available as "functional examples".

#### Note

#### EN 62061 and machinery directive

IEC 62061 has been ratified as EN 62061 in Europe and harmonized as part of the Machinery Directive.

# 8.1.2.6 Series of standards EN 61508 (VDE 0803)

This series of standards describes the current state of the art.

EN 61508 is not harmonized in line with any EU directives, which means that an automatic presumption of conformity for fulfilling the protective requirements of a directive is not implied. The manufacturer of a safety-related product, however, can also use EN 61508 to fulfill basic requirements of European directives in accordance with the latest conceptual design, for example, in the following cases:

- If no harmonized standard exists for the application in question. In this case, the manufacturer can use EN 61508, although no presumption of conformity exists here.
- A harmonized European standard (e.g. EN 62061, EN ISO 13849, EN 60204-1) references EN 61508. This ensures that the appropriate requirements of the directives are fulfilled ("standard that is also applicable"). When manufacturers apply EN 61508 properly and responsibly in accordance with this reference, they can use the presumption of conformity of the referencing standard.

EN 61508 covers all the aspects that must be taken into account when E/E/PES systems (electrical, electronic, and programmable electronic System) are used in order to execute safety functions and/or to ensure the appropriate level of functional safety. Other hazards (e.g. electric shock) are, as in EN ISO 13849, not part of the standard.

EN 61508 has recently been declared the "International Basic Safety Publication", which makes it a framework for other, sector-specific standards (e.g. EN 62061). As a result, this standard is now accepted worldwide, particularly in North America and in the automotive industry. Today, many regulatory bodies already stipulate it (e.g. as a basis for NRTL listing).

Another recent development with respect to EN 61508 is its system approach, which extends the technical requirements to include the entire safety installation from the sensor to the actuator, the quantification of the probability of hazardous failure due to random hardware failures, and the creation of documentation covering all phases of the safety-related lifecycle of the E/E/PES.

# 8.1.2.7 Risk analysis/assessment

Risks are intrinsic in machines due to their design and functionality. For this reason, the Machinery Directive requires that a risk assessment be performed for each machine and, if necessary, the level of risk reduced until the residual risk is less than the tolerable risk. To assess these risks, the following standards must be applied:

EN ISO 12100-1 "Safety of Machinery - basic terminology, general principles for design"

EN ISO 13849-1 "Safety-related parts of control systems"

EN ISO 12100-1 focuses on the risks to be analyzed and the design principles for minimizing risk.

The risk assessment is a procedure that allows hazards resulting from machines to be systematically investigated. Where necessary, the risk assessment is followed by a risk reduction procedure. When the procedure is repeated, this is known as an iterative process. This can help eliminate hazards (as far as this is possible) and can act as a basis for implementing suitable protective measures.

The risk assessment involves the following:

- Risk analysis
  - Determines the limits of the machine (EN ISO 12100-1)
  - Identification of the hazards (EN ISO 12100-114)
  - Estimating the level of risk (EN 1050 Paragraph 7)
- Risk evaluation

As part of the iterative process to achieve the required level of safety, a risk assessment is carried out after the risk estimation. A decision must be made here as to whether the

#### 8.1 Standards and regulations

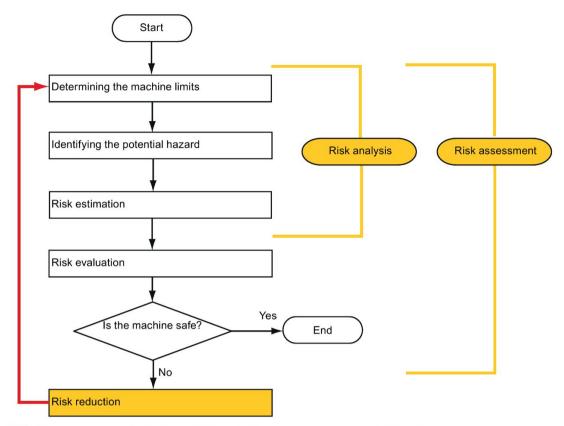

residual risk needs to be reduced. If the risk is to be further reduced, suitable protective measures must be selected and applied. The risk assessment must then be repeated.

Risks must be reduced by designing and implementing the machine accordingly (e.g. by means of controllers or protective measures suitable for the safety-related functions).

If the protective measures involve the use of interlocking or control functions, these must be designed according to EN ISO 13849-1. For electrical and electronic controllers, EN 62061 can be used as an alternative to EN ISO 13849-1. Electronic controllers and bus systems must also comply with IEC/EN 61508.

# 8.1.2.8 Risk reduction

Risk reduction measures for a machine can be implemented by means of safety-related control functions in addition to structural measures. To implement these control functions, special requirements must be taken into account, graded according to the magnitude of the risk. These are described in EN ISO 13849-1 or, in the case of electrical controllers (particularly programmable electronics), in EN 61508 or EN 62061. The requirements regarding safety-related controller components are graded according to the magnitude of the risk and the level to which the risk needs to be reduced.

**EN ISO 13849-1** defines a risk flow chart that instead of categories results in hierarchically graduated Performance Levels (PL).

Minimizing risks and selecting suitable protective measures are not part of the risk assessment

**IEC/EN 62061** uses "Safety Integrity Level" (SIL) for classification purposes. This is a quantified measure of the safety-related performance of a controller. The required SIL is also determined in accordance with the risk assessment principle according to ISO 12100 (EN 1050). Annex A of the standard describes a method for determining the required Safety Integrity Level (SIL).

Regardless of which standard is applied, steps must be taken to ensure that all the machine controller components required for executing the safety-related functions fulfill these requirements.

# 8.1.2.9 Residual risk

In today's technologically advanced world, the concept of safety is relative. The ability to ensure safety to the extent that risk is ruled out in all circumstances – "zero-risk guarantee" – is practically impossible. The residual risk is the risk that remains once all the relevant protective measures have been implemented in accordance with the latest state of the art.

Residual risks must be clearly referred to in the machine/plant documentation (user information according to EN ISO 12100-2).

# 8.1.3 Machine safety in the USA

A key difference between the USA and Europe in the legal requirements regarding safety at work is that, in the USA, no legislation exists regarding machinery safety that is applicable in all of the states and that defines the responsibility of the manufacturer/supplier. A general requirement exists stating that employers must ensure a safe workplace.

# 8.1.3.1 Minimum requirements of the OSHA

The Occupational Safety and Health Act (OSHA) from 1970 regulates the requirement that employers must offer a safe place of work. The core requirements of OSHA are specified in Section 5 "Duties".

The requirements of the OSH Act are managed by the "Occupational Safety and Health Administration" (also known as OSHA). OSHA employs regional inspectors who check whether or not workplaces comply with the applicable regulations.

The OSHA regulations are described in OSHA 29 CFR 1910.xxx ("OSHA Regulations (29 CFR) PART 1910 Occupational Safety and Health"). (CFR: Code of Federal Regulations.)

#### http://www.osha.gov

The application of standards is regulated in 29 CFR 1910.5 "Applicability of standards". The concept is similar to that used in Europe. Product-specific standards have priority over general standards insofar as they cover the relevant aspects. Once the standards are fulfilled, employers can assume that they have fulfilled the core requirements of the OSH Act with respect to the aspects covered by the standards.

In conjunction with certain applications, OSHA requires that all electrical equipment and devices that are used to protect workers be authorized by an OSHA-certified, "Nationally Recognized Testing Laboratory" (NRTL) for the specific application.

#### 8.1 Standards and regulations

In addition to the OSHA regulations, the current standards defined by organizations such as NFPA and ANSI must be carefully observed and the extensive product liability legislation that exists in the US taken into account. Due to the product liability legislation, it is in the interests of manufacturing and operating companies that they carefully maintain the applicable regulations and are "forced" to fulfill the requirement to use state-of-the-art technology.

Third-party insurance companies generally demand that their customers fulfill the applicable standards of the standards organizations. Self-insured companies are not initially subject to this requirement but, in the event of an accident, they must provide verification that they have applied generally-recognized safety principles.

# 8.1.3.2 NRTL listing

To protect employees, all electrical equipment used in the USA must be certified for the planned application by a "Nationally Recognized Testing Laboratory" (NRTL) certified by the OSHA. NRTLs are authorized to certify equipment and material by means of listing, labeling, or similar. Domestic standards (e.g. NFPA 79) and international standards (e.g. IEC/EN 61508 for E/E/PES systems) are the basis for testing.

# 8.1.3.3 NFPA 79

Standard NFPA 79 (Electrical Standard for Industrial Machinery) applies to electrical equipment on industrial machines with rated voltages of less than 600 V. A group of machines that operate together in a coordinated fashion is also considered to be one machine.

For programmable electronics and communication buses, NFPA 79 states as a basic requirement that these must be listed if they are to be used to implement and execute safety-related functions. If this requirement is fulfilled, then electronic controls and communication buses can also be used for Emergency Stop functions, Stop Categories 0 and 1 (refer to NFPA 79 9.2.5.4.1.4). Like EN 60204-1, NFPA 79 no longer specifies that the electrical energy must be disconnected by electromechanical means for emergency stop functions.

The core requirements regarding programmable electronics and communication buses are: system requirements (see NFPA 79 9.4.3)

- 1. Control systems that contain software-based controllers must:
- In the event of a single fault
  - cause the system to switch to a safe shutdown mode
  - prevent the system from restarting until the fault has been rectified
  - prevent an unexpected restart
- Offer the same level of protection as hard-wired controllers
- Be implemented in accordance with a recognized standard that defines the requirements for such systems.

2. IEC 61508, IEC 62061, ISO 13849-1, ISO 13849 2 and IEC 61800-5-2 are specified as suitable standards in a note.

**Underwriter Laboratories Inc. (UL)** has defined a special category for "Programmable Safety Controllers" for implementing this requirement (code NRGF). This category covers control devices that contain software and are designed for use in safety-related functions.

A precise description of the category and a list of devices that fulfill this requirement can be found on the Internet at the following address:

http://www.ul.com  $\rightarrow$  certifications directory  $\rightarrow$  UL Category code/ Guide information  $\rightarrow$  search for category "NRGF"

TUV Rheinland of North America, Inc. is also an NRTL for these applications.

# 8.1.3.4 ANSI B11

ANSI B11 standards are joint standards developed by associations such as the Association for Manufacturing Technology (AMT) and the Robotic Industries Association (RIA).

The hazards of a machine are evaluated by means of a risk analysis/assessment. The risk analysis is an important requirement in accordance with NFPA 79, ANSI/RIA 15.06, ANSI B11.TR-3 and SEMI S10 (semiconductors). The documented findings of a risk analysis can be used to select a suitable safety system based on the safety class of the application in question.

The situation in Japan is different from that in Europe and the US. Legislation such as that prescribed in Europe does not exist. Similarly, product liability does not play such an important role as it does in the US.

Instead of legal requirements to apply standards have been defined, an administrative recommendation to apply JIS (Japanese Industrial Standard) is in place: Japan bases its approach on the European concept and uses basic standards as national standards (see table).

| ISO/IEC number    | JIS number   | Comment                                               |
|-------------------|--------------|-------------------------------------------------------|
| ISO12100-1        | JIS B 9700-1 | Earlier designation TR B 0008                         |
| ISO12100-2        | JIS B 9700-2 | Earlier designation TR B 0009                         |
| ISO14121-1/EN1050 | JIS B 9702   |                                                       |
| ISO13849- 1       | JIS B 9705-1 |                                                       |
| ISO13849-2        | JIS B 9705-1 |                                                       |
| IEC 60204-1       | JIS B 9960-1 | Without annex F or route map of the European foreword |
| IEC 61508-0 to -7 | JIS C 0508   |                                                       |
| IEC 62061         |              | JIS number not yet assigned                           |

#### Japanese standards

In addition to the requirements of the guidelines and standards, company-specific requirements must be taken into account. Large corporations in particular (e.g. automobile manufacturers) make stringent demands regarding automation components, which are often listed in their own equipment specifications.

Safety-related issues (e.g. operating modes, operator actions with access to hazardous areas, EMERGENCY STOP concepts, etc.) should be clarified with customers early on so that they can be integrated in the risk assessment/risk reduction process.

8.2 General information about SINAMICS Safety Integrated

# 8.1.4 Machine safety in Japan

The situation in Japan is different from that in Europe and the US. Legislation such as that prescribed in Europe does not exist. Similarly, product liability does not play such an important role as it does in the US.

Instead of legal requirements to apply standards have been defined, an administrative recommendation to apply JIS (Japanese Industrial Standard) is in place: Japan bases its approach on the European concept and uses basic standards as national standards (see table).

#### Japanese standards

| ISO/IEC number    | JIS number   | Comment                                                    |
|-------------------|--------------|------------------------------------------------------------|
| ISO12100-1        | JIS B 9700-1 | Earlier designation TR B 0008                              |
| ISO12100-2        | JIS B 9700-2 | Earlier designation TR B 0009                              |
| ISO14121-1/EN1050 | JIS B 9702   |                                                            |
| ISO13849-1        | JIS B 9705-1 |                                                            |
| ISO13849-2        | JIS B 9705-1 |                                                            |
| IEC 60204-1       | JIS B 9960-1 | Without annex F or route map of the Euro-<br>pean foreword |
| IEC 61508-0 to -7 | JIS C 0508   |                                                            |
| IEC 62061         |              | JIS number not yet assigned                                |

# 8.1.5 Equipment regulations

In addition to the requirements of the guidelines and standards, company-specific requirements must be taken into account. Large corporations in particular (e.g. automobile manufacturers) make stringent demands regarding automation components, which are often listed in their own equipment specifications.

Safety-related issues (e.g. operating modes, operator actions with access to hazardous areas, EMERGENCY STOP concepts, etc.) should be clarified with customers early on so that they can be integrated in the risk assessment/risk reduction process.

# 8.2 General information about SINAMICS Safety Integrated

# Safety Integrated function - STO

The Safe Torque Off (STO) is a safety function that prevents the drive from restarting unexpectedly, in accordance with EN 60204-1:2006 Section 5.4.

The STO function is in conformance with the IEC 61508, SIL2 standard, in the operating mode with a high demand, Category 3 and Performance Level d (PL d) acc. to ISO 13849-1:2015, as well as IEC 61800-5-2.

# Controlling the STO Function

The STO function can be controlled via terminals. For the details about STO wiring, refer to the chapter "24 V power supply/STO (Page 139)".

# 8.3 System features

# 8.3.1 STO functional safety data

The STO functional safety data of SINAMICS V90 is as follows:

| Applied standards                     | IEC 61508, IEC 62061, ISO 13849-1 |
|---------------------------------------|-----------------------------------|
| Туре                                  | A                                 |
| Safety Integrity Level (SIL)          | 2                                 |
| Hardware Fault Tolerance (HFT)        | 1                                 |
| Probability of Failure per Hour (PFH) | 5 × 10 <sup>-8</sup> per hour     |

# 8.3.2 Certification

The safety function of the SINAMICS V90 drive system meets the following requirements:

- Category 3 according to ISO 13849-1:2015
- Performance Level (PL) d to ISO 13849-1:2015
- Safety integrity level 2 (SIL 2) to IEC 61508

In addition, the safety function of SINAMICS V90 has been certified by independent institutes. An up-to-date list of certified components is available on request from your local Siemens office.

# 8.3.3 Safety instructions

#### Note

Residual risks not specified in this section are included in the chapter "Fundamental safety instructions (Page 11)".

8.3 System features

# DANGER

# Death or serious injury resulting from failure to observe the Safety Integrated instructions

Safety Integrated can be used to minimize the level of risk associated with machines and plants. Failure to observe the Safety Integrated instructions. Machines and plants can only be operated safely in conjunction with Safety Integrated when the machine manufacturer is familiar with and observes every aspect of this technical user documentation, including the documented general conditions, safety information, and residual risks.

- Precisely knows and observes this technical user documentation including the documented limitations, safety information and residual risks;
- Carefully constructs and configures the machine/plant. A careful and thorough acceptance test must then be performed by qualified personnel and the results documented.
- Implements and validates all the measures required in accordance with the machine/plant risk analysis by means of the programmed and configured Safety Integrated functions or by other means.
- The use of Safety Integrated does not replace the machine/plant risk assessment carried out by the machine manufacturer as required by the EC machinery directive.
- In addition to using Safety Integrated functions, further risk reduction measures must be implemented.

# 

#### Failure to activate the Safety Integrated function due to system not startup

The Safety Integrated functions cannot be activated until the system has been completely powered up. System startup is a critical operating state with increased risk. To start up the system, you need to make sure that the following requirements are fulfilled.

- No personnel is present in the immediate danger zone in this phase.
- The drives of vertical axes must be in torque state.
- A complete forced dormant error detection cycle is required after power on.

# 

Personal injury or device damage deu to improper operations of the Emergency Stop function

There is a personal injury or device damage if you use the Emergency Stop function improperly. According to the standard EN 60204-1:2006, Emergency Stop function must bring the machine to a standstill in accordance with STO.

- Make sure that, if you use the Emergency Stop function to shut down the machine, the machine is not allowed to restart automatically after EMERGENCY STOP.
- When the safety function is deactivated, an automatic restart is permitted under certain circumstances depending on the risk analysis (except when Emergency Stop is reset). For example, an automatic start is permitted when a protective door is closed.

# 

Personal injury or device damage deu to improper operations after the hardware and/or software components change

After hardware and/or software components have been modified or replaced, all protective equipment must be closed prior to system startup and drive activation; otherwise, personal injury or device damage occur.

- No personnel is present within the danger zone.
- Before allowing anybody to re-enter the danger zone, you should test steady control response by briefly moving the drives in forward and reverse direction (+/–).
- To use Safety Integrated functions, you need to make sure that the system has completely powered up.

# 8.3.4 Probability of failure of the safety function

# Probability of failure per hour (PFH)

The probability of the failure of safety functions must be specified in the form of a PFH value in accordance with IEC 61508, IEC 62061, and ISO 13849-1:2015. The PFH value of a safety function depends on the safety concept of the drive unit and its hardware configuration, as well as on the PFH values of other components used for this safety function.

Corresponding PFH values are provided for the SINAMICS V90 drive system, depending on the hardware configuration (number of drives, control type, number of encoders used). The various integrated safety functions are not differentiated.

The PFH value of SINAMICS V90 drive system is  $5 \times 10^{-8}$  per hour.

# Hardware fault tolerance (HFT)

The HFT value of SINAMICS V90 drive system is one. It means that the system can handle one fault without brake down. SINAMICS V90 STO function is a subsystem from type A, and only the discrete components are involved in the STO function.

# 8.3.5 Response time

Response time means the time from the control via terminals until the response actually occurs. For 200 V variant servo drives, the STO response time in the worst case is 15 ms. For 400 V variant servo drives, the STO response time in the worst case is 5 ms. The response time of fault reaction functions is 2 s.

8.4 Safety Integrated basic functions

# 8.3.6 Residual risk

The fault analysis enables the machine manufacturer to determine the residual risk at this machine with regard to the drive unit. The following residual risks are known:

# 

#### Personal injury or device damage deu to the intrinsic potential of hardware faults

Due to the intrinsic potential of hardware faults, electrical systems are subject to additional residual risk, which can be expressed by means of the PFH value.

 Take into account the these residual risks when designing your machine and where necessary apply suitable countermeasures.

# 

Personal injury or device damage resulting from the simultaneous failure of two power transistors in the inverter

Simultaneous failure of two power transistors (one in the upper and the other offset in the lower inverter bridge) in the drive may cause brief movement of the drive which can result in a personal injury or device damage. The movement depends on the number of poles of the motor. For a synchronous rotary motor, the maximum movement is 180 °/No. of pole pairs

• Take suitable measures to prevent unexpected drive movement, for example, by using a brake equipped with safety monitoring.

# 8.4 Safety Integrated basic functions

# 8.4.1 Safe Torque Off (STO)

In conjunction with a machine function or in the event of a fault, the "Safe Torque Off" (STO) function is used to safely disconnect and de-energize the torque-generating energy feed to the motor.

When the function is selected, the drive unit is in a "safe status". The switching on inhibited function prevents the drive unit from being restarted.

The two-channel pulse suppression function integrated in the Motor Modules/power units is a basis for this function.

# Functional features of "Safe Torque Off"

- This function is integrated in the drive; this means that a higher-level controller is not required.
- The function is drive-specific, i.e. it is available for each drive and must be individually commissioned.

8.4 Safety Integrated basic functions

- When the "Safe Torque Off" function is selected, the following applies:
  - The motor cannot be started accidentally.
  - The pulse suppression safely disconnects the torque-generating energy feed to the motor.
  - The power unit and motor are not electrically isolated.
- By selecting/deselecting STO, the safety messages are automatically withdrawn.

The STO function can be used wherever the drive naturally reaches a standstill due to load torque or friction in a sufficiently short time or when "coasting down" of the drive will not have any relevance for safety.

# 

Personal injury or device damage resulting from the unexpected movement of the motor after the energy feed is disconnected

The motor may has a undesirably move once the energy feed has been disconnected. This may lead to a personal injury or device damage.

 Take appropriate measures to ensure that the motor does not undesirably move in this case, e.g. against coasting down.

# 

# Personal injury or device damage resulting from the simultaneous failure of two power transistors in the inverter

If two power transistors (one in the upper and one in the lower bridge) simultaneously fail in the drive, this can cause brief momentary movement. For a synchronous rotary motors, the maximum movement is 180 °/No. of pole pairs. For a synchronous liner motor, the maximum movement is the pole width.

 Take suitable measures to prevent unexpected drive movement, for example, by using a brake equipped with safety monitoring.

#### Note

#### Closing delay of the holding brake

The closing signal (low level) of the holding brake is output 30 ms after the STO is triggered.

#### Preconditions for using the STO function

When use the STO function, the following preconditions must be fulfilled:

The high level duration of the input pulse is larger than 500 ms.

#### Note

If the input signal contains pluses whose high level duration are less than 500 ms, you need to decrease the sensitivity of the STO sersor or filter the input pulses by a PLC program or by a physical filter.

8.4 Safety Integrated basic functions

- Each monitoring channel (STO1 and STO2) triggers safe pulse suppression with its switch off signal path.
- If a motor holding brake is connected and configured, the connected brake is not safe because there is no safety function for brake, such as safe brake.

| Teri       | Terminal State |        | Action                                                              |  |
|------------|----------------|--------|---------------------------------------------------------------------|--|
| STO1       | STO2           |        |                                                                     |  |
| High level | High level     | Safe   | The servo motor can normally run when you power on the servo drive. |  |
| Low level  | Low level      | Safe   | The servo drive starts up normally but the servo motor cannot run.  |  |
| High level | Low level      | Unsafe | Fault F1611 occurs and servo motor coasts down (OFF2).              |  |
| Low level  | High level     | Unsafe | Fault F1611 occurs and servo motor coasts down (OFF2).              |  |

# Behaviors of the STO function

# Selecting/deselecting "Safe Torque Off"

The following is executed when "Safe Torque Off" is selected:

- Each monitoring channel triggers safe pulse suppression via its switch-off signal path.
- A motor holding brake is closed (if connected and configured).

#### Note

If "Safe Torque Off" is selected and de-selected through one channel within 2 seconds, the pulses are suppressed without a message being output.

# Restart after the "Safe Torque Off" function has been selected

- 1. Deselect the function in each monitoring channel via the input terminals.
- 2. Issue drive enable signals.
- 3. Switch the drive back on.
  - 1/0 edge at input signal "ON/OFF1"
  - 0/1 edge at input signal "ON/OFF1" (switch on drive)
- 4. Operate the drives again.

# Response time for the "Safe Torque Off" function

For 200 V variant servo drives, the STO response time in the worst case is 15 ms. For 400 V variant servo drives, the STO response time in the worst case is 5 ms.

# 8.4.2 Forced dormant error detection

# Forced dormant error detection or test of the switch-off signal paths for Safety Integrated Basic Functions

The forced dormant error detection function at the switch-off signal paths is used to detect software/hardware faults at both monitoring channels in time and is automated by means of activation/deactivation of the "Safe Torque Off" function.

To fulfill the requirements of ISO 13849-1:2015 regarding timely error detection, the two switch-off signal paths must be tested at least once within a defined time to ensure that they are functioning properly. This functionality must be implemented by means of forced dormant error detection function, triggered either in manual mode or by the automated process.

A timer ensures that forced dormant error detection is carried out as quickly as possible.

8760 hours for the forced dormant error detection.

Once this time has elapsed, an alarm is output and remains present until forced dormant error detection is carried out.

The timer returns to the set value each time the STO function is deactivated.

When the appropriate safety devices are implemented (e.g. protective doors), it can be assumed that running machinery will not pose any risk to personnel. For this reason, only an alarm is output to inform the user that a forced dormant error detection run is due and to request that this be carried out at the next available opportunity. This alarm does not affect machine operation.

Examples of when to carry out forced dormant error detection:

- When the drives are at a standstill after the system has been switched on (POWER ON).
- When the protective door is opened.
- At defined intervals.
- In automatic mode (time and event dependent)

#### Note

The timer will be reset if the associated forced dormant error detection is executed. The corresponding alarm is not triggered.

The forced dormant error detection procedure of Safety Function (STO) always has to be executed through the terminals.

# 9

# Tuning

# 9.1 Controller overview

The SINAMICS V90 servo drive consists of three control loops:

- Current control
- Speed control
- Position control

The following block diagram shows the relationship between these three control loops:

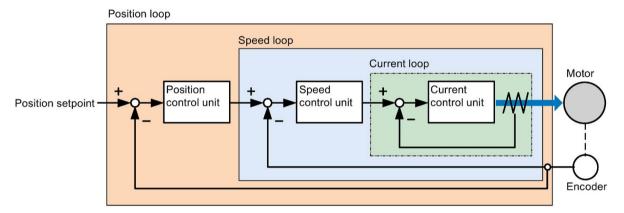

In theory, frequency width of the inside control loop **must** be wider than that of the outer control loop; otherwise, the whole control system can vibrate or have a low response level. The relationship between the frequency widths of these three control loops is as follows:

# Current loop > speed loop > position loop

Since the current loop of SINAMICS V90 servo drive already has a perfect frequency width, it is only necessary for you to adjust the speed loop gain and the position loop gain.

# Servo gains

Position loop gain

Position loop gain directly influences the response level of the position loop. If the mechanical system does not vibrate or produce noises, you can increase the value of position loop gain so that the response level can be increased and positioning time can be shortened.

| Parameter | Range             | Default              | Unit     | Description          |
|-----------|-------------------|----------------------|----------|----------------------|
| p29110[0] | 0.00 to<br>300.00 | Motor de-<br>pendent | 1000/min | Position loop gain 1 |
| p29110[1] | 0.00 to<br>300.00 | 1.00                 | 1000/min | Position loop gain 2 |

• Speed loop gain

Speed loop gain directly influences the response level of the speed loop. If the mechanical system does not vibrate or produce noises, you can increase the value of speed loop gain so that the response level can be increased.

| Parameter | Range       | Default              | Unit    | Description       |
|-----------|-------------|----------------------|---------|-------------------|
| p29120[0] | 0 to 999999 | Motor de-<br>pendent | Nms/rad | Speed loop gain 1 |
| p29120[1] | 0 to 999999 | 0.3                  | Nms/rad | Speed loop gain 2 |

• Speed loop integral gain

With adding integral component into speed loop, the servo drive can efficiently eliminate the steady-state error of speed and give response to a small change to speed.

Generally speaking, if the mechanical system does not vibrate or produce noises, you can decrease speed loop integral gain so that the system rigidity can be increased.

If the load inertia ratio is very high or the mechanical system has a resonance factor, it must be guaranteed that the speed loop integral time constant is big enough; otherwise, the mechanical system may have a resonance.

| Parameter | Range       | Default | Unit | Description                  |
|-----------|-------------|---------|------|------------------------------|
| p29121[0] | 0 to 100000 | 15      | ms   | Speed loop integral time 1   |
| p29121[1] | 0 to 100000 | 20      | ms   | Speed loop integral time 2   |
| p29022    | 1 to 10000  | 1       | -    | Load moment of inertia ratio |

Position loop feed forward gain

With position loop feed forward gain, the responsiveness level can be increased. If the position loop feed forward gain is too big, motor speed can have overshoots and the digital output signal INP can have a repeated on/off. You, therefore, must monitor the changes to speed waveform and the action of the digital output signal INP during adjustment. You can slowly adjust the position loop feed forward gain. The effect of feed forward function is not obvious if the position loop gain is too big.

| Parameter | Range             | Default | Unit | Description                     |
|-----------|-------------------|---------|------|---------------------------------|
| p29111    | 0.00 to<br>200.00 | 0       | %    | Position loop feed forward gain |

# 9.2 Tuning mode

Responsivity of a machine can be optimized by tuning. The responsivity is reflected by dynamic factor and determined by the servo gains that is set in the servo drive.

The servo gains are set by using a combination of parameters. These parameters influence each other so you must consider the balance between set values when setting these values.

Generally, the responsivity of a machine with high rigidity can be improved by increasing the servo gains; however, if the servo gains of a machine with low rigidity are increased, the machine can vibrate and the responsivity cannot be improved.

# NOTICE

# Effectiveness of servo gains

The tuning function **only** uses the first group of servo gains (position loop gain 1, speed loop gain 1 and speed loop integral time 1).

The following tuning functions are available for the SINAMICS V90 servo drive.

Select a tuning mode by setting the parameter p29021.

| Parameter | Range  | Default | Unit | Description                                                                                                    |
|-----------|--------|---------|------|----------------------------------------------------------------------------------------------------|
| p29021    | 0 to 5 | 0       | -    | <ul> <li>0: Auto tuning is disabled (manual tuning)<br/>without changing servo gains relevant pa-<br/>rameters.</li> </ul>                              |
|           |        |         |      | • 1: One-button auto tuning. Identify the ratio of load moment of inertia and auto-matically adjust servo gains accordingly.                            |
|           |        |         |      | <ul> <li>3: Real-time auto tuning. Identify the ratio<br/>of load moment of inertia and automati-<br/>cally adjust servo gains in real time.</li> </ul> |
|           |        |         |      | <ul> <li>5: Auto tuning is disabled (manual tun-<br/>ing). All servo gains relevant parameters<br/>are set to tuning default values.</li> </ul>         |

# Auto-tuning modes

The SINAMICS V90 supplies two auto-tuning modes: one-button auto tuning and real-time auto tuning. The auto tuning function can optimize control parameters with ratio of machine load moment of inertia (p29022) and set suitable current filter parameters to suppress the machine resonance automatically. You can change the dynamic performance of the system by setting different dynamic factors.

- One-button auto tuning
  - One-button auto tuning estimates the machine load moment of inertia and mechanical characteristics with internal motion commands. To achieve the desired performance, you can execute the process many times before you control the drive with the host controller. The maximum speed is limited by the rated speed.

- Real-time auto tuning
  - Real-time auto tuning estimates the machine load moment of inertia automatically while the drive is running with the host controller command. After enabling the servo on (SON), the real-time auto tuning function stays effective for the servo drive. If you do not need to estimate the load moment of inertia continuously, you can disable the function when the system performance is acceptable.

For IPos control mode, if you have obtained the machine load inertia (p29022) and desired dynamic performance with tuned dynamic factor, you can set the drive to the servo off state and set p29025.5 = 1 to make sure that there is no position overshoot on the axis.

You are recommended to save the tuned parameters when the tuning is completed and the drive performance is acceptable.

### **Tuning with SINAMICS V-ASSISTANT**

You are recommended to perform tuning with the engineering tool SINAMICS V-ASSISTANT. For more information, refer to SINAMICS V-ASSISTANT Online Help.

# 9.3 One-button auto tuning

#### Note

The function is valid for firmware version V1.04.00 and higher.

#### Note

Before using the one-button auto tuning, move the servo motor to the middle of mechanical position to avoid approaching the actual machine position limit.

#### Pre-conditions for one-button auto tuning

- The ratio of machine load moment of inertia is still unknown and needs to be estimated.
- The motor is allowed to rotate clockwise and counter clockwise.
- The motor rotation position (p29027 defines that one revolution equals to 360 degree) is allowed by the machine.
  - For the motor with an absolute encoder: position limitation is defined by p29027
  - For the motor with an incremental encoder: the motor must be allowed to rotate freely about two rounds when tuning starts

9.3 One-button auto tuning

#### One-button auto tuning procedure

Proceed as follows to perform one-button auto tuning for the SINAMICS V90 servo drive.

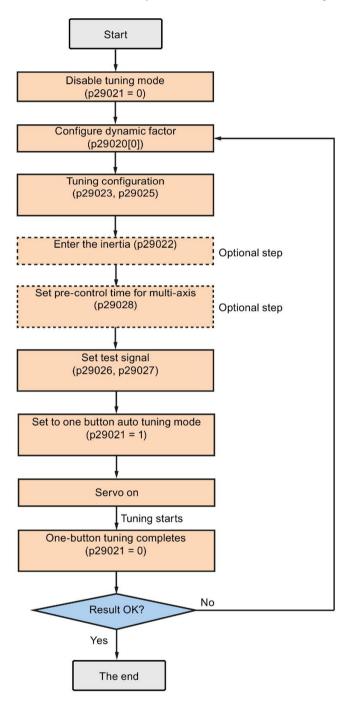

### Parameter settings

You can set the ratio of machine load moment of inertia (p29022) with the following methods:

- Enter it manually if you have known the ratio of machine load moment of inertia.
- Estimate the ratio of machine load moment of inertia with one-button auto tuning (p29023.2 = 1). When you have executed the one-button tuning many times and obtained a stable value of p29022, you can stop estimating it by setting p29023.2 = 0.

| Parameter  | Range       | Default | Unit | Description                                      |
|------------|-------------|---------|------|--------------------------------------------------|
| p29020[01] | 1 to 35     | 18      | -    | The dynamic factor of auto tuning                |
|            |             |         |      | • [0]: dynamic factor for one-button auto tuning |
|            |             |         |      | • [1]: dynamic factor for real-time auto tuning  |
| p29021     | 0 to 5      | 0       | -    | Selection of a tuning mode                       |
|            |             |         |      | • 0: disabled                                    |
|            |             |         |      | • 1: one-button auto tuning                      |
|            |             |         |      | • 3: real-time auto tuning                       |
|            |             |         |      | 5: disabled with default control parame-<br>ters |
| p29022     | 1 to 10000  | 1       | _    | Ratio of load moment of inertia                  |
| p29023     | 0 to 0xffff | 0x0007  | -    | One-button auto tuning configuration             |
| p29025     | 0 to 0x003f | 0x0004  | -    | Overall tuning configuration                     |
| p29026     | 0 to 5000   | 2000    | ms   | Test signal duration                             |
| p29027     | 0 to 30000  | 0       | 0    | Limit rotation position of the motor             |
| p29028     | 0.0 to 60.0 | 7.5     | ms   | Pre-control time constant                        |

Parameter p29028 is available when the multi-axis interpolation function is activated (p29023.7 = 1). If the axes are used as the interpolation axes, you need to set the same precontrol time constants (p29028) for them. After tuning is completed, you need to manually set the same position loop gains (p29110 [0]) for them if the tuning results are different.

You can configure the dynamic factor of the servo system with the parameter p29020. Higher dynamic factor means higher tracking ability and shorter settling time but also higher possibility of resonance. You should find a desired dynamic factor within a resonance-free range.

A total of 35 dynamic factors are available for the SINAMICS V90 servo drive:

| Dynamic factor (p29020) | Machine rigidity |
|-------------------------|------------------|
| 1                       | Low              |
| 2                       |                  |
|                         | 1 t              |
| 17                      |                  |
| 18                      | Middle           |
| 19                      |                  |
|                         | Ļ                |
| 35                      | High             |

If the dynamic factor setting cannot be increased up to the desired level because of machine resonance beyond 250 Hz, the function of resonance suppression can be used to suppress machine resonance and thus increase dynamic factor. Refer to Section "Resonance suppression (Page 297)" for detailed information about the function of resonance suppression.

#### Note

The tuning configuration parameters must be set carefully when the auto tuning function is disabled (p29021=0).

After servo on, the motor will run with the test signal.

When the one-button auto tuning process completes successfully, parameter p29021 will be set to 0 automatically. You can also set the parameter p29021 to 0 before servo on to interrupt the one-button tuning process. Before you save the parameters on the drive, make sure that p29021 has changed to 0.

When the one-button auto tuning process completes successfully, bit 0 of parameter p29300 will be set to 0 automatically or remain unchanged (= 0), which means the drive is in "S OFF" state.

#### Note

Do not use the JOG function when you use the one-button tuning function.

#### Note

After the one-button tuning is activated, no operation will be allowed except the servo off and quick stop with the digital input EMGS.

With one-button auto tuning, the servo drive can automatically estimate the ratio of load moment of inertia and set the following relevant parameters accordingly.

| Parameter | Range        | Default              | Unit          | Description                                             |
|-----------|--------------|----------------------|---------------|---------------------------------------------------------|
| p1414     | 0 to 3       | 0                    | -             | Speed setpoint filter activation                        |
| p1415     | 0 to 2       | 0                    | -             | Speed setpoint filter 1 type                            |
| p1417     | 0.5 to 16000 | 1999                 | Hz            | Speed setpoint filter 1 denominator natural frequency   |
| p1418     | 0.001 to 10  | 0.7                  | -             | Speed setpoint filter 1 denominator damping             |
| p1419     | 0.5 to 16000 | 1999                 | Hz            | Speed setpoint filter 1 numerator natural frequency     |
| p1420     | 0.001 to 10  | 0.7                  | -             | Speed setpoint filter 1 numerator damping               |
| p1441     | 0 to 50      | 0                    | ms            | Actual speed smoothing time                             |
| p1656     | 0 to 15      | 1                    | -             | Activates current setpoint filter                       |
| p1658     | 0.5 to 16000 | 1999                 | Hz            | Current setpoint filter 1 denominator natural frequency |
| p1659     | 0.001 to 10  | 0.7                  | -             | Current setpoint filter 1 denominator damping           |
| p2533     | 0 to 1000    | 0                    | ms            | LR position setpoint filter time constant               |
| p2572     | 1 to 2000000 | Motor de-<br>pendent | 1000<br>LU/s² | IPos maximum acceleration                               |

| Parameter | Range             | Default              | Unit          | Description                     |
|-----------|-------------------|----------------------|---------------|---------------------------------|
| p2573     | 1 to 2000000      | Motor de-<br>pendent | 1000<br>LU/s² | IPos maximum deceleration       |
| p29022    | 1 to 10000        | 1                    | -             | Ratio of load moment of inertia |
| p29110[0] | 0.00 to<br>300.00 | Motor de-<br>pendent | 1000/mi<br>n  | Position loop gain 1            |
| p29120[0] | 0 to 999999       | Motor de-<br>pendent | Nms/rad       | Speed loop gain 1               |
| p29121[0] | 0 to 100000       | 15                   | ms            | Speed loop integral time 1      |
| p29111    | 0.00 to<br>200.00 | 0.00                 | %             | Position loop feed forward gain |

After one-button tuning, four current setpoint filters can be activated at most. The following parameters related to the filters may be tuned accordingly.

| Parameter | Range        | Default | Unit | Description                                              |
|-----------|--------------|---------|------|----------------------------------------------------------|
| p1663     | 0.5 to 16000 | 1000    | Hz   | Natural frequency of current notch filter 2 denominator. |
| p1664     | 0.001 to 10  | 0.3     | -    | Damp of current notch filter 2 denominator.              |
| p1665     | 0.5 to 16000 | 1000    | Hz   | Natural frequency of current notch filter 2 numerator.   |
| p1666     | 0.0 to 10    | 0.01    | -    | Damp of current notch filter 2 numerator.                |
| p1668     | 0.5 to 16000 | 1000    | Hz   | Natural frequency of current notch filter 3 denominator. |
| p1669     | 0.001 to 10  | 0.3     | -    | Damp of current notch filter 3 denominator.              |
| p1670     | 0.5 to 16000 | 1000    | Hz   | Natural frequency of current notch filter 3 numerator.   |
| p1671     | 0.0 to 10    | 0.01    | -    | Damp of current notch filter 3 numerator.                |
| p1673     | 0.5 to 16000 | 1000    | Hz   | Natural frequency of current notch filter 4 denominator. |
| p1674     | 0.001 to 10  | 0.3     | -    | Damp of current notch filter 4 denominator.              |
| p1675     | 0.5 to 16000 | 1000    | Hz-  | Natural frequency of current notch filter 4 numerator.   |
| p1676     | 0.0 to 10    | 0.01    | -    | Damp of current notch filter 4 numerator.                |

#### Note

After one-button auto tuning is activated, do not change other auto tuning related control/filter parameters since these parameters can be set automatically and your changes will not be accepted.

### Note

One-button auto tuning may cause some changes of the control parameters. When the system rigidity is low, this may lead to a situation that when you set EMGS = 0, the motor needs take long time to stop.

# 9.4 Real-time auto tuning

With real-time auto tuning, the servo drive can automatically estimate the ratio of load moment of inertia and set the optimum control parameters.

### Pre-conditions for the real-time auto tuning

- The drive must be controlled by the host controller.
- The machine actual load moment of inertia is different when the machine moves to the different positions.
- Make sure that the motor has multiple accelerations and decelerations. Step command is recommended.
- Machine resonance frequency changes when the machine is running.

### Real-time auto tuning procedure

Proceed as follows to perform real-time auto tuning for the SINAMICS V90 servo drive.

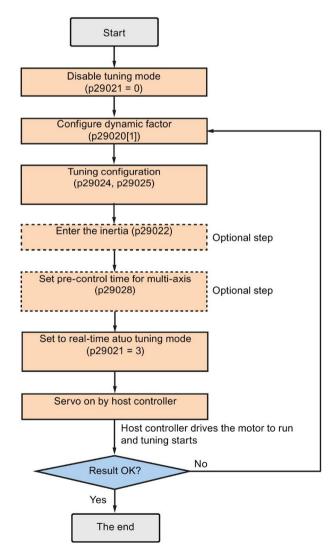

### Parameter settings

You can set the ratio of machine load moment of inertia (p29022) with the following methods:

- · Enter it manually if you have known the ratio of machine load moment of inertia
- Use the ratio of machine load moment of inertia estimated by the one-button auto tuning function directly
- Estimate the ratio of machine load moment of inertia with real-time auto tuning (p29024.2 = 1). When you have obtained a stable value of p29022, you can stop estimating it by setting p29024.2 = 0.

| Parameter  | Range       | Default | Unit | Description                                          |
|------------|-------------|---------|------|------------------------------------------------------|
| p29020[01] | 1 to 35     | 18      | -    | The dynamic factor of auto tuning.                   |
|            |             |         |      | • [0]: dynamic factor for one-button auto tuning     |
|            |             |         |      | • [1]: dynamic factor for real-time auto tuning      |
| p29021     | 0 to 5      | 0       | -    | Selection of a tuning mode.                          |
|            |             |         |      | • 0: disabled                                        |
|            |             |         |      | 1: one-button auto tuning                            |
|            |             |         |      | • 3: real-time auto tuning                           |
|            |             |         |      | • 5: disable with default controller parame-<br>ters |
| p29022     | 1 to 10000  | 1       | -    | Ratio of load moment of inertia                      |
| p29024     | 0 to 0xffff | 0x004c  | -    | Real-time auto tuning configuration                  |
| p29025     | 0 to 0x003f | 0x0004  | -    | Overall tuning configuration                         |
| p29028     | 0.0 to 60.0 | 7.5     | ms   | Pre-control time constant                            |

Parameter p29028 is available when the multi-axis interpolation function is activated (p29024.7 = 1). If the axes are used as the interpolation axes, you need to set the same precontrol time constants (p29028) for them. After tuning is completed, you need to manually set the same position loop gains (p29110 [0]) for them if the tuning results are different.

You can configure the dynamic factor of the servo system with the parameter p29020. Higher dynamic factor means higher tracking ability and shorter settling time but also higher possibility of resonance. You should find a desired dynamic factor within a resonance-free range.

35 dynamic factors are available for the SINAMICS V90 servo drive.

| Dynamic factor (p29020) | Machine rigidity |
|-------------------------|------------------|
| 1                       | Low              |
| 2                       |                  |
|                         | 1                |
| 17                      |                  |
| 18                      | Middle           |

| Dynamic factor (p29020) | Machine rigidity |
|-------------------------|------------------|
| 19                      |                  |
|                         | Ļ                |
| 35                      | High             |

If the dynamic factor setting cannot be increased up to the desired level because of machine resonance beyond 250 Hz, the function of resonance suppression can be used to suppress machine resonance and thus increase dynamic factor. Refer to Section "Resonance suppression (Page 297)" for detailed information about the function of resonance suppression.

#### Note

The tuning configuration parameters must be set carefully when the auto tuning function is disabled (p29021=0).

During tuning, you can modify the dynamic factor with p29020[1] to obtain the different dynamic performance after p29022 has been tuned and accepted by the drive.

After servo on, the real-time auto tuning function will always effective for the servo drive. If you want to end or interrupt the real-time auto tuning process, set the drive to the servo off state then set p29021 to 0.

The following relevant parameters can be continuous set in real time when you are using the real-time auto tuning.

| Parameter | Range             | Default              | Unit         | Description                                              |
|-----------|-------------------|----------------------|--------------|----------------------------------------------------------|
| p1417     | 0.5 to 16000      | 1999                 | Hz           | Speed setpoint filter 1 denominator natural<br>frequency |
| p1419     | 0.5 to 16000      | 1999                 | Hz           | Speed setpoint filter 1 numerator natural frequency      |
| p29022    | 1 to 10000        | 1                    | -            | Ratio of load moment of inertia                          |
| p29110[0] | 0.00 to<br>300.00 | Motor de-<br>pendent | 1000/mi<br>n | Position loop gain 1                                     |
| p29120[0] | 0 to 999999       | Motor de-<br>pendent | Nms/rad      | Speed loop gain 1                                        |
| p29121[0] | 0 to 100000       | 15                   | ms           | Speed loop integral time 1                               |
| p29111    | 0.00 to<br>200.00 | 0.00                 | %            | Position loop feed forward gain                          |

### Note

When using the real-time auto tuning function, if the default values are inappropriate, the host controller cannot run the motor. To run the motor with the host controller, you need to let the drive tune the parameters automatically through trial run with the real-time auto tuning function. After the tuning is completed, the host controller can run the motor.

#### Note

After the real-time auto tuning is activated, do not change other auto tuning related control/filter parameters since these parameters can be set automatically and your changes will not be accepted.

#### Note

The real-time auto tuning may not be performed properly if the following conditions are not satisfied:

- Accelerate the motor for 100 ms or more with the acceleration torque.
- The acceleration/deceleration torque is 15% or more of the rated torque.

Under operating conditions that impose sudden disturbance torque during acceleration/deceleration or on a machine that its rigidity is poor, auto tuning may not function properly, either. In such cases, use the one-button auto tuning or manual tuning to optimize the drive.

# 9.5 Manual tuning

When the auto tuning cannot reach expected tuning results, you can disable the auto tuning function by setting the parameter p29021 and manually perform tuning:

- p29021=5: auto tuning function is disabled and all control parameters are reset to tuning default values.
- p29021=0: auto tuning function is disabled without changing control parameters.

### Procedure for manual tuning

Follow the procedure below to perform manual tuning:

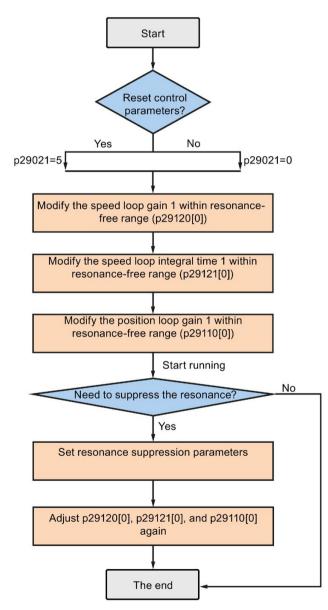

#### Note

#### **Resonance suppression**

For detailed information about the resonance suppression, refer to Section "Resonance suppression (Page 297)".

#### Parameter settings

You need to set the following servo gains related parameters manually when using the manual tuning function.

| Parameter | Range             | Default              | Unit          | Description                               |
|-----------|-------------------|----------------------|---------------|-------------------------------------------|
| p2533     | 0 to 1000         | 0                    | ms            | LR position setpoint filter time constant |
| p2572     | 1 to 2000000      | Motor de-<br>pendent | 1000<br>LU/s² | IPos maximum acceleration                 |
| p2573     | 1 to 2000000      | Motor de-<br>pendent | 1000<br>LU/s² | IPos maximum deceleration                 |
| p29110[0] | 0.00 to<br>300.00 | Motor de-<br>pendent | 1000/mi<br>n  | Position loop gain 1                      |
| p29120[0] | 0 to 999999       | Motor de-<br>pendent | Nms/rad       | Speed loop gain 1                         |
| p29121[0] | 0 to 100000       | 15                   | ms            | Speed loop integral time 1                |
| p29111    | 0.00 to<br>200.00 | 0.00                 | %             | Position loop feed forward gain           |

# 9.6 Resonance suppression

The resonance suppression function is filter (notch filter) function. It detects mechanical resonance at a frequency between 250 Hz and 1500 Hz, and decreases the gain of specific frequency (by automatically setting notch filter) to suppress the mechanical resonance.

Now four current setpoint filters are available for the V90 servo drive. Filter 1 is lowpass filter. Filter 2, filter 3 and filter 4 are band damp filters.

The gain decreasing frequency, width as well as depth can be set by setting the notch filter:

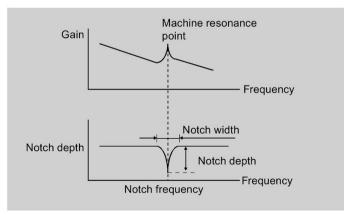

9.6 Resonance suppression

### Using the resonance suppression function

#### Note

The resonance suppression function is used together with the auto tuning function. In realtime auto tuning and one-button auto tuning mode, the function is activated by default.

When you use real-time auto tuning function, you are recommended to disable the resonance suppression function to get a high dynamic performance if there is no resonance in the machine.

The function can be activated/deactivated with the following parameters:

- For one-button auto tuning: bit 1 of p29023
- For real-time auto tuning: bit 6 of p29024

### Resonance suppression with one-button auto tuning (p29021=1, p29023.1=1)

Before you use the resonance suppression function with one-button auto tuning, make sure the load is mounted as required and the servo motor can rotate freely. When the one-button auto tuning process completes successfully, the servo drive automatically sets the following notch filter relevant parameters with real machine characteristic. Four current setpoint filters can be activated at most.

| Parameter | Range        | Default | Unit | Description                                              |
|-----------|--------------|---------|------|----------------------------------------------------------|
| p1663     | 0.5 to 16000 | 1000    | Hz   | Natural frequency of current notch filter 2 denominator. |
| p1664     | 0.001 to 10  | 0.3     | -    | Damp of current notch filter 2 denominator.              |
| p1665     | 0.5 to 16000 | 1000    | Hz   | Natural frequency of current notch filter 2 numerator.   |
| p1666     | 0.0 to 10    | 0.01    | -    | Damp of current notch filter 2 numerator.                |
| p1668     | 0.5 to 16000 | 1000    | Hz   | Natural frequency of current notch filter 3 denominator. |
| p1669     | 0.001 to 10  | 0.3     | -    | Damp of current notch filter 3 denominator.              |
| p1670     | 0.5 to 16000 | 1000    | Hz   | Natural frequency of current notch filter 3 numerator.   |
| p1671     | 0.0 to 10    | 0.01    | -    | Damp of current notch filter 3 numerator.                |
| p1673     | 0.5 to 16000 | 1000    | Hz   | Natural frequency of current notch filter 4 denominator. |
| p1674     | 0.001 to 10  | 0.3     | -    | Damp of current notch filter 4 denominator.              |
| p1675     | 0.5 to 16000 | 1000    | Hz   | Natural frequency of current notch filter 4 numerator.   |
| p1676     | 0.0 to 10    | 0.01    | -    | Damp of current notch filter 4 numerator.                |

#### Note

# Notch filter remains active when the resonance suppression function is activated automatically.

After one-button tuning is completed, four filters can be activated at most. You can deactivate the notch filters by setting the parameter p1656.

### Resonance suppression with real-time auto tuning (p29021=3, p29024.6=1)

When you choose to use the resonance suppression function with real-time auto tuning, the servo drive performs real-time detection of the resonance frequency and configures the following notch filter relevant parameters accordingly.

| Parameter | Range        | Default | Unit | Description                                              |
|-----------|--------------|---------|------|----------------------------------------------------------|
| p1663     | 0.5 to 16000 | 1000    | Hz   | Natural frequency of current notch filter 2 denominator. |
| p1664     | 0.001 to 10  | 0.3     | -    | Damp of current notch filter 2 denominator.              |
| p1665     | 0.5 to 16000 | 1000    | Hz   | Natural frequency of current notch filter 2 numerator.   |
| p1666     | 0.0 to 10    | 0.01    | -    | Damp of current notch filter 2 numerator.                |

### Resonance suppression with manual tuning (p29021=0)

When both the resonance suppression with real-time auto tuning and one-button tuning mode cannot reach the suppression effect, you can do the resonance suppression by manually setting the following parameters.

| Parameter | Range        | Default | Unit | Description                                              |
|-----------|--------------|---------|------|----------------------------------------------------------|
| p1663     | 0.5 to 16000 | 1000    | Hz   | Natural frequency of current notch filter 2 denominator. |
| p1664     | 0.001 to 10  | 0.3     | -    | Damp of current notch filter 2 denominator.              |
| p1665     | 0.5 to 16000 | 1000    | Hz   | Natural frequency of current notch filter 2 numerator.   |
| p1666     | 0.0 to 10    | 0.01    | -    | Damp of current notch filter 2 numerator.                |
| p1668     | 0.5 to 16000 | 1000    | Hz   | Natural frequency of current notch filter 3 denominator. |
| p1669     | 0.001 to 10  | 0.3     | -    | Damp of current notch filter 3 denominator.              |
| p1670     | 0.5 to 16000 | 1000    | Hz   | Natural frequency of current notch filter 3 numerator.   |
| p1671     | 0.0 to 10    | 0.01    | -    | Damp of current notch filter 3 numerator.                |
| p1673     | 0.5 to 16000 | 1000    | Hz   | Natural frequency of current notch filter 4 denominator. |
| p1674     | 0.001 to 10  | 0.3     | -    | Damp of current notch filter 4 denominator.              |
| p1675     | 0.5 to 16000 | 1000    | Hz   | Natural frequency of current notch filter 4 numerator.   |
| p1676     | 0.0 to 10    | 0.01    | -    | Damp of current notch filter 4 numerator.                |

Assume the notch frequency is  $f_{sp}$ , notch width is  $f_{BB}$ , and notch depth is K, then the filter parameters can be calculated as follows:

#### p1663=p1665=fsp

p1664=f<sub>BB</sub> /  $(2 \times f_{sp})$ p1666= $(f_{BB} \times 10^{(k/20)})$  /  $(2 \times f_{sp})$  9.7 Low frequency vibration suppression

# 9.7 Low frequency vibration suppression

The low frequency vibration suppression function is a position setpoint filter function. It can suppress the vibration from 0.5 Hz to 62.5 Hz. The function is available in IPos control mode.

### **Related parameters**

When you use the vibration suppression function, you need to configure the following parameters accordingly:

| Pa-<br>rame-<br>ter | Range          | Default | Unit | Description                             |
|---------------------|----------------|---------|------|-----------------------------------------|
| p29035              | 0 to 1         | 0       | -    | Vibration suppression activation.       |
|                     |                |         |      | • 0: disable                            |
|                     |                |         |      | • 1: enable                             |
| p31581              | 0 to 1         | 0       | -    | Vibration suppression filter type.      |
|                     |                |         |      | 0: filter type rugged                   |
|                     |                |         |      | 1: filter type sensitive                |
| p31585              | 0.5 to<br>62.5 | 1       | Hz   | Vibration suppression filter frequency. |
| p31586              | 0 to<br>0.99   | 0.03    | -    | Vibration suppression filter damp.      |

### **Operating steps**

| Step | Description                                          | Comment                                                                                                    |
|------|------------------------------------------------------|----------------------------------------------------------------------------------------------------|
| 1    | Set the drive to "S OFF" state.                      |                                                                                                    |
| 2    | Select the filter type by p31581.                    | <ul> <li>Vibration suppression filter type.</li> <li>0: filter type rugged</li> <li>1: filter type sensitive</li> </ul> |
| 3    | Set the suppression frequency by p31585.             | You can set the suppression frequency from 0.5 Hz to 62.5 Hz.                                                           |
| 4    | Set the damp of the filter by p31586.                | You can set the damp from 0 to 0.99.                                                                                    |
| 5    | Set the control mode for the drive by p29003.        |                                                                                                    |
| 6    | Enable the vibration suppression function by p29035. | Set p29035 = 1 to activate the function.                                                                                |
| 7    | Set the drive to "S ON" state.                       |                                                                                                    |

# 9.8 Gain switching

#### Note

The Gain Switching function is **not** available in **T** mode (torque control mode).

The function of auto-tuning must be disabled so that the function of gain switching can be available.

With this function, you can implement the following operations:

- Increase the gains during servo lock and decrease gains to reduce noise during rotation.
- Increase the gains during settling to shorten the stop settling time.
- Switch between two groups of gains using an external signal (G-CHANGE) to ensure stability of the servo system because the load inertia moment ratio varies greatly during a stop (for example, a large load is mounted on a carrier).

### Selection of a gain switching mode

Five gain switching modes in total are available:

- Gain switching disabled
- Gain switching using digital input signal (G-CHANGE)
- Gain switching using position deviation
- Gain switching using position setpoint frequency
- Gain switching using actual speed

You can select one of the five modes by setting parameter p29130:

| Parameter | Value       | Description                                                                                                    |
|-----------|-------------|----------------------------------------------------------------------------------------------------|
| p29130    | 0 (default) | The function of gain switching is disabled.                                                                                                    |
|           |             | Only the first group of gains is valid and the function of PI to P switching of speed controller is enabled.                                                                                                    |
|           | 1           | Gain switching using digital input signal (G-CHANGE).                                                                                                    |
|           |             | When G-CHANGE is 0, the first group of gains is selected; when G-CHANGE is 1, the second one is selected.                                                                                                    |
|           | 2           | Gain switching using position deviation.                                                                                                    |
|           |             | In the position control mode, gain switching can be decided by position deviation. If the position deviation is less than preset value, the first group of gains is selected; otherwise, the second one is selected.                               |
|           | 3           | Gain switching using position setpoint frequency.                                                                                                    |
|           |             | In the position control mode, gain switching can also be decided by position setpoint fre-<br>quency. If the position setpoint frequency is less than preset value, the first group of gain is<br>selected; otherwise, the second one is selected. |
|           | 4           | In the speed control mode, gain switching can be decided by actual speed. If the actual speed is below preset value; otherwise, the second one is selected.                                                                                        |

### Tuning

9.8 Gain switching

# 9.8.1 Gain switching using an external digital input signal (G-CHANGE)

# **DI settings**

Position control mode

| Signal   | Pin assignment | Setting | Description                            |
|----------|----------------|---------|----------------------------------------|
| G-CHANGE | X8-9 (factory  | 0       | The first group of gains is selected.  |
|          | setting)       | 1       | The second group of gains is selected. |

• Speed control mode

| Signal   | Pin assignment | Setting | Description                            |
|----------|----------------|---------|----------------------------------------|
| G-CHANGE | To be assigned | 0       | The first group of gains is selected.  |
|          |                | 1       | The second group of gains is selected. |

# Parameter settings (p29130 = 1)

| Parameter | Range             | Default              | Unit         | Description                                                  |
|-----------|-------------------|----------------------|--------------|--------------------------------------------------------------|
| p29110[0] | 0.00 to<br>300.00 | Motor de-<br>pendent | 1000/mi<br>n | Position loop gain 1                                         |
| p29110[1] | 0.00 to<br>300.00 | 1.00                 | 1000/mi<br>n | Position loop gain 2                                         |
| p29120[0] | 0 to 999999       | Motor de-<br>pendent | Nms/rad      | Speed loop gain 1                                            |
| p29120[1] | 0 to 999999       | 0.3                  | Nms/rad      | Speed loop gain 2                                            |
| p29121[0] | 0 to 100000       | 15                   | ms           | Speed loop integral time 1                                   |
| p29121[1] | 0 to 100000       | 20                   | ms           | Speed loop integral time 2                                   |
| p29139    | 8 to 1000         | 20                   | ms           | Time constant to smooth the switching be-<br>tween gain sets |

# Timing diagram

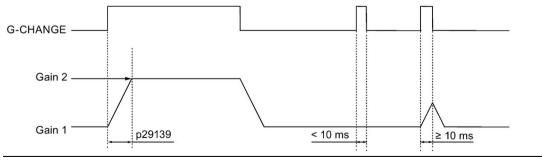

### Note

If the pulse duration is shorter than 10 ms, there is no reaction.

# 9.8.2 Gain switching using position deviation

# Parameter settings (p29130 = 2)

| Parameter | Range              | Default              | Unit         | Description                                                              |
|-----------|--------------------|----------------------|--------------|--------------------------------------------------------------------------|
| p29110[0] | 0.00 to<br>300.00  | Motor de-<br>pendent | 1000/mi<br>n | Position loop gain 1                                                     |
| p29110[1] | 0.00 to<br>300.00  | 1.00                 | 1000/mi<br>n | Position loop gain 2                                                     |
| p29120[0] | 0 to 999999        | Motor de-<br>pendent | Nms/rad      | Speed loop gain 1                                                        |
| p29120[1] | 0 to 999999        | 0.3                  | Nms/rad      | Speed loop gain 2                                                        |
| p29121[0] | 0 to 100000        | 15                   | ms           | Speed loop integral time 1                                               |
| p29121[1] | 0 to 100000        | 20                   | ms           | Speed loop integral time 2                                               |
| p29131    | 0 to<br>2147483647 | 100                  | LU           | Position deviation threshold for automatically triggering gain switching |
| p29139    | 8 to 1000          | 20                   | ms           | Time constant to smooth the switching be-<br>tween gain sets             |

# Timing diagram

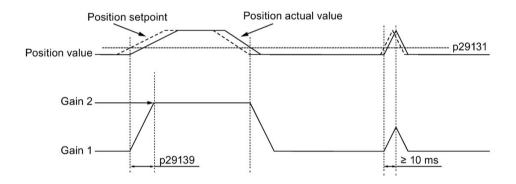

# 9.8.3 Gain switching using position setpoint frequency

## Parameter settings (p29130 = 3)

| Parameter | Range             | Default              | Unit         | Description          |
|-----------|-------------------|----------------------|--------------|----------------------|
| p29110[0] | 0.00 to<br>300.00 | Motor de-<br>pendent | 1000/mi<br>n | Position loop gain 1 |
| p29110[1] | 0.00 to<br>300.00 | 1.00                 | 1000/mi<br>n | Position loop gain 2 |
| p29120[0] | 0 to 999999       | Motor de-<br>pendent | Nms/rad      | Speed loop gain 1    |
| p29120[1] | 0 to 999999       | 0.3                  | Nms/rad      | Speed loop gain 2    |

### Tuning

### 9.8 Gain switching

| Parameter | Range              | Default | Unit           | Description                                                                          |
|-----------|--------------------|---------|----------------|--------------------------------------------------------------------------------------|
| p29121[0] | 0 to 100000        | 15      | ms             | Speed loop integral time 1                                                           |
| p29121[1] | 0 to 100000        | 20      | ms             | Speed loop integral time 2                                                           |
| p29132    | 0 to<br>2147000064 | 100     | 1000<br>LU/min | Position setpoint frequency threshold for<br>automatically triggering gain switching |
| p29139    | 8 to 1000          | 20      | ms             | Time constant to smooth the switching be-<br>tween gain sets                         |

## Timing diagram

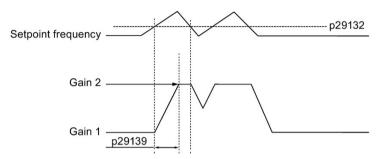

# 9.8.4 Gain switching using actual speed

# Parameter settings (p29130 = 4)

| Parameter | Range              | Default              | Unit         | Description                                                  |
|-----------|--------------------|----------------------|--------------|--------------------------------------------------------------|
| p29110[0] | 0.00 to<br>300.00  | Motor de-<br>pendent | 1000/mi<br>n | Position loop gain 1                                         |
| p29110[1] | 0.00 to<br>300.00  | 1.00                 | 1000/mi<br>n | Position loop gain 2                                         |
| p29120[0] | 0 to 999999        | Motor de-<br>pendent | Nms/rad      | Speed loop gain 1                                            |
| p29120[1] | 0 to 999999        | 0.3                  | Nms/rad      | Speed loop gain 2                                            |
| p29121[0] | 0 to 100000        | 15                   | ms           | Speed loop integral time 1                                   |
| p29121[1] | 0 to 100000        | 20                   | ms           | Speed loop integral time 2                                   |
| p29133    | 0 to<br>2147000064 | 100                  | rpm          | Speed threshold for automatically triggering gain switching  |
| p29139    | 8 to 1000          | 20                   | ms           | Time constant to smooth the switching be-<br>tween gain sets |

# Timing diagram

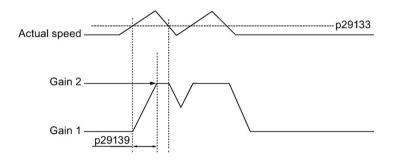

# 9.9 PI/P switching

### Note

### **PI/P** switching

Function of PI/P switching is **not** available for the **T** mode (torque control mode).

The functions of auto-tuning and gain switching must be disabled so that the function of PI/P switching can be available.

The PI/P switching will respond with a delay time of several milliseconds.

The function of PI/P switching is used to switch from **PI** (Proportional/Integral) control of speed controller to **P** (Proportional) control. With this function, you can:

- shorten the position setting time (for the position control mode).
- avoid overshooting of actual speed value during acceleration or deceleration (for the speed control mode).
- avoid unnecessary torque when the target position is at a mechanical limitation (for the position control mode).

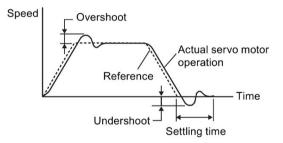

### Selection of a switching mode for PI/P switching

Five switching modes in total are available for PI/P switching:

- using torque setpoint
- using an external digital input signal (G-CHANGE)

- using speed setpoint
- using acceleration setpoint
- using pulse deviation

You can select one of the switching modes by setting parameter p29140:

| Parameter | Value       | Description                                                     |  |  |  |
|-----------|-------------|-----------------------------------------------------------------|--|--|--|
| p29140    | 0 (default) | Disabled.                                                       |  |  |  |
|           | 1           | Torque is higher than a parameterizable setting value.          |  |  |  |
|           | 2           | Using the digital input signal (G-CHANGE)                       |  |  |  |
|           | 3           | Speed is higher than a parameterizable setting value.           |  |  |  |
|           | 4           | Acceleration is higher than a parameterizable setting value.    |  |  |  |
|           | 5           | Pulse deviation is higher than a parameterizable setting value. |  |  |  |

### Example

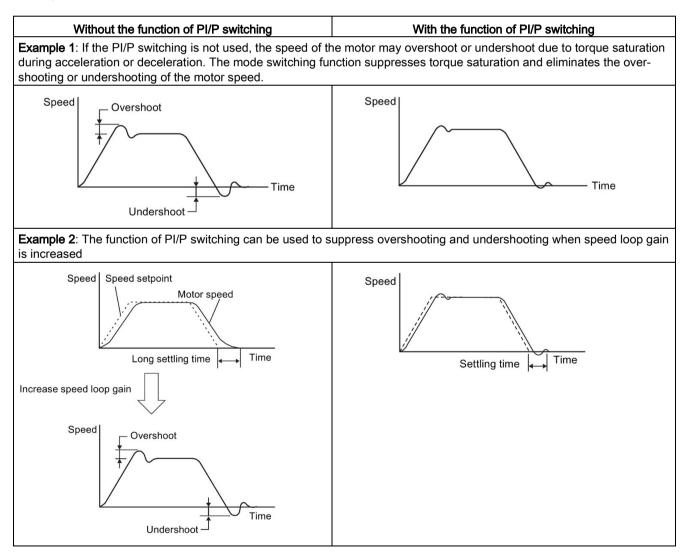

# 9.9.1 PI/P switching using torque setpoint

When torque setpoint exceeds preset torque value (p29141), the speed loop is switched from PI control to P control.

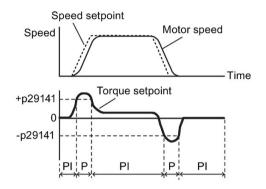

### Parameter settings

| Parameter | Value range | Setting value | Unit    | Description                                                  |
|-----------|-------------|---------------|---------|--------------------------------------------------------------|
| p29140    | 0 to 5      | 1             | -       | Switches PI control to P control using torque setpoint       |
| p29141    | 0 to 300    | 200 (default) | %       | Torque threshold for automatically triggering PI to P switch |
| p29120[0] | 0 to 999999 | 0.3 (default) | Nms/rad | Speed loop gain 1                                            |
| p29121[0] | 0 to 100000 | 15 (default)  | ms      | Speed loop integral time 1                                   |

### Note

### Speed setpoint

For detailed information about speed setpoint, refer to "Configuring speed setpoint (Page 226)".

### **Torque setpoint**

For detailed information about torque setpoint, refer to "Torque setpoint (Page 232)".

# 9.9.2 PI/P switching using an external digital input signal (G-CHANGE)

### **DI** settings

Position control mode

| Signal   | Pin assignment                         | Setting | Description                            |  |  |  |  |
|----------|----------------------------------------|---------|----------------------------------------|--|--|--|--|
| G-CHANGE | G-CHANGE X8-9 (factory 0<br>setting) 1 |         | The first group of gains is selected.  |  |  |  |  |
|          |                                        |         | The second group of gains is selected. |  |  |  |  |

9.9 PI/P switching

• Speed control mode

| Signal   | Pin assignment | Setting | Description                            |  |  |  |  |
|----------|----------------|---------|----------------------------------------|--|--|--|--|
| G-CHANGE | To be assigned | 0       | The first group of gains is selected.  |  |  |  |  |
|          |                | 1       | The second group of gains is selected. |  |  |  |  |

### Parameter settings

| Parameter | Value range | Setting value | Unit    | Description                                                                        |
|-----------|-------------|---------------|---------|------------------------------------------------------------------------------------|
| p29140    | 0 to 5      | 2             | -       | Switches PI control to P control using an external digital input signal (G-CHANGE) |
| p29120[0] | 0 to 999999 | 0.3 (default) | Nms/rad | Speed loop gain 1                                                                  |
| p29121[0] | 0 to 100000 | 15 (default)  | ms      | Speed loop integral time 1                                                         |

### Timing diagram

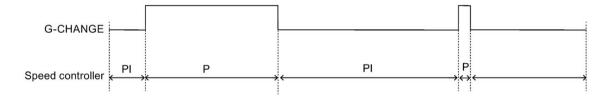

# 9.9.3 PI/P switching using speed setpoint

When the speed setpoint exceeds the preset speed value (p29142), the speed loop is switched from PI control to P control.

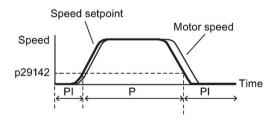

### Parameter settings

| Parameter | Value range | Setting value  | Unit    | Description                                                  |
|-----------|-------------|----------------|---------|--------------------------------------------------------------|
| p29140    | 0 to 5      | 3              | -       | Switches PI control to P control using speed setpoint.       |
| p29142    | 0 to 210000 | 2000 (default) | rpm     | Speed threshold for automatically triggering PI to P switch. |
| p29120[0] | 0 to 999999 | 0.3 (default)  | Nms/rad | Speed loop gain 1                                            |
| p29121[0] | 0 to 100000 | 15 (default)   | ms      | Speed loop integral time 1                                   |

#### Note

For detailed information about speed setpoint, refer to "Configuring speed setpoint (Page 226)".

### 9.9.4 PI/P switching using acceleration setpoint

When the motor acceleration exceeds the preset acceleration rate (p29143), the speed loop is switched from PI control to P control.

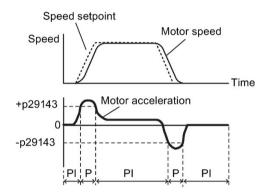

### Parameter settings

| Parameter | Value range | Setting value | Unit               | Description                                                         |
|-----------|-------------|---------------|--------------------|---------------------------------------------------------------------|
| p29140    | 0 to 5      | 4             | -                  | Switches PI control to P control using acceleration set-<br>point.  |
| p29143    | 0 to 30000  | 20 (default)  | rev/s <sup>2</sup> | Acceleration threshold for automatically triggering PI to P switch. |
| p29120[0] | 0 to 999999 | 0.3 (default) | Nms/rad            | Speed loop gain 1                                                   |
| p29121[0] | 0 to 100000 | 15 (default)  | ms                 | Speed loop integral time 1                                          |

#### Note

#### Speed setpoint

For detailed information about speed setpoint, refer to "Configuring speed setpoint (Page 226)".

#### Acceleration

For detailed information about acceleration, refer to "Setting fixed position setpoint (Page 207)" of the internal position control mode.

9.9 PI/P switching

# 9.9.5 PI/P switching using pulse deviation

The speed loop is switched from PI control to P control when the pulse deviation exceeds the preset value (p29144).

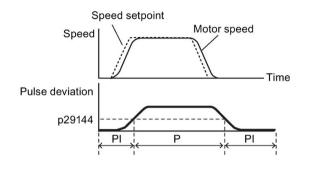

### Parameter settings

| Parameter | Value range     | Setting value   | Unit    | Description                                                              |
|-----------|-----------------|-----------------|---------|--------------------------------------------------------------------------|
| p29140    | 0 to 5          | 5               | -       | Switches PI control to P control using pulse deviation                   |
| p29144    | 0 to 2147483647 | 30000 (default) | -       | Pulse deviation threshold for automatically triggering PI to P switching |
| p29120[0] | 0 to 999999     | 0.3 (default)   | Nms/rad | Speed loop gain 1                                                        |
| p29121[0] | 0 to 100000     | 15 (default)    | ms      | Speed loop integral time 1                                               |

### Note

### Speed setpoint

For detailed information about speed setpoint, refer to "Configuring speed setpoint (Page 226)".

## 10.1 Overview

The section below lists all the parameters of the SINAMICS V90 servo drive.

### Parameter number

Numbers prefixed with an "r" indicate that parameter is a read-only parameter. Numbers prefixed with a "p" indicate that the parameter is an editable parameter.

#### Effective

This indicates the conditions for making parameterization effective. Two conditions are possible:

- IM (Immediately): Parameter value becomes effective immediately after changing.
- RE (**Re**set): Parameter value becomes effective after repower-on.

### Can be changed

This indicates when the parameter can be changed. Two states are possible:

- **U** (Run): Can be changed in the "**Running**" state when the drive is in "S ON" state. The "RDY" LED lights up green.
- T (Ready to run): Can be changed in the "**Ready**" state when the drive is in "S OFF" state. The "RDY" LED lights up red.

#### Note

When judging the state of the drive according to the "RDY" LED, ensure that no faults or alarms exist.

10.1 Overview

# Data type

| Date type       | Abbreviation | Description                  |
|-----------------|--------------|------------------------------|
| Integer16       | 116          | 16-bit integer               |
| Integer32       | 132          | 32-bit integer               |
| Unsigned8       | U8           | 8-bit unsigned integer       |
| Unsigned16      | U16          | 16-bit unsigned integer      |
| Unsigned32      | U32          | 32-bit unsigned integer      |
| FloatingPoint32 | Float        | 32-bit floating point number |

### Parameter groups

The SINAMICS V90 parameters are divided into the following groups:

| Parameter group              | Available parameters     | Parameter group display on the BOP |
|------------------------------|--------------------------|------------------------------------|
| Basic parameters             | p290xx                   | P 0 R                              |
| Gain adjustment parameters   | p291xx                   | Р ОЬ                               |
| Speed control parameters     | p10xx to p14xx, p21xx    | P 0[                               |
| Torque control parameters    | p15xx to p16xx           | P Dd                               |
| Position control parameters  | p25xx to p26xx, p292xx   | P 0E                               |
| I/O parameters               | p293xx                   | P 0F                               |
| Status monitoring parameters | All read-only parameters | d                                  |

# 10.2 Parameter list

### **Editable parameters**

The values of the parameters marked with an asterisk (\*) may be changed after commissioning. Make sure you back up the parameters first as required if you desire to replace the motor. The default values of the parameters marked with two asterisks (\*\*) are motor dependent. They may have different default values when different motors are connected.

| Par. No. | Name                                                                                                    | Min                  | Max              | Factory<br>Setting | Unit  | Data<br>type | Effective       | Can be<br>changed |  |  |
|----------|----------------------------------------------------------------------------------------------------|----------------------|------------------|--------------------|-------|--------------|-----------------|-------------------|--|--|
| p0748    | CU invert digital outputs                                                                                                    | 0                    | 63               | 0                  | -     | U32          | IM              | T, U              |  |  |
|          | Description: Inverts the signals at the digital outputs.                                                                                                    |                      |                  |                    |       |              |                 |                   |  |  |
|          | Bit 0 to bit 5: invert signal for DO 1 to DO 6.                                                                                                    |                      |                  |                    |       |              |                 |                   |  |  |
|          | - Bit = 0: not inverted                                                                                                    |                      |                  |                    |       |              |                 |                   |  |  |
|          | – Bit = 1: inverted                                                                                                    |                      |                  |                    |       |              |                 |                   |  |  |
| p0795    | Digital inputs simulation mode                                                                                                    | 1                    | 429496729<br>5   | 0                  | -     | U32          | IM              | T, U              |  |  |
|          | Description: Sets the simu                                                                                                    | lation mode for di   | gital inputs.    |                    |       |              |                 |                   |  |  |
|          | • Bit 0 to bit 9: set the sir                                                                                                    | nulation mode for    | DI 1 to DI 10    |                    |       |              |                 |                   |  |  |
|          | <ul> <li>Bit = 0: terminal eva</li> </ul>                                                                                                    | al                   |                  |                    |       |              |                 |                   |  |  |
|          | <ul> <li>Bit = 1: simulation</li> </ul>                                                                                                    |                      |                  |                    |       |              |                 |                   |  |  |
|          | <b>Note:</b> If a digital input is used as signal source for the function "STO" then it is not permissible to select the simulation mode and this is rejected. |                      |                  |                    |       |              |                 |                   |  |  |
|          | This parameter is not save                                                                                                    | d when data is ba    | acked up.        | 1                  | 1     | 1            | _               | 1                 |  |  |
| p0796    | Digital inputs simulation mode setpoint                                                                                                    | 1                    | 429496729<br>5   | 0                  | -     | U32          | IM              | T, U              |  |  |
|          | Description: Sets the setpo                                                                                                    | pint for the input s | ignals in the d  | igital input       | simul | ation mode   | <b>e</b> .      |                   |  |  |
|          | • Bit 0 to bit 9: set the setpoint for DI 1 to DI 10                                                                                                    |                      |                  |                    |       |              |                 |                   |  |  |
|          | - Bit = 0: low                                                                                                    |                      |                  |                    |       |              |                 |                   |  |  |
|          | - Bit = 1: high                                                                                                    |                      |                  |                    |       |              |                 |                   |  |  |
|          | Note: This parameter is no                                                                                                    |                      |                  | 1                  | 1     | Т            |                 | 1                 |  |  |
| p0927    | Parameter authority                                                                                                    | 0000 bin             | 0011 bin         | 0011<br>bin        | -     | U16          | IM              | Т                 |  |  |
|          | Description: Sets the interface via which parameters can be changed.                                                                                           |                      |                  |                    |       |              |                 |                   |  |  |
|          | Bit definition:                                                                                                    |                      |                  |                    |       |              |                 |                   |  |  |
|          | <ul> <li>Bit 0: V-ASSISTAN</li> </ul>                                                                                                    | Т                    |                  |                    |       |              |                 |                   |  |  |
|          | – Bit 1: BOP                                                                                                    |                      |                  |                    |       |              |                 |                   |  |  |
|          | Value definition for a bi                                                                                                    | it:                  |                  |                    |       |              |                 |                   |  |  |
|          | <ul> <li>0: read only</li> </ul>                                                                                                    |                      |                  |                    |       |              |                 |                   |  |  |
|          | <ul> <li>– 1: read and write</li> </ul>                                                                                                    |                      |                  |                    |       |              |                 |                   |  |  |
|          | Note: If p927.0 = 0, the V-                                                                                                    | ASSISTANT can o      | only be used t   | o read par         | amete | rs, all othe | r functions wor | 't work.          |  |  |
| p1001    | Fixed speed setpoint 1                                                                                                    | -210000.000          | 210000.000       | 0.000              | rpm   | Float        | IM              | T, U              |  |  |
|          | Description: Sets a value f                                                                                                    | or the fixed speed   | l / velocity set | point 1.           |       |              |                 |                   |  |  |

|                           | Name                                                                                                    | Min                                                                                                    | Max                                                                                                    | Factory<br>Setting                                                                          | Unit                 | Data<br>type                   | Effective                                                         | Can be<br>changed      |  |
|---------------------------|----------------------------------------------------------------------------------------------------|----------------------------------------------------------------------------------------------------|----------------------------------------------------------------------------------------------------|---------------------------------------------------------------------------------------------|----------------------|--------------------------------|-------------------------------------------------------------------|------------------------|--|
| p1002                     | Fixed speed setpoint 2                                                                                                    | -210000.000                                                                                                    | 210000.000                                                                                                    | 0.000                                                                                       | rpm                  | Float                          | IM                                                                | T, U                   |  |
|                           | Description: Sets a value for the fixed speed / velocity setpoint 2.                                                                                                    |                                                                                                    |                                                                                                    |                                                                                             |                      |                                |                                                                   |                        |  |
| p1003                     | Fixed speed setpoint 3                                                                                                    | -210000.000                                                                                                    | 210000.000                                                                                                    | 00.000                                                                                      | rpm                  | Float                          | IM                                                                | T, U                   |  |
|                           | Description: Sets a value f                                                                                                    | or the fixed speed                                                                                                    | / velocity set                                                                                                    | point 3.                                                                                    |                      |                                |                                                                   |                        |  |
| p1004                     | Fixed speed setpoint 4                                                                                                    | -210000.000                                                                                                    | 210000.000                                                                                                    | 0.000                                                                                       | rpm                  | Float                          | IM                                                                | T, U                   |  |
|                           | Description: Sets a value f                                                                                                    | or the fixed speed                                                                                                    | / velocity setp                                                                                                    | point 4.                                                                                    |                      |                                |                                                                   |                        |  |
| p1005                     | Fixed speed setpoint 5                                                                                                    | -210000.000                                                                                                    | 210000.000                                                                                                    | 0.000                                                                                       | rpm                  | Float                          | IM                                                                | T, U                   |  |
|                           | Description: Sets a value f                                                                                                    | or the fixed speed                                                                                                    | / velocity setp                                                                                                    | point 5.                                                                                    |                      |                                |                                                                   |                        |  |
| p1006                     | Fixed speed setpoint 6                                                                                                    | -210000.000                                                                                                    | 210000.000                                                                                                    | 0.000                                                                                       | rpm                  | Float                          | IM                                                                | T, U                   |  |
|                           | Description: Sets a value f                                                                                                    | or the fixed speed                                                                                                    | / velocity setp                                                                                                    | point 6.                                                                                    |                      |                                |                                                                   |                        |  |
| p1007                     | Fixed speed setpoint 7                                                                                                    | -210000.000                                                                                                    | 210000.000                                                                                                    | 0.000                                                                                       | rpm                  | Float                          | IM                                                                | T, U                   |  |
|                           | Description: Sets a value f                                                                                                    | or the fixed speed                                                                                                    | / velocity setp                                                                                                    | point 7.                                                                                    |                      |                                |                                                                   |                        |  |
| p1058                     | Jog 1 speed setpoint                                                                                                    | 0.00                                                                                                    | 210000.000                                                                                                    | 100.00                                                                                      | rpm                  | Float                          | IM                                                                | Т                      |  |
|                           | <b>Description:</b> Sets the spee tally moved.                                                                                                    | d/velocity for Jog                                                                                                    | 1. Jogging is l                                                                                                    | evel-trigge                                                                                 | ered ar              | nd allows t                    | ne motor to be                                                    | e incremen-            |  |
|                           | Note: The parameter value                                                                                                    | es displayed on th                                                                                                    | e BOP are inte                                                                                                    | egers.                                                                                      |                      |                                |                                                                   |                        |  |
| p1082 *                   | Maximum speed                                                                                                    | 0.000                                                                                                    | 210000.000                                                                                                    | 1500.00<br>0                                                                                | rpm                  | Float                          | IM                                                                | Т                      |  |
|                           | Description: Sets the highest possible speed.                                                                                                    |                                                                                                    |                                                                                                    |                                                                                             |                      |                                |                                                                   |                        |  |
|                           | Notice: After the value has been modified, no further parameter modifications can be made.                                                                                                    |                                                                                                    |                                                                                                    |                                                                                             |                      |                                |                                                                   |                        |  |
|                           | Note: The parameter values displayed on the BOP are integers.                                                                                                    |                                                                                                    |                                                                                                    |                                                                                             |                      |                                |                                                                   |                        |  |
|                           | The parameter applies for both motor directions.                                                                                                    |                                                                                                    |                                                                                                    |                                                                                             |                      |                                |                                                                   |                        |  |
|                           | The parameter has a limiting effect and is the reference quantity for all ramp-up and ramp-down times (e.g. down ramps, ramp-function generator and motor potentiometer).                                                                                                    |                                                                                                    |                                                                                                    |                                                                                             |                      |                                |                                                                   |                        |  |
|                           | The range of the parameter                                                                                                    | er is different wher                                                                                                    | connect with                                                                                                    |                                                                                             |                      |                                |                                                                   |                        |  |
| p1083 *                   |                                                                                                    | 1                                                                                                    |                                                                                                    | different r                                                                                 | notors               |                                |                                                                   |                        |  |
|                           | Speed limit in positive direction of rotation                                                                                                    | 0.000                                                                                                    | 210000.000                                                                                                    | different r<br>210000.<br>000                                                               | notors<br>rpm        | Float                          | IM                                                                | T, U                   |  |
|                           |                                                                                                    |                                                                                                    | 210000.000                                                                                                    | 210000.<br>000                                                                              |                      | 1                              | IM     T       IM     T       IM     T       IM     T       made. | T, U                   |  |
|                           | direction of rotation                                                                                                    | mum speed for th                                                                                                    | 210000.000<br>e positive dire                                                                                                    | 210000.<br>000<br>ction.                                                                    |                      | 1                              | IM                                                                | T, U                   |  |
| p1086 *                   | direction of rotation Description: Sets the maxi                                                                                                    | mum speed for th<br>es displayed on th                                                                                                    | 210000.000<br>e positive dire                                                                                                    | 210000.<br>000<br>ction.                                                                    |                      | Float                          |                                                                   |                        |  |
| p1086 *                   | direction of rotation<br>Description: Sets the maxi<br>Note: The parameter value<br>Speed limit in negative<br>direction of rotation                                                                                                    | mum speed for th<br>es displayed on th<br>-210000.000                                                                                                    | 210000.000<br>e positive dire<br>e BOP are inte<br>0.000                                                                                            | 210000.<br>000<br>ction.<br>egers.<br>-<br>210000.<br>000                                   | rpm                  | Float                          |                                                                   |                        |  |
| p1086 *                   | direction of rotation<br>Description: Sets the maxi<br>Note: The parameter value<br>Speed limit in negative                                                                                                    | mum speed for th<br>es displayed on th<br>-210000.000<br>d limit for the neg                                                                                                    | 210000.000<br>e positive dire<br>e BOP are inte<br>0.000<br>ative direction                                                                         | 210000.<br>000<br>ction.<br>egers.<br>-<br>210000.<br>000                                   | rpm                  | Float                          |                                                                   |                        |  |
|                           | direction of rotation<br>Description: Sets the maxi<br>Note: The parameter value<br>Speed limit in negative<br>direction of rotation<br>Description: Sets the spee                                                                                                    | mum speed for th<br>es displayed on th<br>-210000.000<br>d limit for the neg                                                                                                    | 210000.000<br>e positive dire<br>e BOP are inte<br>0.000<br>ative direction                                                                         | 210000.<br>000<br>ction.<br>egers.<br>-<br>210000.<br>000                                   | rpm                  | Float                          | IM                                                                | T, U                   |  |
|                           | direction of rotation<br>Description: Sets the maxi<br>Note: The parameter value<br>Speed limit in negative<br>direction of rotation<br>Description: Sets the spee<br>Note: The parameter value<br>Ramp-function generator                                                                                                    | mum speed for th<br>es displayed on th<br>-210000.000<br>d limit for the neg<br>es displayed on th<br>0                                                                            | 210000.000<br>e positive dire<br>e BOP are inte<br>0.000<br>ative direction<br>e BOP are inte                                                       | 210000.<br>000<br>ction.<br>egers.<br>-<br>210000.<br>000                                   | rpm                  | Float                          | IM                                                                | T, U                   |  |
|                           | direction of rotation<br>Description: Sets the maxi<br>Note: The parameter value<br>Speed limit in negative<br>direction of rotation<br>Description: Sets the spee<br>Note: The parameter value<br>Ramp-function generator<br>selection                                                                                         | mum speed for th<br>es displayed on th<br>-210000.000<br>d limit for the neg<br>es displayed on th<br>0<br>-function generate                                                      | 210000.000<br>e positive dire<br>e BOP are inte<br>0.000<br>ative direction<br>e BOP are inte<br>1<br>n type.                                       | 210000.<br>000<br>ction.<br>egers.<br>-<br>210000.<br>000<br>egers.<br>0                    | rpm<br>rpm<br>-      | Float<br>Float                 | IM<br>IM                                                          | T, U                   |  |
| p1086 *<br>p1115<br>p1120 | direction of rotation Description: Sets the maxi Note: The parameter value Speed limit in negative direction of rotation Description: Sets the spee Note: The parameter value Ramp-function generator selection Description: Sets the ramp                                                                                      | mum speed for th<br>es displayed on th<br>-210000.000<br>d limit for the neg<br>es displayed on th<br>0<br>-function generate                                                      | 210000.000<br>e positive dire<br>e BOP are inte<br>0.000<br>ative direction<br>e BOP are inte<br>1<br>n type.                                       | 210000.<br>000<br>ction.<br>egers.<br>-<br>210000.<br>000<br>egers.<br>0                    | rpm<br>rpm<br>-      | Float<br>Float                 | IM<br>IM                                                          | T, U                   |  |
| p1115                     | direction of rotation<br>Description: Sets the maxi<br>Note: The parameter value<br>Speed limit in negative<br>direction of rotation<br>Description: Sets the spee<br>Note: The parameter value<br>Ramp-function generator<br>selection<br>Description: Sets the ramp<br>Note: Another ramp-function<br>Ramp-function generator | mum speed for th<br>es displayed on th<br>-210000.000<br>d limit for the neg<br>es displayed on th<br>0<br>-function generator<br>on generator type<br>0.000<br>ction generator ra | 210000.000<br>e positive dire<br>e BOP are inte<br>0.000<br>ative direction<br>e BOP are inte<br>1<br>1<br>pr type.<br>can only be se<br>999999.000 | 210000.<br>000<br>ction.<br>egers.<br>-<br>210000.<br>000<br>egers.<br>0<br>elected wh<br>1 | rpm<br>rpm<br>-<br>s | Float<br>Float<br>I16<br>Float | IM<br>IM<br>IM<br>at a standstill.<br>IM                          | T, U<br>T, U<br>T<br>T |  |

| Par. No. | Name                                                                                                    | Min                             | Max             | Factory<br>Setting | Unit    | Data<br>type | Effective       | Can be<br>changed |  |
|----------|----------------------------------------------------------------------------------------------------|---------------------------------|-----------------|--------------------|---------|--------------|-----------------|-------------------|--|
| p1121    | Ramp-function generator ramp-down time                                                                                                    | 0.000                           | 999999.000      | 1                  | S       | Float        | IM              | T, U              |  |
|          | Description: Sets the ramp                                                                                                    | -down time for the              | e ramp-functio  | n generate         | or.     |              |                 |                   |  |
|          | The ramp-function generator ramps-down the speed setpoint from the maximum speed (p1082) down to standstill (setpoint = 0) in this time.                                                                                     |                                 |                 |                    |         |              |                 |                   |  |
|          | Further, the ramp-down tin                                                                                                    | ne is always effec              | tive for OFF1.  |                    |         |              |                 |                   |  |
|          | Dependency: Refer to p10                                                                                                    | 82                              |                 |                    |         |              |                 |                   |  |
| p1130    | Ramp-function generator initial rounding-off time                                                                                                    | 0.000                           | 30.000          | 0.000              | s       | Float        | IM              | Τ, U              |  |
|          | <b>Description:</b> Sets the initial and ramp-down.                                                                                                    | rounding-off time               | for the extend  | ded ramp           | genera  | ator. The va | alue applies to | ramp-up           |  |
|          | Note: Rounding-off times a                                                                                                    | void an abrupt re               | sponse and pr   | event dan          | nage to | the mech     | anical system   | l.                |  |
| p1131    | Ramp-function generator final rounding-off time                                                                                                    | 0.000                           | 30.000          | 0.000              | s       | Float        | IM              | T, U              |  |
|          | <b>Description:</b> Sets the final and ramp-down.                                                                                                    | rounding-off time               | for the extend  | ed ramp g          | enerat  | or. The val  | ue applies to   | ramp-up           |  |
|          | Note: Rounding-off times a                                                                                                    | void an abrupt re               | sponse and pr   | event dan          | nage to | the mech     | anical system   | l.                |  |
| p1215 *  | Motor holding brake con-<br>figuration                                                                                                    | 0                               | 3               | 0                  | -       | 116          | IM              | Т                 |  |
|          | Description: Sets the holding brake configuration.                                                                                                    |                                 |                 |                    |         |              |                 |                   |  |
|          | Dependency: Refer to p1216, p1217, p1226, p1227, p1228                                                                                                    |                                 |                 |                    |         |              |                 |                   |  |
|          | <b>Caution:</b> For the setting p1215 = 0, if a brake is used, it remains closed. If the motor moves, this will destroy the brake.                                                                                           |                                 |                 |                    |         |              |                 |                   |  |
|          | <b>Notice:</b> If p1215 was set to 1 or if p1215 was set to 3, then when the pulses are suppressed, the brake is closed even if the motor is still rotating.                                                                 |                                 |                 |                    |         |              |                 |                   |  |
|          | Note: If a holding brake integrated in the motor is used, then it is not permissible that p1215 is set to 3.                                                                                                    |                                 |                 |                    |         |              |                 |                   |  |
|          | The parameter can only be set to zero when the pulses are inhibited.                                                                                                    |                                 |                 |                    |         |              |                 |                   |  |
| p1216 *  | Motor holding brake opening time                                                                                                    | 0                               | 10000           | 100                | ms      | Float        | IM              | Τ, U              |  |
|          | Description: Sets the time to open the motor holding brake.                                                                                                    |                                 |                 |                    |         |              |                 |                   |  |
|          | After controlling the holding brake (opens), the speed/velocity setpoint remains at zero for this time. After this, the speed/velocity setpoint is enabled.                                                                  |                                 |                 |                    |         |              |                 |                   |  |
|          | Dependency: Refer to p1215, p1217                                                                                                    |                                 |                 |                    |         |              |                 |                   |  |
|          | Note: For a motor with integrated brake, this time is pre-assigned the value saved in the motor.                                                                                                    |                                 |                 |                    |         |              |                 |                   |  |
|          | For p1216 = 0 ms, the more                                                                                                    | nitoring and the m              | essage A7931    | "Brake d           | oes no  | ot open" are | e deactivated.  |                   |  |
| p1217 *  | Motor holding brake clos-<br>ing time                                                                                                    | 0                               | 10000           | 100                | ms      | Float        | IM              | T, U              |  |
|          | Description: Sets the time                                                                                                    | to apply the moto               | r holding brake | Э.                 |         |              |                 |                   |  |
|          | After OFF1 or OFF3 and the holding brake is controlled (the brake closes), then the drive remains closed-loop controlled for this time stationary with a speed setpoint/velocity setpoint of zero. The pulses are suppressed |                                 |                 |                    |         |              |                 |                   |  |
|          | controlled for this time stat                                                                                                    |                                 |                 |                    |         |              |                 |                   |  |
|          | controlled for this time stat<br>when the time expires.                                                                                                    | ionary with a spee              |                 |                    |         |              |                 |                   |  |
|          | controlled for this time stat                                                                                                    | ionary with a spee<br>15, p1216 | ed setpoint/vel | ocity setpo        | oint of | zero. The p  | oulses are su   |                   |  |

| Par. No. | Name                                                                                                    | Min                  | Max              | Factory<br>Setting | Unit    | Data<br>type | Effective       | Can be<br>changed |  |  |
|----------|----------------------------------------------------------------------------------------------------|----------------------|------------------|--------------------|---------|--------------|-----------------|-------------------|--|--|
| p1226    | Threshold for zero speed detection                                                                                                    | 0.00                 | 210000.00        | 20.00              | rpm     | Float        | IM              | T, U              |  |  |
|          | Description: Sets the spee                                                                                                    | d threshold for the  | e standstill ide | ntification.       |         |              |                 |                   |  |  |
|          | Acts on the actual value and setpoint monitoring. When braking with OFF1 or OFF3, when the threshold is undershot, standstill is identified.                                                                            |                      |                  |                    |         |              |                 |                   |  |  |
|          | The following applies wher                                                                                                    | the brake contro     | l is activated:  |                    |         |              |                 |                   |  |  |
|          | When the threshold is und in p1217. The pulses are the                                                                                                    |                      | control is star  | ted and the        | e syste | em waits for | r the brake clo | osing time        |  |  |
|          | If the brake control is not a                                                                                                    | ctivated, the follow | wing applies:    |                    |         |              |                 |                   |  |  |
|          | When the threshold is und                                                                                                    | ershot, the pulses   | are suppress     | ed and the         | e drive | coasts dov   | wn.             |                   |  |  |
|          | Dependency: Refer to p12                                                                                                    | 15, p1216, p1217     | , p1227          |                    |         |              |                 |                   |  |  |
|          | <b>Notice:</b> For reasons relating to the compatibility to earlier firmware versions, a parameter value of zero in indices 1 to 31 is overwritten with the parameter value in index 0 when the drive boots.            |                      |                  |                    |         |              |                 |                   |  |  |
|          | Note: Standstill is identified in the following cases:                                                                                                    |                      |                  |                    |         |              |                 |                   |  |  |
|          | - The speed actual value falls below the speed threshold in p1226 and the time started after this in p1228 has expired.                                                                                                 |                      |                  |                    |         |              |                 |                   |  |  |
|          | - The speed setpoint falls below the speed threshold in p1226 and the time started after this in p1227 has expired.                                                                                                    |                      |                  |                    |         |              |                 |                   |  |  |
|          | The actual value sensing is speed threshold is too low.                                                                                                    |                      | uring noise. F   | or this reas       | son, st | andstill car | nnot be detect  | ed if the         |  |  |
| p1227    | Zero speed detection monitoring time                                                                                                    | 0.000                | 300.000          | 300.000            | S       | Float        | IM              | T, U              |  |  |
|          | Description: Sets the moni                                                                                                    | toring time for the  | standstill ider  | ntification.       |         |              |                 |                   |  |  |
|          | When braking with OFF1 or OFF3, standstill is identified after this time has expired, after the setpoint speed has fallen below p1226.                                                                                  |                      |                  |                    |         |              |                 |                   |  |  |
|          | After this, the brake control is started, the system waits for the closing time in p1217 and then the pulses are suppressed.                                                                                            |                      |                  |                    |         |              |                 |                   |  |  |
|          | Dependency: Refer to p1215, p1216, p1217, p1226                                                                                                    |                      |                  |                    |         |              |                 |                   |  |  |
|          | <b>Notice:</b> The setpoint is not equal to zero dependent on the selected value. This can therefore cause the monitoring time in p1227 to be exceeded. In this case, for a driven motor, the pulses are not suppressed |                      |                  |                    |         |              |                 |                   |  |  |
|          | Note: Standstill is identified in the following cases:                                                                                                    |                      |                  |                    |         |              |                 |                   |  |  |
|          | - The speed actual value falls below the speed threshold in p1226 and the time started after this in p1228 has expired.                                                                                                 |                      |                  |                    |         |              |                 |                   |  |  |
|          | - The speed setpoint falls below the speed threshold in p1226 and the time started after this in p1227 has expired.                                                                                                    |                      |                  |                    |         |              |                 |                   |  |  |
|          | For p1227 = 300.000 s, the                                                                                                    | e following applies  | s:               |                    |         |              |                 |                   |  |  |
|          | Monitoring is de-activated.                                                                                                    |                      |                  |                    |         |              |                 |                   |  |  |
|          | For p1227 = 0.000 s, the fo                                                                                                    | ollowing applies:    |                  |                    |         |              |                 |                   |  |  |
|          | With OFF1 or OFF3 and a "coasts" down.                                                                                                    | ramp-down time       | = 0, the pulse   | s are imme         | ediatel | y suppress   | ed and the mo   | otor              |  |  |

| Par. No. | Name                                                                                                    | Min                 | Max             | Factory<br>Setting | Unit     | Data<br>type | Effective      | Can be<br>changed |  |  |
|----------|----------------------------------------------------------------------------------------------------|---------------------|-----------------|--------------------|----------|--------------|----------------|-------------------|--|--|
| p1228    | Pulse suppression delay time                                                                                                    | 0.000               | 299.000         | 0.000              | s        | Float        | IM             | T, U              |  |  |
|          | <b>Description:</b> Sets the delay time for pulse suppression. After OFF1 or OFF3, the pulses are canceled, if at least one of the following conditions is fulfilled: |                     |                 |                    |          |              |                |                   |  |  |
|          | <ul> <li>The speed actual value fipired.</li> <li>The speed setpoint falls l</li> </ul>                                                                               |                     | -               |                    |          |              |                |                   |  |  |
|          | Dependency: Refer to p12                                                                                                    |                     |                 |                    |          |              |                |                   |  |  |
|          | <b>Notice:</b> When the motor he closing time (p1217).                                                                                                    | -                   | tivated, pulse  | cancellatio        | on is ac | lditionally  | delayed by the | e brake           |  |  |
| p1414    | Speed setpoint filter activation                                                                                                    | 0000 bin            | 0011 bin        | 0000<br>bin        | -        | U16          | IM             | T, U              |  |  |
|          | Description: Setting for act                                                                                                    | tivating/de-activat | ing the speed   | setpoint fi        | lter.    |              |                |                   |  |  |
|          | Dependency: The individu                                                                                                    | al speed setpoint   | filters are par | ameterized         | d as of  | p1415.       |                |                   |  |  |
|          | <b>Note:</b> The drive unit displa must convert the hex num                                                                                                    |                     |                 |                    |          |              |                | ach bit, you      |  |  |
| p1415    | Speed setpoint filter 1 type                                                                                                    | 0                   | 2               | 0                  | -        | I16          | IM             | T, U              |  |  |
|          | Description: Sets the type for speed setpoint filter 1.                                                                                                    |                     |                 |                    |          |              |                |                   |  |  |
|          | Dependency:                                                                                                    |                     |                 |                    |          |              |                |                   |  |  |
|          | PT1 low pass: p1416                                                                                                    |                     |                 |                    |          |              |                |                   |  |  |
|          | PT2 low pass: p1417, p1418                                                                                                    |                     |                 |                    |          |              |                |                   |  |  |
|          | General filter: p1417 p1                                                                                                    | 420                 |                 | -                  |          | 1            | 1              |                   |  |  |
| p1416    | Speed setpoint filter 1 time constant                                                                                                    | 0.00                | 5000.00         | 0.00               | ms       | Float        | IM             | T, U              |  |  |
|          | Description: Sets the time constant for the speed setpoint filter 1 (PT1).                                                                                            |                     |                 |                    |          |              |                |                   |  |  |
|          | Dependency: Refer to p1414, p1415                                                                                                    |                     |                 |                    |          |              |                |                   |  |  |
|          | Note: This parameter is only effective if the filter is set as a PT1 low pass.                                                                                        |                     |                 |                    |          |              |                |                   |  |  |
| p1417    | Speed setpoint filter 1<br>denominator natural fre-<br>quency                                                                                                    | 0.5                 | 16000.0         | 1999.0             | Hz       | Float        | IM             | T, U              |  |  |
|          | <b>Description:</b> Sets the denominator natural frequency for speed setpoint filter 1(PT2, general filter).                                                          |                     |                 |                    |          |              |                |                   |  |  |
|          | Dependency: Refer to p1414, p1415                                                                                                    |                     |                 |                    |          |              |                |                   |  |  |
|          | <b>Note:</b> This parameter is only effective if the speed filter is parameterized as a PT2 low pass or as general filter.                                            |                     |                 |                    |          |              |                |                   |  |  |
|          | The filter is only effective in                                                                                                    | f the natural frequ | iency is less t | han half of        | the sa   | mpling fre   | quency.        |                   |  |  |
| p1418    | Speed setpoint filter 1 denominator damping                                                                                                    | 0.001               | 10.000          | 0.700              | -        | Float        | IM             | T, U              |  |  |
|          | Description: Sets the dence                                                                                                    | minator damping     | for speed set   | point filter       | 1 (PT2   | , general    | filter).       |                   |  |  |
|          | Dependency: Refer to p14                                                                                                    | 14, p1415           |                 |                    |          |              |                |                   |  |  |
|          | Note: This parameter is or filter.                                                                                                    | ly effective if the | speed filter is | parameter          | ized a   | s a PT2 lo   | w pass or as g | general           |  |  |

| Par. No. | Name                                                                                                    | Min                                                                                                    | Max             | Factory<br>Setting | Unit       | Data<br>type  | Effective          | Can be<br>changed |  |  |  |
|----------|----------------------------------------------------------------------------------------------------|----------------------------------------------------------------------------------------------------|-----------------|--------------------|------------|---------------|--------------------|-------------------|--|--|--|
| p1419    | Speed setpoint filter 1<br>numerator natural fre-<br>quency                                                                | 0.5                                                                                                    | 16000.0         | 1999.0             | Hz         | Float         | IM                 | T, U              |  |  |  |
|          | <b>Description:</b> Sets the numerator natural frequency for speed setpoint filter 1 (general filter).                     |                                                                                                    |                 |                    |            |               |                    |                   |  |  |  |
|          | Dependency: Refer to p1414, p1415                                                                                          |                                                                                                    |                 |                    |            |               |                    |                   |  |  |  |
|          | <b>Note:</b> This parameter is on natural frequency is less th                                                             |                                                                                                    |                 |                    | eneral     | filter. The f | ilter is only effe | ective if the     |  |  |  |
| p1420    | Speed setpoint filter 1 numerator damping                                                                                  | 0.001                                                                                                    | 10.000          | 0.700              | -          | Float         | IM                 | T, U              |  |  |  |
|          | Description: Sets the nume                                                                                                 | erator damping for                                                                                          | r speed setpoi  | int filter 1 (     | genera     | al filter).   |                    |                   |  |  |  |
|          | Dependency: Refer to p14                                                                                                   | 14, p1415                                                                                                   |                 |                    |            |               |                    |                   |  |  |  |
|          | Note: This parameter is on                                                                                                 | ly effective if the                                                                                         | speed filter is | set as a ge        | eneral     | filter.       |                    |                   |  |  |  |
| p1421    | Speed setpoint filter 2 type                                                                                               | 0                                                                                                    | 2               | 0                  | -          | 116           | IM                 | T, U              |  |  |  |
|          | Description: Sets the type                                                                                                 | for speed setpoin                                                                                           | t filter 2.     |                    |            |               |                    |                   |  |  |  |
|          | Dependency:                                                                                                    |                                                                                                    |                 |                    |            |               |                    |                   |  |  |  |
|          | PT1 low pass: p1422<br>PT2 low pass: p1423, p142<br>General filter: p1423 p14                                              |                                                                                                    |                 |                    |            |               |                    |                   |  |  |  |
| p1422    | Speed setpoint filter 2<br>time constant                                                                                   | 0.00                                                                                                    | 5000.00         | 0.00               | ms         | Float         | IM                 | T, U              |  |  |  |
|          | Description: Sets the time constant for the speed setpoint filter 2 (PT1).                                                 |                                                                                                    |                 |                    |            |               |                    |                   |  |  |  |
|          | Dependency: Refer to p1414, p1421                                                                                          |                                                                                                    |                 |                    |            |               |                    |                   |  |  |  |
|          | Note: This parameter is only effective if the speed filter is set as a PT1 low pass.                                       |                                                                                                    |                 |                    |            |               |                    |                   |  |  |  |
| p1423    | Speed setpoint filter 2<br>denominator natural fre-<br>quency                                                              | 0.5                                                                                                    | 16000.0         | 1999.0             | Hz         | Float         | IM                 | T, U              |  |  |  |
|          | Description: Sets the deno                                                                                                 | minator natural fro                                                                                         | equency for s   | peed setpo         | oint filte | er 2 (PT2, g  | general filter).   |                   |  |  |  |
|          | Dependency: Refer to p14                                                                                                   | Dependency: Refer to p1414, p1421                                                                           |                 |                    |            |               |                    |                   |  |  |  |
|          | <b>Note:</b> This parameter is only effective if the speed filter is parameterized as a PT2 low pass or as general filter. |                                                                                                    |                 |                    |            |               |                    |                   |  |  |  |
|          | The filter is only effective if                                                                                            | the natural frequ                                                                                           | ency is less th | an half of         | the sa     | mpling freq   | uency.             |                   |  |  |  |
| p1424    | Speed setpoint filter 2 denominator damping                                                                                | 0.001                                                                                                    | 10.000          | 0.700              | -          | Float         | IM                 | T, U              |  |  |  |
|          | Description: Sets the deno                                                                                                 | <b>Description:</b> Sets the denominator damping for speed setpoint filter 2 (PT2, general filter).         |                 |                    |            |               |                    |                   |  |  |  |
|          | Dependency: Refer to p14                                                                                                   | 14, p1421                                                                                                   |                 |                    |            |               |                    |                   |  |  |  |
|          | <b>Note:</b> This parameter is on filter.                                                                                  | Note: This parameter is only effective if the speed filter is parameterized as a PT2 low pass or as general |                 |                    |            |               |                    |                   |  |  |  |
| p1425    | Speed setpoint filter 2<br>numerator natural fre-<br>quency                                                                | 0.5                                                                                                    | 16000.0         | 1999.0             | Hz         | Float         | IM                 | T, U              |  |  |  |
|          | Description: Sets the nume                                                                                                 | erator natural freq                                                                                         | uency for spe   | ed setpoin         | t filter   | 2 (general i  | filter).           |                   |  |  |  |
|          | Dependency: Refer to p14                                                                                                   | 14, p1421                                                                                                   |                 |                    |            |               |                    |                   |  |  |  |
|          | Note: This parameter is on                                                                                                 | ly effective if the                                                                                         | speed filter is | set as a ge        | eneral     | filter.       |                    |                   |  |  |  |
|          | The filter is only effective if the natural frequency is less than half of the sampling frequency.                         |                                                                                                    |                 |                    |            |               |                    |                   |  |  |  |

| Par. No. | Name                                                                                                    | Min                    | Max               | Factory<br>Setting | Unit      | Data<br>type   | Effective       | Can be<br>changed |  |  |
|----------|----------------------------------------------------------------------------------------------------|------------------------|-------------------|--------------------|-----------|----------------|-----------------|-------------------|--|--|
| p1426    | Speed setpoint filter 2 numerator damping                                                                                                    | 0.000                  | 10.000            | 0.700              | -         | Float          | IM              | T, U              |  |  |
|          | Description: Sets the nume                                                                                                    | erator damping for     | r speed setpoi    | nt filter 2 (      | genera    | al filter).    |                 |                   |  |  |
|          | Dependency: Refer to p14                                                                                                    | 14, p1421              |                   |                    |           |                |                 |                   |  |  |
|          | Note: This parameter is on                                                                                                    | ly effective if the s  | speed filter is s | set as a ge        | eneral    | filter.        |                 |                   |  |  |
| p1441    | Actual speed smoothing time                                                                                                    | 0.00                   | 50.00             | 0.00               | ms        | Float          | IM              | Τ, U              |  |  |
|          | Description: Sets the smoo                                                                                                    | thing time consta      | nt (PT1) for th   | e speed a          | ctual v   | alue.          |                 |                   |  |  |
|          | Note: The speed actual val                                                                                                    | ue should be smo       | oothed for incr   | ement end          | coders    | with a low     | pulse numbe     | r.                |  |  |
|          | After this parameter has be<br>controller settings checked                                                                                                    |                        |                   | at the spe         | ed cor    | ntroller is ad | dapted and/o    | the speed         |  |  |
| p1520 *  | Torque limit upper                                                                                                    | -1000000.00            | 20000000.0<br>0   | 0.00               | Nm        | Float          | IM              | Τ, U              |  |  |
|          | Description: Sets the fixed                                                                                                    | upper torque limit     | t.                |                    |           |                |                 |                   |  |  |
|          | <b>Danger:</b> Negative values when setting the upper torque limit (p1520 < 0) can result in the motor accelerating in an uncontrollable fashion.                                                                                                    |                        |                   |                    |           |                |                 |                   |  |  |
|          | Notice: The maximum valu                                                                                                    | e depends on the       | maximum tor       | que of the         | conne     | ected motor    |                 |                   |  |  |
| p1521 *  | Torque limit lower                                                                                                    | -20000000.00           | 1000000.00        | 0.00               | Nm        | Float          | IM              | T, U              |  |  |
|          | Description: Sets the fixed lower torque limit.                                                                                                    |                        |                   |                    |           |                |                 |                   |  |  |
|          | <b>Danger:</b> Positive values when setting the lower torque limit (p1521 > 0) can result in the motor accelerating in an uncontrollable fashion.                                                                                                    |                        |                   |                    |           |                |                 |                   |  |  |
|          | Notice: The maximum value depends on the maximum torque of the connected motor.                                                                                                    |                        |                   |                    |           |                |                 |                   |  |  |
| p1656 *  | Activates current setpoint filter                                                                                                    | 0000 bin               | 1111 bin          | 0001<br>bin        | -         | U16            | IM              | T, U              |  |  |
|          | Description: Setting for activating/de-activating the current setpoint filter.                                                                                                    |                        |                   |                    |           |                |                 |                   |  |  |
|          | <b>Dependency:</b> The individual current setpoint filters are parameterized as of p1658.                                                                                                    |                        |                   |                    |           |                |                 |                   |  |  |
|          | <b>Note:</b> If not all of the filters are required, then the filters should be used consecutively starting from filter 1. The drive unit displays the value in hex format. To know the logic (high/low) assignment to each bit, you must convert the hex number to the binary number, for example, FF (hex) = 11111111 (bin). |                        |                   |                    |           |                |                 |                   |  |  |
| p1658 *  | Current setpoint filter 1<br>denominator natural fre-<br>quency                                                                                                    | 0.5                    | 16000.0           | 1999.0             | Hz        | Float          | IM              | T, U              |  |  |
|          | Description: Sets the denominator natural frequency for current setpoint filter 1 (PT2, general filter).                                                                                                    |                        |                   |                    |           |                |                 |                   |  |  |
|          | <b>Dependency:</b> The current setpoint filter 1 is activated via p1656.0 and parameterized via p1658 p1659.                                                                                                    |                        |                   |                    |           |                |                 |                   |  |  |
| p1659 *  | Current setpoint filter 1 denominator damping                                                                                                    | 0.001                  | 10.000            | 0.700              | -         | Float          | IM              | T, U              |  |  |
|          | Description: Sets the denominator damping for current setpoint filter 1.                                                                                                    |                        |                   |                    |           |                |                 |                   |  |  |
|          | Dependency: The current s                                                                                                    | setpoint filter 1 is a | activated via p   | 1656.0 ar          | nd para   | meterized      | via p1658       | p1659.            |  |  |
| p1663    | Current setpoint filter 2<br>denominator natural fre-<br>quency                                                                                                    | 0.5                    | 16000.0           | 1000.0             | Hz        | Float          | IM              | T, U              |  |  |
|          | Description: Sets the denor                                                                                                    | minator natural fre    | equency for cu    | irrent setp        | oint fill | ter 2 (PT2,    | general filter) |                   |  |  |
|          | <b>Description:</b> Sets the denominator natural frequency for current setpoint filter 2 (PT2, general filter).<br><b>Dependency:</b> Current setpoint filter 2 is activated via p1656.1 and parameterized via p1663 p1666.                                                                                                    |                        |                   |                    |           |                |                 |                   |  |  |

| Par. No. | Name                                                                                                    | Min                    | Max             | Factory<br>Setting | Unit      | Data<br>type | Effective  | Can be<br>changed |  |
|----------|----------------------------------------------------------------------------------------------------|------------------------|-----------------|--------------------|-----------|--------------|------------|-------------------|--|
| p1664    | Current setpoint filter 2 denominator damping                                                                   | 0.001                  | 10.000          | 0.300              | -         | Float        | IM         | Τ, U              |  |
|          | Description: Sets the dence                                                                                     | minator damping        | for current se  | tpoint filter      | 2.        |              |            |                   |  |
|          | Dependency: Current setp                                                                                        | oint filter 2 is activ | vated via p165  | 56.1 and pa        | aramet    | erized via   | p1663 p16  | 66.               |  |
| p1665    | Current setpoint filter 2<br>numerator natural fre-<br>quency                                                   | 0.5                    | 16000.0         | 1000.0             | Hz        | Float        | IM         | T, U              |  |
|          | Description: Sets the num                                                                                       | erator natural freq    | uency for curi  | ent setpoi         | nt filter | 2 (general   | l filter). |                   |  |
|          | Dependency: Current setp                                                                                        | oint filter 2 is activ | vated via p165  | 56.1 and pa        | aramet    | erized via   | p1662 p16  | 66.               |  |
| p1666    | Current setpoint filter 2 numerator damping                                                                     | 0.000                  | 10.000          | 0.010              | -         | Float        | IM         | T, U              |  |
|          | Description: Sets the num                                                                                       | erator damping fo      | r current setpo | oint filter 2.     |           | -            |            |                   |  |
|          | Dependency: Current setp                                                                                        | oint filter 2 is activ | vated via p165  | 56.1 and pa        | aramet    | erized via   | p1663 p16  | 66.               |  |
| p1668    | Current setpoint filter 3<br>denominator natural fre-<br>quency                                                 | 0.5                    | 16000.0         | 1000.0             | Hz        | Float        | IM         | T, U              |  |
|          | Description: Sets the denominator natural frequency for current setpoint filter 3 (PT2, general filter).        |                        |                 |                    |           |              |            |                   |  |
|          | Dependency: Current setpoint filter 3 is activated via p1656.2 and parameterized via p1668 p1671.               |                        |                 |                    |           |              |            |                   |  |
| p1669    | Current setpoint filter 3 denominator damping                                                                   | 0.001                  | 10.000          | 0.300              | -         | Float        | IM         | Τ, U              |  |
|          | Description: Sets the denominator damping for current setpoint filter 3.                                        |                        |                 |                    |           |              |            |                   |  |
|          | Dependency: Current setpoint filter 3 is activated via p1656.2 and parameterized via p1668 p1671.               |                        |                 |                    |           |              |            |                   |  |
| p1670    | Current setpoint filter 3<br>numerator natural fre-<br>quency                                                   | 0.5                    | 16000.0         | 1000.0             | Hz        | Float        | IM         | T, U              |  |
|          | Description: Sets the numerator natural frequency for current setpoint filter 3 (general filter).               |                        |                 |                    |           |              |            |                   |  |
|          | Dependency: Current setpoint filter 3 is activated via p1656.2 and parameterized via p1668 p1671.               |                        |                 |                    |           |              |            |                   |  |
| p1671    | Current setpoint filter 3 numerator damping                                                                     | 0.000                  | 10.000          | 0.010              | -         | Float        | IM         | Τ, U              |  |
|          | Description: Sets the numerator damping for current setpoint filter 3.                                          |                        |                 |                    |           |              |            |                   |  |
|          | Dependency: Current setpoint filter 3 is activated via p1656.2 and parameterized via p1668 p1671.               |                        |                 |                    |           |              |            |                   |  |
| p1673    | Current setpoint filter 4 denominator natural fre-<br>quency                                                    | 0.5                    | 16000.0         | 1000.0             | Hz        | Float        | IM         | T, U              |  |
|          | <b>Description:</b> Sets the denominator natural frequency for current setpoint filter 4 (PT2, general filter). |                        |                 |                    |           |              |            |                   |  |
|          | Dependency: Current setpoint filter 4 is activated via p1656.3 and parameterized via p1673 p1675.               |                        |                 |                    |           |              |            |                   |  |
| p1674    | Current setpoint filter 4 denominator damping                                                                   | 0.001                  | 10.000          | 0.300              | -         | Float        | IM         | Τ, U              |  |
|          | Description: Sets the dence                                                                                     | minator damping        | for current se  | tpoint filter      | 4.        |              |            |                   |  |
|          | Dependency: Current setp                                                                                        | oint filter 4 is activ | vated via p168  | 56.3 and pa        | aramet    | erized via   | p1673 p16  | 75.               |  |
| p1675    | Current setpoint filter 4<br>numerator natural fre-<br>quency                                                   | 0.5                    | 16000.0         | 1000.0             | Hz        | Float        | IM         | T, U              |  |
|          | Description: Sets the num                                                                                       | erator natural freq    | uency for curi  | ent setpoi         | nt filter | 4 (genera    | l filter). |                   |  |
|          | Dependency: Current setp                                                                                        | •                      |                 | · · ·              |           |              |            | 75.               |  |

|                    | Name                                                                                                    | Min                                                                                                    | Max                                                                                                    | Factory<br>Setting                                                                                                    | Unit                                                       | Data<br>type                                         | Effective                          | Can be<br>changed    |  |  |
|--------------------|----------------------------------------------------------------------------------------------------|----------------------------------------------------------------------------------------------------|----------------------------------------------------------------------------------------------------|----------------------------------------------------------------------------------------------------|------------------------------------------------------------|------------------------------------------------------|------------------------------------|----------------------|--|--|
| p1676              | Current setpoint filter 4 numerator damping                                                                                                    | 0.000                                                                                                    | 10.000                                                                                                    | 0.010                                                                                                    | -                                                          | Float                                                | IM                                 | T, U                 |  |  |
|                    | Description: Sets the nume                                                                                                    | erator damping for                                                                                                    | r current setpo                                                                                                    | oint filter 4.                                                                                                    |                                                            |                                                      |                                    |                      |  |  |
|                    | Dependency: Current setp                                                                                                    | oint filter 4 is activ                                                                                                    | ated via p165/                                                                                                    | 6.3 and pa                                                                                                    | aramet                                                     | erized via                                           | p1673 p16                          | 75.                  |  |  |
| p2153              | Speed actual value filter time constant                                                                                                    | 0                                                                                                    | 1000000                                                                                                    | 0                                                                                                    | ms                                                         | Float                                                | IM                                 | T, U                 |  |  |
|                    | Description: Sets the time                                                                                                    | constant of the P                                                                                                    | T1 element to                                                                                                    | smooth th                                                                                                    | e spee                                                     | d/velocity                                           | actual value.                      |                      |  |  |
|                    | The smoothed actual spee signals.                                                                                                    | d/velocity is comp                                                                                                    | pared with the                                                                                                    | threshold                                                                                                    | values                                                     | and is on                                            | ly used for me                     | essages and          |  |  |
| p2161 *            | Speed threshold 3                                                                                                    | 0.00                                                                                                    | 210000.00                                                                                                    | 10.00                                                                                                    | rpm                                                        | Float                                                | IM                                 | T, U                 |  |  |
|                    | Description: Sets the spee                                                                                                    | d threshold value                                                                                                    | for the signal                                                                                                    | that indica                                                                                                    | ites the                                                   | e axis is sta                                        | ationary.                          |                      |  |  |
| p2162 *            | Hysteresis speed n_act > n_max                                                                                                    | 0.00                                                                                                    | 60000.00                                                                                                    | 0.00                                                                                                    | rpm                                                        | Float                                                | IM                                 | T, U                 |  |  |
|                    | Description: Sets the hyste                                                                                                    | resis speed (ban                                                                                                    | dwidth) for the                                                                                                    | signal "n_                                                                                                    | act > i                                                    | n_max".                                              |                                    | •                    |  |  |
|                    | Note:                                                                                                    |                                                                                                    |                                                                                                    | -                                                                                                    |                                                            |                                                      |                                    |                      |  |  |
|                    | For a negative speed limit, the hysteresis is effective below the limit value and for a positive speed limit above<br>the limit value.                                                                                                    |                                                                                                    |                                                                                                    |                                                                                                    |                                                            |                                                      |                                    |                      |  |  |
|                    | resis p2162 can be increas<br>low when the motor maxim<br>p2162 ≤ 1.05 × motor max<br>The range of the paramete                                                                                                    | ium speed is suffi<br>imum speed - ma                                                                                                    | ciently greater<br>ximum speed                                                                                                    | than the i<br>(p1082)                                                                                                    | maxim                                                      | um speed                                             |                                    | rmula be-            |  |  |
| 0 1 7 F +          |                                                                                                    |                                                                                                    |                                                                                                    |                                                                                                    | 1                                                          | I                                                    |                                    |                      |  |  |
| p2175 *            | Motor blocked speed<br>threshold                                                                                                    | 0.00                                                                                                    | 210000.00                                                                                                    | 210000.<br>00                                                                                                    | rpm                                                        | Float                                                | IM                                 | T, U                 |  |  |
| p2175 *            | Motor blocked speed                                                                                                    | 0.00                                                                                                    | 210000.00                                                                                                    | 210000.<br>00                                                                                                    | rpm                                                        | I                                                    | IM                                 | T, U                 |  |  |
| p2175 *            | Motor blocked speed<br>threshold                                                                                                    | 0.00<br>d threshold for the                                                                                                    | 210000.00                                                                                                    | 210000.<br>00                                                                                                    | rpm                                                        | I                                                    | IM                                 | T, U                 |  |  |
| p2175 *<br>p2177 * | Motor blocked speed<br>threshold<br><b>Description:</b> Sets the spee                                                                                                    | 0.00<br>d threshold for the                                                                                                    | 210000.00                                                                                                    | 210000.<br>00                                                                                                    | rpm                                                        | I                                                    | IM                                 | T, U                 |  |  |
|                    | Motor blocked speed<br>threshold<br><b>Description:</b> Sets the spee<br><b>Dependency:</b> Refer to p21                                                                                                    | 0.00<br>d threshold for the<br>77.<br>0.000                                                                                                    | 210000.00<br>e message "M<br>65.000                                                                                                    | 210000.<br>00<br>otor block<br>0.500                                                                                       | rpm<br>ed".                                                | Float                                                |                                    |                      |  |  |
|                    | Motor blocked speed<br>threshold<br><b>Description:</b> Sets the spee<br><b>Dependency:</b> Refer to p21<br>Motor blocked delay time                                                                                                    | 0.00<br>d threshold for the<br>77.<br>0.000<br>r time for the mes                                                                                                    | 210000.00<br>e message "M<br>65.000                                                                                                    | 210000.<br>00<br>otor block<br>0.500                                                                                       | rpm<br>ed".                                                | Float                                                |                                    |                      |  |  |
|                    | Motor blocked speed<br>threshold<br>Description: Sets the spee<br>Dependency: Refer to p21<br>Motor blocked delay time<br>Description: Sets the delay                                                                                                    | 0.00<br>d threshold for the<br>77.<br>0.000<br>r time for the mes                                                                                                    | 210000.00<br>e message "M<br>65.000                                                                                                    | 210000.<br>00<br>otor block<br>0.500                                                                                       | rpm<br>ed".                                                | Float                                                |                                    |                      |  |  |
| p2177 *            | Motor blocked speed<br>threshold<br>Description: Sets the spee<br>Dependency: Refer to p21<br>Motor blocked delay time<br>Description: Sets the delay<br>Dependency: Refer to p21<br>LR encoder adjustment                                                                                                    | 0.00<br>d threshold for the<br>77.<br>0.000<br>time for the mes<br>75.<br>0                                                                                                    | 210000.00<br>e message "M<br>65.000<br>sage "Motor b<br>429496729<br>5                                                                                                    | 210000.<br>00<br>otor block<br>0.500<br>locked".<br>0                                                                      | rpm<br>ed".<br>s                                           | Float<br>Float<br>U32                                | IM<br>IM                           | T, U                 |  |  |
| p2177 *            | Motor blocked speed<br>threshold<br>Description: Sets the spee<br>Dependency: Refer to p21<br>Motor blocked delay time<br>Description: Sets the delay<br>Dependency: Refer to p21<br>LR encoder adjustment<br>offset                                                                                                    | 0.00<br>d threshold for the<br>77.<br>0.000<br>r time for the mes<br>75.<br>0<br>ute encoder adjus<br>only relevant for                                                                                              | 210000.00<br>e message "M<br>65.000<br>sage "Motor b<br>429496729<br>5<br>tment, a drive<br>absolute enco                                                                           | 210000.<br>00<br>otor block<br>0.500<br>locked".<br>0<br>determine                                                         | rpm<br>ed".<br>s<br>LU<br>es the p                         | Float<br>Float<br>U32                                | IM<br>IM<br>Seet.                  | T, U                 |  |  |
| p2177 *<br>p2525   | Motor blocked speed<br>threshold<br>Description: Sets the speed<br>Dependency: Refer to p21<br>Motor blocked delay time<br>Description: Sets the delay<br>Dependency: Refer to p21<br>LR encoder adjustment<br>offset<br>Description: For the absolu<br>Note: The position offset is                                                                                                    | 0.00<br>d threshold for the<br>77.<br>0.000<br>r time for the mes<br>75.<br>0<br>ute encoder adjus<br>only relevant for                                                                                              | 210000.00<br>e message "M<br>65.000<br>sage "Motor b<br>429496729<br>5<br>tment, a drive<br>absolute enco                                                                           | 210000.<br>00<br>otor block<br>0.500<br>locked".<br>0<br>determine                                                         | rpm<br>ed".<br>s<br>LU<br>es the p                         | Float<br>Float<br>U32                                | IM<br>IM<br>Seet.                  | T, U                 |  |  |
| p2177 *<br>p2525   | Motor blocked speed<br>threshold<br>Description: Sets the spee<br>Dependency: Refer to p21<br>Motor blocked delay time<br>Description: Sets the delay<br>Dependency: Refer to p21<br>LR encoder adjustment<br>offset<br>Description: For the absolu<br>Note: The position offset is<br>adjustment and the user sh<br>LR position setpoint filter                                                                                                    | 0.00<br>d threshold for the<br>77.<br>0.000<br>r time for the mes<br>75.<br>0<br>ute encoder adjus<br>only relevant for<br>nould not change<br>0.00                                                                  | 210000.00<br>e message "M<br>65.000<br>sage "Motor b<br>429496729<br>5<br>tment, a drive<br>absolute enco<br>it.<br>1000.00                                                         | 210000.<br>00<br>otor block<br>0.500<br>locked".<br>0<br>determine<br>oders. The<br>0.00                                   | rpm<br>ed".<br>s<br>LU<br>es the p<br>drive o<br>ms        | Float<br>Float<br>U32<br>Doosition off<br>determines | IM<br>IM<br>Set.<br>s it when maki | T, U                 |  |  |
| p2177 *            | Motor blocked speed<br>threshold<br>Description: Sets the speed<br>Dependency: Refer to p21<br>Motor blocked delay time<br>Description: Sets the delay<br>Dependency: Refer to p21<br>LR encoder adjustment<br>offset<br>Description: For the absolu<br>Note: The position offset is<br>adjustment and the user sh<br>LR position setpoint filter<br>time constant                                                                                              | 0.00<br>d threshold for the<br>77.<br>0.000<br>r time for the mes<br>75.<br>0<br>ute encoder adjus<br>only relevant for<br>hould not change<br>0.00<br>constant for the p                                            | 210000.00<br>e message "M<br>65.000<br>sage "Motor b<br>429496729<br>5<br>tment, a drive<br>absolute enco<br>it.<br>1000.00<br>osition setpoir                                      | 210000.<br>00<br>otor blocked<br>0.500<br>locked".<br>0<br>determine<br>oders. The<br>0.00<br>nt filter (PT                | rpm<br>ed".<br>s<br>LU<br>es the p<br>drive o<br>ms        | Float<br>Float<br>U32<br>Doosition off<br>determines | IM<br>IM<br>Set.<br>s it when maki | T, U                 |  |  |
| p2177 *<br>p2525   | Motor blocked speed<br>threshold<br>Description: Sets the speed<br>Dependency: Refer to p21<br>Motor blocked delay time<br>Description: Sets the delay<br>Dependency: Refer to p21<br>LR encoder adjustment<br>offset<br>Description: For the absolu<br>Note: The position offset is<br>adjustment and the user sh<br>LR position setpoint filter<br>time constant<br>Description: Sets the time                                                                | 0.00<br>d threshold for the<br>77.<br>0.000<br>r time for the mes<br>75.<br>0<br>ute encoder adjus<br>only relevant for<br>nould not change<br>0.00<br>constant for the p<br>or (position loop g                     | 210000.00<br>e message "M<br>65.000<br>sage "Motor b<br>429496729<br>5<br>tment, a drive<br>absolute enco<br>it.<br>1000.00<br>osition setpoir<br>gain) is reduce                   | 210000.<br>00<br>otor blocked<br>0.500<br>locked".<br>0<br>determine<br>oders. The<br>0.00<br>nt filter (PT<br>ed with the | rpm<br>ed".<br>s<br>LU<br>drive of<br>ms<br>1).<br>filter. | Float<br>Float<br>U32<br>Dosition off<br>determines  | IM<br>IM<br>Set.<br>s it when maki | T, U<br>T<br>Ing the |  |  |
| p2177 *            | Motor blocked speed<br>threshold<br>Description: Sets the speed<br>Dependency: Refer to p21<br>Motor blocked delay time<br>Description: Sets the delay<br>Dependency: Refer to p21<br>LR encoder adjustment<br>offset<br>Description: For the absolu<br>Note: The position offset is<br>adjustment and the user sh<br>LR position setpoint filter<br>time constant<br>Description: Sets the time<br>Note: The effective Kv fact                                 | 0.00<br>d threshold for the<br>77.<br>0.000<br>r time for the mes<br>75.<br>0<br>ute encoder adjus<br>only relevant for<br>nould not change<br>0.00<br>constant for the p<br>or (position loop g                     | 210000.00<br>e message "M<br>65.000<br>sage "Motor b<br>429496729<br>5<br>tment, a drive<br>absolute enco<br>it.<br>1000.00<br>osition setpoir<br>gain) is reduce                   | 210000.<br>00<br>otor blocked<br>0.500<br>locked".<br>0<br>determine<br>oders. The<br>0.00<br>nt filter (PT<br>ed with the | rpm<br>ed".<br>s<br>LU<br>drive of<br>ms<br>1).<br>filter. | Float<br>Float<br>U32<br>Dosition off<br>determines  | IM<br>IM<br>Set.<br>s it when maki | T, U                 |  |  |
| p2177 *<br>p2525   | Motor blocked speed<br>threshold<br>Description: Sets the speed<br>Dependency: Refer to p21<br>Motor blocked delay time<br>Description: Sets the delay<br>Dependency: Refer to p21<br>LR encoder adjustment<br>offset<br>Description: For the absolu<br>Note: The position offset is<br>adjustment and the user sh<br>LR position setpoint filter<br>time constant<br>Description: Sets the time<br>Note: The effective Kv fact<br>This allows a softer control | 0.00<br>d threshold for the<br>77.<br>0.000<br>r time for the mes<br>75.<br>0<br>ute encoder adjus<br>only relevant for<br>nould not change<br>0.00<br>constant for the p<br>or (position loop g<br>behavior with im | 210000.00<br>e message "M<br>65.000<br>sage "Motor b<br>429496729<br>5<br>tment, a drive<br>absolute enco<br>it.<br>1000.00<br>osition setpoir<br>gain) is reduce<br>proved tolerar | 210000.<br>00<br>otor blocked<br>0.500<br>locked".<br>0<br>determine<br>oders. The<br>0.00<br>nt filter (PT<br>ed with the | rpm<br>ed".<br>s<br>LU<br>drive of<br>ms<br>1).<br>filter. | Float<br>Float<br>U32<br>Dosition off<br>determines  | IM<br>IM<br>Set.<br>s it when maki | T, U                 |  |  |

| Par. No. | Name                                                                                                    | Min                                                                         | Max               | Factory<br>Setting | Unit    | Data<br>type | Effective         | Can be<br>changed |  |  |
|----------|----------------------------------------------------------------------------------------------------|-----------------------------------------------------------------------------|-------------------|--------------------|---------|--------------|-------------------|-------------------|--|--|
| p2542 *  | LR standstill window                                                                                                    | 0                                                                           | 214748364<br>7    | 1000               | LU      | U32          | IM                | T, U              |  |  |
|          | <b>Description:</b> Sets the standstill window for the standstill monitoring function.<br>After the standstill monitoring time expires, it is cyclically checked whether the difference between the setpoin and actual position is located within the standstill window and, if required, an appropriate fault is output.<br>Value = 0: The standstill monitoring is deactivated.                                                                                                    |                                                                             |                   |                    |         |              |                   |                   |  |  |
|          | Dependency: Refer to: p25                                                                                                    | 543, p2544, and F                                                           | 07450             |                    |         |              |                   |                   |  |  |
|          | <b>Note:</b> The following applies<br>Standstill window (p2542)                                                                                                    | -                                                                           |                   | and position       | oning   | window:      |                   |                   |  |  |
| p2543 *  | LR standstill monitoring time                                                                                                    | 0.00                                                                        | 100000.00         | 200.00             | ms      | Float        | IM                | T, U              |  |  |
|          | <b>Description:</b> Sets the stand<br>After the standstill monitoriand actual position is locat                                                                                                    | ng time expires, i                                                          | t is cyclically c | hecked wl          | nether  | the differe  |                   |                   |  |  |
|          | Dependency: Refer to: p25                                                                                                    | 542, p2545, and F                                                           | 07450             |                    |         |              |                   |                   |  |  |
|          | <b>Note:</b> The following applies for the setting of the standstill and positioning monitoring time:<br>Standstill monitoring time (p2543) $\leq$ positioning monitoring time (p2545)                                                                                                    |                                                                             |                   |                    |         |              |                   |                   |  |  |
| p2544 *  | LR positioning window                                                                                                    | 0                                                                           | 214748364<br>7    | 40                 | LU      | U32          | IM                | T, U              |  |  |
|          | After the positioning monitoring time expires, it is checked once as to whether the difference between the setpoint and actual position lies within the positioning window and if required an appropriate fault is output.         Value = 0: The positioning monitoring function is de-activated.         Dependency: Refer to F07451.         Note: The following applies for the setting of the standstill and positioning window:         Standstill window (p2542) ≥ positioning window (p2544) |                                                                             |                   |                    |         |              |                   |                   |  |  |
| p2545 *  | LR positioning monitoring<br>time                                                                                                    | 0.00                                                                        | 100000.00         | 1000.00            | ms      | Float        | IM                | T, U              |  |  |
|          | <b>Description:</b> Sets the positioning monitoring time for the positioning monitoring.<br>After the positioning monitoring time expires, it is checked once as to whether the difference between the setpoint and actual position lies within the positioning window and if required an appropriate fault is output.                                                                                                    |                                                                             |                   |                    |         |              |                   |                   |  |  |
|          | <b>Dependency:</b> The range of p2545 depends on p2543.<br>Refer to: p2543, p2544, and F07451                                                                                                    |                                                                             |                   |                    |         |              |                   |                   |  |  |
|          | <b>Note:</b> The tolerance bandwidth is intended to prevent the dynamic following error monitoring incorrectly responding due to operational control sequences (for example, during load surges).                                                                                                    |                                                                             |                   |                    |         |              |                   |                   |  |  |
| p2546 *  | LR dynamic following error monitoring tolerance                                                                                                    | 0                                                                           | 214748364<br>7    | 3000/62<br>9146    | LU      | U32          | IM                | T, U              |  |  |
|          | Description: Sets the tolera                                                                                                    | Description: Sets the tolerance for the dynamic following error monitoring. |                   |                    |         |              |                   |                   |  |  |
|          | If the dynamic following err                                                                                                    | or (r2563) exceed                                                           | ds the selecte    | d tolerance        | e, then | an appro     | priate fault is o | output.           |  |  |
|          | For a motor with an increm default value is 629146.                                                                                                    | ental encoder, the                                                          | e default value   | e is 3000. I       | For a r | notor with   | an absolute e     | ncoder, the       |  |  |
|          | Value = 0: The dynamic for                                                                                                    | llowing error moni                                                          | itoring is deac   | tivated.           |         |              |                   |                   |  |  |
|          | Dependency: Refer to r256                                                                                                    | 63, F07452                                                                  |                   |                    |         |              |                   |                   |  |  |
|          | <b>Note:</b> The tolerance bandwe sponding due to operational                                                                                                    |                                                                             |                   |                    |         | g error mo   | onitoring incorr  | ectly re-         |  |  |

| Par. No. | Name                                                       | Min                  | Max               | Factory<br>Setting      | Unit                   | Data<br>type | Effective     | Can be<br>changed |
|----------|------------------------------------------------------------|----------------------|-------------------|-------------------------|------------------------|--------------|---------------|-------------------|
| p2571    | IPos maximum velocity                                      | 1                    | 4000000           | 30000                   | 100<br>0<br>LU/<br>min | U32          | IM            | T, U              |
|          | Description: Sets the max                                  | imum velocity for    | the "basic pos    | itioner" fur            | ction (                | IPos).       |               | •                 |
|          | Note: The maximum veloc                                    | ity is active in all | of the operatin   | g modes c               | of the b               | asic positio | oner.         |                   |
|          | The maximum velocity for speed/velocity controller.        | the basic position   | er should be a    | aligned wit             | h the n                | naximum s    | peed/velocity | of the            |
| p2572 ** | IPos maximum accelera-<br>tion                             | 1                    | 2000000           | Motor<br>de-<br>pendent | 100<br>0<br>LU/s<br>²  | U32          | IM            | Т                 |
|          | Description: Sets the max                                  | imum acceleratior    | n for the "basic  | positione               | r" funct               | tion (IPos). |               |                   |
|          | Note: The maximum accel                                    | leration appears t   | o exhibit jumps   | s (without j            | erk).                  |              |               |                   |
|          | "Traversing blocks" operation                              | -                    |                   |                         |                        |              |               |                   |
|          | The programmed accelera                                    |                      | on the maxim      | ium accele              | eration.               |              |               |                   |
|          | "Direct setpoint input/MDI                                 |                      |                   |                         |                        |              |               |                   |
|          | The acceleration override                                  |                      |                   |                         |                        |              |               |                   |
|          | "Jog" and "search for refer<br>No acceleration override is |                      | atarta with the   |                         | anal                   | oration      |               |                   |
| p2573 ** | IPos maximum decelera-                                     |                      | 2000000           | Motor                   | 100                    | U32          | IM            | Т                 |
| p2070    | tion                                                       |                      | 2000000           | de-<br>pendent          | 0                      | 0.52         |               |                   |
|          |                                                            |                      |                   |                         | 2                      |              |               |                   |
|          | Description: Sets the max                                  |                      |                   |                         |                        | tion (IPos). |               |                   |
|          | Note: The maximum dece                                     |                      | o exhibit jump:   | s (without j            | erk).                  |              |               |                   |
|          | "Traversing blocks" operation                              | -                    | on the maxim      | um dooola               | ration                 |              |               |                   |
|          | The programmed decelera<br>"Direct setpoint input/MDI"     |                      | s on the maxin    |                         | eration                |              |               |                   |
|          | The deceleration override                                  |                      |                   |                         |                        |              |               |                   |
|          | "Jog" and "search for refer                                |                      |                   |                         |                        |              |               |                   |
|          | No deceleration override is                                |                      | kis brakes with   | the maxin               | num de                 | eceleration  |               |                   |
| p2574 ** | IPos jerk limiting                                         | 1                    | 100000000         | 10000                   | 100<br>0<br>LU/s       | U32          | IM            | T, U              |
|          |                                                            |                      |                   |                         | 3                      |              |               |                   |
|          | Description: Sets the jerk                                 | limiting.            |                   |                         |                        |              |               |                   |
|          | Dependency: Refer to p25                                   | 572, p2573, and p    | 2575              |                         |                        |              |               |                   |
|          | Note: The jerk limiting is in                              | nternally convertee  | d into a jerk tin | ne as follo             | WS:                    |              |               |                   |
|          | Jerk time Tr = max(p2572                                   | , p2573)/p2574       | _                 | _                       |                        | -            |               |                   |
| p2575    | IPos jerk limiting activa-<br>tion                         | 0                    | 1                 | 0                       | -                      | U32          | IM            | Т                 |
|          | Description: Activates the                                 | jerk limiting.       |                   |                         |                        |              |               |                   |
|          | • 0: The jerk limiting is d                                | eactivated.          |                   |                         |                        |              |               |                   |
|          | • 1: The jerk limiting is a                                | ctivated.            |                   |                         |                        |              |               |                   |
|          |                                                            |                      |                   |                         |                        |              |               |                   |

| Par. No. | Name                                                                                                    | Min                                                                                                    | Max                                                                                                    | Factory<br>Setting                                                                                                    | Unit                                                                                                    | Data<br>type                                                                                                    | Effective                              | Can be<br>changed        |
|----------|----------------------------------------------------------------------------------------------------|----------------------------------------------------------------------------------------------------|----------------------------------------------------------------------------------------------------|----------------------------------------------------------------------------------------------------|----------------------------------------------------------------------------------------------------|----------------------------------------------------------------------------------------------------|----------------------------------------|--------------------------|
| p2580    | EPOS software limit switch minus                                                                                                    | -2147482648                                                                                                    | 214748264<br>7                                                                                                    | -<br>214748<br>2648                                                                                                    | LU                                                                                                    | 132                                                                                                    | IM                                     | T, U                     |
|          | Description: Sets the softw                                                                                                    | vare limit switch in                                                                                                    | n the negative                                                                                                    | direction o                                                                                                    | f trave                                                                                                    | Ι.                                                                                                    |                                        |                          |
|          | Dependency: Refer to p25                                                                                                    | 581, p2582                                                                                                    |                                                                                                    |                                                                                                    |                                                                                                    |                                                                                                    |                                        |                          |
| p2581    | EPOS software limit switch plus                                                                                                    | -2147482648                                                                                                    | 214748264<br>7                                                                                                    | 214748<br>2647                                                                                                    | LU                                                                                                    | 132                                                                                                    | IM                                     | T, U                     |
|          | Description: Sets the software                                                                                                    | vare limit switch in                                                                                                    | n the positive c                                                                                                    | lirection of                                                                                                    | travel                                                                                                    |                                                                                                    |                                        |                          |
|          | Dependency: Refer to p25                                                                                                    | 580, p2582                                                                                                    |                                                                                                    |                                                                                                    |                                                                                                    | T                                                                                                    | 1                                      |                          |
| p2582    | EPOS software limit<br>switch activation                                                                                                    | -                                                                                                    | -                                                                                                    | 0                                                                                                    | -                                                                                                    | U32/Bina<br>ry                                                                                                    | IM                                     | Т                        |
|          | Description: Sets the sign                                                                                                    | al source to activa                                                                                                    | ate the "softwa                                                                                                    | re limit swi                                                                                                    | tch".                                                                                                    |                                                                                                    |                                        |                          |
|          | Dependency: Refer to p25                                                                                                    | 580, p2581                                                                                                    |                                                                                                    |                                                                                                    |                                                                                                    |                                                                                                    |                                        |                          |
|          | Caution: Software limit sw                                                                                                    | itch effective:                                                                                                    |                                                                                                    |                                                                                                    |                                                                                                    |                                                                                                    |                                        |                          |
|          | - Axis is referenced.                                                                                                    |                                                                                                    |                                                                                                    |                                                                                                    |                                                                                                    |                                                                                                    |                                        |                          |
|          | Software limit switch ineffe                                                                                                    |                                                                                                    |                                                                                                    |                                                                                                    |                                                                                                    |                                                                                                    |                                        |                          |
|          | - Modulo correction active                                                                                                    |                                                                                                    |                                                                                                    |                                                                                                    |                                                                                                    |                                                                                                    |                                        |                          |
|          | - Search for reference is e<br>Notice: Target position for                                                                                                    |                                                                                                    |                                                                                                    |                                                                                                    |                                                                                                    |                                                                                                    |                                        |                          |
|          | Target position for absolut                                                                                                    | te positioning outs                                                                                                    | -                                                                                                    | -                                                                                                    |                                                                                                    |                                                                                                    | sition can be                          |                          |
|          | In the "traversing blocks"<br>Axis outside the valid trav<br>If the axis is already outside                                                                                                    | mode, the travers<br>ersing range:<br>de the valid traver                                                                                                    | side software li<br>ing block is no<br>sing range, the                                                                                                    | mit switch:<br>t started ar<br>en an appr                                                                                                    | nd an a<br>opriate                                                                                             | appropriate<br>e fault is ou                                                                                         | fault is outpu                         | ıt.                      |
|          | In the "traversing blocks"<br>Axis outside the valid trav<br>If the axis is already outsid<br>acknowledged at standstil                                                                                                    | mode, the travers<br>ersing range:<br>de the valid traver<br>I. Traversing bloc                                                                                                    | side software li<br>ing block is no<br>sing range, the<br>ks with valid po                                                                                                    | mit switch:<br>t started an<br>en an appr<br>osition can                                                                                                    | nd an a<br>opriate                                                                                             | appropriate<br>e fault is ou                                                                                         | fault is outpu                         | ıt.                      |
| p2583    | In the "traversing blocks"<br>Axis outside the valid trav<br>If the axis is already outside                                                                                                    | mode, the travers<br>ersing range:<br>de the valid traver<br>I. Traversing bloc                                                                                                    | side software li<br>ing block is no<br>sing range, the<br>ks with valid po                                                                                                    | mit switch:<br>t started an<br>en an appr<br>osition can                                                                                                    | nd an a<br>opriate                                                                                             | appropriate<br>e fault is ou                                                                                         | fault is outpu                         | ıt.                      |
| p2583    | In the "traversing blocks"<br>Axis outside the valid trav<br>If the axis is already outsid<br>acknowledged at standstil<br><b>Note:</b> The traversing rang<br>EPOS backlash compen-                                                                                                    | mode, the travers<br>ersing range:<br>de the valid traver<br>I. Traversing bloc<br>e can also be limi<br>-200000<br>unt of play (backl<br>opensation is dear<br>(normal case)<br>ersed, the encode                                                                                                    | side software li<br>ing block is no<br>sing range, the<br><u>ks with valid po</u><br><u>ted using STO</u><br>200000<br>ash) for positiv<br>ctivated.<br>r actual value l                                                                                                    | mit switch:<br>t started an<br>en an appr<br><u>osition can</u><br>P cams.<br>0<br>e or negat<br>eads the a                                                                                                    | nd an a<br>opriate<br>be ac<br>LU<br>ive pla                                                                   | appropriate<br>e fault is out<br>tivated.<br>132<br>y.                                                               | fault is outpu                         | ut.<br>It can be         |
| p2583    | In the "traversing blocks" in<br>Axis outside the valid trav<br>If the axis is already outsid<br>acknowledged at standstil<br><b>Note:</b> The traversing rang<br>EPOS backlash compen-<br>sation<br><b>Description:</b> Sets the amo<br>• = 0: The backlash com<br>• > 0: Positive backlash<br>When the direction is reve<br>• < 0: Negative backlash<br>When the direction is reve<br>• < 0: Negative backlash<br>When the direction is reve<br>• < 0: Negative backlash<br>When the direction is reve<br>• < 0: Negative backlash<br>When the direction is reve<br>• < 0: Negative backlash<br>When the direction is reve<br>• < 0: Negative backlash<br>When the direction is reve<br>• < 0: Negative backlash<br>Traveling in the positive d | mode, the travers<br>ersing range:<br>de the valid traver<br>I. Traversing bloc<br>e can also be limi<br>-200000<br>unt of play (backl<br>opensation is dead<br>(normal case)<br>ersed, the encode<br>resed, the actual v<br>ry axis is reference<br>en the setting of p                                                                         | side software li<br>ing block is no<br>rsing range, the<br>ks with valid po-<br>ted using STO<br>200000<br>ash) for positiv<br>ctivated.<br>r actual value l<br>value leads the<br>red by setting to<br>2604 is relevant<br>poensation value                                                                                                    | mit switch:<br>t started an<br>en an appr<br><u>osition can</u><br>P cams.<br>0<br>e or negat<br>eads the a<br>encoder a<br>he referen<br>ant for ente<br>e is immed                                                                          | nd an a<br>opriate<br><u>be ac</u><br>LU<br>ive pla<br>ctual v<br>ce poin<br>cring th                          | appropriate<br>e fault is our<br>tivated.<br>132<br>value.<br>value.<br>value.<br>nt, or an ad<br>ne compens         | fault is outpu<br>tput. The faul<br>IM | It can be                |
| p2583    | In the "traversing blocks" in<br>Axis outside the valid trav<br>If the axis is already outsid<br>acknowledged at standstil<br><b>Note:</b> The traversing rang<br>EPOS backlash compen-<br>sation<br><b>Description:</b> Sets the amo<br>• = 0: The backlash com<br>• > 0: Positive backlash<br>When the direction is rever<br>• < 0: Negative backlash<br>When the direction is rever<br>• < 0: Negative backlash<br>When the direction is rever<br><b>Dependency:</b> If a stational<br>encoder is powered up, the<br>p2604 = 1:<br>Traveling in the positive d<br>Traveling in the negative of<br>p2604 = 0:                                                                                                    | mode, the travers<br>ersing range:<br>de the valid traver<br>I. Traversing bloc<br>e can also be limi<br>-200000<br>unt of play (backl<br>pensation is dear<br>(normal case)<br>ersed, the encode<br>hersed, the actual v<br>ry axis is reference<br>en the setting of p<br>irection -> A comp<br>direction -> A comp                            | side software li<br>ing block is no<br>rsing range, the<br>ks with valid pro-<br>ted using STO<br>200000<br>ash) for positive<br>ctivated.<br>r actual value leads the<br>realue leads the<br>realue leads the real value leads the<br>realue leads the real value leads the<br>realue leads the real value leads the<br>realue leads the real value leads the real value leads the<br>real value leads the real value leads the real value leads the<br>real value leads the real value leads the real value | mit switch:<br>t started an<br>en an appr<br><u>osition can</u><br>P cams.<br>0<br>e or negat<br>eads the a<br><u>encoder a</u><br>he referen<br>ant for ente<br>e is immed<br>ue is not er                                                   | nd an a<br>opriate<br>be ac<br>LU<br>ive pla<br>ctual v<br>ce poin<br>cring th<br>hiately<br>ntered            | appropriate<br>e fault is our<br>tivated.<br>132<br>value.<br>value.<br>value.<br>nt, or an ad<br>ne compens         | fault is outpu<br>tput. The faul<br>IM | It can be                |
| p2583    | In the "traversing blocks" in<br>Axis outside the valid trav<br>If the axis is already outsid<br>acknowledged at standstil<br><b>Note:</b> The traversing rang<br>EPOS backlash compen-<br>sation<br><b>Description:</b> Sets the amo<br>• = 0: The backlash com<br>• > 0: Positive backlash<br>When the direction is reve<br>• < 0: Negative backlash<br>When the direction is reve<br>• < 0: Negative backlash<br>When the direction is reve<br>• < 0: Negative backlash<br>When the direction is reve<br>• < 0: Negative backlash<br>When the direction is reve<br>• Suppendency: If a stational<br>encoder is powered up, the<br>p2604 = 1:<br>Traveling in the positive d<br>p2604 = 0:<br>Traveling in the positive d                       | mode, the travers<br>ersing range:<br>de the valid traver<br>I. Traversing bloc<br>e can also be limi<br>-200000<br>unt of play (backl<br>opensation is dead<br>(normal case)<br>ersed, the encode<br>ry axis is reference<br>en the setting of p<br>irection -> A comp<br>direction -> A comp                                                   | side software li<br>ing block is no<br>rsing range, the<br>ks with valid po-<br>ted using STO<br>200000<br>ash) for positiv<br>ctivated.<br>r actual value l<br>value leads the<br>read by setting to<br>2604 is relevant<br>opensation value                                                                                                    | mit switch:<br>t started an<br>en an appr<br>osition can<br>P cams.<br>0<br>e or negat<br>e or negat<br>e or negat<br>e or negat<br>e or negat<br>e ads the a<br><u>encoder a</u><br>he referen<br>ant for ente<br>e is immed<br>ue is not en | nd an a<br>opriate<br>be ac<br>LU<br>ive pla<br>ctual v<br>ce poin<br>cring th<br>iately<br>ntered             | appropriate<br>e fault is our<br>tivated.<br>132<br>y.<br>value.<br>value.<br>nt, or an ad<br>ne compens<br>entered. | fault is outpu<br>tput. The faul<br>IM | It can be                |
| p2583    | In the "traversing blocks" in<br>Axis outside the valid trav<br>If the axis is already outsid<br>acknowledged at standstil<br><b>Note:</b> The traversing rang<br>EPOS backlash compen-<br>sation<br><b>Description:</b> Sets the amo<br>• = 0: The backlash com<br>• > 0: Positive backlash<br>When the direction is rever<br>• < 0: Negative backlash<br>When the direction is rever<br>• < 0: Negative backlash<br>When the direction is rever<br><b>Dependency:</b> If a stational<br>encoder is powered up, the<br>p2604 = 1:<br>Traveling in the positive d<br>Traveling in the negative of<br>p2604 = 0:                                                                                                    | mode, the travers<br>ersing range:<br>de the valid traver<br>I. Traversing bloc<br>e can also be limi<br>-200000<br>unt of play (backl<br>opensation is dead<br>(normal case)<br>ersed, the encode<br>ry axis is reference<br>en the setting of p<br>irection -> A comp<br>direction -> A comp                                                   | side software li<br>ing block is no<br>rsing range, the<br>ks with valid po-<br>ted using STO<br>200000<br>ash) for positiv<br>ctivated.<br>r actual value l<br>value leads the<br>read by setting to<br>2604 is relevant<br>opensation value                                                                                                    | mit switch:<br>t started an<br>en an appr<br>osition can<br>P cams.<br>0<br>e or negat<br>e or negat<br>e or negat<br>e or negat<br>e or negat<br>e ads the a<br><u>encoder a</u><br>he referen<br>ant for ente<br>e is immed<br>ue is not en | nd an a<br>opriate<br>be ac<br>LU<br>ive pla<br>ctual v<br>ce poin<br>cring th<br>iately<br>ntered             | appropriate<br>e fault is our<br>tivated.<br>132<br>y.<br>value.<br>value.<br>nt, or an ad<br>ne compens<br>entered. | fault is outpu<br>tput. The faul<br>IM | It can be                |
| p2583    | In the "traversing blocks" in<br>Axis outside the valid trav<br>If the axis is already outsid<br>acknowledged at standstil<br><b>Note:</b> The traversing rang<br>EPOS backlash compen-<br>sation<br><b>Description:</b> Sets the amo<br>• = 0: The backlash com<br>• > 0: Positive backlash<br>When the direction is reve<br>• < 0: Negative backlash<br>When the direction is reve<br>• < 0: Negative backlash<br>When the direction is reve<br>• < 0: Negative backlash<br>When the direction is reve<br>• < 0: Negative backlash<br>When the direction is reve<br>• Suppendency: If a stational<br>encoder is powered up, the<br>p2604 = 1:<br>Traveling in the positive d<br>p2604 = 0:<br>Traveling in the positive d                       | mode, the travers<br>ersing range:<br>de the valid traver<br>I. Traversing bloc<br>e can also be limi<br>-200000<br>unt of play (backl<br>pensation is dead<br>(normal case)<br>ersed, the encode<br>n<br>ersed, the actual v<br>ry axis is reference<br>en the setting of p<br>irection -> A comp<br>direction -> A comp<br>direction -> A comp | side software li<br>ing block is no<br>rsing range, the<br>ks with valid po-<br>ted using STO<br>200000<br>ash) for positiv<br>ctivated.<br>r actual value l<br>ralue leads the<br>read by setting t<br>opensation value<br>pensation value                                                                                                    | mit switch:<br>t started an<br>en an appr<br>osition can<br><u>P cams.</u><br>0<br>eads the a<br>eads the a<br><u>encoder a</u><br>he referen<br>ant for ente<br>e is immed<br>ue is not en<br>ue is not en<br>ue is imme                     | nd an a<br>opriate<br>be ac<br>LU<br>ive pla<br>ctual v<br>ce poin<br>cring th<br>liately<br>htered<br>diately | appropriate<br>e fault is our<br>tivated.<br>132<br>132<br>132<br>132<br>132<br>132<br>132<br>132<br>132<br>132      | fault is outpu<br>tput. The faul<br>IM | ut.<br>It can be<br>T, U |

| Par. No. | Name                                                                                                    | Min                                       | Max               | Factory<br>Setting        | Unit                   | Data<br>type               | Effective        | Can be<br>changed |
|----------|----------------------------------------------------------------------------------------------------|-------------------------------------------|-------------------|---------------------------|------------------------|----------------------------|------------------|-------------------|
| p2599    | EPOS reference point<br>coordinate value                                                                                                    | -2147482648                               | 214748264<br>7    | 0                         | LU                     | 132                        | IM               | T, U              |
|          | <b>Description:</b> Sets the positi position after referencing o                                                                                                    |                                           | eference point    | coordinat                 | e. This                | s value is se              | et as the actual | axis              |
|          | Dependency: Refer to p252                                                                                                    | 25                                        |                   |                           |                        |                            |                  |                   |
| p2600    | EPOS search for refer-<br>ence point offset                                                                                                    | -2147482648                               | 214748264<br>7    | 0                         | LU                     | 132                        | IM               | T, U              |
|          | Description: Sets the refere                                                                                                    | ence point offset f                       | or search for r   | eference.                 |                        | -                          |                  |                   |
| p2604    | EPOS search for refer-<br>ence start direction                                                                                                    | -                                         | -                 | 0                         | -                      | U32/Bina<br>ry             | IM               | Т                 |
|          | Description: Sets the signa                                                                                                    | I sources for the s                       | start direction   | of the sea                | rch for                | reference.                 |                  |                   |
|          | • 1 signal: Start in the ne                                                                                                    | gative direction.                         |                   |                           |                        |                            |                  |                   |
|          | • 0 signal: Start in the po                                                                                                    | sitive direction.                         |                   |                           |                        |                            |                  |                   |
|          | Dependency: Refer to p258                                                                                                    | 83                                        |                   |                           |                        |                            |                  |                   |
| p2605    | EPOS search for refer-<br>ence approach velocity<br>reference cam                                                                                                    | 1                                         | 4000000           | 5000                      | 100<br>0<br>LU/<br>min | U32                        | IM               | T, U              |
|          | Description: Sets the appro                                                                                                    | ach velocitv to th                        | e reference ca    | am for the                | search                 | n for referer              | ice.             |                   |
|          | <b>Dependency:</b> The search for is a reference cam.                                                                                                    |                                           |                   |                           |                        |                            |                  | hen there         |
|          | Refer to p2604, p2606                                                                                                    |                                           |                   |                           |                        |                            |                  |                   |
|          | Note: When traversing to the reference, the axis is alread mark.                                                                                                    |                                           |                   |                           |                        |                            |                  |                   |
| p2606    | EPOS search for refer-<br>ence reference cam max-<br>imum distance                                                                                                    | 0                                         | 214748264<br>7    | 214748<br>2647            | LU                     | U32                        | IM               | T, U              |
|          | <b>Description:</b> Sets the maxir reference cam.                                                                                                    | num distance afte                         | er the start of t | he search                 | for ref                | ference whe                | en traversing to | o the             |
|          | Dependency: Refer to p260                                                                                                    | 04, p2605, F0745                          | 8                 |                           |                        |                            |                  |                   |
|          | Note: When using a revers                                                                                                    | ing cam, the max                          |                   |                           |                        |                            | long.            |                   |
| p2608    | EPOS search for refer-<br>ence approach velocity<br>zero mark                                                                                                    | 1                                         | 40000000          | 300                       | 100<br>0<br>LU/<br>min | U32                        | IM               | T, U              |
|          | <b>Description:</b> Sets the approvements of the set of the set of the | bach velocity after                       | detecting the     | reference                 |                        | o search fo                | r the zero marł  | c for the         |
|          | <b>Dependency:</b> If there is no to the zero mark.<br>Refer to p2604, p2609                                                                                                    | reference cam, th                         | ne search for r   | eference i                | mmed                   | iately starts              | with the axis t  | raversing         |
|          | <b>Caution:</b> If the reference ca                                                                                                    |                                           |                   |                           |                        |                            | same zero mai    | k for             |
|          | After the reference cam ha<br>nal factors. This is the reas<br>marks and the approach ve                                                                                                    | s been left, the se<br>on that the refere | earch for the z   | ero mark i<br>Ild be adju | s activ<br>sted ir     | ated with a<br>this center | between two      |                   |
|          | Note: The velocity override                                                                                                    | is not effective w                        | hen traversing    | g to the ze               | ro mar                 | k.                         |                  |                   |

| Par. No.      | Name                                                                                                   | Min                  | Max               | Factory<br>Setting | Unit                   | Data<br>type  | Effective         | Can be<br>changed |
|---------------|----------------------------------------------------------------------------------------------------|----------------------|-------------------|--------------------|------------------------|---------------|-------------------|-------------------|
| p2609         | EPOS search for refer-<br>ence max. distance ref.<br>cam and zero mark                                 | 0                    | 214748264<br>7    | 20000              | LU                     | U32           | IM                | T, U              |
|               | Description: Sets the maxir                                                                            | num distance afte    | er leaving the    | reference          | cam w                  | hen travers   | ing to the zero   | mark.             |
|               | Dependency: Refer to p260                                                                              | 04, p2608, F0745     | 9                 |                    |                        |               |                   |                   |
| p2611         | EPOS search for refer-<br>ence approach velocity<br>reference point                                    | 1                    | 4000000           | 300                | 100<br>0<br>LU/<br>min | U32           | IM                | T, U              |
|               | Description: Sets the appro                                                                            | ach velocity after   | detecting the     | zero mark          | to ap                  | proach the    | reference poin    | t.                |
|               | Dependency: Refer to p260                                                                              | 04, p2609            |                   |                    |                        |               |                   |                   |
|               | Note: When traversing to the                                                                           | ne reference point   | t, the velocity   | override is        | not ef                 | fective.      |                   |                   |
| p2617[0<br>7] | EPOS traversing block position                                                                         | -2147482648          | 214748264<br>7    | 0                  | LU                     | 132           | IM                | T, U              |
|               | Description: Sets the target                                                                           | t position for the t | raversing bloc    | k.                 |                        |               |                   |                   |
|               | Dependency: Refer to p267                                                                              | 18                   |                   |                    |                        |               |                   |                   |
|               | Note: The target position is                                                                           | approached in e      | ither relative o  | r absolute         | terms                  | depending     | on p29241.        |                   |
| p2618[0<br>7] | EPOS traversing block velocity                                                                         | 1                    | 4000000           | 600                | 100<br>0<br>LU/<br>min | 132           | IM                | T, U              |
|               | Description: Sets the veloc                                                                            | ity for the traversi | na block.         |                    |                        |               |                   |                   |
|               | <b>Dependency:</b> Refer to p26 <sup>-</sup>                                                           | -                    |                   |                    |                        |               |                   |                   |
|               | Note: The velocity can be in                                                                           |                      | he velocity ove   | erride.            |                        |               |                   |                   |
| p2621[0       | Internal positioning task                                                                              | 1                    | 2                 | 1                  | -                      | l16           | IM                | T, U              |
| 7]            | <ul> <li>Description: Sets the require</li> <li>1: POSITIONING</li> <li>2: FIXED STOP</li> </ul>       |                      | aversing block    |                    |                        |               |                   |                   |
|               | Dependency: Refer to: p26                                                                              |                      |                   |                    |                        |               |                   | <u> </u>          |
| p2634 *       | Fixed stop maximum following error                                                                     | 0                    | 214748264<br>7    | 1000               | LU                     | U32           | IM                | T, U              |
|               | Description: Sets the follow                                                                           | -                    | t the "fixed sto  | op reached         | d" state               | 9.            |                   |                   |
|               | <b>Dependency:</b> Refer to: p26<br><b>Note:</b> The state "fixed stop<br>following error value by p26 | reached" is detec    | cted if the follo | wing error         | excee                  | eds the theo  | pretically calcul | ated              |
| p2635 *       | Fixed stop monitoring window                                                                           | 0                    | 214748264<br>7    | 100                | LU                     | U32           | IM                | T, U              |
|               | Description: Sets the monit                                                                            | oring window of t    | he actual posi    | tion after t       | he fixe                | ed stop is re | ached.            |                   |
|               | Dependency: Refer to: F07                                                                              | 484                  |                   |                    |                        |               |                   |                   |
|               | <b>Note:</b> If, after the fixed stop than the value set here, an                                      |                      |                   |                    | he pos                 | itive or neg  | ative direction   | by more           |
| p2692         | MDI acceleration over-<br>ride, fixed setpoint                                                         | 0.100                | 100.000           | 100.000            | %                      | Float         | IM                | T, U              |
|               | Description: Sets a fixed se                                                                           | etpoint for the acc  | eleration over    | ride.              |                        |               |                   |                   |
|               | Note: The percentage value                                                                             | e refers to the ma   | ximum accele      | eration (p2        | 572).                  |               |                   |                   |

| Par. No. | Name                                                                                              | Min                  | Max             | Factory<br>Setting | Unit     | Data<br>type | Effective      | Can be<br>changed |  |
|----------|---------------------------------------------------------------------------------------------------|----------------------|-----------------|--------------------|----------|--------------|----------------|-------------------|--|
| p2693    | MDI deceleration over-<br>ride, fixed setpoint                                                    | 0.100                | 100.000         | 100.000            | %        | Float        | IM             | T, U              |  |
|          | Description: Sets a fixed s                                                                       | etpoint for the dec  | celeration over | ride.              |          |              |                |                   |  |
|          | Note: The percentage value                                                                        | ue refers to the ma  | aximum decele   | eration (p2        | 573).    |              |                |                   |  |
| p29000 * | Motor ID                                                                                          | 0                    | 65535           | 0                  | -        | U16          | IM             | Т                 |  |
|          | Description: Motor type nu                                                                        | umber is printed or  | n the motor rat | ting plate a       | as mot   | or ID.       |                |                   |  |
|          | For a motor with an increr                                                                        | nental encoder, us   | sers need to m  | nanually in        | put the  | e paramete   | r value.       |                   |  |
|          | For a motor with an absol                                                                         | ute encoder, the d   | lrive automatic | ally reads         | the pa   | rameter va   | alue.          |                   |  |
| p29001   | Reversal of motor direc-<br>tion                                                                  | 0                    | 1               | 0                  | -        | 116          | IM             | Т                 |  |
|          | Description: Reversal of n<br>tive direction. After changi<br>• 0: No reversal                    | -                    | •               |                    | •        |              |                | -                 |  |
|          |                                                                                                   |                      |                 |                    |          |              |                |                   |  |
|          | 1: Reverse                                                                                        |                      | 1.              |                    | 1        |              |                |                   |  |
| p29002   | BOP display selection                                                                             |                      | 4               | 0                  | -        | 116          | IM             | T, U              |  |
|          | <b>Description:</b> Selection of E                                                                |                      | piay.           |                    |          |              |                |                   |  |
|          | O: Actual speed (defau                                                                            | iit <i>)</i>         |                 |                    |          |              |                |                   |  |
|          | 1: DC voltage                                                                                     |                      |                 |                    |          |              |                |                   |  |
|          | 2: Actual torque                                                                                  |                      |                 |                    |          |              |                |                   |  |
|          | 3: Actual position                                                                                |                      |                 |                    |          |              |                |                   |  |
|          | 4: Position following er                                                                          |                      |                 | 1.                 | 1        | <b>.</b>     | I              |                   |  |
| p29003   | Control mode                                                                                      | 0                    | 8               | 0                  | -        | 116          | RE             | Т                 |  |
|          | <b>Description:</b> Selection of c                                                                |                      |                 |                    |          |              |                |                   |  |
|          | O: Position control with                                                                          |                      | (PTI)           |                    |          |              |                |                   |  |
|          | 1: Internal position cor                                                                          | itrol (IPos)         |                 |                    |          |              |                |                   |  |
|          | • 2: Speed control (S)                                                                            |                      |                 |                    |          |              |                |                   |  |
|          | • 3: Torque control (T)                                                                           |                      |                 |                    |          |              |                |                   |  |
|          | 4: Control change mod                                                                             |                      |                 |                    |          |              |                |                   |  |
|          | 5: Control change mod                                                                             |                      |                 |                    |          |              |                |                   |  |
|          | 6: Control change mod                                                                             |                      |                 |                    |          |              |                |                   |  |
|          | 7: Control change mod                                                                             |                      |                 |                    |          |              |                |                   |  |
|          | 8: Control change mod                                                                             |                      |                 |                    |          |              |                |                   |  |
|          | Note: The compound cont<br>MODE) is 0, the first contr                                            |                      |                 |                    |          |              |                |                   |  |
| p29004   | RS485 address                                                                                     | 1                    | 31              | 1                  | -        | U16          | RE             | Т                 |  |
|          | <b>Description:</b> Configuration position of the servo drive                                     |                      |                 | e RS485 bเ         | us is u  | sed to tran  | sfer current a | osolute           |  |
|          | Note: Changes only become                                                                         | me effective after   | power on. The   | paramete           | 1        | influenced   | by default fun | ction.            |  |
| p29005   | Braking resistor capacity<br>percentage alarm thresh-<br>old                                      | 1                    | 100             | 100                | %        | Float        | IM             | Т                 |  |
|          | <b>Description:</b> Alarm triggering threshold for the capacity of the internal braking resistor. |                      |                 |                    |          |              |                |                   |  |
|          | Description: Alarm trigger                                                                        | ing threshold for th | ne capacity of  | the interna        | il braki | ing resistor |                |                   |  |

| Par. No. | Name                                                                                                    | Min                                                       | Max                 | Factory<br>Setting | Unit     | Data<br>type  | Effective        | Can be<br>changed |
|----------|----------------------------------------------------------------------------------------------------|-----------------------------------------------------------|---------------------|--------------------|----------|---------------|------------------|-------------------|
| p29006   | Line supply voltage                                                                                                    | 200                                                       | 480                 | 400/230            | V        | U16           | IM               | Т                 |
|          | <b>Description:</b> Nominal Line s<br>to +10% error.<br>For V90 400 V variant, the                                                                                                    | value range is 38                                         | 0 V to 480 V,       | default val        | ue is 4  | 100 V.        | can operate wit  | hin -15%          |
|          | For V90 200 V variant, the                                                                                                    | value range is 20                                         | 1                   | default val        | ue is 2  |               | 1                |                   |
| p29007   | RS485 protocol                                                                                                    | 0                                                         | 2                   | 1                  | -        | 116           | RE               | Т                 |
|          | <ul> <li>Description: Set the commit</li> <li>0: No protocol</li> <li>1: USS</li> <li>2: Modbus</li> <li>Note: Changes only becommit</li> </ul>                                                                                                    |                                                           |                     |                    |          | nfluenced t   | by default funct | ion.              |
| p29008   | Modbus control source                                                                                                    | 1                                                         | 2                   | 2                  | -        | I16           | RE               | Т                 |
|          | <ul> <li>Description: Select the Mod</li> <li>1: Setpoint and control</li> <li>2: No control word <ul> <li>No setpoint and control</li> </ul> </li> <li>Note: Changes only become</li> </ul>                                                                     | word from Modbu<br>itrol word from Mo                     | is PZD<br>odbus PZD |                    |          |               |                  |                   |
| p29009   | RS485 baud rate                                                                                                    | 5                                                         | 13                  | 8                  | -        | I16           | RE               | Т                 |
|          | <ul> <li>5: 4800 baud</li> <li>6: 9600 baud</li> <li>7: 19200 baud</li> <li>8: 38400 baud</li> <li>9: 57600 baud</li> <li>10: 76800 baud</li> <li>11: 93750 baud</li> <li>12: 115200 baud</li> <li>13: 187500 baud</li> <li>Note: The change only bec</li> </ul> | omes effective af                                         | ter power on.       | The paran          | neter is | s not influer | nced by default  | function.         |
| p29010   | PTI: Selection of input                                                                                                    | 0                                                         | 3                   | 0                  | -        | U16           | IM               | Т                 |
|          | <ul> <li>pulse form</li> <li>Description: Selection of set A7461 will remind user to r</li> <li>0: Pulse + direction, post</li> <li>1: AB phase, positive lo</li> <li>2: Pulse + direction, neg</li> <li>3: AB phase, negative lo</li> </ul>                     | eferencing again.<br>sitive logic<br>ogic<br>gative logic |                     | ter changi         | ng of p  | 29010, refe   | erence point wi  | ll lost,          |
| p29011   | PTI: Number of setpoint                                                                                                    | 0                                                         | 16777215            | 0                  | -        | U32           | IM               | Т                 |
|          | pulse per revolution<br><b>Description:</b> The number of<br>when the number of the se<br>When this value is 0, the number                                                                                                    | tpoint pulses read                                        | hes this value      |                    |          |               |                  | rolution          |

| Par. No.        | Name                                                                | Min                   | Max              | Factory<br>Setting | Unit     | Data<br>type | Effective        | Can be<br>changed |
|-----------------|---------------------------------------------------------------------|-----------------------|------------------|--------------------|----------|--------------|------------------|-------------------|
| p29012[0<br>.3] | PTI: Numerator of elec-<br>tronic gear                              | 1                     | 10000            | 1                  | -        | U32          | IM               | Т                 |
|                 | <b>Description:</b> The numerate absolute encoder, the value        |                       |                  |                    | nt puls  | ses. For th  | ne servo syster  | n with an         |
|                 | Four numerators in total a signal EGEAR.                            | re available. You     | can select on    | e of the nu        | merato   | ors by con   | figuring the dig | jital input       |
|                 | For detailed information a tions or use SINAMICS V                  |                       |                  |                    | o the S  | SINAMICS     | S V90 Operatin   | g Instruc-        |
| p29013          | PTI: Denominator of<br>electronic gear                              | 1                     | 10000            | 1                  | -        | U32          | IM               | Т                 |
|                 | Description: The denomin                                            | ator of the electro   | onic gear for th | ne setpoint        | pulses   |              |                  |                   |
| p29014          | PTI: Selection of pulse<br>input electrical level                   | 0                     | 1                | 1                  | -        | I16          | IM               | Т                 |
|                 | Description: Selection of a                                         | a logic level for the | e setpoint puls  | ses.               |          |              |                  |                   |
|                 | • 0:5 V                                                             |                       |                  |                    |          |              |                  |                   |
|                 | • 1: 24 V                                                           |                       |                  |                    |          |              |                  |                   |
| p29016          | PTI: Pulse input filter                                             | 0                     | 1                | [0] 0              | -        | 116          | IM               | Т                 |
|                 | <b>Description:</b> Select filter for frequency PTI input.          | or PTI input to get   | better EMC p     |                    | e, 0 for | low frequ    | iency PTI inpu   | t, 1 for high     |
| p29019          | RS485 monitor time                                                  | 0                     | 1999999          | 0                  | ms       | Float        | IM               | T, U              |
|                 | <b>Description:</b> Sets the mon<br>process data is received v      |                       |                  |                    |          |              | S485 bus inter   | face. If no       |
|                 | Note: If p29019 = 0, moni                                           | toring is deactivat   | ed.              |                    |          |              |                  |                   |
| p29020[0        | Tuning: Dynamic factor                                              | 1                     | 35               | 18                 | -        | U16          | IM               | T, U              |
| .1]             | Description: The dynamic                                            | factor of auto tun    | ing. 35 dynam    | nic factors i      | n total  | are availa   | able.            |                   |
|                 | Index:                                                              |                       |                  |                    |          |              |                  |                   |
|                 | • [0]: Dynamic factor for                                           | one-button auto       | tuning           |                    |          |              |                  |                   |
|                 | • [1]: Dynamic factor for                                           | real-time auto tui    | ning             |                    |          |              |                  |                   |
| p29021          | Tuning: Mode selection                                              | 0                     | 5                | 0                  | -        | 116          | IM               | Т                 |
|                 | Description: Selection of a                                         | a tuning mode.        |                  |                    |          | •            |                  | •                 |
|                 | 0: Disabled                                                         |                       |                  |                    |          |              |                  |                   |
|                 | • 1: One-button auto tur                                            | ning                  |                  |                    |          |              |                  |                   |
|                 | 3: Real-time auto tunir                                             | ng                    |                  |                    |          |              |                  |                   |
|                 | • 5: Disable with default                                           | controller parame     | eters            |                    |          |              |                  |                   |
| p29022          | Tuning: Ratio of total<br>inertia moment to motor<br>inertia moment | 1.00                  | 10000.00         | 1.00               | -        | Float        | IM               | T, U              |
|                 | Description: Ratio of total                                         | inertia moment to     | servo motor      | inertia mon        | Jont     | 1            |                  |                   |

| Par. No. | Name                                                                                                    | Min                                                                                                    | Max                                                                                                    | Factory<br>Setting                                                                                            | Unit                                                            | Data<br>type                                                                        | Effective                                                                        | Can be<br>changed                          |
|----------|----------------------------------------------------------------------------------------------------|----------------------------------------------------------------------------------------------------|----------------------------------------------------------------------------------------------------|----------------------------------------------------------------------------------------------------|-----------------------------------------------------------------|-------------------------------------------------------------------------------------|----------------------------------------------------------------------------------|--------------------------------------------|
| p29023   | Tuning: One-button auto tuning configuration                                                                                                    | 0                                                                                                    | Oxffff                                                                                                    | 0x0007                                                                                                    | -                                                               | U16                                                                                 | IM                                                                               | Т                                          |
|          | Description: One-button au                                                                                                    | uto tuning configu                                                                                                    | ration.                                                                                                    |                                                                                                    |                                                                 |                                                                                     |                                                                                  |                                            |
|          | • Bit 0: The speed control                                                                                                    | oller gain is detern                                                                                                    | nined and set                                                                                                    | using a no                                                                                                    | ise sig                                                         | ınal.                                                                               |                                                                                  |                                            |
|          | Bit 1: Possible required<br>quence, a higher dynamic<br>quence a higher dynamic<br>quence a highe |                                                                                                    |                                                                                                    |                                                                                                    |                                                                 | -                                                                                   | -                                                                                | a conse-                                   |
|          | Bit 2: The inertia momentia momentia moment ratio must                                                                                                    |                                                                                                    |                                                                                                    | ured after t                                                                                                  | his fur                                                         | nction is rur                                                                       | nning. If not se                                                                 | et, the iner-                              |
|          | Bit 7: With this bit set, for interpolating axes.     sponse.                                                                                                    |                                                                                                    |                                                                                                    |                                                                                                    | -                                                               |                                                                                     |                                                                                  | -                                          |
| p29024   | Tuning: Real-time auto tuning configuration                                                                                                    | 0                                                                                                    | Oxffff                                                                                                    | 0x004c                                                                                                    | -                                                               | U16                                                                                 | IM                                                                               | Т                                          |
|          | Description: Real-time aut                                                                                                    | o tuning configura                                                                                                    | tion.                                                                                                    |                                                                                                    |                                                                 |                                                                                     |                                                                                  |                                            |
|          | Bit 2: The inertia mome<br>ment ratio must be set                                                                                                    |                                                                                                    |                                                                                                    | while the m                                                                                                   | notor is                                                        | running, if                                                                         | not set, the ir                                                                  | nertia mo-                                 |
|          | Bit 3: If not set, the ine<br>tivated automatically at<br>mated in real time and<br>the parameters when t<br>the controller will be sta                                                                                                    | fter the estimation<br>the controller ada<br>he estimation resu                                                                                                    | is completed.<br>pts the paramult is satisfied.                                                                                                 | . If the bit i<br>neters cont<br>After that,                                                                  | s set to<br>inuous                                              | o 1, the ine<br>ly. You are                                                         | rtia moment ra<br>recommende                                                     | atio is esti-<br>ed to save                |
|          | Bit 6: The adaption of a frequency changes in a control loop has stabiliz memory.                                                                                                    | operation. It can a                                                                                                    | lso be used to                                                                                                    | dampen a                                                                                                    | a fixed                                                         | resonance                                                                           | frequency. O                                                                     | nce the                                    |
|          | Bit 7: With this bit set, if for interpolating axes. sponse.                                                                                                    |                                                                                                    |                                                                                                    |                                                                                                    | -                                                               | -                                                                                   |                                                                                  | -                                          |
| p29025   | Tuning: Configuration                                                                                                    | 0                                                                                                    | 0x003f                                                                                                    | 0x0004                                                                                                    | -                                                               | U16                                                                                 | IM                                                                               | Т                                          |
|          | overall                                                                                                    |                                                                                                    |                                                                                                    |                                                                                                    |                                                                 |                                                                                     |                                                                                  | 1                                          |
|          | overall Description: Overall config                                                                                                    | uration of auto tur                                                                                                    | ning, apply for                                                                                                    |                                                                                                    | button                                                          | and real-ti                                                                         | me auto tunin                                                                    |                                            |
|          |                                                                                                    | ferences betweer<br>, then the P contr<br>amic performance                                                                                                    | n the motor an<br>oller becomes<br>of the position                                                                                              | both one-<br>d load mores<br>a PD con<br>n controlle                                                          | ment o<br>troller i<br>r is inc                                 | f inertia, or<br>in the posit<br>reased. Th                                         | for low dynar<br>ion control loc<br>is function sho                              | g.<br>nic perfor-<br>pp. As a              |
|          | <ul> <li>Description: Overall config</li> <li>Bit 0: For significant difmance of the controller consequence, the dyna</li> </ul>                                                                                                    | ferences betweer<br>r, then the P contr<br>amic performance<br>pre-control (bit 3<br>ne controller gain f                                                                    | n the motor an<br>oller becomes<br>of the position<br>= 1) or the tor<br>actors are aut                                                         | both one-<br>d load mores<br>a PD con<br>n controlle<br>que pre-co<br>comatically                             | ment o<br>troller i<br>r is inc<br>ontrol (<br>reduce           | f inertia, or<br>in the posit<br>reased. Th<br>bit 4 = 1) is<br>ed in order         | for low dynar<br>ion control loc<br>is function sho<br>active.                   | g.<br>nic perfor-<br>op. As a<br>puld only |
|          | <ul> <li>Description: Overall config</li> <li>Bit 0: For significant difference of the controller consequence, the dyna be set when the speed</li> <li>Bit 1: At low speeds, the control of the control of the control o</li></ul>                                                                                                    | ferences betweer<br>r, then the P contr<br>amic performance<br>pre-control (bit 3<br>ne controller gain f<br>s setting is recomm                                             | n the motor an<br>oller becomes<br>of the position<br>= 1) or the tor<br>factors are aut<br>nended for inc                                      | both one-<br>d load mod<br>a PD con<br>n controlle<br>que pre-co<br>comatically<br>cremental e                | ment o<br>troller i<br>r is inc<br>ontrol (<br>reduce<br>encode | f inertia, or<br>in the posit<br>reased. Th<br>bit 4 = 1) is<br>ed in order<br>ers. | for low dynar<br>ion control loc<br>is function sho<br>active.<br>to avoid noise | g.<br>nic perfor-<br>pp. As a<br>puld only |
|          | <ul> <li>Description: Overall config</li> <li>Bit 0: For significant difficant of the controller consequence, the dyna be set when the speed</li> <li>Bit 1: At low speeds, the lation at standstill. This</li> </ul>                                                                                                    | ferences betweer<br>r, then the P contr<br>amic performance<br>pre-control (bit 3<br>ne controller gain f<br>s setting is recomm<br>ad moment of ine                         | n the motor an<br>oller becomes<br>of the position<br>= 1) or the tor<br>factors are aut<br>nended for inc<br>rtia is taken in                  | both one-<br>d load mou<br>a PD con<br>n controlle<br>rque pre-co<br>comatically<br>cremental e<br>to account | ment o<br>troller i<br>r is inc<br>ontrol (<br>reduce<br>encode | f inertia, or<br>in the posit<br>reased. Th<br>bit 4 = 1) is<br>ed in order<br>ers. | for low dynar<br>ion control loc<br>is function sho<br>active.<br>to avoid noise | g.<br>nic perfor-<br>pp. As a<br>puld only |
|          | <ul> <li>Description: Overall config</li> <li>Bit 0: For significant diffmance of the controller consequence, the dynable set when the speed</li> <li>Bit 1: At low speeds, the lation at standstill. This</li> <li>Bit 2: The estimated low</li> </ul>                                                                                                    | ferences betweer<br>r, then the P contr<br>amic performance<br>pre-control (bit 3<br>he controller gain f<br>s setting is recomm<br>ad moment of inel<br>red pre-control for | the motor an<br>oller becomes<br>of the position<br>= 1) or the tor<br>factors are aut<br>nended for inc<br>rtia is taken in<br>the position of | both one-<br>d load mod<br>a PD con<br>n controlle<br>que pre-co<br>comatically<br>cremental e<br>to account  | ment o<br>troller i<br>r is inc<br>ontrol (<br>reduce<br>encode | f inertia, or<br>in the posit<br>reased. Th<br>bit 4 = 1) is<br>ed in order<br>ers. | for low dynar<br>ion control loc<br>is function sho<br>active.<br>to avoid noise | g.<br>nic perfor-<br>pp. As a<br>puld only |

| Par. No. | Name                                                               | Min                  | Max              | Factory<br>Setting | Unit     | Data<br>type | Effective           | Can be<br>changed |
|----------|--------------------------------------------------------------------|----------------------|------------------|--------------------|----------|--------------|---------------------|-------------------|
|          | Note:                                                              |                      |                  |                    |          |              |                     |                   |
|          | Speed pre-control                                                  |                      |                  |                    |          |              |                     |                   |
|          | • The bit 3 of the p29025                                          | 5 will be set to 1 a | utomatically a   | fter the fac       | tory de  | efault.      |                     |                   |
|          | • You can set the bit 3 or                                         | f p29025 manually    | in all control   | modes.             |          |              |                     |                   |
|          | Torque pre-control                                                 |                      |                  |                    |          |              |                     |                   |
|          | • The bit 4 of p29025 wil                                          | l be set to 1 auton  | natically if the | following          | conditi  | ons are fulf | illed simultaned    | ously:            |
|          | <ul> <li>Working with the 20</li> </ul>                            | 00 V drives          |                  |                    |          |              |                     |                   |
|          | <ul> <li>Working in S control</li> </ul>                           | ol mode (p29003 =    | = 2).            |                    |          |              |                     |                   |
|          | • The bit 4 of p29025 wil                                          | I not be set to 1 a  | utomatically if  | either of tl       | ne follo | owing cond   | itions is fulfilled | l:                |
|          | <ul> <li>Working with the 40</li> </ul>                            | 00 V drives          |                  |                    |          |              |                     |                   |
|          | <ul> <li>Working in all contr</li> </ul>                           | ol modes except f    | or the S contr   | om mode            | (p2900   | )3 ≠ 2).     |                     |                   |
|          | • You can set the bit 4 or                                         | f p29025 manually    | in all control   | modes.             |          |              |                     |                   |
| p29026   | Tuning: Test signal dura-<br>tion                                  | 0                    | 5000             | 2000               | ms       | U32          | IM                  | Т                 |
|          | Description: The duration t                                        | ime of the one-bu    | tton auto tunir  | ng test sigi       | nal.     |              |                     |                   |
| p29027   | Tuning: Limit rotation of motor                                    | 0                    | 30000            | 0                  | 0        | U32          | IM                  | Т                 |
|          | <b>Description:</b> The limit posit<br>limited within +/- p29027 d |                      |                  |                    |          |              | traversing ran      | ge is             |
| p29028   | Tuning: Pre-control time constant                                  | 0.0                  | 60.0             | 7.5                | ms       | Float        | IM                  | T, U              |
|          | Description: Sets the time                                         | constant for the p   | re-control sym   | nmetrizatio        | n for a  | uto tuning.  |                     |                   |
|          | As a consequence, the dri                                          | ve is allocated a d  | lefined, dynan   | nic respon         | se via   | its pre-conf | rol.                |                   |
|          | For drives, which must inte                                        | erpolate with one a  | another, the sa  | ame value          | must l   | be entered.  |                     |                   |
|          | The higher this time consta                                        |                      |                  |                    | -        | -            |                     |                   |
|          | <b>Note:</b> This time constant is p29024).                        | only effective wh    | en multi-axis i  | interpolatio       | on is se | elected (bit | 7 of p29023 ar      | nd                |
| p29030   | PTO: Number of pulse<br>per revolution                             | 0, 30                | 16384            | 1000               | -        | U32          | IM                  | Т                 |
|          | <b>Description:</b> Number of ou If this value is 0, the numb      |                      |                  |                    | the ele  | ectronic ge  | ar ratio.           |                   |
| p29031   | PTO: Numerator of elec-                                            | 1                    | 214700000        | 1                  | -        | U32          | IM                  | Т                 |
|          | tronic gear                                                        |                      | 0                |                    |          |              |                     |                   |
|          | Description: The numerato                                          |                      | -                | -                  | -        |              |                     |                   |
|          | For detailed information at tions or use the SINAMICS              |                      |                  |                    | o the S  | SINAMICS     | V90 Operating       | Instruc-          |
| p29032   | PTO: Denominator elec-<br>tronic gear                              | 1                    | 214700000<br>0   | 1                  | -        | U32          | IM                  | Т                 |
|          | Description: The denomina                                          | ator of the electror | nic gear ratio f | or the outp        | out pul  | ses.         |                     |                   |
|          | For detailed information at tions or use the SINAMICS              |                      |                  |                    | r to the | e SINAMIC    | S V90 Operatir      | ng Instruc        |

| Par. No. | Name                                                                                                    | Min                  | Max           | Factory<br>Setting | Unit     | Data<br>type | Effective        | Can be<br>changed |  |
|----------|----------------------------------------------------------------------------------------------------|----------------------|---------------|--------------------|----------|--------------|------------------|-------------------|--|
| p29033   | PTO: Direction change                                                                                                    | 0                    | 1             | 0                  | -        | 116          | IM               | T                 |  |
|          | Description: Select the PT                                                                                                    | O direction.         |               |                    |          | 1            |                  |                   |  |
|          | 0: PTO positive                                                                                                    |                      |               |                    |          |              |                  |                   |  |
|          | PTO direction does not direction. PTO B leads                                                                                 | -                    |               |                    | -        |              |                  |                   |  |
|          | 1: PTO negative                                                                                                    |                      |               |                    |          |              |                  |                   |  |
|          | PTO direction changes<br>direction. PTO B leads                                                                               |                      |               | -                  |          |              |                  | r-clockwise       |  |
| p29035   | VIBSUP activation                                                                                                    | 0                    | 1             | 0                  | -        | I16          | IM               | Т                 |  |
|          | Description: Select the VIB                                                                                                   | SUP on/off.          |               |                    |          |              |                  |                   |  |
|          | Position setpoint filter can                                                                                                  | be activated (p29    | 035) for IPos | control mo         | de.      |              |                  |                   |  |
|          | • 0: Disable                                                                                                    |                      |               |                    |          |              |                  |                   |  |
|          | Filter is not activated.                                                                                                    |                      |               |                    |          |              |                  |                   |  |
|          | • 1: Enable                                                                                                    |                      |               |                    |          |              |                  |                   |  |
|          | Filter is activated.                                                                                                    |                      |               |                    |          |              |                  |                   |  |
| p29041[0 | Torque scaling                                                                                                    | 0                    | [0] 100       | [0] 100            | %        | Float        | IM               | Т                 |  |
| .1]      |                                                                                                    | •                    | [1] 300       | [1] 300            | ,.       |              |                  |                   |  |
|          | Description:                                                                                                    |                      |               | 1                  | 1        |              |                  |                   |  |
|          | • [0]: The scaling for the                                                                                                    | analog torque set    | point.        |                    |          |              |                  |                   |  |
|          | With this parameter, yo                                                                                                    | •                    |               | int corresp        | onding   | to full and  | alog input (10 ) | Δ                 |  |
|          | <ul> <li>[1]: The scaling for the</li> </ul>                                                                                  |                      |               |                    | onung    |              | log liput (10    | • ).              |  |
|          |                                                                                                    | •                    |               | orroopond          | ina ta f |              | innut (10 \/)    |                   |  |
|          | With this parameter, yo                                                                                                    |                      | -             |                    | -        | _            |                  |                   |  |
|          | You can select the inte                                                                                                    | •                    | -             | nput as the        | e sourc  | ce of the to | orque limit with | the combi         |  |
|          | nation of the digital inpu<br>Index:                                                                                          |                      | and ILIIVIZ.  |                    |          |              |                  |                   |  |
|          | [0]: Torque set scale                                                                                                    |                      |               |                    |          |              |                  |                   |  |
|          | [1]: Torque limit scale                                                                                                    |                      |               |                    |          |              |                  |                   |  |
| p29042   | Offset adjustment for analog input 2                                                                                          | -0.5000              | 0.5000        | 0.0000             | V        | Float        | IM               | Т                 |  |
|          | Description: Offset adjustm                                                                                                   | nent for the analog  | g input 2.    |                    |          |              |                  |                   |  |
| p29043   | Fixed torque setpoint                                                                                                    | -100                 | 100           | 0                  | %        | Float        | IM               | U, T              |  |
|          | Description: Fixed torque s                                                                                                   | etpoint.             |               |                    |          |              |                  |                   |  |
|          | You can select the internal the digital input signal TSE                                                                      |                      | e analog inpu | t as the sc        | ource o  | f the torqu  | e setpoint by o  | configuring       |  |
| p29045   | PTI: activate travel to<br>fixed stop                                                                                         | 0                    | 1             | 0                  | -        | 116          | IM               | Т                 |  |
|          | Description: Activate/deact                                                                                                   | ivate "travel to fix | ed stop" func | tion under         | PTI co   | ntrol mode   | Э.               |                   |  |
|          | Description: Activate/deactivate "travel to fixed stop" function under PTI control mode.<br>1: Travel to fixed stop is active |                      |               |                    |          |              |                  |                   |  |
|          | 0: Travel to fixed stop is ina                                                                                                | active               |               |                    |          |              |                  |                   |  |

| Par. No.          | Name                                                       | Min                 | Max            | Factory<br>Setting | Unit     | Data<br>type | Effective        | Can be<br>changed |
|-------------------|------------------------------------------------------------|---------------------|----------------|--------------------|----------|--------------|------------------|-------------------|
| p29050[0          | Torque limit upper                                         | -150                | 300            | 300                | %        | Float        | IM               | Т                 |
| .2]               | Description: Positive torque                               | e limit.            |                |                    |          |              |                  |                   |
|                   | Three internal torque limits                               | in total are availa | able.          |                    |          |              |                  |                   |
|                   | You can select the internal tion of the digital input sign |                     |                | t as the so        | urce o   | f the torqu  | e limit with the | combina-          |
| p29051[0          | Torque limit lower                                         | -300                | 150            | -300               | %        | Float        | IM               | Т                 |
| .2]               | Description: Negative torqu                                | ue limit.           |                |                    |          |              |                  |                   |
|                   | Three internal torque limits                               | in total are availa | able.          |                    |          |              |                  |                   |
|                   | You can select the internal tion of the digital input sign |                     |                | t as the so        | urce o   | f the torqu  | e limit with the | combina-          |
| p29060 *          | Speed scaling                                              | 6                   | 210000         | 3000               | rpm      | Float        | IM               | Т                 |
|                   | Description: The scaling for                               | r the analog spee   | ed setpoint.   |                    |          |              |                  |                   |
|                   | With this parameter, you c                                 | an specify the spe  | eed setpoint c | orrespond          | ing to f | full analog  | input (10 V).    |                   |
| p29061            | Offset adjustment for<br>analog input 1                    | -0.5000             | 0.5000         | 0.0000             | V        | Float        | IM               | Т                 |
|                   | Description: Offset adjustn                                | nent for the analo  | g input 1.     | _                  |          |              |                  |                   |
| p29070[0          | Speed limit positive                                       | 0                   | 210000         | 210000             | rpm      | Float        | IM               | Т                 |
| .2] *             | Description: Positive speed                                | d limit.            |                |                    |          |              |                  |                   |
|                   | Three internal speed limits                                | in total are availa | able.          |                    |          |              |                  |                   |
|                   | You can select the internal tion of the digital input sign |                     |                | t as the so        | urce o   | f the speed  | d limit with the | combina-          |
| p29071[0<br>.2] * | Speed limit negative                                       | -210000             | 0              | -<br>210000        | rpm      | Float        | IM               | Т                 |
|                   | Description: Negative spee                                 | ed limit.           |                |                    |          |              |                  |                   |
|                   | Three internal speed limits                                | in total are availa | able.          |                    |          |              |                  |                   |
|                   | You can select the internal tion of the digital input sign | •                   | • •            | t as the so        | urce o   | f the speed  | d limit with the | combina-          |
| p29075            | Speed clamp threshold                                      | 0                   | 200            | 200                | rpm      | Float        | IM               | Т                 |
|                   | Description: The threshold                                 | for the zero spee   | ed clamp.      |                    |          |              |                  |                   |
|                   | If the function of zero spee<br>clamped to 0 when both th  |                     |                |                    |          |              |                  | ed is             |
| p29078            | Speed reach threshold                                      | 0.0                 | 100.0          | 10                 | rpm      | Float        | IM               | Т                 |
|                   | Description: Speed reache                                  | d range (deviatio   | n between set  | point and          | motor    | speed)       |                  |                   |
| p29080            | Overload threshold for<br>output signal triggering         | 10                  | 300            | 100                | %        | Float        | IM               | Т                 |
|                   | Description: Overload three                                | shold for the outp  | ut power.      |                    |          |              |                  |                   |
| p29090            | Offset Adjustment for<br>Analog output 1                   | -0.50               | 0.50           | 0.00               | V        | Float        | IM               | Т                 |
|                   | Description: Offset adjustn                                | nent for analog ou  | itput 1.       |                    |          |              |                  |                   |
| p29091            | Offset adjustment for<br>analog output 2                   | -0.50               | 0.50           | 0.00               | ۷        | Float        | IM               | Т                 |
|                   | Description: Offset adjustn                                | nent for analog ou  | itput 2.       |                    |          |              |                  |                   |

| Par. No.           | Name                                                                                                    | Min                                                                                                    | Max                                                                                                    | Factory<br>Setting                                                     | Unit             | Data<br>type                                               | Effective                                                             | Can be<br>changed |
|--------------------|----------------------------------------------------------------------------------------------------|----------------------------------------------------------------------------------------------------|----------------------------------------------------------------------------------------------------|------------------------------------------------------------------------|------------------|------------------------------------------------------------|-----------------------------------------------------------------------|-------------------|
| p29110[0<br>.1] ** | Position loop gain                                                                                                    | 0.000                                                                                                    | 300.000                                                                                                    | [0]<br>Motor<br>de-<br>pendent                                         | 100<br>0/mi<br>n | Float                                                      | IM                                                                    | T, U              |
|                    |                                                                                                    |                                                                                                    |                                                                                                    | [1]<br>1.000                                                           |                  |                                                            |                                                                       |                   |
|                    | Description: Position loop                                                                                                    | gain.                                                                                                    |                                                                                                    |                                                                        |                  |                                                            |                                                                       |                   |
|                    | Two position loop gains in<br>digital input signal G-CHA<br>The first position loop gain                                                                                                    | NGE or setting rel                                                                                                    | evant conditio                                                                                                    |                                                                        |                  | se two gain                                                | s by configuri                                                        | ng the            |
|                    | Dependency: The parame                                                                                                    |                                                                                                    | -                                                                                                    | fter configu                                                           | iring a          | new motor                                                  | · ID (p29000).                                                        |                   |
| p29111             | Speed pre-control factor<br>(feed forward)                                                                                                    | 0.00                                                                                                    | 200.00                                                                                                    | 0.00                                                                   | %                | Float                                                      | IM                                                                    | T, U              |
|                    | Description: Setting to acti                                                                                                    | vate and weight t                                                                                                    | he speed pre-                                                                                                    | control val                                                            | ue.              | •                                                          |                                                                       | •                 |
|                    | Value = 0%: The pre-conti                                                                                                    | ol is deactivated.                                                                                                    |                                                                                                    |                                                                        |                  |                                                            |                                                                       |                   |
| p29120[0<br>.1] ** | Speed loop gain                                                                                                    | 0.00                                                                                                    | 999999.00                                                                                                    | [0]<br>Motor<br>de-<br>pendent                                         | Nms<br>/rad      | Float                                                      | IM                                                                    | T, U              |
|                    |                                                                                                    |                                                                                                    |                                                                                                    | [1] 0.30                                                               |                  |                                                            |                                                                       |                   |
|                    | Description: Speed loop gain.                                                                                                    |                                                                                                    |                                                                                                    |                                                                        |                  |                                                            |                                                                       |                   |
|                    | Description: Speed loop ga                                                                                                    | ain.                                                                                                    |                                                                                                    |                                                                        |                  |                                                            |                                                                       |                   |
|                    | <b>Description:</b> Speed loop ga<br>Two speed loop gains in to<br>input signal G-CHANGE o                                                                                                    | otal are available.                                                                                                    |                                                                                                    |                                                                        | these            | two gains                                                  | by configuring                                                        | g the digita      |
|                    | Two speed loop gains in to                                                                                                    | otal are available.<br>r setting relevant                                                                                                    | condition para                                                                                                    |                                                                        | these            | two gains                                                  | by configurin                                                         | g the digita      |
|                    | Two speed loop gains in to<br>input signal G-CHANGE o                                                                                                    | otal are available.<br>r setting relevant<br>s the default settir                                                                                                    | condition para                                                                                                    | meters.                                                                |                  |                                                            |                                                                       |                   |
|                    | Two speed loop gains in to<br>input signal G-CHANGE o<br>The first speed loop gain is                                                                                                    | otal are available.<br>r setting relevant<br>s the default settir                                                                                                    | condition para                                                                                                    | meters.                                                                |                  |                                                            |                                                                       |                   |
| p29121[0<br>.1] *  | Two speed loop gains in to<br>input signal G-CHANGE o<br>The first speed loop gain is<br><b>Dependency:</b> The parame                                                                                                    | otal are available.<br>r setting relevant<br>s the default settin<br>ter value will be s<br>0.00                                                                                                    | condition para<br>ng.<br>et to default a                                                                                           | fter configu                                                           | iring a          | new motor                                                  | ID (p29000).                                                          |                   |
|                    | Two speed loop gains in to<br>input signal G-CHANGE of<br>The first speed loop gain is<br><b>Dependency:</b> The parame<br>Speed loop integral time<br><b>Description:</b> Speed loop in<br>Two speed loop integral tin<br>configuring the digital input                                                                                                    | otal are available.<br>r setting relevant<br>s the default settin<br>ter value will be s<br>0.00<br>tegral time.<br>me values in total<br>t signal G-CHANO                                                                                                    | condition para<br>ng.<br>et to default a<br>100000.00<br>are available.<br>GE or setting r                                         | meters.<br>fter configu<br>[0] 15<br>[1] 20<br>You can s               | iring a<br>ms    | new motor<br>Float                                         | ID (p29000).                                                          | T, U              |
|                    | Two speed loop gains in to<br>input signal G-CHANGE of<br>The first speed loop gain is<br><b>Dependency:</b> The parame<br>Speed loop integral time<br><b>Description:</b> Speed loop int<br>Two speed loop integral tin<br>configuring the digital input<br>The first speed loop integral                                                                                                    | otal are available.<br>r setting relevant<br>s the default settin<br>ter value will be s<br>0.00<br>tegral time.<br>me values in total<br>t signal G-CHANG<br>al time is the defa                                                                                                    | condition para<br>ng.<br>et to default a<br>100000.00<br>are available.<br>GE or setting r<br>ult setting.                         | meters.<br>[ter configu<br>[0] 15<br>[1] 20<br>You can s<br>elevant co | witch t          | new motor<br>Float<br>petween th<br>parameter              | ID (p29000).<br>IM<br>ese two time<br>rs.                             | T, U<br>values by |
| 1] *               | Two speed loop gains in to<br>input signal G-CHANGE o<br>The first speed loop gain is<br><b>Dependency:</b> The parame<br>Speed loop integral time<br><b>Description:</b> Speed loop in<br>Two speed loop integral tin<br>configuring the digital input<br>The first speed loop integral<br><b>Dependency:</b> The parame                                                                                                    | otal are available.<br>r setting relevant<br>s the default settir<br>ter value will be s<br>0.00<br>tegral time.<br>me values in total<br>t signal G-CHANC<br>al time is the defa<br>ter value will be s                                                                                       | condition para<br>ng.<br>et to default a<br>100000.00<br>are available.<br>GE or setting r<br>ult setting.<br>et to default a      | fter configu<br>[0] 15<br>[1] 20<br>You can s<br>elevant co            | witch t          | new motor<br>Float<br>petween th<br>parameter<br>new motor | ID (p29000).         IM         ese two time rs.         ID (p29000). | T, U<br>values by |
| 1] *               | Two speed loop gains in to<br>input signal G-CHANGE of<br>The first speed loop gain is<br><b>Dependency:</b> The parame<br>Speed loop integral time<br><b>Description:</b> Speed loop int<br>Two speed loop integral tin<br>configuring the digital input<br>The first speed loop integral                                                                                                    | otal are available.<br>r setting relevant<br>s the default settin<br>ter value will be s<br>0.00<br>tegral time.<br>me values in total<br>t signal G-CHANG<br>al time is the defa                                                                                                    | condition para<br>ng.<br>et to default a<br>100000.00<br>are available.<br>GE or setting r<br>ult setting.                         | meters.<br>[ter configu<br>[0] 15<br>[1] 20<br>You can s<br>elevant co | witch t          | new motor<br>Float<br>petween th<br>parameter              | ID (p29000).<br>IM<br>ese two time<br>rs.                             | T, U              |
| 1] *               | Two speed loop gains in to<br>input signal G-CHANGE o<br>The first speed loop gain is<br><b>Dependency:</b> The parame<br>Speed loop integral time<br><b>Description:</b> Speed loop in<br>Two speed loop integral tin<br>configuring the digital input<br>The first speed loop integra<br><b>Dependency:</b> The parame<br>Gain switching: Mode                                                                                                    | otal are available.<br>r setting relevant<br>s the default settin<br>ter value will be s<br>0.00<br>tegral time.<br>me values in total<br>t signal G-CHANG<br>al time is the defa<br>ter value will be s<br>0                                                                                  | condition para<br>ng.<br>et to default a<br>100000.00<br>are available.<br>GE or setting r<br>ult setting.<br>et to default a      | fter configu<br>[0] 15<br>[1] 20<br>You can s<br>elevant co            | witch t          | new motor<br>Float<br>petween th<br>parameter<br>new motor | ID (p29000).         IM         ese two time rs.         ID (p29000). | T, U<br>values by |
| 1] *               | Two speed loop gains in to<br>input signal G-CHANGE of<br>The first speed loop gain is<br><b>Dependency:</b> The parame<br>Speed loop integral time<br><b>Description:</b> Speed loop integral time<br>Two speed loop integral time<br>configuring the digital input<br>The first speed loop integra<br><b>Dependency:</b> The parame<br>Gain switching: Mode<br>selection                                                                                                    | otal are available.<br>r setting relevant<br>s the default settin<br>ter value will be s<br>0.00<br>tegral time.<br>me values in total<br>t signal G-CHANG<br>al time is the defa<br>ter value will be s<br>0                                                                                  | condition para<br>ng.<br>et to default a<br>100000.00<br>are available.<br>GE or setting r<br>ult setting.<br>et to default a      | fter configu<br>[0] 15<br>[1] 20<br>You can s<br>elevant co            | witch t          | new motor<br>Float<br>petween th<br>parameter<br>new motor | ID (p29000).         IM         ese two time rs.         ID (p29000). | T, U<br>values by |
| 1] *               | Two speed loop gains in to<br>input signal G-CHANGE o<br>The first speed loop gain is<br><b>Dependency:</b> The parame<br>Speed loop integral time<br><b>Description:</b> Speed loop in<br>Two speed loop integral ti<br>configuring the digital input<br>The first speed loop integra<br><b>Dependency:</b> The parame<br>Gain switching: Mode<br>selection<br><b>Description:</b> Selects gain s                                                                               | otal are available.<br>r setting relevant<br>s the default settin<br>ter value will be s<br>0.00<br>tegral time.<br>me values in total<br>t signal G-CHANG<br>al time is the defa<br>ter value will be s<br>0<br>switching mode.                                                               | condition para<br>ng.<br>et to default a<br>100000.00<br>are available.<br>GE or setting r<br>ult setting.<br>et to default a      | fter configu<br>[0] 15<br>[1] 20<br>You can s<br>elevant co            | witch t          | new motor<br>Float<br>petween th<br>parameter<br>new motor | ID (p29000).         IM         ese two time rs.         ID (p29000). | T, U<br>values by |
| 1] *               | Two speed loop gains in to<br>input signal G-CHANGE of<br>The first speed loop gain is<br><b>Dependency:</b> The parame<br>Speed loop integral time<br><b>Description:</b> Speed loop integral time<br>Two speed loop integral time<br>onfiguring the digital input<br>The first speed loop integra<br><b>Dependency:</b> The parame<br>Gain switching: Mode<br>selection<br><b>Description:</b> Selects gain s<br>• 0: Disabled                                                 | otal are available.<br>r setting relevant<br>s the default settin<br>ter value will be s<br>0.00<br>tegral time.<br>me values in total<br>t signal G-CHANG<br>al time is the defa<br>ter value will be s<br>0<br>switching mode.                                                               | condition para<br>ng.<br>et to default a<br>100000.00<br>are available.<br>GE or setting r<br>ult setting.<br>et to default a      | fter configu<br>[0] 15<br>[1] 20<br>You can s<br>elevant co            | witch t          | new motor<br>Float<br>petween th<br>parameter<br>new motor | ID (p29000).         IM         ese two time rs.         ID (p29000). | T, U<br>values by |
|                    | Two speed loop gains in to<br>input signal G-CHANGE o<br>The first speed loop gain is<br><b>Dependency:</b> The parame<br>Speed loop integral time<br><b>Description:</b> Speed loop in<br>Two speed loop integral tin<br>configuring the digital input<br>The first speed loop integr<br><b>Dependency:</b> The parame<br>Gain switching: Mode<br>selection<br><b>Description:</b> Selects gain s<br>• 0: Disabled<br>• 1: Switch through DI-G                                  | otal are available.<br>r setting relevant<br>s the default settin<br>ter value will be s<br>0.00<br>tegral time.<br>me values in total<br>t signal G-CHANG<br>al time is the defa<br>ter value will be s<br>0<br>switching mode.<br>-CHANG<br>s switch condition                               | condition para<br>ng.<br>et to default a<br>100000.00<br>are available.<br>GE or setting r<br>ult setting.<br>et to default a<br>4 | fter configu<br>[0] 15<br>[1] 20<br>You can s<br>elevant co            | witch t          | new motor<br>Float<br>petween th<br>parameter<br>new motor | ID (p29000).         IM         ese two time rs.         ID (p29000). | T, U<br>values by |
| 1] *               | Two speed loop gains in to<br>input signal G-CHANGE o<br>The first speed loop gain is<br><b>Dependency:</b> The parame<br>Speed loop integral time<br><b>Description:</b> Speed loop int<br>Two speed loop integral tin<br>configuring the digital input<br>The first speed loop integral<br><b>Dependency:</b> The parame<br>Gain switching: Mode<br>selection<br><b>Description:</b> Selects gain s<br>• 0: Disabled<br>• 1: Switch through DI-G<br>• 2: Position deviation as | btal are available.         r setting relevant         s the default settin         ter value will be s         0.00         tegral time.         me values in total         t signal G-CHANG         switching mode.         -CHANG         s switch condition         cy as switch condition | condition para<br>ng.<br>et to default a<br>100000.00<br>are available.<br>GE or setting r<br>ult setting.<br>et to default a<br>4 | fter configu<br>[0] 15<br>[1] 20<br>You can s<br>elevant co            | witch t          | new motor<br>Float<br>petween th<br>parameter<br>new motor | ID (p29000).         IM         ese two time rs.         ID (p29000). | T, U<br>values by |

| Par. No. | Name                                                                                                    | Min                                                                                                    | Max              | Factory<br>Setting | Unit                   | Data<br>type | Effective       | Can be<br>changed |  |  |  |
|----------|----------------------------------------------------------------------------------------------------|----------------------------------------------------------------------------------------------------|------------------|--------------------|------------------------|--------------|-----------------|-------------------|--|--|--|
| p29131   | Gain switching condition:<br>Pulse deviation                                                                                              | 0                                                                                                    | 214748364<br>7   | 100                | LU                     | 132          | IM              | Т                 |  |  |  |
|          | <b>Description:</b> Triggers positi<br>and this condition is select                                                                       |                                                                                                    | shold for gain   | switching.         | If the                 | gain switch  | ing function is | s enabled         |  |  |  |
|          | • Switch from the first gro<br>than the threshold.                                                                                        | oup of control par                                                                                                    | ameters to the   | e second g         | roup v                 | vhen the po  | osition deviati | on is larger      |  |  |  |
|          | • Switch from the second er than the threshold.                                                                                           | I group of control                                                                                                    | parameters to    | the first g        | roup v                 | vhen the po  | osition deviati | on is small-      |  |  |  |
| p29132   | Gain switching condition:<br>Position setpoint frequen-<br>cy                                                                             | 0                                                                                                    | 214700006<br>4   | 100                | 100<br>0<br>LU/<br>min | Float        | IM              | Т                 |  |  |  |
|          | <b>Description:</b> Triggers pulse<br>switching. If the gain switch<br>1. PTI                                                             |                                                                                                    |                  |                    | al posi                |              | (IPos) thresh   | old for gain      |  |  |  |
|          | <ul> <li>Switch from the first<br/>is higher than the th</li> </ul>                                                                       |                                                                                                    | parameters to    | the secor          | nd grou                | up when the  | e pulse train i | nput pulse        |  |  |  |
|          | <ul> <li>Switch from the sec<br/>er than the threshol</li> </ul>                                                                          |                                                                                                    | trol parameter   | s to the fir       | st grou                | up when the  | e pulse train i | nput is low-      |  |  |  |
|          | <ol> <li>IPos         <ul> <li>Switch from the first setpoint is larger that</li> </ul> </li> </ol>                                       |                                                                                                    | parameters to    | the secor          | nd grou                | up when th   | e speed of fix  | ed position       |  |  |  |
|          | <ul> <li>Switch from the sec<br/>threshold.</li> </ul>                                                                                    | ond group of con                                                                                                    | trol parameter   | rs to the fir      | st grou                | up when th   | e IPos is sma   | ller than the     |  |  |  |
| p29133   | Gain switching condition:<br>Actual speed                                                                                                 | 0                                                                                                    | 214700006<br>4   | 100                | rpm                    | Float        | IM              | Т                 |  |  |  |
|          | <b>Description:</b> Triggers speer condition is selected:                                                                                 | d threshold for ga                                                                                                    | ain switching. I | f the gain         | switchi                | ing functior | n is enabled a  | nd this           |  |  |  |
|          | _                                                                                                    | • Switch from the first group of control parameters to the second group when the actual motor speed is larger than the threshold. |                  |                    |                        |              |                 |                   |  |  |  |
|          | Switch from the second smaller than the thresh                                                                                            | • .                                                                                                    | parameters to    | the first g        | roup v                 | vhen the ac  | ctual motor sp  | eed is            |  |  |  |
| p29139   | Gain switching time con-<br>stant                                                                                                    | 8                                                                                                    | 1000             | 20                 | ms                     | Float        | IM              | Т                 |  |  |  |
|          | <b>Description:</b> Time constant for gain switching. Set this parameter to avoid frequent gain switches that reduces system reliability. |                                                                                                    |                  |                    |                        |              |                 |                   |  |  |  |
| p29140   | PI to P: Mode selection                                                                                                    | 0                                                                                                    | 5                | 0                  | -                      | U16          | IM              | Т                 |  |  |  |
|          | Description: Selects a cond                                                                                                    | dition for the swite                                                                                                    | ch from PI con   | trol to P co       | ontrol ı               | under the s  | peed loop.      |                   |  |  |  |
|          | • 0: Disabled                                                                                                    |                                                                                                    |                  |                    |                        |              |                 |                   |  |  |  |
|          | • 1: Torque is higher than                                                                                                    | n a parameterizal                                                                                                    | ole setting valu | le.                |                        |              |                 |                   |  |  |  |
|          | • 2: Using the digital input                                                                                                    | it signal (G-CHAN                                                                                                    | NGE).            |                    |                        |              |                 |                   |  |  |  |
|          | • 3: Speed is higher than                                                                                                    | a parameterizab                                                                                                    | le setting valu  | e.                 |                        |              |                 |                   |  |  |  |
|          | • 4: Acceleration is highe                                                                                                    | r than a paramet                                                                                                    | erizable setting | g value.           |                        |              |                 |                   |  |  |  |
|          | • 5: Pulse deviation is high                                                                                                    | gher than a paran                                                                                                    | neterizable set  | tting value        |                        |              |                 |                   |  |  |  |
|          |                                                                                                    | uning function (p                                                                                                    |                  |                    |                        |              |                 |                   |  |  |  |

| Par. No.         | Name                                                                                                    | Min                                                                                                    | Max                                                                                                    | Factory<br>Setting                                                | Unit                  | Data<br>type                                         | Effective                                   | Can be<br>changed          |  |  |
|------------------|----------------------------------------------------------------------------------------------------|----------------------------------------------------------------------------------------------------|----------------------------------------------------------------------------------------------------|-------------------------------------------------------------------|-----------------------|------------------------------------------------------|---------------------------------------------|----------------------------|--|--|
| p29141           | PI to P switching condi-<br>tion: Torque                                                                                                    | 0                                                                                                    | 300                                                                                                    | 200                                                               | %                     | Float                                                | IM                                          | Т                          |  |  |
|                  | <b>Description:</b> Triggers torque condition is selected:                                                                                                    | e threshold for P                                                                                                    | I/P switching.                                                                                                    | If the PI/P                                                       | switch                | ing functio                                          | n is enabled a                              | and this                   |  |  |
|                  | • Switch from the PI control to the P control when the actual torque is larger than the threshold.                                                                                                    |                                                                                                    |                                                                                                    |                                                                   |                       |                                                      |                                             |                            |  |  |
|                  | • Switch from the P cont                                                                                                    | rol to the PI control                                                                                                    | ol when the ac                                                                                                    | ctual torque                                                      | e is sm               | aller than                                           | the threshold.                              |                            |  |  |
| p29142           | PI to P switching condi-<br>tion: Speed                                                                                                    | 0                                                                                                    | 210000                                                                                                    | 2000                                                              | rpm                   | Float                                                | IM                                          | Т                          |  |  |
|                  | <b>Description:</b> Triggers spee condition is selected:                                                                                                    | d threshold for PI                                                                                                    | /P switching. I                                                                                                    | f the PI/P                                                        | switchi               | ng functio                                           | n is enabled a                              | ind this                   |  |  |
|                  | Switch from the PI con                                                                                                    | trol to the P contr                                                                                                    | ol when the ac                                                                                                    | ctual speed                                                       | d is lar              | ger than th                                          | e threshold.                                |                            |  |  |
|                  | • Switch from the P cont                                                                                                    | rol to the PI contr                                                                                                    | ol when the ad                                                                                                    | ctual speed                                                       | d is sm               | aller than                                           | the threshold.                              |                            |  |  |
| p29143           | PI to P switching condi-<br>tion: Acceleration                                                                                                    | 0                                                                                                    | 30000                                                                                                    | 20                                                                | rev/<br>s²            | Float                                                | IM                                          | Т                          |  |  |
|                  | <b>Description:</b> Triggers acce<br>this condition is selected:                                                                                                    | leration threshold                                                                                                    | for PI/P switc                                                                                                    | hing. If the                                                      | PI/P s                | switching f                                          | unction is ena                              | bled and                   |  |  |
|                  | Switch from the PI con                                                                                                    | trol to the P contr                                                                                                    | ol when the ac                                                                                                    | ctual accel                                                       | eratior               | is larger f                                          | han the thres                               | hold.                      |  |  |
|                  | • Switch from the P cont                                                                                                    | rol to the PI contr                                                                                                    | ol when the ad                                                                                                    | ctual accel                                                       | eratior               | is smalle                                            | r than the thre                             | shold.                     |  |  |
| p29144           | PI to P switching condi-                                                                                                    | 0                                                                                                    | 214748364                                                                                                    | 30000                                                             | LU                    | U32                                                  | IM                                          | Т                          |  |  |
|                  | tion: Pulse deviation Description: Triggers pulse                                                                                                    | e deviation thresh                                                                                                    | 7<br>old for PI/P sv                                                                                                    | vitching. If                                                      | l<br>the Pl/          | I<br>'P switchir                                     | g function is e                             | enabled and                |  |  |
|                  | <ul> <li>tion: Pulse deviation</li> <li>Description: Triggers pulse<br/>this condition is selected:</li> <li>Switch from the PI con</li> <li>Switch from the P cont</li> </ul>                                                                                                    | trol to the P contr                                                                                                    | ol when the ac                                                                                                    | ctual pulse                                                       | deviat                | ion is larg                                          | er than the thr                             | eshold.                    |  |  |
| p29230           | <ul><li>Description: Triggers pulse<br/>this condition is selected:</li><li>Switch from the PI con</li></ul>                                                                                                    | trol to the P contr                                                                                                    | ol when the ac                                                                                                    | ctual pulse                                                       | deviat                | ion is larg                                          | er than the thr                             | eshold.                    |  |  |
| p29230           | <ul> <li>Description: Triggers pulse<br/>this condition is selected:</li> <li>Switch from the PI con</li> <li>Switch from the P cont</li> </ul>                                                                                                    | trol to the P contr<br>rol to the PI contr<br>0                                                                                                    | ol when the ac<br>ol when the ac                                                                                                 | ctual pulse                                                       | deviat                | ion is larg<br>ion is sma                            | er than the thr<br>iller than the th        | eshold.<br>hreshold.       |  |  |
| p29230           | <ul> <li>Description: Triggers pulse<br/>this condition is selected:</li> <li>Switch from the PI con</li> <li>Switch from the P cont</li> <li>MDI direction selection</li> </ul>                                                                                                    | trol to the P contro<br>rol to the PI contro<br>0<br>selection:                                                                                                    | ol when the ac<br>ol when the ac<br>2                                                                                            | ctual pulse                                                       | deviat                | ion is larg<br>ion is sma                            | er than the thr<br>iller than the th        | eshold.<br>hreshold.       |  |  |
| p29230           | Description: Triggers pulse<br>this condition is selected:• Switch from the PI con• Switch from the P contMDI direction selectionDescription: MDI direction                                                                                                    | trol to the P control<br>rol to the PI control<br>0<br>selection:<br>through the shor                                                                                                    | ol when the ac<br>ol when the ac<br>2<br>test distance                                                                           | ctual pulse                                                       | deviat                | ion is larg<br>ion is sma                            | er than the thr<br>iller than the th        | eshold.<br>hreshold.       |  |  |
| p29230           | Description: Triggers pulse         this condition is selected:         • Switch from the PI cont         • Switch from the P cont         MDI direction selection         Description: MDI direction         • 0: Absolute positioning                                                                                                    | trol to the P contr<br>rol to the Pl contr<br>0<br>selection:<br>through the shor<br>through the posit                                                                                                    | ol when the ac<br>ol when the ac<br>2<br>test distance                                                                           | ctual pulse                                                       | deviat                | ion is larg<br>ion is sma                            | er than the thr<br>iller than the th        | eshold.<br>hreshold.       |  |  |
|                  | Description: Triggers pulse         this condition is selected:         • Switch from the PI cont         • Switch from the P cont         • MDI direction selection         Description: MDI direction         • 0: Absolute positioning         • 1: Absolute positioning                                                                                                    | trol to the P contr<br>rol to the Pl contr<br>0<br>selection:<br>through the shor<br>through the posit                                                                                                    | ol when the ac<br>ol when the ac<br>2<br>test distance                                                                           | ctual pulse                                                       | deviat                | ion is larg<br>ion is sma                            | er than the thr<br>iller than the th        | eshold.<br>hreshold.       |  |  |
|                  | Description: Triggers pulse         this condition is selected:         Switch from the PI cont         Switch from the P cont         MDI direction selection         Description: MDI direction         0: Absolute positioning         1: Absolute positioning         2: Absolute positioning                                                                                                    | trol to the P control<br>rol to the Pl control<br>0<br>selection:<br>through the shor<br>through the posit<br>through the negation                                                                                                    | ol when the ac<br>ol when the ac<br>2<br>test distance<br>tive direction<br>ative direction                                      | ctual pulse<br>ctual pulse                                        | deviat                | ion is larg<br>ion is sma<br>116                     | er than the thr<br>Iller than the the<br>IM | reshold.<br>hreshold.      |  |  |
|                  | Description: Triggers pulse         this condition is selected:         • Switch from the PI cont         • Switch from the P cont         MDI direction selection         Description: MDI direction         • 0: Absolute positioning         • 1: Absolute positioning         • 2: Absolute positioning         Select referencing mode                                                                                                    | trol to the P control<br>rol to the PI control<br>0<br>selection:<br>through the shor<br>through the posit<br>through the negative<br>0<br>encing mode.                                                                                                    | ol when the ac<br>ol when the ac<br>2<br>test distance<br>tive direction<br>ative direction                                      | ctual pulse<br>ctual pulse                                        | deviat                | ion is larg<br>ion is sma<br>116                     | er than the thr<br>Iller than the the<br>IM | reshold.<br>hreshold.      |  |  |
|                  | Description: Triggers pulse<br>this condition is selected:         • Switch from the PI con         • Switch from the P cont         MDI direction selection         Description: MDI direction         • 0: Absolute positioning         • 1: Absolute positioning         • 2: Absolute positioning         Select referencing mode         Description: Selects reference                                                                                                    | trol to the P control<br>rol to the PI control<br>0<br>selection:<br>through the shore<br>through the posite<br>through the negate<br>0<br>encing mode.                                                                                                    | ol when the ac<br>ol when the ac<br>2<br>test distance<br>tive direction<br>ative direction<br>4                                 | ctual pulse<br>ctual pulse<br>0                                   | deviat                | ion is larg<br>ion is sma<br>116                     | er than the thr<br>Iller than the the<br>IM | reshold.<br>hreshold.      |  |  |
|                  | Description: Triggers pulse         this condition is selected:         • Switch from the PI cont         • Switch from the P cont         MDI direction selection         Description: MDI direction         • 0: Absolute positioning         • 1: Absolute positioning         • 2: Absolute positioning         Select referencing mode         Description: Selects refere         • 0: Referencing with ext                                                                                                    | trol to the P control<br>rol to the PI control<br>0<br>selection:<br>through the shor<br>through the posit<br>through the negator<br>oncing mode.<br>ternal signal REF                                                                                                    | ol when the ac<br>ol when the ac<br>2<br>test distance<br>tive direction<br>ative direction<br>4                                 | ctual pulse<br>ctual pulse<br>0                                   | deviat                | ion is larg<br>ion is sma<br>116                     | er than the thr<br>Iller than the the<br>IM | reshold.<br>hreshold.      |  |  |
|                  | Description: Triggers pulse<br>this condition is selected:         • Switch from the PI cont         • Switch from the P cont         MDI direction selection         Description: MDI direction         • 0: Absolute positioning         • 1: Absolute positioning         Select referencing mode         Description: Selects refere         • 0: Referencing with ext                                                                                                    | trol to the P contri<br>rol to the PI contri<br>0<br>selection:<br>through the shor<br>through the posit<br>through the negator<br>of the negator<br>through the negator<br>through the negator<br>t | ol when the ac<br>ol when the ac<br>2<br>test distance<br>tive direction<br>ative direction<br>4<br>am (signal RE                | ctual pulse<br>ctual pulse<br>0<br>1<br>:F) and end               | deviat                | ion is larg<br>ion is sma<br>116                     | er than the thr<br>Iller than the the<br>IM | reshold.<br>hreshold.      |  |  |
| p29230<br>p29240 | Description: Triggers pulse<br>this condition is selected:         • Switch from the PI cont         • Switch from the P cont         MDI direction selection         Description: MDI direction         • 0: Absolute positioning         • 1: Absolute positioning         Select referencing mode         Description: Selects refere         • 0: Referencing with ext         • 1: Referencing with ext                                                                                                    | trol to the P contri<br>rol to the Pl contri<br>0<br>selection:<br>through the shor<br>through the posit<br>through the nega<br>0<br>encing mode.<br>ternal signal REF<br>ternal reference c<br>ro mark only<br>ternal reference c                                                                                                    | ol when the ac<br>ol when the ac<br>2<br>test distance<br>tive direction<br>ative direction<br>4<br>am (signal RE<br>am (CCWL) a | tual pulse<br>tual pulse<br>0<br>F) and end                       | deviat<br>deviat<br>- | ion is larg<br>ion is sma<br>116                     | er than the thr<br>Iller than the the<br>IM | reshold.<br>hreshold.      |  |  |
| p29240           | Description: Triggers pulse<br>this condition is selected:         • Switch from the PI cont         • Switch from the P cont         MDI direction selection         Description: MDI direction         • 0: Absolute positioning         • 1: Absolute positioning         • 2: Absolute positioning         • 0: Referencing mode         Description: Selects refere         • 0: Referencing with ext         • 1: Referencing with ext         • 2: Referencing with ext                                                                                                    | trol to the P contri<br>rol to the Pl contri<br>0<br>selection:<br>through the shor<br>through the posit<br>through the nega<br>0<br>encing mode.<br>ternal signal REF<br>ternal reference c<br>ro mark only<br>ternal reference c                                                                                                    | ol when the ac<br>ol when the ac<br>2<br>test distance<br>tive direction<br>ative direction<br>4<br>am (signal RE<br>am (CCWL) a | tual pulse<br>tual pulse<br>0<br>F) and end                       | deviat<br>deviat<br>- | ion is larg<br>ion is sma<br>116                     | er than the thr<br>Iller than the the<br>IM | reshold.<br>hreshold.      |  |  |
|                  | Description: Triggers pulse<br>this condition is selected:         • Switch from the PI cont         • Switch from the P cont         MDI direction selection         Description: MDI direction         • 0: Absolute positioning         • 1: Absolute positioning         • 2: Absolute positioning         • 0: Referencing mode         Description: Selects refere         • 0: Referencing with ext         • 1: Referencing with ext         • 2: Referencing with ext         • 0: Referencing with ext         • 0: Referencing with ext         • 0: Referencing with ext         • 0: Referencing with ext         • 0: Referencing with ext         • 0: Referencing with ext                                                                                                    | trol to the P contri-<br>rol to the Pl contri-<br>0<br>selection:<br>through the shor<br>through the posit<br>through the nega<br>0<br>encing mode.<br>ternal signal REF<br>ternal reference c<br>to mark only<br>ternal reference c<br>ternal reference c                                                                                                    | ol when the ac<br>ol when the ac<br>2<br>test distance<br>tive direction<br>4<br>am (signal RE<br>am (CCWL) a<br>am (CWL) and    | Etual pulse<br>Etual pulse<br>0<br>1<br>F) and end<br>nd zero mar | deviat<br>deviat<br>- | ion is larg<br>ion is sma<br>116<br>116<br>zero mark | er than the thr<br>Iller than the the<br>IM | reshold.<br>hreshold.<br>T |  |  |
| p29240           | <ul> <li>Description: Triggers pulse<br/>this condition is selected:</li> <li>Switch from the PI cont</li> <li>Switch from the P cont</li> <li>MDI direction selection</li> <li>Description: MDI direction</li> <li>0: Absolute positioning</li> <li>1: Absolute positioning</li> <li>2: Absolute positioning</li> <li>2: Absolute positioning</li> <li>2: Absolute positioning</li> <li>1: Referencing mode</li> <li>Description: Selects refere</li> <li>0: Referencing with exit</li> <li>1: Referencing with exit</li> <li>2: Referencing with exit</li> <li>3: Referencing with exit</li> <li>4: Referencing with exit</li> <li>Positioning mode selection</li> </ul>                                                                                                    | trol to the P contri-<br>rol to the PI contri-<br>0<br>selection:<br>through the shor<br>through the posit<br>through the negat<br>0<br>encing mode.<br>ternal signal REF<br>ternal reference c<br>ro mark only<br>ternal reference c<br>ternal reference c                                                                                                    | ol when the ac<br>ol when the ac<br>2<br>test distance<br>tive direction<br>4<br>am (signal RE<br>am (CCWL) a<br>am (CWL) and    | Etual pulse<br>Etual pulse<br>0<br>1<br>F) and end<br>nd zero mar | deviat<br>deviat<br>- | ion is larg<br>ion is sma<br>116<br>116<br>zero mark | er than the thr<br>Iller than the the<br>IM | reshold.<br>hreshold.<br>T |  |  |
| p29240           | Description: Triggers pulse<br>this condition is selected:         • Switch from the PI cont         • Switch from the P cont         MDI direction selection         Description: MDI direction         • 0: Absolute positioning         • 1: Absolute positioning         • 2: Absolute positioning         • 0: Referencing mode         Description: Selects refere         • 0: Referencing with ext         • 1: Referencing with ext         • 2: Referencing with ext         • 0: Referencing with ext         • 0: Referencing with ext         • 0: Referencing with ext         • 0: Referencing with ext         • 1: Referencing with ext         • 2: Referencing with ext         • 3: Referencing with ext         • 4: Referencing with ext         • 4: Referencing with ext         • 5: Referencing with ext         • 4: Referencing with ext         • 5: Referencing with ext         • 4: Referencing with ext         • 7: Referencing with ext         • 8: Referencing with ext         • 9: Referencing with ext         • 1: Referencing with ext         • 1: Referencing with ext         • 1: Referencing with ext         • 1: Referencing with ext         • 1: Refe | trol to the P contri-<br>rol to the PI contri-<br>0<br>selection:<br>through the shor<br>through the posit<br>through the negat<br>0<br>encing mode.<br>ternal signal REF<br>ternal reference c<br>ro mark only<br>ternal reference c<br>ternal reference c                                                                                                    | ol when the ac<br>ol when the ac<br>2<br>test distance<br>tive direction<br>4<br>am (signal RE<br>am (CCWL) a<br>am (CWL) and    | Etual pulse<br>Etual pulse<br>0<br>1<br>F) and end<br>nd zero mar | deviat<br>deviat<br>- | ion is larg<br>ion is sma<br>116<br>116<br>zero mark | er than the thr<br>Iller than the the<br>IM | reshold.<br>hreshold.<br>T |  |  |
| p29240           | <ul> <li>Description: Triggers pulse<br/>this condition is selected:</li> <li>Switch from the PI con</li> <li>Switch from the P cont</li> <li>MDI direction selection</li> <li>Description: MDI direction</li> <li>0: Absolute positioning</li> <li>1: Absolute positioning</li> <li>2: Absolute positioning</li> <li>2: Absolute positioning</li> <li>Select referencing mode</li> <li>Description: Selects refere</li> <li>0: Referencing with ext</li> <li>1: Referencing with ext</li> <li>3: Referencing with ext</li> <li>4: Referencing with ext</li> <li>4: Referencing with ext</li> <li>5: Referencing with ext</li> <li>6: Referencing with ext</li> <li>6: Referencing with ext</li> <li>6: Referencing with ext</li> <li>6: Referencing with ext</li> <li>1: Referencing with ext</li> <li>1: Referencing with ext</li> <li>1: Referencing with ext</li> <li>2: Referencing with ext</li> <li>3: Referencing with ext</li> <li>4: Referencing with ext</li> <li>4: Referencing with ext</li> <li>4: Referencing with ext</li> <li>0: Moves mode</li> <li>0: Means relative movies</li> </ul>                                                                                                | trol to the P contri-<br>rol to the PI contri-<br>0<br>selection:<br>through the shor<br>through the posit<br>through the negat<br>0<br>encing mode.<br>ternal signal REF<br>ternal reference c<br>ro mark only<br>ternal reference c<br>ternal reference c                                                                                                    | ol when the ac<br>ol when the ac<br>2<br>test distance<br>tive direction<br>4<br>am (signal RE<br>am (CCWL) a<br>am (CWL) and    | Etual pulse<br>Etual pulse<br>0<br>1<br>F) and end<br>nd zero mar | deviat<br>deviat<br>- | ion is larg<br>ion is sma<br>116<br>116<br>zero mark | er than the thr<br>Iller than the the<br>IM | reshold.<br>hreshold.<br>T |  |  |

| Par. No. | Name                                                        | Min                 | Max            | Factory<br>Setting | Unit   | Data<br>type | Effective         | Can be<br>changed |  |  |
|----------|-------------------------------------------------------------|---------------------|----------------|--------------------|--------|--------------|-------------------|-------------------|--|--|
| p29242   | CLR pulse mode                                              | 0                   | 2              | 0                  | -      | U16          | IM                | Т                 |  |  |
|          | Description: Select clear p                                 | ulse mode           |                |                    |        |              |                   |                   |  |  |
|          | • 0: Disabled                                               |                     |                |                    |        |              |                   |                   |  |  |
|          | • 1: Means clear pulse of                                   | n high level        |                |                    |        |              |                   |                   |  |  |
|          | • 2: Means clear pulse of                                   | n rising edge       |                |                    |        |              |                   |                   |  |  |
| p29243   | Positioning tracking acti-<br>vate                          | 0                   | 1              | 0                  | -      | 116          | IM                | Т                 |  |  |
|          | Description: Activation of p                                | osition tracking.   |                |                    |        |              |                   |                   |  |  |
|          | 0: Deactivated                                              |                     |                |                    |        |              |                   |                   |  |  |
|          | 1: Activated                                                |                     |                |                    |        |              |                   |                   |  |  |
| p29244   | Absolute encoder virtual rotary revolutions                 | 0                   | 4096           | 0                  | -      | U32          | IM                | Т                 |  |  |
|          | <b>Description:</b> Sets the numb<br>function (p29243 = 1). | per of rotations th | at can be resc | lved for ar        | n enco | der with a   | ctivated position | on tracking       |  |  |
| p29245   | Axis mode state                                             | 0                   | 1              | 0                  | -      | U32          | IM                | Т                 |  |  |
|          | Description: Linear/modulo                                  | mode:               |                |                    |        |              |                   |                   |  |  |
|          | 0: Linear axis                                              |                     |                |                    |        |              |                   |                   |  |  |
|          | 1: Modulo axis                                              |                     |                |                    |        |              |                   |                   |  |  |
| p29246 * | Modulo correction range                                     | 1                   | 214748264<br>7 | 360000             | LU     | U32          | IM                | Т                 |  |  |
|          | Description: Sets the modu                                  | lo range for axes   | s with modulo  | correction.        |        |              |                   |                   |  |  |
| p29247 * | Mechanical gear: LU per revolution                          | 1                   | 214748364<br>7 | 10000              | -      | U32          | IM                | Т                 |  |  |
|          | Description: LU per load re                                 | volution.           | -              |                    |        |              |                   |                   |  |  |
| p29248 * | Mechanical gear: Numer-<br>ator                             | 1                   | 1048576        | 1                  | -      | U32          | IM                | Т                 |  |  |
|          | Description: (Load/Motor) I                                 | oad revolutions.    | -              |                    |        |              |                   |                   |  |  |
| p29249 * | Mechanical gear: denom-<br>inator                           | 1                   | 1048576        | 1                  | -      | U32          | IM                | Т                 |  |  |
|          | Description: (Load/Motor) I                                 | Motor revolutions   | •              |                    | -      |              |                   |                   |  |  |
| p29250   | PTI absolute position mode enable                           | 0                   | 1              | 0                  | -      | U32          | RE                | Т                 |  |  |
|          | Description: Absolute posit                                 | tion mode enable    | •              |                    |        |              |                   |                   |  |  |
|          | • 1: Enable Absolute Mod                                    | de                  |                |                    |        |              |                   |                   |  |  |
|          | 0: Disable Absolute Mo                                      | de                  |                |                    |        |              |                   |                   |  |  |

| Par. No. | Name                                                                           | Min                   | Max            | Factory<br>Setting | Unit    | Data<br>type | Effective      | Can be changed |  |  |
|----------|--------------------------------------------------------------------------------|-----------------------|----------------|--------------------|---------|--------------|----------------|----------------|--|--|
| p29300   | Digital input forced sig-<br>nals                                              | 0                     | 127            | 0                  | -       | U32          | IM             | T, U           |  |  |
|          | <b>Description:</b> assignment signals are forced to be high. 7 bits in total. |                       |                |                    |         |              |                |                |  |  |
|          | • Bit 0: SON                                                                   |                       |                |                    |         |              |                |                |  |  |
|          | • Bit 1: CWL                                                                   |                       |                |                    |         |              |                |                |  |  |
|          | Bit 2: CCWL                                                                    |                       |                |                    |         |              |                |                |  |  |
|          | • Bit 3: TLIM1                                                                 |                       |                |                    |         |              |                |                |  |  |
|          | • Bit 4: SPD1                                                                  |                       |                |                    |         |              |                |                |  |  |
|          | Bit 5: TSET                                                                    |                       |                |                    |         |              |                |                |  |  |
|          | Bit 6: EMGS                                                                    |                       |                |                    |         |              |                |                |  |  |
|          | If one or more bits are set                                                    | to be high, the co    | rresponding ir | nput signal        | s are f | orced to be  | e logical high | signals.       |  |  |
|          | Note: The drive unit displa                                                    |                       |                |                    |         |              |                |                |  |  |
|          | must convert the hex num                                                       |                       |                |                    |         |              |                | , <b>,</b>     |  |  |
| p29301[0 | Digital input 1 assignment                                                     | 0                     | 28             | 1                  | -       | l16          | IM             | Т              |  |  |
| .3]      | Description: Defines the fu                                                    | inction of digital in | put signal DI1 | (PTI mod           | e)      |              |                |                |  |  |
|          | • 1: SON                                                                       |                       |                |                    |         |              |                |                |  |  |
|          | 2: RESET                                                                       |                       |                |                    |         |              |                |                |  |  |
|          | • 3: CWL                                                                       |                       |                |                    |         |              |                |                |  |  |
|          | • 4: CCWL                                                                      |                       |                |                    |         |              |                |                |  |  |
|          | • 5: G-CHANGE                                                                  |                       |                |                    |         |              |                |                |  |  |
|          | • 6: P-TRG                                                                     |                       |                |                    |         |              |                |                |  |  |
|          | • 7: CLR                                                                       |                       |                |                    |         |              |                |                |  |  |
|          | • 8: EGEAR1                                                                    |                       |                |                    |         |              |                |                |  |  |
|          | • 9: EGEAR2                                                                    |                       |                |                    |         |              |                |                |  |  |
|          | • 10: TLIM1                                                                    |                       |                |                    |         |              |                |                |  |  |
|          | <ul><li>11: TLIM2</li><li>12: CWE</li></ul>                                    |                       |                |                    |         |              |                |                |  |  |
|          | • 12: CWL<br>• 13: CCWE                                                        |                       |                |                    |         |              |                |                |  |  |
|          | <ul> <li>14: ZSCLAMP</li> </ul>                                                |                       |                |                    |         |              |                |                |  |  |
|          | • 15: SPD1                                                                     |                       |                |                    |         |              |                |                |  |  |
|          | • 16: SPD2                                                                     |                       |                |                    |         |              |                |                |  |  |
|          | • 17: SPD3                                                                     |                       |                |                    |         |              |                |                |  |  |
|          | • 18: TSET                                                                     |                       |                |                    |         |              |                |                |  |  |
|          | • 19: SLIM1                                                                    |                       |                |                    |         |              |                |                |  |  |
|          | • 20: SLIM2                                                                    |                       |                |                    |         |              |                |                |  |  |
|          | • 21: POS1                                                                     |                       |                |                    |         |              |                |                |  |  |
|          | • 22: POS2                                                                     |                       |                |                    |         |              |                |                |  |  |
|          | • 23: POS3                                                                     |                       |                |                    |         |              |                |                |  |  |
|          | • 24: REF                                                                      |                       |                |                    |         |              |                |                |  |  |
|          | • 25: SREF                                                                     |                       |                |                    |         |              |                |                |  |  |
|          | <ul> <li>26: STEPF</li> <li>27: STEPB</li> </ul>                               |                       |                |                    |         |              |                |                |  |  |
|          |                                                                                |                       |                |                    |         |              |                |                |  |  |
|          | 28: STEPH                                                                      |                       |                |                    |         |              |                |                |  |  |

| Par. No.        | Name                         | Min                  | Max            | Factory<br>Setting                    | Unit | Data<br>type | Effective | Can be<br>changed |
|-----------------|------------------------------|----------------------|----------------|---------------------------------------|------|--------------|-----------|-------------------|
|                 | Index:                       |                      |                |                                       |      |              |           |                   |
|                 | • [0]: DI1 for control mode  | e 0                  |                |                                       |      |              |           |                   |
|                 | • [1]: DI1 for control mode  | e 1                  |                |                                       |      |              |           |                   |
|                 | • [2]: DI1 for control mode  | e 2                  |                |                                       |      |              |           |                   |
|                 | • [3]: DI1 for control mode  | e 3                  |                |                                       |      |              |           |                   |
| p29302[0        | Digital input 2 assignment   | 0                    | 28             | 2                                     | -    | I16          | IM        | Т                 |
| .3]             | Description: Defines the fur | nction of digital in | put signal DI2 |                                       |      |              | ·         |                   |
|                 | Index:                       |                      |                |                                       |      |              |           |                   |
|                 | • [0]: DI2 for control mode  | e 0                  |                |                                       |      |              |           |                   |
|                 | • [1]: DI2 for control mode  | e 1                  |                |                                       |      |              |           |                   |
|                 | • [2]: DI2 for control mode  | e 2                  |                |                                       |      |              |           |                   |
|                 | • [3]: DI2 for control mode  | e 3                  |                |                                       |      |              |           |                   |
| p29303[0        | Digital input 3 assignment   | 0                    | 28             | 3                                     | -    | I16          | IM        | Т                 |
| .3]             | Description: Defines the fu  | nction of digital in | put signal DI3 | •                                     |      |              |           | •                 |
|                 | Index:                       |                      |                |                                       |      |              |           |                   |
|                 | • [0]: DI3 for control mode  | e 0                  |                |                                       |      |              |           |                   |
|                 | • [1]: DI3 for control mode  | e 1                  |                |                                       |      |              |           |                   |
|                 | • [2]: DI3 for control mode  | e 2                  |                |                                       |      |              |           |                   |
|                 | • [3]: DI3 for control mode  | e 3                  |                |                                       |      |              |           |                   |
| p29304[0        | Digital input 4 assignment   | 0                    | 28             | 4                                     | -    | I16          | IM        | Т                 |
| .3]             | Description: Defines the fu  | nction of digital in | put signal DI4 |                                       |      |              | ·         |                   |
|                 | Index:                       |                      |                |                                       |      |              |           |                   |
|                 | • [0]: DI4 for control mode  | e 0                  |                |                                       |      |              |           |                   |
|                 | • [1]: DI4 for control mode  | e 1                  |                |                                       |      |              |           |                   |
|                 | • [2]: DI4 for control mode  | e 2                  |                |                                       |      |              |           |                   |
|                 | • [3]: DI4 for control mode  | e 3                  |                |                                       |      |              |           |                   |
| p29305[0<br>.3] | Digital input 5 assignment   | 0                    | 28             | [0] 5; [1]<br>5; [2]<br>12; [3]<br>12 | -    | 116          | IM        | Т                 |
|                 | Description: Defines the fur | nction of digital in | put signal DI5 |                                       |      |              |           |                   |
|                 | Index:                       |                      | · · · ·        |                                       |      |              |           |                   |
|                 | • [0]: DI5 for control mode  | e 0                  |                |                                       |      |              |           |                   |
|                 | [1]: DI5 for control mode    | e 1                  |                |                                       |      |              |           |                   |
|                 | [2]: DI5 for control mode    | e 2                  |                |                                       |      |              |           |                   |
|                 | [3]: DI5 for control mode    |                      |                |                                       |      |              |           |                   |
| p29306[0<br>.3] | Digital input 6 assignment   | 0                    | 28             | [0] 6; [1]<br>6; [2]<br>13; [3]<br>13 | -    | 116          | IM        | Т                 |
|                 | Description: Defines the fur | nction of digital in | put signal DI6 |                                       | I    | L            | <b>I</b>  |                   |

| Par. No.        | Name                                                                                                    | Min                  | Max            | Factory<br>Setting                      | Unit | Data<br>type | Effective | Can be<br>changed |
|-----------------|----------------------------------------------------------------------------------------------------|----------------------|----------------|-----------------------------------------|------|--------------|-----------|-------------------|
|                 | Index:<br>• [0]: DI6 for control mode<br>• [1]: DI6 for control mode                                                                                                    |                      |                |                                         |      |              |           |                   |
|                 | <ul><li>[2]: DI6 for control mode</li><li>[3]: DI6 for control mode</li></ul>                                                                                                    |                      |                |                                         |      |              |           |                   |
| p29307[0<br>.3] | Digital input 7 assignment                                                                                                    | 0                    | 28             | [0] 7; [1]<br>21; [2]<br>15; [3]<br>18  | -    | 116          | IM        | Т                 |
|                 | Description: Defines the fu                                                                                                    | nction of digital in | put signal DI7 |                                         |      |              |           |                   |
|                 | Index:<br>• [0]: DI7 for control mode<br>• [1]: DI7 for control mode<br>• [2]: DI7 for control mode<br>• [3]: DI7 for control mode                                                                  | e 1<br>e 2           |                |                                         |      |              |           |                   |
| p29308[0<br>.3] | Digital input 8 assignment                                                                                                    |                      | 28             | [0] 10;<br>[1] 22;<br>[2] 16;<br>[3] 19 | -    | 116          | IM        | Т                 |
|                 | Description: Defines the fu                                                                                                    | nction of digital in | put signal DI8 |                                         |      |              |           |                   |
|                 | Index:                                                                                                    |                      |                |                                         |      |              |           |                   |
|                 | • [0]: DI8 for control mode                                                                                                    | e 0                  |                |                                         |      |              |           |                   |
|                 | • [1]: DI8 for control mod                                                                                                    | e 1                  |                |                                         |      |              |           |                   |
|                 | [2]: DI8 for control mod                                                                                                    |                      |                |                                         |      |              |           |                   |
|                 | [3]: DI8 for control mod                                                                                                    | e 3                  | 1              | 1                                       | 1    |              | 1         |                   |
| p29330          | Digital output 1 assign-<br>ment                                                                                                    | 1                    | 15             | 1                                       | -    | 116          | IM        | Т                 |
|                 | Description: Defines the fun<br>1: RDY<br>2: FAULT<br>3: INP<br>4: ZSP<br>5: SPDR<br>6: TLR<br>7: SPLR<br>8: MBR<br>9: OLL<br>10: WARNING1<br>11: WARNING2<br>12: REFOK<br>13: CM_STA<br>14: RDY_ON | nction of digital ou | utput signal D | D1                                      |      |              |           |                   |

| Par. No. | Name                                  | Min                  | Max             | Factory<br>Setting | Unit     | Data<br>type | Effective | Can be<br>changed |
|----------|---------------------------------------|----------------------|-----------------|--------------------|----------|--------------|-----------|-------------------|
| p29331   | Digital output 2 assign-<br>ment      | 1                    | 15              | 2                  | -        | 116          | IM        | Т                 |
|          | Description: Defines the fu           | unction of digital o | utput signal D  | 02                 | _        |              |           |                   |
| p29332   | Digital output 3 assign-<br>ment      | 1                    | 15              | 3                  | -        | 116          | IM        | Т                 |
|          | Description: Defines the fu           | unction of digital o | utput signal D  | 03                 | _        |              |           |                   |
| p29333   | Digital output 4 assign-<br>ment      | 1                    | 15              | 5                  | -        | 116          | IM        | Т                 |
|          | Description: Defines the fu           | unction of digital o | utput signal D  | 04                 |          |              | •         |                   |
| p29334   | Digital output 5 assign-<br>ment      | 1                    | 15              | 6                  | -        | 116          | IM        | Т                 |
|          | Description: Defines the fu           | unction of digital o | utput signal D  | O5                 |          |              |           |                   |
| p29335   | Digital output 6 assign-<br>ment      | 1                    | 15              | 8                  | -        | 116          | IM        | Т                 |
|          | Description: Defines the fu           | unction of digital o | utput signal D  | 06                 |          |              |           |                   |
| p29340   | Warning 1 assigned for digital output | 1                    | 6               | 1                  | -        | U16          | IM        | Т                 |
|          | Description: Defines cond             | itions for WRN1.     |                 |                    |          |              |           |                   |
|          | • 1: Motor overload prot              | ection warning: 85   | 5% of overload  | l threshold        | l has b  | een reache   | ed.       |                   |
|          | • 2: Holding brake powe               | r overload warnin    | g: threshold p2 | 29005 has          | been     | reached.     |           |                   |
|          | • 3: Fan warning: fan ha              | is stopped for mor   | re than 1 s.    |                    |          |              |           |                   |
|          | • 4: Encoder warning                  |                      |                 |                    |          |              |           |                   |
|          | • 5: Motor overtemperat               | ure warning: 85%     | of overtemper   | rature thre        | shold I  | has been re  | eached.   |                   |
|          | 6: Capacitor service lif              | e warning: The ca    | apacitor has re | ached its e        | expiry,  | so replace   | it.       |                   |
| p29341   | Warning 2 assigned for digital output | 1                    | 6               | 2                  | -        | U16          | IM        | Т                 |
|          | Description: Defines cond             | itions for WARNIN    | NG2.            |                    |          |              |           |                   |
|          | • 1: Motor overload prot              | ection warning: 85   | 5% of overload  | l threshold        | l has b  | een reache   | ed.       |                   |
|          | • 2: Holding brake powe               | r overload warnin    | g: threshold p2 | 29005 has          | been     | reached.     |           |                   |
|          | • 3: Fan warning: life tim            | ne of fan expired (  | 40000 hours),   | replaceme          | ent of f | an needed    |           |                   |
|          | • 4: Encoder warning                  |                      |                 |                    |          |              |           |                   |
|          | • 5: Motor overtemperat               | ure warning: 85%     | of overtemper   | rature thre        | shold I  | has been re  | eached.   |                   |
|          | • 6: Capacitor service lif            | e warning: The ca    | apacitor has re | ached its e        | expiry,  | so replace   | it.       |                   |

| Par. No. | Name                                                         | Min                | Max           | Factory<br>Setting | Unit | Data<br>type | Effective | Can be<br>changed |  |  |  |
|----------|--------------------------------------------------------------|--------------------|---------------|--------------------|------|--------------|-----------|-------------------|--|--|--|
| p29350   | Select sources for analog output 1                           | 0                  | 12            | 0                  | -    | U16          | IM        | Т                 |  |  |  |
|          | Description: Selects signal                                  | source for analog  | g output 1.   |                    |      |              |           |                   |  |  |  |
|          | 0: Actual speed (reference p29060)                           |                    |               |                    |      |              |           |                   |  |  |  |
|          | <ul> <li>1: Actual torque (reference 3 × r0333)</li> </ul>   |                    |               |                    |      |              |           |                   |  |  |  |
|          | <ul> <li>2: Speed setpoint (reference p29060)</li> </ul>     |                    |               |                    |      |              |           |                   |  |  |  |
|          | <ul> <li>3: Torque setpoint (reference 3 × r0333)</li> </ul> |                    |               |                    |      |              |           |                   |  |  |  |
|          | • 4: DC bus voltage (refe                                    | rence 1000 V)      |               |                    |      |              |           |                   |  |  |  |
|          | • 5: Pulse input frequenc                                    | y (reference 1k)   |               |                    |      |              |           |                   |  |  |  |
|          | • 6: Pulse input frequenc                                    | y (reference 10k)  |               |                    |      |              |           |                   |  |  |  |
|          | • 7: Pulse input frequenc                                    | y (reference 100ł  | ()            |                    |      |              |           |                   |  |  |  |
|          | • 8: Pulse input frequenc                                    | y (reference 1000  | Dk)           |                    |      |              |           |                   |  |  |  |
|          | • 9: Remaining number of                                     | f pulses (referen  | ce 1k)        |                    |      |              |           |                   |  |  |  |
|          | • 10: Remaining number                                       | of pulses (refere  | nce 10k)      |                    |      |              |           |                   |  |  |  |
|          | • 11: Remaining number                                       | of pulses (refere  | nce 100k)     |                    |      |              |           |                   |  |  |  |
|          | • 12: Remaining number                                       | of pulses (refere  | nce 1000k)    |                    |      |              |           |                   |  |  |  |
| p29351   | Select signal source for analog 2                            | 0                  | 12            | 1                  | -    | U16          | IM        | Т                 |  |  |  |
|          | Description: Selects signal                                  | s for analog outp  | ut 2.         | ·                  |      | •            |           |                   |  |  |  |
|          | • 0: Actual speed (refere                                    | nce p29060)        |               |                    |      |              |           |                   |  |  |  |
|          | • 1: Actual torque (refere                                   | nce 3 × r0333)     |               |                    |      |              |           |                   |  |  |  |
|          | • 2: Speed setpoint (refe                                    | rence p29060)      |               |                    |      |              |           |                   |  |  |  |
|          | • 3: Torque setpoint (refe                                   | erence 3 × r0333)  |               |                    |      |              |           |                   |  |  |  |
|          | • 4: DC bus voltage (refe                                    | rence 1000 V)      |               |                    |      |              |           |                   |  |  |  |
|          | • 5: Pulse input frequenc                                    | y (reference 1k)   |               |                    |      |              |           |                   |  |  |  |
|          | • 6: Pulse input frequenc                                    | y (reference 10k)  |               |                    |      |              |           |                   |  |  |  |
|          | • 7: Pulse input frequenc                                    | y (reference 100   | ()            |                    |      |              |           |                   |  |  |  |
|          | • 8: Pulse input frequenc                                    | y (reference 1000  | Dk)           |                    |      |              |           |                   |  |  |  |
|          | • 9: Remaining number of                                     | f pulses (referen  | ce 1k)        |                    |      |              |           |                   |  |  |  |
|          | • 10: Remaining number                                       | of pulses (refere  | nce 10k)      |                    |      |              |           |                   |  |  |  |
|          | • 11: Remaining number                                       | of pulses (refere  | nce 100k)     |                    |      |              |           |                   |  |  |  |
|          | • 12: Remaining number                                       | of pulses (refere  | nce 1000k)    |                    |      |              |           |                   |  |  |  |
| p29360   | Brake resistor alarm active                                  | 0                  | 1             | 1                  | -    | I16          |           |                   |  |  |  |
|          | Description: Configure the                                   | deactivation of th | e brake resis | stor alarm.        |      | •            |           |                   |  |  |  |
|          | <ul> <li>0: A52901 monitor is ad</li> </ul>                  |                    |               |                    |      |              |           |                   |  |  |  |
|          | <ul> <li>1: A52901 monitor is de</li> </ul>                  |                    |               |                    |      |              |           |                   |  |  |  |

| Par. No. | Name                                                                                                    | Min                | Max           | Factory<br>Setting | Unit      | Data<br>type | Effective      | Can be<br>changed |  |  |
|----------|----------------------------------------------------------------------------------------------------|--------------------|---------------|--------------------|-----------|--------------|----------------|-------------------|--|--|
| p31581   | VIBSUP: Filter type                                                                                                    | 0                  | 1             | 0                  | -         | l16          | IM             | Т                 |  |  |
|          | <b>Description:</b> Sets the filter motion sequences that take                                                                                                    |                    |               | the selec          | ted filte | er type, the | VIBSUP filter  | results in        |  |  |
|          | <ul> <li>0: The rugged VIBSUP<br/>type, but results in a hig<br/>time period T<sub>d</sub> (T<sub>d</sub> = 1/f<sub>d</sub></li> </ul>                                                                                                    | gher delay of the  |               |                    |           |              |                |                   |  |  |
|          | • 1: The sensitive VIBSUP filter has a higher sensitivity to frequency offsets compared with the rugged filter type, but results in a lower delay of the motion sequence. The total motion sequence is extended by half the time period $T_d/2$ ( $T_d = 1/f_d$ ).                                                                                                    |                    |               |                    |           |              |                |                   |  |  |
| p31585   | VIBSUP: Filter frequency                                                                                                    | 0.5                | 62.5          | 1                  | Hz        | Float 32     | IM             | Т                 |  |  |
|          | <b>Description:</b> Sets the freque be determined by making the set of the set of | • •                |               | ration of th       | ie mec    | hanical sys  | tem. This freq | uency can         |  |  |
|          | Note: The maximum freque                                                                                                    | ency that can be s | set depends o | n the filter       | sampl     | ing time.    |                |                   |  |  |
| p31586   | VIBSUP: Filter damping                                                                                                    | 0.00               | 0.99          | 0.03               | -         | Float 32     | IM             | Т                 |  |  |
|          | <b>Description:</b> Sets the value damping value is about 0.0                                                                                                    |                    |               |                    |           |              |                | ly, the           |  |  |

# Read-only parameters

| Par. No. | Name                                                                                                    | Unit                 | Data type |  |  |  |  |  |
|----------|----------------------------------------------------------------------------------------------------|----------------------|-----------|--|--|--|--|--|
| r0020    | Speed setpoint smoothed                                                                                                    | rpm                  | Float     |  |  |  |  |  |
|          | <b>Description:</b> Displays the currently smoothed speed setpoint at the input of the speed controller or U/f characteristic (after the interpolator).    |                      |           |  |  |  |  |  |
|          | Note: Smoothing time constant = 100 ms                                                                                                    |                      |           |  |  |  |  |  |
|          | The signal is not suitable as a process quantity and may only be                                                                                           | used as a display qu | uantity.  |  |  |  |  |  |
|          | The speed setpoint is available smoothed (r0020) and unsmoothed                                                                                            | ed.                  |           |  |  |  |  |  |
| r0021    | Actual speed smoothed                                                                                                    | rpm                  | Float     |  |  |  |  |  |
|          | Description: Displays the smoothed actual value of the motor spe                                                                                           | ed.                  |           |  |  |  |  |  |
|          | Note: Smoothing time constant = 100 ms                                                                                                    |                      |           |  |  |  |  |  |
|          | The signal is not suitable as a process quantity and may only be                                                                                           | used as a display qu | uantity.  |  |  |  |  |  |
|          | The speed actual value is available smoothed (r0021) and unsmo                                                                                             | oothed.              |           |  |  |  |  |  |
| r0026    | DC link voltage smoothed                                                                                                    | V                    | Float     |  |  |  |  |  |
|          | Description: Displays the smoothed actual value of the DC link vo                                                                                          | oltage.              |           |  |  |  |  |  |
|          | Note: Smoothing time constant = 100 ms                                                                                                    |                      |           |  |  |  |  |  |
|          | The signal is not suitable as a process quantity and may only be                                                                                           | used as a display qu | uantity.  |  |  |  |  |  |
|          | The DC link voltage is available smoothed.                                                                                                    |                      |           |  |  |  |  |  |
| r0027    | Absolute actual current smoothed                                                                                                    | Arms                 | Float     |  |  |  |  |  |
|          | Description: Displays the smoothed absolute actual current value                                                                                           |                      | ·         |  |  |  |  |  |
|          | <b>Notice:</b> This smoothed signal is not suitable for diagnostics or evaluation of dynamic operations. In this case the unsmoothed value should be used. |                      |           |  |  |  |  |  |
|          | Note: Smoothing time constant = 100 ms                                                                                                    |                      |           |  |  |  |  |  |
|          | The signal is not suitable as a process quantity and may only be used as a display quantity.                                                               |                      |           |  |  |  |  |  |
|          | The absolute current actual value is available smoothed (r0027) a                                                                                          | and unsmoothed.      |           |  |  |  |  |  |

| Par. No.          | Name                                                                                                    | Unit                                   | Data type |  |  |  |  |  |  |
|-------------------|----------------------------------------------------------------------------------------------------|----------------------------------------|-----------|--|--|--|--|--|--|
| r0029             | Current actual value field-generating smoothed                                                                                                    | Arms                                   | Float     |  |  |  |  |  |  |
|                   | Description: Displays the smoothed field-generating actual current.                                                                                                    |                                        |           |  |  |  |  |  |  |
|                   | Note: Smoothing time constant = 100 ms                                                                                                    |                                        |           |  |  |  |  |  |  |
|                   | The signal is not suitable as a process quantity and may only be used a                                                                                                    | s a display qu                         | uantity.  |  |  |  |  |  |  |
|                   | The field-generating current actual value is available smoothed (r0029) and unsmoothed.                                                                                                    |                                        |           |  |  |  |  |  |  |
| r0030             | Current actual value torque-generating smoothed                                                                                                    | Arms                                   | Float     |  |  |  |  |  |  |
|                   | <b>Description:</b> Displays the smoothed torque-generating actual current.                                                                                                    |                                        |           |  |  |  |  |  |  |
|                   | Note: Smoothing time constant = 100 ms                                                                                                    |                                        |           |  |  |  |  |  |  |
|                   | The signal is not suitable as a process quantity and may only be used a                                                                                                    | s a display qu                         | uantity.  |  |  |  |  |  |  |
|                   | The torque-generating current actual value is available smoothed.                                                                                                    |                                        |           |  |  |  |  |  |  |
| r0031             | Actual torque smoothed                                                                                                    | Nm                                     | Float     |  |  |  |  |  |  |
|                   | Description: Displays the smoothed torque actual value.                                                                                                    |                                        |           |  |  |  |  |  |  |
|                   | Note: Smoothing time constant = 100 ms                                                                                                    |                                        |           |  |  |  |  |  |  |
|                   | The signal is not suitable as a process quantity and may only be used a                                                                                                    | s a display qu                         | uantity.  |  |  |  |  |  |  |
|                   | The torque actual value is available smoothed (r0031) and unsmoothed                                                                                                    | •                                      |           |  |  |  |  |  |  |
| r0032             | Active power actual value smoothed                                                                                                    | kW                                     | Float     |  |  |  |  |  |  |
|                   | Description: Displays the smoothed actual value of the active power.                                                                                                    |                                        |           |  |  |  |  |  |  |
| r0033             | Torque utilization smoothed                                                                                                    | %                                      | Float     |  |  |  |  |  |  |
|                   | <b>Description:</b> Displays the smoothed torque utilization as a percentage.                                                                                                    |                                        |           |  |  |  |  |  |  |
|                   | The torque utilization is obtained from the required smoothed torque in reference to the torque limit, scaled using p2196.                                                                                                    |                                        |           |  |  |  |  |  |  |
|                   | dang pz 190.                                                                                                    | Note: Smoothing time constant = 100 ms |           |  |  |  |  |  |  |
|                   |                                                                                                    |                                        |           |  |  |  |  |  |  |
|                   |                                                                                                    | s a display qı                         | uantity.  |  |  |  |  |  |  |
|                   | Note: Smoothing time constant = 100 ms                                                                                                    | s a display qı                         | uantity.  |  |  |  |  |  |  |
|                   | <b>Note:</b> Smoothing time constant = 100 ms<br>The signal is not suitable as a process quantity and may only be used a                                                                                                    | s a display qı                         | uantity.  |  |  |  |  |  |  |
|                   | <b>Note:</b> Smoothing time constant = 100 ms<br>The signal is not suitable as a process quantity and may only be used a<br>The torque utilization is available smoothed (r0033) and unsmoothed.                                                                                                    | s a display qı                         | uantity.  |  |  |  |  |  |  |
|                   | <b>Note:</b> Smoothing time constant = 100 ms<br>The signal is not suitable as a process quantity and may only be used a<br>The torque utilization is available smoothed (r0033) and unsmoothed.<br>For M_set total (r0079) > M_max offset, the following applies:                                                                                                    | s a display qı                         | uantity.  |  |  |  |  |  |  |
|                   | <ul> <li>Note: Smoothing time constant = 100 ms</li> <li>The signal is not suitable as a process quantity and may only be used a</li> <li>The torque utilization is available smoothed (r0033) and unsmoothed.</li> <li>For M_set total (r0079) &gt; M_max offset, the following applies:</li> <li>demanded torque = M_set total - M_max offset</li> </ul>                                                                                                    | s a display qı                         | uantity.  |  |  |  |  |  |  |
|                   | <ul> <li>Note: Smoothing time constant = 100 ms</li> <li>The signal is not suitable as a process quantity and may only be used a</li> <li>The torque utilization is available smoothed (r0033) and unsmoothed.</li> <li>For M_set total (r0079) &gt; M_max offset, the following applies:</li> <li>demanded torque = M_set total - M_max offset</li> <li>actual torque limit = M_max upper effective - M_max offset</li> </ul>                                                                                                    | s a display qı                         | uantity.  |  |  |  |  |  |  |
|                   | <ul> <li>Note: Smoothing time constant = 100 ms</li> <li>The signal is not suitable as a process quantity and may only be used a</li> <li>The torque utilization is available smoothed (r0033) and unsmoothed.</li> <li>For M_set total (r0079) &gt; M_max offset, the following applies:</li> <li>demanded torque = M_set total - M_max offset</li> <li>actual torque limit = M_max upper effective - M_max offset</li> <li>For M_set total (r0079) &lt;= M_max offset (p1532), the following applies:</li> </ul>                                                                                                    | s a display qı                         | uantity.  |  |  |  |  |  |  |
|                   | <ul> <li>Note: Smoothing time constant = 100 ms</li> <li>The signal is not suitable as a process quantity and may only be used a</li> <li>The torque utilization is available smoothed (r0033) and unsmoothed.</li> <li>For M_set total (r0079) &gt; M_max offset, the following applies:</li> <li>demanded torque = M_set total - M_max offset</li> <li>actual torque limit = M_max upper effective - M_max offset</li> <li>For M_set total (r0079) &lt;= M_max offset (p1532), the following applies:</li> <li>demanded torque = M_max offset - M_set total</li> </ul>                                                                                                    | s a display qı                         | uantity.  |  |  |  |  |  |  |
|                   | <ul> <li>Note: Smoothing time constant = 100 ms</li> <li>The signal is not suitable as a process quantity and may only be used a</li> <li>The torque utilization is available smoothed (r0033) and unsmoothed.</li> <li>For M_set total (r0079) &gt; M_max offset, the following applies:</li> <li>demanded torque = M_set total - M_max offset</li> <li>actual torque limit = M_max upper effective - M_max offset</li> <li>For M_set total (r0079) &lt;= M_max offset (p1532), the following applies:</li> <li>demanded torque = M_max offset - M_set total</li> <li>actual torque limit = M_max offset - M_max lower effective</li> </ul>                                                                                                    | s a display qı                         | uantity.  |  |  |  |  |  |  |
| r0034             | <ul> <li>Note: Smoothing time constant = 100 ms</li> <li>The signal is not suitable as a process quantity and may only be used a</li> <li>The torque utilization is available smoothed (r0033) and unsmoothed.</li> <li>For M_set total (r0079) &gt; M_max offset, the following applies:</li> <li>demanded torque = M_set total - M_max offset</li> <li>actual torque limit = M_max upper effective - M_max offset</li> <li>For M_set total (r0079) &lt;= M_max offset (p1532), the following applies:</li> <li>demanded torque = M_max offset - M_set total</li> <li>actual torque limit = M_max offset - M_max lower effective</li> <li>For the actual torque limit = 0, the following applies: r0033 = 100 %</li> </ul>                                                                                                    | s a display qu                         | uantity.  |  |  |  |  |  |  |
| r0034             | <ul> <li>Note: Smoothing time constant = 100 ms</li> <li>The signal is not suitable as a process quantity and may only be used a The torque utilization is available smoothed (r0033) and unsmoothed.</li> <li>For M_set total (r0079) &gt; M_max offset, the following applies:</li> <li>demanded torque = M_set total - M_max offset</li> <li>actual torque limit = M_max upper effective - M_max offset</li> <li>For M_set total (r0079) &lt;= M_max offset (p1532), the following applies:</li> <li>demanded torque = M_max offset - M_set total</li> <li>actual torque limit = M_max offset - M_set total</li> <li>actual torque limit = 0, the following applies: r0033 = 100 %</li> <li>For the actual torque limit &lt; 0, the following applies: r0033 = 0 %</li> </ul>                                                                                                    | %                                      |           |  |  |  |  |  |  |
| r0034<br>r0037[01 | <ul> <li>Note: Smoothing time constant = 100 ms</li> <li>The signal is not suitable as a process quantity and may only be used a</li> <li>The torque utilization is available smoothed (r0033) and unsmoothed.</li> <li>For M_set total (r0079) &gt; M_max offset, the following applies:</li> <li>demanded torque = M_set total - M_max offset</li> <li>actual torque limit = M_max upper effective - M_max offset</li> <li>For M_set total (r0079) &lt;= M_max offset (p1532), the following applies:</li> <li>demanded torque = M_max offset - M_set total</li> <li>actual torque limit = M_max offset - M_max lower effective</li> <li>For the actual torque limit = 0, the following applies: r0033 = 100 %</li> <li>For the actual torque limit &lt; 0, the following applies: r0033 = 0 %</li> <li>Motor utilization thermal</li> <li>Description: Displays the motor utilization from motor temperature mode</li> </ul>                                                                                                    | %                                      |           |  |  |  |  |  |  |
|                   | <ul> <li>Note: Smoothing time constant = 100 ms</li> <li>The signal is not suitable as a process quantity and may only be used a</li> <li>The torque utilization is available smoothed (r0033) and unsmoothed.</li> <li>For M_set total (r0079) &gt; M_max offset, the following applies:</li> <li>demanded torque = M_set total - M_max offset</li> <li>actual torque limit = M_max upper effective - M_max offset</li> <li>For M_set total (r0079) &lt;= M_max offset (p1532), the following applies:</li> <li>demanded torque = M_max offset - M_set total</li> <li>actual torque limit = M_max offset - M_max lower effective</li> <li>For the actual torque limit = 0, the following applies: r0033 = 100 %</li> <li>For the actual torque limit &lt; 0, the following applies: r0033 = 0 %</li> <li>Motor utilization thermal</li> <li>Description: Displays the motor utilization from motor temperature mode</li> </ul>                                                                                                    | %<br>el 1 (l²t) or 3.                  | Float     |  |  |  |  |  |  |
| r0037[01          | <ul> <li>Note: Smoothing time constant = 100 ms</li> <li>The signal is not suitable as a process quantity and may only be used a</li> <li>The torque utilization is available smoothed (r0033) and unsmoothed.</li> <li>For M_set total (r0079) &gt; M_max offset, the following applies:</li> <li>demanded torque = M_set total - M_max offset</li> <li>actual torque limit = M_max upper effective - M_max offset</li> <li>For M_set total (r0079) &lt;= M_max offset (p1532), the following applies:</li> <li>demanded torque = M_max offset - M_set total</li> <li>actual torque limit = M_max offset - M_max lower effective</li> <li>For the actual torque limit = 0, the following applies: r0033 = 100 %</li> <li>For the actual torque limit &lt; 0, the following applies: r0033 = 0 %</li> <li>Motor utilization thermal</li> <li>Description: Displays the motor utilization from motor temperature mode</li> </ul>                                                                                                    | %<br>el 1 (l²t) or 3.                  | Float     |  |  |  |  |  |  |
| r0037[01          | <ul> <li>Note: Smoothing time constant = 100 ms</li> <li>The signal is not suitable as a process quantity and may only be used a</li> <li>The torque utilization is available smoothed (r0033) and unsmoothed.</li> <li>For M_set total (r0079) &gt; M_max offset, the following applies: <ul> <li>demanded torque = M_set total - M_max offset</li> <li>actual torque limit = M_max upper effective - M_max offset</li> <li>For M_set total (r0079) &lt;= M_max offset (p1532), the following applies:</li> <li>demanded torque = M_max offset - M_set total</li> <li>actual torque limit = M_max offset - M_max lower effective</li> <li>For the actual torque limit = 0, the following applies: r0033 = 100 %</li> <li>For the actual torque limit &lt; 0, the following applies: r0033 = 0 %</li> </ul> </li> <li>Motor utilization thermal</li> <li>Description: Displays the motor utilization from motor temperature mode</li> <li>Power unit temperatures</li> <li>Description: Displays the temperatures in the power unit.</li> </ul> | %<br>el 1 (l²t) or 3.                  | Float     |  |  |  |  |  |  |
| r0037[01          | Note: Smoothing time constant = 100 ms         The signal is not suitable as a process quantity and may only be used a         The torque utilization is available smoothed (r0033) and unsmoothed.         For M_set total (r0079) > M_max offset, the following applies:         • demanded torque = M_set total - M_max offset         • actual torque limit = M_max upper effective - M_max offset         For M_set total (r0079) <= M_max offset (p1532), the following applies:                                                                                                    | %<br>el 1 (l²t) or 3.                  | Float     |  |  |  |  |  |  |
| r0037[01          | Note: Smoothing time constant = 100 ms         The signal is not suitable as a process quantity and may only be used a         The torque utilization is available smoothed (r0033) and unsmoothed.         For M_set total (r0079) > M_max offset, the following applies:         • demanded torque = M_set total - M_max offset         • actual torque limit = M_max upper effective - M_max offset         For M_set total (r0079) <= M_max offset (p1532), the following applies:                                                                                                    | %<br>el 1 (l²t) or 3.                  | Float     |  |  |  |  |  |  |
| r0037[01          | Note: Smoothing time constant = 100 ms         The signal is not suitable as a process quantity and may only be used a         The torque utilization is available smoothed (r0033) and unsmoothed.         For M_set total (r0079) > M_max offset, the following applies:         • demanded torque = M_set total - M_max offset         • actual torque limit = M_max upper effective - M_max offset         For M_set total (r0079) <= M_max offset (p1532), the following applies:                                                                                                    | %<br>el 1 (l²t) or 3.                  | Float     |  |  |  |  |  |  |

| Par. No. | Name                                                                                                | Unit             | Data type              |
|----------|----------------------------------------------------------------------------------------------------|------------------|------------------------|
|          | • [5]: Inverter 1                                                                                   |                  |                        |
|          | • [6]: Inverter 2                                                                                   |                  |                        |
|          | • [7]: Inverter 3                                                                                   |                  |                        |
|          | • [8]: Inverter 4                                                                                   |                  |                        |
|          | • [9]: Inverter 5                                                                                   |                  |                        |
|          | • [10]: Inverter 6                                                                                  |                  |                        |
|          | • [11]: Rectifier 1                                                                                 |                  |                        |
|          | • [12]: Rectifier 2                                                                                 |                  |                        |
|          | <ul> <li>[13]: Depletion layer 1</li> </ul>                                                         |                  |                        |
|          | <ul> <li>[14]: Depletion layer 2</li> </ul>                                                         |                  |                        |
|          | <ul> <li>[14] Depletion layer 3</li> </ul>                                                          |                  |                        |
|          |                                                                                                    |                  |                        |
|          |                                                                                                    |                  |                        |
|          |                                                                                                    |                  |                        |
|          | [18]: Depletion layer 6                                                                             |                  |                        |
|          | • [19]: Cooling unit liquid intake                                                                  |                  |                        |
|          | Dependency: Refer to A01009                                                                         |                  |                        |
|          | Notice: Only for internal Siemens troubleshooting.                                                  |                  |                        |
|          | <b>Note:</b> The value of -200 indicates that there is no measuring signal.                         |                  |                        |
|          | <ul> <li>r0037[0]: Maximum value of the inverter temperatures (r0037[510]).</li> </ul>              | 0 401)           |                        |
|          | r0037[1]: Maximum value of the depletion layer temperatures (r0037[1]                               |                  |                        |
|          | <ul> <li>r0037[2]: Maximum value of the rectifier temperatures (r0037[1112])</li> </ul>             |                  | _                      |
| r0079[01 | The maximum value is the temperature of the hottest inverter, depletion la<br>Torque setpoint total | Nm               | Float                  |
| 10079[01 | <b>Description:</b> Displays and connector output for the torque setpoint at the o                  | 1                |                        |
|          | clock cycle interpolation).                                                                         |                  |                        |
|          | Index:                                                                                              |                  |                        |
|          | • [0]: Unsmoothed                                                                                   |                  |                        |
|          | • [1]: Smoothed                                                                                     |                  |                        |
| r0296    | DC link voltage undervoltage threshold                                                              | V                | U16                    |
|          | <b>Description:</b> Threshold to detect a DC link undervoltage.                                     |                  |                        |
|          | If the DC link voltage falls below this threshold, the drive unit is tripped due                    | e to a DC link i | undervoltage condi-    |
|          | tion.                                                                                               |                  |                        |
|          | Note: The value depends on the device type and the selected device rated                            |                  | T                      |
| r0297    | DC link voltage overvoltage threshold                                                               | V                | U16                    |
|          | <b>Description:</b> If the DC link voltage exceeds the threshold specified here, th overvoltage.    | ne drive unit is | tripped due to DC link |
|          | Dependency: Refer to F30002.                                                                        |                  |                        |
| r0311    | Rated motor speed                                                                                   | rpm              | Float                  |
|          | Description: Displays the rated motor speed (rating plate).                                         |                  |                        |
| r0333    | Rated motor torque                                                                                  | Nm               | Float                  |
|          | Description: Displays the rated motor torque.                                                       |                  |                        |
|          | IEC drive: unit Nm                                                                                  |                  |                        |
|          | NEMA drive: unit lbf ft                                                                             |                  |                        |

| Par. No. | Name                                                                                                    | Unit           | Data type               |  |  |
|----------|----------------------------------------------------------------------------------------------------|----------------|-------------------------|--|--|
| r0482[02 | Encoder actual position value Gn_XIST1                                                                                                    | -              | U32                     |  |  |
| ]        | Description: Displays the encoder actual position value Gn_XIST1.                                                                                                    |                |                         |  |  |
|          | Index:                                                                                                    |                |                         |  |  |
|          | • [0]: Encoder 1                                                                                                    |                |                         |  |  |
|          | • [1]: Encoder 2                                                                                                    |                |                         |  |  |
|          | • [2]: Reserved                                                                                                    |                |                         |  |  |
|          | Note:                                                                                                    |                |                         |  |  |
|          | <ul> <li>In this value, the measuring gear is only taken into account when the</li> </ul>                                                                                                    | e position tra | cking is activated.     |  |  |
|          | <ul> <li>The update time for the position control (EPOS) corresponds to the</li> </ul>                                                                                                    | •              | -                       |  |  |
|          | <ul> <li>The update time in isochronous operation corresponds to the bus cy</li> </ul>                                                                                                    |                |                         |  |  |
|          | <ul> <li>The update time in isochronous operation and with position control (<br/>controller clock cycle.</li> </ul>                                                                                   |                | sponds to the position  |  |  |
|          | The update time in non-isochronous operation or without position co                                                                                                    | ntrol (EPOS)   | comprises the following |  |  |
|          | <ul> <li>Update time = 4 * least common multiple (LCM) of all current cor<br/>(infeed + drives). The minimum update time is 1 ms.</li> </ul>                                                           |                |                         |  |  |
|          | <ul> <li>Example 1: infeed, servo</li> <li>Update time = 4 * LCM(250 μs, 125 μs) = 4 * 250 μs = 1 ms</li> </ul>                                                                                        |                |                         |  |  |
|          | <ul> <li>Example 2: infeed, servo, vector</li> <li>Update time = 4 * LCM(250 μs, 125 μs, 500 μs) = 4 * 500 μs = 2</li> </ul>                                                                           | ms             |                         |  |  |
| 0632     | Motor temperature model, stator winding temperature                                                                                                    | °C             | Float                   |  |  |
|          | Description: Displays the stator winding temperature of the motor temperature                                                                                                    | erature mode   | I.                      |  |  |
| 0722     | CU digital inputs status                                                                                                    | -              | U32                     |  |  |
|          | Description: Displays the status of the digital inputs.                                                                                                    |                |                         |  |  |
|          | <b>Note:</b><br>DI: Digital input<br>DI/DO: Bidirectional digital input/output                                                                                                    |                |                         |  |  |
|          | The drive unit displays the value in hex format. You can convert the hex example, FF (hex) = 11111111 (bin).                                                                                           | number to th   | he binary number, for   |  |  |
| 0747     | CU digital outputs status                                                                                                    | -              | U32                     |  |  |
|          | Description: Displays the status of digital outputs.                                                                                                    |                |                         |  |  |
|          | Note:<br>DI/DO: Bidirectional digital input/output<br>The drive unit displays the value in hex format. You can convert the hex number to the binary number, for<br>example, FF (hex) = 11111111 (bin). |                |                         |  |  |
| 0807.0   | Master control active                                                                                                    | -              | U8                      |  |  |
|          | <b>Description:</b> Displays what has the master control. The drive can be controlled via the internal interconnection or from external.                                                               |                |                         |  |  |
| 0945[06  | Fault code                                                                                                    | -              | U16                     |  |  |
| 3]       | Description: Displays the number of faults that have occurred.                                                                                                    |                |                         |  |  |
|          |                                                                                                    |                |                         |  |  |

| Par. No.      | Name                                                                                                    | Unit                | Data type               |  |  |  |
|---------------|----------------------------------------------------------------------------------------------------|---------------------|-------------------------|--|--|--|
|               | Note: The buffer parameters are cyclically updated in the background.                                                                                                    |                     |                         |  |  |  |
|               | Fault buffer structure (general principle):                                                                                                    |                     |                         |  |  |  |
|               | r0945[0], r0949[0] → actual fault case, fault 1                                                                                                    |                     |                         |  |  |  |
|               |                                                                                                    |                     |                         |  |  |  |
|               | r0945[7], r0949[7] → actual fault case, fault 8                                                                                                    |                     |                         |  |  |  |
|               | r0945[8], r0949[8] $\rightarrow$ 1st acknowledged fault case, fault 1                                                                                                    |                     |                         |  |  |  |
|               |                                                                                                    |                     |                         |  |  |  |
|               | r0945[15], r0949[15] $\rightarrow$ 1st acknowledged fault case, fault 8                                                                                                    |                     |                         |  |  |  |
|               |                                                                                                    |                     |                         |  |  |  |
|               | r0945[56], r0949[56] $\rightarrow$ 7th acknowledged fault case, fault 1                                                                                                    |                     |                         |  |  |  |
|               |                                                                                                    |                     |                         |  |  |  |
| r0949[06      | r0945[63], r0949[63] → 7th acknowledged fault case, fault 8<br>Fault value                                                                                                    |                     | 132                     |  |  |  |
| 3]            |                                                                                                    | -<br>na intogor num |                         |  |  |  |
| - 1           | <b>Description:</b> Displays additional information about the fault that occurred (a <b>Dependency:</b> Refer to r0945                                                                                                    | as integer num      | ber).                   |  |  |  |
|               |                                                                                                    |                     |                         |  |  |  |
|               | <b>Note:</b> The buffer parameters are cyclically updated in the background.<br>The structure of the fault buffer and the assignment of the indices is shown                                                                                | n in r0015          |                         |  |  |  |
| r2050         | MODBUS PZD receive word                                                                                                    | 111110943.          | 116                     |  |  |  |
| [019]         | <b>Description:</b> Modbus PZD (setpoints) with word format received from the h                                                                                                    | -                   | 110                     |  |  |  |
|               | Index:                                                                                                    |                     |                         |  |  |  |
|               | Index.<br>Index 0 to index 19 stand for PZD1 to PZD20 correspondingly.                                                                                                    |                     |                         |  |  |  |
|               |                                                                                                    |                     |                         |  |  |  |
|               | <ul> <li>[0]: Control word from host controller, the definition of control word refer to r2090.</li> <li>[1]: In another provide many another provide the provided particular.</li> </ul>                                                   |                     |                         |  |  |  |
|               | <ul> <li>[1]: In speed control mode, means speed setpoint from host controller.</li> <li>[2] and [2]. In internal position control mode, means position controller.</li> </ul>                                                              |                     |                         |  |  |  |
|               | <ul> <li>[2] and [3]: In internal position control mode, means position setpoint(Hword/Lword) from host controller</li> <li>[4] to [19]: Reserved.</li> </ul>                                                                               |                     |                         |  |  |  |
|               |                                                                                                    |                     |                         |  |  |  |
| r2090.01<br>5 | MODBUS PZD1 receive bit-serial                                                                                                    | -                   | U16                     |  |  |  |
| 0             | <b>Description:</b> Bit-serial description of PZD1 (normally control word 1) received from the host controller.<br>If the value of the bit equals to 0, it means the function of this bit is deactivated. If the value of the bit equals to |                     |                         |  |  |  |
|               | 1, it means the function of this bit is activated.                                                                                                    | ated. If the val    | ue of the bit equals to |  |  |  |
| r2122[06      | Alarm code                                                                                                    | -                   | U16                     |  |  |  |
| 3]            | <b>Description:</b> Displays the number of faults that have occurred.                                                                                                    |                     |                         |  |  |  |
|               | Dependency: Refer to r2124                                                                                                    |                     |                         |  |  |  |
|               | Note: The buffer parameters are cyclically updated in the background.                                                                                                    |                     |                         |  |  |  |
|               | Alarm buffer structure (general principle):                                                                                                    |                     |                         |  |  |  |
|               | r2122[0], r2124[0] → alarm 1 (the oldest)                                                                                                    |                     |                         |  |  |  |
|               |                                                                                                    |                     |                         |  |  |  |
|               | r2122[7], r2124[7] → alarm 8 (the latest)                                                                                                    |                     |                         |  |  |  |
|               | When the alarm buffer is full, the alarms that have gone are entered into the alarm history:                                                                                                    |                     |                         |  |  |  |
|               | r2122[8], r2124[8] → alarm 1 (the latest)                                                                                                    |                     |                         |  |  |  |
|               | <br>r2122[63], r2124[63] → alarm 1 (the oldest)                                                                                                    |                     |                         |  |  |  |

| Par. No.      | Name                                                                                                    | Unit                                                                                                    | Data type           |  |  |  |
|---------------|----------------------------------------------------------------------------------------------------|----------------------------------------------------------------------------------------------------|---------------------|--|--|--|
| r2124[06      | Alarm value                                                                                                    | -                                                                                                    | 132                 |  |  |  |
| 3]            | Description: Displays additional information about the active alarm (as integer number).                                                                                                    |                                                                                                    |                     |  |  |  |
|               | Dependency: Refer to r2124                                                                                                    |                                                                                                    |                     |  |  |  |
|               | Note: The buffer parameters are cyclically updated in the background.                                                                                                    |                                                                                                    |                     |  |  |  |
|               | The structure of the alarm buffer and the assignment of the indices is shown in r2122.                                                                                                    |                                                                                                    |                     |  |  |  |
| r2521[03      | LR position actual value                                                                                                    | LU                                                                                                    | 132                 |  |  |  |
| ]             | Description: Displays the actual position actual value determined by the po                                                                                                    | sition actual v                                                                                                    | alue preprocessing. |  |  |  |
|               | Index:                                                                                                    |                                                                                                    |                     |  |  |  |
|               | [0]: Cl-loop position control                                                                                                    |                                                                                                    |                     |  |  |  |
|               | • [1]: Encoder 1                                                                                                    |                                                                                                    |                     |  |  |  |
|               | • [2]: Encoder 2                                                                                                    |                                                                                                    |                     |  |  |  |
|               | • [3]: Reserved                                                                                                    |                                                                                                    |                     |  |  |  |
| r2522[03<br>] | LR velocity actual value                                                                                                    | 1000<br>LU/min                                                                                                    | 132                 |  |  |  |
|               | Description: Displays the actual position actual value determined by the ve                                                                                                    | locity actual va                                                                                                    | aule preprocessing. |  |  |  |
|               | Index:                                                                                                    |                                                                                                    |                     |  |  |  |
|               | [0]: Cl-loop position control                                                                                                    |                                                                                                    |                     |  |  |  |
|               | • [1]: Encoder 1                                                                                                    |                                                                                                    |                     |  |  |  |
|               | • [2]: Encoder 2                                                                                                    |                                                                                                    |                     |  |  |  |
|               | • [3]: Reserved                                                                                                    |                                                                                                    |                     |  |  |  |
| r2556         | LR position setpoint after setpoint smoothing                                                                                                    | LU                                                                                                    | 132                 |  |  |  |
|               | Description: Display and connector output for the position setpoint after se                                                                                                    | tpoint smoothii                                                                                                    | ng.                 |  |  |  |
| r2563         | LR following error dynamic model                                                                                                    | LU                                                                                                    | 132                 |  |  |  |
|               | Description: Displays the dynamic following error.                                                                                                    |                                                                                                    |                     |  |  |  |
|               | This value is the deviation, corrected by the velocity-dependent component the position actual value.                                                                                                    | This value is the deviation, corrected by the velocity-dependent component, between the position setpoint and he position actual value. |                     |  |  |  |
| r2665         | EPOS position setpoint                                                                                                    | LU                                                                                                    | 132                 |  |  |  |
|               | <b>Description:</b> Displays the actual absolute position setpoint.                                                                                                    | T                                                                                                    |                     |  |  |  |
| r29015        | PTI: Pulse input frequency                                                                                                    | Hz                                                                                                    | Float               |  |  |  |
|               | <b>Description:</b> Displays the PTI input pulse frequency.                                                                                                    |                                                                                                    |                     |  |  |  |
| r29018[0      | OA version                                                                                                    | -                                                                                                    | Float               |  |  |  |
| 1]            | Description: Displays the OA version.                                                                                                    |                                                                                                    |                     |  |  |  |
|               | Index:                                                                                                    |                                                                                                    |                     |  |  |  |
|               | [0]: Firmware version                                                                                                    |                                                                                                    |                     |  |  |  |
|               | [1]: Build increment number                                                                                                    |                                                                                                    |                     |  |  |  |
| r29400        | Internal control signal status indicating                                                                                                    | -                                                                                                    | U32                 |  |  |  |
|               | Description: Control signal status identifiers                                                                                                    |                                                                                                    |                     |  |  |  |
|               | Bit 0 SON, Bit 1 RESET, Bit 2 CWL, Bit 3 CCWL, Bit 4 G-CHANGE, Bit 5 P-TRG, Bit 6 CLR, Bit 7 EGEAR1,<br>Bit 8 EGEAR2, Bit 9 TLIM1, Bit 10 TLIM2, Bit 11 CWE, Bit 12 CCWE, Bit 13 ZSCLAMP, Bit 14 SPD1, Bit 15<br>SPD2, Bit 16 SPD3, Bit 17 TSET, Bit 18 SLIM1, Bit 19 SLIM2, Bit 20 POS1, Bit 21 POS2, Bit 22 POS3, Bit 23<br>REF, Bit 24 SREF, Bit 25 STEPF, Bit 26 STEPB, Bit 27 STEPH, Bit 28 EMGS, Bit 29 C-MODE |                                                                                                    |                     |  |  |  |

| Par. No. | Name                                               | Unit | Data type |
|----------|----------------------------------------------------|------|-----------|
| r29942   | DO signals status indicating                       | -    | U32       |
|          | Description: Indicates the status of DO signals.   |      |           |
|          | • Bit 0: RDY                                       |      |           |
|          | Bit 1: FAULT                                       |      |           |
|          | • Bit 2: INP                                       |      |           |
|          | • Bit 3: ZSP                                       |      |           |
|          | • Bit 4: SPDR                                      |      |           |
|          | • Bit 5: TLR                                       |      |           |
|          | Bit 6: SPLR                                        |      |           |
|          | • Bit 7: MBR                                       |      |           |
|          | Bit 8: OLL                                         |      |           |
|          | Bit 9: WARNING1                                    |      |           |
|          | Bit 10: WARNING2                                   |      |           |
|          | • Bit 11: REFOK                                    |      |           |
|          | Bit 12: CM_STA                                     |      |           |
|          | Bit 13: RDY_ON                                     |      |           |
|          | Bit 14: STO_EP                                     |      |           |
| r29979   | Index of actual electronic gear                    | -    | U32       |
|          | Description: Displays the status of position loop. |      |           |
|          | Bit 0 to Bit 1: Actual EGear index                 |      |           |

# **Diagnostics**

# 11

# 11.1 Overview

### General information about faults and alarms

The errors and states detected by the individual components of the drive system are indicated by messages.

The messages are categorized into faults and alarms.

### Properties of faults and alarms

- Faults
  - Are identified by Fxxxx.
  - Can lead to a fault reaction.
  - Must be acknowledged once the cause has been remedied.
  - Status via control unit and LED RDY.
  - Status via MODBUS status word PZD1.1 (fault status).
  - Entry in the fault buffer.
- Alarms
  - Are identified by Axxxxx.
  - Have no further effect on the drive.
  - The alarms are automatically reset once the cause has been remedied. No acknowledgement is required.
  - Status via Control Unit and LED RDY.
  - Entry in the alarm buffer.
- General properties of faults and alarms
  - Triggering on selected messages possible.
  - Contain the component number for identifying the affected SINAMICS component.
  - Contain diagnostic information on the relevant message.

11.1 Overview

### Differences between faults and alarms

| Туре  | BOP dis              | splay (example)                                      | Status i         | ndicator | Reaction                                                         | Acknowledgement                                                                                                    |        |        |        |    |                                       |                              |                                                                                     |
|-------|----------------------|------------------------------------------------------|------------------|----------|------------------------------------------------------------------|----------------------------------------------------------------------------------------------------|--------|--------|--------|----|---------------------------------------|------------------------------|-------------------------------------------------------------------------------------|
|       |                      |                                                      | RDY              | СОМ      |                                                                  |                                                                                                    |        |        |        |    |                                       |                              |                                                                                     |
| Fault | F 7985               | Single fault                                         | Slow<br>flashing | -        | <ul> <li>NONE: no reaction</li> <li>OFF1: servo motor</li> </ul> | • <b>POWER ON</b> : re-power on the servo drive to clear a                                                                                                    |        |        |        |    |                                       |                              |                                                                                     |
|       | F. 7985.             | The first fault in the<br>case of multiple<br>faults | in red           | in red   | in red                                                           | in red                                                                                                    | in red | In red | In red | ed | <ul><li>• OFF2: servo motor</li></ul> | OFF2: servo motor     cause. | <ul><li>fault after eliminating its cause.</li><li>IMMEDIATELY: the fault</li></ul> |
|       | F 7985.              | Non-first fault in the case of multiple              |                  |          | <ul> <li>• OFF3: servo motor stops quickly</li> </ul>            | • INMEDIATELY. the fault<br>disappears immediately<br>after eliminating its cause.                                                                                                    |        |        |        |    |                                       |                              |                                                                                     |
|       |                      | faults                                               |                  |          | • ENOCDER: Encod-<br>er fault causes<br>OFF2.                    | • PULSE INHIBIT: The fault<br>can only be acknowl-<br>edged with a pulse inhibit.<br>The same options are<br>available for acknowledg-<br>ing as described under<br>acknowledgment with<br>IMMEDIATELY. |        |        |        |    |                                       |                              |                                                                                     |
| Alarm | <i>R 3 0 0 1 6</i>   | Single alarm                                         | Slow<br>flashing | -        | NONE: no reaction                                                | Self-acknowledgement                                                                                                    |        |        |        |    |                                       |                              |                                                                                     |
|       | <i>R.300 16</i> .    | The first alarm in the case of multiple alarms       | in red           | in red   | , in rea                                                         | red                                                                                                    | ea     | in red | i rea  |    |                                       |                              |                                                                                     |
|       | <i>R 3 0 0 1 6</i> . | Non-first alarm in<br>the case of multiple<br>alarms |                  |          |                                                                  |                                                                                                    |        |        |        |    |                                       |                              |                                                                                     |

### NOTICE

# Faults are displayed in prior to alarms

If both faults and alarms occur, faults are displayed in prior to alarms. Alarms are displayed only after all faults have been acknowledged.

#### Diagnostics

11.1 Overview

### BOP operations for faults and alarms

.

To view faults or alarms, proceed as follows:

• Faults

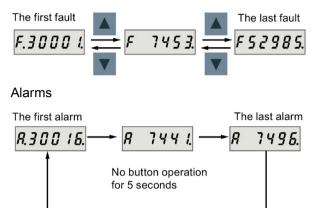

To exit from fault or alarm display, proceed as follows:

• Faults

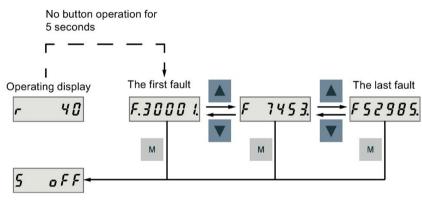

• Alarms

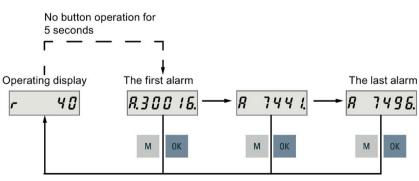

To acknowledge faults, proceed as follows:

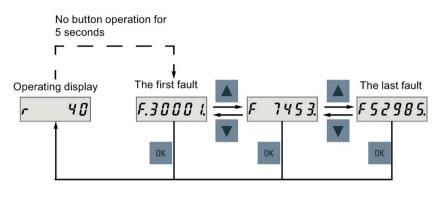

### Note

- If you do not eliminate the cause(s) of the fault, it can appear again after no button
  operation for five seconds. Make sure that you have eliminated the cause(s) of the fault.
- You can acknowledge faults using RESET signal. For details of the signal, refer to DIs (Page 107).
- You can acknowledge faults on the SINAMICS V-ASSISTANT. For details, refer to SINAMICS V-ASSISTANT Online Help.

# 11.2 List of faults and alarms

This section lists only common faults and alarms. To view the detailed information of all faults and alarms, call the online help for an active fault/alarm in the SINAMICS V-ASSISTANT engineering tool.

### Fault list

| Fault                               | Cause                                                                       | Remedy                                                                          |
|-------------------------------------|-----------------------------------------------------------------------------|---------------------------------------------------------------------------------|
| F1000: Internal software error      | An internal software error has occurred.                                    | Evaluate fault buffer.                                                          |
| Reaction: OFF2                      |                                                                             | • Carry out a POWER ON (power off/on) for                                       |
| Acknowledgement: POWER              |                                                                             | all components.                                                                 |
| ON                                  |                                                                             | Upgrade firmware to later version.                                              |
|                                     |                                                                             | Contact the Hotline.                                                            |
|                                     |                                                                             | Replace the Control Unit.                                                       |
| F1001: FloatingPoint excep-<br>tion | An exception occurred during an operation with the FloatingPoint data type. | <ul> <li>Carry out a POWER ON (power off/on) for<br/>all components.</li> </ul> |
| Reaction: OFF2                      |                                                                             | <ul> <li>Upgrade firmware to the latest version.</li> </ul>                     |
| Acknowledgement: POWER<br>ON        |                                                                             | Contact the Hotline.                                                            |

11.2 List of faults and alarms

| Fault                                                                                                    | Cause                                                                                                    | Remedy                                                                                                    |
|----------------------------------------------------------------------------------------------------|----------------------------------------------------------------------------------------------------|----------------------------------------------------------------------------------------------------|
| F1002: Internal software error<br>Reaction: OFF2<br>Acknowledgement:<br>IMMEDIATELY                               | An internal software error has occurred.                                                                                                    | <ul> <li>Carry out a POWER ON (power off/on) for<br/>all components.</li> <li>Upgrade firmware to the latest version.</li> <li>Contact the Hotline.</li> </ul>                                                                                                    |
| F1003: Acknowledgement<br>delay when accessing the<br>memory<br>Reaction: OFF2<br>Acknowledgement:<br>IMMEDIATELY | A memory area was accessed that does not return a "READY".                                                                                                    | <ul><li>Carry out a POWER ON (power off/on).</li><li>Contact the Hotline.</li></ul>                                                                                                    |
| F1015: Internal software error<br>Reaction: OFF2<br>Acknowledgement: POWER<br>ON                                  | An internal software error has occurred.                                                                                                    | <ul> <li>Carry out a POWER ON (power off/on) for<br/>all components.</li> <li>Upgrade firmware to the latest version.</li> <li>Contact the Hotline.</li> </ul>                                                                                                    |
| F1018: Booting has been<br>interrupted several times<br>Reaction: NONE<br>Acknowledgement: POWER<br>ON            | <ul> <li>Module booting was interrupted several times. As a consequence, the module boots with the factory setting.</li> <li>Possible reasons for booting being interrupted:</li> <li>Power supply interrupted.</li> <li>CPU crashed.</li> <li>Parameterization invalid.</li> <li>After this fault is output, then the module is booted with the factory settings.</li> </ul> | <ul> <li>Carry out a POWER ON (power off/on).<br/>After switching on, the module reboots<br/>from the valid parameterization (if availa-<br/>ble).</li> <li>Restore the valid parameterization<br/>Examples:</li> <li>Carry out a first commissioning, save,<br/>carry out a POWER ON (switch-off/switch-<br/>on).</li> <li>Load another valid parameter backup<br/>(e.g. from the memory card), save, carry<br/>out a POWER ON (switch-off/switch-on).</li> <li>Note:</li> <li>If the fault situation is repeated, this fault is<br/>again output after several interrupted boots.</li> </ul> |
| F1030: Sign-of-life failure for<br>master control<br>Reaction: OFF3<br>Acknowledgement:<br>IMMEDIATELY            | For active PC master control, no sign-of-<br>life was received within the monitoring<br>time.                                                                                                    | Contact the Hotline.                                                                                                    |
| F1611: SI CU: Defect detect-<br>ed<br>Reaction: OFF2<br>Acknowledgement:<br>IMMEDIATELY                           | The drive-integrated "Safety Integrated"<br>(SI) function on the Control Unit (CU) has<br>detected an error and initiated an STO                                                                                                    | <ul> <li>Make sure that the high level duration of<br/>the input pulse is larger than 500 ms.</li> <li>Carry out a POWER ON (power off/on) for<br/>all components.</li> <li>Upgrade software.</li> <li>Replace the Control Unit.</li> </ul>                                                                                                    |

| Fault                                                                                                    | Cause                                                                                                    | Remedy                                                                                                    |
|----------------------------------------------------------------------------------------------------|----------------------------------------------------------------------------------------------------|----------------------------------------------------------------------------------------------------|
| F1910: Fieldbus: setpoint<br>timeout<br>Reaction: OFF3<br>Acknowledgement:<br>IMMEDIATELY                           | <ul><li>The reception of setpoints from the fieldbus interface (Modbus/USS) has been interrupted.</li><li>Bus connection interrupted.</li><li>Controller switched off.</li></ul>                                                                                                    | Restore the bus connection and set the con-<br>troller to RUN.                                                                                                    |
| F7011: Motor overtempera-<br>ture<br>Reaction: OFF2<br>Acknowledgement:<br>IMMEDIATELY                              | <ul> <li>Controller set into the STOP state.</li> <li>Motor overloaded</li> <li>Motor surrounding temperature too<br/>high</li> <li>Wire breakage or sensor not connected</li> <li>Motor temperature model incorrectly<br/>parameterized</li> </ul>                                                   | <ul> <li>Reduce the motor load.</li> <li>Check the surrounding temperature and the motor ventilation.</li> <li>Check the wiring and the connection.</li> <li>Check the motor temperature model parameters.</li> </ul> |
| F7085: Open-loop/closed-<br>loop control parameters<br>changed<br>Reaction: NONE<br>Acknowledgement:<br>IMMEDIATELY | <ul> <li>Open-loop/closed-loop control parameters have had to be changed for the following reasons:</li> <li>As a result of other parameters, they have exceeded the dynamic limits.</li> <li>They cannot be used due to the fact that the hardware detected not having certain features.</li> </ul>  | It is not necessary to change the parameters<br>as they have already been correctly limited.                                                                                                    |
| F7093: Drive: Test signal<br>error<br>Reaction: OFF3<br>Acknowledgement:<br>IMMEDIATELY                             | The limit rotation of the motor (p29027) is inappropriate.                                                                                                    | Modify the value of parameter p29027.                                                                                                    |
| F7220: Drive: Master control<br>by PLC missing<br>Reaction: OFF1<br>Acknowledgement:<br>IMMEDIATELY                 | <ul> <li>The "master control by PLC" signal was missing in operation.</li> <li>Input for "master control by PLC" is incorrect.</li> <li>The higher-level control has withdrawn the "master control by PLC" signal.</li> <li>Data transfer via the fieldbus (master/drive) was interrupted.</li> </ul> | <ul> <li>Check the input for "master control by PLC".</li> <li>Check the "master control by PLC" signal and, if required, switch in.</li> <li>Check the data transfer via the fieldbus (master/drive).</li> </ul>     |
| F7403: Lower DC link voltage<br>threshold reached<br>Reaction: OFF1<br>Acknowledgement:<br>IMMEDIATELY              | The DC link voltage monitoring is active<br>and the lower DC link voltage threshold<br>was reached in the "Operation" state.                                                                                                    | <ul> <li>Check the line supply voltage.</li> <li>Check the infeed.</li> <li>Reduce the lower DC link threshold.</li> <li>Switch out (disable) the DC link voltage monitoring.</li> </ul>                              |

# Diagnostics

11.2 List of faults and alarms

| Fault                                                                                                    | Cause                                                                                                    | Remedy                                                                                                    |
|----------------------------------------------------------------------------------------------------|----------------------------------------------------------------------------------------------------|----------------------------------------------------------------------------------------------------|
| F7404: Upper DC link voltage<br>threshold reached<br>Reaction: OFF2<br>Acknowledgement:<br>IMMEDIATELY<br>F7410: Current controller<br>output limited | The DC link voltage monitoring is active<br>and the upper DC link voltage threshold<br>was reached in the "Operation" state.<br>The condition "I_act = 0 and Uq_set_1<br>longer than 16 ms at its limit" is present<br>and can be caused by the following:                                                                                                    | <ul> <li>Check the line supply voltage.</li> <li>Check the infeed module or the brake module.</li> <li>Increase the upper DC link voltage threshold.</li> <li>Switch out (disable) the DC link voltage monitoring.</li> <li>Connect the motor or check the motor contactor.</li> </ul>                                                                                                    |
| Reaction: OFF2<br>Acknowledgement:<br>IMMEDIATELY                                                                                                    | <ul> <li>Motor not connected or motor contactor open.</li> <li>No DC link voltage present.</li> <li>Motor Module defective.</li> </ul>                                                                                                    | <ul><li>Check the DC link voltage.</li><li>Check the Motor Module.</li></ul>                                                                                                    |
| F7412: Commutation angle<br>incorrect (motor model)<br>Reaction: ENCODER<br>Acknowledgement:<br>IMMEDIATELY                                           | <ul> <li>An incorrect commutation angle was detected that can result in a positive coupling in the speed controller.</li> <li>Possible causes: <ul> <li>The motor encoder is incorrectly adjusted with respect to the magnet position.</li> <li>The motor encoder is damaged.</li> <li>Data to calculate the motor model has been incorrectly set.</li> <li>Pole position identification might have calculated an incorrect value when activated.</li> <li>The motor encoder speed signal is faulted.</li> <li>The control loop is instable due to incorrect parameterization.</li> </ul> </li> </ul> | <ul> <li>If the encoder mounting was changed, readjust the encoder.</li> <li>Replace the defective motor encoder.</li> <li>Correctly set the motor stator resistance, cable resistance and motor-stator leakage inductance.</li> <li>Calculate the cable resistance from the cross-section and length, check the inductance and stator resistance using the motor data sheet, measure the stator resistance, e.g. using a multimeter - and if required, again identify the values using the stationary motor data identification.</li> <li>With pole position identification activated, check the procedure for pole position identification and force a new pole position identification procedure by means of de-selection followed by selection.</li> </ul> |
| F7420: Drive: Current set-<br>point filter natural frequency ><br>Shannon frequecy                                                                    | One of the filter natural frequencies is greater than the Shannon frequency.                                                                                                    | <ul> <li>Reduce the numerator or denominator<br/>natural frequency of the current setpoint<br/>filter involved.</li> <li>Switch out the filter involved (p1656).</li> </ul>                                                                                                    |
| F7430: Changeover to open-<br>loop torque controlled opera-<br>tion not possible<br>Reaction: OFF2<br>Acknowledgement: POWER<br>ON                    | For encoderless operation, the converter cannot change over to closed-loop torque-controlled operation.                                                                                                    | <ul> <li>Do not attempt to change over to closed-loop torque-controlled operation.</li> <li>Check the encoder cable connection.</li> </ul>                                                                                                    |

| Fault                                                                                                    | Cause                                                                                                    | Remedy                                                                                                    |
|----------------------------------------------------------------------------------------------------|----------------------------------------------------------------------------------------------------|----------------------------------------------------------------------------------------------------|
| F7431: Changeover to en-<br>coderless operation not pos-<br>sible<br>Reaction: OFF2<br>Acknowledgement: POWER<br>ON                                                                                     | For closed-loop torque control, the con-<br>verter cannot change over to encoderless<br>operation.                                                                                                    | <ul> <li>Do not attempt to change over to encoder-<br/>less operation.</li> <li>Check the encoder cable connection.</li> </ul>                                                                                                    |
| F7442: LR: Multiturn does not<br>match the modulo range<br>Reaction: OFF1 (OFF2,<br>OFF3)<br>Acknowledgement:<br>IMMEDIATELY<br>F7443: Reference point coor-<br>dinate not in the permissible<br>range  | The ratio between the multiturn resolution<br>and the modulo range (p29246) is not an<br>integer number. This results in the adjust-<br>ment being set back, as the position actual<br>value cannot be reproduced after power-<br>off/power-on.                                                           | <ul> <li>Make the ration between the multiturn resolution and the modulo range an integer number.</li> <li>The ratio v is calculated as follows:</li> <li>Motor encoder without position tracking (p29243 = 0): <ul> <li>For multiturn encoders:</li> <li>v = (4096 * p29247 * p29248)/(p29249 * p29246)</li> <li>For singleturn encoders:</li> <li>v = (p29247 * p29248)/(p29249 * p29246)</li> </ul> </li> <li>Motor encoder with position trakcing (p29243 = 1): <ul> <li>v = (p29244 * 29247)/p29246</li> </ul> </li> <li>Set the reference point coordinate to a lower value than specified in the fault value.</li> <li>See also: p2599 (EPOS reference point coordinate point coordinate point coordina</li></ul> |
| Reaction: OFF1 (OFF2,<br>OFF3)<br>Acknowledgement:<br>IMMEDIATELY                                                                                                    | axis position.<br>Fault value (r0949, interpret decimal):<br>Maximum permissible value for the reference point coordinate.                                                                                                    | <ul> <li>dinate value.</li> <li>For a motor with an absolute encoder, the maximum permissible encoder range is calculated by the following formula:</li> <li>For multiturn encoders:<br/>(4096 * p29247) / 2</li> <li>For singleturn encoders:<br/>p29247 / 2</li> </ul>                                                                                                    |
| F7447: Load gear: Position<br>tracking, maximum actual<br>value exceeded<br>Message class: Applica-<br>tion/technological function<br>faulted (17)<br>Reaction: NONE<br>Acknowledgement:<br>IMMEDIATELY | When the position tracking of the load gear<br>is configured, the drive/encoder (motor<br>encoder) indentifies a maximum possible<br>absolute position actual that can no longer<br>be represented within 32 bits.<br>Maximum value: encoder resolution (2 <sup>20</sup> or<br>2 <sup>21</sup> ) × p29244 | Reduce the muti-turn resolution (p29244).                                                                                                    |

# Diagnostics

11.2 List of faults and alarms

| Fault                                                                                                    | Cause                                                                                                    | Remedy                                                                                                    |
|----------------------------------------------------------------------------------------------------|----------------------------------------------------------------------------------------------------|----------------------------------------------------------------------------------------------------|
| F7449: Load gear: Position<br>tracking actual position out-<br>side tolerance window<br>Message class: Applica-<br>tion/technological function<br>faulted (17)<br>Reaction: OFF1<br>Acknowledgement:<br>IMMEDIATELY | When switched off, the currently effective<br>motor encoder was moved through a dis-<br>tance greater than was parameterized in<br>the tolerance window. It is possible that<br>there is no longer any reference between<br>the mechanical system and encoder.<br>Fault value (r0949, interpre decimal):<br>Deviation (difference) to the last encoder<br>position in increments of the absolute<br>value after the measuring gear - if one is<br>being used. The sign designates the trav-<br>ersing direction.<br>Note: The deviation (difference) window is<br>pre-assigned quarter of the encoder range. | Reactivete the position tracking function (set $p29243 = 1 \rightarrow 0 \rightarrow 1$ ). Then the fault is acknowledged and, if necessary, adjust the encoder encoder (ABS). |
| F7450: Standstill monitoring<br>has responded<br>Reaction: OFF1<br>Acknowledgement:<br>IMMEDIATELY                                                                                                    | <ul> <li>After the standstill monitoring time expired, the drive left the standstill window.</li> <li>Position loop gain too low.</li> <li>Position loop gain too high (instabil-<br/>ity/oscillation).</li> <li>Mechanical overload.</li> <li>Connecting cable, motor/drive convert-<br/>er incorrect (phase missing, inter-<br/>change).</li> </ul>                                                                                                    | Check the causes and resolve.                                                                                                    |
| F7451: Position monitoring<br>has responded<br>Reaction: OFF1<br>Acknowledgement:<br>IMMEDIATELY                                                                                                    | <ul> <li>When the position monitoring time (p2545) expired, the drive had still not reached the positioning window (p2544).</li> <li>Positioning window parameterized too small (p2544).</li> <li>Position monitoring time parameterized too short (p2545).</li> <li>Position loop gain is too low.</li> <li>Position loop gain is too high (instabil-ity/oscillation).</li> <li>Drive mechanically locked.</li> </ul>                                                                                                    | Check the causes and resolve.                                                                                                    |
| F7452: Following error too<br>high<br>Reaction: OFF1<br>Acknowledgement:<br>IMMEDIATELY                                                                                                    | <ul> <li>The difference between the position setpoint and position actual value (following error dynamic model) is greater than the tolerance (p2546).</li> <li>The value of p2546 is too small.</li> <li>The gain of position loop is too small.</li> <li>The drive torque or accelerating capacity exceeded.</li> <li>Position measuring system fault.</li> <li>Position control sense incorrect.</li> <li>Mechanical system locked.</li> <li>Excessively high traversing velocity or excessively high position reference value (setpoint) differences.</li> </ul>                                         | Check the causes and resolve.                                                                                                    |

| Fault                                                                                                    | Cause                                                                                                    | Remedy                                                                                                    |
|----------------------------------------------------------------------------------------------------|----------------------------------------------------------------------------------------------------|----------------------------------------------------------------------------------------------------|
| F7453: Position actual value<br>preprocessing error<br>Reaction: OFF2<br>Acknowledgement:<br>IMMEDIATELY                                | An error has occurred during the position actual value preprocessing.                                                                                                    | Check the encoder for the position actual value preprocessing.                                                                                                    |
| F7458: EPOS: Reference<br>cam not found<br>Reaction: OFF1 (OFF2,<br>OFF3)<br>Acknowledgement:<br>IMMEDIATELY                            | After starting the search for reference, the axis moved through the maximum permissible distance to seach for the reference cam without actually finding the reference cam.                                                                                       | <ul> <li>Check the "reference cam" input.</li> <li>Check the maximum permissible distance<br/>to the reference cam (p2606).</li> <li>See also: p2606 (EPOS search for reference<br/>reference cam maximum distance)</li> </ul>                                                                                         |
| F7459: Zero mark not detected<br>Reaction: OFF1<br>Acknowledgement:<br>IMMEDIATELY                                                      | After leaving the reference cam, the axis<br>has traversed the maximum permissible<br>distance (p2609) between the reference<br>cam and the zero mark without finding the<br>zero mark.                                                                           | <ul> <li>Check the encoder regarding zero mark.</li> <li>Check the maximum permissible distance between the reference cam and zero mark (p2609).</li> <li>Use an external encoder zero mark (equivalent zero mark).</li> <li>See also: p2609 (EPOS search for reference max distance ref cam and zero mark)</li> </ul> |
| F7460: EPOS: End of refer-<br>ence cam not found<br>Reaction: OFF1 (OFF2,<br>OFF3)<br>Acknowledgement:<br>IMMEDIATELY                   | During the search for reference, when the<br>axis reached the zero mark it also reached<br>the end of the traversing range without<br>detecting an edge at the binector input<br>"reference cam".<br>Maximum traversing range: -2147483648<br>[LU]2147483647 [LU] | <ul><li>Check the "reference cam" input.</li><li>Repeat the search for reference.</li></ul>                                                                                                    |
| F7464: EPOS: Traversing<br>block is inconsistent<br>Reaction: OFF1 (OFF2,<br>OFF3)<br>Acknowledgement:<br>IMMEDIATELY                   | The traversing block does not contain vaild<br>information.<br>Alarm value:<br>Number of the traversing block with invaild<br>information.                                                                                                    | Check the traversing block and where relevant, take into consideration alarms that are present.                                                                                                    |
| F7475: EPOS: Target posi-<br>tion < start of traversing<br>range<br>Reaction: OFF1 (OFF2,<br>OFF3)<br>Acknowledgement:<br>IMMEDIATELY   | The target position for relative traversing lies outside the traversing range.                                                                                                    | Correct the target position.                                                                                                    |
| F7476: EPOS: Target posi-<br>tion > end of the traversing<br>range<br>Reaction: OFF1 (OFF2,<br>OFF3)<br>Acknowledgement:<br>IMMEDIATELY | The target position for relative traversing lies outside the traversing range.                                                                                                    | Correct the target position.                                                                                                    |

| Fault                                                                                                    | Cause                                                                                                    | Remedy                                                                                                    |
|----------------------------------------------------------------------------------------------------|----------------------------------------------------------------------------------------------------|----------------------------------------------------------------------------------------------------|
| F7481: EPOS: Axis position <<br>software limit switch minus<br>Reaction: OFF1 (OFF2,<br>OFF3)<br>Acknowledgement:<br>IMMEDIATELY | The actual position of the axis is less than<br>the position of the software limit switch<br>minus.                                                                                                    | <ul> <li>Correct the target position.</li> <li>Change software limit switch minus (CI: p2580).</li> </ul>                                                                                                    |
| F7482: EPOS: Axis position ><br>software limit switch plus<br>Reaction: OFF1 (OFF2,<br>OFF3)<br>Acknowledgement:<br>IMMEDIATELY  | The actual position of the axis is greater<br>than the position of the software limit<br>switch plus.                                                                                                    | <ul> <li>Correct the target position.</li> <li>Change software limit switch plus (CI: p2581).</li> </ul>                                                                                                    |
| F7484: Fixed stop outside the<br>monitoring window<br>Reaction: OFF1 (OFF2,<br>OFF3)<br>Acknowledgement:<br>IMMEDIATELY          | In the "fixed stop reached" state, the axis has moved outside the defined monitoring window (p2635).                                                                                                    | <ul> <li>Check the monitoring window (p2635).</li> <li>Check the mechanical system.</li> </ul>                                                                                                    |
| F7485: Fixed stop not<br>reached<br>Reaction: OFF1 (OFF2,<br>OFF3)<br>Acknowledgement:<br>IMMEDIATELY                            | In a traversing block with the task FIXED STOP, the end position was reached with-<br>out detecting a fixed stop.                                                                                                    | <ul> <li>Check the traversing block and locate the target position further into the workpiece.</li> <li>Check the "fixed stop reached" control signal.</li> <li>If required, reduce the maximum following error window to detect the fixed stop (p2634).</li> </ul> |
| F7488: EPOS: Relative posi-<br>tioning not possible<br>Reaction: OFF1 (OFF2,<br>OFF3)<br>Acknowledgement:<br>IMMEDIATELY         | In the mode "direct setpoint input/MDI", for continuous transfer relative positioning was selected.                                                                                                    | Check the control.                                                                                                    |
| F7490: Enable signal with-<br>drawn while traversing<br>Reaction: OFF1<br>Acknowledgement:<br>IMMEDIATELY                        | <ul> <li>For a standard assignment, another fault may have occurred as a result of withdrawing the enable signals.</li> <li>The drive is in the "switching on inhibited" state (for a standard assignment).</li> </ul> | <ul> <li>Set the enable signals or check the cause of the fault that first occurred and then result (for a standard assignment).</li> <li>Check the assignment to enable the basic positioning function.</li> </ul>                                                 |
| F7491: STOP cam minus<br>reached<br>Reaction: OFF3<br>Acknowledgement:<br>IMMEDIATELY                                            | The STOP cam minus was reached.<br>For a positive traversing direction, the<br>STOP cam minus was reached, i.e. the<br>wiring of the STOP cam is incorrect.                                                            | <ul> <li>Leave the STOP cam minus in the positive traversing direction and return the axis to the valid traversing range.</li> <li>Check the wiring of the STOP cam.</li> </ul>                                                                                     |
| F7492: STOP cam plus<br>reached<br>Reaction: OFF3<br>Acknowledgement:<br>IMMEDIATELY                                             | The STOP cam plus was reached.<br>For a negative traversing direction, the<br>STOP cam plus was reached, i.e. the<br>wiring of the STOP cam is incorrect.                                                              | <ul> <li>Leave the STOP cam plus in the negative traversing direction and return the axis to the valid traversing range.</li> <li>Check the wiring of the STOP cam.</li> </ul>                                                                                      |

| Fault                                                                                                    | Cause                                                                                                    | Remedy                                                                                                    |
|----------------------------------------------------------------------------------------------------|----------------------------------------------------------------------------------------------------|----------------------------------------------------------------------------------------------------|
| F7493: LR: Overflow of the<br>value range for position actu-<br>al value<br>Reaction: OFF1 (OFF2,<br>OFF3)<br>Acknowledgement:<br>IMMEDIATELY | <ul> <li>The value range (-2147483648 2147483647) for the position actual value representation was exceeded. When the overflow occurs, the "referenced" or "adjustment absolute measuring system" status is reset.</li> <li>The position actual value (r2521) has exceeded the value range.</li> <li>The encoder position actual value has exceeded the value range.</li> <li>The maximum encoder value times the factor to convert the absolute position from increments to length units (LU) has exceeded the value range for displaying the position actual value.</li> </ul> | If required, reduce the traversing range or<br>position resolution p29247.<br>Note for case = 3:<br>If the value for the maximum possible abso-<br>lute position (LU) is greater than 4294967296,<br>then it is not possible to make an adjustment<br>due to an overflow.<br>For rotary encoders, the maximum possible<br>absolute position (LU) is calculated as fol-<br>lows:<br>Motor encoder with position tracking:<br>IPos: p29247 * p29244<br>PTI: 1048576 * p29012[X] * p29244<br>/ p29013<br>Motor encoder without position tracking:<br>For multiturn encoders:<br>PTI: 1048576 * p29012[X] * 4096<br>/ p29249<br>PTI: 1048576 * p29012[X] * 4096<br>/ p29013<br>For singleturn encoders:<br>PIPos: p29247 * p29248 / p29249<br>PTI: 1048576 * p29012[X] * 29249<br>PTI: 1048576 * p29012[X] * 29249<br>PTI: 1048576 * p29012[X] * 29249<br>PTI: 1048576 * p29012[X] * 29249<br>PTI: 1048576 * p29012[X] / p29013 |
| F7599: Encoder 1: Adjust-<br>ment not possible<br>Reaction: OFF1 (NONE,<br>OFF2, OFF3)<br>Acknowledgement:<br>IMMEDIATELY                     | The maximum encoder value times the<br>factor to convert the absolute position from<br>increments to length units (LU) has ex-<br>ceeded the value range (-2147483648<br>2147483647) for displaying the position<br>actual value.                                                                                                    | If the value for the maximum possible abso-<br>lute position (LU) is greater than 4294967296,<br>then it is not possible to make an adjustment<br>due to an overflow.<br>For rotary encoders, the maximum possible<br>absolute position (LU) is calculated as fol-<br>lows:<br>Motor encoder with position tracking:<br>• IPos: p29247 * p29244<br>• PTI: 1048576 * p29012[X] * p29244<br>/ p29013<br>Motor encoder without position tracking:<br>• For multiturn encoders:<br>- IPos: p29247 * p29248 * 4096<br>/ p29249<br>- PTI: 1048576 * p29012[X] * 4096<br>/ p29013<br>• For singleturn encoders:<br>- IPos: p29247 * p29248 / p29249<br>- PTI: 1048576 * p29012[X] / p29013                                                                                                    |

## Diagnostics

| Fault                                                                                                    | Cause                                                                                                    | Remedy                                                                                                    |
|----------------------------------------------------------------------------------------------------|----------------------------------------------------------------------------------------------------|----------------------------------------------------------------------------------------------------|
| F7800 Drive: No power unit<br>present<br>Reaction: NONE<br>Acknowledgement:<br>IMMEDIATELY                                                                                                  | The power unit parameters cannot be read<br>or no parameters are stored in the power<br>unit.                                                                                                    | <ul> <li>Carry out a POWER ON (power off/on) for all components.</li> <li>Change the module.</li> </ul>                                                                                                    |
| F7801: Motor overcurrent<br>Reaction: OFF2<br>Acknowledgement:<br>IMMEDIATELY                                                                                                    | <ul> <li>The permissible motor limit current was exceeded.</li> <li>Effective current limit set too low.</li> <li>Current controller not correctly set.</li> <li>Motor was braked with an excessively high stall torque correction factor.</li> <li>Up ramp was set too short or the load is too high.</li> <li>Short-circuit in the motor cable or ground fault.</li> <li>Motor current does not match the current of Motor Module.</li> </ul> | <ul> <li>Reduce the stall torque correction factor.</li> <li>Increase the up ramp or reduce the load.</li> <li>Check the motor and motor cables for<br/>short-circuit and ground fault.</li> <li>Check the Motor Module and motor com-<br/>bination.</li> </ul>                             |
| F7802: Infeed or power unit<br>not ready<br>Reaction: OFF2<br>Acknowledgement:<br>IMMEDIATELY<br>F7815: Power unit has been<br>changed<br>Reaction: NONE<br>Acknowledgement:<br>IMMEDIATELY | <ul> <li>After an internal power-on command, the infeed or drive does not signal ready because of one of the following reasons:</li> <li>Monitoring time is too short.</li> <li>DC link voltage is not present.</li> <li>Associated infeed or drive of the signaling component is defective.</li> <li>The code number of the actual power unit does not match the saved number.</li> </ul>                                                      | <ul> <li>Ensure that there is a DC link voltage.<br/>Check the DC link busbar. Enable the infeed.</li> <li>Replace the associated infeed or drive of the signaling component.</li> </ul>                                                                                                    |
| F7900: Motor blocked/speed<br>controller at its limit<br>Reaction: OFF2<br>Acknowledgement:<br>IMMEDIATELY                                                                                  | The servo motor has been operating at the torque limit longer than the delay time (p2177) and below the speed threshold (p2175).<br>This signal can also be initiated if the speed actual value is oscillating and the speed controller output repeatedly goes to its limit.                                                                                                    | <ul> <li>Check whether the servo motor can rotate freely or not.</li> <li>Check the torque limit.</li> <li>Check the inversion of the actual value.</li> <li>Check the motor encoder connection.</li> <li>Check the encoder pulse number.</li> </ul>                                        |
| F7901: Motor overspeed<br>Reaction: OFF2<br>Acknowledgement:<br>IMMEDIATELY                                                                                                    | <ul> <li>The maximumly permissible speed has been exceeded.</li> <li>The speed limit has been exceeded.</li> </ul>                                                                                                    | <ul> <li>Check and correct the maximum speed (p1082).</li> <li>Check and correct the speed limit (p29070, p29071), and the DI signals SLIM1 and SLIM2.</li> <li>Check if there are any peaks of actual speed. If the value of the peak is especially large, contact the hotline.</li> </ul> |

| Fault                                                                                                    | Cause                                                                                                    | Remedy                                                                                                    |
|----------------------------------------------------------------------------------------------------|----------------------------------------------------------------------------------------------------|----------------------------------------------------------------------------------------------------|
| F7995: Motor identification<br>failure<br>Reaction: OFF2<br>Acknowledgement:<br>IMMEDIATELY                                                                                                    | For incremental motor, needs pole position<br>identification when first SON. If the motor<br>already in run (i.e. by external force) posi-<br>tion identification may failure.                                                                                                    | Stop the motor before servo on.                                                                                                    |
| F30001: Power unit: Overcur-<br>rent<br>Reaction: OFF2<br>Acknowledgement:<br>IMMEDIATELY                                                                                                    | <ul> <li>The power unit has detected an overcurrent condition.</li> <li>Closed-loop control is incorrectly parameterized.</li> <li>Controller parameters are not proper.</li> <li>Motor has a short-circuit or fault to ground (frame).</li> <li>Power cables are not correctly connected.</li> <li>Power cables exceed the maximum permissible length.</li> <li>Power unit defective.</li> <li>Line phase interrupted.</li> </ul>                                                                               | <ul> <li>Check the motor data - if required, carry out commissioning.</li> <li>Modify speed loop Kp (p29120), position loop Kv (p29110).</li> <li>Check the motor circuit configuration (star-delta).</li> <li>Check the power cable connections.</li> <li>Check the power cables for short-circuit or ground fault.</li> <li>Check the length of the power cables.</li> <li>Replace power unit.</li> <li>Check the line supply phases.</li> <li>Check the external braking resistor connection.</li> </ul>                                                                                          |
| F30002: DC link voltage,<br>overvoltage<br>Reaction: OFF2<br>Acknowledgement:<br>IMMEDIATELY                                                                                                    | <ul> <li>The power unit has detected overvoltage<br/>in the DC link.</li> <li>Motor regenerates too much energy.</li> <li>Device connection voltage too high.</li> <li>Line phase interrupted.</li> </ul>                                                                                                    | <ul> <li>Increase the ramp-down time.</li> <li>Activate the DC link voltage controller.</li> <li>Use a braking resistor.</li> <li>Increase the current limit of the infeed or use a larger module.</li> <li>Check the device supply voltage.</li> <li>Check the line supply phases.</li> </ul>                                                                                                    |
| F30003: DC link voltage,<br>undervoltage<br>Reaction: OFF2<br>Acknowledgement:<br>IMMEDIATELY<br>F30004: Drive heat sink over-<br>temperature<br>Reaction: OFF2<br>Acknowledgement:<br>IMMEDIATELY | <ul> <li>The power unit has detected an undervoltage condition in the DC link.</li> <li>Line supply failure</li> <li>Line supply voltage below the permissible value.</li> <li>Line supply infeed failed or interrupted.</li> <li>Line phase interrupted.</li> <li>The temperature of the power unit heat sink has exceeded the permissible limit value.</li> <li>Insufficient cooling, fan failure.</li> <li>Overload.</li> <li>Surrounding temperature too high.</li> <li>Pulse frequency too high.</li> </ul> | <ul> <li>Check the line supply phases.</li> <li>Check the line supply infeed and observe<br/>the fault messages relating to it (if there<br/>are any)</li> <li>Check the line supply phases.</li> <li>Check the line supply voltage setting.</li> <li>Check the line supply voltage setting.</li> <li>Check the fan elements.</li> <li>Check whether the fan is running.</li> <li>Check whether the surrounding tempera-<br/>ture is in the permissible range.</li> <li>Check the motor load.</li> <li>Reduce the pulse frequency if this is high-<br/>er than the rated pulse frequency.</li> </ul> |
| F30005: Power unit: Overload<br>I <sup>2</sup> t<br>Reaction: OFF2<br>Acknowledgement:<br>IMMEDIATELY                                                                                              | <ul> <li>The power unit was overloaded.</li> <li>The permissible rated power unit current was exceeded for an inadmissibly long time.</li> <li>The permissible load duty cycle was not maintained.</li> </ul>                                                                                                    | <ul> <li>Reduce the continuous load.</li> <li>Adapt the load duty cycle.</li> <li>Check the motor and power unit rated currents.</li> </ul>                                                                                                    |

| Fault                                                                                               | Cause                                                                                                    | Remedy                                                                                                    |
|----------------------------------------------------------------------------------------------------|----------------------------------------------------------------------------------------------------|----------------------------------------------------------------------------------------------------|
| F30011: Line phase failure in<br>main circuit<br>Reaction: OFF2<br>Acknowledgement:<br>IMMEDIATELY  | <ul> <li>At the power unit, the DC link voltage ripple has exceeded the permissible limit value.</li> <li>Possible causes:</li> <li>A line phase has failed.</li> <li>The 3 line phases are inadmissibly unsymmetrical.</li> <li>The fuse of a phase of a main circuit has ruptured.</li> <li>A motor phase has failed.</li> </ul>                                                                                                    | <ul> <li>Check the main circuit fuses.</li> <li>Check whether a single-phase load is distorting the line voltages.</li> <li>Check the motor feeder cables.</li> </ul> |
| F30015: Phase failure motor<br>cable<br>Reaction: OFF2<br>Acknowledgement:<br>IMMEDIATELY           | A phase failure in the motor feeder cable<br>was detected.<br>The signal can also be output in the follow-<br>ing case:<br>The motor is correctly connected, however<br>the closed-speed control is instable and<br>therefore an oscillating torque is generat-<br>ed.                                                                                                    | <ul> <li>Check the motor feeder cables.</li> <li>Check the speed controller settings.</li> </ul>                                                                      |
| F30021: Ground fault<br>Reaction: OFF2<br>Acknowledgement:<br>IMMEDIATELY                           | <ul><li>Power unit has detected a ground fault.</li><li>Ground fault in the power cables.</li><li>Winding fault or ground fault at the motor.</li></ul>                                                                                                    | <ul><li>Check the power cable connections.</li><li>Check the motor.</li></ul>                                                                                         |
| F30027: Precharging DC link<br>time monitoring<br>Reaction: OFF2<br>Acknowledgement:<br>IMMEDIATELY | <ul> <li>The power unit DC link was not able to be pre-charged within the expected time. There is no line supply voltage connected.</li> <li>The line contactor/line side switch has not been closed.</li> <li>The line supply voltage is too low.</li> <li>The pre-charging resistors are overheated as there were too many precharging operations per time unit</li> <li>The pre-charging resistors are overheated as the DC link capacitance is too high.</li> <li>The pre-charging resistors are overheated.</li> <li>The pre-charging resistors are overheated.</li> </ul> | Check the line supply voltage at the input terminals.                                                                                                    |

| Fault                                                                                                    | Cause                                                                                                    | Remedy                                                                                                    |
|----------------------------------------------------------------------------------------------------|----------------------------------------------------------------------------------------------------|----------------------------------------------------------------------------------------------------|
| F30036: Internal overtemper-<br>ature<br>Reaction: OFF2<br>Acknowledgement:<br>IMMEDIATELY                             | <ul> <li>The temperature inside the drive converter has exceeded the permissible temperature limit.</li> <li>Insufficient cooling, fan failure.</li> <li>Overload.</li> <li>Surrounding temperature too high.</li> </ul>                                                                                                    | <ul> <li>Check whether the fan is running.</li> <li>Check the fan elements.</li> <li>Check whether the surrounding temperature is in the permissible range.</li> <li>Notice:</li> <li>This fault can only be acknowledged once the permissible temperature limit minus 5 K has been fallen below.</li> </ul> |
| F30050: 24 V supply over-<br>voltage<br>Reaction: OFF2<br>Acknowledgement: POWER<br>ON                                 | The voltage monitor signals an overvoltage fault on the module.                                                                                                    | <ul><li>Check the 24 V power supply.</li><li>Replace the module if necessary.</li></ul>                                                                                                    |
| F30071: No new actual val-<br>ues received from the power<br>unit<br>Reaction: OFF2<br>Acknowledgement:<br>IMMEDIATELY | The number of actual value telegrams from<br>the power unit that have failed has ex-<br>ceeded the permissible number.                                                                                                    | Replace the module if necessary.                                                                                                    |
| F31100: Zero mark distance<br>error<br>Reaction: ENCODER<br>Acknowledgement: PULSE<br>INHIBIT                          | The measured zero mark distance does<br>not correspond to the parameterized zero<br>mark distance.<br>For distance-coded encoders, the zero<br>mark distance is determined from zero<br>marks detected pairs. This means that if a<br>zero mark is missing, depending on the<br>pair generation, this cannot result in a fault<br>and also has no effect in the system. | <ul> <li>Check that the encoder cables are routed<br/>in compliance with EMC.</li> <li>Check the plug connections</li> <li>Replace the encoder or encoder cable</li> </ul>                                                                                                    |
| F31101: Zero mark failed<br>Reaction: ENCODER<br>Acknowledgement: PULSE<br>INHIBIT                                     | The 1.5 x parameterized zero mark dis-<br>tance was exceeded.                                                                                                    | <ul> <li>Check that the encoder cables are routed<br/>in compliance with EMC.</li> <li>Check the plug connections.</li> <li>Replace the encoder or encoder cable.</li> </ul>                                                                                                    |
| F31110: Serial communica-<br>tions error<br>Reaction: ENCODER<br>Acknowledgement: PULSE<br>INHIBIT                     | Serial communication protocol transfer<br>error between the encoder and evaluation<br>module.                                                                                                    | <ul> <li>Check the encoder cable and shielding connection.</li> <li>Replace the encoder cable/encoder.</li> </ul>                                                                                                    |
| F31111: Encoder 1: Absolute<br>encoder internal error<br>Reaction: ENCODER<br>Acknowledgement: PULSE<br>INHIBIT        | The absolute encoder fault word supplies fault bits that have been set.                                                                                                    | <ul> <li>Check the encoder cable connection and make sure the cables are routed in compliance with EMC.</li> <li>Check the motor temperature.</li> <li>Replace the motor/encoder.</li> </ul>                                                                                                    |
| F31112: Error bit set in the<br>serial protocol<br>Reaction: ENCODER<br>Acknowledgement: PULSE<br>INHIBIT              | The encoder sends a set error bit via the serial protocol.                                                                                                    | Refer to F31111.                                                                                                    |

| Fault                                                                                                    | Cause                                                                                                    | Remedy                                                                                                    |
|----------------------------------------------------------------------------------------------------|----------------------------------------------------------------------------------------------------|----------------------------------------------------------------------------------------------------|
| F31117: Inversion error sig-<br>nals A/B/R<br>Reaction: ENCODER<br>Acknowledgement: PULSE<br>INHIBIT                                                                                                    | For a square-wave encoder (bipolar, double ended) signals A*, B* and R* are not inverted with respect to signals A, B and R.                                                                                                    | <ul> <li>Check the encoder and cable and the connection of them.</li> <li>Does the encoder supply signals and the associated inverted signals?</li> </ul>                                                                                                    |
| F31130: Zero mark and posi-<br>tion error from the coarse<br>synchronization<br>Reaction: ENCODER<br>Acknowledgement: PULSE<br>INHIBIT                                                                           | After initializing the pole position using<br>track C/D, Hall signals or pole position<br>identification routine, the zero mark was<br>detected outside the permissible range.<br>For distance-coded encoders, the test is<br>carried out after passing 2 zero marks.<br>Fine synchronization was not carried out.                                                                                                    | <ul> <li>Check that the encoder cables are routed in compliance with EMC.</li> <li>Check the plug connections</li> <li>If the Hall sensor is used as an equivalent for track C/D, check the connection.</li> <li>Check the connection of track C or D.</li> <li>Replace the encoder or encoder cable.</li> </ul> |
| F31131: Encoder 1: Deviation<br>position incremental/absolute<br>too large<br>Reaction: ENCODER<br>Acknowledgement: PULSE<br>INHIBIT                                                                             | <ul> <li>Absolute encoder When cyclically reading the absolute position, an excessively high difference to the incremental position was detected. The absolute position that was read is rejected. Limit value for the deviation: 15 pulses (60 quadrants). </li> <li>Incremental encoder When the zero is passed, a deviation in the incremental position was detected. The first zero mark passed supplies the reference point for all subsequent checks. The other zero marks must have n times the distance referred to the first zero mark. Divation in quadrants (1 pulse = 4 quadrants).</li></ul> | <ul> <li>Check that the encoder cables are routed<br/>in compliance with EMC.</li> <li>Check the plug connections.</li> <li>Replace the encoder or encoder cable.</li> <li>Check whether the coding disk is dirty or<br/>there are strong ambient magnetic fields.</li> </ul>                                    |
| F31150: Initialization error<br>Reaction: ENCODER<br>Acknowledgement: PULSE<br>INHIBIT                                                                                                    | Encoder functionality is not operating cor-<br>rectly.                                                                                                    | <ul> <li>Check the encoder type used (incremental/absolute) and the encoder cable.</li> <li>If relevant, note additional fault messages that describe the fault in detail.</li> </ul>                                                                                                    |
| F52903: Fault inconsistence<br>between fault status and fault<br>buffer<br>Reaction: OFF2<br>Acknowledgement:<br>IMMEDIATELY<br>F52904: Control mode<br>change<br>Reaction: OFF2<br>Acknowledgement: POWER<br>ON | Fault status and fault number buffer are inconsistent.<br>When the control mode is changed, the drive must be saved and restarted.                                                                                                    | Repower on.<br>Save and restart the drive.                                                                                                    |

| Fault                                                                                                    | Cause                                                                                                    | Remedy                                                                                                    |
|----------------------------------------------------------------------------------------------------|----------------------------------------------------------------------------------------------------|----------------------------------------------------------------------------------------------------|
| <b>F52911: Positive torque limi-</b><br><b>tation value error</b><br>Reaction: OFF2                                  | One of positive torque limitation values<br>(p29050, p1520) becomes less than 0.                                                              | Configure all of positive torque limitation values (p29050, p1520) not less than 0.                                                                                                    |
| Acknowledgement:<br>IMMEDIATELY                                                                                      |                                                                                                    |                                                                                                    |
| <b>F52912: Negative torque</b><br><b>limitation value error</b><br>Reaction: OFF2<br>Acknowledgement:<br>IMMEDIATELY | One of negative torque limitation values<br>(p29051, p1521) becomes greater than 0.                                                           | Configure all of negative torque limitation values (p29051, 1521) not greater than 0.                                                                                                    |
| F52931: Gear box limit<br>Reaction: OFF1<br>Acknowledgement:<br>IMMEDIATELY                                          | The electronic gear ratio (p29012[x] / p29013[x]) exceeds the range from 0.02 to 200.                                                         | Adjust the electronic gear ratio within the permissible range from 0.02 to 200.                                                                                                    |
| F52933: PTO gear box limit<br>Reaction: OFF1<br>Acknowledgement:<br>IMMEDIATELY                                      | The electronic gear ratio (p29031[0] / p29032[0]) exceeds the range from 0.02 to 200.                                                         | Adjust the electronic gear ratio within the permissible range from 0.02 to 200.                                                                                                    |
| F52980: Absolute encoder<br>motor changed<br>Reaction: OFF1<br>Acknowledgement:<br>IMMEDIATELY                       | The servo motor with an absolute encoder<br>is changed. For example, the actual motor<br>ID is different from the commissioned<br>motor ID.   | <ul> <li>The servo motor will be automatically configured after the following measures have been implemented:</li> <li>Acknowledge the fault firstly and then save the newly commissioned parameters to the drive ROM</li> </ul> |
| F52981: Absolute encoder<br>motor mismatched<br>Reaction: OFF1<br>Acknowledgement:<br>IMMEDIATELY                    | Connected absolute encoder motor cannot<br>be operated. The servo drive in use does<br>not support the Motor ID.                              | Use a suitable absolute encoder motor.                                                                                                    |
| F52983: No encoder detected<br>Reaction: OFF1<br>Acknowledgement:<br>IMMEDIATELY                                     | The servo drive in use does not support encoderless operation.                                                                                | <ul> <li>Check the encoder cable connection be-<br/>tween the servo drive and the servo mo-<br/>tor.</li> <li>Use a servo motor with encoder.</li> </ul>                                                                         |
| F52984: Incremental encoder<br>motor not configured<br>Reaction: OFF1<br>Acknowledgement:<br>IMMEDIATELY             | <ul> <li>Commissioning of the servo motor has failed.</li> <li>The incremental encoder motor is connected but fails to commission.</li> </ul> | Configure the motor ID by setting the parame-<br>ter p29000.                                                                                                    |
| F52985: Absolute encoder<br>motor wrong<br>Reaction: OFF1<br>Acknowledgement:<br>IMMEDIATELY                         | <ul> <li>Motor ID is downloaded wrong during manufacture.</li> <li>The firmware of the servo drive does not support the Motor ID.</li> </ul>  | <ul> <li>Update the firmware.</li> <li>Use a correct absolute encoder motor.</li> </ul>                                                                                                    |
| F52987: Absolute encoder<br>replaced<br>Reaction: OFF1<br>Acknowledgement:<br>IMMEDIATELY                            | Incorrect absolute encoder data.                                                                                                    | Contact the Hotline.                                                                                                    |

## Diagnostics

11.2 List of faults and alarms

## Alarm list

| Alarm                                                              | Cause                                                                                                    | Remedy                                                                                                    |
|--------------------------------------------------------------------|----------------------------------------------------------------------------------------------------|----------------------------------------------------------------------------------------------------|
| A1009: Control module over-<br>temperature                         | The temperature of the control module<br>(Control Unit) has exceeded the specified<br>limit value.                                                                                                    | <ul> <li>Check the air intake for the Control Unit.</li> <li>Check the Control Unit fan.</li> <li>Note:</li> <li>The alarm automatically disappears after the limit value has been undershot.</li> </ul>                  |
| A1019: Writing to the remov-<br>able data medium unsuccess-<br>ful | The write access to the removable data medium was unsuccessful.                                                                                                    | Remove and check the removable data me-<br>dium. Then run the data backup again.                                                                                                    |
| A1032: All parameters must<br>be saved                             | The parameters of an individual drive ob-<br>ject were saved, although there is still no<br>backup of all drive system parameters.<br>The saved object-specific parameters are<br>not loaded the next time that the system<br>powers up.<br>For the system to successfully power up,<br>all of the parameters must have been<br>completely backed up.                                                                                                    | Save all parameters.                                                                                                    |
| A1045: Configuring data<br>invalid                                 | An error was detected when evaluating the<br>parameter files saved in the non-volatile<br>memory. Because of this, under certain<br>circumstances, several of the saved pa-<br>rameter values were not able to be ac-<br>cepted.                                                                                                    | Save the parameterization in SINAMICS V-<br>ASSISTANT using the "Copy RAM to ROM"<br>function or on the BOP. This overwrites the<br>incorrect parameter files in the non-volatile<br>memory – and the alarm is withdrawn. |
| A1774: Test stop for fail-safe<br>digital outputs required         | <ul> <li>The preset time for the forced checking procedure (test stop) for the fail-safe digital outputs (F-DO) has been exceeded. A new forced checking procedure is required.</li> <li>Note: <ul> <li>This message does not result in a safety stop response.</li> <li>The test must be performed within a defined maximum time interval (maximum of 8760 hours) in order to comply with the requirements as laid down in the standards for timely fault detection and the conditions to calculate the failure rates of safety functions (PFH value). Operation beyond this maximum time period is permissible if it can be ensured that the forced checking procedure is performed before persons enter the hazardous area and who are depending on the safety functions correctly functioning.</li> </ul> </li> </ul> | Carry out the forced checking procedure for<br>the digital outputs.                                                                                                    |

| Alarm                                                              | Cause                                                                                                    | Remedy                                                                                                    |
|--------------------------------------------------------------------|----------------------------------------------------------------------------------------------------|----------------------------------------------------------------------------------------------------|
| A1920: Drive Bus: Receive setpoints after To                       | Output data of Drive Bus master (set-<br>points) received at the incorrect instant in<br>time within the Drive Bus clock cycle.                                                                                                    | <ul> <li>Check bus configuration.</li> <li>Check parameters for clock cycle syn-<br/>chronization (ensure To &gt; Tdx).</li> <li>Note:</li> <li>To: Time of setpoint acceptance</li> <li>Tdx: Data exchange time</li> </ul>                              |
| A1932: Drive Bus clock cycle<br>synchronization missing for<br>DSC | There is no clock synchronization or clock<br>synchronous sign of life and DSC is se-<br>lected.<br>Note:<br>DSC: Dynamic Servo Control                                                                                                    | Set clock synchronization across the bus<br>configuration and transfer clock synchronous<br>sign-of-life.                                                                                                    |
| A5000: Drive heat sink over-<br>temperature                        | The alarm threshold for overtemperature at<br>the inverter heat sink has been reached.<br>If the temperature of the heat sink increas-<br>es by an additional 5 K, then fault F30004<br>is initiated.                                                                                                    | <ul> <li>Check the following:</li> <li>Is the surrounding temperature within the defined limit values?</li> <li>Have the load conditions and the load duty cycle been appropriately dimensioned?</li> <li>Has the cooling failed?</li> </ul>             |
| A6310: Supply voltage<br>(p29006) incorrectly parame-<br>terized   | For AC/AC drive units, the measured DC<br>voltage lies outside the tolerance range<br>after precharging has been completed.<br>The following applies for the tolerance<br>range: 1.16 × p29006 < r0026 < 1.6 ×<br>p29006<br>Note:<br>The fault can only be acknowledged when<br>the drive is switched off. | <ul> <li>Check the parameterized supply voltage<br/>and if required change it (p29006).</li> <li>Check the line supply voltage.</li> <li>See also: p29006 (Line supply voltage)</li> </ul>                                                               |
| A7012: Motor temperature<br>model 1/3 overtemperature              | The motor temperature model 1/3 identi-<br>fied that the alarm threshold was exceed-<br>ed.                                                                                                    | <ul> <li>Check the motor load and reduce it if required.</li> <li>Check the motor surrounding temperature.</li> </ul>                                                                                                    |
| A7092: Drive: Moment of inertia estimator still not ready          | The moment of the inertia estimator has<br>still not determined any valid values.<br>The acceleration cannot be calculated.<br>The moment of inertia estimator has stabi-<br>lized, if the ratio of machine load moment<br>of inertia (p29022) have been determined.                                       | Traverse the axis until the moment of inertia<br>estimator has stabilized.<br>The alarm is automatically withdrawn after the<br>moment of inertia estimator has stabilized.                                                                              |
| A7440: IPos: Jerk time is<br>limited                               | The calculation of the jerk time Tr = max<br>(p2572, p2573)/p2574 resulted in an ex-<br>cessively high value so that the jerk time is<br>internally limited to 1000 ms.<br>Note:<br>The alarm is also output if jerk limiting is<br>not active.                                                            | <ul> <li>Increase the jerk limiting (p2574).</li> <li>Reduce maximum acceleration or maximum deceleration (p2572, p2573).</li> <li>See also: p2572 (IPos maximum acceleration), p2573 (IPos maximum deceleration), p2574 (IPos jerk limiting)</li> </ul> |

| Alarm                                                                                 | Cause                                                                                                    | Remedy                                                                                                    |
|---------------------------------------------------------------------------------------|----------------------------------------------------------------------------------------------------|----------------------------------------------------------------------------------------------------|
| A7441: LR: Save the position<br>offset of the absolute encoder<br>adjustment          | The status of the absolute encoder ad-<br>justment has changed.<br>In order to permanently save the deter-<br>mined position offset (p2525) it must be<br>saved.                                                                                                    | Not necessary.<br>This alarm automatically disappears after the<br>offset has been saved.<br>See also: p2525 (LR encoder adjustment<br>offset) |
| A7454: LR: Position value<br>preprocessing does not have<br>a valid encoder           | The parameter configuration of encoder is incorrect.                                                                                                    | Default the drive and re-configure the param-<br>eters.                                                                                        |
| A7455: EPOS: Maximum<br>velocity limited                                              | The maximum velocity (p2571) is too high<br>to correctly calculate the modulo correc-<br>tion.<br>Within the sampling time for positioning,<br>with the maximum velocity, a maximum of<br>the half modulo length must be moved<br>through. p2571 was limited to this value. | Reduce the maximum velocity (p2571).                                                                                                    |
| A7456: EPOS: Setpoint ve-<br>locity limited                                           | The actual setpoint velocity is greater than<br>the parameterized maximum velocity and<br>is therefore limited.                                                                                                    | Decrease the actual setpoint velocity.                                                                                                    |
| A7461: EPOS: Reference<br>point not set                                               | When starting a traversing block/direct setpoint input, a reference point is not set.                                                                                                    | Reference the system (search for reference, flying referencing, set reference point).                                                          |
| A7469: EPOS: Traversing<br>block < target position < soft-<br>ware limit switch minus | In the traversing block the specified abso-<br>lute target position lies outside the range<br>limited by the software limit switch minus.                                                                                                    | <ul> <li>Correct the traversing block.</li> <li>Change software limit switch minus (p2580).</li> </ul>                                         |
| A7470: EPOS: Traversing<br>block > target position > soft-<br>ware limit switch plus  | In the traversing block the specified abso-<br>lute target position lies outside the range<br>limited by the software limit switch plus.                                                                                                    | <ul><li>Correct the traversing block.</li><li>Change software limit switch plus (p2581).</li></ul>                                             |
| A7471: EPOS: Traversing<br>block target position outside<br>the modulo range          | In the traversing block the target position lies outside the modulo range.                                                                                                    | <ul> <li>In the traversing block, correct the target position.</li> <li>Change the modulo range (p29246).</li> </ul>                           |
| A7472: EPOS: Traversing<br>block ABS_POS/ABS_NEG<br>not possible                      | In the traversing block the positioning<br>mode ABS_POS or ABS_NEG were pa-<br>rameterized with the modulo correction not<br>activated.                                                                                                    | Correct the traversing block.                                                                                                    |
| A7473: EPOS: Beginning of traversing range reached                                    | When traversing, the axis has moved to the traversing range limit.                                                                                                    | Move away in the positive direction.                                                                                                    |
| A7474: EPOS: End of trav-<br>ersing range reached                                     | When traversing, the axis has moved to the traversing range limit.                                                                                                    | Move away in the negative direction.                                                                                                    |
| A7477: EPOS: Target posi-<br>tion < software limit switch<br>minus                    | In the actual traversing operation, the target position is less than the software limit switch minus.                                                                                                    | <ul> <li>Correct the target position.</li> <li>Change software limit switch minus (CI: p2580).</li> </ul>                                      |
| A7478: EPOS: Target posi-<br>tion > software limit switch<br>plus                     | In the actual traversing operation, the target position is greater than the software limit switch plus.                                                                                                    | <ul> <li>Correct the target position.</li> <li>Change software limit switch plus (CI: p2581).</li> </ul>                                       |
| A7479: EPOS: Software limit switch minus reached                                      | The axis is at the position of the software<br>limit switch minus. An active traversing<br>block was interrupted.                                                                                                    | <ul> <li>Correct the target position.</li> <li>Change software limit switch minus (CI: p2580).</li> </ul>                                      |

| Alarm                                                                              | Cause                                                                                                    | Remedy                                                                                                    |  |
|------------------------------------------------------------------------------------|----------------------------------------------------------------------------------------------------|----------------------------------------------------------------------------------------------------|--|
| A7480: EPOS: Software limit switch plus reached                                    | The axis is at the position of the software limit switch plus. An active traversing block was interrupted.                                                                                                    | <ul> <li>Correct the target position.</li> <li>Change software limit switch plus (CI: p2581).</li> </ul>                                                                                                    |  |
| A7496: SON enable missing                                                          | <ul> <li>In the IPos control mode or a compound control mode with IPos, no servo on command is sent to the drive via Modbus when p29008 = 1.</li> <li>In the IPos control mode, rising edge is triggered for the P-TRG signal when the drive is in servo off status.</li> <li>In the PTI control mode, any faults which is caused by implementing the "Enable trial run" operation with the V-ASSISTANT lead to A7496.</li> </ul> | <ul> <li>Send servo on command to the drive via<br/>Modbus</li> <li>Set the drive to servo on status firstly and<br/>trigger a rising edge for the P-TRG signal.</li> <li>Acknowledge the faults firstly and imple-<br/>ment "Enable trial run" again.</li> </ul>                                                                                                    |  |
| A7576: Encoderless opera-<br>tion due to a fault active                            | Encoderless operation is active due to a fault.                                                                                                    | <ul> <li>Remove the cause of a possible encoder fault.</li> <li>Carry out a POWER ON (power off/on) for all components.</li> </ul>                                                                                                    |  |
| A7582: Position actual value<br>preprocessing error                                | An error has occurred during the position actual value preprocessing.                                                                                                    | Check the encoder for the position actual value preprocessing.<br>Refer to F52931.                                                                                                    |  |
| A7585: P-TRG or CLR active                                                         | In the PTI mode or a compound mode with PTI, the P-TRG or CLR function is activated.                                                                                                    | In the PTI mode, deactivate the P-TRG or CLR function; in the compound mode with PTI, do not switch to other modes.                                                                                                    |  |
| A7588: Encoder 2: Position<br>value preprocessing does not<br>have a valid encoder | The parameter configuration of PTI coun-<br>ter is incorrect.                                                                                                    | Default the drive and re-configure the param-<br>eters.                                                                                                    |  |
| A7805: Power unit overload<br>I <sup>2</sup> t                                     | Alarm threshold for I <sup>2</sup> t overload of the power unit exceeded.                                                                                                    | <ul> <li>Reduce the continuous load.</li> <li>Adapt the load duty cycle.</li> <li>Check the assignment of the rated currents of the motor and motor module.</li> </ul>                                                                                                    |  |
| A7965: Save required                                                               | The angular commutation offset was re-<br>defined and has still not been saved.<br>In order to permanently accept the new<br>value, it must be saved in a non-volatile<br>fashion.                                                                                                    | This alarm automatically disappears after the data has been saved.                                                                                                    |  |
| A7971: Angular commutation offset determination activated                          | The automatic determination of the angular<br>commutation offset (encoder adjustment)<br>is activated.<br>The automatic determination is carried out<br>at the next power-on command.                                                                                                    | The alarm automatically disappears after determination.                                                                                                    |  |
| A7991: Motor data identifica-<br>tion activated                                    | The motor data identification routine is<br>activated.<br>The motor data identification routine is<br>carried out at the next power-on command.                                                                                                    | The alarm automatically disappears after the<br>motor data identification routine has been<br>successfully completed.<br>If a POWER ON or a warm restart is per-<br>formed with motor data identification selected,<br>the motor data identification request will be<br>lost. If motor data identification is required, it<br>will need to be selected again manually fol-<br>lowing ramp-up. |  |

## Diagnostics

| Alarm                                                             | Cause                                                                                                    | Remedy                                                                                                    |  |
|-------------------------------------------------------------------|----------------------------------------------------------------------------------------------------|----------------------------------------------------------------------------------------------------|--|
| A30016: Load supply<br>switched off                               | The DC link voltage is too low.                                                                                                    | <ul><li>Switch on the load supply.</li><li>Check the line supply if necessary.</li></ul>                                                                                                    |  |
| A30031: Hardware current<br>limiting in phase U                   | <ul> <li>Hardware current limit for phase U responded. The pulsing in this phase is inhibited for one pulse period.</li> <li>Closed-loop control is incorrectly parameterized.</li> <li>Fault in the motor or in the power cables.</li> <li>The power cables exceed the maximum permissible length.</li> <li>Motor load too high.</li> <li>Power unit defective.</li> <li>Note:</li> <li>Alarm A30031 is always output if, for a power unit, the hardware current limiting of phase U, V or W responds.</li> </ul> | <ul> <li>Check the motor data. As an alternative, run a motor data identification.</li> <li>Check the motor circuit configuration (star-delta)</li> <li>Check the motor load.</li> <li>Check the power cable connections.</li> <li>Check the power cables for short-circuit or ground fault.</li> <li>Check the length of the power cables.</li> </ul> |  |
| A31411: Encoder 1: Absolute<br>encoder signals internal<br>alarms | The absolute encoder fault word includes alarm bits that have been set.                                                                                                    | <ul> <li>Check the encoder cable connection and<br/>make sure the cables are routed in com-<br/>pliance with EMC.</li> <li>Check the motor temperature.</li> <li>Replace the motor/encoder.</li> </ul>                                                                                                    |  |
| A31412: Error bit set in the serial protocol                      | The encoder sends a set error bit via the serial protocol.                                                                                                    | <ul> <li>Carry out a POWER ON (power off/on) for<br/>all components.</li> <li>Check that the cables are routed in com-<br/>pliance with EMC.</li> <li>Check the plug connections.</li> <li>Replace the encoder.</li> </ul>                                                                                                    |  |
| A52900: Failure during data copying                               | <ul> <li>Copying is halted.</li> <li>The micro SD card/SD card was plugged out.</li> <li>The drive is not in the stop state.</li> </ul>                                                                                                    | <ul> <li>Re-plug in the micro SD card/SD card.</li> <li>Make sure the drive is in the stop state.</li> </ul>                                                                                                    |  |
| A52901: Braking resistor reaches alarm threshold                  | The heat capacity reaches the threshold (p29005) of the braking resistor capacity.                                                                                                    | <ul><li>Change the external braking resistor.</li><li>Increase deceleration time.</li></ul>                                                                                                    |  |
| A52902: Quick stop (EMGS) missing                                 | Implement servo on when the digital input (EMGS) is switched off.                                                                                                    | Switch on the digital input (EMGS) and then implement servo on.                                                                                                    |  |
| A52932: PTO max limit                                             | For incremental encoder, when PTO fre-<br>quency exceeds 280K, drive will output<br>A52932 to remind that exceed limitation.<br>For absolute encoder, when PTO frequen-<br>cy exceeds 120K, drive will output A52932<br>to remind that exceed limitation.                                                                                                    | Change PTO ratio.                                                                                                    |  |

# Appendix

# A.1 Assembly of cable terminals on the drive side

### Power terminal assembly

| SINAMICS         | S V90                            | Procedure                                                                                                    | Illustration                                                                                                    |
|------------------|----------------------------------|----------------------------------------------------------------------------------------------------|----------------------------------------------------------------------------------------------------|
| 200 V<br>variant | FSA<br>FSB<br>FSC<br>FSD<br>FSAA | <ol> <li>Terminal assembly procedure:</li> <li>Remove the outer sheath of the cable.</li> <li>Remove the insulation from the wire.</li> <li>Insert the stripped end into the cable</li> </ol>                                                                                                    | 120±5 mm<br>10±2 mm<br>10±2 mm                                                                                                    |
| 400 V<br>variant | FSA                              | <ul><li>end sleeve.</li><li>Crimp the cable end sleeve using a crimp tool for end sleeves.</li></ul>                                                                                                    | $a > 11 \text{ mm}$ $b = 10 \text{ mm}$ $a \rightarrow b \rightarrow b \rightarrow b \rightarrow b \rightarrow b \rightarrow b \rightarrow b \rightarrow b \rightarrow b \rightarrow $                                                                                                    |
| 400 V<br>variant | FSB<br>FSC                       | <ol> <li>Terminal assembly procedure:</li> <li>Remove the outer sheath of the cable.</li> <li>Remove the insulation from the wire.</li> <li>Insert the stripped end into the spade terminal.</li> <li>Crimp the spade terminal using a crimp tool for cable lugs. (Note: Coat any exposed wires with tin.)</li> </ol> | $120\pm5 \text{ mm}$ $10\pm2 \text{ mm}$ $10\pm2 \text{ mm}$ $10\pm2 \text{ mm}$ $200\pm5 \text{ mm}$ $b = 10.7 \text{ mm}$ $a = 6 \text{ mm}$ $b = 10.7 \text{ mm}$ $a = 6 \text{ mm}$ $b = 10.7 \text{ mm}$ $a = 6 \text{ mm}$ $b = 10.7 \text{ mm}$ $a = 6 \text{ mm}$ $b = 10.7 \text{ mm}$ $a = 6 \text{ mm}$ $b = 10.7 \text{ mm}$ |
|                  |                                  |                                                                                                    |                                                                                                    |

A.1 Assembly of cable terminals on the drive side

#### Encoder terminal assembly

The terminal assembly procedures for absolute and incremental encoders are the same.

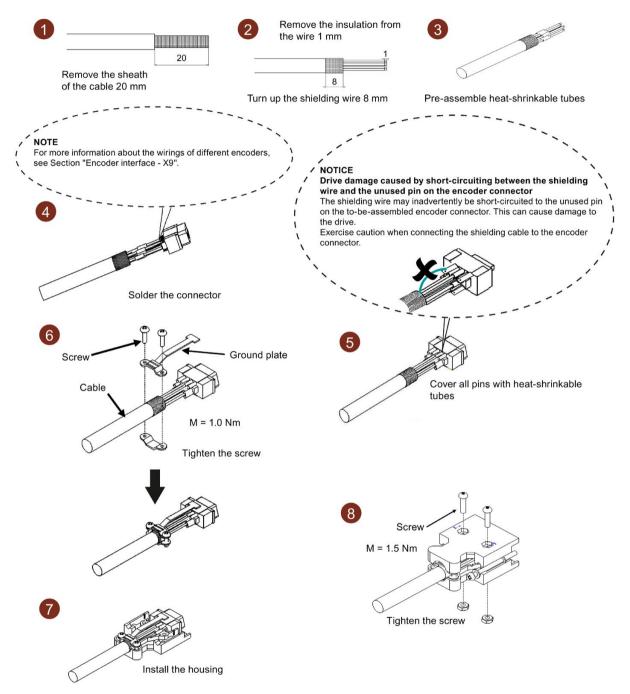

#### Brake terminal assembly

The assembly of a brake terminal follows the procedure as described in the figure above for a power terminal.

#### A.1 Assembly of cable terminals on the drive side

#### Setpoint connector assembly

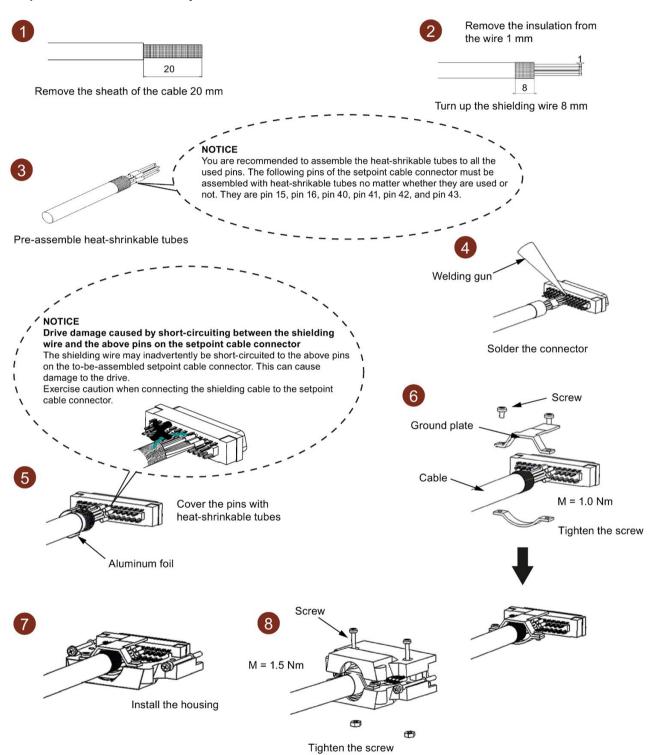

## A.2 Assembly of cable connectors on the motor side

#### Power connector assembly

Power cable used for low inertia motors with a shaft height of 20 mm to 40 mm

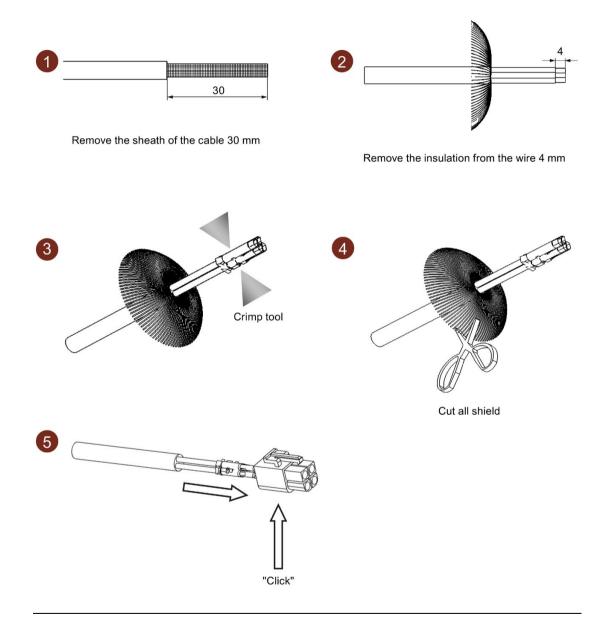

#### Note

#### Brake connector assembly

The assembly of the brake connector used for low inertia motors with a shaft height of 20 mm to 40 mm follows the procedure as described in the figure above for a power connector.

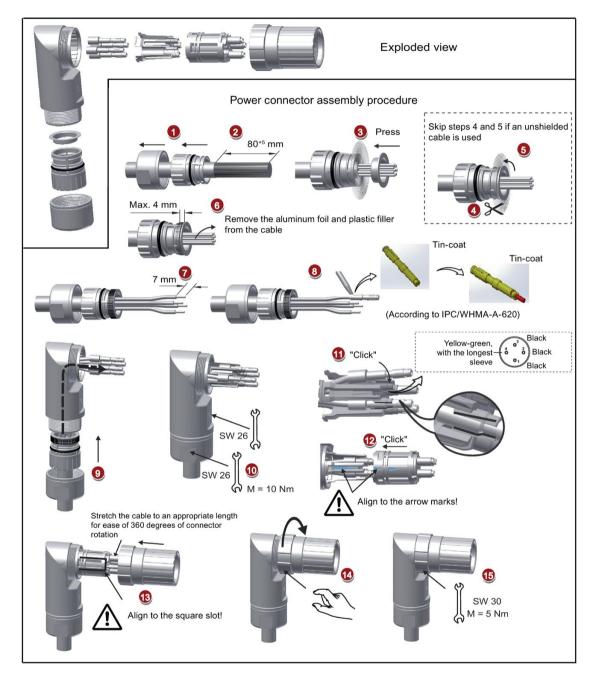

Power cable used for motors with straight connectors (low inertia motors with a shaft height of 50 mm and high inertia motors)

Power cable used for motors with angular connectors (low inertia motors with a shaft height of 50 mm and high inertia motors)

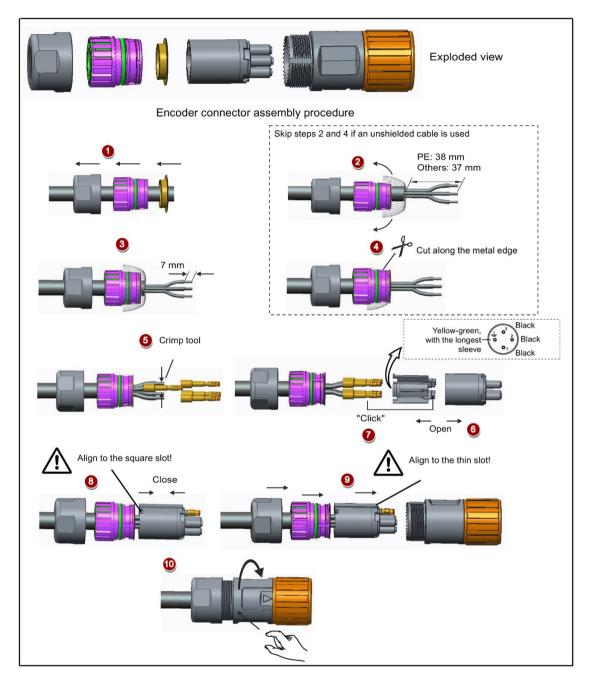

#### Encoder connector assembly

#### Incremental encoder cable used for low inertia motors with a shaft height of 20 mm to 40 mm

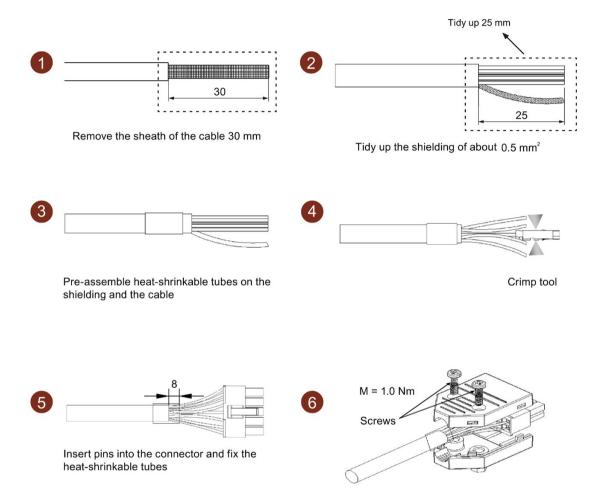

Tighten the screws

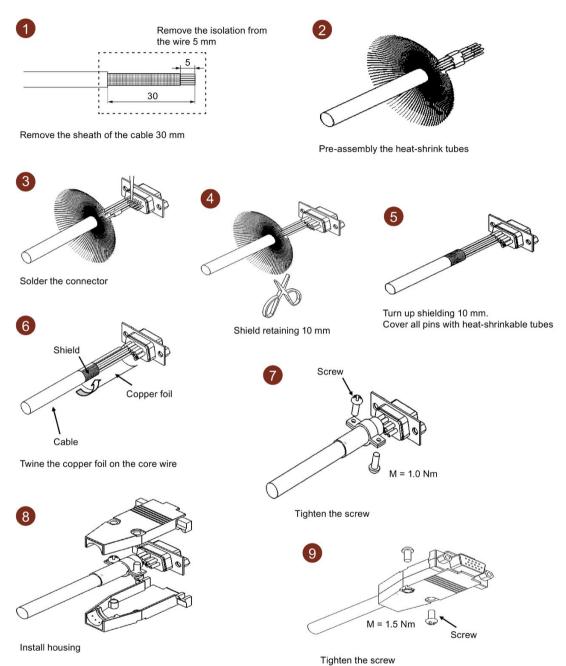

#### Absolute encoder cable used for low inertia motors with a shaft height of 20 mm to 40 mm

# Encoder cable used for motors with straight connectors (low inertia motors with a shaft height of 50 mm and high inertia motors)

The connector assembly procedures for absolute and incremental encoders are the same.

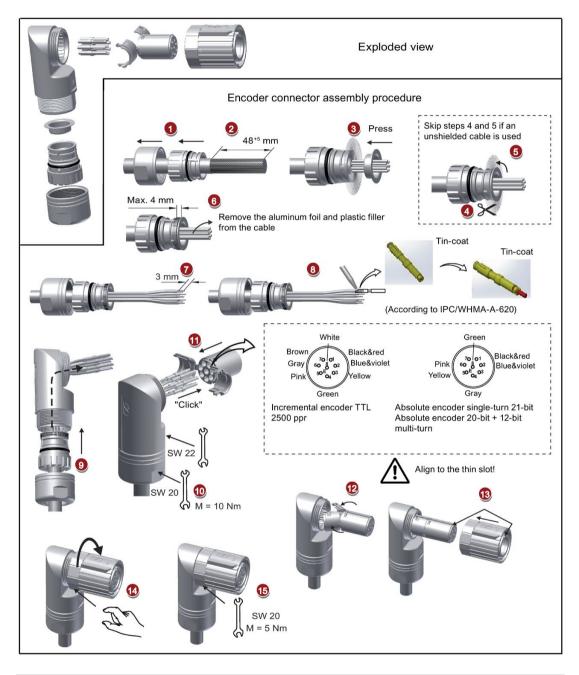

#### Note

#### Brake connector assembly for motors with straight connectors

The assembly of the brake connector used for motors with straight connectors (low inertia motors with a shaft height of 50 mm and high inertia motors) follows the procedure as described in the figure above for an encoder connector.

Incremental encoder cable used for motors with angular connectors (low inertia motors with a shaft height of 50 mm and high inertia motors)

For a low inertia motor with a shaft height of 50 mm, the connector assembly procedures for absolute and incremental encoders are the same.

For a high inertia motors with angular connectors, you can assemble the absolute encoder connector with the procedures shown in the figure above.

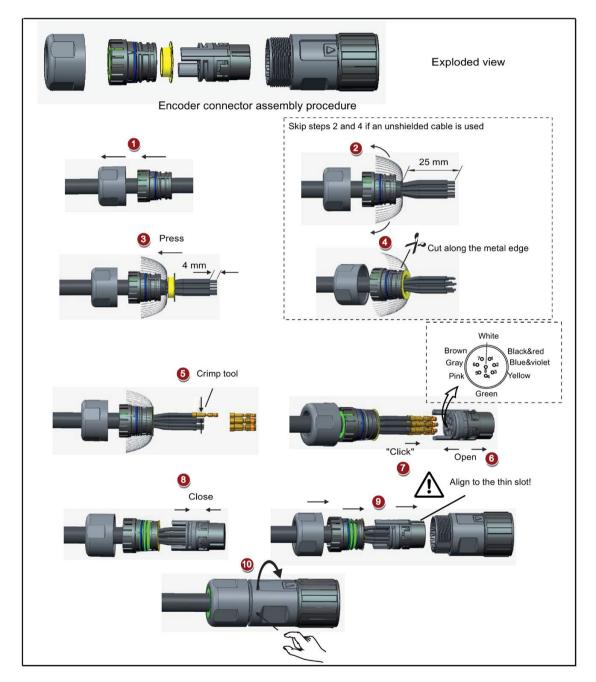

#### Note

#### Brake connector assembly for motors with angular connectors

The assembly of the brake connector used for motors with angular connectors (low inertia motor with a shaft height of 50 mm and high inertia motors) follows the procedure as described in the figure above for an incremental encoder connector.

## A.3 Motor selection

#### A.3.1 Selection procedure

1. Determine the mechanism type as well as the detailed data of the related mechanical parts, such as ball screw lead, diameter, lead, and gear diameter. Three mechanism types are shown below:

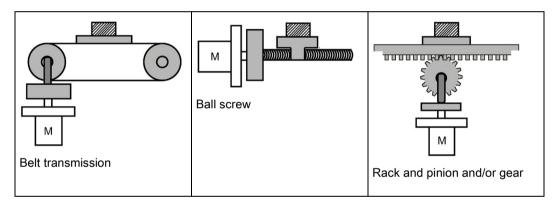

2. Determine the operation pattern including such parameters as acceleration time (t<sub>a</sub>), constant motion time (t<sub>u</sub>), deceleration time (t<sub>d</sub>), stopping time (t<sub>s</sub>), cycle time (t<sub>c</sub>), and travel distance (L).

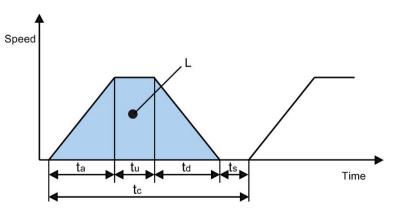

 Calculate load inertia and inertia ratio. The inertia ratio can be obtained by dividing the load inertia by the rotor inertia of the selected motor. The unit of inertia is x 10<sup>-4</sup> kg·m<sup>2</sup>. A.3 Motor selection

- Calculate the speed. Calculate the speed according to the travel distance, acceleration time, deceleration time, and constant motion time.
- Calculate the torque. Calculate the torque according to the load inertia, acceleration time, deceleration time, and constant motion time.
- Select the motor.
   Select the motor that matches the data in step 3 to step 5.

## A.3.2 Parameter description

#### Torque

- Summit torque: It refers to the maximum torque required by a motor in operation, which is generally less than 80% of the motor's maximum torque. When the torque is a negative value, regenerative resistors may be needed.
- Moving torque and hold torque in standstill: It refers to the torque required by a motor in long-term operation, which is generally less than 80% of the motor's rated torque. When the torque is a negative value, regenerative resistors may be needed. Torque calculation methods of two major mechanism types:

$$T_m = \frac{P_b}{2\pi \eta} (\mu g W + F)$$

W: Mass [kg] P<sub>b</sub>: Ball screw lead [m] F: External force [N]

$$T_m = \frac{P_d}{2\eta} (\mu g W + F)$$

W: Mass [kg] Pd: Belt transmission lead [m] F: External force [N]

- η: Mechanical efficiency μ: Friction coefficient
- g: Gravitational acceleration 9.8 [m/s<sup>2</sup>]

η: Mechanical efficiency
 μ: Friction coefficient
 g: Gravitational acceleration 9.8 [m/s<sup>2</sup>]

• Effective torque: It refers to the continuous effective load torque converted into the equivalent value on the servo motor shaft, which is generally less than 80% of the motor's rated torque.

Trms = 
$$\sqrt{\frac{T_a^2 x t_a + T_m^2 x t_u + T_d^2 x t_d}{t_c}}$$

 $T_a$ : Acceleration torque [N·m] $t_a$ : Acceleration time [s] $t_c$ : Cycle time [s] $T_m$ : Moving torque [N·m] $t_u$ : Constant motion time [s] $t_c$ : Cycle time [s] $T_d$ : Deceleration torque [N·m] $t_d$ : Deceleration time [s]

#### Speed

Maximum speed: It refers to the motor's maximum speed in operation, which is generally lower than the rated speed. When a motor operating at the maximum speed, pay attention to its torque and temperature rise.

#### Inertia and inertia ratio

Inertia refers to the force required to keep a certain physical state. Inertia ratio indicates dynamic response performance of motors. The smaller the inertia ratio is the better response performance a motor has.

#### Typical load inertia equations

| Mechanism                   | Equation                                                                                                    | Mechanism                   | Equation                                                                                                    |
|-----------------------------|----------------------------------------------------------------------------------------------------|-----------------------------|----------------------------------------------------------------------------------------------------|
| Axis of rotation on center  | $J = \frac{W}{12} (a^2 + b^2)$<br>W: Mass (kg)<br>a: Length (m)<br>b: Width (m)                                                               | Axis of rotation on center  | $J = \frac{W}{8} (D_1^2 + D_2^2)$<br>W: Mass (kg)<br>D <sub>1</sub> : External diameter (m)<br>D <sub>2</sub> : Internal diameter (m)                             |
| Axis of rotation off center | $J = W \cdot \left(\frac{a^2 + b^2}{3} + R^2\right)$<br>W: Mass (kg)<br>a: Length (m)<br>b: Width (m)<br>R: Rotational diameter (m)           | Axis of rotation off center | $J = \frac{W}{8} (D^2 + 8R^2)$<br>W: Mass (kg)<br>D: Workpiece diameter (m)<br>R: Rotational diameter (m)                                                         |
| Conveyor                    | $J = \frac{W \cdot D^2}{4}$<br>W: Mass (kg)<br>D: Pulley wheel diameter (m)                                                                   | Ball screw                  | $J = \frac{W \cdot P^2}{4\pi^2} + J_b$<br>W: Mass (kg)<br>P: Lead (m)<br>J_b: Ball screw inertia (kg·m <sup>2</sup> )                                             |
| Object hung with pulley     | $J = W \cdot \left(\frac{D}{2}\right)^2 + J_p$<br>W: Mass (kg)<br>D: Pulley wheel diameter (m)<br>$J_p$ : Pulley inertia (kg·m <sup>2</sup> ) | M1 n1<br>n2 M2<br>Reducer   | $J = J_1 \cdot \frac{n_1^2}{n_2^2} \cdot J_2$<br>W: Mass (kg)<br>n_1/n_2: Speed of each motor<br>(rpm)<br>J_1 /J_2: Inertia of each motor<br>(kg·m <sup>2</sup> ) |

#### Appendix

A.3 Motor selection

## A.3.3 Selection examples

This section uses a ball screw mechanism as an example to illustrate the motor selection procedure.

#### Exemplary data

The following table lists the data related to the ball screw mechanism and operation pattern.

| Mechanism                               |                                                                                         | Operation pattern                   |        |
|-----------------------------------------|-----------------------------------------------------------------------------------------|-------------------------------------|--------|
| Workpiece weight (W)                    | 40 kg                                                                                   | Acceleration time (ta)              | 0.15 s |
| Ball screw length (Bi)                  | 2 m                                                                                     | Constant motion time (tu)           | 0.7 s  |
| Ball screw diameter (B <sub>d</sub> )   | 0.04 m                                                                                  | Deceleration time (t <sub>d</sub> ) | 0.15 s |
| Ball screw pitch (Bp)                   | 0.04 m                                                                                  | Cycle time (tc)                     | 2 s    |
| Mechanical efficiency (B <sub>ŋ</sub> ) | 0.9                                                                                     | Travel distance (L)                 | 0.5 m  |
| Coupler inertia (J <sub>c</sub> )       | 20 x 10 <sup>-6</sup> kg·m <sup>2</sup> (refer to<br>the supplier's product<br>catalog) | -                                   |        |

#### 1. Ball screw weight

 $B_w = \rho x \pi x (Bd/2)^2 x B_1 = 19.85 \text{ kg}$ 

#### 2. Load inertia

 $J_1 = J_c + J_b = J_c + 1/8 \times B_w \times B_{d^2} + W \times B_{p^2} / 4\pi^2 = 5.61 \times 10^{-3} \text{ kg} \cdot \text{m}^2$ 

#### 3. Preselection

If a 1000 W motor is selected,  $J_m$  (motor inertia) = 1.57 x 10<sup>-3</sup> kg·m<sup>2</sup> Therefore,  $J_l / J_m$  (inertia ratio) = 3.57 < 5 times

#### 4. Maximum rotational speed

 $V_{max}$  (maximum travelling speed) = 2L / ( $t_a$  + 2 $t_u$  +  $t_d$ ) = 5.89 m/s N<sub>max</sub> (maximum rotational speed) = 60 x V<sub>max</sub> / B<sub>p</sub> = 882 rpm < 2000 rpm (rated speed)

#### 5. Effective torque

 $\begin{array}{l} T_m \ (moving \ torque) = (\mu gW + F) \ x \ B_p \ / \ 2\pi B_n = 0.069 \ Nm \\ T_a \ (acceleration \ torque) = [(J_1 + J_m) \ x \ 2\pi N \ / \ T_a] + T_m = 4.49 \ Nm \\ T_d \ (deceleration \ torque) = [(J_1 + J_m) \ x \ 2\pi N \ / \ T_d] - T_m = 4.35 \ Nm \\ Therefore, \ T_{rms} \ (effective \ torque) = \sqrt{(T_a^2 \ x \ t_a + T_m^2 \ x \ t_b + T_d^2 \ x \ t_d) \ / \ t_c} = 1.71 \ Nm < 4.78 \ Nm \\ (rated \ torque) \end{array}$ 

#### 6. Final selection

According to the above calculated speed, torque, and inertia ratio, you are recommended to select 1000 W motors, i.e. 1FL6062.

# A.4 Replacing fans

Proceed as illustrated below to remove the fan from the drive. To re-assemble the fan, proceed in reverse order. When re-assembling the fan, make sure that the arrow symbol (" "I" in the illustration) on the fan points to the drive rather than the fan housing.

#### Replacing the fan (example)

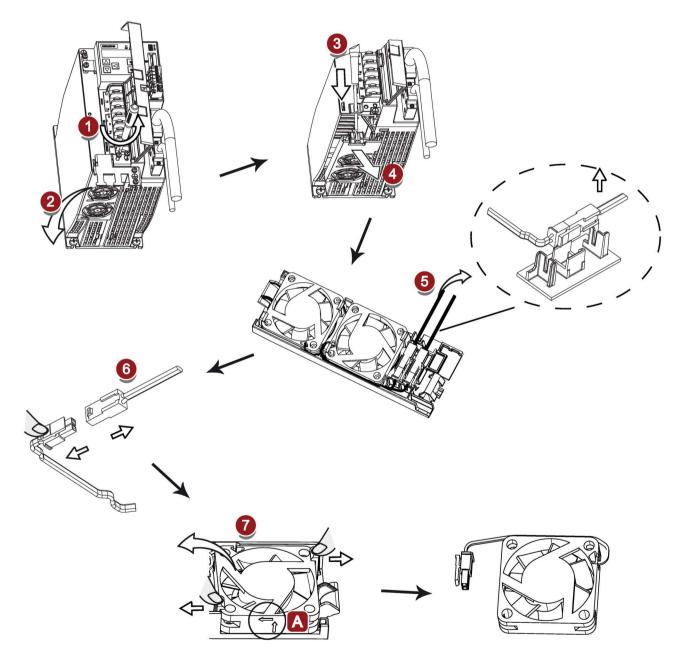

# Index

## Α

Accessories Braking resistor, 45 External 24 VDC power supply, 43 Filter. 46 Fuse/Type-E combination motor controller, 44 MOTION-CONNECT 300 cable and connector, 41 Replacement fans, 52 SD card/Micro SD card, 52 Setpoint cable, 42 Adjust AI offset, 179 Aims, 264 analog inputs, 117 Analog inputs Command voltage, 117 analog outputs, 117 Analog outputs Parameterization, 118 Wiring, 118 ANSI B11, 275

## В

Backlash compensation, 210 BOP operations Button functions, 166 BOP operations for faults and alarms, 352 Acknowledging faults, 353 Exiting from alarm display, 352 Exiting from fault display, 352 Viewing alarms, 352 Viewing faults, 352 BOP overview, 162

## С

Certification, 277 Change a parameter value, 170 Parameter setting with shift function, 171 Commissioning Initial commissioning, 153 Connecting 24 V power supply/STO, 139 Connecting an external braking resistor, 144 Connecting the RS485 interface, 150 Connecting the SIMATIC S7-1200 For internal position control (IPos), 136 For pulse train input position control (PTI), 135 For speed control (S), 137 For torque control (T), 138 Connecting the SIMATIC S7-200 For internal position control (IPos), 132 For pulse train input position control (PTI), 131 For speed control, 133 For torque control, 134 Connecting the SIMATIC S7-200 SMART For internal position control (IPos), 128 For pulse train input position control (PTI), 126 For speed control (S), 129 For torque control (T), 130 Copy parameter set from a micro SD card/SD card to drive, 177 Copy parameters from the servo drive to a micro SD card/SD card, 176

## D

Differences between faults and alarms, 351 Digital inputs, 107 Direct signal map, 111 Wiring, 111 Digital outputs, 112 Assigning warning signals to digital outputs, 114 DIN EN ISO 13849-1, 268 Direction of motor rotation, 188 Drive rating plate, 23

## Ε

EN 61508, 270 EN 62061, 269 Equipment regulations, 276

## F

Function list, 52 Functional safety, 265

## G

Gain switch, 301

Gain switching using actual speed, 304 Gain switching using an external digital input signal, 302

Gain switching using position deviation, 303

Gain switching using position setpoint frequency, 303 General information about faults and alarms, 350

## Η

Harmonized European Standards, 266

## I

Internal position control mode (IPos) Linear/modular axis, 210 Position setpoint, 207 Selecting a fixed position setpoint and starting positioning, 220 Selecting a positioning mode, 209 Setting mechanical system, 206 Software position limit, 220 Iterative process for achieving safety, 271

# J

Jog function, 174 Jog in speed, 174 Jog in torque, 174

# L

LED status indicators, 163

## Μ

Machine safety in Japan, 276 Machine safety in the USA, 273 Machinery directive, 265 Main circuit wirings Connecting the motor power - U, V, W, 101 Motor holding brake, 145 Relevant parameters, 149 Motor rating plate, 28 Motor selection method, 383 Mounting the motor Motor dimensions, 84 Mounting orientation, 81

## Ν

NFPA 79, 274 NRTL, 274

## 0

Operating display, 168 OSHA, 273 Over-travel, 189 Overview of absolute position system, 261 Restrictions, 261 Overview of SINAMICS V90 BOP functions, 173

## Ρ

Parameter value, 252 PI to P switching using torque setpoint, 307 PI/P switching, 305 PI/P switching using acceleration setpoint, 309 PI/P switching using an external digital input signal, 307 PI/P switching using pulse deviation, 310 PI/P switching using speed setpoint, 308 Preface Documentation components, 3 Target group, 3 Technical support, 3 Probability of failure, 279 PTO Wiring, 116 Pulse train encoder outputs, 116 Pulse train input position control mode (PTI) Calculating electronic gear ratio, 195 Clearing droop pulses, 203 In position (INP), 194 P-TRG. 198 Selecting a setpoint pulse train input channel, 192 Selecting a setpoint pulse train input form, 193 Smoothing function, 194 Pulse train inputs Wiring, 115

## R

Referencing Referencing modes, 211 Residual risk, 273 Resonance suppression, 297 Activate the resonance suppression function, 298 Manual tuning with resonance suppression (p29021=0), 299 One-button auto tuning with resonance suppression (p29023.1=1), 298 Real-time auto tuning with resonance suppression (p29024.6=1), 299 Response time, 279 Risk analysis, 271 Risk reduction, 272

## S

Safe Torque Off functional features, 280 Response time, 282 Selecting/deselecting STO, 282 Safety Integrated function, 276 Safety of machinery in Europe, 265 Save parameters in the servo drive, 175 Search a parameter in "P ALL" menu, 172 Selection of control mode Control mode change for a compound control mode, 182 Control modes, 181 Selection of a basic control mode, 181 Servo ON signal, 187 Relevant parameter settings, 187 Set parameter set to default, 176 Set zero position, 180 Speed control mode Direction and stop, 228 External speed setpoint, 226 Offset adjustment, 227 Parameter settings for fixed speed setpoint, 228 Ramp-function generator, 230 Speed setpoint, 226 Zero speed clamp, 229 Speed limit, 199 Overall speed limit, 199 Standards for implementing safety-related controllers, 267 Stopping method at servo OFF, 191 Coast-down (OFF2), 191 Quick stop (OFF3), 191 Ramp-down (OFF1), 191 System connection, 92

## Т

Technical data Cables, 69 Torque control mode 300% overload capacity, 232 Direction and stop, 234 External analog torque setpoint, 233 External speed limit, 200 Internal speed limit, 200 Offset adjustment, 233 Torque control with fixed setpoint, 234 Torque setpoint, 232 Torque limit, 200 External torque limit, 202 Internal torque limit, 201 Overall torque limit. 201 Torque limit reached (TLR), 202 Transmitting sequence for the absolute position data, 262 Tunina Configuration of dynamic factor, 289, 293 Manual tuning, 296 Real-time auto tuning, 292 Servo gains, 285 Tuning methods, 286 Tuning with SINAMICS V-ASSISTANT, 287

## U

Update firmware, 178 Usage of the shielding plate, 96 USS Telegram format, 235

## W

Wiring and connecting Adjusting cable orientations, 97 Siemens AG Digital Factory Motion Control Postfach 31 80 91050 ERLANGEN Germany

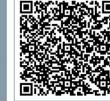

Scan the QR code for product information